# **Statistika bakalářská práce Vliv pandemií a mimořádných událostí na vývoj leteckého provozu**

Viktorie Urbanová

#### 5 8 2021

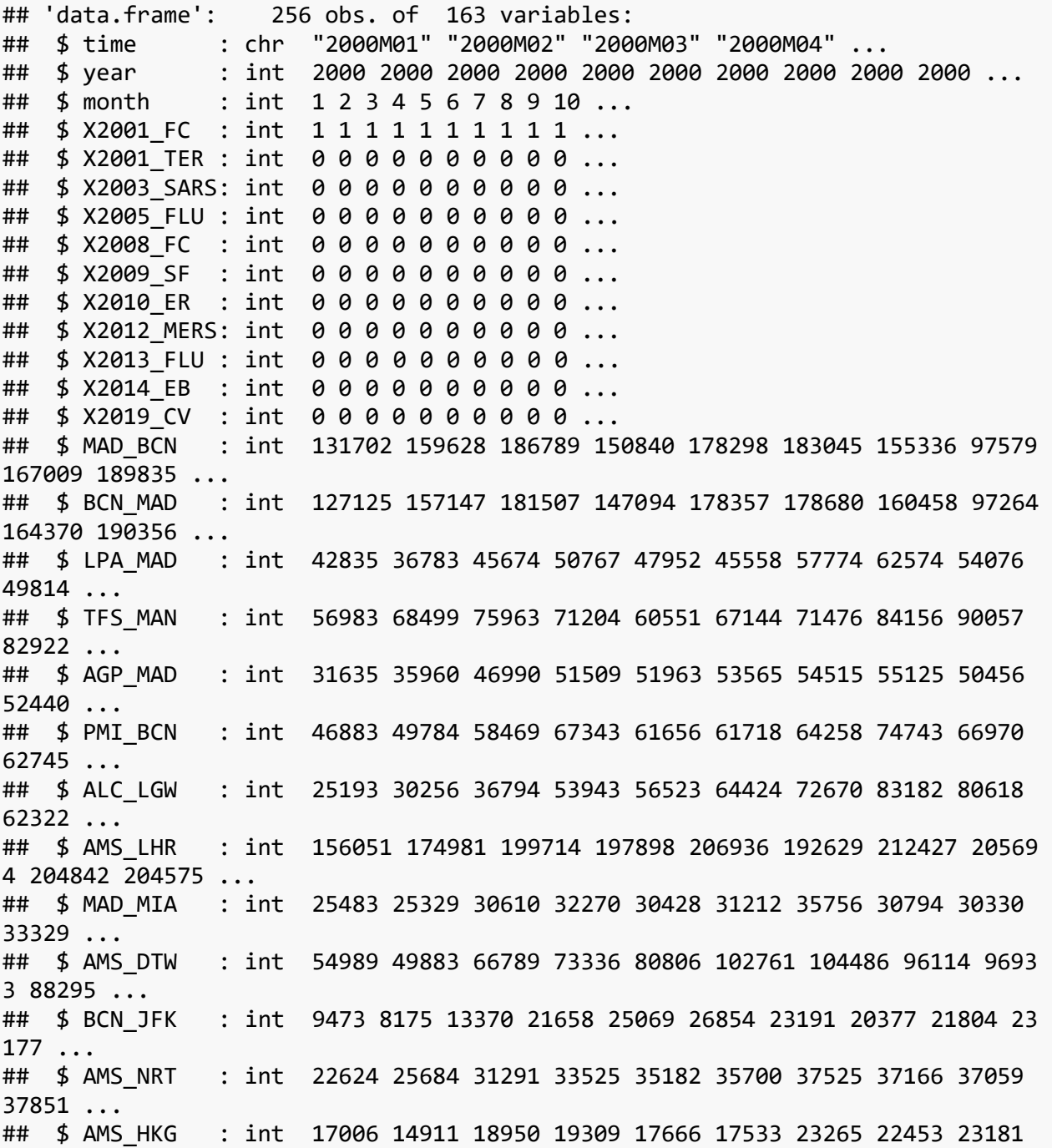

23403 ... ## \$ MAD\_JFK : int 22438 17898 27860 31276 29636 36173 38350 38855 35413 33858 ... ## \$ AMS TLV : int 23308 23139 29158 40099 38837 33416 48715 55703 40413 36959 ... ## \$ AMS\_JFK : int 34754 33386 43123 48171 52685 49732 48187 48513 46884 46367 ... ## \$ DUB LHR : int 151711 161608 186642 186371 194798 201745 211801 21311 4 198207 189856 ... ## \$ DUB JFK : int 16509 18185 24201 23277 24537 26332 28217 27270 27060 25639 ... ## \$ SNN JFK : int 9634 11609 18293 15331 16894 22257 26641 25119 21384 1 8909 ... ## \$ AMS KEF : int 4256 4227 6282 6590 7876 7395 8555 8202 7105 6601 ... ## \$ FCO MXP : int NA NA NA NA NA NA NA NA NA NA ... ## \$ MXP LHR : int NA NA NA NA NA NA NA NA NA NA ... ## \$ FCO JFK : int NA NA NA NA NA NA NA NA NA NA ... ## \$ MXP\_JFK : int NA NA NA NA NA NA NA NA NA NA ... ## \$ VIE IAD : int NA NA NA NA NA NA NA NA NA NA ... ## \$ MXP NRT : int NA NA NA NA NA NA NA NA NA NA ... ## \$ FCO NRT : int NA NA NA NA NA NA NA NA NA NA ... ## \$ MXP CDG : int NA NA NA NA NA NA NA NA NA NA ... ## \$FRATXL : int NA NA NA NA NA NA NA NA NA NA ... ## \$ MUC\_HAM : int NA NA NA NA NA NA NA NA NA NA ... ## \$ DUS MUC : int NA NA NA NA NA NA NA NA NA NA ... ## \$ TXL FRA : int NA NA NA NA NA NA NA NA NA NA ... ## \$ STR\_TXL : int NA NA NA NA NA NA NA NA NA NA ... ## \$ CGN\_TXL : int NA NA NA NA NA NA NA NA NA NA ... ## \$ ORY NCE : int NA NA NA NA NA NA NA NA NA NA ... ## \$ NCE\_ORY : int NA NA NA NA NA NA NA NA NA NA ... ## \$ LYS CDG : int NA NA NA NA NA NA NA NA NA NA ... ## \$ BRU LHR : int NA NA NA NA NA NA NA NA NA NA ... ## \$ VIE FRA : int NA NA NA NA NA NA NA NA NA NA ... ## \$ OSL\_TRD : int NA NA NA NA NA NA NA NA NA NA ... ## \$ HEL\_ARN : int NA NA NA NA NA NA NA NA NA NA ... ## \$ FRA\_ORD : int NA NA NA NA NA NA NA NA NA NA ... ## \$ MUC ORD : int NA NA NA NA NA NA NA NA NA NA ... ## \$ STR ATL : int NA NA NA NA NA NA NA NA NA NA ... ## \$ CDG JFK : int NA NA NA NA NA NA NA NA NA NA ... ## \$ BRU JKF : int NA NA NA NA NA NA NA NA NA NA ... ## \$ FRA\_SIN : int NA NA NA NA NA NA NA NA NA NA ... ## \$ HEL\_JFK : int NA NA NA NA NA NA NA NA NA NA ... ## \$ CDG SIN : int NA NA NA NA NA NA NA NA NA NA ... ## \$ VIE\_BKK : int NA NA NA NA NA NA NA NA NA NA ... ## \$ HEL\_PEK : int NA NA NA NA NA NA NA NA NA NA ... ## \$ ORY TLS : int NA NA NA NA NA NA NA NA NA NA ... ## \$ HAM MUC : int NA NA NA NA NA NA NA NA NA NA ... ## \$ FRA NRT : int NA NA NA NA NA NA NA NA NA NA ... ## \$ CDG SGN : int NA NA NA NA NA NA NA NA NA NA ... ## \$ CDG HND : int NA NA NA NA NA NA NA NA NA NA ...

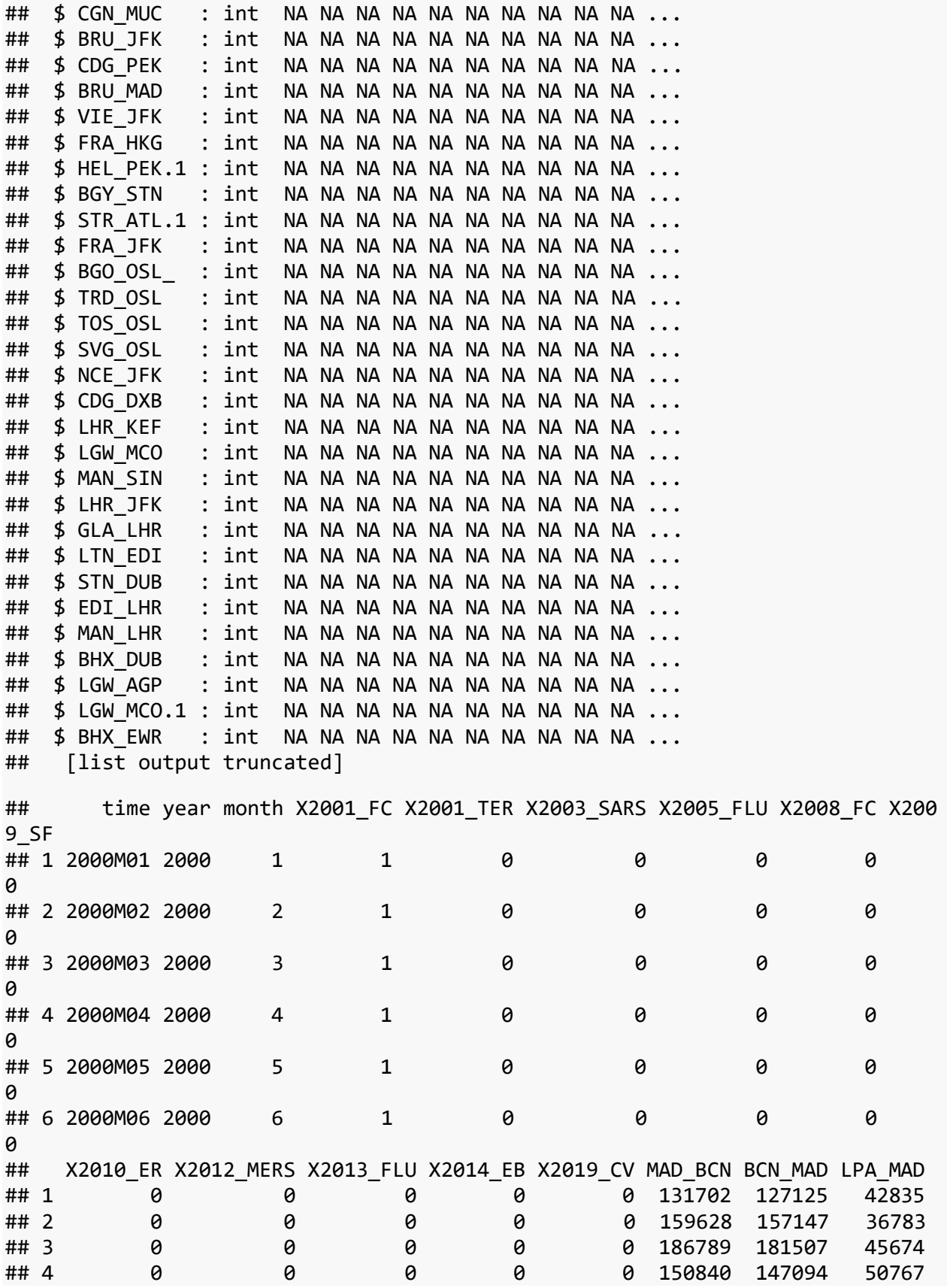

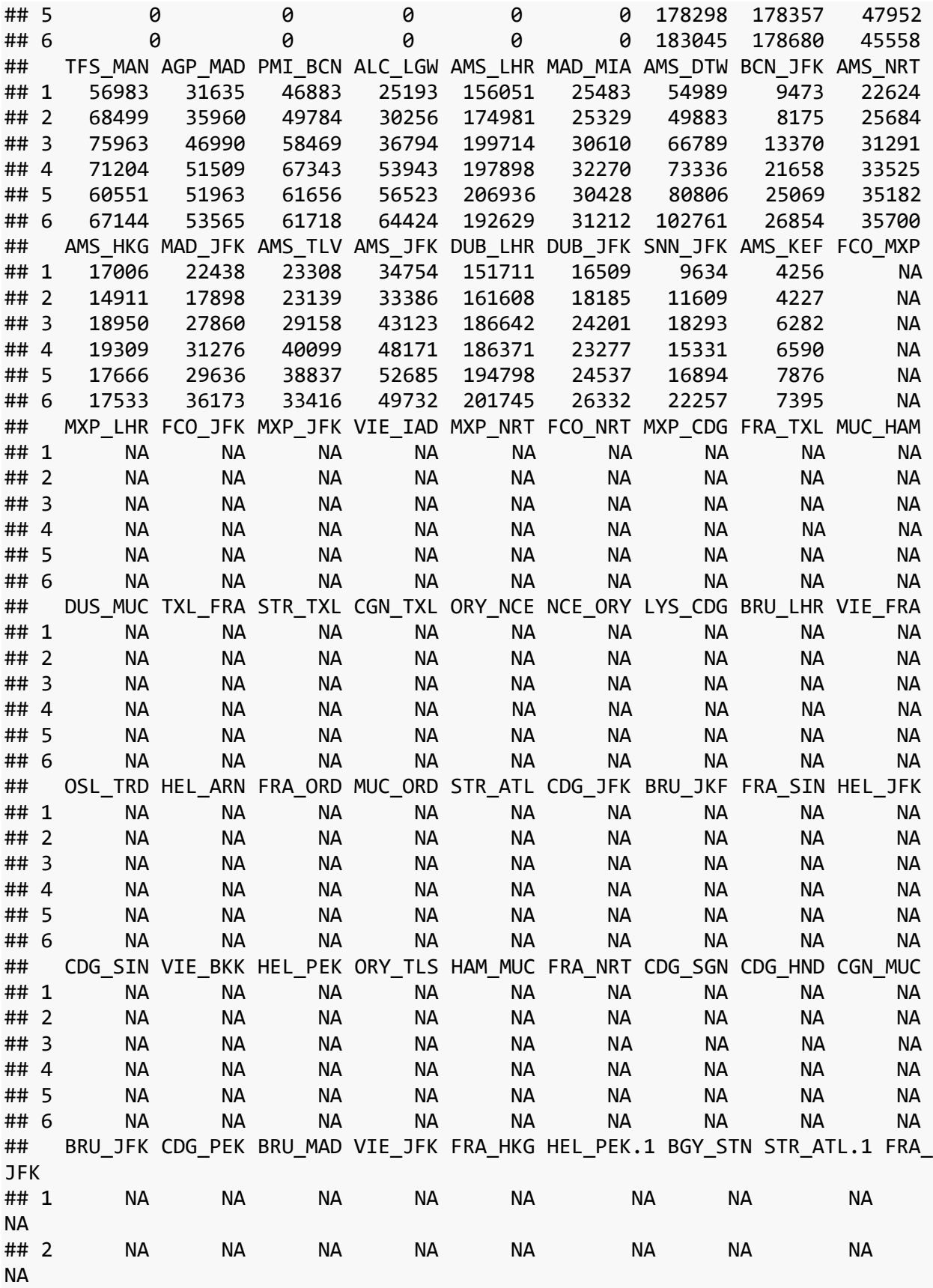

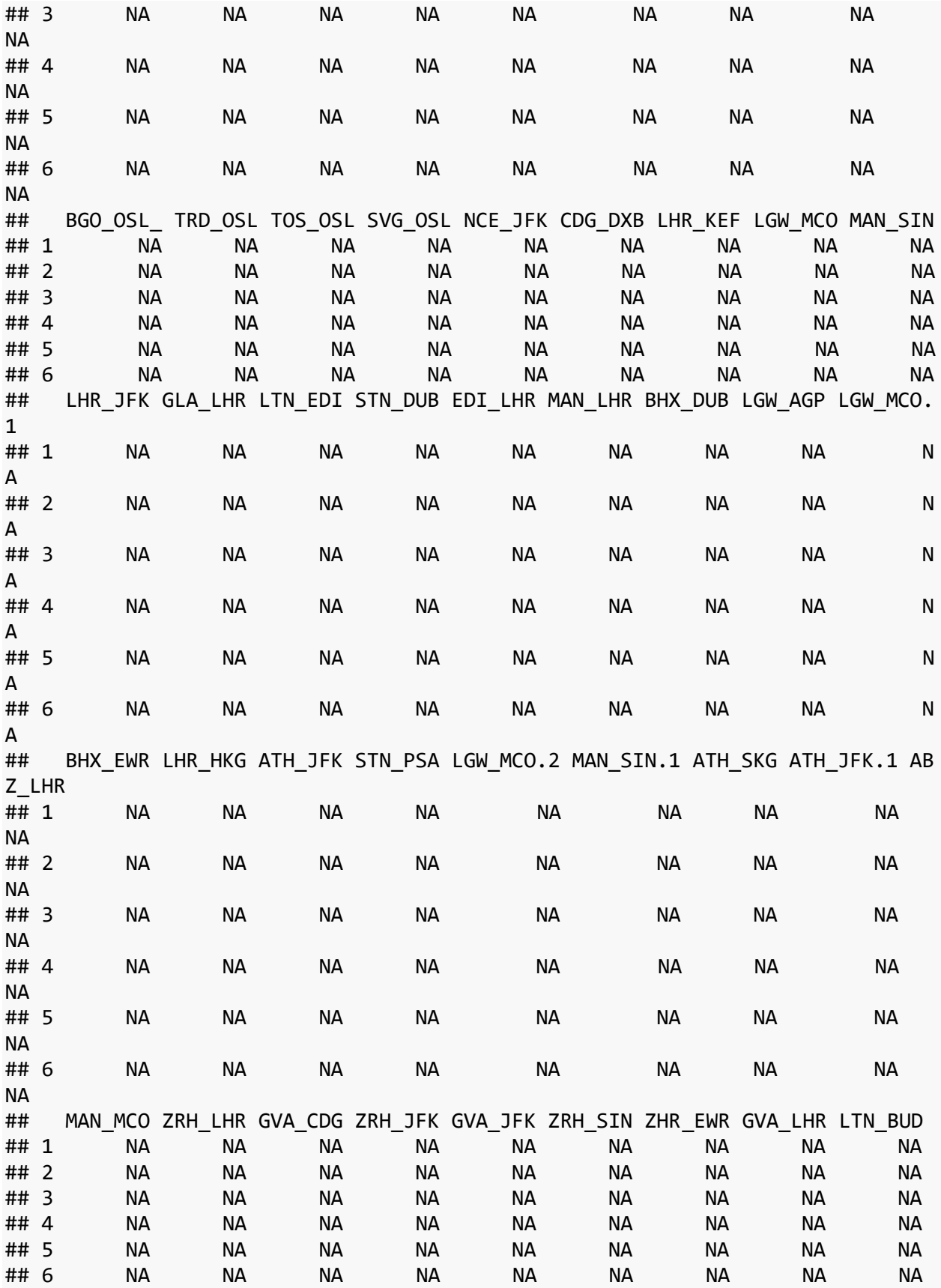

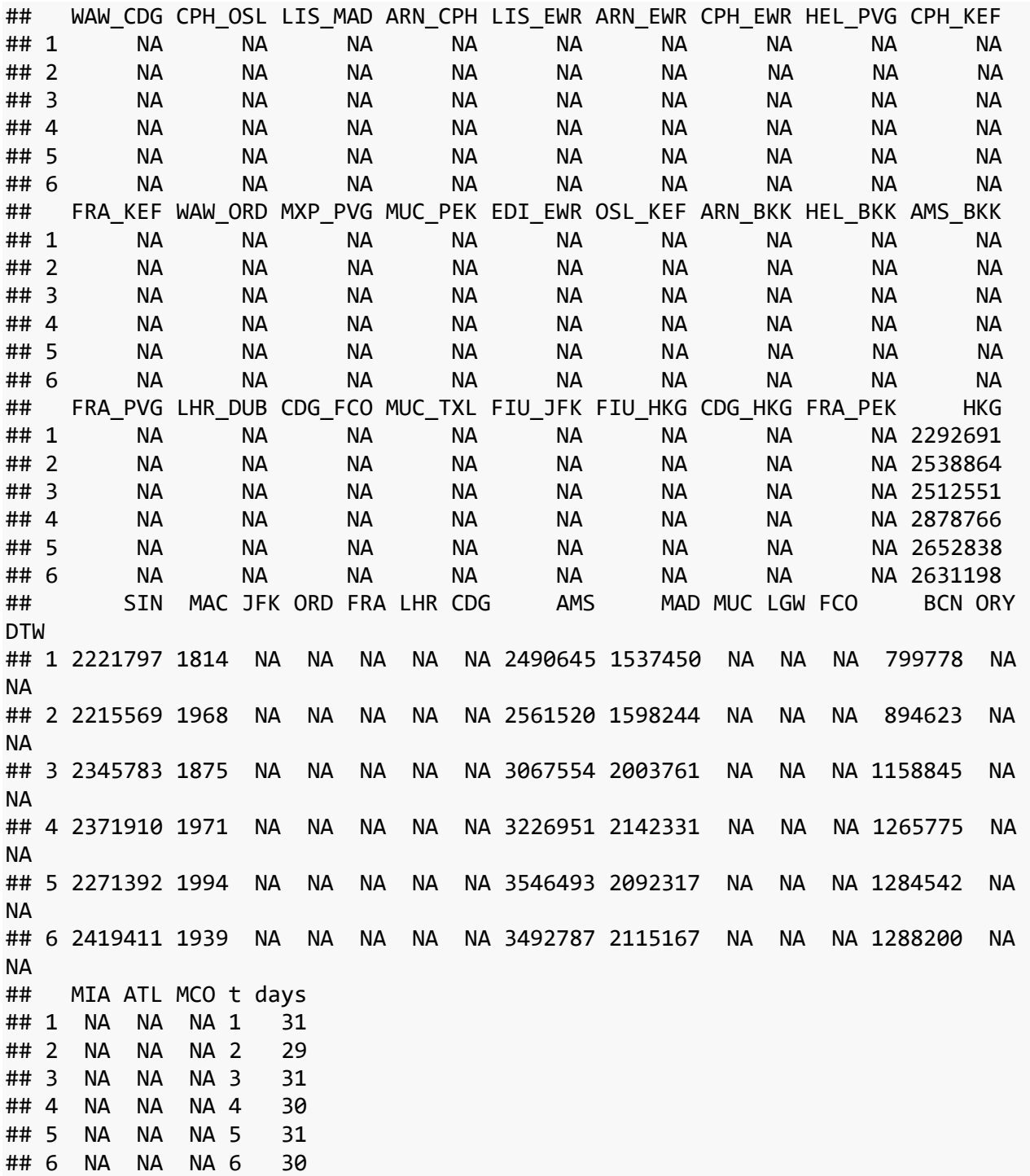

## **5. Spojení Adolfo Suárez Madrid Barajas Airport -> Barcelona El Prat Airport**

data\$MAD\_BCN\_30 <- data\$MAD\_BCN/data\$days \* 30

plot(data\$MAD\_BCN\_30~data\$t, t="l")

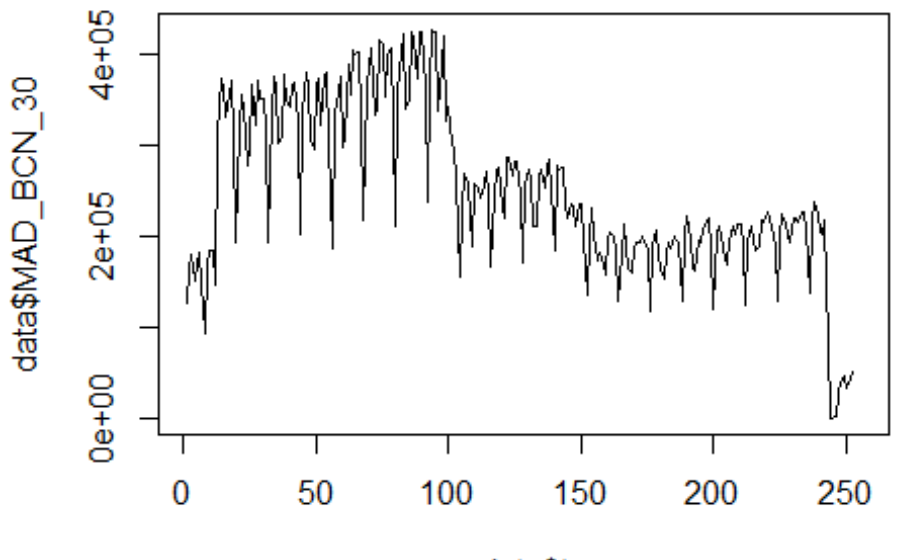

data\$t

lm\_MAD\_BCN1 <- glm(data\$MAD\_BCN\_30~data\$t+data\$X2001\_FC+data\$X2001\_TER+data\$X 2008\_FC+data\$X2009\_SF+data\$X2010\_ER+data\$X2019\_CV) summary(lm\_MAD\_BCN1)

```
##
```

```
## Call:
## glm(formula = data$MAD_BCN_30 ~ data$t + data$X2001_FC + data$X2001_TER +
## data$X2008_FC + data$X2009_SF + data$X2010_ER + data$X2019_CV)
## 
## Deviance Residuals: 
## Min 1Q Median 3Q Max 
## -164660 -39327 248 34742 134870 
## 
## Coefficients:
## Estimate Std. Error t value Pr(>|t|) 
## (Intercept) 394778.33 11143.33 35.427 < 2e-16 ***
## data$t -993.04 72.41 -13.714 < 2e-16 ***
## data$X2001 FC -139261.88 15613.10 -8.920 < 2e-16 ***
## data$X2001 TER -3775.60 17002.15 -0.222 0.824448
## data$X2008_FC -7026.07 15084.07 -0.466 0.641778 
## data$X2009_SF -34852.39 17744.90 -1.964 0.050656
## data$X2010_ER 37154.19 32238.12 1.152 0.250247 
## data$X2019_CV -66902.77 18491.50 -3.618 0.000361 ***
## ---
## Signif. codes: 0 '***' 0.001 '**' 0.01 '*' 0.05 '.' 0.1 ' ' 1
## 
## (Dispersion parameter for gaussian family taken to be 3677011221)
```

```
## 
## Null deviance: 2.1067e+12 on 251 degrees of freedom
## Residual deviance: 8.9719e+11 on 244 degrees of freedom
## (4 observations deleted due to missingness)
## AIC: 6275.4
## 
## Number of Fisher Scoring iterations: 2
lm MAD BCN2 <- glm(data$MAD BCN 30~data$t+data$X2001 FC+data$X2019 CV)
summary(lm_MAD_BCN2)
## 
## Call:
## glm(formula = data$MAD_BCN_30 ~ data$t + data$X2001_FC + data$X2019_CV)
## 
## Deviance Residuals: 
## Min 1Q Median 3Q Max 
## -163799 -38366 -3795 34780 134983 
## 
## Coefficients:
## Estimate Std. Error t value Pr(>|t|) 
## (Intercept) 389583.39 9753.69 39.942 < 2e-16 ***
## data$t -975.58 67.12 -14.534 < 2e-16 ***
## data$X2001 FC -134914.46 15316.69 -8.808 2.25e-16 ***
## data$X2019 CV -65994.26 18413.26 -3.584 0.000407 ***
## ---
## Signif. codes: 0 '***' 0.001 '**' 0.01 '*' 0.05 '.' 0.1 ' ' 1
## 
## (Dispersion parameter for gaussian family taken to be 3685789925)
## 
## Null deviance: 2.1067e+12 on 251 degrees of freedom
## Residual deviance: 9.1408e+11 on 248 degrees of freedom
## (4 observations deleted due to missingness)
## AIC: 6272.1
## 
## Number of Fisher Scoring iterations: 2
lm_MAD_BCN3 <- lm(data$MAD_BCN_30~data$t+data$X2001_FC+data$X2019_CV)
summary(lm_MAD_BCN3)
## 
## Call:
## lm(formula = data$MAD BCN 30 ~ data$t + data$X2001 FC + data$X2019 CV)
## 
## Residuals:
## Min 1Q Median 3Q Max 
## -163799 -38366 -3795 34780 134983 
## 
## Coefficients:
## Estimate Std. Error t value Pr(>|t|) 
## (Intercept) 389583.39 9753.69 39.942 < 2e-16 ***
```
## data\$t -975.58 67.12 -14.534 < 2e-16 \*\*\* ## data\$X2001\_FC -134914.46 15316.69 -8.808 2.25e-16 \*\*\* ## data\$X2019\_CV -65994.26 18413.26 -3.584 0.000407 \*\*\* ## --- ## Signif. codes: 0 '\*\*\*' 0.001 '\*\*' 0.01 '\*' 0.05 '.' 0.1 ' ' 1 ## ## Residual standard error: 60710 on 248 degrees of freedom ## (4 observations deleted due to missingness) ## Multiple R-squared: 0.5661, Adjusted R-squared: 0.5609 ## F-statistic: 107.9 on 3 and 248 DF, p-value: < 2.2e-16 plot(data\$MAD\_BCN\_30, type="l",xlab="čas",ylab="počet přepravených cestujícíc h",main="MAD-BCN") fit <- c(rep(0, 0), lm\_MAD\_BCN1\$fitted.values) lines(fit, col="red", lwd=3)

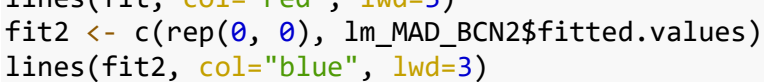

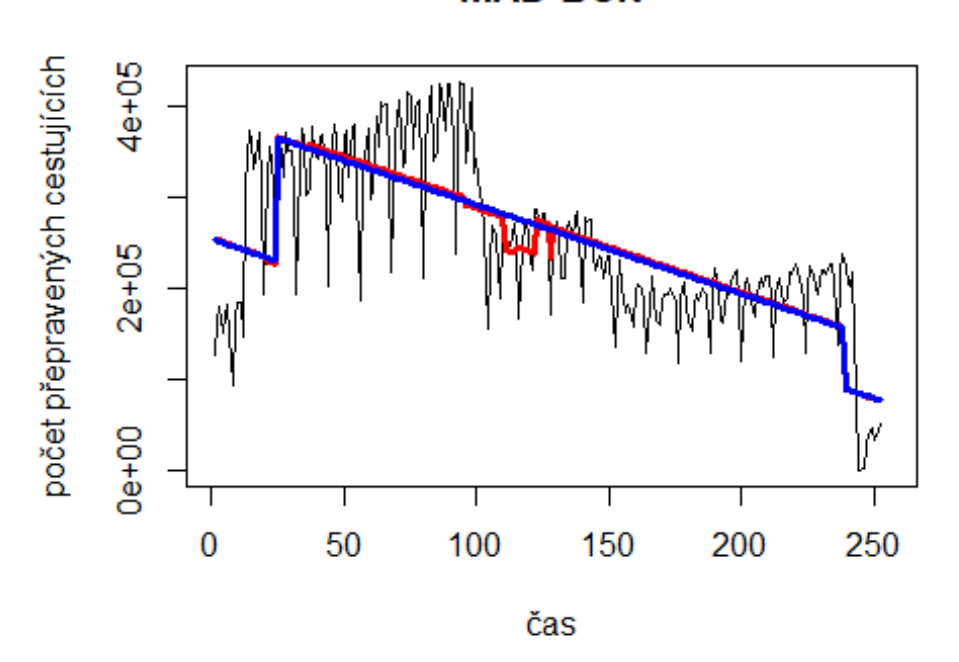

**MAD-BCN** 

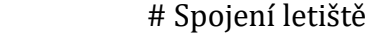

Amsterdam -> letiště John F. Kennedy

data\$AMS\_JFK\_30 <- data\$AMS\_JFK/data\$days \* 30

plot(data\$AMS\_JFK\_30~data\$t, t="l")

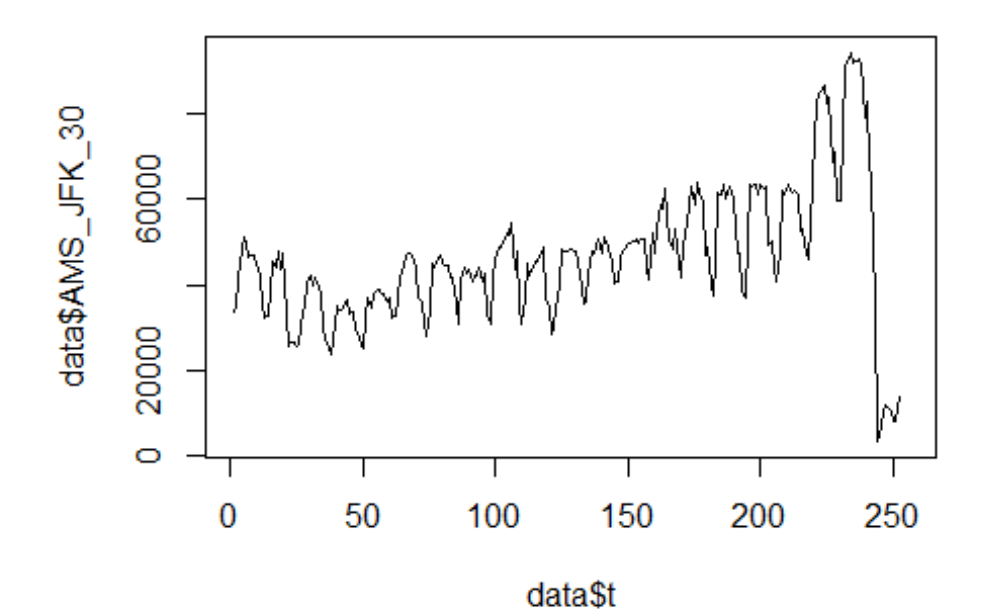

lm\_AMS\_JFK1 <- glm(data\$AMS\_JFK\_30~data\$t+data\$X2001\_FC+data\$X2001\_TER+data\$X 2003\_SARS+data\$X2008\_FC+data\$X2009\_SF+data\$X2010\_ER+data\$X2019\_CV) summary(1m AMS JFK1)

```
##
```

```
## Call:
   glm(formula = data$AMS_JFK_30 ~ data$t + data$X2001 FC + data$X2001 TER +
##
##
       data$X2003 SARS + data$X2008 FC + data$X2009 SF + data$X2010 ER +
##
       data$X2019_CV)
##
   Deviance Residuals:
##
      Min
               10 Median
                                3Q
##
                                       Max
##
   -25723-5870118
                              4878
                                     54493
##
## Coefficients:
                     Estimate Std. Error t value Pr(>|t|)##
## (Intercept)
                     25548.87
                                 2205.84
                                          11.582
                                                  \lt 2e-16 ***
                                                  < 2e-16 ***
## data$t
                       176.80
                                   14.13
                                          12.516
                                 3001.66
                                            4.170 4.23e-05 ***
## data$X2001 FC
                     12518.38
## data$X2001 TER
                      -105.603183.90
                                          -0.0330.974
## data$X2003_SARS
                     -2714.294319.20
                                           -0.6280.530
                       493.45
                                 2835.47
                                                     0.862
## data$X2008 FC
                                            0.174
## data$X2009 SF
                     -5337.173325.43
                                           -1.6050.110
## data$X2010 ER
                      1421.72
                                 6033.88
                                            0.236
                                                     0.814
                                                   < 2e-16 ***
## data$X2019 CV
                    -39427.523470.60 -11.360
## ---
                   0 '***' 0.001 '**' 0.01 '*' 0.05 '.' 0.1 ' ' 1
## Signif. codes:
```

```
## 
## (Dispersion parameter for gaussian family taken to be 128800550)
## 
## Null deviance: 6.4049e+10 on 251 degrees of freedom
## Residual deviance: 3.1299e+10 on 243 degrees of freedom
## (4 observations deleted due to missingness)
## AIC: 5431.8
## 
## Number of Fisher Scoring iterations: 2
lm_AMS_JFK2 <- glm(data$AMS_JFK_30~data$t+data$X2001_FC+data$X2019_CV)
summary(lm_AMS_JFK2)
## 
## Call:
## glm(formula = data$AMS JFK 30 ~ data$t + data$X2001 FC + data$X2019 CV)
## 
## Deviance Residuals: 
## Min 1Q Median 3Q Max 
## -25718 -6169 370 4593 54514 
## 
## Coefficients:
## Estimate Std. Error t value Pr(>|t|) 
## (Intercept) 24587.13 1817.22 13.530 < 2e-16 ***
## data$t 180.47 12.51 14.431 < 2e-16 ***
## data$X2001 FC 13416.66 2853.66 4.702 4.29e-06 ***
## data$X2019_CV -39366.49 3430.59 -11.475 < 2e-16 ***
## ---
## Signif. codes: 0 '***' 0.001 '**' 0.01 '*' 0.05 '.' 0.1 ' ' 1
## 
## (Dispersion parameter for gaussian family taken to be 127940083)
## 
## Null deviance: 6.4049e+10 on 251 degrees of freedom
## Residual deviance: 3.1729e+10 on 248 degrees of freedom
## (4 observations deleted due to missingness)
## AIC: 5425.2
## 
## Number of Fisher Scoring iterations: 2
lm_AMS_JFK3 <- lm(data$AMS_JFK_30~data$t+data$X2001_FC+data$X2019_CV)
summary(lm_AMS_JFK3)
## 
## Call:
## lm(formula = data$AMS JFK 30 ~ data$t + data$X2001 FC + data$X2019 CV)
## 
## Residuals:
## Min 1Q Median 3Q Max 
## -25718 -6169 370 4593 54514 
## 
## Coefficients:
```
## Estimate Std. Error t value Pr(>|t|) ## (Intercept) 24587.13 1817.22 13.530 < 2e-16 \*\*\* ## data\$t 180.47 12.51 14.431 < 2e-16 \*\*\* ## data\$X2001 FC 13416.66 2853.66 4.702 4.29e-06 \*\*\* ## data\$X2019\_CV -39366.49 3430.59 -11.475 < 2e-16 \*\*\* ## --- ## Signif. codes: 0 '\*\*\*' 0.001 '\*\*' 0.01 '\*' 0.05 '.' 0.1 ' ' 1 ## ## Residual standard error: 11310 on 248 degrees of freedom ## (4 observations deleted due to missingness) ## Multiple R-squared: 0.5046, Adjusted R-squared: 0.4986 ## F-statistic: 84.2 on 3 and 248 DF, p-value: < 2.2e-16 plot(data\$AMS\_JFK\_30, type="l",xlab="čas",ylab="počet přepravených cestujícíc h",main="AMS-JFK") fit  $\leftarrow$  c(rep(0, 0), lm\_AMS\_JFK1\$fitted.values) lines(fit, col="red", lwd=3) fit2  $\leftarrow$  c(rep(0, 0), lm AMS\_JFK2\$fitted.values) lines(fit2, col="blue", lwd=3)

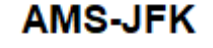

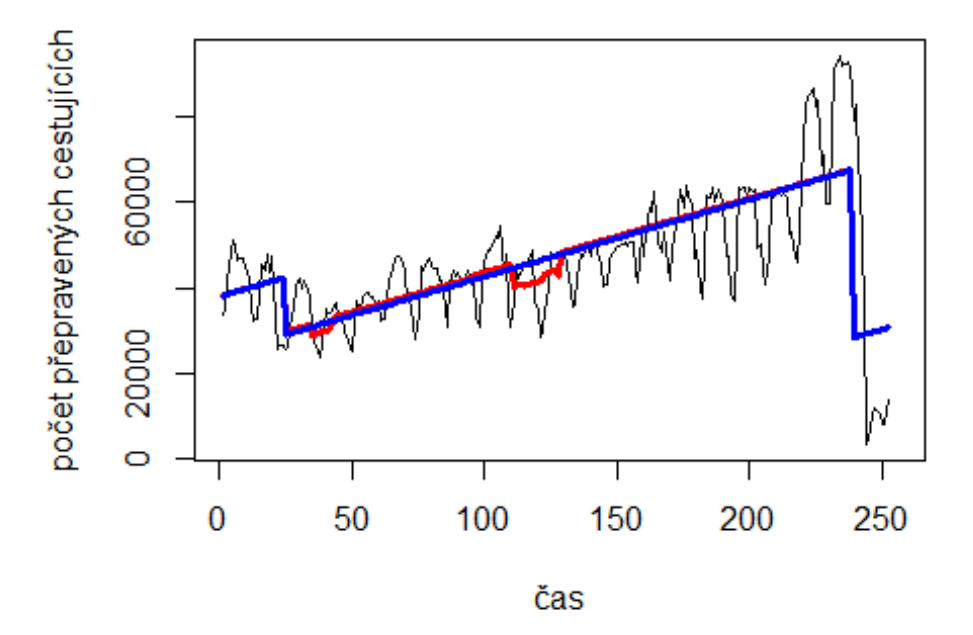

**Spojení letiště Frankfurt -> letiště Hong Kong** data\$FRA\_HKG\_30 <- data\$FRA\_HKG/data\$days \* 30

plot(data\$FRA\_HKG\_30~data\$t, t="l")

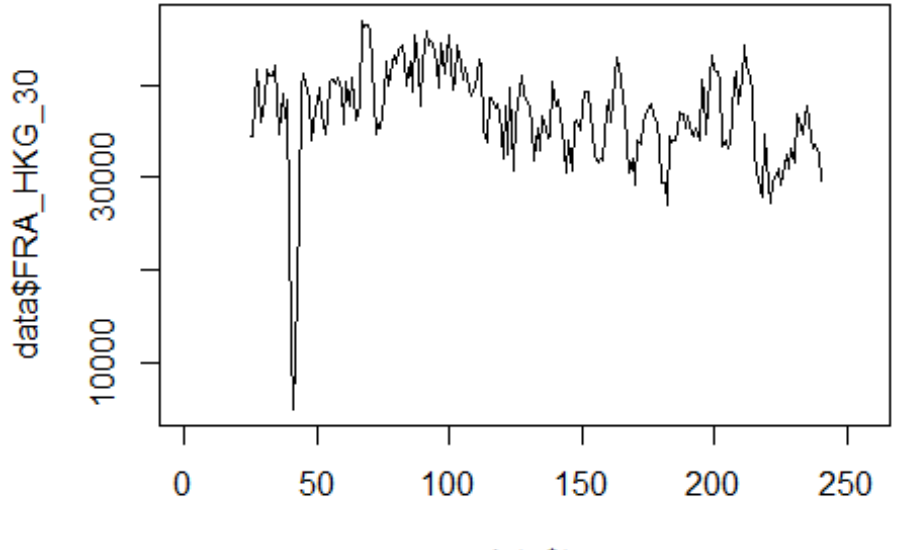

```
data$t
```

```
lm_FRA_HKG1 <- glm(data$FRA_HKG_30~data$t+data$X2001_FC+data$X2001_TER+data$X
2003_SARS+data$X2005_FLU+data$X2008_FC+data$X2009_SF+data$X2010_ER+data$X2012
_MERS+data$X2013_FLU+data$X2019_CV)
summary(lm_FRA_HKG1)
```
##

```
## Call:
## glm(formula = data$FRA_HKG_30 ~ data$t + data$X2001_FC + data$X2001_TER + 
## data$X2003_SARS + data$X2005_FLU + data$X2008_FC + data$X2009_SF + 
## data$X2010_ER + data$X2012_MERS + data$X2013_FLU + data$X2019_CV)
## 
## Deviance Residuals: 
## Min 1Q Median 3Q Max 
## -21542.3 -2346.0 -14.6 2660.5 12412.8 
## 
## Coefficients: (1 not defined because of singularities)
## Estimate Std. Error t value Pr(>|t|) 
## (Intercept) 40727.829 1025.464 39.716 < 2e-16 ***
## data$t -28.333 6.403 -4.425 1.56e-05 ***
## data$X2001_FC NA NA NA NA 
## data$X2001_TER 885.440 1550.563 0.571 0.56860 
## data$X2003_SARS -13012.949 1775.707 -7.328 5.27e-12 ***
## data$X2005_FLU 2325.412 1482.527 1.569 0.11830 
## data$X2008_FC 3291.931 1170.089 2.813 0.00538 ** 
## data$X2009_SF -1080.462 1359.159 -0.795 0.42756 
## data$X2010_ER 1052.597 2451.527 0.429 0.66811 
## data$X2012_MERS 133.962 1697.034 0.079 0.93716
```
## data\$X2013 FLU 1612.722 1513.570 1.066 0.28790 ## data\$X2019 CV -2880.173 3335.632 -0.863 0.38890 ##  $--$ ## Signif. codes: 0 '\*\*\*' 0.001 '\*\*' 0.01 '\*' 0.05 '.' 0.1 ' ' 1 ## ## (Dispersion parameter for gaussian family taken to be 21253092) ## ## Null deviance: 6348987268 on 215 degrees of freedom ## Residual deviance: 4356883889 on 205 degrees of freedom ## (40 observations deleted due to missingness) ## AIC: 4270 ## ## Number of Fisher Scoring iterations: 2 lm FRA HKG2 <- glm(data\$FRA HKG 30~data\$t+data\$X2003 SARS+data\$X2008 FC) summary(1m FRA HKG2) ## ## Call: ## glm(formula = data\$FRA\_HKG\_30 ~ data\$t + data\$X2003\_SARS + data\$X2008\_FC) ## ## Deviance Residuals: ## Min 1Q Median 30 Max ## -21753.6  $-2344.4$  $-97.6$ 2609.5 12185.5 ## ## Coefficients: Estimate Std. Error t value  $Pr(>|t|)$ ## ## (Intercept) 41486.676 811.895 51.099 < 2e-16 \*\*\* 5.315 -6.082 5.45e-09 \*\*\*  $-32.326$ ## data\$t ## data\$X2003 SARS -13396.699 1741.453 -7.693 5.35e-13 \*\*\* 2724.899 1119.769 2.433 0.0158 \* ## data\$X2008 FC ## ---## Signif. codes: 0 '\*\*\*' 0.001 '\*\*' 0.01 '\*' 0.05 '.' 0.1 ' ' 1 ## ## (Dispersion parameter for gaussian family taken to be 21075745) ## ## Null deviance: 6348987268 on 215 degrees of freedom ## Residual deviance: 4468057877 on 212 degrees of freedom ## (40 observations deleted due to missingness) ## AIC: 4261.5 ## ## Number of Fisher Scoring iterations: 2 lm FRA HKG3 <- lm(data\$FRA HKG 30~data\$t+data\$X2003 SARS+data\$X2008 FC) summary(1m FRA HKG3) ## ## Call: ## lm(formula = data\$FRA\_HKG\_30 ~ data\$t + data\$X2003\_SARS + data\$X2008\_FC) ## ## Residuals:

```
## Min 1Q Median 3Q Max 
## -21753.6 -2344.4 -97.6 2609.5 12185.5 
## 
## Coefficients:
## Estimate Std. Error t value Pr(>|t|) 
## (Intercept) 41486.676 811.895 51.099 < 2e-16 ***
## data$t -32.326 5.315 -6.082 5.45e-09 ***
## data$X2003_SARS -13396.699 1741.453 -7.693 5.35e-13 ***
## data$X2008 FC 2724.899 1119.769 2.433 0.0158 *
## ---
## Signif. codes: 0 '***' 0.001 '**' 0.01 '*' 0.05 '.' 0.1 ' ' 1
## 
## Residual standard error: 4591 on 212 degrees of freedom
## (40 observations deleted due to missingness)
## Multiple R-squared: 0.2963, Adjusted R-squared: 0.2863 
## F-statistic: 29.75 on 3 and 212 DF, p-value: 4.297e-16
plot(data$FRA_HKG_30, type="l",xlab="čas",ylab="počet přepravených cestujícíh
",main="FRA-HKG")
fit \leftarrow c(rep(0, 24), lm FRA HKG1$fitted.values)
lines(fit, col="red", lwd=3)
fit2 <- c(rep(0, 24), lm_FRA_HKG2$fitted.values)
lines(fit2, col="blue", lwd=3)
```
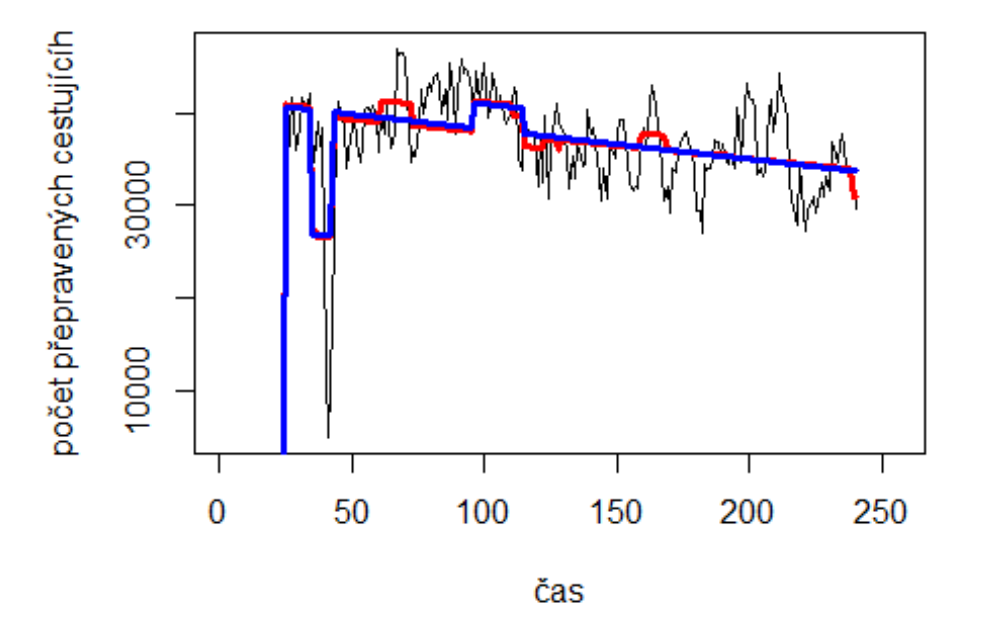

#### **FRA-HKG**

### **9. Spojení Barcelona El Prat Airport -> Adolfo Suárez Madrid Barajas Airport**

data\$BCN\_MAD\_30 <- data\$BCN\_MAD/data\$days \* 30

plot(data\$BCN\_MAD\_30~data\$t, t="l")

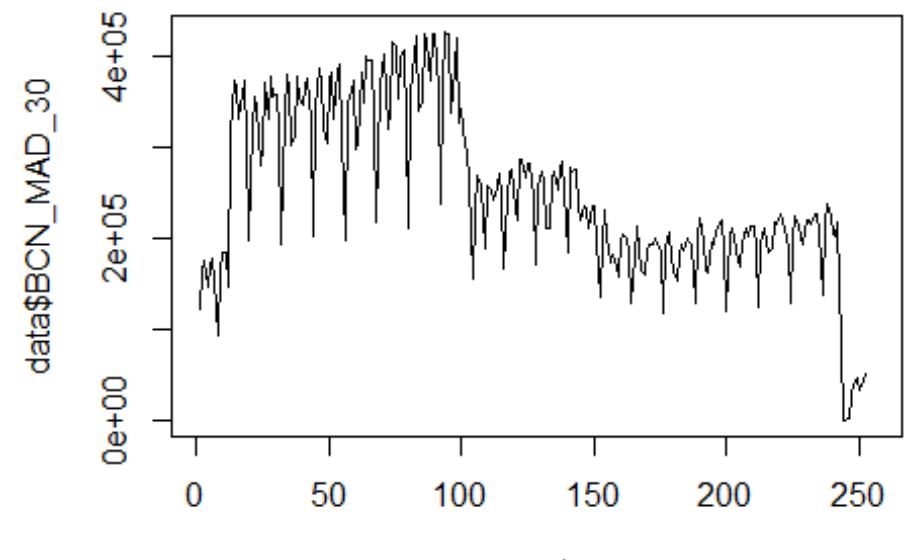

```
data$t
```

```
lm BCN MAD1 <- glm(data$BCN MAD 30~data$t+data$X2001 FC+data$X2001 TER+data$X
2008_FC+data$X2009_SF+data$X2010_ER+data$X2019_CV) 
summary(lm_BCN_MAD1)
```

```
## 
## Call:
## glm(formula = data$BCN_MAD_30 ~ data$t + data$X2001_FC + data$X2001_TER + 
## data$X2008_FC + data$X2009_SF + data$X2010_ER + data$X2019_CV)
## 
## Deviance Residuals: 
## Min 1Q Median 3Q Max 
## -168105 -38220 -488 36354 136009 
## 
## Coefficients:
## Estimate Std. Error t value Pr(>|t|) 
## (Intercept) 397271.30 11138.83 35.665 < 2e-16 ***
## data$t -1006.84 72.38 -13.910 < 2e-16 ***
## data$X2001_FC -141646.11 15606.80 -9.076 < 2e-16 ***
## data$X2001_TER -2260.44 16995.28 -0.133 0.894300 
## data$X2008_FC -7945.77 15077.97 -0.527 0.598687
```
## data\$X2009\_SF -35442.41 17737.73 -1.998 0.046812 \* ## data\$X2010\_ER 36976.30 32225.10 1.147 0.252324 ## data\$X2019\_CV -66007.71 18484.03 -3.571 0.000428 \*\*\* ## --- ## Signif. codes: 0 '\*\*\*' 0.001 '\*\*' 0.01 '\*' 0.05 '.' 0.1 ' ' 1 ## ## (Dispersion parameter for gaussian family taken to be 3674041667) ## ## Null deviance: 2.1345e+12 on 251 degrees of freedom ## Residual deviance: 8.9647e+11 on 244 degrees of freedom ## (4 observations deleted due to missingness) ## AIC: 6275.2 ## ## Number of Fisher Scoring iterations: 2 lm\_BCN\_MAD2 <- glm(data\$BCN\_MAD\_30~data\$t+data\$X2001\_FC+data\$X2019\_CV) summary(lm\_BCN\_MAD2) ## ## Call: ## glm(formula = data\$BCN\_MAD\_30 ~ data\$t + data\$X2001\_FC + data\$X2019\_CV) ## ## Deviance Residuals: ## Min 1Q Median 3Q Max ## -165822 -37490 -3605 38065 136297 ## ## Coefficients: ## Estimate Std. Error t value Pr(>|t|) ## (Intercept) 392215.49 9754.71 40.208 < 2e-16 \*\*\* ## data\$t -990.82 67.13 -14.760 < 2e-16 \*\*\* ## data\$X2001 FC -137167.26 15318.30 -8.954 < 2e-16 \*\*\* ## data\$X2019\_CV -64884.36 18415.19 -3.523 0.000507 \*\*\* ## --- ## Signif. codes: 0 '\*\*\*' 0.001 '\*\*' 0.01 '\*' 0.05 '.' 0.1 ' ' 1 ## ## (Dispersion parameter for gaussian family taken to be 3686562167) ## ## Null deviance: 2.1345e+12 on 251 degrees of freedom ## Residual deviance: 9.1427e+11 on 248 degrees of freedom ## (4 observations deleted due to missingness) ## AIC: 6272.2 ## ## Number of Fisher Scoring iterations: 2 lm\_BCN\_MAD3 <- lm(data\$BCN\_MAD\_30~data\$t+data\$X2001\_FC+data\$X2019\_CV) summary(lm BCN MAD3) ## ## Call: ## lm(formula = data\$BCN\_MAD\_30 ~ data\$t + data\$X2001\_FC + data\$X2019\_CV) ##

```
## Residuals:
## Min 1Q Median 3Q Max 
## -165822 -37490 -3605 38065 136297 
## 
## Coefficients:
## Estimate Std. Error t value Pr(>|t|) 
## (Intercept) 392215.49 9754.71 40.208 < 2e-16 ***
## data$t -990.82 67.13 -14.760 < 2e-16 ***
## data$X2001 FC -137167.26 15318.30 -8.954 < 2e-16 ***
## data$X2019 CV -64884.36 18415.19 -3.523 0.000507 ***
## ---
## Signif. codes: 0 '***' 0.001 '**' 0.01 '*' 0.05 '.' 0.1 ' ' 1
## 
## Residual standard error: 60720 on 248 degrees of freedom
## (4 observations deleted due to missingness)
## Multiple R-squared: 0.5717, Adjusted R-squared: 0.5665 
## F-statistic: 110.3 on 3 and 248 DF, p-value: < 2.2e-16
plot(data$BCN_MAD_30, type="l",xlab="čas",ylab="počet přepravených cestujícíc
h",main="BCN-MAD")
fit \leftarrow c(rep(0,0), lm_BCN_MAD1$fitted.values)
lines(fit, col="red", lwd=3)
fit2 \leftarrow c(rep(0, 0), lm_BCN_MAD2$fitted.values)
```

```
lines(fit2, col="blue", lwd=3)
```
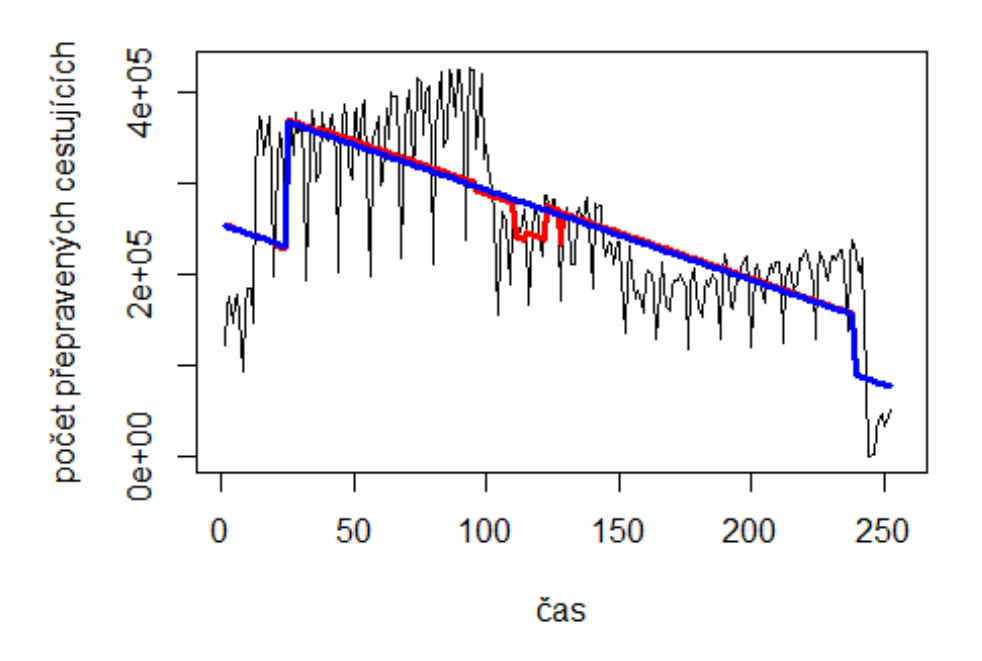

#### **BCN-MAD**

Gran Canaria -> letiště Madrid

# Spojeni letiště

```
data$LPA_MAD_30 <- data$LPA_MAD/data$days * 30
```
plot(data\$LPA\_MAD\_30~data\$t, t="l")

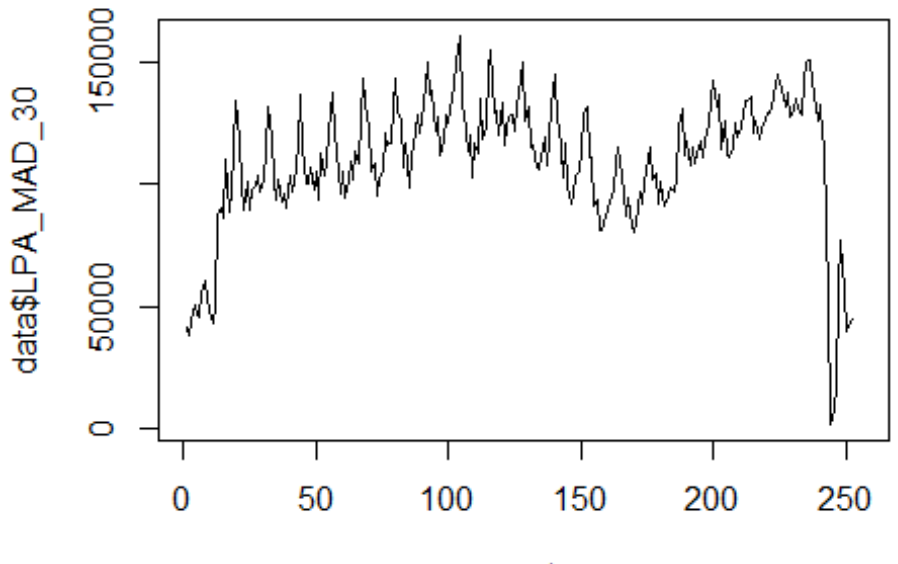

```
data$t
```

```
lm LPA MAD1 <- glm(data$LPA MAD 30~data$t+data$X2001 FC+data$X2001 TER+data$X
2008_FC+data$X2009_SF+data$X2010_ER+data$X2019_CV)
summary(lm_LPA_MAD1)
```

```
## 
## Call:
## glm(formula = data$LPA_MAD_30 ~ data$t + data$X2001_FC + data$X2001_TER + 
## data$X2008_FC + data$X2009_SF + data$X2010_ER + data$X2019_CV)
## 
## Deviance Residuals: 
## Min 1Q Median 3Q Max 
## -61675 -11940 -1355 12480 70199 
## 
## Coefficients:
## Estimate Std. Error t value Pr(>|t|) 
## (Intercept) 102698.46 3668.66 27.993 < 2e-16 ***
## data$t 86.41 23.84 3.625 0.000352 ***
## data$X2001_FC -29826.04 5140.22 -5.802 2.02e-08 ***
## data$X2001_TER 6223.48 5597.53 1.112 0.267307 
## data$X2008_FC 12054.45 4966.05 2.427 0.015933 * 
## data$X2009_SF 13821.54 5842.06 2.366 0.018770 * 
## data$X2010 ER 3311.83 10613.59 0.312 0.755279
## data$X2019_CV -60489.47 6087.86 -9.936 < 2e-16 ***
```

```
## ---
## Signif. codes: 0 '***' 0.001 '**' 0.01 '*' 0.05 '.' 0.1 ' ' 1
##
## (Dispersion parameter for gaussian family taken to be 398547851)
##
##
      Null deviance: 1.7708e+11 on 251 degrees of freedom
## Residual deviance: 9.7246e+10 on 244 degrees of freedom
##
     (4 observations deleted due to missingness)
## AIC: 5715.5
##
## Number of Fisher Scoring iterations: 2
lm LPA MAD2 <- glm(data$LPA MAD 30~data$t+data$X2001 FC+data$X2008 FC+data$X2
009 SF+data$X2019 CV)
summary(1m LPA MAD2)
##
## Call:
## glm(formula = data$LPA MAD 30 ~ data$t + data$X2001 FC + data$X2008 FC +
##
      data$X2009_SF + data$X2019_CV)
##
## Deviance Residuals:
##
     Min
               10 Median
                               30
                                      Max
## -61689 -11957 -1098
                           12518
                                    70147
##
## Coefficients:
                 Estimate Std. Error t value Pr(>\vert t \vert)##
## (Intercept) 104389.52 3340.69 31.248 < 2e-16 ***
## data$t
                     77.00
                                22.26
                                      3.459 0.000639 ***
## data$X2001 FC -30362.25 5111.68 -5.940 9.69e-09 ***
## data$X2008 FC 11238.77 4879.99 2.303 0.022112 *
## data$X2009 SF 14356.03 4964.55 2.892 0.004174 **
## data$X2019_CV -59870.70     6052.67 -9.892 < 2e-16 ***
## ---
## Signif. codes: 0 '***' 0.001 '**' 0.01 '*' 0.05 '.' 0.1 ' ' 1
##
## (Dispersion parameter for gaussian family taken to be 397457345)
##
##
      Null deviance: 1.7708e+11 on 251 degrees of freedom
## Residual deviance: 9.7775e+10 on 246 degrees of freedom
##
     (4 observations deleted due to missingness)
## AIC: 5712.8
##
## Number of Fisher Scoring iterations: 2
lm LPA MAD3 <- lm(data$LPA MAD 30~data$t+data$X2001 FC+data$X2008 FC+data$X20
09 SF+data$X2019 CV)
summary(1m LPA MAD3)
##
## Call:
```

```
## lm(formula = data$LPA MAD 30 ~ data$t + data$X2001 FC + data$X2008 FC +
       data$X2009_SF + data$X2019_CV)
##
##
## Residuals:
##
      Min
              1Q Median
                            30
                                  Max
## -61689 -11957 -1098 12518 70147
##
## Coefficients:
##
                  Estimate Std. Error t value Pr(>\vert t \vert)## (Intercept)
                              3340.69 31.248 < 2e-16 ***
                104389.52
                                22.26 3.459 0.000639 ***
## data$t
                     77.00
## data$X2001 FC -30362.25
                              5111.68 -5.940 9.69e-09 ***
## data$X2008 FC 11238.77
                              4879.99 2.303 0.022112 *
## data$X2009 SF 14356.03 4964.55 2.892 0.004174 **
## data$X2019 CV -59870.70    6052.67 -9.892 < 2e-16 ***
## ---
## Signif. codes: 0 '***' 0.001 '**' 0.01 '*' 0.05 '.' 0.1 ' ' 1
##
## Residual standard error: 19940 on 246 degrees of freedom
     (4 observations deleted due to missingness)
##
## Multiple R-squared: 0.4478, Adjusted R-squared: 0.4366
## F-statistic: 39.91 on 5 and 246 DF, p-value: < 2.2e-16
plot(data$LPA_MAD_30, type="1", xlab = "čas", ylab = "počet přepravených cest
ujících", main ="LPA-MAD")
fit \leftarrow c(rep(0,0), lm_LPA_MAD1$fitted.values)
lines(fit, col="red", lwd=3)
fit2 <- c(rep(\theta, \theta), Im_LPA_MAD2$fitted.values)
lines(fit2, col="blue", lwd=3)
```
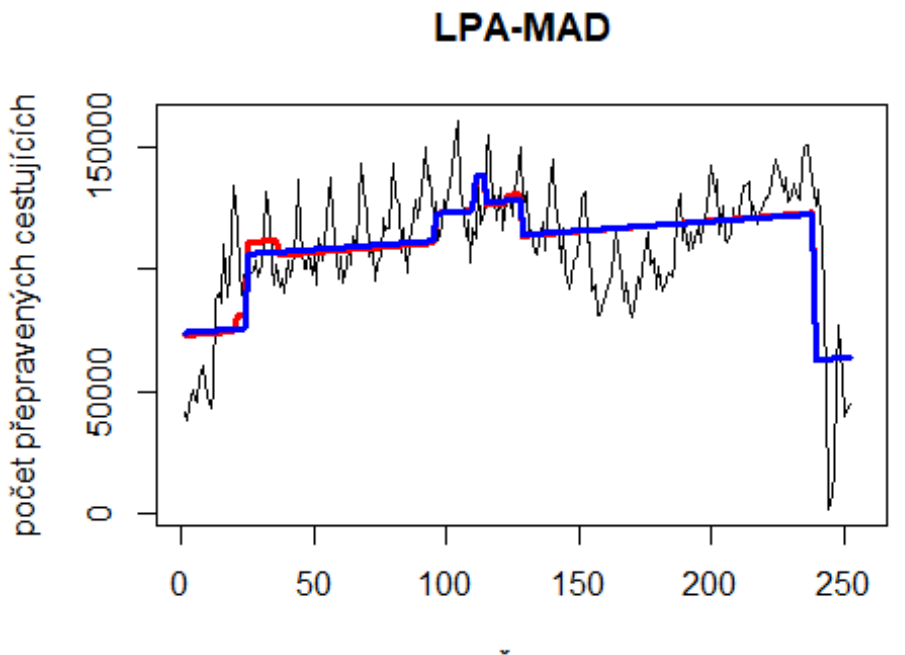

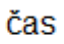

# Spojeni letiště

Tenerife -> letiště Manchester

data\$TFS\_MAN\_30 <- data\$TFS\_MAN/data\$days \* 30

plot(data\$TFS\_MAN\_30~data\$t, t="l")

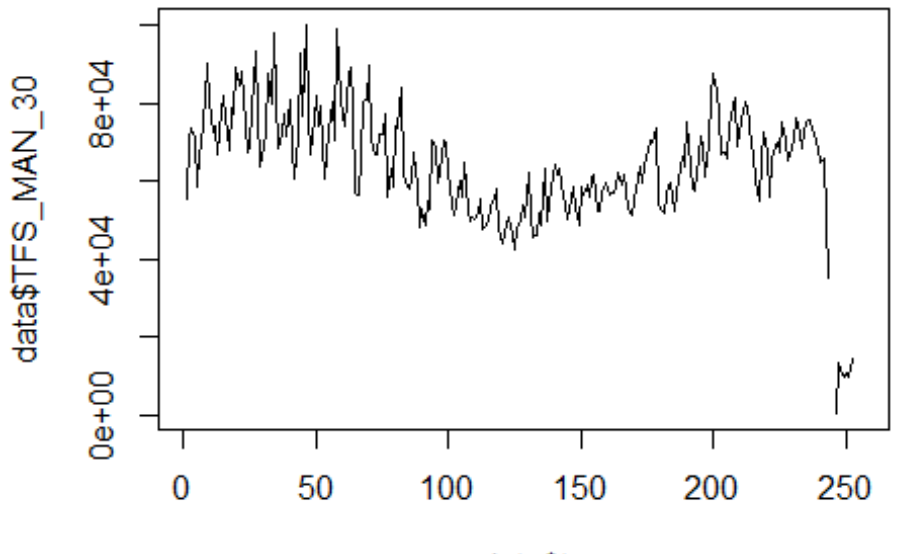

data\$t

lm\_TFS\_MAN1 <- glm(data\$TFS\_MAN\_30~data\$t+data\$X2001\_FC+data\$X2001\_TER+data\$X 2008\_FC+data\$X2009\_SF+data\$X2010\_ER+data\$X2019\_CV) summary(lm\_TFS\_MAN1)

```
##
```

```
## Call:
## glm(formula = data$TFS_MAN_30 ~ data$t + data$X2001_FC + data$X2001_TER +
## data$X2008_FC + data$X2009_SF + data$X2010_ER + data$X2019_CV)
## 
## Deviance Residuals: 
## Min 1Q Median 3Q Max 
## -30354 -8017 -333 6217 37271 
## 
## Coefficients:
## Estimate Std. Error t value Pr(>|t|) 
## (Intercept) 70181.01 2087.28 33.623 < 2e-16 ***
## data$t -29.57 13.56 -2.180 0.03019 * 
## data$X2001_FC 3886.41 2924.53 1.329 0.18513 
## data$X2001 TER 8448.46 3184.71 2.653 0.00851 **
## data$X2008 FC -7902.99 2825.43 -2.797 0.00557 **
## data$X2009_SF -13341.27 3323.84 -4.014 7.97e-05 ***
## data$X2010 ER -5742.13 6038.59 -0.951 0.34260
## data$X2019_CV -32237.34 3679.60 -8.761 3.44e-16 ***
## ---
## Signif. codes: 0 '***' 0.001 '**' 0.01 '*' 0.05 '.' 0.1 ' ' 1
## 
## (Dispersion parameter for gaussian family taken to be 129011086)
```

```
## Null deviance: 5.5310e+10 on 249 degrees of freedom
## Residual deviance: 3.1221e+10 on 242 degrees of freedom
## (6 observations deleted due to missingness)
## AIC: 5388.2
## 
## Number of Fisher Scoring iterations: 2
lm TFS MAN2 <- glm(data$TFS MAN 30~data$t+data$X2001 TER+data$X2008 FC+data$X
2009_SF+data$X2019_CV)
summary(lm_TFS_MAN2)
## 
## Call:
## glm(formula = data$TFS_MAN_30 ~ data$t + data$X2001_TER + data$X2008_FC + 
## data$X2009_SF + data$X2019_CV)
## 
## Deviance Residuals: 
## Min 1Q Median 3Q Max 
## -30350 -8250 -623 6923 37208 
## 
## Coefficients:
## Estimate Std. Error t value Pr(>|t|) 
## (Intercept) 71781.60 1692.87 42.402 < 2e-16 ***
## data$t -39.10 11.54 -3.389 0.000817 ***
## data$X2001_TER 8091.04 3176.01 2.548 0.011463 * 
## data$X2008_FC -8078.22 2770.27 -2.916 0.003875 ** 
## data$X2009 SF -15359.28 2827.05 -5.433 1.34e-07 ***
## data$X2019_CV -31497.04 3645.65 -8.640 7.51e-16 ***
## ---
## Signif. codes: 0 '***' 0.001 '**' 0.01 '*' 0.05 '.' 0.1 ' ' 1
## 
## (Dispersion parameter for gaussian family taken to be 129382108)
## 
## Null deviance: 5.5310e+10 on 249 degrees of freedom
## Residual deviance: 3.1569e+10 on 244 degrees of freedom
## (6 observations deleted due to missingness)
## AIC: 5387
## 
## Number of Fisher Scoring iterations: 2
lm_TFS_MAN3 <- lm(data$TFS_MAN_30~data$t+data$X2001_TER+data$X2008_FC+data$X2
009_SF+data$X2019_CV)
summary(lm_TFS_MAN3)
## 
## Call:
## lm(formula = data$TFS MAN_30 ~ data$t + data$X2001 TER + data$X2008 FC +## data$X2009_SF + data$X2019_CV)
## 
## Residuals:
```
##

```
## Min 1Q Median 3Q Max 
## -30350 -8250 -623 6923 37208 
## 
## Coefficients:
## Estimate Std. Error t value Pr(>|t|) 
## (Intercept) 71781.60 1692.87 42.402 < 2e-16 ***
## data$t -39.10 11.54 -3.389 0.000817 ***
## data$X2001_TER 8091.04 3176.01 2.548 0.011463 * 
## data$X2008 FC -8078.22 2770.27 -2.916 0.003875 **
## data$X2009 SF -15359.28 2827.05 -5.433 1.34e-07 ***
## data$X2019_CV -31497.04 3645.65 -8.640 7.51e-16 ***
## ---
## Signif. codes: 0 '***' 0.001 '**' 0.01 '*' 0.05 '.' 0.1 ' ' 1
## 
## Residual standard error: 11370 on 244 degrees of freedom
## (6 observations deleted due to missingness)
## Multiple R-squared: 0.4292, Adjusted R-squared: 0.4175 
## F-statistic: 36.7 on 5 and 244 DF, p-value: < 2.2e-16
plot(data$TFS_MAN_30, type="l", xlab ="čas",ylab ="počet přepravených cestují
cích",main ="TFS-MAN")
fit \leftarrow c(rep(0,0), lm_TFS_MAN1$fitted.values)
lines(fit, col="red", lwd=3)
fit2 \leftarrow c(rep(0, 0), lm_TFS_MAN2$fitted.values)
lines(fit2, col="blue", lwd=3)
```
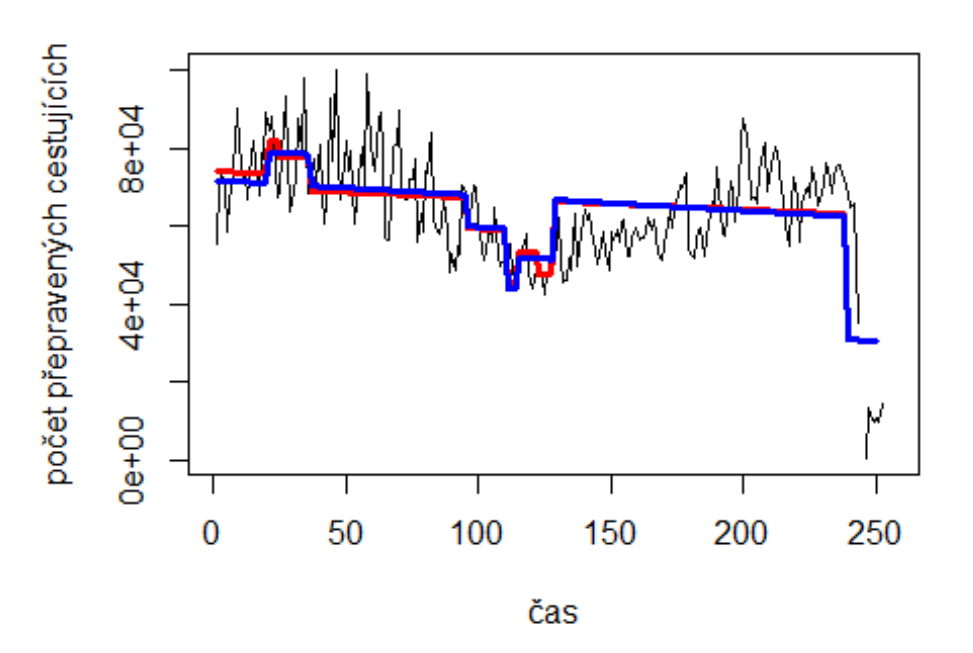

**TFS-MAN** 

Malaga -> letiště Madrid

# Spojeni letiště

```
data$AGP_MAD_30 <- data$AGP_MAD/data$days * 30
```
plot(data\$AGP\_MAD\_30~data\$t, t="l")

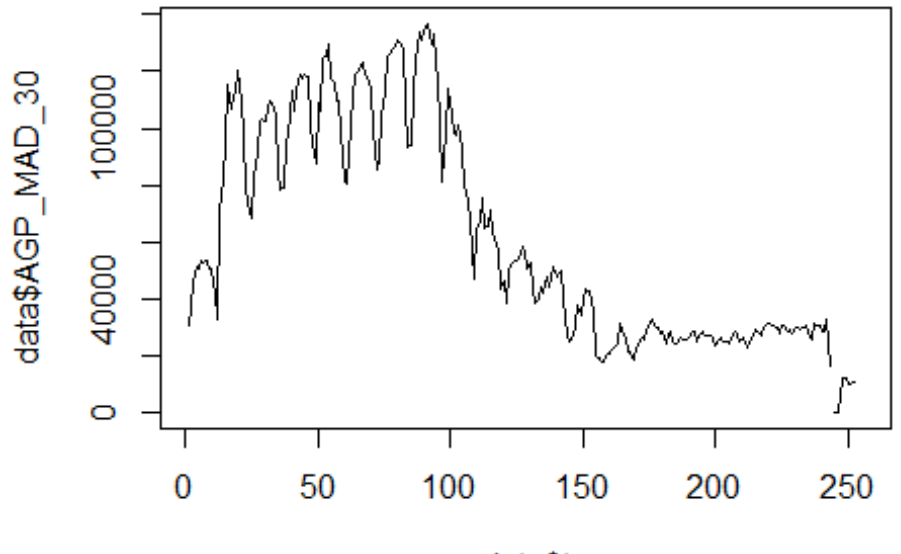

data\$t

```
lm AGP MAD1 <- glm(data$TFS MAN 30~data$t+data$X2001 FC+data$X2001 TER+data$X
2008_FC+data$X2009_SF+data$X2010_ER+data$X2019_CV)
summary(lm_AGP_MAD1)
```

```
## 
## Call:
## glm(formula = data$TFS_MAN_30 ~ data$t + data$X2001_FC + data$X2001_TER + 
## data$X2008_FC + data$X2009_SF + data$X2010_ER + data$X2019_CV)
## 
## Deviance Residuals: 
## Min 1Q Median 3Q Max 
## -30354 -8017 -333 6217 37271 
## 
## Coefficients:
## Estimate Std. Error t value Pr(>|t|) 
## (Intercept) 70181.01 2087.28 33.623 < 2e-16 ***
## data$t -29.57 13.56 -2.180 0.03019 * 
## data$X2001_FC 3886.41 2924.53 1.329 0.18513 
## data$X2001_TER 8448.46 3184.71 2.653 0.00851 **
## data$X2008_FC -7902.99 2825.43 -2.797 0.00557 ** 
## data$X2009_SF -13341.27 3323.84 -4.014 7.97e-05 ***
## data$X2010 ER -5742.13 6038.59 -0.951 0.34260
## data$X2019_CV -32237.34 3679.60 -8.761 3.44e-16 ***
```

```
## ---
## Signif. codes: 0 '***' 0.001 '**' 0.01 '*' 0.05 '.' 0.1 ' ' 1
##
## (Dispersion parameter for gaussian family taken to be 129011086)
##
##
      Null deviance: 5.5310e+10 on 249 degrees of freedom
## Residual deviance: 3.1221e+10 on 242 degrees of freedom
##
     (6 observations deleted due to missingness)
## AIC: 5388.2
##
## Number of Fisher Scoring iterations: 2
lm AGP MAD2 <- glm(data$TFS MAN 30~data$t+data$X2001 TER+data$X2008 FC+data$X
2009 SF+data$X2019 CV)
summary(1m AGP MAD2)
##
## Call:
## glm(formula = data$TFS MAN 30 ~ data$t + data$X2001 TER + data$X2008 FC +
##
      data$X2009_SF + data$X2019_CV)
##
## Deviance Residuals:
##
     Min
              10 Median
                              30
                                     Max
## -30350
           -8250 - 6236923
                                   37208
##
## Coefficients:
                  Estimate Std. Error t value Pr(>|t|)##
## (Intercept)
                 71781.60  1692.87  42.402  < 2e-16 ***
                                11.54 -3.389 0.000817 ***
                    -39.10
## data$t
## data$X2001 TER 8091.04
                              3176.01
                                      2.548 0.011463 *
                            2770.27 -2.916 0.003875 **
## data$X2008 FC -8078.22
                              2827.05 -5.433 1.34e-07 ***
## data$X2009 SF -15359.28
## data$X2019_CV -31497.04
                              3645.65 -8.640 7.51e-16 ***
## ---
## Signif. codes: 0 '***' 0.001 '**' 0.01 '*' 0.05 '.' 0.1 ' ' 1
##
## (Dispersion parameter for gaussian family taken to be 129382108)
##
##
      Null deviance: 5.5310e+10 on 249 degrees of freedom
## Residual deviance: 3.1569e+10 on 244 degrees of freedom
##
     (6 observations deleted due to missingness)
## AIC: 5387
##
## Number of Fisher Scoring iterations: 2
lm AGP MAD3 <- lm(data$TFS MAN 30~data$t+data$X2001 TER+data$X2008 FC+data$X2
009 SF+data$X2019 CV)
summary(1m AGP MAD3)
##
## Call:
```

```
## lm(formula = data$TFS_MAN_30 ~ data$t + data$X2001_TER + data$X2008_FC +
       data$X2009_SF + data$X2019_CV)
##
##
## Residuals:
##
      Min
              1Q Median
                            3Q
                                  Max
## -30350 -8250
                 -623
                          6923 37208
##
## Coefficients:
##
                   Estimate Std. Error t value Pr(>\vert t \vert)## (Intercept)
                               1692.87 42.402 < 2e-16 ***
                   71781.60
                    -39.1011.54 -3.389 0.000817 ***
## data$t
## data$X2001_TER 8091.04
                               3176.01 2.548 0.011463 *
## data$X2008 FC
                  -8078.22
                               2770.27 -2.916 0.003875 **
                               2827.05 -5.433 1.34e-07 ***
## data$X2009 SF -15359.28
## data$X2019_CV -31497.04
                               3645.65 -8.640 7.51e-16 ***
## ---
## Signif. codes: 0 '***' 0.001 '**' 0.01 '*' 0.05 '.' 0.1 ' ' 1
##
## Residual standard error: 11370 on 244 degrees of freedom
     (6 observations deleted due to missingness)
##
## Multiple R-squared: 0.4292, Adjusted R-squared: 0.4175
## F-statistic: 36.7 on 5 and 244 DF, p-value: < 2.2e-16
plot(data$AGP_MAD_30, type="1",xlab ="čas",ylab ="počet přepravených cestujíc
ich", main ="AGP-MAD")
fit \leftarrow c(rep(0,0), lm_AGP_MAD1$fitted.values)
lines(fit, col="red", lwd=3)
fit2 <- c(rep(\theta, \theta), lm_AGP_MAD2$fitted.values)lines(fit2, col="blue", lwd=3)
```
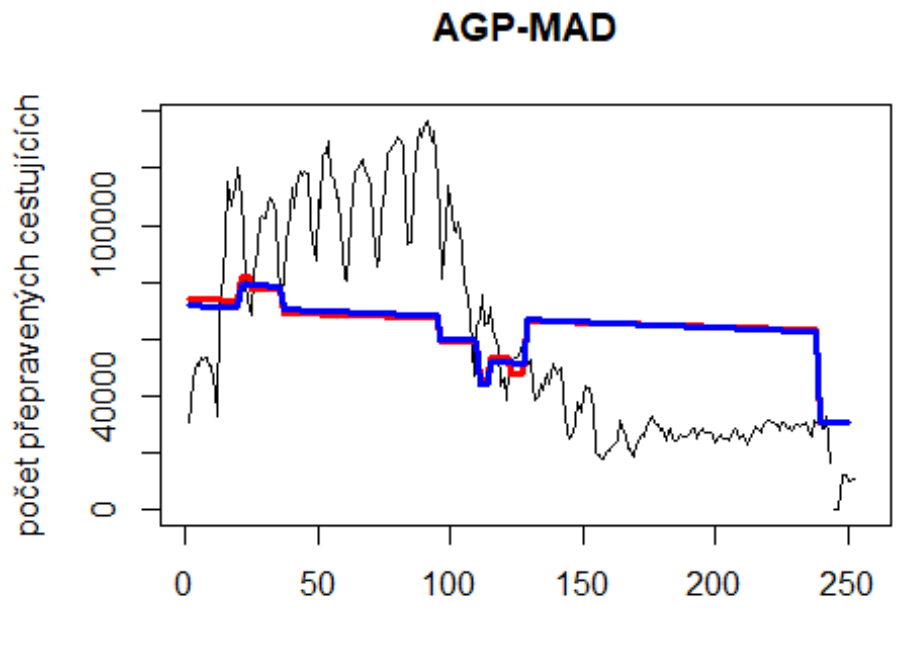

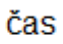

# Spojeni letiště

Malorca -> letiště Barcelona

data\$PMI\_BCN\_30 <- data\$PMI\_BCN/data\$days \* 30

plot(data\$PMI\_BCN\_30~data\$t, t="l")

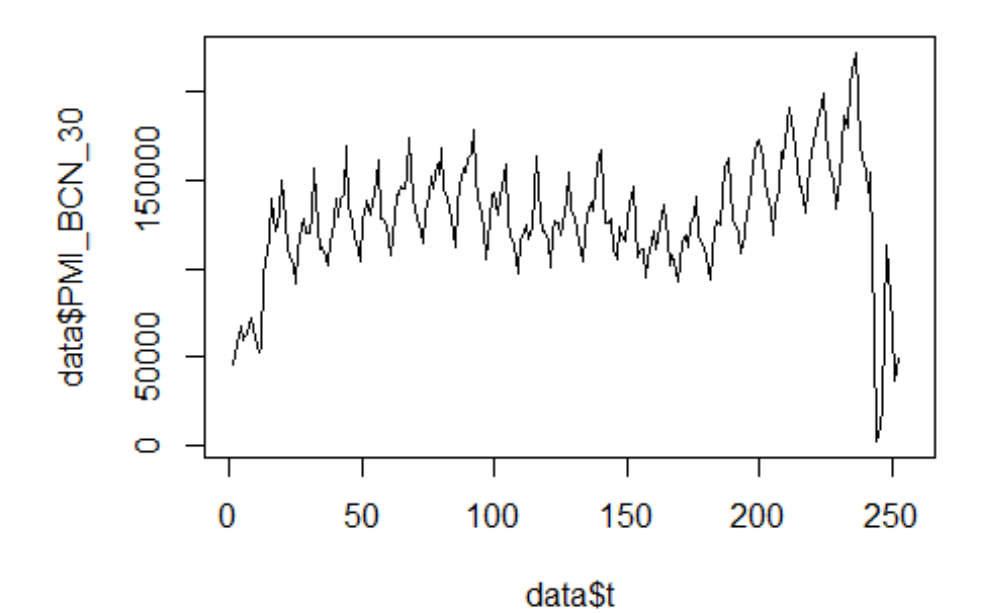

lm\_PMI\_BCN1 <- glm(data\$PMI\_BCN\_30~data\$t+data\$X2001\_FC+data\$X2001\_TER+data\$X 2008\_FC+data\$X2009\_SF+data\$X2019\_CV)

```
summary(lm PMI BCN1)
## 
## Call:
## glm(formula = data$PMI_BCN_30 ~ data$t + data$X2001 FC + data$X2001 TER +
\## data$X2008 FC + data$X2009 SF + data$X2019 CV)
## 
## Deviance Residuals: 
## Min 1Q Median 3Q Max 
## -78085 -18102 -2010 16129 78207 
## 
## Coefficients:
## Estimate Std. Error t value Pr(>|t|) 
## (Intercept) 118636.01 4889.06 24.266 < 2e-16 ***
## data$t 139.99 31.78 4.406 1.58e-05 ***
## data$X2001_FC -31251.46 6851.01 -4.562 8.03e-06 ***
## data$X2001_TER 3171.55 7460.74 0.425 0.671 
## data$X2008_FC -6783.70 6552.96 -1.035 0.302 
## data$X2009_SF -6548.26 6645.26 -0.985 0.325 
## data$X2019_CV -72733.28 8114.47 -8.963 < 2e-16 ***
## ---
## Signif. codes: 0 '***' 0.001 '**' 0.01 '*' 0.05 '.' 0.1 ' ' 1
## 
## (Dispersion parameter for gaussian family taken to be 708095686)
##
```

```
## Null deviance: 2.7280e+11 on 251 degrees of freedom
## Residual deviance: 1.7348e+11 on 245 degrees of freedom
## (4 observations deleted due to missingness)
## AIC: 5859.3
## 
## Number of Fisher Scoring iterations: 2
lm PMI_BCN2 <- glm(data$PMI_BCN_30~data$t+data$X2001_FC+data$X2019_CV)
summary(lm PMI BCN2)
## 
## Call:
## glm(formula = data$PMI BCN 30 ~ data$t + data$X2001 FC + data$X2019 CV)
## 
## Deviance Residuals: 
## Min 1Q Median 3Q Max 
## -78083 -17439 -1497 16594 78216 
## 
## Coefficients:
## Estimate Std. Error t value Pr(>|t|) 
## (Intercept) 117481.87 4273.02 27.494 < 2e-16 ***
## data$t 141.35 29.41 4.807 2.66e-06 ***
## data$X2001 FC -29585.74 6710.13 -4.409 1.55e-05 ***
## data$X2019 CV -71913.14 8066.71 -8.915 < 2e-16 ***
## ---
## Signif. codes: 0 '***' 0.001 '**' 0.01 '*' 0.05 '.' 0.1 ' ' 1
## 
## (Dispersion parameter for gaussian family taken to be 707395923)
## 
## Null deviance: 2.7280e+11 on 251 degrees of freedom
## Residual deviance: 1.7543e+11 on 248 degrees of freedom
## (4 observations deleted due to missingness)
## AIC: 5856.1
## 
## Number of Fisher Scoring iterations: 2
lm_PMI_BCN3 <- lm(data$PMI_BCN_30~data$t+data$X2001_FC+data$X2019_CV)
summary(lm_PMI_BCN3)
## 
## Call:
## lm(formula = data$PMI_BCN_30 ~ data$t + data$X2001_FC + data$X2019_CV)
## 
## Residuals:
## Min 1Q Median 3Q Max 
## -78083 -17439 -1497 16594 78216 
## 
## Coefficients:
## Estimate Std. Error t value Pr(>|t|) 
## (Intercept) 117481.87 4273.02 27.494 < 2e-16 ***
## data$t 141.35 29.41 4.807 2.66e-06 ***
```
## data\$X2001\_FC -29585.74 6710.13 -4.409 1.55e-05 \*\*\* ## data\$X2019\_CV -71913.14 8066.71 -8.915 < 2e-16 \*\*\* ## --- ## Signif. codes: 0 '\*\*\*' 0.001 '\*\*' 0.01 '\*' 0.05 '.' 0.1 ' ' 1 ## ## Residual standard error: 26600 on 248 degrees of freedom ## (4 observations deleted due to missingness) ## Multiple R-squared: 0.3569, Adjusted R-squared: 0.3491 ## F-statistic: 45.88 on 3 and 248 DF, p-value: < 2.2e-16 plot(data\$PMI\_BCN\_30, type="l", xlab ="čas",ylab ="počet přepravených cestují cích",main ="PMI-BCN") fit  $\leftarrow$  c(rep(0,0), lm PMI\_BCN1\$fitted.values) lines(fit, col="red", lwd=3) fit2  $\leftarrow$  c(rep(0, 0), lm\_PMI\_BCN2\$fitted.values) lines(fit2, col="blue", lwd=3)

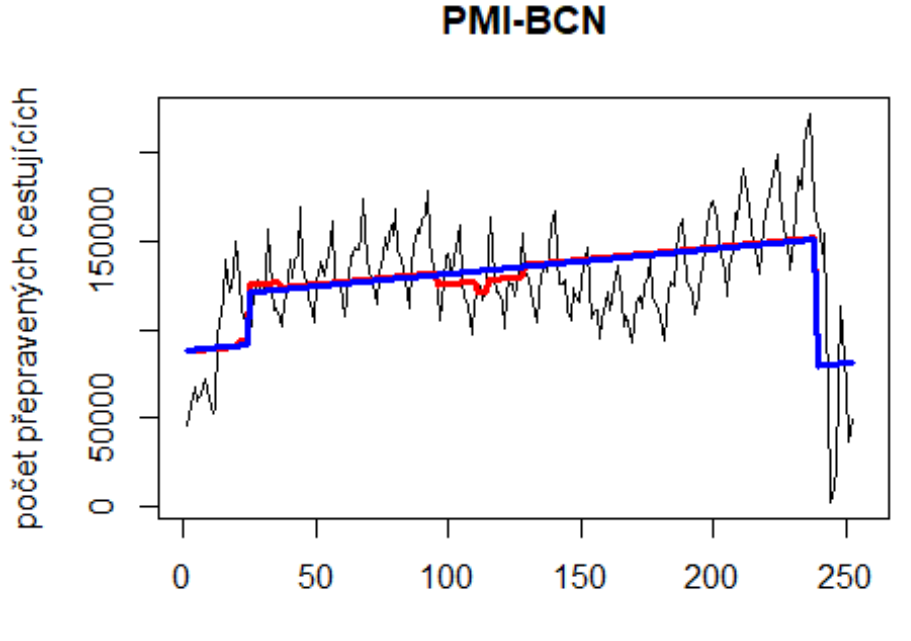

čas

# Spojení letiště

Alicante -> letiště Gatwick

data\$PMI\_BCN\_30 <- data\$PMI\_BCN/data\$days \* 30

plot(data\$PMI\_BCN\_30~data\$t, t="l")

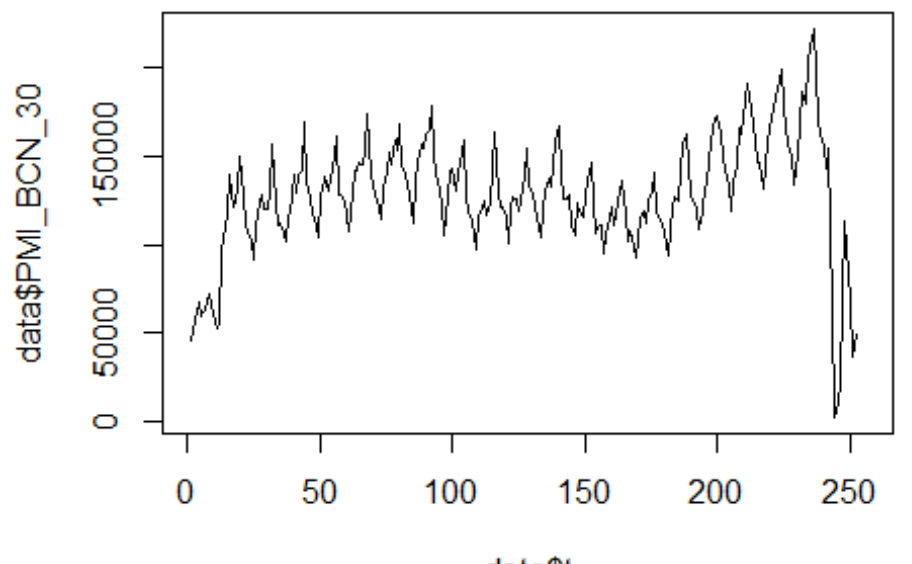

data\$t

lm\_PMI\_BCN1 <- glm(data\$PMI\_BCN\_30~data\$t+data\$X2001\_FC+data\$X2001\_TER+data\$X 2008\_FC+data\$X2009\_SF+data\$X2010\_ER+data\$X2019\_CV) summary(lm PMI BCN1)

```
##
```

```
## Call:
## glm(formula = data$PMI_BCN_30 ~ data$t + data$X2001 FC + data$X2001 TER +
## data$X2008_FC + data$X2009_SF + data$X2010_ER + data$X2019_CV)
## 
## Deviance Residuals: 
## Min 1Q Median 3Q Max 
## -78085 -18120 -1877 16109 78206 
## 
## Coefficients:
## Estimate Std. Error t value Pr(>|t|) 
## (Intercept) 118659.74 4899.48 24.219 < 2e-16 ***
## data$t 139.94 31.84 4.396 1.65e-05 ***
## data$X2001_FC -31271.77 6864.75 -4.555 8.26e-06 ***
## data$X2001 TER 3154.06 7475.48 0.422 0.673
## data$X2008_FC -7008.92 6632.14 -1.057 0.292 
## data$X2009_SF -5570.79 7802.05 -0.714 0.476 
## data$X2010 ER -3406.56 14174.41 -0.240 0.810
## data$X2019_CV -72746.97 8130.32 -8.948 < 2e-16 ***
## ---
## Signif. codes: 0 '***' 0.001 '**' 0.01 '*' 0.05 '.' 0.1 ' ' 1
## 
## (Dispersion parameter for gaussian family taken to be 710829451)
```

```
## 
## Null deviance: 2.7280e+11 on 251 degrees of freedom
## Residual deviance: 1.7344e+11 on 244 degrees of freedom
## (4 observations deleted due to missingness)
## AIC: 5861.3
## 
## Number of Fisher Scoring iterations: 2
lm PMI_BCN2 <- glm(data$PMI_BCN_30~data$t+data$X2001_FC+data$X2019_CV)
summary(lm_PMI_BCN2)
## 
## Call:
## glm(formula = data$PMI_BCN_30 ~ data$t + data$X2001_FC + data$X2019_CV)
## 
## Deviance Residuals: 
## Min 1Q Median 3Q Max 
## -78083 -17439 -1497 16594 78216 
## 
## Coefficients:
## Estimate Std. Error t value Pr(>|t|) 
## (Intercept) 117481.87 4273.02 27.494 < 2e-16 ***
## data$t 141.35 29.41 4.807 2.66e-06 ***
## data$X2001 FC -29585.74 6710.13 -4.409 1.55e-05 ***
## data$X2019 CV -71913.14 8066.71 -8.915 < 2e-16 ***
## ---
## Signif. codes: 0 '***' 0.001 '**' 0.01 '*' 0.05 '.' 0.1 ' ' 1
## 
## (Dispersion parameter for gaussian family taken to be 707395923)
## 
## Null deviance: 2.7280e+11 on 251 degrees of freedom
## Residual deviance: 1.7543e+11 on 248 degrees of freedom
## (4 observations deleted due to missingness)
## AIC: 5856.1
## 
## Number of Fisher Scoring iterations: 2
lm PMI_BCN3 <- lm(data$PMI_BCN_30~data$t+data$X2001_FC+data$X2019_CV)
summary(lm_PMI_BCN3)
## 
## Call:
## lm(formula = data$PMI_BCN_30 ~ data$t + data$X2001_FC + data$X2019_CV)
## 
## Residuals:
## Min 1Q Median 3Q Max 
## -78083 -17439 -1497 16594 78216 
## 
## Coefficients:
## Estimate Std. Error t value Pr(>|t|) 
## (Intercept) 117481.87 4273.02 27.494 < 2e-16 ***
```
## data\$t 141.35 29.41 4.807 2.66e-06 \*\*\* ## data\$X2001\_FC -29585.74 6710.13 -4.409 1.55e-05 \*\*\* ## data\$X2019 CV -71913.14 8066.71 -8.915 < 2e-16 \*\*\* ## --- ## Signif. codes: 0 '\*\*\*' 0.001 '\*\*' 0.01 '\*' 0.05 '.' 0.1 ' ' 1 ## ## Residual standard error: 26600 on 248 degrees of freedom ## (4 observations deleted due to missingness) ## Multiple R-squared: 0.3569, Adjusted R-squared: 0.3491 ## F-statistic: 45.88 on 3 and 248 DF, p-value: < 2.2e-16 plot(data\$PMI\_BCN\_30, type="l", xlab ="čas",ylab ="počet přepravených cestují cích",main ="PMI - BCN") fit <- c(rep(0,0), lm\_PMI\_BCN1\$fitted.values) lines(fit, col="red", lwd=3) fit2  $\leftarrow$  c(rep(0, 0), lm\_PMI\_BCN2\$fitted.values) lines(fit2, col="blue", lwd=3)

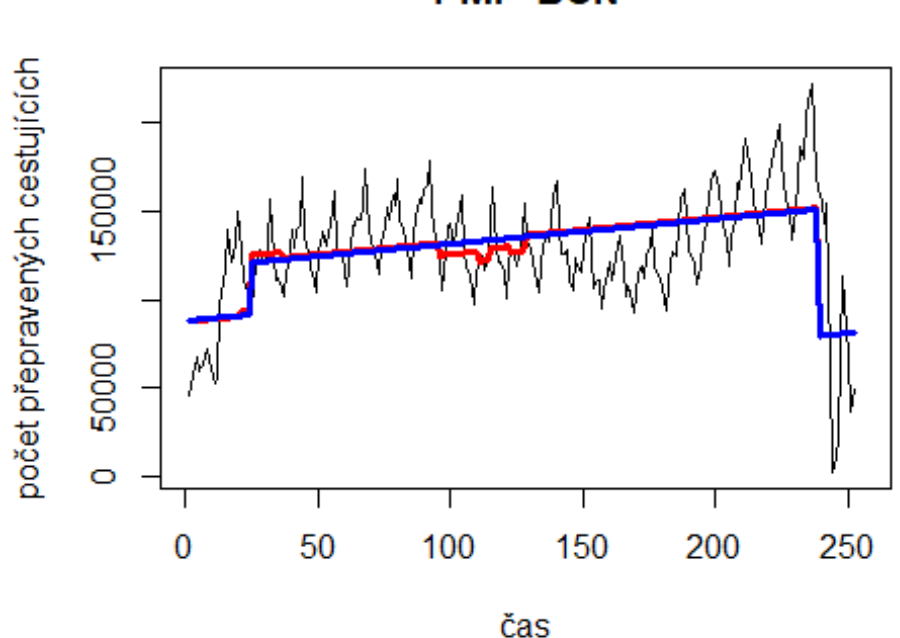

**PMI-BCN** 

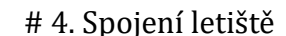

Amsterdam Airport Schipol -> letiště London Heathrow Airport

data\$AMS\_LHR\_30 <- data\$AMS\_LHR/data\$days \* 30

plot(data\$AMS\_LHR\_30~data\$t, t="l")

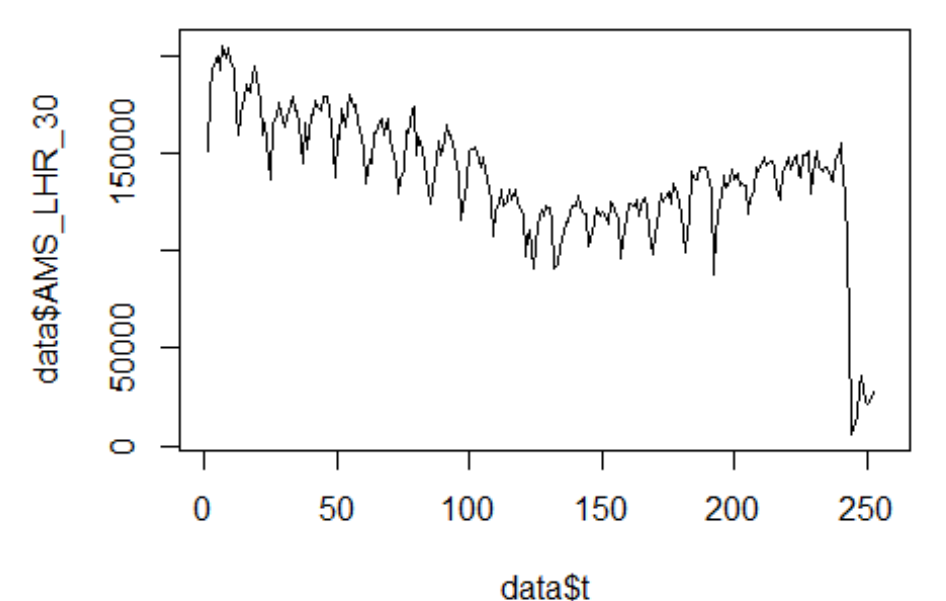

lm\_AMS\_LHR1 <- glm(data\$AMS\_LHR\_30~data\$t+data\$X2001\_FC+data\$X2001\_TER+data\$X 2008\_FC+data\$X2009\_SF+data\$X2010\_ER+data\$X2019\_CV) summary(lm\_AMS\_LHR1)

```
##
```

```
## Call:
## glm(formula = data$AMS_LHR_30 ~ data$t + data$X2001 FC + data$X2001 TER +
## data$X2008_FC + data$X2009_SF + data$X2010_ER + data$X2019_CV)
## 
## Deviance Residuals: 
## Min 1Q Median 3Q Max 
## -53370 -15069 3186 13346 95997 
## 
## Coefficients:
## Estimate Std. Error t value Pr(>|t|) 
## (Intercept) 163966.04 3860.37 42.474 < 2e-16 ***
## data$t -177.88 25.08 -7.091 1.43e-11 ***
## data$X2001_FC 20892.08 5408.82 3.863 0.000144 ***
## data$X2001 TER 2388.83 5890.03 0.406 0.685413
## data$X2008_FC -6958.58 5225.55 -1.332 0.184219 
## data$X2009_SF -18964.89 6147.34 -3.085 0.002270 ** 
## data$X2010 ER -14978.93 11168.20 -1.341 0.181099
## data$X2019_CV -61321.19 6405.98 -9.572 < 2e-16 ***
## ---
## Signif. codes: 0 '***' 0.001 '**' 0.01 '*' 0.05 '.' 0.1 ' ' 1
## 
## (Dispersion parameter for gaussian family taken to be 441288167)
```
```
## 
## Null deviance: 2.7902e+11 on 251 degrees of freedom
## Residual deviance: 1.0767e+11 on 244 degrees of freedom
## (4 observations deleted due to missingness)
## AIC: 5741.1
## 
## Number of Fisher Scoring iterations: 2
lm AMS LHR2 <- glm(data$AMS LHR 30~data$t+data$X2001 FC+data$X2009 SF+data$X2
019_CV)
summary(lm_AMS_LHR2)
## 
## Call:
## glm(formula = data$AMS_LHR_30 ~ data$t + data$X2001_FC + data$X2009_SF + 
## data$X2019_CV)
## 
## Deviance Residuals: 
## Min 1Q Median 3Q Max 
## -53370 -14711 3481 13456 95997 
## 
## Coefficients:
## Estimate Std. Error t value Pr(>|t|) 
## (Intercept) 163573.01 3433.65 47.638 < 2e-16 ***
## data$t -177.83 23.29 -7.636 4.89e-13 ***
## data$X2001 FC 21682.61 5338.18 4.062 6.54e-05 ***
## data$X2009_SF -24285.10 5187.22 -4.682 4.70e-06 ***
## data$X2019 CV -60940.64 6382.98 -9.547 < 2e-16 ***
## ---
## Signif. codes: 0 '***' 0.001 '**' 0.01 '*' 0.05 '.' 0.1 ' ' 1
## 
## (Dispersion parameter for gaussian family taken to be 442057202)
## 
## Null deviance: 2.7902e+11 on 251 degrees of freedom
## Residual deviance: 1.0919e+11 on 247 degrees of freedom
## (4 observations deleted due to missingness)
## AIC: 5738.6
## 
## Number of Fisher Scoring iterations: 2
lm AMS LHR3 <- lm(data$AMS LHR 30~data$t+data$X2001 FC+data$X2009 SF+data$X20
19_CV)
summary(lm_AMS_LHR3)
## 
## Call:
## lm(formula = data$AMS_LHR_30 ~ data$t + data$X2001_FC + data$X2009_SF + 
## data$X2019_CV)
## 
## Residuals:
## Min 1Q Median 3Q Max
```

```
## -53370 -14711 3481 13456 95997 
## 
## Coefficients:
## Estimate Std. Error t value Pr(>|t|) 
## (Intercept) 163573.01 3433.65 47.638 < 2e-16 ***
## data$t -177.83 23.29 -7.636 4.89e-13 ***
## data$X2001 FC 21682.61 5338.18 4.062 6.54e-05 ***
## data$X2009_SF -24285.10 5187.22 -4.682 4.70e-06 ***
## data$X2019 CV -60940.64 6382.98 -9.547 < 2e-16 ***
## ---
## Signif. codes: 0 '***' 0.001 '**' 0.01 '*' 0.05 '.' 0.1 ' ' 1
## 
## Residual standard error: 21030 on 247 degrees of freedom
## (4 observations deleted due to missingness)
## Multiple R-squared: 0.6087, Adjusted R-squared: 0.6023 
## F-statistic: 96.04 on 4 and 247 DF, p-value: < 2.2e-16
plot(data$AMS_LHR_30, type="l",xlab="čas",ylab="počet přepravených cestujícíc
h",main="AMS-LHR")
fit \leftarrow c(rep(0,0), lm AMS LHR1$fitted.values)
lines(fit, col="red", lwd=3)
fit2 \leftarrow c(rep(0, 0), lm_AMS_LHR2$fitted.values)
lines(fit2, col="blue", lwd=3)
```
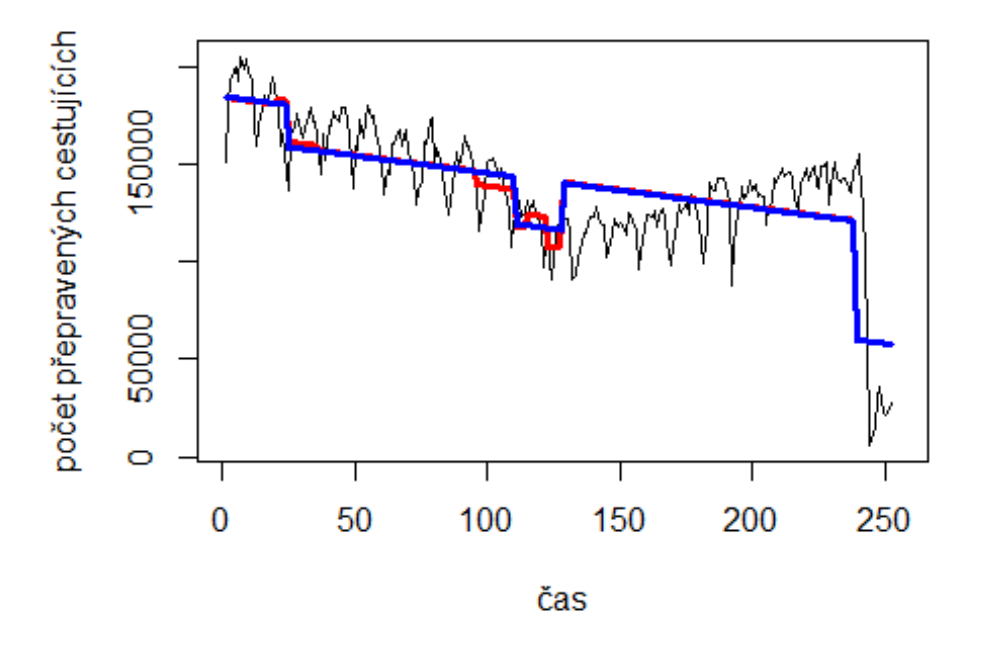

## **AMS-LHR**

Madrid -> letiště Miami

# Spojeni letiště

plot(data\$MAD\_MIA\_30~data\$t, t="l")

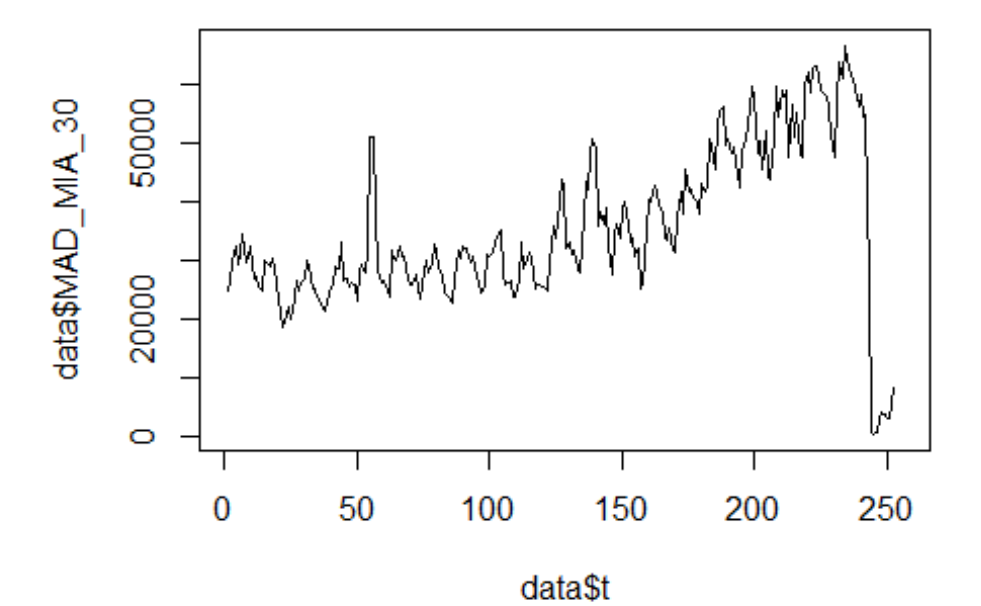

lm MAD MIA1 <- glm(data\$MAD MIA 30~data\$t+data\$X2001 FC+data\$X2001 TER+data\$X 2003\_SARS+data\$X2008\_FC+data\$X2009\_SF+data\$X2010\_ER+data\$X2019\_CV) summary(lm\_MAD\_MIA1)

```
## 
## Call:
## glm(formula = data$MAD_MIA_30 ~ data$t + data$X2001_FC + data$X2001_TER + 
## data$X2003 SARS + data$X2008 FC + data$X2009 SF + data$X2010 ER +
## data$X2019_CV)
## 
## Deviance Residuals: 
## Min 1Q Median 3Q Max 
## -19450 -4304 -169 3667 39484 
## 
## Coefficients:
## Estimate Std. Error t value Pr(>|t|) 
## (Intercept) 17367.62 1626.84 10.676 < 2e-16 ***
## data$t 158.72 10.42 15.235 < 2e-16 ***
## data$X2001 FC 8135.87 2213.77 3.675 0.000293 ***
## data$X2001_TER -34.32 2348.17 -0.015 0.988349 
## data$X2003_SARS 688.41 3185.47 0.216 0.829083 
## data$X2008 FC -4204.25 2091.20 -2.010 0.045489 *
## data$X2009_SF -5826.06 2452.55 -2.376 0.018302 *
```

```
## data$X2010_ER 4556.04 4450.07 1.024 0.306942 
## data$X2019_CV -36561.34 2559.62 -14.284 < 2e-16 ***
## ---
## Signif. codes: 0 '***' 0.001 '**' 0.01 '*' 0.05 '.' 0.1 ' ' 1
## 
## (Dispersion parameter for gaussian family taken to be 70058092)
## 
## Null deviance: 4.5243e+10 on 251 degrees of freedom
## Residual deviance: 1.7024e+10 on 243 degrees of freedom
## (4 observations deleted due to missingness)
## AIC: 5278.3
## 
## Number of Fisher Scoring iterations: 2
lm_MAD_MIA2 <- glm(data$MAD_MIA_30~data$t+data$X2001_FC+data$X2008_FC+data$X2
009_SF+data$X2019_CV)
summary(lm_MAD_MIA2)
## 
## Call:
## glm(formula = data$MAD_MIA_30 ~ data$t + data$X2001_FC + data$X2008_FC + 
\### data$X2009 SF + data$X2019 CV)
## 
## Deviance Residuals: 
## Min 1Q Median 3Q Max 
## -19451 -4234 -113 3641 39481 
## 
## Coefficients:
## Estimate Std. Error t value Pr(>|t|) 
## (Intercept) 17502.87 1397.10 12.528 < 2e-16 ***
## data$t 158.09 9.31 16.982 < 2e-16 ***
## data$X2001 FC 8002.75 2137.75 3.744 0.000226 ***
## data$X2008_FC -4543.15 2040.85 -2.226 0.026914 * 
## data$X2009_SF -4545.34 2076.21 -2.189 0.029519 * 
## data$X2019 CV -36542.34 2531.28 -14.436 < 2e-16 ***
## ---
## Signif. codes: 0 '***' 0.001 '**' 0.01 '*' 0.05 '.' 0.1 ' ' 1
## 
## (Dispersion parameter for gaussian family taken to be 69514582)
## 
## Null deviance: 4.5243e+10 on 251 degrees of freedom
## Residual deviance: 1.7101e+10 on 246 degrees of freedom
## (4 observations deleted due to missingness)
## AIC: 5273.4
## 
## Number of Fisher Scoring iterations: 2
lm_MAD_MIA3 <- lm(data$MAD_MIA_30~data$t+data$X2001_FC+data$X2008_FC+data$X20
09_SF+data$X2019_CV)
summary(lm_MAD_MIA3)
```

```
## 
## Call:
## lm(formula = data$MAD MIA 30 ~ data$t + data$X2001 FC + data$X2008 FC +
## data$X2009_SF + data$X2019_CV)
## 
## Residuals:
## Min 1Q Median 3Q Max 
## -19451 -4234 -113 3641 39481 
## 
## Coefficients:
## Estimate Std. Error t value Pr(>|t|) 
## (Intercept) 17502.87 1397.10 12.528 < 2e-16 ***
## data$t 158.09 9.31 16.982 < 2e-16 ***
## data$X2001 FC 8002.75 2137.75 3.744 0.000226 ***
## data$X2008 FC -4543.15 2040.85 -2.226 0.026914 *
## data$X2009_SF -4545.34 2076.21 -2.189 0.029519 * 
## data$X2019_CV -36542.34 2531.28 -14.436 < 2e-16 ***
## ---
## Signif. codes: 0 '***' 0.001 '**' 0.01 '*' 0.05 '.' 0.1 ' ' 1
## 
## Residual standard error: 8338 on 246 degrees of freedom
## (4 observations deleted due to missingness)
## Multiple R-squared: 0.622, Adjusted R-squared: 0.6143 
## F-statistic: 80.97 on 5 and 246 DF, p-value: < 2.2e-16
plot(data$MAD_MIA_30, type="l", xlab ="čas",ylab ="počet přepravených cestují
cích",main ="MAD-MIA")
fit \leftarrow c(rep(0,0), lm_MAD_MIA1$fitted.values)
lines(fit, col="red", lwd=3)
fit2 \leftarrow c(rep(0, 0), lm MAD_MIA2$fitted.values)
lines(fit2, col="blue", lwd=3)
```
**MAD-MIA** 

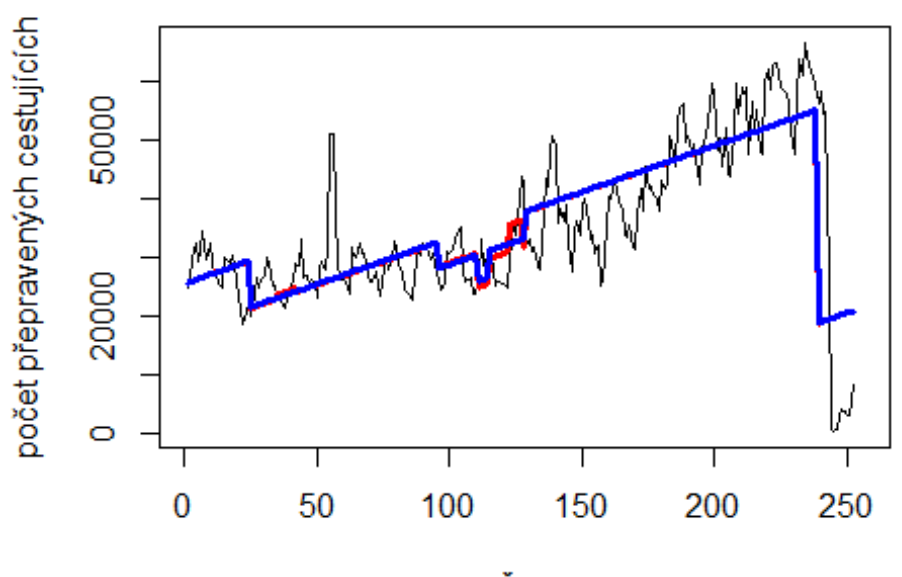

čas

# Spojeni 4. Evropa

- USA letiště Amsterdam -> letiště Detroit

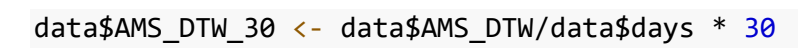

plot(data\$AMS\_DTW\_30~data\$t, t="l")

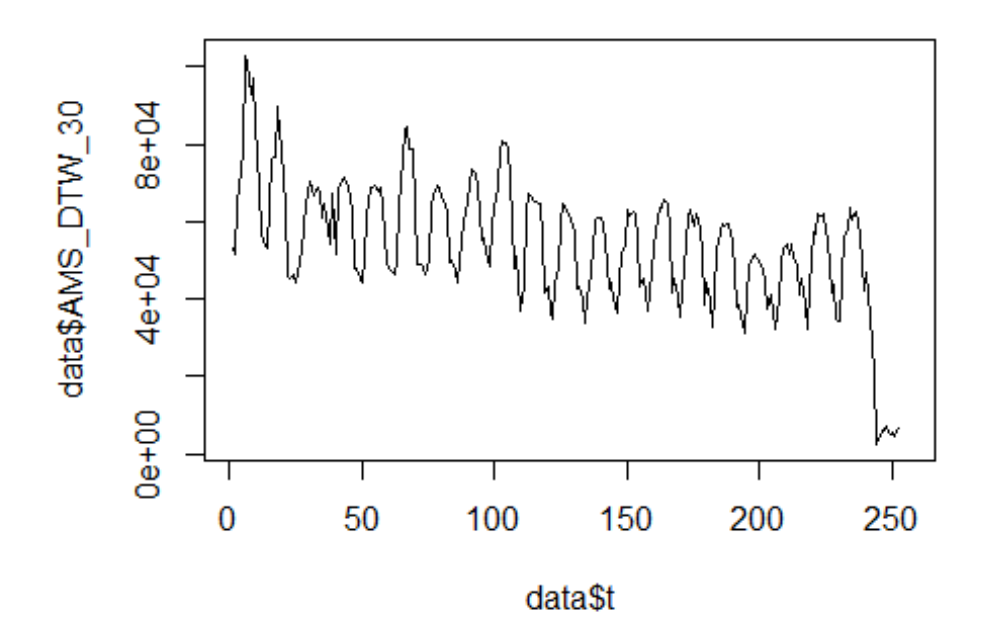

lm\_AMS\_DTW1 <- glm(data\$AMS\_DTW\_30~data\$t+data\$X2001\_FC+data\$X2001\_TER+data\$X 2003\_SARS+data\$X2008\_FC+data\$X2009\_SF+data\$X2010\_ER+data\$X2019\_CV) summary(lm\_AMS\_DTW1)

```
##
```

```
## Call:
## glm(formula = data$AMS_DTW_30 ~ data$t + data$X2001_FC + data$X2001_TER +
## data$X2003 SARS + data$X2008 FC + data$X2009 SF + data$X2010 ER +
## data$X2019_CV)
## 
## Deviance Residuals: 
## Min 1Q Median 3Q Max 
## -24280 -10848 1537 9052 30022 
## 
## Coefficients:
## Estimate Std. Error t value Pr(>|t|) 
## (Intercept) 66134.61 2297.75 28.782 < 2e-16 ***
## data$t -85.39 14.71 -5.804 2.02e-08 ***
## data$X2001_FC 7116.69 3126.74 2.276 0.0237 * 
## data$X2001 TER -7046.85 3316.57 -2.125 0.0346 *
## data$X2003_SARS 634.87 4499.17 0.141 0.8879 
## data$X2008_FC 4222.36 2953.62 1.430 0.1541 
## data$X2009_SF -2857.62 3464.00 -0.825 0.4102 
## data$X2010_ER 3130.83 6285.30 0.498 0.6189 
## data$X2019 CV -28459.66 3615.22 -7.872 1.15e-13 ***
## ---
## Signif. codes: 0 '***' 0.001 '**' 0.01 '*' 0.05 '.' 0.1 ' ' 1
```

```
## 
## (Dispersion parameter for gaussian family taken to be 139758063)
## 
## Null deviance: 6.6482e+10 on 251 degrees of freedom
## Residual deviance: 3.3961e+10 on 243 degrees of freedom
## (4 observations deleted due to missingness)
## AIC: 5452.3
## 
## Number of Fisher Scoring iterations: 2
lm AMS DTW2 <- glm(data$AMS_DTW_30~data$t+data$X2001_FC+data$X2001_TER+data$X
2019_CV)
summary(lm_AMS_DTW2)
## 
## Call:
## glm(formula = data$AMS_DTW_30 ~ data$t + data$X2001_FC + data$X2001_TER +
## data$X2019_CV)
## 
## Deviance Residuals: 
## Min 1Q Median 3Q Max 
## -21567 -10670 1246 8718 29945 
## 
## Coefficients:
## Estimate Std. Error t value Pr(>|t|) 
## (Intercept) 66785.40 2055.00 32.499 < 2e-16 ***
## data$t -88.44 13.84 -6.388 8.30e-10 ***
## data$X2001 FC 6561.58 2979.25 2.202 0.0286 *
## data$X2001 TER -7392.81 3270.44 -2.260 0.0247 *
## data$X2019 CV -28363.71 3590.98 -7.899 9.27e-14 ***
## ---
## Signif. codes: 0 '***' 0.001 '**' 0.01 '*' 0.05 '.' 0.1 ' ' 1
## 
## (Dispersion parameter for gaussian family taken to be 138845584)
## 
## Null deviance: 6.6482e+10 on 251 degrees of freedom
## Residual deviance: 3.4295e+10 on 247 degrees of freedom
## (4 observations deleted due to missingness)
## AIC: 5446.8
## 
## Number of Fisher Scoring iterations: 2
lm_AMS_DTW3 <- lm(data$AMS_DTW_30~data$t+data$X2001_FC+data$X2001_TER+data$X2
019_CV)
summary(lm_AMS_DTW3)
## 
## Call:
## lm(formula = data$AMS_DTW 30 ~ data$t + data$X2001 FC + data$X2001 CFR +## data$X2019_CV)
##
```

```
## Residuals:
## Min 1Q Median 3Q Max 
## -21567 -10670 1246 8718 29945 
## 
## Coefficients:
## Estimate Std. Error t value Pr(>|t|) 
## (Intercept) 66785.40 2055.00 32.499 < 2e-16 ***
## data$t -88.44 13.84 -6.388 8.30e-10 ***
## data$X2001 FC 6561.58 2979.25 2.202 0.0286 *
## data$X2001 TER -7392.81 3270.44 -2.260 0.0247 *
## data$X2019_CV -28363.71 3590.98 -7.899 9.27e-14 ***
## ---
## Signif. codes: 0 '***' 0.001 '**' 0.01 '*' 0.05 '.' 0.1 ' ' 1
## 
## Residual standard error: 11780 on 247 degrees of freedom
## (4 observations deleted due to missingness)
## Multiple R-squared: 0.4841, Adjusted R-squared: 0.4758 
## F-statistic: 57.95 on 4 and 247 DF, p-value: < 2.2e-16
plot(data$AMS_DTW_30, type="l",xlab="čas",ylab="počet přepravených cestujícíc
h",main="AMS-DTW")
fit \leftarrow c(rep(0,0), lm_AMS_DTW1$fitted.values)
lines(fit, col="red", lwd=3)
fit2 \leftarrow c(rep(0, 0), lm AMS DTW2$fitted.values)
lines(fit2, col="blue", lwd=3)
```
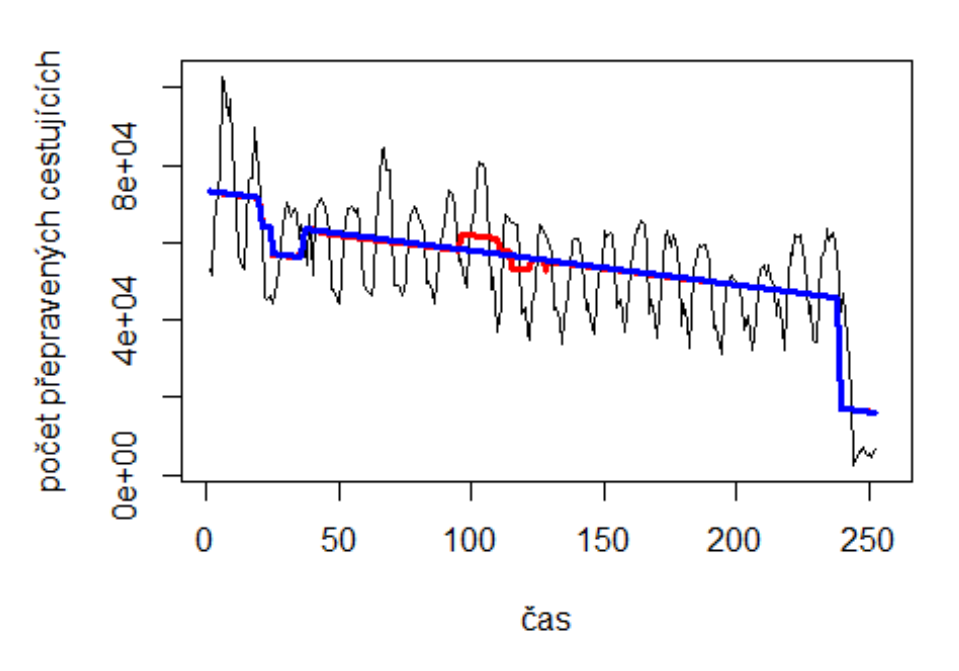

**AMS-DTW** 

# Spojeni 9. Evropa

- USA letiště Barcelona -> letiště John F. Kennedy

plot(data\$BCN\_JFK\_30~data\$t, t="l")

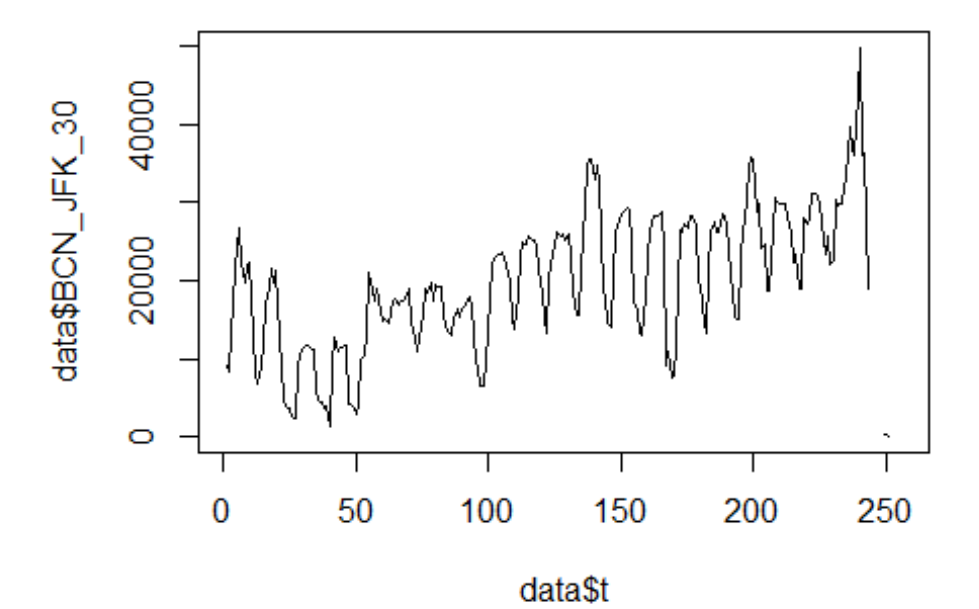

lm BCN JFK1 <- glm(data\$BCN JFK 30~data\$t+data\$X2001 FC+data\$X2001 TER+data\$X 2003\_SARS+data\$X2008\_FC+data\$X2009\_SF+data\$X2010\_ER+data\$X2019\_CV) summary(lm\_BCN\_JFK1)

```
## 
## Call:
## glm(formula = data$BCN_JFK_30 ~ data$t + data$X2001_FC + data$X2001_TER + 
## data$X2003_SARS + data$X2008_FC + data$X2009_SF + data$X2010_ER +
## data$X2019_CV)
## 
## Deviance Residuals: 
## Min 1Q Median 3Q Max 
## -23609.9 -3776.1 869.1 3585.0 26921.0 
## 
## Coefficients:
## Estimate Std. Error t value Pr(>|t|) 
## (Intercept) 9487.614 1311.103 7.236 6.36e-12 ***
## data$t 83.208 8.396 9.910 < 2e-16 ***
## data$X2001 FC 5572.903 1784.078 3.124 0.00201 **
## data$X2001_TER -4603.384 1892.375 -2.433 0.01573 * 
## data$X2003_SARS -5751.576 2567.146 -2.240 0.02599 * 
## data$X2008 FC -805.382 1685.278 -0.478 0.63317
## data$X2009_SF 2978.941 1976.488 1.507 0.13309
```

```
## data$X2010_ER 1129.302 3586.264 0.315 0.75312 
## data$X2019_CV -6626.865 2583.884 -2.565 0.01094 * 
## ---
## Signif. codes: 0 '***' 0.001 '**' 0.01 '*' 0.05 '.' 0.1 ' ' 1
## 
## (Dispersion parameter for gaussian family taken to be 45499752)
## 
## Null deviance: 1.9483e+10 on 245 degrees of freedom
## Residual deviance: 1.0783e+10 on 237 degrees of freedom
## (10 observations deleted due to missingness)
## AIC: 5046.7
## 
## Number of Fisher Scoring iterations: 2
lm_BCN_JFK2 <- glm(data$BCN_JFK_30~data$t+data$X2001_FC+data$X2001_TER+data$X
2003_SARS+data$X2019_CV)
summary(lm_BCN_JFK2)
## 
## Call:
## glm(formula = data$BCN_JFK_30 ~ data$t + data$X2001_FC + data$X2001_TER + 
## data$X2003_SARS + data$X2019_CV)
## 
## Deviance Residuals: 
## Min 1Q Median 3Q Max 
## -23604.2 -3976.5 918.4 3945.4 26917.2 
## 
## Coefficients:
## Estimate Std. Error t value Pr(>|t|) 
## (Intercept) 9828.752 1237.898 7.940 7.78e-14 ***
## data$t 82.338 8.238 9.995 < 2e-16 ***
## data$X2001_FC 5277.750 1747.878 3.020 0.00281 ** 
## data$X2001_TER -4814.078 1878.559 -2.563 0.01100 *
## data$X2003_SARS -6006.562 2553.778 -2.352 0.01948 * 
## data$X2019_CV -6755.506 2588.540 -2.610 0.00963 ** 
## ---
## Signif. codes: 0 '***' 0.001 '**' 0.01 '*' 0.05 '.' 0.1 ' ' 1
## 
## (Dispersion parameter for gaussian family taken to be 45692139)
## 
## Null deviance: 1.9483e+10 on 245 degrees of freedom
## Residual deviance: 1.0966e+10 on 240 degrees of freedom
## (10 observations deleted due to missingness)
## AIC: 5044.9
## 
## Number of Fisher Scoring iterations: 2
lm_BCN_JFK3 <- lm(data$BCN_JFK_30~data$t+data$X2001_FC+data$X2001_TER+data$X2
003_SARS+data$X2019_CV)
summary(lm_BCN_JFK3)
```

```
## 
## Call:
## lm(formula = data$BCN_JFK_30 ~ data$t + data$X2001_FC + data$X2001_TER + 
## data$X2003_SARS + data$X2019_CV)
## 
## Residuals:
## Min 1Q Median 3Q Max 
## -23604.2 -3976.5 918.4 3945.4 26917.2 
## 
## Coefficients:
## Estimate Std. Error t value Pr(>|t|) 
## (Intercept) 9828.752 1237.898 7.940 7.78e-14 ***
## data$t 82.338 8.238 9.995 < 2e-16 ***
## data$X2001 FC 5277.750 1747.878 3.020 0.00281 **
## data$X2001_TER -4814.078 1878.559 -2.563 0.01100 * 
## data$X2003_SARS -6006.562 2553.778 -2.352 0.01948 * 
## data$X2019_CV -6755.506 2588.540 -2.610 0.00963 ** 
## ---
## Signif. codes: 0 '***' 0.001 '**' 0.01 '*' 0.05 '.' 0.1 ' ' 1
## 
## Residual standard error: 6760 on 240 degrees of freedom
## (10 observations deleted due to missingness)
## Multiple R-squared: 0.4371, Adjusted R-squared: 0.4254 
## F-statistic: 37.28 on 5 and 240 DF, p-value: < 2.2e-16
plot(data$BCN_JFK_30, type="l",xlab="čas",ylab="počet přepravených cestujícíc
h",main="BCN-JFK")
fit <- c(rep(0,0), lm_BCN_JFK1$fitted.values)
lines(fit, col="red", lwd=3)
fit2 \leftarrow c(rep(0, 0), lm_BCN_JFK2$fitted.values)
lines(fit2, col="blue", lwd=3)
```
**BCN-JFK** 

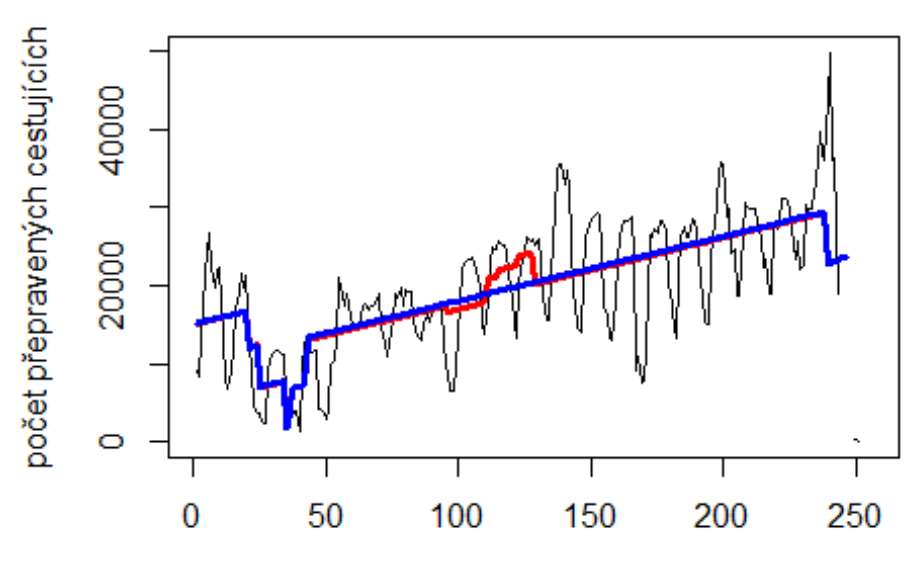

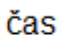

# Spojeni letiště

Amsterdam -> letiště Narita

data\$AMS\_NRT\_30 <- data\$AMS\_NRT/data\$days \* 30

plot(data\$AMS\_NRT\_30~data\$t, t="l")

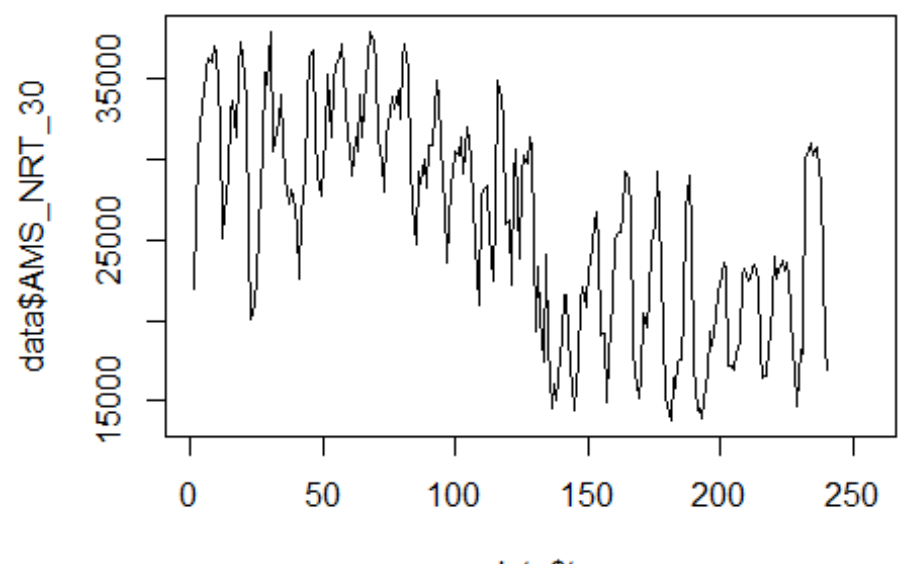

data\$t

lm\_AMS\_NRT1 <- glm(data\$AMS\_NRT\_30~data\$t+data\$X2001\_FC+data\$X2001\_TER+data\$X 2003\_SARS+data\$X2008\_FC+data\$X2010\_ER+data\$X2012\_MERS+data\$X2019\_CV) summary(lm\_AMS\_NRT1)

##

```
## Call:
## glm(formula = data$AMS_NRT_30 ~ data$t + data$X2001_FC + data$X2001_TER +
## data$X2003 SARS + data$X2008 FC + data$X2010 ER + data$X2012 MERS +
## data$X2019_CV)
## 
## Deviance Residuals: 
## Min 1Q Median 3Q Max 
## -11171.8 -3412.8 112.1 3558.2 12706.5 
## 
## Coefficients:
## Estimate Std. Error t value Pr(>|t|) 
## (Intercept) 36031.435 937.364 38.439 < 2e-16 ***
## data$t -75.799 6.117 -12.391 < 2e-16 ***
## data$X2001 FC -3493.638 1280.623 -2.728 0.00686 **
## data$X2001_TER -2686.916 1360.398 -1.975 0.04945 * 
## data$X2003_SARS -5165.041 1846.012 -2.798 0.00558 ** 
## data$X2008_FC -538.929 1195.520 -0.451 0.65256 
## data$X2010_ER 2165.732 2206.139 0.982 0.32728 
## data$X2012_MERS -1068.079 1782.081 -0.599 0.54953 
## data$X2019_CV -148.290 3507.335 -0.042 0.96631 
## ---
## Signif. codes: 0 '***' 0.001 '**' 0.01 '*' 0.05 '.' 0.1 ' ' 1
```

```
## 
## (Dispersion parameter for gaussian family taken to be 23585794)
## 
## Null deviance: 1.0304e+10 on 239 degrees of freedom
## Residual deviance: 5.4483e+09 on 231 degrees of freedom
## (16 observations deleted due to missingness)
## AIC: 4766.2
## 
## Number of Fisher Scoring iterations: 2
lm_AMS_NRT2 <- glm(data$AMS_NRT_30~data$t+data$X2001_FC+data$X2003_SARS)
summary(lm_AMS_NRT2)
## 
## Call:
## glm(formula = data$AMS_NRT_30 ~ data$t + data$X2001 FC + data$X2003 SARS)
## 
## Deviance Residuals: 
## Min 1Q Median 3Q Max 
## -11002.6 -3320.3 310.3 3506.1 12557.4 
## 
## Coefficients:
## Estimate Std. Error t value Pr(>|t|) 
## (Intercept) 35420.42 827.26 42.817 < 2e-16 ***
## data$t -72.55 5.55 -13.072 < 2e-16 ***
## data$X2001 FC -3371.05 1252.77 -2.691 0.00764 **
## data$X2003_SARS -5350.82 1833.69 -2.918 0.00386 ** 
## ---
## Signif. codes: 0 '***' 0.001 '**' 0.01 '*' 0.05 '.' 0.1 ' ' 1
## 
## (Dispersion parameter for gaussian family taken to be 23642030)
## 
## Null deviance: 1.0304e+10 on 239 degrees of freedom
## Residual deviance: 5.5795e+09 on 236 degrees of freedom
## (16 observations deleted due to missingness)
## AIC: 4761.9
## 
## Number of Fisher Scoring iterations: 2
lm_AMS_NRT3 <- lm(data$AMS_NRT_30~data$t+data$X2001_FC+data$X2003_SARS)
summary(lm_AMS_NRT3)
## 
## Call:
## lm(formula = data$AMS_NRT_30 ~ data$t + data$X2001 FC + data$X2003 SARS)
## 
## Residuals:
## Min 1Q Median 3Q Max 
## -11002.6 -3320.3 310.3 3506.1 12557.4 
## 
## Coefficients:
```
## Estimate Std. Error t value Pr(>|t|) ## (Intercept) 35420.42 827.26 42.817 < 2e-16 \*\*\* ## data\$t -72.55 5.55 -13.072 < 2e-16 \*\*\* ## data\$X2001 FC -3371.05 1252.77 -2.691 0.00764 \*\* ## data\$X2003\_SARS -5350.82 1833.69 -2.918 0.00386 \*\* ## --- ## Signif. codes: 0 '\*\*\*' 0.001 '\*\*' 0.01 '\*' 0.05 '.' 0.1 ' ' 1 ## ## Residual standard error: 4862 on 236 degrees of freedom ## (16 observations deleted due to missingness) ## Multiple R-squared: 0.4585, Adjusted R-squared: 0.4516 ## F-statistic: 66.61 on 3 and 236 DF, p-value: < 2.2e-16 plot(data\$AMS\_NRT\_30, type="l", xlab="čas",ylab="počet přepravených cestující ch",main="AMS-NRT") fit  $\leftarrow$  c(rep(0,0), lm\_AMS\_NRT1\$fitted.values) lines(fit, col="red", lwd=3) fit2  $\leftarrow$  c(rep(0, 0), lm AMS\_NRT2\$fitted.values) lines(fit2, col="blue", lwd=3)

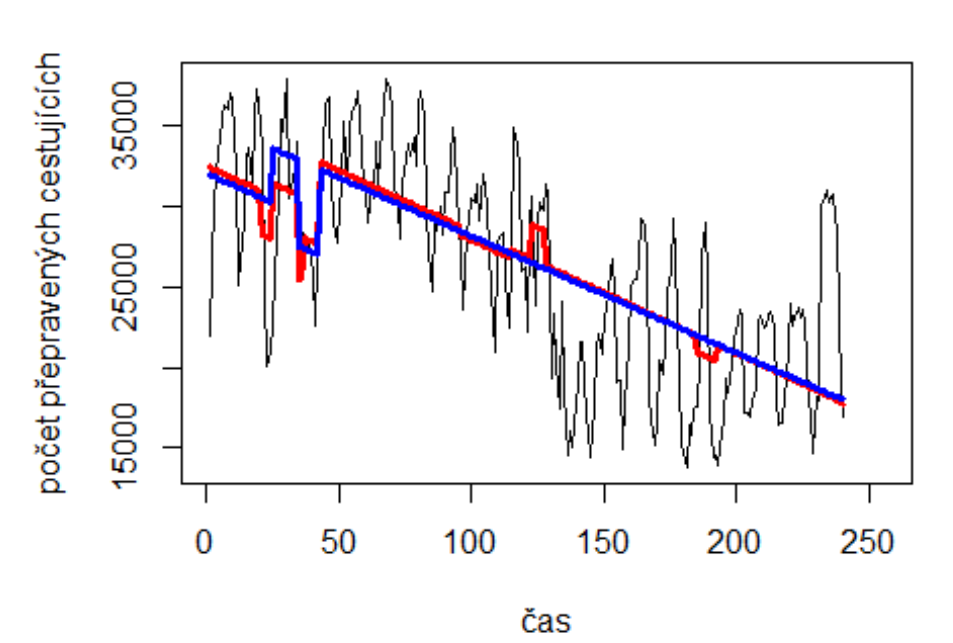

**AMS-NRT** 

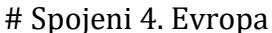

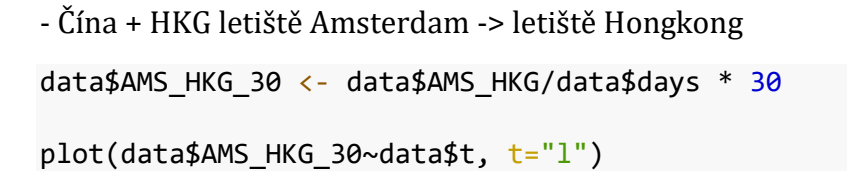

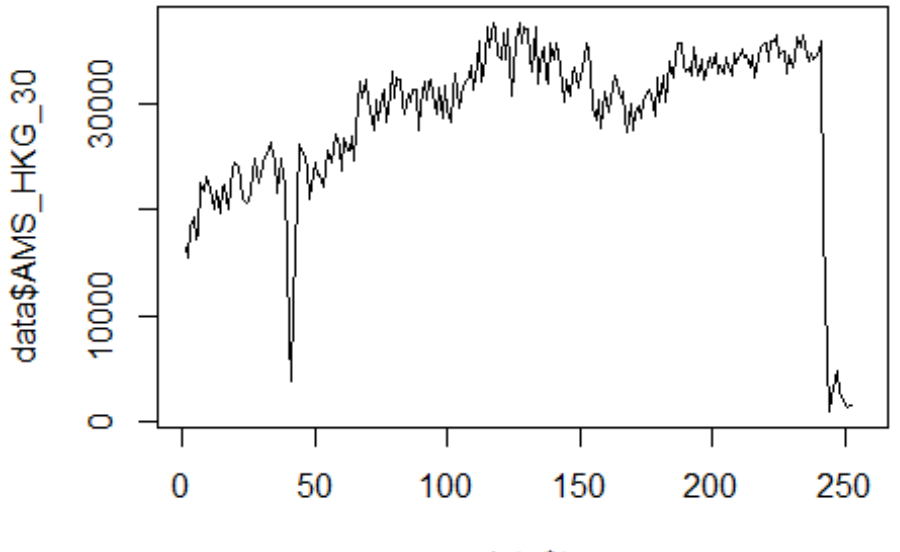

data\$t

```
lm_AMS_HKG1 <- glm(data$AMS_HKG_30~data$t+data$X2001_FC+data$X2001_TER+data$X
2003_SARS+data$X2005_FLU+data$X2008_FC+data$X2009_SF+data$X2010_ER+data$X2012
_MERS+data$X2013_FLU+data$X2019_CV)
summary(lm_AMS_HKG1)
```
##

```
## Call:
## glm(formula = data$AMS HKG 30 ~ data$t + data$X2001 FC + data$X2001 TER +
## data$X2003_SARS + data$X2005_FLU + data$X2008_FC + data$X2009_SF + 
## data$X2010_ER + data$X2012_MERS + data$X2013_FLU + data$X2019_CV)
## 
## Deviance Residuals: 
## Min 1Q Median 3Q Max 
## -13988.6 -1662.0 -53.1 1663.0 25335.2 
## 
## Coefficients:
## Estimate Std. Error t value Pr(>|t|) 
## (Intercept) 24524.415 908.609 26.991 < 2e-16 ***
## data$t 47.221 5.712 8.267 9.44e-15 ***
## data$X2001_FC -4213.806 1168.178 -3.607 0.000377 ***
## data$X2001_TER -292.263 1210.776 -0.241 0.809463 
## data$X2003 SARS -8729.619 1636.469 -5.334 2.21e-07 ***
## data$X2005_FLU 873.666 1356.801 0.644 0.520245 
## data$X2008_FC 1092.288 1074.462 1.017 0.310372 
## data$X2009 SF 4933.951 1251.366 3.943 0.000106 ***
## data$X2010 ER -442.943 2259.466 -0.196 0.844746
## data$X2012_MERS 544.823 1563.998 0.348 0.727881
```

```
## data$X2013 FLU -1732.140 1394.898 -1.242 0.215534
## data$X2019 CV -25334.597 1320.261 -19.189 < 2e-16 ***
## ---
## Signif. codes: 0 '***' 0.001 '**' 0.01 '*' 0.05 '.' 0.1 ' ' 1
## 
## (Dispersion parameter for gaussian family taken to be 18054511)
## 
## Null deviance: 1.4687e+10 on 251 degrees of freedom
## Residual deviance: 4.3331e+09 on 240 degrees of freedom
## (4 observations deleted due to missingness)
## AIC: 4939.5
## 
## Number of Fisher Scoring iterations: 2
lm_AMS_HKG2 <- glm(data$AMS_HKG_30~data$t+data$X2001_FC+data$X2003_SARS+data$
X2009_SF+data$X2019_CV)
summary(lm_AMS_HKG2)
## 
## Call:
## glm(formula = data$AMS_HKG_30 ~ data$t + data$X2001_FC + data$X2003_SARS + 
\### data$X2009 SF + data$X2019 CV)
## 
## Deviance Residuals: 
## Min 1Q Median 3Q Max 
## -13911.3 -1688.2 -104.9 1706.7 25327.5 
## 
## Coefficients:
## Estimate Std. Error t value Pr(>|t|) 
## (Intercept) 24815.91 738.19 33.617 < 2e-16 ***
## data$t 45.51 4.91 9.270 < 2e-16 ***
## data$X2001_FC -4532.69 1100.46 -4.119 5.20e-05 ***
## data$X2003_SARS -9028.49 1600.33 -5.642 4.62e-08 ***
## data$X2009 SF 4966.04 1046.42 4.746 3.53e-06 ***
## data$X2019_CV -25207.22 1287.43 -19.579 < 2e-16 ***
## ---
## Signif. codes: 0 '***' 0.001 '**' 0.01 '*' 0.05 '.' 0.1 ' ' 1
## 
## (Dispersion parameter for gaussian family taken to be 17871866)
## 
## Null deviance: 1.4687e+10 on 251 degrees of freedom
## Residual deviance: 4.3965e+09 on 246 degrees of freedom
## (4 observations deleted due to missingness)
## AIC: 4931.2
## 
## Number of Fisher Scoring iterations: 2
lm_AMS_HKG3<- lm(data$AMS_HKG_30~data$t+data$X2001_FC+data$X2003_SARS+data$X2
009_SF+data$X2019_CV)
summary(lm_AMS_HKG3)
```

```
## 
## Call:
## lm(formula = data$AMS HKG 30 ~ data$t + data$X2001 FC + data$X2003 SARS +
## data$X2009_SF + data$X2019_CV)
## 
## Residuals:
## Min 1Q Median 3Q Max 
## -13911.3 -1688.2 -104.9 1706.7 25327.5 
## 
## Coefficients:
## Estimate Std. Error t value Pr(>|t|) 
## (Intercept) 24815.91 738.19 33.617 < 2e-16 ***
## data$t 45.51 4.91 9.270 < 2e-16 ***
## data$X2001 FC -4532.69 1100.46 -4.119 5.20e-05 ***
## data$X2003 SARS -9028.49 1600.33 -5.642 4.62e-08 ***
## data$X2009_SF 4966.04 1046.42 4.746 3.53e-06 ***
## data$X2019_CV -25207.22 1287.43 -19.579 < 2e-16 ***
## ---
## Signif. codes: 0 '***' 0.001 '**' 0.01 '*' 0.05 '.' 0.1 ' ' 1
## 
## Residual standard error: 4228 on 246 degrees of freedom
## (4 observations deleted due to missingness)
## Multiple R-squared: 0.7007, Adjusted R-squared: 0.6946 
## F-statistic: 115.2 on 5 and 246 DF, p-value: < 2.2e-16
plot(data$AMS_HKG_30, type="l",xlab="čas",ylab="počet přepravených cestujícíc
h", main="AMS-HKG")
fit <- c(rep(0,0), lm_AMS_HKG1$fitted.values)
lines(fit, col="red", lwd=3)
fit2 \leftarrow c(rep(0, 0), lm AMS HKG2$fitted.values)
lines(fit2, col="blue", lwd=3)
```
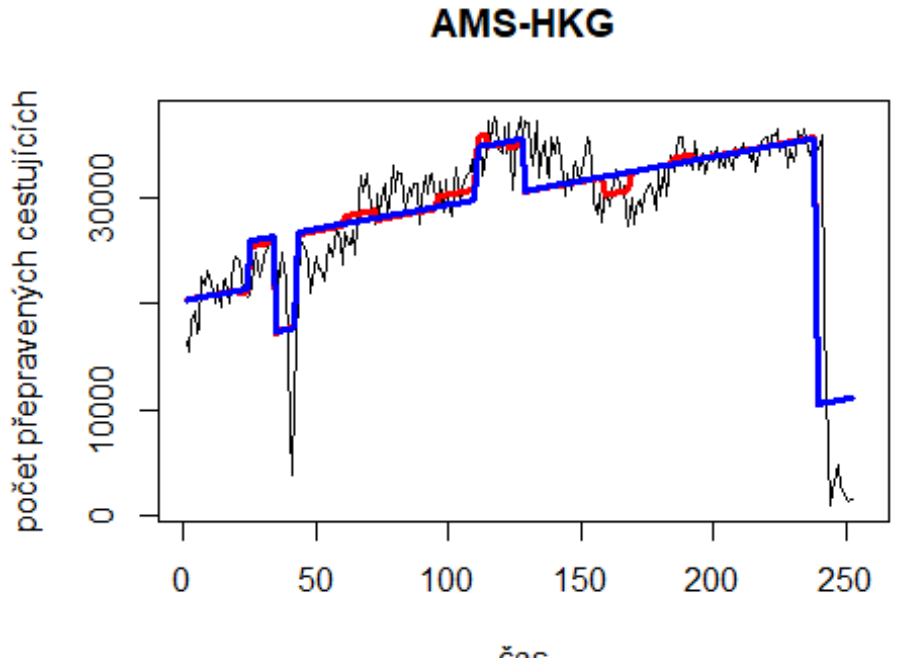

čas

# Spojeni 5. Evropa

- USA letiště Madrid -> letiště John F. Kennedy data\$MAD\_JFK\_30 <- data\$MAD\_JFK/data\$days \* 30

plot(data\$MAD\_JFK\_30~data\$t, t="l")

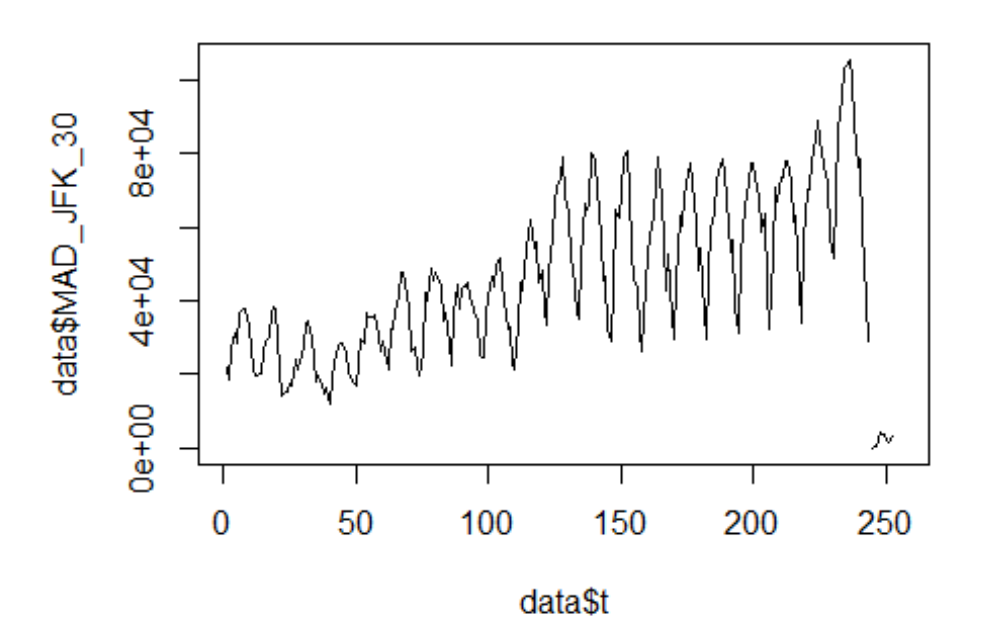

lm\_MAD\_JFK1 <- glm(data\$MAD\_JFK\_30~data\$t+data\$X2001\_FC+data\$X2001\_TER+data\$X 2003\_SARS+data\$X2008\_FC+data\$X2009\_SF+data\$X2010\_ER+data\$X2019\_CV) summary(lm MAD JFK1)

```
##
```

```
## Call:
## glm(formula = data$MAD_JFK_30 ~ data$t + data$X2001_FC + data$X2001_TER +
## data$X2003 SARS + data$X2008 FC + data$X2009 SF + data$X2010 ER +
## data$X2019_CV)
## 
## Deviance Residuals: 
## Min 1Q Median 3Q Max 
## -36367 -8044 568 8361 55962 
## 
## Coefficients:
## Estimate Std. Error t value Pr(>|t|) 
## (Intercept) 18355.62 2740.06 6.699 1.46e-10 ***
## data$t 238.76 17.55 13.607 < 2e-16 ***
## data$X2001 FC 6314.18 3728.62 1.693 0.0917 .
## data$X2001_TER -3329.77 3954.99 -0.842 0.4007 
## data$X2003_SARS -9159.54 5365.25 -1.707 0.0891 . 
## data$X2008_FC -6561.49 3522.18 -1.863 0.0637 . 
## data$X2009_SF 5515.92 4130.81 1.335 0.1830 
## data$X2010_ER 9387.39 7495.20 1.252 0.2116 
## data$X2019 CV -53175.54 4436.79 -11.985 < 2e-16 ***
## ---
## Signif. codes: 0 '***' 0.001 '**' 0.01 '*' 0.05 '.' 0.1 ' ' 1
```

```
## 
## (Dispersion parameter for gaussian family taken to be 198742651)
## 
## Null deviance: 1.2100e+11 on 250 degrees of freedom
## Residual deviance: 4.8096e+10 on 242 degrees of freedom
## (5 observations deleted due to missingness)
## AIC: 5519.1
## 
## Number of Fisher Scoring iterations: 2
lm MAD JFK2 <- glm(data$MAD_JFK_30~data$t+data$X2001_FC+data$X2009_SF+data$X2
019_CV)
summary(lm_MAD_JFK2)
## 
## Call:
## glm(formula = data$MAD_JFK_30 ~ data$t + data$X2001_FC + data$X2009_SF +
## data$X2019_CV)
## 
## Deviance Residuals: 
## Min 1Q Median 3Q Max 
## -36775 -8350 1062 8876 56060 
## 
## Coefficients:
## Estimate Std. Error t value Pr(>|t|) 
## (Intercept) 14966.44 2324.04 6.440 6.23e-10 ***
## data$t 256.18 15.76 16.254 < 2e-16 ***
## data$X2001 FC 8930.71 3613.09 2.472 0.0141 *
## data$X2009_SF 7973.48 3510.92 2.271 0.0240 * 
## data$X2019 CV -54063.83 4447.90 -12.155 < 2e-16 ***
## ---
## Signif. codes: 0 '***' 0.001 '**' 0.01 '*' 0.05 '.' 0.1 ' ' 1
## 
## (Dispersion parameter for gaussian family taken to be 202511913)
## 
## Null deviance: 1.2100e+11 on 250 degrees of freedom
## Residual deviance: 4.9818e+10 on 246 degrees of freedom
## (5 observations deleted due to missingness)
## AIC: 5520
## 
## Number of Fisher Scoring iterations: 2
lm_MAD_JFK3 <- lm(data$MAD_JFK_30~data$t+data$X2001_FC+data$X2009_SF+data$X20
19_CV)
summary(lm_MAD_JFK3)
## 
## Call:
## lm(formula = data$MAD_JFK_30 ~ data$t + data$X2001 FC + data$X2009_SF +## data$X2019_CV)
##
```

```
## Residuals:
## Min 1Q Median 3Q Max 
## -36775 -8350 1062 8876 56060 
## 
## Coefficients:
## Estimate Std. Error t value Pr(>|t|) 
## (Intercept) 14966.44 2324.04 6.440 6.23e-10 ***
## data$t 256.18 15.76 16.254 < 2e-16 ***
## data$X2001 FC 8930.71 3613.09 2.472 0.0141 *
## data$X2009 SF 7973.48 3510.92 2.271 0.0240 *
## data$X2019_CV -54063.83 4447.90 -12.155 < 2e-16 ***
## ---
## Signif. codes: 0 '***' 0.001 '**' 0.01 '*' 0.05 '.' 0.1 ' ' 1
## 
## Residual standard error: 14230 on 246 degrees of freedom
## (5 observations deleted due to missingness)
## Multiple R-squared: 0.5883, Adjusted R-squared: 0.5816 
## F-statistic: 87.87 on 4 and 246 DF, p-value: < 2.2e-16
plot(data$MAD_JFK_30, type="l",xlab="čas",ylab="počet přepravených cestujícíc
h",main="MAD-JFK")
fit \leftarrow c(rep(0,0), lm_MAD_JFK1$fitted.values)
lines(fit, col="red", lwd=3)
fit2 \leftarrow c(rep(0, 0), lm MAD JFK2$fitted.values)
lines(fit2, col="blue", lwd=3)
```
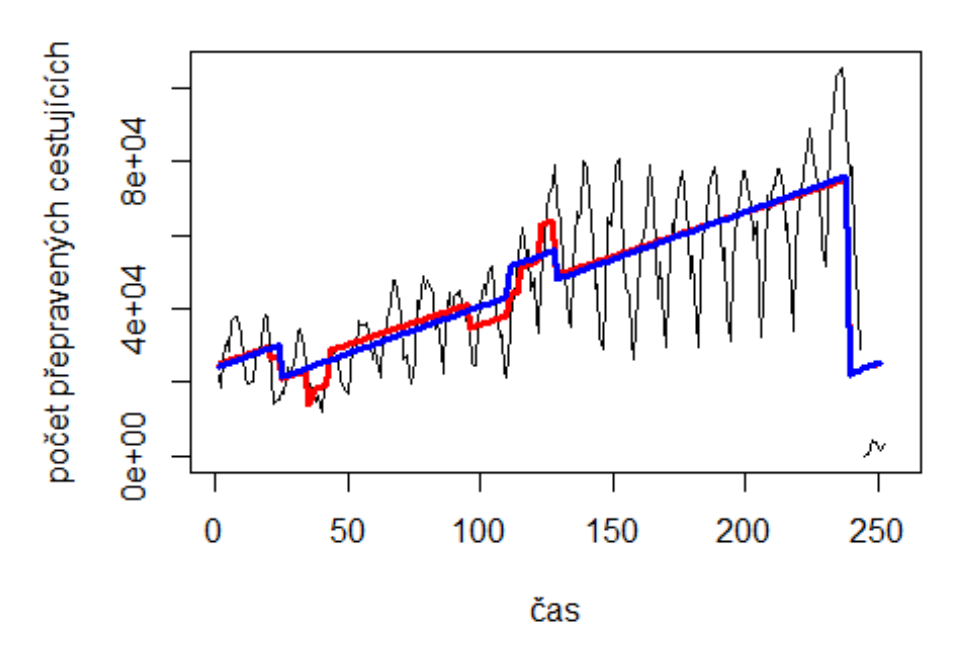

**MAD-JFK** 

Amsterdam -> letiště Tel Aviv

# Spojení letiště

```
data$AMS_TLV_30 <- data$AMS_TLV/data$days * 30
```
plot(data\$AMS\_TLV\_30~data\$t, t="l")

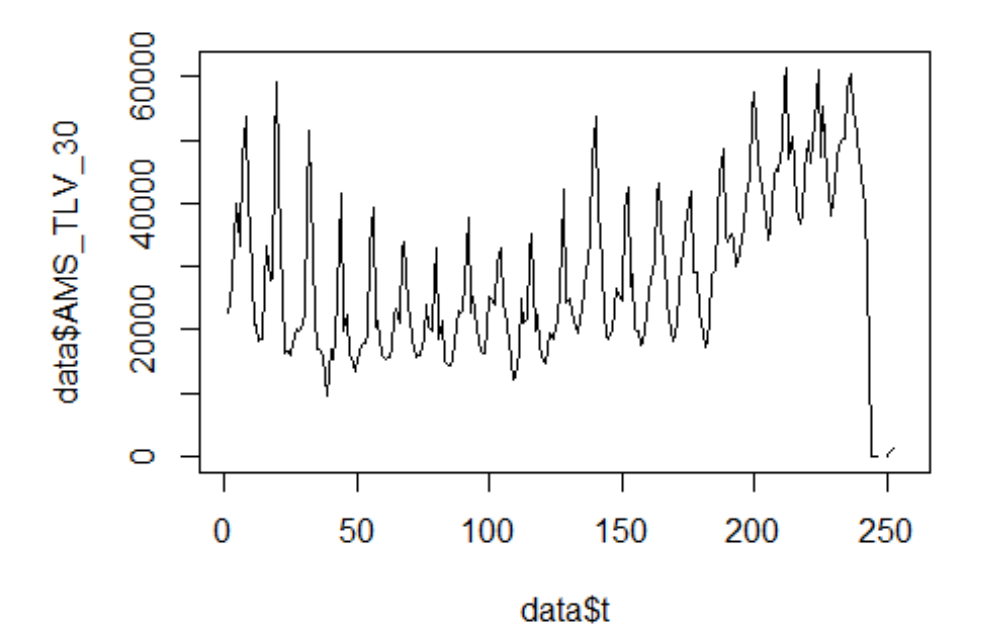

lm AMS TLV1 <- glm(data\$AMS TLV 30~data\$t+data\$X2001 FC+data\$X2001 TER+data\$X 2003\_SARS+data\$X2008\_FC+data\$X2010\_ER+data\$X2012\_MERS+data\$X2019\_CV) summary(lm\_AMS\_TLV1)

```
## 
## Call:
## glm(formula = data$AMS_TLV_30 ~ data$t + data$X2001_FC + data$X2001_TER + 
## data$X2003_SARS + data$X2008_FC + data$X2010_ER + data$X2012_MERS +
## data$X2019_CV)
## 
## Deviance Residuals: 
## Min 1Q Median 3Q Max 
## -20699 -5879 -1525 5057 31989 
## 
## Coefficients:
## Estimate Std. Error t value Pr(>|t|) 
## (Intercept) 11465.69 1953.42 5.870 1.44e-08 ***
## data$t 138.52 12.75 10.866 < 2e-16 ***
## data$X2001 FC 17550.42 2668.99 6.576 2.98e-10 ***
## data$X2001_TER 4820.70 2835.35 1.700 0.0904 . 
## data$X2003_SARS -2629.14 3847.49 -0.683 0.4950 
## data$X2008 FC -4967.08 2491.74 -1.993 0.0473 *
## data$X2010_ER -6215.40 4598.13 -1.352 0.1777
```
## data\$X2012 MERS -239.15 3714.27 -0.064 0.9487 ## data\$X2019\_CV -29356.02 3306.29 -8.879 < 2e-16 \*\*\* ## --- ## Signif. codes: 0 '\*\*\*' 0.001 '\*\*' 0.01 '\*' 0.05 '.' 0.1 ' ' 1 ## ## (Dispersion parameter for gaussian family taken to be 102458276) ## ## Null deviance: 4.3243e+10 on 249 degrees of freedom ## Residual deviance: 2.4692e+10 on 241 degrees of freedom ## (6 observations deleted due to missingness) ## AIC: 5331.5 ## ## Number of Fisher Scoring iterations: 2 lm\_AMS\_TLV2 <- glm(data\$AMS\_TLV\_30~data\$t+data\$X2001\_FC+data\$X2008\_FC+data\$X2 019\_CV) summary(lm\_AMS\_TLV2) ## ## Call: ## glm(formula = data\$AMS\_TLV\_30 ~ data\$t + data\$X2001\_FC + data\$X2008\_FC + ## data\$X2019\_CV) ## ## Deviance Residuals: ## Min 1Q Median 3Q Max ## -19004 -6539 -1456 5324 35283 ## ## Coefficients: ## Estimate Std. Error t value Pr(>|t|) ## (Intercept) 12087.91 1683.03 7.182 8.19e-12 \*\*\* ## data\$t 134.03 11.32 11.838 < 2e-16 \*\*\* ## data\$X2001 FC 17787.82 2591.12 6.865 5.43e-11 \*\*\* ## data\$X2008\_FC -5117.40 2461.03 -2.079 0.0386 \* ## data\$X2019\_CV -28876.76 3269.46 -8.832 < 2e-16 \*\*\* ## --- ## Signif. codes: 0 '\*\*\*' 0.001 '\*\*' 0.01 '\*' 0.05 '.' 0.1 ' ' 1 ## ## (Dispersion parameter for gaussian family taken to be 102982410) ## ## Null deviance: 4.3243e+10 on 249 degrees of freedom ## Residual deviance: 2.5231e+10 on 245 degrees of freedom ## (6 observations deleted due to missingness) ## AIC: 5328.9 ## ## Number of Fisher Scoring iterations: 2 lm\_AMS\_TLV3 <- lm(data\$AMS\_TLV\_30~data\$t+data\$X2001\_FC+data\$X2008\_FC+data\$X20 19\_CV) summary(lm\_AMS\_TLV3)

```
## 
## Call:
## lm(formula = data$AMS TLV 30 ~ data$t + data$X2001 FC + data$X2008 FC +
## data$X2019_CV)
## 
## Residuals:
## Min 1Q Median 3Q Max 
## -19004 -6539 -1456 5324 35283 
## 
## Coefficients:
## Estimate Std. Error t value Pr(>|t|) 
## (Intercept) 12087.91 1683.03 7.182 8.19e-12 ***
## data$t 134.03 11.32 11.838 < 2e-16 ***
## data$X2001 FC 17787.82 2591.12 6.865 5.43e-11 ***
## data$X2008_FC -5117.40 2461.03 -2.079 0.0386 * 
## data$X2019_CV -28876.76 3269.46 -8.832 < 2e-16 ***
## ---
## Signif. codes: 0 '***' 0.001 '**' 0.01 '*' 0.05 '.' 0.1 ' ' 1
## 
## Residual standard error: 10150 on 245 degrees of freedom
## (6 observations deleted due to missingness)
## Multiple R-squared: 0.4165, Adjusted R-squared: 0.407 
## F-statistic: 43.73 on 4 and 245 DF, p-value: < 2.2e-16
plot(data$AMS_TLV_30, type="l" ,xlab="čas",ylab="počet přepravených cestující
ch",main="AMS-TLV")
fit <- c(rep(0,0), lm_AMS_TLV1$fitted.values)
lines(fit, col="red", lwd=3)
fit2 \leftarrow c(rep(0, 0), lm AMS_TLV2$fitted.values)
lines(fit2, col="blue", lwd=3)
```
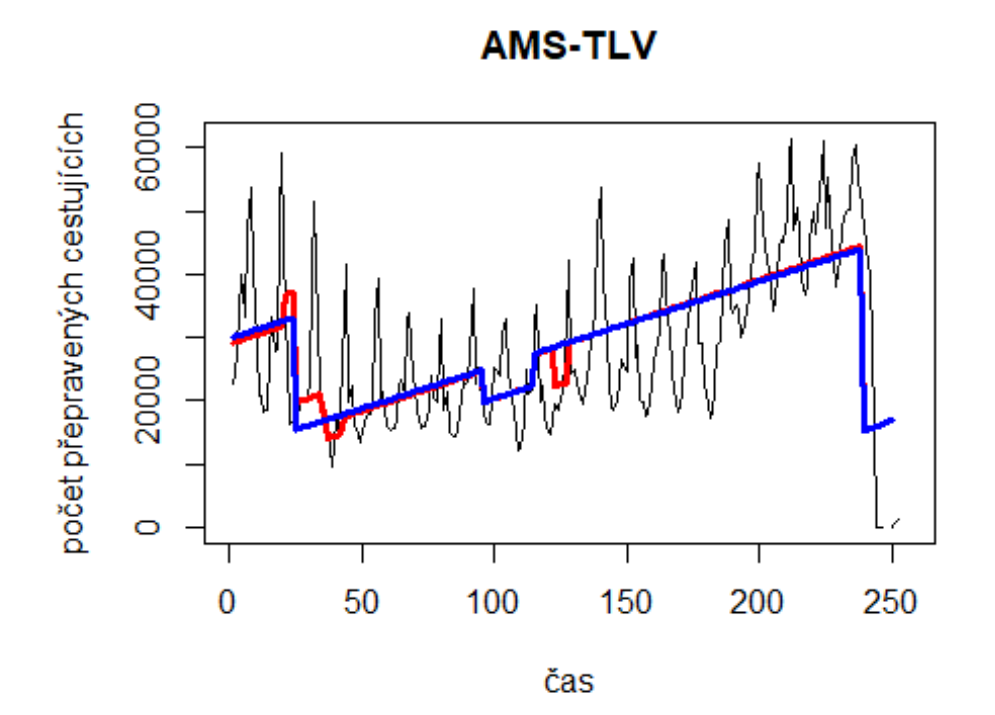

**Spojení letiště Amsterdam -> letiště John F. Kennedy** data\$AMS\_JFK\_30 <- data\$AMS\_JFK/data\$days \* 30

plot(data\$AMS\_JFK\_30~data\$t, t="l")

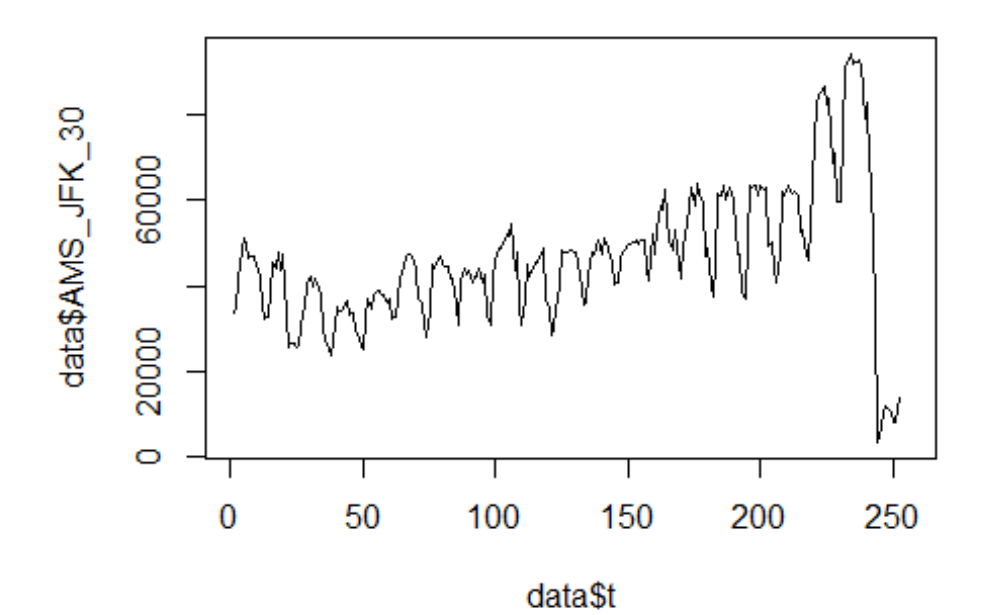

lm\_AMS\_JFK1 <- glm(data\$AMS\_JFK\_30~data\$t+data\$X2001\_FC+data\$X2001\_TER+data\$X 2003\_SARS+data\$X2008\_FC+data\$X2009\_SF+data\$X2010\_ER+data\$X2019\_CV) summary(lm\_AMS\_JFK1)

```
##
```

```
## Call:
## glm(formula = data$AMS_JFK_30 ~ data$t + data$X2001_FC + data$X2001_TER +
## data$X2003 SARS + data$X2008 FC + data$X2009 SF + data$X2010 ER +
## data$X2019_CV)
## 
## Deviance Residuals: 
## Min 1Q Median 3Q Max 
## -25723 -5870 118 4878 54493 
## 
## Coefficients:
## Estimate Std. Error t value Pr(>|t|) 
## (Intercept) 25548.87 2205.84 11.582 < 2e-16 ***
## data$t 176.80 14.13 12.516 < 2e-16 ***
## data$X2001 FC 12518.38 3001.66 4.170 4.23e-05 ***
## data$X2001_TER -105.60 3183.90 -0.033 0.974 
## data$X2003_SARS -2714.29 4319.20 -0.628 0.530 
## data$X2008_FC 493.45 2835.47 0.174 0.862 
## data$X2009_SF -5337.17 3325.43 -1.605 0.110 
## data$X2010_ER 1421.72 6033.88 0.236 0.814 
## data$X2019 CV -39427.52 3470.60 -11.360 < 2e-16 ***
## ---
## Signif. codes: 0 '***' 0.001 '**' 0.01 '*' 0.05 '.' 0.1 ' ' 1
```

```
## 
## (Dispersion parameter for gaussian family taken to be 128800550)
## 
## Null deviance: 6.4049e+10 on 251 degrees of freedom
## Residual deviance: 3.1299e+10 on 243 degrees of freedom
## (4 observations deleted due to missingness)
## AIC: 5431.8
## 
## Number of Fisher Scoring iterations: 2
lm_AMS_JFK2 <- glm(data$AMS_JFK_30~data$t+data$X2001_FC+data$X2019_CV)
summary(lm_AMS_JFK2)
## 
## Call:
## glm(formula = data$AMS JFK 30 ~ data$t + data$X2001 FC + data$X2019 CV)
## 
## Deviance Residuals: 
## Min 1Q Median 3Q Max 
## -25718 -6169 370 4593 54514 
## 
## Coefficients:
## Estimate Std. Error t value Pr(>|t|) 
## (Intercept) 24587.13 1817.22 13.530 < 2e-16 ***
## data$t 180.47 12.51 14.431 < 2e-16 ***
## data$X2001 FC 13416.66 2853.66 4.702 4.29e-06 ***
## data$X2019_CV -39366.49 3430.59 -11.475 < 2e-16 ***
## ---
## Signif. codes: 0 '***' 0.001 '**' 0.01 '*' 0.05 '.' 0.1 ' ' 1
## 
## (Dispersion parameter for gaussian family taken to be 127940083)
## 
## Null deviance: 6.4049e+10 on 251 degrees of freedom
## Residual deviance: 3.1729e+10 on 248 degrees of freedom
## (4 observations deleted due to missingness)
## AIC: 5425.2
## 
## Number of Fisher Scoring iterations: 2
lm_AMS_JFK3 <- lm(data$AMS_JFK_30~data$t+data$X2001_FC+data$X2019_CV)
summary(lm_AMS_JFK3)
## 
## Call:
## lm(formula = data$AMS JFK 30 ~ data$t + data$X2001 FC + data$X2019 CV)
## 
## Residuals:
## Min 1Q Median 3Q Max 
## -25718 -6169 370 4593 54514 
## 
## Coefficients:
```
## Estimate Std. Error t value Pr(>|t|) ## (Intercept) 24587.13 1817.22 13.530 < 2e-16 \*\*\* ## data\$t 180.47 12.51 14.431 < 2e-16 \*\*\* ## data\$X2001 FC 13416.66 2853.66 4.702 4.29e-06 \*\*\* ## data\$X2019\_CV -39366.49 3430.59 -11.475 < 2e-16 \*\*\* ## --- ## Signif. codes: 0 '\*\*\*' 0.001 '\*\*' 0.01 '\*' 0.05 '.' 0.1 ' ' 1 ## ## Residual standard error: 11310 on 248 degrees of freedom ## (4 observations deleted due to missingness) ## Multiple R-squared: 0.5046, Adjusted R-squared: 0.4986 ## F-statistic: 84.2 on 3 and 248 DF, p-value: < 2.2e-16 plot(data\$AMS\_JFK\_30, type="l",xlab="čas",ylab="počet přepravených cestujícíc h",main="AMS-JFK") fit  $\leftarrow$  c(rep(0,0), lm\_AMS\_JFK1\$fitted.values) lines(fit, col="red", lwd=3) fit2  $\leftarrow$  c(rep(0, 0), lm AMS\_JFK2\$fitted.values) lines(fit2, col="blue", lwd=3)

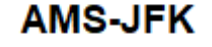

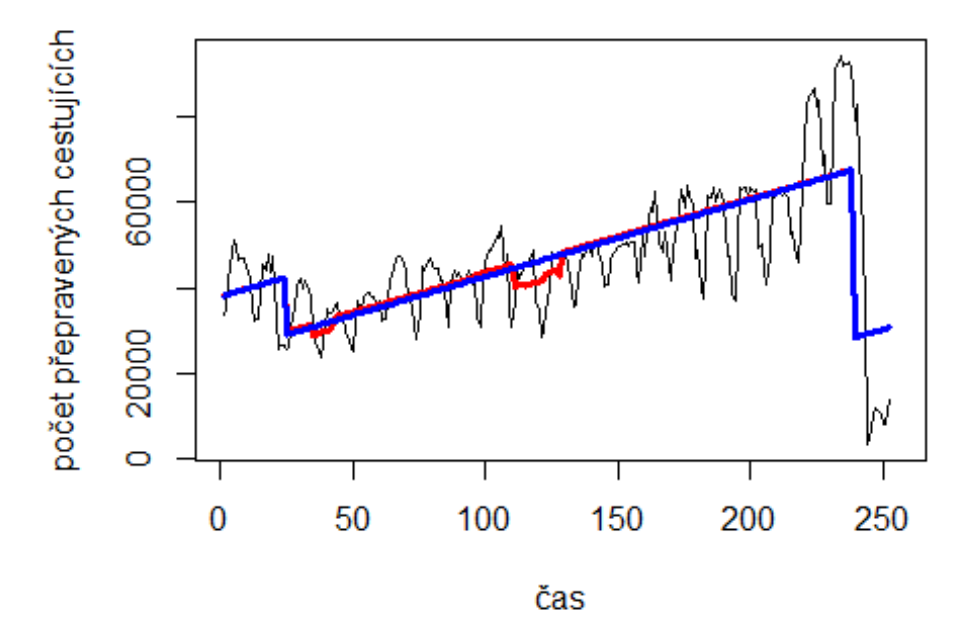

**Spojení letiště Dublin -> letiště Londýn Heathrow** data\$DUB\_LHR\_30 <- data\$DUB\_LHR/data\$days \* 30

plot(data\$DUB\_LHR\_30~data\$t, t="l")

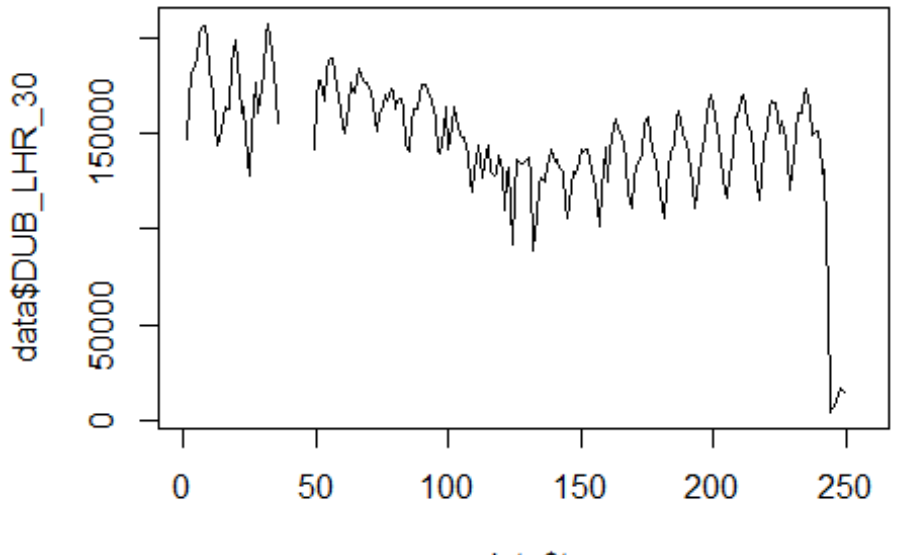

data\$t

lm\_DUB\_LHR1 <- glm(data\$DUB\_LHR\_30~data\$t+data\$X2001\_FC+data\$X2001\_TER+data\$X 2008\_FC+data\$X2009\_SF+data\$X2010\_ER+data\$X2019\_CV) summary(lm DUB LHR1)

```
##
```

```
## Call:
## glm(formula = data$DUB_LHR_30 ~ data$t + data$X2001 FC + data$X2001 TER +
## data$X2008_FC + data$X2009_SF + data$X2010_ER + data$X2019_CV)
## 
## Deviance Residuals: 
## Min 1Q Median 3Q Max 
## -61841 -13698 1366 13882 88072 
## 
## Coefficients:
## Estimate Std. Error t value Pr(>|t|) 
## (Intercept) 171620.41 4698.31 36.528 < 2e-16 ***
## data$t -157.72 29.54 -5.340 2.24e-07 ***
## data$X2001_FC 4443.75 6071.67 0.732 0.46499 
## data$X2001 TER 1095.43 6456.78 0.170 0.86543
## data$X2008_FC -8147.48 5647.91 -1.443 0.15051 
## data$X2009_SF -18270.30 6593.39 -2.771 0.00605 ** 
## data$X2010 ER -11541.41 11939.99 -0.967 0.33475
## data$X2019_CV -70977.48 7556.18 -9.393 < 2e-16 ***
## ---
## Signif. codes: 0 '***' 0.001 '**' 0.01 '*' 0.05 '.' 0.1 ' ' 1
## 
## (Dispersion parameter for gaussian family taken to be 504293526)
```

```
## 
## Null deviance: 2.3698e+11 on 236 degrees of freedom
## Residual deviance: 1.1548e+11 on 229 degrees of freedom
## (19 observations deleted due to missingness)
## AIC: 5431.6
## 
## Number of Fisher Scoring iterations: 2
lm DUB LHR2 <- glm(data$DUB LHR 30~data$t+data$X2009 SF+data$X2019 CV)
summary(lm_DUB_LHR2)
## 
## Call:
## glm(formula = data$DUB_LHR_30 ~ data$t + data$X2009_SF + data$X2019_CV)
## 
## Deviance Residuals: 
## Min 1Q Median 3Q Max 
## -61765 -13791 1531 13464 88019 
##
## Coefficients:
## Estimate Std. Error t value Pr(>|t|) 
## (Intercept) 172941.02 3131.27 55.230 < 2e-16 ***
## data$t -168.30 21.92 -7.677 4.46e-13 ***
## data$X2009 SF -23343.24 5515.17 -4.233 3.32e-05 ***
## data$X2019_CV -69716.86 7425.91 -9.388 < 2e-16 ***
## ---
## Signif. codes: 0 '***' 0.001 '**' 0.01 '*' 0.05 '.' 0.1 ' ' 1
## 
## (Dispersion parameter for gaussian family taken to be 503743617)
## 
## Null deviance: 2.3698e+11 on 236 degrees of freedom
## Residual deviance: 1.1737e+11 on 233 degrees of freedom
## (19 observations deleted due to missingness)
## AIC: 5427.4
## 
## Number of Fisher Scoring iterations: 2
lm_DUB_LHR3 <- lm(data$DUB_LHR_30~data$t+data$X2009_SF+data$X2019_CV)
summary(lm_DUB_LHR3)
## 
## Call:
## lm(formula = data$DUB_LHR_30 ~ data$t + data$X2009_SF + data$X2019_CV)
## 
## Residuals:
## Min 1Q Median 3Q Max 
## -61765 -13791 1531 13464 88019 
## 
## Coefficients:
## Estimate Std. Error t value Pr(>|t|) 
## (Intercept) 172941.02 3131.27 55.230 < 2e-16 ***
```
## data\$t -168.30 21.92 -7.677 4.46e-13 \*\*\* ## data\$X2009\_SF -23343.24 5515.17 -4.233 3.32e-05 \*\*\* ## data\$X2019\_CV -69716.86 7425.91 -9.388 < 2e-16 \*\*\* ## --- ## Signif. codes: 0 '\*\*\*' 0.001 '\*\*' 0.01 '\*' 0.05 '.' 0.1 ' ' 1 ## ## Residual standard error: 22440 on 233 degrees of freedom ## (19 observations deleted due to missingness) ## Multiple R-squared: 0.5047, Adjusted R-squared: 0.4983 ## F-statistic: 79.14 on 3 and 233 DF, p-value: < 2.2e-16 plot(data\$DUB\_LHR\_30, type="l",xlab="čas",ylab="počet přepravených cestujícíc h",main="DUB-LHR") fit <- c(rep(0,0), lm\_DUB\_LHR1\$fitted.values) lines(fit, col="red", lwd=3) fit2 <- c(rep(0, 0), lm\_DUB\_LHR2\$fitted.values) lines(fit2, col="blue", lwd=3)

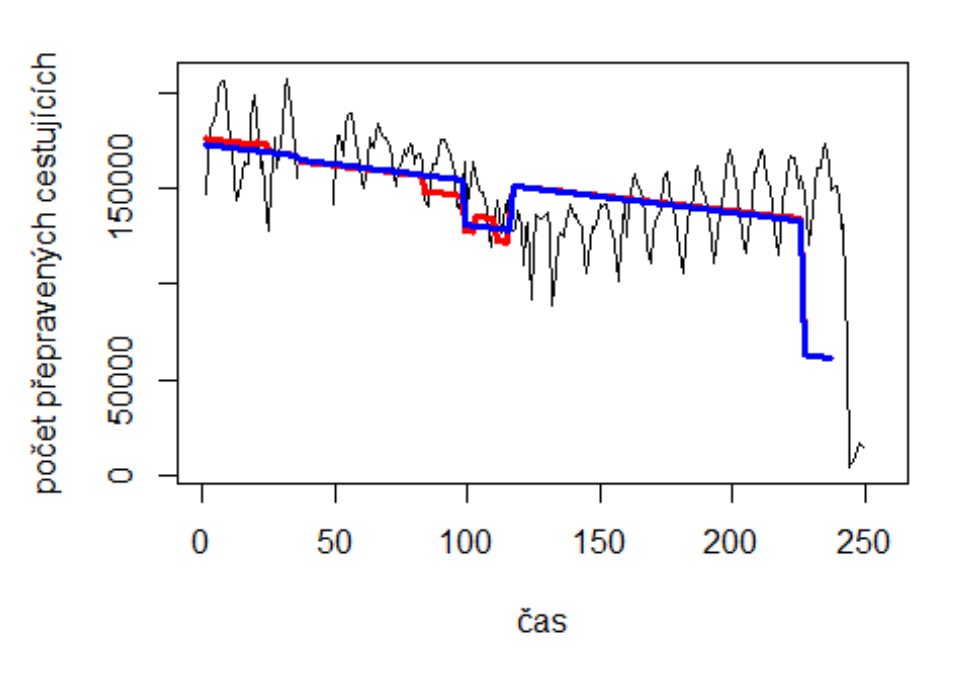

**DUB-LHR** 

# Spojení letiště

Dublin -> letiště Londýn Heathrow

data\$DUB\_LHR\_30 <- data\$DUB\_LHR/data\$days \* 30

plot(data\$DUB\_LHR\_30~data\$t, t="l")

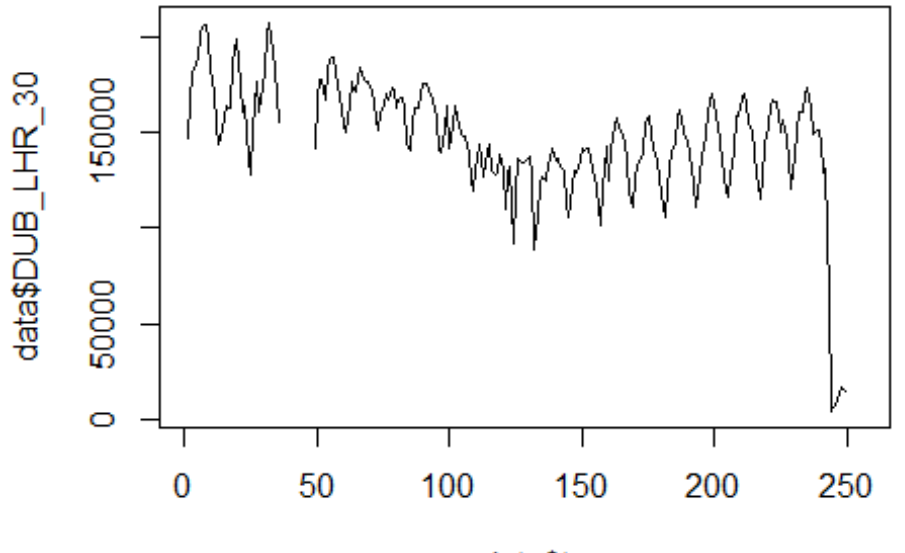

data\$t

```
lm_DUB_LHR1 <- glm(data$DUB_LHR_30~data$t+data$X2001_FC+data$X2001_TER+data$X
2003_SARS+data$X2008_FC+data$X2009_SF+data$X2010_ER+data$X2012_MERS+data$X201
9_CV)
summary(lm_DUB_LHR1)
## 
## Call:
## glm(formula = data$DUB LHR 30 ~ data$t + data$X2001 FC + data$X2001 TER +
## data$X2003_SARS + data$X2008_FC + data$X2009_SF + data$X2010_ER + 
## data$X2012_MERS + data$X2019_CV)
## 
## Deviance Residuals: 
## Min 1Q Median 3Q Max 
## -61711 -13721 1351 13853 88059 
## 
## Coefficients:
## Estimate Std. Error t value Pr(>|t|) 
## (Intercept) 171836.14 4730.61 36.324 < 2e-16 ***
## data$t -160.34 30.05 -5.336 2.29e-07 ***
## data$X2001_FC 4147.62 6124.71 0.677 0.49897 
## data$X2001_TER 1774.11 6805.30 0.261 0.79456 
## data$X2003_SARS -5966.32 17114.79 -0.349 0.72771 
## data$X2008_FC -8104.91 5671.73 -1.429 0.15438 
## data$X2009_SF -18191.92 6621.41 -2.747 0.00649 ** 
## data$X2010_ER -11508.38 11984.13 -0.960 0.33793 
## data$X2012_MERS 3767.54 8275.42 0.455 0.64935 
## data$X2019_CV -70554.62 7633.37 -9.243 < 2e-16 ***
```
## --- ## Signif. codes: 0 '\*\*\*' 0.001 '\*\*' 0.01 '\*' 0.05 '.' 0.1 ' ' 1 ## ## (Dispersion parameter for gaussian family taken to be 508001761) ## ## Null deviance: 2.3698e+11 on 236 degrees of freedom ## Residual deviance: 1.1532e+11 on 227 degrees of freedom ## (19 observations deleted due to missingness) ## AIC: 5435.3 ## ## Number of Fisher Scoring iterations: 2 lm\_DUB\_LHR2 <- glm(data\$DUB\_LHR\_30~data\$t+data\$X2008\_FC+data\$X2019\_CV) summary(lm\_DUB\_LHR2) ## ## Call: ## glm(formula = data\$DUB\_LHR\_30 ~ data\$t + data\$X2008 FC + data\$X2019\_CV) ## ## Deviance Residuals: ## Min 1Q Median 3Q Max ## -60841 -15810 562 15007 88008 ## ## Coefficients: ## Estimate Std. Error t value Pr(>|t|) ## (Intercept) 172304.57 3257.19 52.900 < 2e-16 \*\*\* ## data\$t -170.48 22.62 -7.536 1.07e-12 \*\*\* ## data\$X2008 FC -11338.25 5552.91 -2.042 0.0423 \* ## data\$X2019\_CV -68548.27 7631.21 -8.983 < 2e-16 \*\*\* ## --- ## Signif. codes: 0 '\*\*\*' 0.001 '\*\*' 0.01 '\*' 0.05 '.' 0.1 ' ' 1 ## ## (Dispersion parameter for gaussian family taken to be 532938449) ## ## Null deviance: 2.3698e+11 on 236 degrees of freedom ## Residual deviance: 1.2417e+11 on 233 degrees of freedom ## (19 observations deleted due to missingness) ## AIC: 5440.8 ## ## Number of Fisher Scoring iterations: 2 lm\_DUB\_LHR3 <- lm(data\$DUB\_LHR\_30~data\$t+data\$X2008\_FC+data\$X2019\_CV) summary(lm\_DUB\_LHR3) ## ## Call: ## lm(formula = data\$DUB\_LHR\_30 ~ data\$t + data\$X2008\_FC + data\$X2019\_CV) ## ## Residuals: ## Min 1Q Median 3Q Max ## -60841 -15810 562 15007 88008

```
## 
## Coefficients:
## Estimate Std. Error t value Pr(>|t|) 
## (Intercept) 172304.57 3257.19 52.900 < 2e-16 ***
## data$t -170.48 22.62 -7.536 1.07e-12 ***
## data$X2008_FC -11338.25 5552.91 -2.042 0.0423 * 
## data$X2019_CV -68548.27 7631.21 -8.983 < 2e-16 ***
## ---
## Signif. codes: 0 '***' 0.001 '**' 0.01 '*' 0.05 '.' 0.1 ' ' 1
## 
## Residual standard error: 23090 on 233 degrees of freedom
## (19 observations deleted due to missingness)
## Multiple R-squared: 0.476, Adjusted R-squared: 0.4693 
## F-statistic: 70.55 on 3 and 233 DF, p-value: < 2.2e-16
plot(data$DUB_LHR_30, type="l",xlab="čas",ylab="počet přepravených cestujícíc
h",main="DUB-LHR")
fit <- c(rep(0,0), lm_DUB_LHR1$fitted.values)
lines(fit, col="red", lwd=3)
fit2 \leftarrow c(rep(0, 0), lm DUB LHR2$fitted.values)
lines(fit2, col="blue", lwd=3)
```

```
DUB-LHR
```
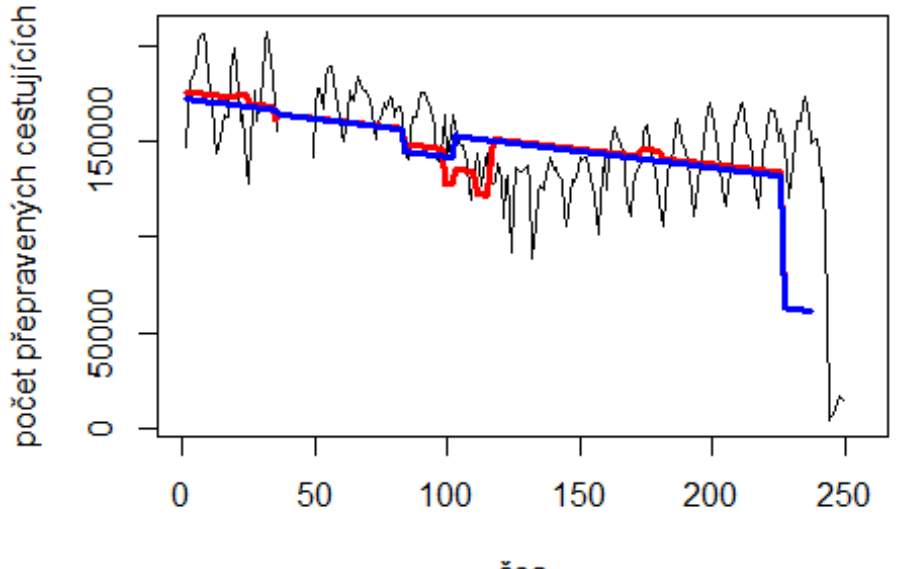

čas

# Spojení letiště

letiště Dublin -> letiště John F. Kennedy

data\$DUB JFK 30 <- data\$DUB JFK/data\$days \* 30

plot(data\$DUB JFK  $30 \sim$ data\$t, t="l")
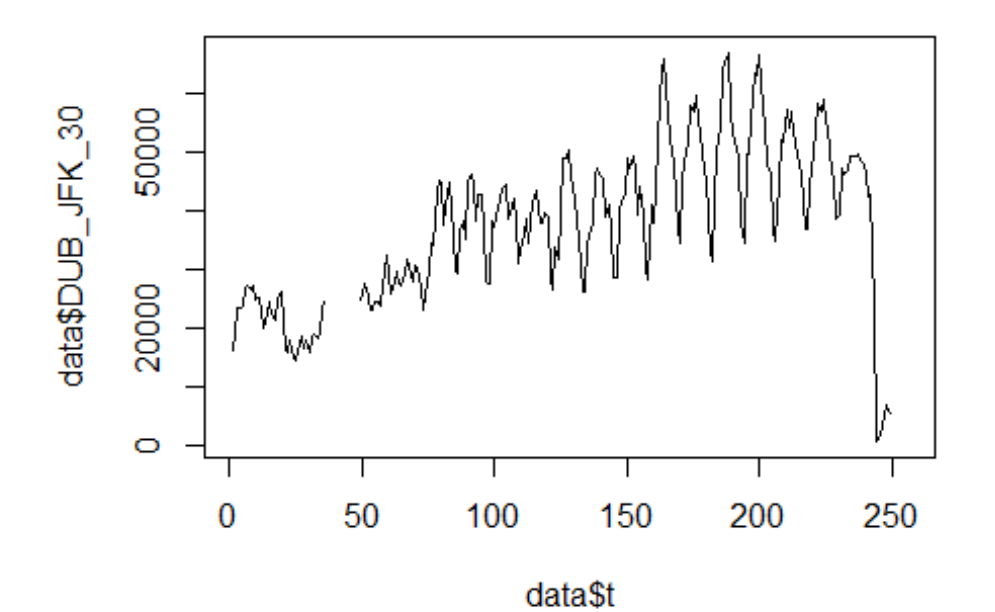

lm\_DUB\_JFK1 <- glm(data\$DUB\_JFK\_30~data\$t+data\$X2001\_FC+data\$X2001\_TER+data\$X 2003\_SARS+data\$X2008\_FC+data\$X2009\_SF+data\$X2010\_ER+data\$X2019\_CV)

```
summary(lm DUB JFK1)
```

```
##
```

```
## Call:
## glm(formula = data$DUB_JFK_30 ~ data$t + data$X2001_FC + data$X2001_TER + 
## data$X2003 SARS + data$X2008 FC + data$X2009 SF + data$X2010 ER +
## data$X2019_CV)
## 
## Deviance Residuals: 
## Min 1Q Median 3Q Max 
## -19835.5 -4645.5 235.6 4251.5 28318.1 
## 
## Coefficients:
## Estimate Std. Error t value Pr(>|t|) 
## (Intercept) 23280.39 1738.87 13.388 < 2e-16 ***
## data$t 129.72 10.93 11.870 < 2e-16 ***
## data$X2001 FC -940.49 2254.09 -0.417 0.67690
## data$X2001_TER -9542.80 2505.80 -3.808 0.00018 ***
## data$X2003_SARS 5293.68 6302.49 0.840 0.40182 
## data$X2008_FC 665.13 2087.74 0.319 0.75033 
## data$X2009_SF -537.56 2437.01 -0.221 0.82561 
## data$X2010_ER 1494.75 4413.03 0.339 0.73514 
## data$X2019_CV -34507.98 2792.94 -12.355 < 2e-16 ***
## ---
## Signif. codes: 0 '***' 0.001 '**' 0.01 '*' 0.05 '.' 0.1 ' ' 1
```

```
## 
## (Dispersion parameter for gaussian family taken to be 68888624)
## 
## Null deviance: 4.2266e+10 on 236 degrees of freedom
## Residual deviance: 1.5707e+10 on 228 degrees of freedom
## (19 observations deleted due to missingness)
## AIC: 4960.8
## 
## Number of Fisher Scoring iterations: 2
lm_DUB_JFK2 <- glm(data$DUB_JFK_30~data$t+data$X2001_TER+data$X2019_CV)
summary(lm_DUB_JFK2)
## 
## Call:
## glm(formula = data$DUB JFK 30 ~ data$t + data$X2001 TER + data$X2019 CV)
## 
## Deviance Residuals: 
## Min 1Q Median 3Q Max 
## -19835.5 -4697.5 -71.2 4269.8 28329.9 
## 
## Coefficients:
## Estimate Std. Error t value Pr(>|t|) 
## (Intercept) 22932.796 1273.580 18.007 < 2e-16 ***
## data$t 132.073 8.712 15.159 < 2e-16 ***
## data$X2001 TER -8835.651 2313.654 -3.819 0.000172 ***
## data$X2019_CV -34734.259 2730.455 -12.721 < 2e-16 ***
## ---
## Signif. codes: 0 '***' 0.001 '**' 0.01 '*' 0.05 '.' 0.1 ' ' 1
## 
## (Dispersion parameter for gaussian family taken to be 67766438)
## 
## Null deviance: 4.2266e+10 on 236 degrees of freedom
## Residual deviance: 1.5790e+10 on 233 degrees of freedom
## (19 observations deleted due to missingness)
## AIC: 4952
## 
## Number of Fisher Scoring iterations: 2
lm_DUB_JFK3 <- lm(data$DUB_JFK_30~data$t+data$X2001_TER+data$X2019_CV)
summary(lm_DUB_JFK3)
## 
## Call:
## lm(formula = data$DUB JFK 30 ~ data$t + data$X2001 TER + data$X2019 CV)
## 
## Residuals:
## Min 1Q Median 3Q Max 
## -19835.5 -4697.5 -71.2 4269.8 28329.9 
## 
## Coefficients:
```
## Estimate Std. Error t value Pr(>|t|) ## (Intercept) 22932.796 1273.580 18.007 < 2e-16 \*\*\* ## data\$t 132.073 8.712 15.159 < 2e-16 \*\*\* ## data\$X2001 TER -8835.651 2313.654 -3.819 0.000172 \*\*\* ## data\$X2019\_CV -34734.259 2730.455 -12.721 < 2e-16 \*\*\* ## --- ## Signif. codes: 0 '\*\*\*' 0.001 '\*\*' 0.01 '\*' 0.05 '.' 0.1 ' ' 1 ## ## Residual standard error: 8232 on 233 degrees of freedom ## (19 observations deleted due to missingness) ## Multiple R-squared: 0.6264, Adjusted R-squared: 0.6216 ## F-statistic: 130.2 on 3 and 233 DF, p-value: < 2.2e-16 plot(data\$DUB\_JFK\_30, type="l",xlab="čas",ylab="počet přepravených cestujícíc h",main="DUB-JFK") fit  $\leftarrow$  c(rep(0,0), lm\_DUB\_JFK1\$fitted.values) lines(fit, col="red", lwd=3) fit2  $\leftarrow$  c(rep(0, 0), lm DUB\_JFK2\$fitted.values) lines(fit2, col="blue", lwd=3)

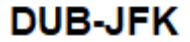

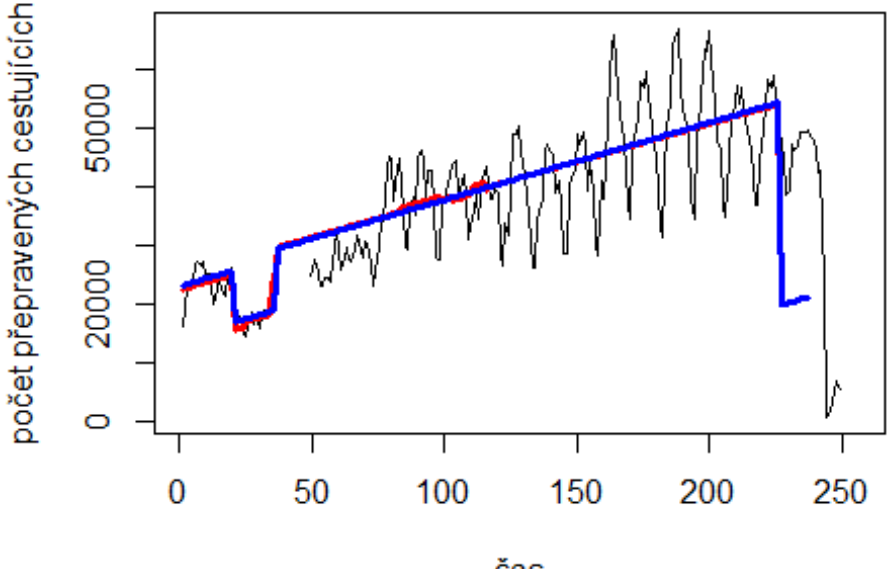

čas

# Spojení letiště

Shannon -> letiště John F. Kennedy

data\$SNN\_JFK\_30 <- data\$SNN\_JFK/data\$days \* 30

plot(data\$SNN\_JFK\_30~data\$t, t="l")

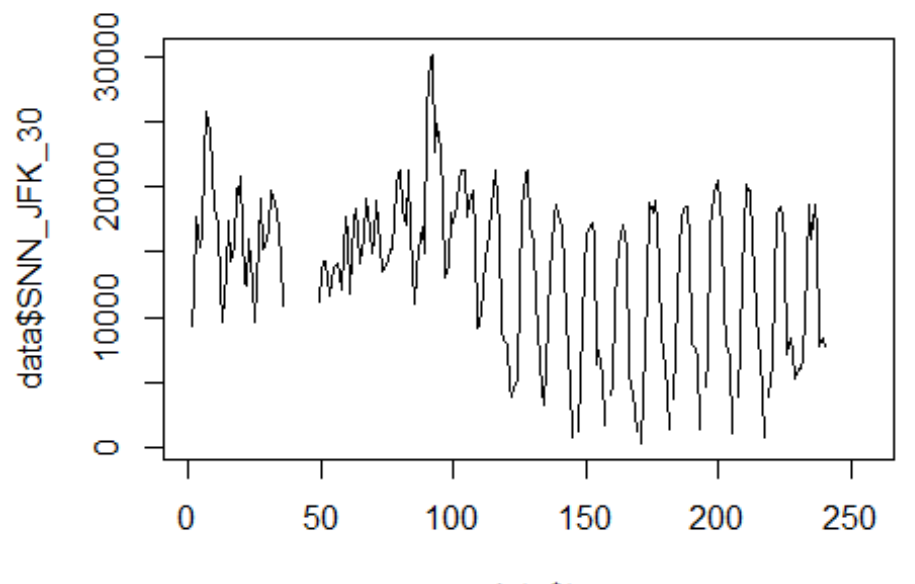

data\$t

lm\_SNN\_JFK1 <- glm(data\$SNN\_JFK\_30~data\$t+data\$X2001\_FC+data\$X2001\_TER+data\$X 2003\_SARS+data\$X2008\_FC+data\$X2009\_SF+data\$X2010\_ER+data\$X2019\_CV)  $summarv(lm SNN JFK1)$ 

```
## Call:
   glm(formula = data$SNN JFK 30 ~ data$t + data$X2001 FC + data$X2001 TER +
##
##
       data$X2003 SARS + data$X2008 FC + data$X2009 SF + data$X2010 ER +
##
       data$X2019_CV)
##
   Deviance Residuals:
##
        Min
                          Median
##
                   10
                                        3Q
                                                 Max
##
   -12183.5-3820.2115.2
                                    3935.2
                                             15158.7
##
## Coefficients:
                    Estimate Std. Error t value Pr(>|t|)##
                                                           ***## (Intercept)
                   18437.831
                                1170.313
                                          15.755
                                                  < 2e-16-5.040 9.98e-07 ***
                      -37.347## data$t
                                   7.411
                   -1199.438-0.792## data$X2001 FC
                                1513.578
                                                     0.429
## data$X2001 TER
                   -1623.4841681.084
                                          -0.9660.335
## data$X2003_SARS -2770.781
                                4226.069
                                          -0.6560.513
                                           1.649
                                                     0.101
## data$X2008 FC
                     2309.844
                                1400.793
## data$X2009 SF
                    -1430.5481634.992
                                          -0.8750.383
## data$X2010 ER
                      -36.0082959.156
                                          -0.0120.990
## data$X2019 CV
                    -1405.2454020.890
                                          -0.3490.727
## ---
                   0 '***' 0.001 '**' 0.01 '*' 0.05 '.' 0.1 ' ' 1
## Signif. codes:
```

```
## 
## (Dispersion parameter for gaussian family taken to be 30973431)
## 
## Null deviance: 7879884362 on 220 degrees of freedom
## Residual deviance: 6566367416 on 212 degrees of freedom
## (35 observations deleted due to missingness)
## AIC: 4449.9
## 
## Number of Fisher Scoring iterations: 2
lm_SNN_JFK2 <- glm(data$SNN_JFK_30~data$t)
summary(lm_SNN_JFK2)
## 
## Call:
## glm(formula = data$SNN_JFK_30 ~ data$t)
## 
## Deviance Residuals: 
## Min 1Q Median 3Q Max 
## -12087 -4136 56 4160 15512 
## 
## Coefficients:
## Estimate Std. Error t value Pr(>|t|) 
## (Intercept) 17637.450 765.070 23.053 < 2e-16 ***
## data$t -32.492 5.435 -5.978 9.06e-09 ***
## ---
## Signif. codes: 0 '***' 0.001 '**' 0.01 '*' 0.05 '.' 0.1 ' ' 1
## 
## (Dispersion parameter for gaussian family taken to be 30933033)
## 
## Null deviance: 7879884362 on 220 degrees of freedom
## Residual deviance: 6774334172 on 219 degrees of freedom
## (35 observations deleted due to missingness)
## AIC: 4442.8
## 
## Number of Fisher Scoring iterations: 2
lm_SNN_JFK3 <- lm(data$SNN_JFK_30~data$t)
summary(lm_SNN_JFK3)
## 
## Call:
## lm(formula = data$SNN_JFK_30 ~ data$t)
## 
## Residuals:
## Min 1Q Median 3Q Max 
## -12087 -4136 56 4160 15512 
## 
## Coefficients:
## Estimate Std. Error t value Pr(>|t|) 
## (Intercept) 17637.450 765.070 23.053 < 2e-16 ***
```
## data\$t -32.492 5.435 -5.978 9.06e-09 \*\*\* ## --- ## Signif. codes: 0 '\*\*\*' 0.001 '\*\*' 0.01 '\*' 0.05 '.' 0.1 ' ' 1 ## ## Residual standard error: 5562 on 219 degrees of freedom ## (35 observations deleted due to missingness) ## Multiple R-squared: 0.1403, Adjusted R-squared: 0.1364 ## F-statistic: 35.74 on 1 and 219 DF, p-value: 9.065e-09 plot(data\$SNN\_JFK\_30, type="l",xlab="čas",ylab="počet přepravených cestujícíc h",main="SNN-JFK") fit  $\leftarrow$  c(rep(0,0), lm\_SNN\_JFK1\$fitted.values)

```
lines(fit, col="red", lwd=3)
fit2 \leftarrow c(rep(0, 0), lm_SNN_JFK2$fitted.values)
lines(fit2, col="blue", lwd=3)
```
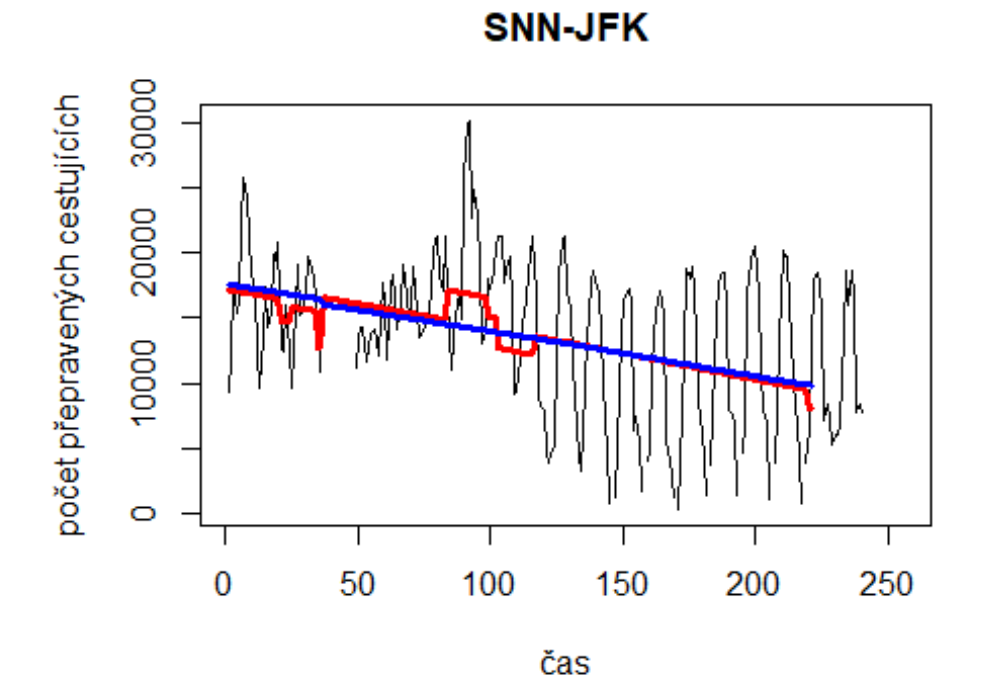

Amsterdam -> letiště Keflavik

# Spojení letiště

data\$AMS KEF 30 <- data\$AMS KEF/data\$days \* 30

plot(data\$AMS\_KEF\_30~data\$t, t="l")

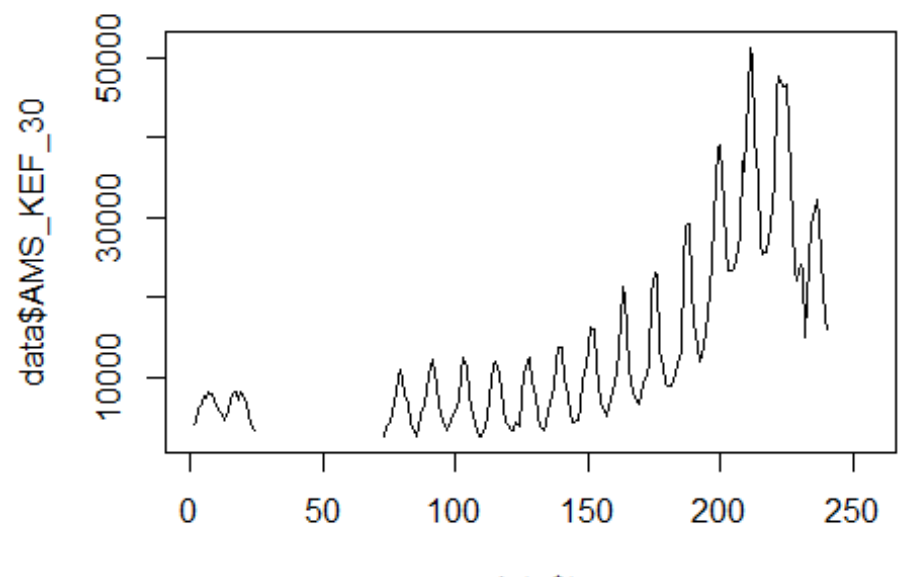

data\$t

lm\_AMS\_KEF1 <- glm(data\$AMS\_KEF\_30~data\$t+data\$X2001\_FC+data\$X2001\_TER+data\$X 2003\_SARS+data\$X2008\_FC+data\$X2009\_SF+data\$X2010\_ER+data\$X2019\_CV) summary(lm AMS KEF1)

```
## Call:
## glm(formula = data$AMS_KEF_30 ~ data$t + data$X2001_FC + data$X2001_TER +
## data$X2003 SARS + data$X2008 FC + data$X2009 SF + data$X2010 ER +
## data$X2019_CV)
## 
## Deviance Residuals: 
## Min 1Q Median 3Q Max 
## -14939.3 -4819.2 -397.9 3182.3 25160.7 
## 
## Coefficients: (1 not defined because of singularities)
## Estimate Std. Error t value Pr(>|t|) 
## (Intercept) -14540.37 2229.53 -6.522 6.51e-10 ***
## data$t 192.24 12.96 14.838 < 2e-16 ***
## data$X2001 FC 19219.95 2645.13 7.266 1.02e-11 ***
## data$X2001 TER -4033.48 3945.30 -1.022 0.30796
## data$X2003_SARS NA NA NA NA 
## data$X2008_FC 910.29 1916.35 0.475 0.63534 
## data$X2009_SF -1102.46 2153.21 -0.512 0.60926 
## data$X2010_ER -694.23 3828.96 -0.181 0.85632 
## data$X2019_CV -14773.37 5216.17 -2.832 0.00514 ** 
## ---
## Signif. codes: 0 '***' 0.001 '**' 0.01 '*' 0.05 '.' 0.1 ' ' 1
```

```
## 
## (Dispersion parameter for gaussian family taken to be 51804039)
## 
## Null deviance: 2.5349e+10 on 191 degrees of freedom
## Residual deviance: 9.5319e+09 on 184 degrees of freedom
## (64 observations deleted due to missingness)
## AIC: 3965.2
## 
## Number of Fisher Scoring iterations: 2
lm_AMS_KEF2 <- glm(data$AMS_KEF_30~data$t+data$X2001_FC+data$X2019_CV)
summary(lm_AMS_KEF2)
## 
## Call:
## glm(formula = data$AMS KEF 30 ~ data$t + data$X2001 FC + data$X2019 CV)
## 
## Deviance Residuals: 
## Min 1Q Median 3Q Max 
## -14860.1 -5325.5 -125.6 2954.1 25228.1 
## 
## Coefficients:
## Estimate Std. Error t value Pr(>|t|) 
## (Intercept) -14489.39 1883.22 -7.694 7.81e-13 ***
## data$t 191.68 11.57 16.564 < 2e-16 ***
## data$X2001 FC 18503.74 2276.00 8.130 5.64e-14 ***
## data$X2019_CV -14689.98 5181.99 -2.835 0.00509 ** 
## ---
## Signif. codes: 0 '***' 0.001 '**' 0.01 '*' 0.05 '.' 0.1 ' ' 1
## 
## (Dispersion parameter for gaussian family taken to be 51199420)
## 
## Null deviance: 2.5349e+10 on 191 degrees of freedom
## Residual deviance: 9.6255e+09 on 188 degrees of freedom
## (64 observations deleted due to missingness)
## AIC: 3959.1
## 
## Number of Fisher Scoring iterations: 2
lm_AMS_KEF3 <- lm(data$AMS_KEF_30~data$t+data$X2001_FC+data$X2019_CV)
summary(lm_AMS_KEF3)
## 
## Call:
## lm(formula = data$AMS KEF 30 ~ data$t + data$X2001 FC + data$X2019 CV)
## 
## Residuals:
## Min 1Q Median 3Q Max 
## -14860.1 -5325.5 -125.6 2954.1 25228.1 
## 
## Coefficients:
```
## Estimate Std. Error t value Pr(>|t|) ## (Intercept) -14489.39 1883.22 -7.694 7.81e-13 \*\*\* ## data\$t 191.68 11.57 16.564 < 2e-16 \*\*\* ## data\$X2001 FC 18503.74 2276.00 8.130 5.64e-14 \*\*\* ## data\$X2019\_CV -14689.98 5181.99 -2.835 0.00509 \*\* ## --- ## Signif. codes: 0 '\*\*\*' 0.001 '\*\*' 0.01 '\*' 0.05 '.' 0.1 ' ' 1 ## ## Residual standard error: 7155 on 188 degrees of freedom ## (64 observations deleted due to missingness) ## Multiple R-squared: 0.6203, Adjusted R-squared: 0.6142 ## F-statistic: 102.4 on 3 and 188 DF, p-value: < 2.2e-16 plot(data\$AMS KEF 30, type="l",xlab="čas",ylab="počet přepravených cestujícíc h",main="AMS-KEF") fit  $\leftarrow$  c(rep(0,0), lm\_AMS\_KEF1\$fitted.values) lines(fit, col="red", lwd=3) fit2  $\leftarrow$  c(rep(0, 0), lm AMS KEF2\$fitted.values) lines(fit2, col="blue", lwd=3)

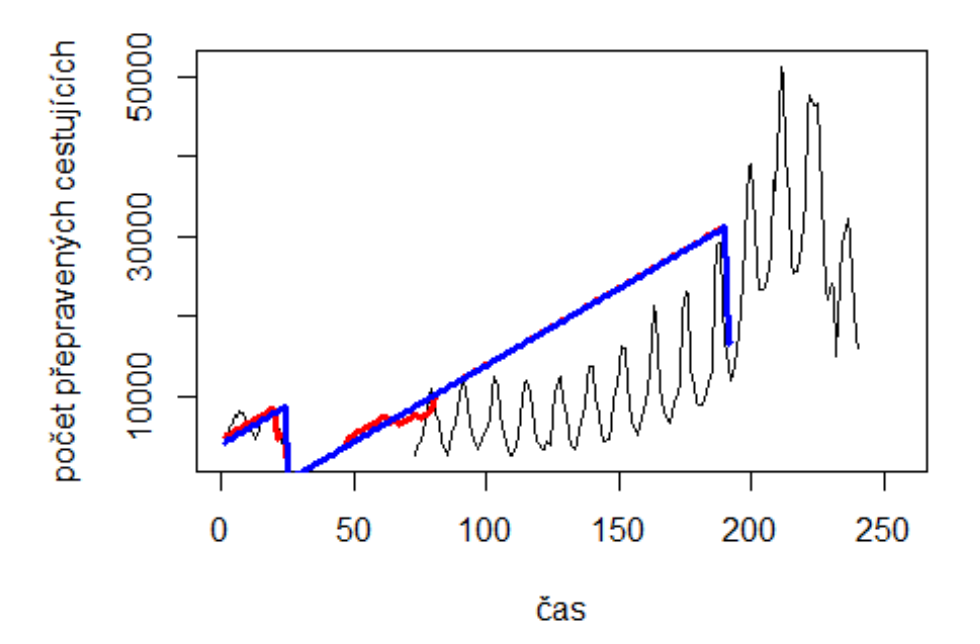

**AMS-KEF** 

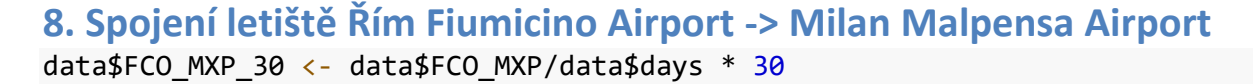

plot(data\$FCO\_MXP\_30~data\$t, t="l")

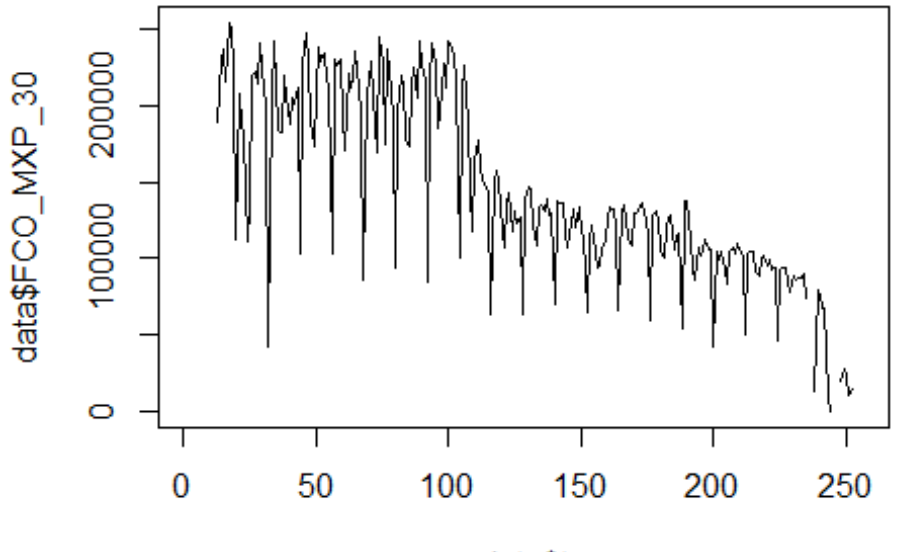

data\$t

lm\_FCO\_MXP1 <- glm(data\$FCO\_MXP\_30~data\$t+data\$X2001\_FC+data\$X2001\_TER+data\$X 2008\_FC+data\$X2009\_SF+data\$X2010\_ER+data\$X2019\_CV) summary(lm\_FCO\_MXP1)

```
##
```

```
## Call:
## glm(formula = data$FCO_MXP_30 ~ data$t + data$X2001_FC + data$X2001_TER +
## data$X2008_FC + data$X2009_SF + data$X2010_ER + data$X2019_CV)
## 
## Deviance Residuals: 
## Min 1Q Median 3Q Max 
## -148803 -12261 6246 17622 64314 
## 
## Coefficients:
## Estimate Std. Error t value Pr(>|t|) 
## (Intercept) 245499.30 6101.96 40.233 < 2e-16 ***
## data$t -739.25 39.92 -18.519 < 2e-16 ***
## data$X2001_FC -21353.25 10682.44 -1.999 0.046811 * 
## data$X2001 TER -30142.62 9466.57 -3.184 0.001656 **
## data$X2008 FC 25299.56 8148.06 3.105 0.002145 **
## data$X2009_SF -33724.20 9582.48 -3.519 0.000523 ***
## data$X2010_ER 9263.25 17405.69 0.532 0.595110
## data$X2019_CV -27567.16 11025.83 -2.500 0.013118 * 
## ---
## Signif. codes: 0 '***' 0.001 '**' 0.01 '*' 0.05 '.' 0.1 ' ' 1
## 
## (Dispersion parameter for gaussian family taken to be 1071843420)
```

```
##
      Null deviance: 8.3601e+11 on 234 degrees of freedom
## Residual deviance: 2.4331e+11 on 227 degrees of freedom
     (21 observations deleted due to missingness)
##
## AIC: 5563
##
## Number of Fisher Scoring iterations: 2
lm FCO MXP2 <- glm(data$FCO MXP 30~data$t+data$X2001 FC+data$X2001 TER+data$X
2008 FC+data$X2009 SF+data$X2019 CV)
summary(1m_FCO_MXP2)
##
\## Call:
## glm(formula = data$FCO_MXP_30 ~ data$t + data$X2001_FC + data$X2001_TER +
##
      data$X2008 FC + data$X2009 SF + data$X2019 CV)
##
## Deviance Residuals:
##
      Min
                10
                    Median
                                 30
                                         Max
## -148814
            -12304
                       7054
                              17775
                                       64259
##
## Coefficients:
##
                  Estimate Std. Error t value Pr(>|t|)245563.79    6091.16    40.315    < 2e-16    ***
## (Intercept)
                   -739.3639.86 -18.551 < 2e-16 ***
## data$t
## data$X2001_FC -21399.11
                            10665.29 - 2.006 0.045992 *9451.21 -3.195 0.001598 **
## data$X2001_TER -30192.61
## data$X2008 FC 24686.77
                            8053.61 3.065 0.002437 **
## data$X2009 SF -31066.66
                             8165.67 -3.805 0.000183 ***
                           11008.25 -2.508 0.012848 *
## data$X2019 CV -27605.50
## ---
##
## (Dispersion parameter for gaussian family taken to be 1068473851)
##
##
      Null deviance: 8.3601e+11 on 234 degrees of freedom
## Residual deviance: 2.4361e+11 on 228 degrees of freedom
##
     (21 observations deleted due to missingness)
## AIC: 5561.3
##
## Number of Fisher Scoring iterations: 2
lm_FCO_MXP3 <- lm(data$FCO_MXP_30~data$t+data$X2001_FC+data$X2001_TER+data$X2
008 FC+data$X2009 SF+data$X2019 CV)
summary(1m FCO MXP3)
##
## Call:
## lm(formula = data$FCO MXP 30 ~ data$t + data$X2001 FC + data$X2001 TER +
## data$X2008 FC + data$X2009 SF + data$X2019 CV)
```
## ## Residuals: ## Min 1Q Median 3Q Max ## -148814 -12304 7054 17775 64259 ## ## Coefficients: ## Estimate Std. Error t value Pr(>|t|) ## (Intercept) 245563.79 6091.16 40.315 < 2e-16 \*\*\* ## data\$t -739.36 39.86 -18.551 < 2e-16 \*\*\* ## data\$X2001\_FC -21399.11 10665.29 -2.006 0.045992 \* ## data\$X2001\_TER -30192.61 9451.21 -3.195 0.001598 \*\* ## data\$X2008\_FC 24686.77 8053.61 3.065 0.002437 \*\* ## data\$X2009 SF -31066.66 8165.67 -3.805 0.000183 \*\*\* ## data\$X2019\_CV -27605.50 11008.25 -2.508 0.012848 \* ## --- ## Signif. codes: 0 '\*\*\*' 0.001 '\*\*' 0.01 '\*' 0.05 '.' 0.1 ' ' 1 ## ## Residual standard error: 32690 on 228 degrees of freedom ## (21 observations deleted due to missingness) ## Multiple R-squared: 0.7086, Adjusted R-squared: 0.7009 ## F-statistic: 92.41 on 6 and 228 DF, p-value: < 2.2e-16 plot(data\$FCO\_MXP\_30, type="l",xlab="čas",ylab="počet přepravených cestujícíc h",main="FCO-MXP") fit  $\leftarrow$  c(rep(0,12), lm\_FCO\_MXP1\$fitted.values) lines(fit, col="red", lwd=3) fit2  $\leftarrow$  c(rep(0, 12), lm\_FCO\_MXP2\$fitted.values) lines(fit2, col="blue", lwd=3)

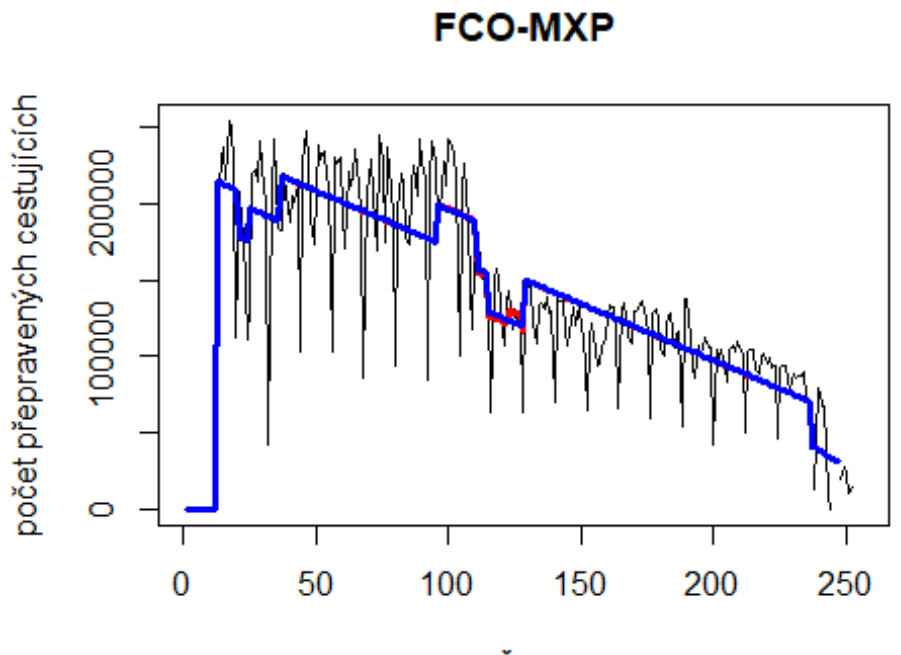

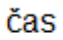

Milano -> letiště Londýn Heathrow

data\$MXP\_LHR\_30 <- data\$MXP\_LHR/data\$days \* 30

plot(data\$MXP\_LHR\_30~data\$t, t="l")

# Spojení letiště

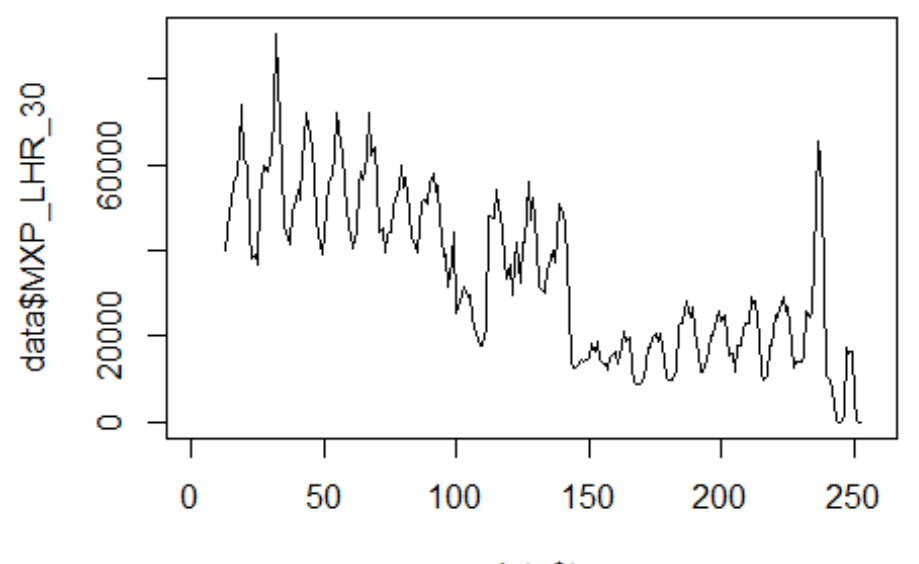

data\$t

lm\_MXP\_LHR1 <- glm(data\$MXP\_LHR\_30~data\$t+data\$X2001\_FC+data\$X2001\_TER+data\$X 2003\_SARS+data\$X2008\_FC+data\$X2009\_SF+data\$X2010\_ER+data\$X2019\_CV) summary(lm MXP LHR1)

```
##
```

```
## Call:
## glm(formula = data$MXP_LHR_30 ~ data$t + data$X2001 FC + data$X2001 TER +
## data$X2003 SARS + data$X2008 FC + data$X2009 SF + data$X2010 ER +
## data$X2019_CV)
## 
## Deviance Residuals: 
## Min 1Q Median 3Q Max 
## -22706 -7240 -187 6936 53656 
## 
## Coefficients:
## Estimate Std. Error t value Pr(>|t|) 
## (Intercept) 65088.04 2268.22 28.696 < 2e-16 ***
## data$t -225.04 14.51 -15.507 < 2e-16 ***
## data$X2001 FC -8083.81 3839.21 -2.106 0.0363 *
## data$X2001_TER 10.93 3347.87 0.003 0.9974 
## data$X2003_SARS -6787.16 4407.44 -1.540 0.1249 
## data$X2008_FC -11625.46 2894.82 -4.016 8.01e-05 ***
## data$X2009_SF 6188.36 3393.76 1.823 0.0695 . 
## data$X2010_ER -354.38 6157.09 -0.058 0.9542 
## data$X2019_CV -2944.73 3543.97 -0.831 0.4069 
## ---
## Signif. codes: 0 '***' 0.001 '**' 0.01 '*' 0.05 '.' 0.1 ' ' 1
```

```
## 
## (Dispersion parameter for gaussian family taken to be 134113622)
## 
## Null deviance: 8.5613e+10 on 239 degrees of freedom
## Residual deviance: 3.0980e+10 on 231 degrees of freedom
## (16 observations deleted due to missingness)
## AIC: 5183.3
## 
## Number of Fisher Scoring iterations: 2
lm_MXP_LHR2 <- glm(data$MXP_LHR_30~data$t+data$X2001_FC+data$X2008_FC+data$X2
009_SF)
summary(lm_MXP_LHR2)
## 
## Call:
## glm(formula = data$MXP_LHR_30 ~ data$t + data$X2001_FC + data$X2008_FC +
## data$X2009_SF)
## 
## Deviance Residuals: 
## Min 1Q Median 3Q Max 
## -22040 -8144 -414 6973 54005 
## 
## Coefficients:
## Estimate Std. Error t value Pr(>|t|) 
## (Intercept) 64396.2 1872.5 34.391 < 2e-16 ***
## data$t -223.6 11.8 -18.952 < 2e-16 ***
## data$X2001 FC -7415.2 3736.6 -1.984 0.048365 *
## data$X2008_FC -11152.5 2830.4 -3.940 0.000107 ***
## data$X2009 SF 6502.9 2876.9 2.260 0.024716 *
## ---
## Signif. codes: 0 '***' 0.001 '**' 0.01 '*' 0.05 '.' 0.1 ' ' 1
## 
## (Dispersion parameter for gaussian family taken to be 133710280)
## 
## Null deviance: 8.5613e+10 on 239 degrees of freedom
## Residual deviance: 3.1422e+10 on 235 degrees of freedom
## (16 observations deleted due to missingness)
## AIC: 5178.7
##
## Number of Fisher Scoring iterations: 2
lm_MXP_LHR3 <- lm(data$MXP_LHR_30~data$t+data$X2001_FC+data$X2008_FC+data$X20
09_SF)
summary(lm_MXP_LHR3)
## 
## Call:
## lm(formula = data$MXP_LHR_30 ~ data$t + data$X2001 FC + data$X2008 FC +## data$X2009_SF)
##
```

```
## Residuals:
## Min 1Q Median 3Q Max 
## -22040 -8144 -414 6973 54005 
## 
## Coefficients:
## Estimate Std. Error t value Pr(>|t|) 
## (Intercept) 64396.2 1872.5 34.391 < 2e-16 ***
## data$t -223.6 11.8 -18.952 < 2e-16 ***
## data$X2001 FC -7415.2 3736.6 -1.984 0.048365 *
## data$X2008 FC -11152.5 2830.4 -3.940 0.000107 ***
## data$X2009 SF 6502.9 2876.9 2.260 0.024716 *
## ---
## Signif. codes: 0 '***' 0.001 '**' 0.01 '*' 0.05 '.' 0.1 ' ' 1
## 
## Residual standard error: 11560 on 235 degrees of freedom
## (16 observations deleted due to missingness)
## Multiple R-squared: 0.633, Adjusted R-squared: 0.6267 
## F-statistic: 101.3 on 4 and 235 DF, p-value: < 2.2e-16
plot(data$MXP_LHR_30, type="l",xlab="čas",ylab="počet přepravených cestujícíc
h",main="MXP-LHR")
fit \leftarrow c(rep(0,12), lm_MXP_LHR1$fitted.values)
lines(fit, col="red", lwd=3)
fit2 \leftarrow c(rep(0, 12), lm_MXP_LHR2$fitted.values)
lines(fit2, col="blue", lwd=3)
```
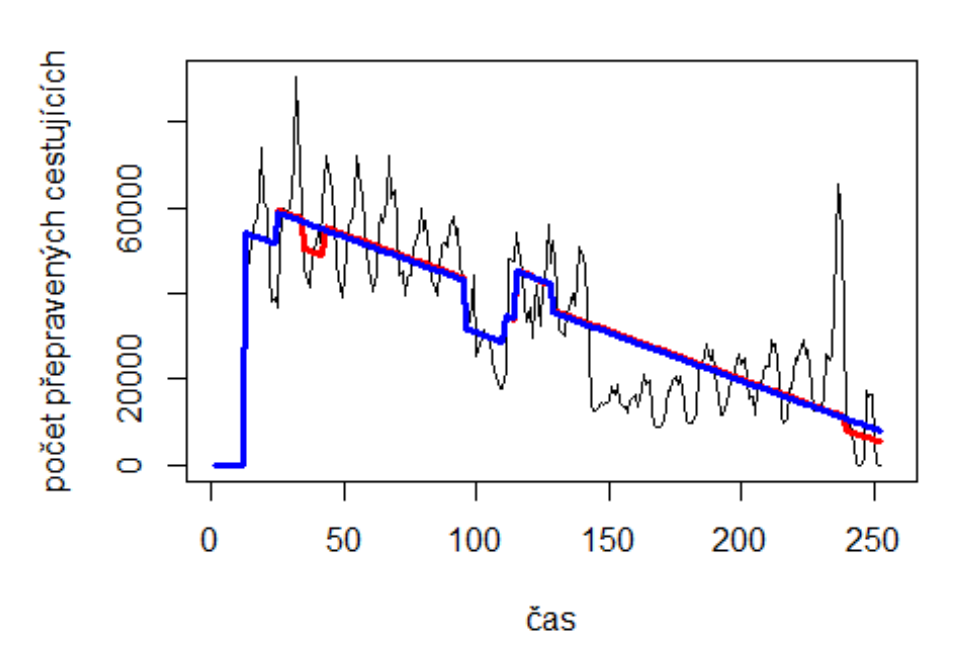

**MXP-LHR** 

Řím Fiumicino -> letiště John F. Kennedy

# Spojení letiště

plot(data\$FCO\_JFK\_30~data\$t, t="l")

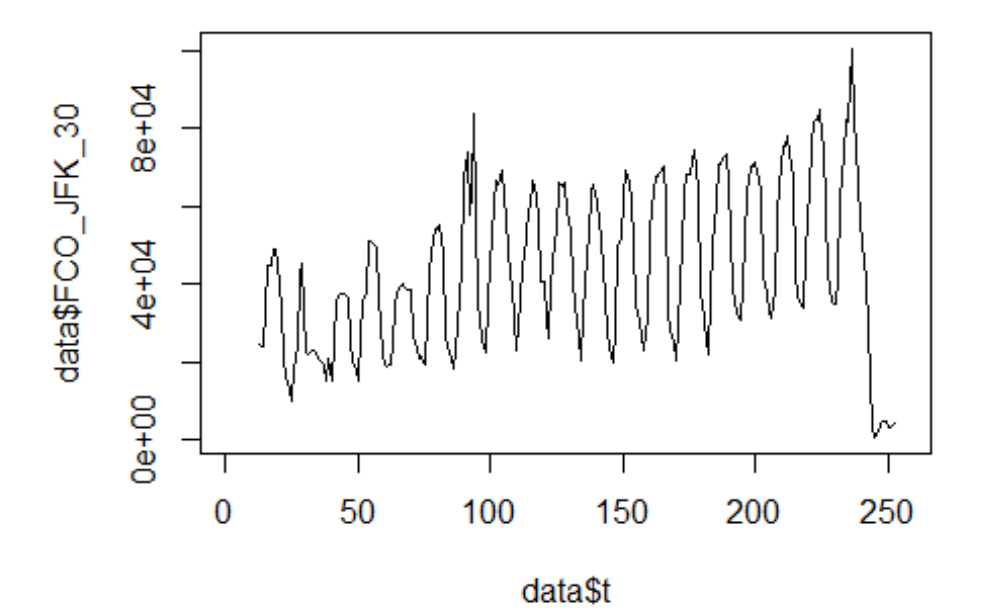

lm FCO JFK1 <- glm(data\$FCO JFK 30~data\$t+data\$X2001 FC+data\$X2001 TER+data\$X 2003\_SARS+data\$X2008\_FC+data\$X2009\_SF+data\$X2010\_ER+data\$X2019\_CV) summary(lm\_FCO\_JFK1)

```
## 
## Call:
## glm(formula = data$FCO_JFK_30 ~ data$t + data$X2001_FC + data$X2001_TER + 
## data$X2003_SARS + data$X2008_FC + data$X2009_SF + data$X2010_ER +
## data$X2019_CV)
## 
## Deviance Residuals: 
## Min 1Q Median 3Q Max 
## -31783 -14542 1054 14243 43618 
## 
## Coefficients:
## Estimate Std. Error t value Pr(>|t|) 
## (Intercept) 25648.8 3219.4 7.967 7.40e-14 ***
## data$t 153.0 20.6 7.426 2.14e-12 ***
## data$X2001 FC 7164.5 5449.3 1.315 0.190
## data$X2001_TER -7269.7 4751.9 -1.530 0.127 
## data$X2003_SARS -8030.0 6255.8 -1.284 0.201 
## data$X2008_FC 2710.8 4108.8 0.660 0.510 
## data$X2009_SF 4614.1 4817.0 0.958 0.339
```
## data\$X2010\_ER 5612.5 8739.2 0.642 0.521 ## data\$X2019\_CV -46070.4 5030.2 -9.159 < 2e-16 \*\*\* ## --- ## Signif. codes: 0 '\*\*\*' 0.001 '\*\*' 0.01 '\*' 0.05 '.' 0.1 ' ' 1 ## ## (Dispersion parameter for gaussian family taken to be 270187770) ## ## Null deviance: 9.9954e+10 on 239 degrees of freedom ## Residual deviance: 6.2413e+10 on 231 degrees of freedom ## (16 observations deleted due to missingness) ## AIC: 5351.4 ## ## Number of Fisher Scoring iterations: 2 lm\_FCO\_JFK2 <- glm(data\$FCO\_JFK\_30~data\$t+data\$X2019\_CV) summary(lm\_FCO\_JFK2) ## ## Call: ## glm(formula = data\$FCO\_JFK\_30 ~ data\$t + data\$X2019\_CV) ## ## Deviance Residuals: ## Min 1Q Median 3Q Max ## -32443 -14952 691 15319 43517 ## ## Coefficients: ## Estimate Std. Error t value Pr(>|t|) ## (Intercept) 25153.68 2391.59 10.518 <2e-16 \*\*\* ## data\$t 159.31 16.91 9.422 <2e-16 \*\*\* ## data\$X2019 CV -47132.74 4998.04 -9.430 <2e-16 \*\*\* ## --- ## Signif. codes: 0 '\*\*\*' 0.001 '\*\*' 0.01 '\*' 0.05 '.' 0.1 ' ' 1 ## ## (Dispersion parameter for gaussian family taken to be 275053843) ## ## Null deviance: 9.9954e+10 on 239 degrees of freedom ## Residual deviance: 6.5188e+10 on 237 degrees of freedom ## (16 observations deleted due to missingness) ## AIC: 5349.9 ## ## Number of Fisher Scoring iterations: 2 lm\_FCO\_JFK3 <- lm(data\$FCO\_JFK\_30~data\$t+data\$X2019\_CV) summary(lm\_FCO\_JFK3) ## ## Call: ##  $lm(formula = data$FCO_JFK_30 ~ value of data$t + data$X2019 CV)$ ## ## Residuals: ## Min 1Q Median 3Q Max

```
## -32443 -14952 691 15319 43517 
## 
## Coefficients:
## Estimate Std. Error t value Pr(>|t|) 
## (Intercept) 25153.68 2391.59 10.518 <2e-16 ***
## data$t 159.31 16.91 9.422 <2e-16 ***
## data$X2019_CV -47132.74 4998.04 -9.430 <2e-16 ***
## ---
## Signif. codes: 0 '***' 0.001 '**' 0.01 '*' 0.05 '.' 0.1 ' ' 1
## 
## Residual standard error: 16580 on 237 degrees of freedom
## (16 observations deleted due to missingness)
## Multiple R-squared: 0.3478, Adjusted R-squared: 0.3423 
## F-statistic: 63.2 on 2 and 237 DF, p-value: < 2.2e-16
plot(data$FCO_JFK_30, type="l",xlab="čas",ylab="počet přepravených cestujícíc
h",main="FCO-JFK")
fit \leftarrow c(rep(0,12), lm FCO_JFK1$fitted.values)
lines(fit, col="red", lwd=3)
fit2 \leftarrow c(rep(0, 12), lm_FCO_JFK2$fitted.values)
lines(fit2, col="blue", lwd=3)
```
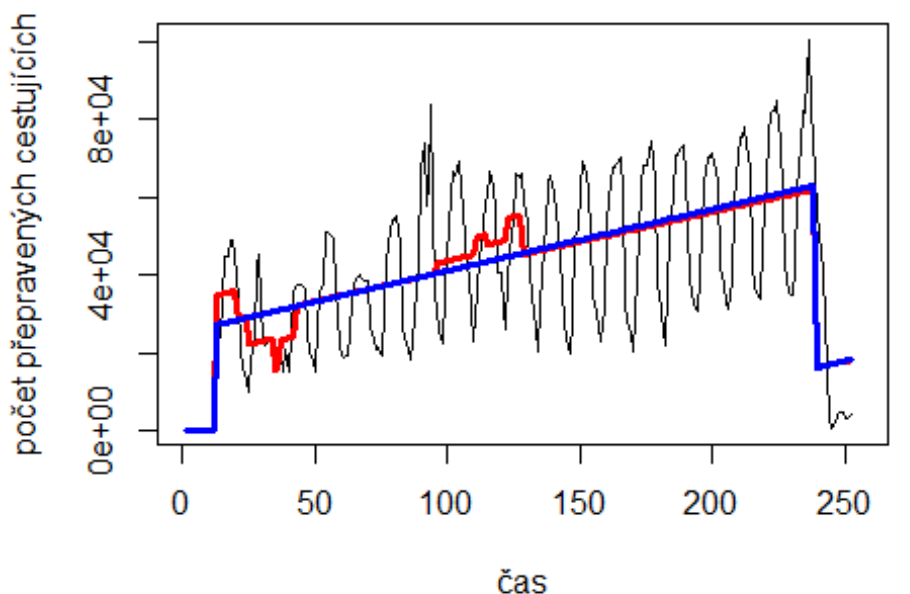

**FCO-JFK** 

# Spojení letiště

```
Milano MAlepensa -> letiště John F. Kennedy
data$MXP_JFK_30 <- data$MXP_JFK/data$days * 30
plot(data$MXP JFK 30~data$t, t="1")
```
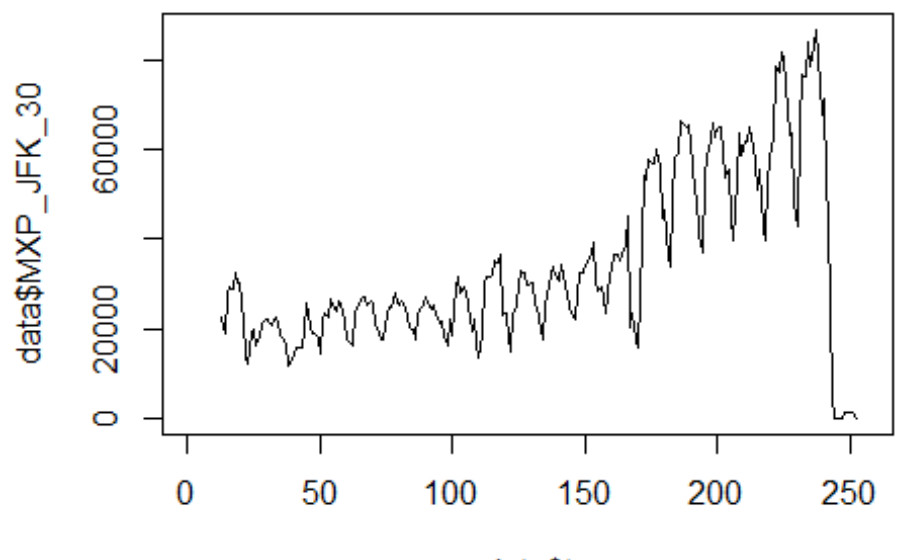

data\$t

lm\_MXP\_JFK1 <- glm(data\$MXP\_JFK\_30~data\$t+data\$X2001\_FC+data\$X2001\_TER+data\$X 2003\_SARS+data\$X2008\_FC+data\$X2009\_SF+data\$X2010\_ER+data\$X2019\_CV) summary(lm MXP JFK1)

```
##
```

```
## Call:
## glm(formula = data$MXP_JFK_30 ~ data$t + data$X2001_FC + data$X2001_TER +
## data$X2003 SARS + data$X2008 FC + data$X2009 SF + data$X2010 ER +
## data$X2019_CV)
## 
## Deviance Residuals: 
## Min 1Q Median 3Q Max 
## -30210 -6590 207 6355 55346 
## 
## Coefficients:
## Estimate Std. Error t value Pr(>|t|) 
## (Intercept) 2935.90 2287.43 1.283 0.200605 
## data$t 252.96 14.63 17.285 < 2e-16 ***
## data$X2001 FC 14563.76 3871.73 3.762 0.000214 ***
## data$X2001_TER 5292.00 3376.23 1.567 0.118383 
## data$X2003_SARS 1349.89 4444.77 0.304 0.761627 
## data$X2008_FC -4955.05 2919.34 -1.697 0.090984 . 
## data$X2009_SF -3464.86 3422.51 -1.012 0.312419 
## data$X2010_ER -2385.05 6209.24 -0.384 0.701249 
## data$X2019_CV -47425.36 3573.98 -13.270 < 2e-16 ***
## ---
## Signif. codes: 0 '***' 0.001 '**' 0.01 '*' 0.05 '.' 0.1 ' ' 1
```

```
## 
## (Dispersion parameter for gaussian family taken to be 136395125)
## 
## Null deviance: 8.8735e+10 on 239 degrees of freedom
## Residual deviance: 3.1507e+10 on 231 degrees of freedom
## (16 observations deleted due to missingness)
## AIC: 5187.4
## 
## Number of Fisher Scoring iterations: 2
lm_MXP_JFK2 <- glm(data$MXP_JFK_30~data$t+data$X2001_FC+data$X2008_FC+data$X2
019_CV)
summary(lm_MXP_JFK2)
## 
## Call:
## glm(formula = data$MXP_JFK_30 ~ data$t + data$X2001_FC + data$X2008_FC +
## data$X2019_CV)
## 
## Deviance Residuals: 
## Min 1Q Median 3Q Max 
## -29972 -7064 -63 6239 55299 
## 
## Coefficients:
## Estimate Std. Error t value Pr(>|t|) 
## (Intercept) 4161.81 1942.87 2.142 0.0332 * 
## data$t 244.35 13.07 18.693 < 2e-16 ***
## data$X2001 FC 15261.18 3796.09 4.020 7.83e-05 ***
## data$X2008 FC -6006.09 2839.57 -2.115 0.0355 *
## data$X2019 CV -46536.90 3552.00 -13.102 < 2e-16 ***
## ---
## Signif. codes: 0 '***' 0.001 '**' 0.01 '*' 0.05 '.' 0.1 ' ' 1
## 
## (Dispersion parameter for gaussian family taken to be 137096726)
## 
## Null deviance: 8.8735e+10 on 239 degrees of freedom
## Residual deviance: 3.2218e+10 on 235 degrees of freedom
## (16 observations deleted due to missingness)
## AIC: 5184.7
## 
## Number of Fisher Scoring iterations: 2
lm_MXP_JFK3 <- lm(data$MXP_JFK_30~data$t+data$X2001_FC+data$X2008_FC+data$X20
19_CV)
summary(lm_MXP_JFK3)
## 
## Call:
## lm(formula = data$MXP_JFK_30 ~ data$t + data$X2001 FC + data$X2008 FC +## data$X2019_CV)
##
```

```
## Residuals:
## Min 1Q Median 3Q Max 
## -29972 -7064 -63 6239 55299 
## 
## Coefficients:
## Estimate Std. Error t value Pr(>|t|) 
## (Intercept) 4161.81 1942.87 2.142 0.0332 * 
## data$t 244.35 13.07 18.693 < 2e-16 ***
## data$X2001 FC 15261.18 3796.09 4.020 7.83e-05 ***
## data$X2008 FC -6006.09 2839.57 -2.115 0.0355 *
## data$X2019_CV -46536.90 3552.00 -13.102 < 2e-16 ***
## ---
## Signif. codes: 0 '***' 0.001 '**' 0.01 '*' 0.05 '.' 0.1 ' ' 1
## 
## Residual standard error: 11710 on 235 degrees of freedom
## (16 observations deleted due to missingness)
## Multiple R-squared: 0.6369, Adjusted R-squared: 0.6307 
## F-statistic: 103.1 on 4 and 235 DF, p-value: < 2.2e-16
plot(data$MXP_JFK_30, type="l",xlab="čas",ylab="počet přepravených cestujícíc
h",main="MXP-JFK")
fit \leftarrow c(rep(0,12), lm_MXP_JFK1$fitted.values)
lines(fit, col="red", lwd=3)
fit2 \leftarrow c(rep(0, 12), lm_MXP_JFK2$fitted.values)
lines(fit2, col="blue", lwd=3)
```
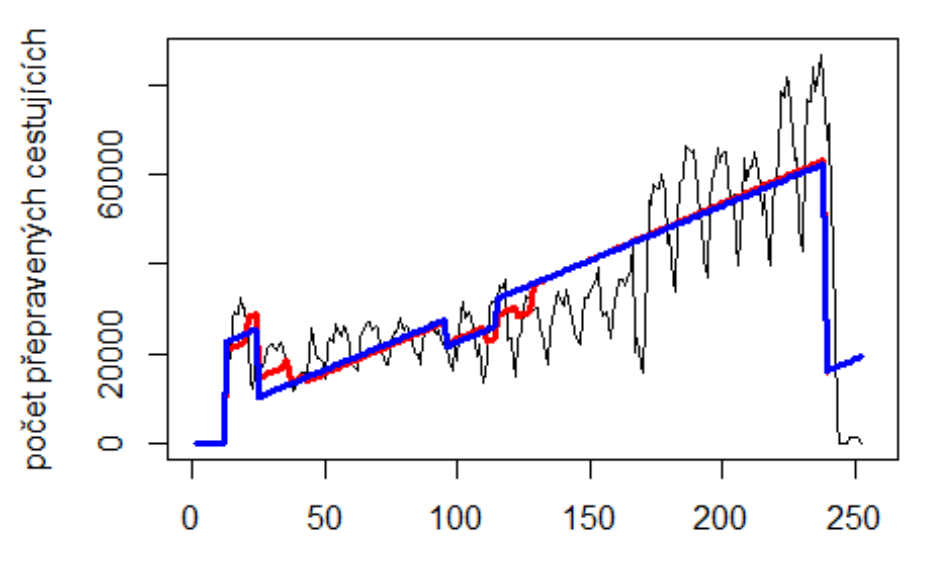

**MXP-JFK** 

```
čas
```
## Spojení letiště Vídeň -> letiště Washington Dulles data\$VIE\_IAD\_30 <- data\$VIE\_IAD/data\$days \* 30

 $plot(data$VIE_IAD_30~data$t, t="1")$ 

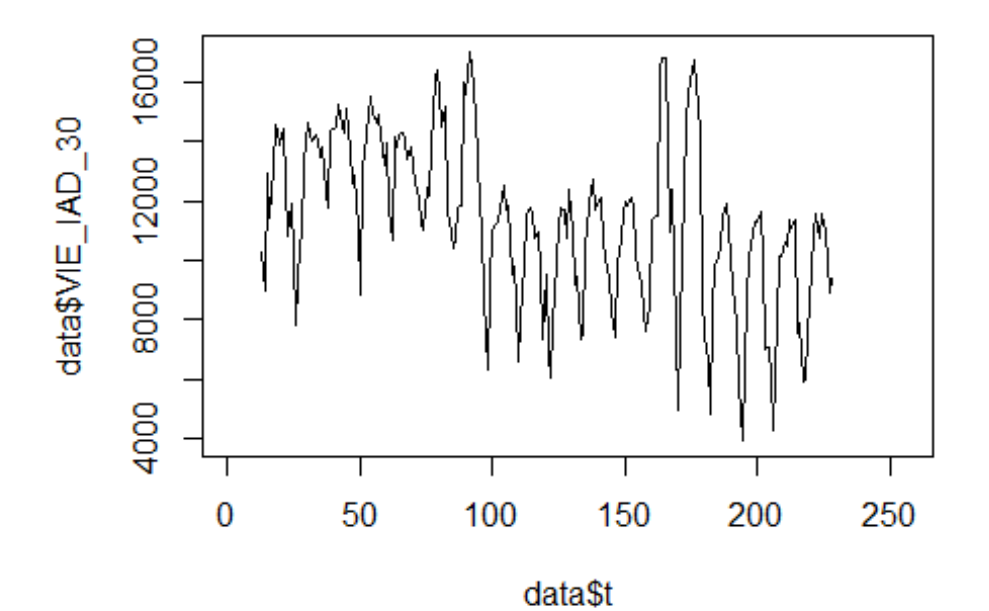

```
lm VIE IAD1 <- glm(data$VIE IAD 30~data$t+data$X2001 FC+data$X2001 TER+data$X
2003_SARS+data$X2008_FC+data$X2009_SF+data$X2010_ER+data$X2019_CV)
summary(lm_VIE_IAD1)
```

```
##
## Call:
## glm(formula = data$VIE_IAD_30 ~ data$t + data$X2001_FC + data$X2001_TER +
##
       data$X2003 SARS + data$X2008 FC + data$X2009 SF + data$X2010 ER +
##
      data$X2019_CV)
##
## Deviance Residuals:
##
     Min
               10 Median
                               30
                                      Max
##
   -5954
            -1593397
                             1305
                                     6394
##
## Coefficients: (1 not defined because of singularities)
##
                    Estimate Std. Error t value Pr(>|t|)## (Intercept)
                   14923.507
                                476.067 31.348 < 2e-16 ***
## data$t
                     -25.9163.172 -8.170 2.96e-14 ***
## data$X2001_FC
                   -1601.917784.217
                                         -2.043 0.04234 *## data$X2001 TER
                   -1226.666683.026
                                        -1.7960.07396 .
## data$X2003 SARS
                     115.015
                                897.824
                                          0.1280.89819
                                588.420 -2.856 0.00473 **
## data$X2008 FC -1680.514
```

```
## data$X2009 SF
                  -1707.960 690.078 -2.475 0.01412 *
                 496.787
## data$X2010 ER
                              1251.552
                                         0.397 0.69182
## data$X2019 CV
                         NA
                                    NA
                                           NA
                                                     NA
## ---
## Signif. codes: 0 '***' 0.001 '**' 0.01 '*' 0.05 '.' 0.1 ' ' 1
##
## (Dispersion parameter for gaussian family taken to be 5541118)
##
##
      Null deviance: 1644899324 on 215 degrees of freedom
## Residual deviance: 1152552467 on 208 degrees of freedom
     (40 observations deleted due to missingness)
##
## AIC: 3976.8
##
## Number of Fisher Scoring iterations: 2
lm_VIE_IAD2 <- glm(data$VIE_IAD_30~data$t+data$X2001_FC+data$X2008_FC+data$X2
009 SF)
summary(1m_VIE_IAD2)
##
## Call:
## glm(formula = data$VIE IAD 30 ~ data$t + data$X2001 FC + data$X2008 FC +
##
      data$X2009 SF)
##
## Deviance Residuals:
##
      Min
                1Q
                     Median
                                  3Q
                                          Max
## -6141.5 -1566.0
                      359.6
                              1344.3
                                       6380.3
##
## Coefficients:
##
                 Estimate Std. Error t value Pr(>|t|)405.589 35.990 < 2e-16 ***
## (Intercept)
                14597.194
                  -23.9832.821 -8.502 3.42e-15 ***
## data$t
## data$X2001 FC -1720.255
                             769.331 -2.236 0.02640 *
## data$X2008_FC -1602.646  576.824 -2.778  0.00596 **
## data$X2009 SF -1491.954 587.378 -2.540 0.01180 *
## ---
## Signif. codes: 0 '***' 0.001 '**' 0.01 '*' 0.05 '.' 0.1 ' ' 1
##
## (Dispersion parameter for gaussian family taken to be 5551683)
##
##
      Null deviance: 1644899324 on 215 degrees of freedom
## Residual deviance: 1171405063 on 211 degrees of freedom
     (40 observations deleted due to missingness)
##
## AIC: 3974.3
##
## Number of Fisher Scoring iterations: 2
lm_VIE_IAD2 <- lm(data$VIE_IAD_30~data$t+data$X2001_FC+data$X2008_FC+data$X20
09 SF)
summary(1m_VIE_IAD2)
```

```
## 
## Call:
## lm(formula = data$VIE IAD 30 ~ data$t + data$X2001 FC + data$X2008 FC +
## data$X2009_SF)
## 
## Residuals:
## Min 1Q Median 3Q Max 
## -6141.5 -1566.0 359.6 1344.3 6380.3 
## 
## Coefficients:
## Estimate Std. Error t value Pr(>|t|) 
## (Intercept) 14597.194 405.589 35.990 < 2e-16 ***
## data$t -23.983 2.821 -8.502 3.42e-15 ***
## data$X2001 FC -1720.255 769.331 -2.236 0.02640 *
## data$X2008 FC -1602.646 576.824 -2.778 0.00596 **
## data$X2009 SF -1491.954 587.378 -2.540 0.01180 *
## ---
## Signif. codes: 0 '***' 0.001 '**' 0.01 '*' 0.05 '.' 0.1 ' ' 1
## 
## Residual standard error: 2356 on 211 degrees of freedom
## (40 observations deleted due to missingness)
## Multiple R-squared: 0.2879, Adjusted R-squared: 0.2744 
## F-statistic: 21.32 on 4 and 211 DF, p-value: 8.758e-15
plot(data$VIE_IAD_30, type="l",xlab="čas",ylab="počet přepravených cestujícíc
h",main="VIE-IAD")
fit \leftarrow c(rep(0,12), lm_VIE_IAD1$fitted.values)
lines(fit, col="red", lwd=3)
fit2 \leftarrow c(rep(0, 12), lm VIE IAD2$fitted.values)
lines(fit2, col="blue", lwd=3)
```
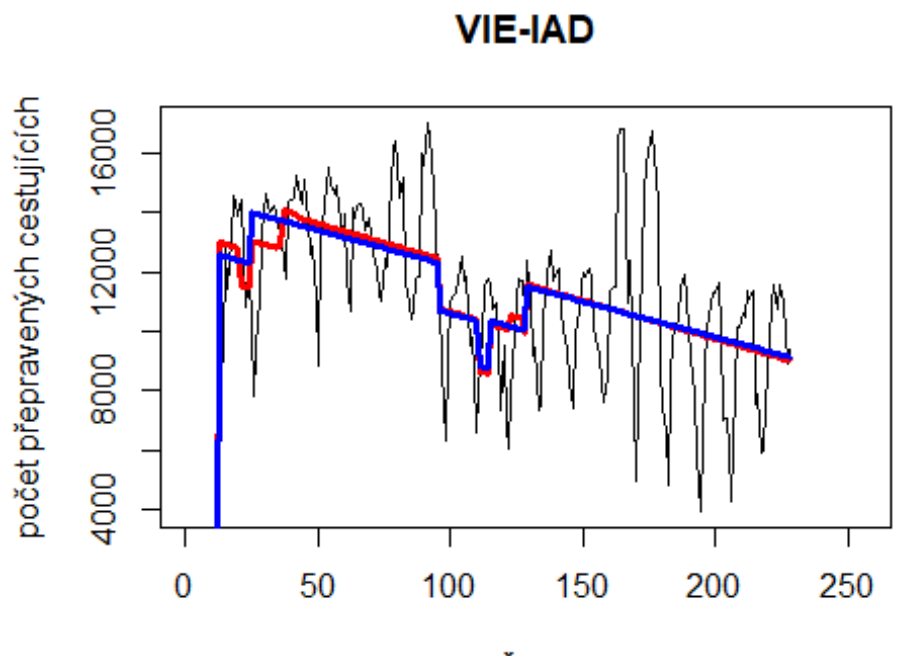

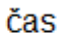

# Spojení letiště

Milano Malpensa -> letiště Narita

data\$MXP\_NRT\_30 <- data\$MXP\_NRT/data\$days \* 30

plot(data\$MXP\_NRT\_30~data\$t, t="l")

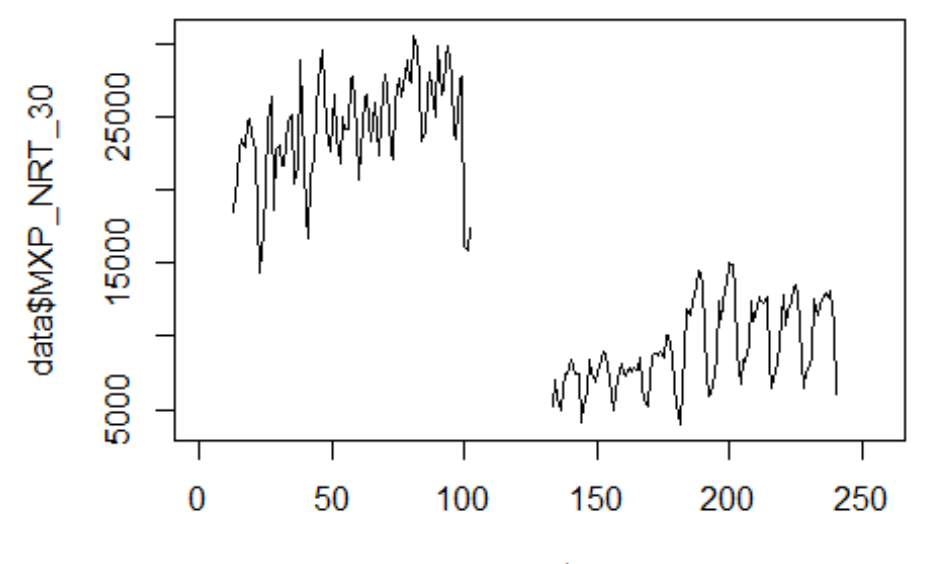

data\$t

```
lm_MXP_NRT1 <- glm(data$MXP_NRT_30~data$t+data$X2001_FC+data$X2001_TER+data$X
2003_SARS+data$X2005_FLU+data$X2008_FC+data$X2009_SF+data$X2010_ER+data$X2012
_MERS+data$X2013_FLU+data$X2019_CV)
summary(lm_MXP_NRT1)
## 
## Call:
## glm(formula = data$MXP_NRT_30 ~ data$t + data$X2001_FC + data$X2001_TER + 
## data$X2003_SARS + data$X2005_FLU + data$X2008_FC + data$X2009_SF +
```

```
## data$X2010_ER + data$X2012_MERS + data$X2013_FLU + data$X2019_CV)
```

```
## 
## Deviance Residuals: 
## Min 1Q Median 3Q Max 
## -11039.1 -3078.5 328.3 3571.1 9648.9 
## 
## Coefficients: (2 not defined because of singularities)
## Estimate Std. Error t value Pr(>|t|) 
## (Intercept) 29630.090 1057.276 28.025 < 2e-16 ***
## data$t -100.669 6.577 -15.306 < 2e-16 ***
## data$X2001_FC -5454.982 1636.044 -3.334 0.001030 ** 
## data$X2001_TER -3406.365 1424.965 -2.390 0.017813 * 
## data$X2003_SARS -2739.174 1864.887 -1.469 0.143554 
## data$X2005_FLU 2090.918 1550.949 1.348 0.179231 
## data$X2008_FC 2025.516 1900.687 1.066 0.287937 
## data$X2009 SF NA NA NA NA NA
## data$X2010_ER NA NA NA NA 
## data$X2012_MERS 835.215 1779.598 0.469 0.639379
```

```
## data$X2013_FLU -5688.485 1588.024 -3.582 0.000434 ***
## data$X2019_CV 2861.278 3494.621 0.819 0.413956 
## ---
## Signif. codes: 0 '***' 0.001 '**' 0.01 '*' 0.05 '.' 0.1 ' ' 1
## 
## (Dispersion parameter for gaussian family taken to be 23338345)
## 
## Null deviance: 1.3116e+10 on 197 degrees of freedom
## Residual deviance: 4.3876e+09 on 188 degrees of freedom
## (58 observations deleted due to missingness)
## AIC: 3932.8
## 
## Number of Fisher Scoring iterations: 2
lm_MXP_NRT2 <- glm(data$MXP_NRT_30~data$t+data$X2001_FC+data$X2001_TER+data$X
2013_FLU)
summary(lm_MXP_NRT2)
## 
## Call:
## glm(formula = data$MXP_NRT_30 ~ data$t + data$X2001_FC + data$X2001_TER + 
## data$X2013_FLU)
## 
## Deviance Residuals: 
## Min 1Q Median 3Q Max 
## -11244.1 -3256.6 280.6 3657.6 9457.6 
## 
## Coefficients:
## Estimate Std. Error t value Pr(>|t|) 
## (Intercept) 29790.97 883.67 33.713 < 2e-16 ***
## data$t -100.34 5.74 -17.481 < 2e-16 ***
## data$X2001_FC -5450.66 1577.94 -3.454 0.000678 ***
## data$X2001_TER -3919.96 1397.82 -2.804 0.005558 ** 
## data$X2013 FLU -5902.39 1585.58 -3.723 0.000259 ***
## ---
## Signif. codes: 0 '***' 0.001 '**' 0.01 '*' 0.05 '.' 0.1 ' ' 1
## 
## (Dispersion parameter for gaussian family taken to be 23531569)
## 
## Null deviance: 1.3116e+10 on 197 degrees of freedom
## Residual deviance: 4.5416e+09 on 193 degrees of freedom
## (58 observations deleted due to missingness)
## AIC: 3929.7
## 
## Number of Fisher Scoring iterations: 2
lm_MXP_NRT3 <- lm(data$MXP_NRT_30~data$t+data$X2001_FC+data$X2001_TER+data$X2
013_FLU)
summary(lm_MXP_NRT3)
```

```
## 
## Call:
## lm(formula = data$MXP_NRT_30 ~ data$t + data$X2001 FC + data$X2001 TER +
## data$X2013_FLU)
## 
## Residuals:
## Min 1Q Median 3Q Max 
## -11244.1 -3256.6 280.6 3657.6 9457.6 
## 
## Coefficients:
## Estimate Std. Error t value Pr(>|t|) 
## (Intercept) 29790.97 883.67 33.713 < 2e-16 ***
## data$t -100.34 5.74 -17.481 < 2e-16 ***
## data$X2001 FC -5450.66 1577.94 -3.454 0.000678 ***
## data$X2001_TER -3919.96 1397.82 -2.804 0.005558 ** 
## data$X2013 FLU -5902.39 1585.58 -3.723 0.000259 ***
## ---
## Signif. codes: 0 '***' 0.001 '**' 0.01 '*' 0.05 '.' 0.1 ' ' 1
## 
## Residual standard error: 4851 on 193 degrees of freedom
## (58 observations deleted due to missingness)
## Multiple R-squared: 0.6537, Adjusted R-squared: 0.6466 
## F-statistic: 91.1 on 4 and 193 DF, p-value: < 2.2e-16
plot(data$MXP_NRT_30, type="l",xlab="čas",ylab="počet přepravených cestujícíc
h",main="MXP-NRT")
fit \leftarrow c(rep(0,12), lm_MXP_NRT1$fitted.values)
lines(fit, col="red", lwd=3)
fit2 \leftarrow c(rep(0, 12), lm MXP NRT2$fitted.values)
lines(fit2, col="blue", lwd=3)
```
**MXP-NRT** 

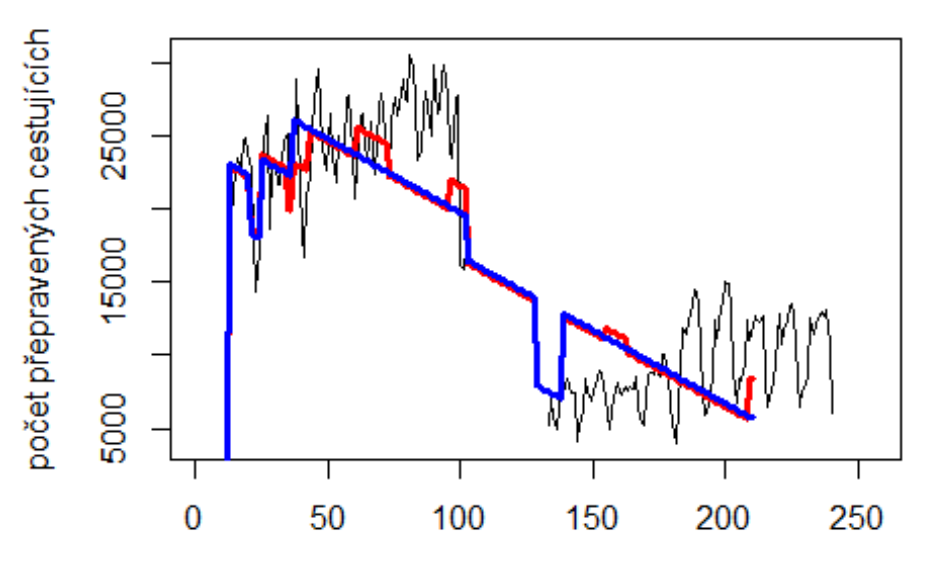

čas

# Spojení letiště

Řím Fiumicino -> letiště Narita

data\$FCO\_NRT\_30 <- data\$FCO\_NRT/data\$days \* 30

plot(data\$FCO\_NRT\_30~data\$t, t="l")

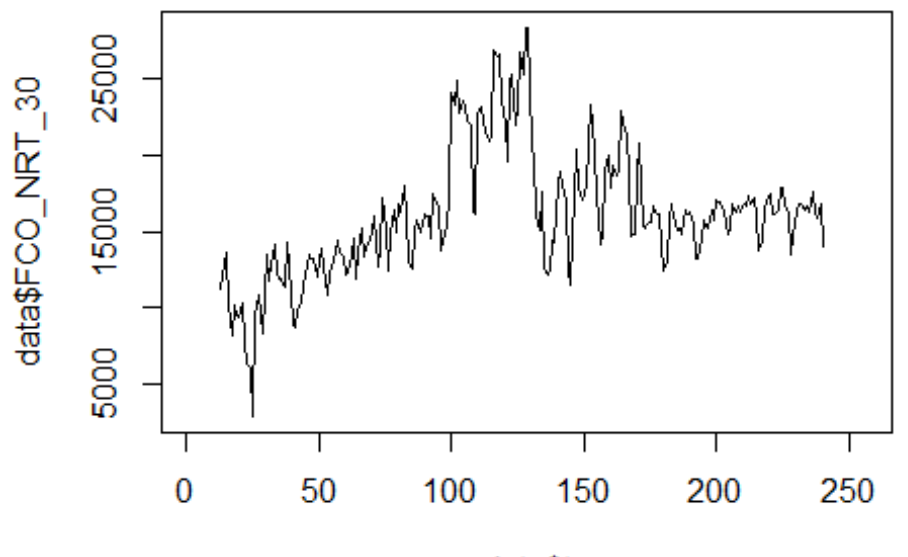

```
data$t
```

```
lm_FCO_NRT1 <- glm(data$FCO_NRT_30~data$t+data$X2001_FC+data$X2001_TER+data$X
2003_SARS+data$X2005_FLU+data$X2008_FC+data$X2009_SF+data$X2010_ER+data$X2012
_MERS+data$X2013_FLU+data$X2019_CV)
summary(lm_FCO_NRT1)
```

```
## Call:
## glm(formula = data$FCO_NRT_30 ~ data$t + data$X2001_FC + data$X2001_TER + 
## data$X2003_SARS + data$X2005_FLU + data$X2008_FC + data$X2009_SF + 
## data$X2010_ER + data$X2012_MERS + data$X2013_FLU + data$X2019_CV)
## 
## Deviance Residuals: 
## Min 1Q Median 3Q Max 
## -8157.9 -1409.1 -261.6 1238.4 12742.6 
## 
## Coefficients:
## Estimate Std. Error t value Pr(>|t|) 
## (Intercept) 13766.899 551.857 24.947 < 2e-16 ***
## data$t 14.306 3.466 4.128 5.23e-05 ***
## data$X2001 FC -3347.096 863.178 -3.878 0.00014 ***
## data$X2001_TER -3045.966 751.809 -4.052 7.10e-05 ***
## data$X2003_SARS -2306.932 984.687 -2.343 0.02005 * 
## data$X2005_FLU -815.801 817.612 -0.998 0.31950 
## data$X2008_FC 3778.467 646.957 5.840 1.90e-08 ***
## data$X2009 SF 7078.401 753.049 9.400 < 2e-16 ***
## data$X2010_ER 1827.714 1359.430 1.344 0.18021 
## data$X2012_MERS -1116.688 941.033 -1.187 0.23666
```

```
## data$X2013 FLU 3347.067 839.256 3.988 9.12e-05 ***
## data$X2019_CV -1763.894 1849.122 -0.954 0.34120 
## ---
## Signif. codes: 0 '***' 0.001 '**' 0.01 '*' 0.05 '.' 0.1 ' ' 1
## 
## (Dispersion parameter for gaussian family taken to be 6535567)
## 
## Null deviance: 3925261784 on 227 degrees of freedom
## Residual deviance: 1411682570 on 216 degrees of freedom
## (28 observations deleted due to missingness)
## AIC: 4238.7
## 
## Number of Fisher Scoring iterations: 2
lm_FCO_NRT2 <- glm(data$FCO_NRT_30~data$t+data$X2001_FC+data$X2001_TER+data$X
2003_SARS+data$X2008_FC+data$X2009_SF+data$X2013_FLU)
summary(lm_FCO_NRT2)
## 
## Call:
## glm(formula = data$FCO_NRT_30 ~ data$t + data$X2001_FC + data$X2001_TER + 
## data$X2003_SARS + data$X2008_FC + data$X2009_SF + data$X2013_FLU)
## 
## Deviance Residuals: 
## Min 1Q Median 3Q Max 
## -8120.6 -1443.6 -252.6 1348.6 12870.6 
## 
## Coefficients:
## Estimate Std. Error t value Pr(>|t|) 
## (Intercept) 13639.930 499.032 27.333 < 2e-16 ***
## data$t 14.298 3.176 4.501 1.09e-05 ***
## data$X2001_FC -3249.909 848.952 -3.828 0.000168 ***
## data$X2001_TER -2956.165 740.526 -3.992 8.93e-05 ***
## data$X2003_SARS -2202.099 975.172 -2.258 0.024916 * 
## data$X2008_FC 3772.179 635.013 5.940 1.10e-08 ***
                  7715.441 642.458 12.009 < 2e-16 ***
## data$X2013 FLU 3475.370 837.708 4.149 4.78e-05 ***
## ---
## Signif. codes: 0 '***' 0.001 '**' 0.01 '*' 0.05 '.' 0.1 ' ' 1
## 
## (Dispersion parameter for gaussian family taken to be 6568487)
## 
## Null deviance: 3925261784 on 227 degrees of freedom
## Residual deviance: 1445067085 on 220 degrees of freedom
## (28 observations deleted due to missingness)
## AIC: 4236
## 
## Number of Fisher Scoring iterations: 2
```

```
lm FCO NRT3 <- lm(data$FCO NRT 30~data$t+data$X2001 FC+data$X2001 TER+data$X2
003 SARS+data$X2008 FC+data$X2009 SF+data$X2013 FLU)
summary(1m FCO NRT3)
##
## Call:
## lm(formula = data$FCO_NRT_30 ~ data$t + data$X2001 FC + data$X2001 TER +
##
       data$X2003_SARS + data$X2008_FC + data$X2009_SF + data$X2013_FLU)
##
## Residuals:
##
      Min
               1Q Median
                               30
                                      Max
## -8120.6 -1443.6 -252.6 1348.6 12870.6
##
## Coefficients:
                   Estimate Std. Error t value Pr(>|t|)##
                               499.032 27.333 < 2e-16 ***
## (Intercept)
                  13639.930
                     14.298
## data$t
                                 3.176 4.501 1.09e-05 ***
                               848.952 -3.828 0.000168 ***
## data$X2001 FC
                   -3249.909
                              740.526 -3.992 8.93e-05 ***
## data$X2001_TER -2956.165
## data$X2003 SARS -2202.099
                               975.172 - 2.258 0.024916 *3772.179
                               635.013 5.940 1.10e-08 ***
## data$X2008 FC
## data$X2009_SF
                               642.458 12.009 < 2e-16 ***
                   7715.441
## data$X2013 FLU 3475.370
                               837.708 4.149 4.78e-05 ***
## ---
## Signif. codes: 0 '***' 0.001 '**' 0.01 '*' 0.05 '.' 0.1 ' ' 1
##
## Residual standard error: 2563 on 220 degrees of freedom
##
     (28 observations deleted due to missingness)
## Multiple R-squared: 0.6319, Adjusted R-squared: 0.6201
## F-statistic: 53.94 on 7 and 220 DF, p-value: < 2.2e-16
plot(data$FCO_NRT_30, type="l",xlab="čas",ylab="počet přepravených cestujícíh
", main="FCO-NRT")
fit \leftarrow c(rep(0,12), lm FCO NRT1$fitted.values)
lines(fit, col="red", lwd=3)
fit2 \leftarrow c(rep(0, 12), lm_FCO_NRT2$fitted.values)
lines(fit2, col="blue", lwd=3)
```
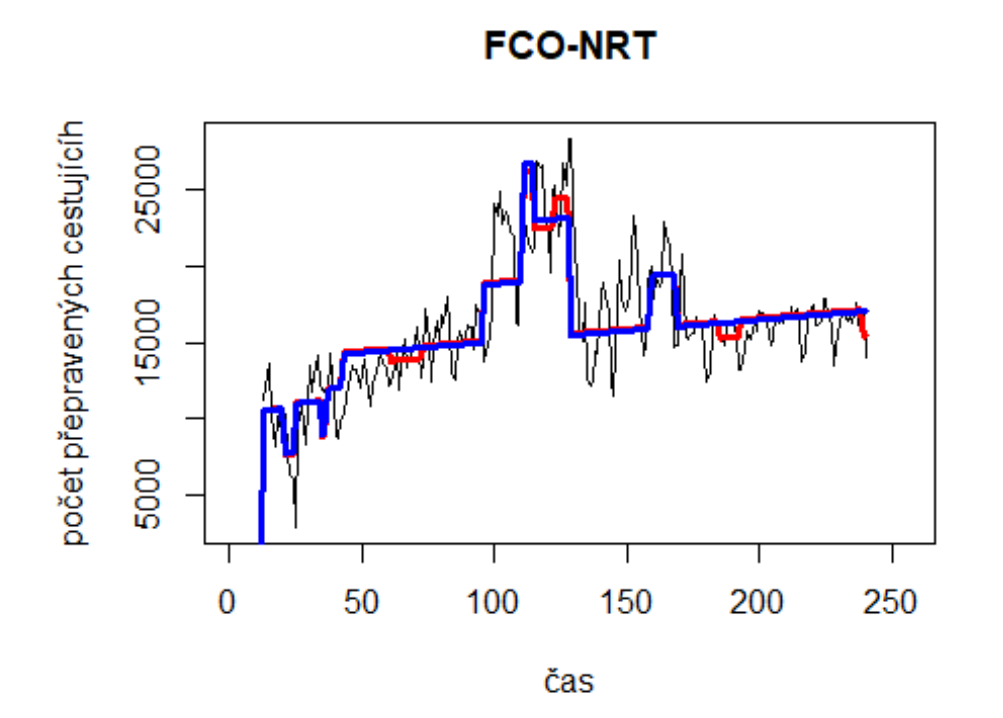

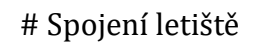

Milano Malpensa -> letiště Charles de Gaulle

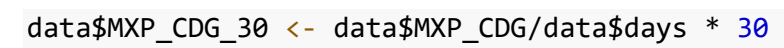

plot(data\$MXP\_CDG\_30~data\$t, t="l")

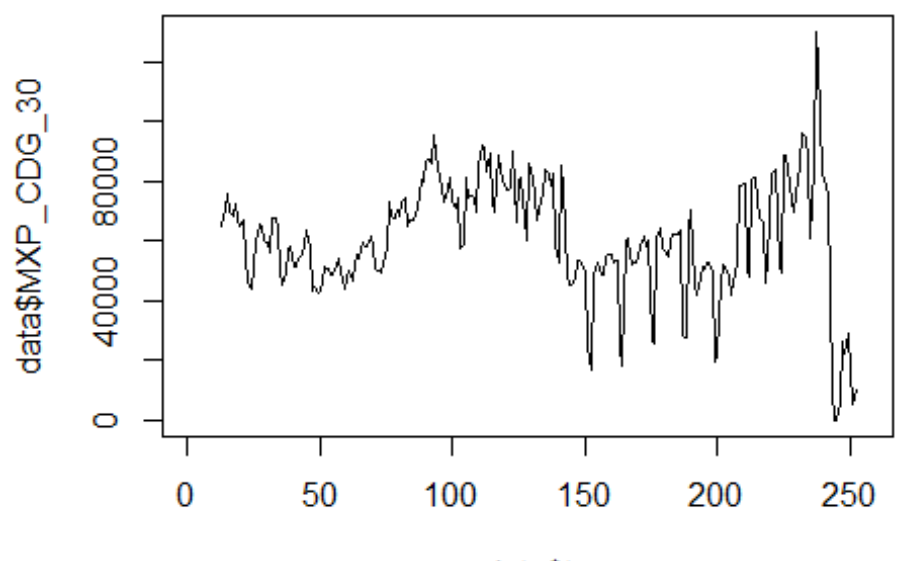

data\$t

lm\_MXP\_CDG1 <- glm(data\$MXP\_CDG\_30~data\$t+data\$X2001\_FC+data\$X2001\_TER+data\$X 2008\_FC+data\$X2009\_SF+data\$X2010\_ER+data\$X2019\_CV) summary(lm\_MXP\_CDG1)

```
##
```

```
## Call:
## glm(formula = data$MXP_CDG_30 ~ data$t + data$X2001 FC + data$X2001 TER +
## data$X2008_FC + data$X2009_SF + data$X2010_ER + data$X2019_CV)
## 
## Deviance Residuals: 
## Min 1Q Median 3Q Max 
## -44391 -9929 -681 9142 66084 
## 
## Coefficients:
## Estimate Std. Error t value Pr(>|t|) 
## (Intercept) 55641.47 3199.80 17.389 < 2e-16 ***
## data$t 35.36 20.77 1.703 0.08999 . 
## data$X2001_FC 7690.59 5629.61 1.366 0.17323 
## data$X2001 TER -787.25 4988.87 -0.158 0.87475
## data$X2008_FC 14109.25 4297.13 3.283 0.00118 ** 
## data$X2009_SF 16327.81 5053.25 3.231 0.00141 ** 
## data$X2010_ER 827.35 9179.39 0.090 0.92826 
## data$X2019_CV -32641.18 5268.90 -6.195 2.63e-09 ***
## ---
## Signif. codes: 0 '***' 0.001 '**' 0.01 '*' 0.05 '.' 0.1 ' ' 1
## 
## (Dispersion parameter for gaussian family taken to be 298112921)
```

```
## 
## Null deviance: 9.1507e+10 on 239 degrees of freedom
## Residual deviance: 6.9162e+10 on 232 degrees of freedom
## (16 observations deleted due to missingness)
## AIC: 5374.1
## 
## Number of Fisher Scoring iterations: 2
lm MXP CDG2 <- glm(data$MXP CDG 30~data$X2008 FC+data$X2009 SF+data$X2019 CV)
summary(lm_MXP_CDG2)
## 
## Call:
## glm(formula = data$MXP_CDG_30 ~ data$X2008_FC + data$X2009_SF + 
## data$X2019_CV)
## 
## Deviance Residuals: 
## Min 1Q Median 3Q Max 
## -43940 -9859 -2194 8063 69541 
## 
## Coefficients:
## Estimate Std. Error t value Pr(>|t|) 
## (Intercept) 60564 1235 49.050 < 2e-16 ***
## data$X2008 FC 12943 4184 3.093 0.002220 **
## data$X2009_SF 16119 4289 3.758 0.000216 ***
## data$X2019_CV -28884 4777 -6.046 5.76e-09 ***
## ---
## Signif. codes: 0 '***' 0.001 '**' 0.01 '*' 0.05 '.' 0.1 ' ' 1
## 
## (Dispersion parameter for gaussian family taken to be 298181799)
## 
## Null deviance: 9.1507e+10 on 239 degrees of freedom
## Residual deviance: 7.0371e+10 on 236 degrees of freedom
## (16 observations deleted due to missingness)
## AIC: 5370.2
## 
## Number of Fisher Scoring iterations: 2
lm_MXP_CDG2 <- lm(data$MXP_CDG_30~data$X2008_FC+data$X2009_SF+data$X2019_CV)
summary(lm MXP CDG2)
## 
## Call:
## lm(formula = data$MXP_CDG_30 ~ data$X2008_FC + data$X2009_SF + 
## data$X2019_CV)
## 
## Residuals:
## Min 1Q Median 3Q Max 
## -43940 -9859 -2194 8063 69541 
## 
## Coefficients:
```
## Estimate Std. Error t value Pr(>|t|) ## (Intercept) 60564 1235 49.050 < 2e-16 \*\*\* ## data\$X2008 FC 12943 4184 3.093 0.002220 \*\* ## data\$X2009 SF 16119 4289 3.758 0.000216 \*\*\* ## data\$X2019\_CV -28884 4777 -6.046 5.76e-09 \*\*\* ## --- ## Signif. codes: 0 '\*\*\*' 0.001 '\*\*' 0.01 '\*' 0.05 '.' 0.1 ' ' 1 ## ## Residual standard error: 17270 on 236 degrees of freedom ## (16 observations deleted due to missingness) ## Multiple R-squared: 0.231, Adjusted R-squared: 0.2212 ## F-statistic: 23.63 on 3 and 236 DF, p-value: 2.08e-13 plot(data\$MXP\_CDG\_30, type="l",xlab="čas",ylab="počet přepravených cestujícíh ",main="MXP-CDG") fit  $\leftarrow$  c(rep(0,12), lm\_MXP\_CDG1\$fitted.values) lines(fit, col="red", lwd=3) fit2  $\leftarrow$  c(rep(0, 12), lm MXP\_CDG2\$fitted.values) lines(fit2, col="blue", lwd=3)

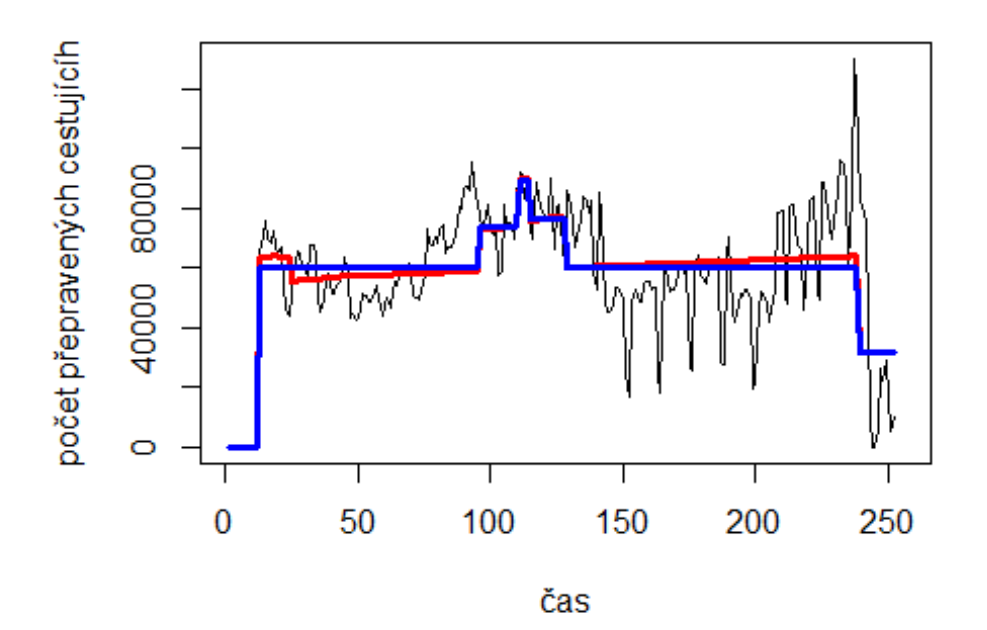

**MXP-CDG** 

# 3. Spojení letiště

Frankfurt am MAin Airport -> letiště Berlin Tegel Airport data\$FRA\_TXL\_30 <- data\$FRA\_TXL/data\$days \* 30 plot(data\$FRA\_TXL\_30~data\$t, t="l")

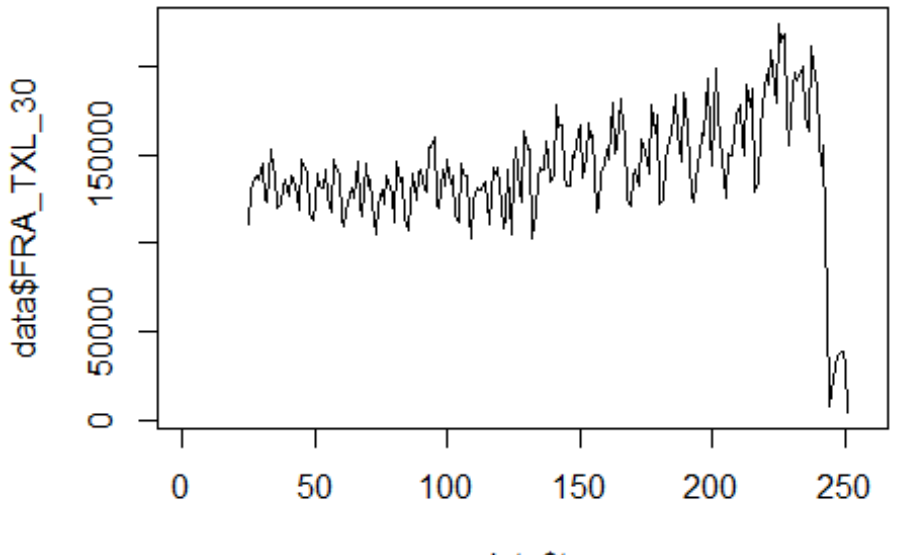

data\$t

lm\_FRA\_TXL1 <- glm(data\$FRA\_TXL\_30~data\$t+data\$X2001\_FC+data\$X2001\_TER+data\$X 2008\_FC+data\$X2009\_SF+data\$X2010\_ER+data\$X2019\_CV) summary(lm\_FRA\_TXL1)

```
##
```

```
## Call:
## glm(formula = data$FRA_TXL_30 ~ data$t + data$X2001_FC + data$X2001_TER +
## data$X2008_FC + data$X2009_SF + data$X2010_ER + data$X2019_CV)
## 
## Deviance Residuals: 
## Min 1Q Median 3Q Max 
## -67268 -13573 -559 12978 118237 
## 
## Coefficients: (1 not defined because of singularities)
## Estimate Std. Error t value Pr(>|t|) 
## (Intercept) 110457.64 4420.51 24.988 <2e-16 ***
## data$t 272.25 28.51 9.548 <2e-16 ***
## data$X2001_FC NA NA NA NA 
## data$X2001 TER 14446.07 7619.91 1.896 0.0593 .
## data$X2008_FC -7265.46 5782.78 -1.256 0.2103 
## data$X2009_SF -13217.67 6790.53 -1.946 0.0529 . 
## data$X2010_ER 2611.95 12328.46 0.212 0.8324 
## data$X2019_CV -106864.08 7288.41 -14.662 <2e-16 ***
## ---
## Signif. codes: 0 '***' 0.001 '**' 0.01 '*' 0.05 '.' 0.1 ' ' 1
## 
## (Dispersion parameter for gaussian family taken to be 537721482)
```

```
## 
## Null deviance: 2.4883e+11 on 226 degrees of freedom
## Residual deviance: 1.1830e+11 on 220 degrees of freedom
## (29 observations deleted due to missingness)
## AIC: 5216.4
## 
## Number of Fisher Scoring iterations: 2
lm FRA TXL2 <- glm(data$FRA TXL 30~data$t+data$X2001 TER+data$X2009 SF+data$X
2019_CV)
summary(lm_FRA_TXL2)
## 
## Call:
## glm(formula = data$FRA_TXL_30 ~ data$t + data$X2001_TER + data$X2009_SF + 
## data$X2019_CV)
## 
## Deviance Residuals: 
## Min 1Q Median 3Q Max 
## -67305 -13894 -45 12257 118274 
## 
## Coefficients:
## Estimate Std. Error t value Pr(>|t|) 
## (Intercept) 109000.65 4268.36 25.537 <2e-16 ***
## data$t 278.45 28.09 9.914 <2e-16 ***
## data$X2001 TER 15713.68 7550.32 2.081 0.0386 *
## data$X2009_SF -13391.68 5750.17 -2.329 0.0208 * 
## data$X2019_CV -106928.34 7283.76 -14.680 <2e-16 ***
## ---
## Signif. codes: 0 '***' 0.001 '**' 0.01 '*' 0.05 '.' 0.1 ' ' 1
## 
## (Dispersion parameter for gaussian family taken to be 537075522)
## 
## Null deviance: 2.4883e+11 on 226 degrees of freedom
## Residual deviance: 1.1923e+11 on 222 degrees of freedom
## (29 observations deleted due to missingness)
## AIC: 5214.2
## 
## Number of Fisher Scoring iterations: 2
lm FRA TXL3 <- lm(data$FRA TXL 30~data$t+data$X2001 TER+data$X2009 SF+data$X2
019_CV)
summary(lm_FRA_TXL3)
## 
## Call:
## lm(formula = data$FRA_TXL_30 ~ data$t + data$X2001_TER + data$X2009_SF + 
## data$X2019_CV)
## 
## Residuals:
## Min 1Q Median 3Q Max
```

```
## -67305 -13894 -45 12257 118274 
## 
## Coefficients:
## Estimate Std. Error t value Pr(>|t|) 
## (Intercept) 109000.65 4268.36 25.537
## data$t 278.45 28.09 9.914 <2e-16 ***
## data$X2001 TER 15713.68 7550.32 2.081 0.0386 *
## data$X2009_SF -13391.68 5750.17 -2.329 0.0208 * 
## data$X2019 CV -106928.34 7283.76 -14.680 <2e-16 ***
## ---
## Signif. codes: 0 '***' 0.001 '**' 0.01 '*' 0.05 '.' 0.1 ' ' 1
## 
## Residual standard error: 23170 on 222 degrees of freedom
## (29 observations deleted due to missingness)
## Multiple R-squared: 0.5208, Adjusted R-squared: 0.5122 
## F-statistic: 60.33 on 4 and 222 DF, p-value: < 2.2e-16
plot(data$FRA_TXL_30, type="l",xlab="čas",ylab="počet přepravených cestujícíc
h",main="FRA-TXL")
fit \leftarrow c(rep(0, 24), lm FRA TXL1$fitted.values)
lines(fit, col="red", lwd=3)
fit2 <- c(rep(0, 24), lm_FRA_TXL2$fitted.values)
```

```
lines(fit2, col="blue", lwd=3)
```
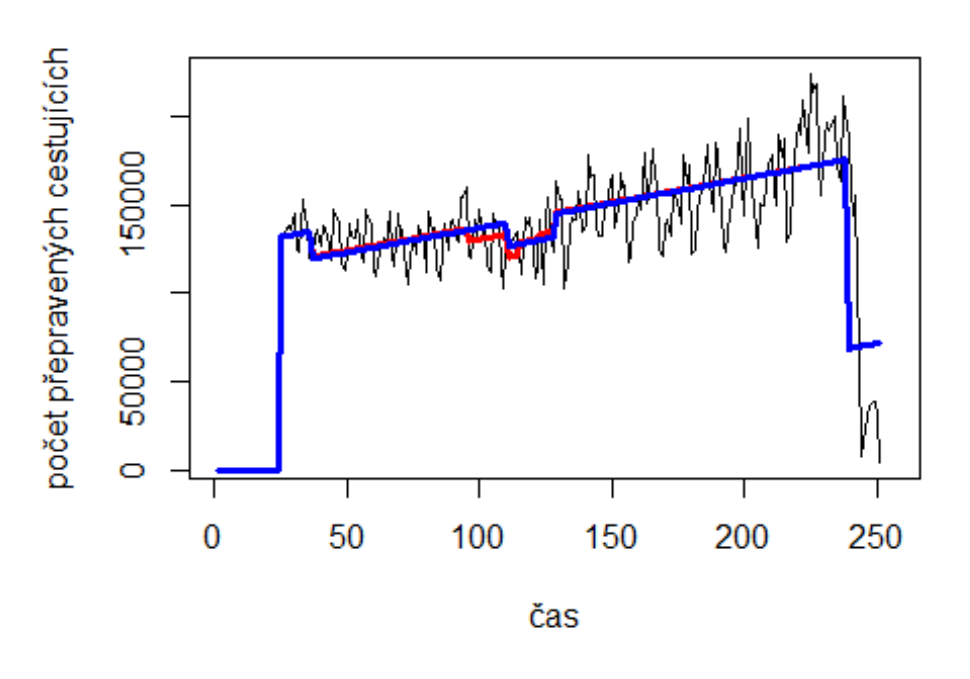

**FRA-TXL** 

Munchen ->letiště Hamburg

```
data$MUC_HAM_30 <- data$MUC_HAM/data$days * 30
```

```
plot(data$MUC_HAM_30~data$t, t="l")
```
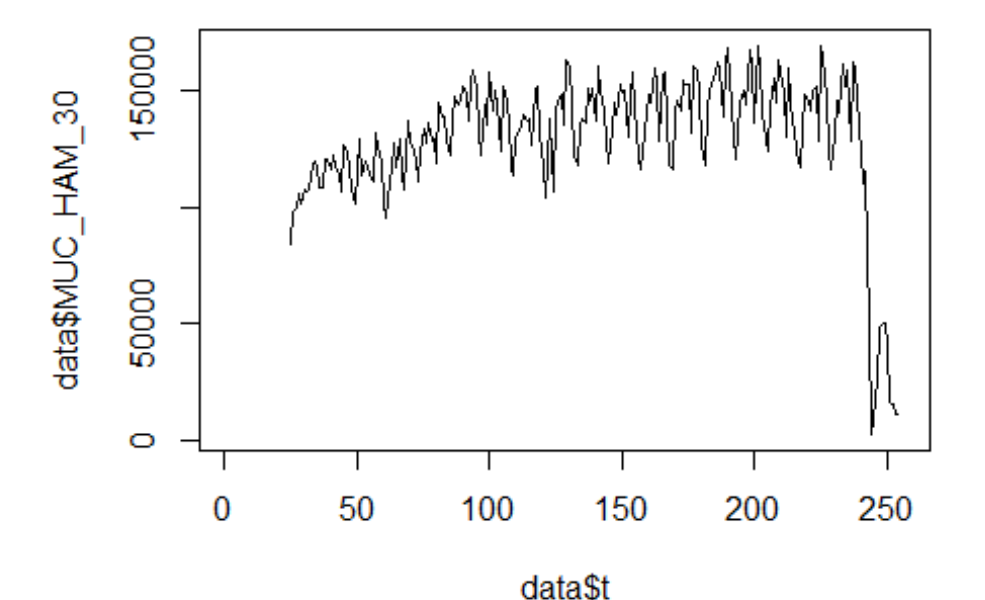

lm MUC HAM1 <- glm(data\$MUC HAM 30~data\$t+data\$X2001 FC+data\$X2001 TER+data\$X 2008\_FC+data\$X2009\_SF+data\$X2010\_ER+data\$X2019\_CV) summary(lm\_MUC\_HAM1)

```
## 
## Call:
## glm(formula = data$MUC_HAM_30 ~ data$t + data$X2001_FC + data$X2001_TER + 
## data$X2008_FC + data$X2009_SF + data$X2010_ER + data$X2019_CV)
## 
## Deviance Residuals: 
## Min 1Q Median 3Q Max 
## -47984 -10116 246 10405 85954 
## 
## Coefficients: (1 not defined because of singularities)
## Estimate Std. Error t value Pr(>|t|) 
## (Intercept) 116614.11 3382.71 34.474 < 2e-16 ***
## data$t 147.25 21.82 6.748 1.27e-10 ***
## data$X2001_FC NA NA NA NA 
## data$X2001 TER -14645.30 5831.46 -2.511 0.0127 *
## data$X2008_FC 5386.58 4425.60 1.217 0.2248 
## data$X2009_SF -3200.23 5196.85 -0.616 0.5387 
## data$X2010 ER 4333.68 9435.07 0.459 0.6465
## data$X2019_CV -102161.44 5168.87 -19.765 < 2e-16 ***
```
## --- ## Signif. codes: 0 '\*\*\*' 0.001 '\*\*' 0.01 '\*' 0.05 '.' 0.1 ' ' 1 ## ## (Dispersion parameter for gaussian family taken to be 314941577) ## ## Null deviance: 2.0245e+11 on 229 degrees of freedom ## Residual deviance: 7.0232e+10 on 223 degrees of freedom ## (26 observations deleted due to missingness) ## AIC: 5162.2 ## ## Number of Fisher Scoring iterations: 2 lm\_MUC\_HAM2 <- glm(data\$MUC\_HAM\_30~data\$t+data\$X2001\_TER+data\$X2019\_CV) summary(lm\_MUC\_HAM2) ## ## Call: ##  $glm(formula = data$MUC HAM_30 ~ data$t + data$X2001 TER + data$X2019 CV)$ ## ## Deviance Residuals: ## Min 1Q Median 3Q Max ## -47994 -10163 7 10337 85926 ## ## Coefficients: ## Estimate Std. Error t value Pr(>|t|) ## (Intercept) 117455.04 3187.68 36.847 < 2e-16 \*\*\* ## data\$t 143.52 21.34 6.725 1.42e-10 \*\*\* ## data\$X2001 TER -15372.62 5731.82 -2.682 0.00786 \*\* ## data\$X2019\_CV -102084.20 5150.56 -19.820 < 2e-16 \*\*\* ## --- ## Signif. codes: 0 '\*\*\*' 0.001 '\*\*' 0.01 '\*' 0.05 '.' 0.1 ' ' 1 ## ## (Dispersion parameter for gaussian family taken to be 313068799) ## ## Null deviance: 2.0245e+11 on 229 degrees of freedom ## Residual deviance: 7.0754e+10 on 226 degrees of freedom ## (26 observations deleted due to missingness) ## AIC: 5157.9 ## ## Number of Fisher Scoring iterations: 2 lm\_MUC\_HAM3 <- lm(data\$MUC\_HAM\_30~data\$t+data\$X2001\_TER+data\$X2019\_CV) summary(lm\_MUC\_HAM3) ## ## Call: ## lm(formula = data\$MUC\_HAM\_30 ~ data\$t + data\$X2001\_TER + data\$X2019\_CV) ## ## Residuals: ## Min 1Q Median 3Q Max ## -47994 -10163 7 10337 85926

```
## 
## Coefficients:
## Estimate Std. Error t value Pr(>|t|) 
## (Intercept) 117455.04 3187.68 36.847 < 2e-16 ***
## data$t 143.52 21.34 6.725 1.42e-10 ***
## data$X2001_TER -15372.62 5731.82 -2.682 0.00786 **
## data$X2019_CV -102084.20 5150.56 -19.820 < 2e-16 ***
## ---
## Signif. codes: 0 '***' 0.001 '**' 0.01 '*' 0.05 '.' 0.1 ' ' 1
## 
## Residual standard error: 17690 on 226 degrees of freedom
## (26 observations deleted due to missingness)
## Multiple R-squared: 0.6505, Adjusted R-squared: 0.6459 
## F-statistic: 140.2 on 3 and 226 DF, p-value: < 2.2e-16
plot(data$MUC_HAM_30, type="l",xlab="čas",ylab="počet přepravených cestujícíc
h",main="MUC-HAM")
fit \leftarrow c(rep(0, 24), lm_MUC_HAM1$fitted.values)
lines(fit, col="red", lwd=3)
fit2 \leftarrow c(rep(0, 24), lm_MUC_HAM2$fitted.values)
lines(fit2, col="blue", lwd=3)
```

```
MUC-HAM
```
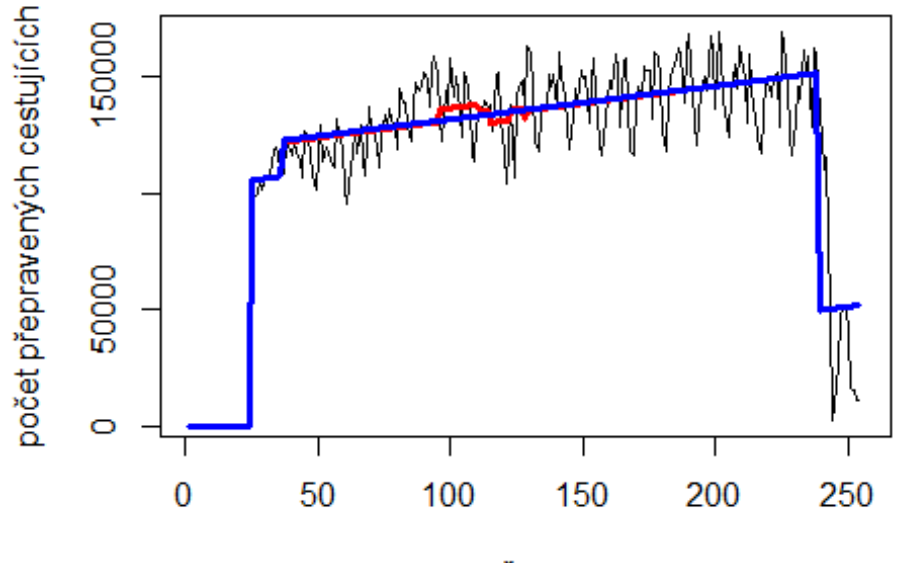

čas

Dusseldorf -> letiště Munchen

data\$DUS MUC 30 <- data\$DUS MUC/data\$days \* 30

plot(data\$DUS MUC 30~data\$t,  $t="1"$ )

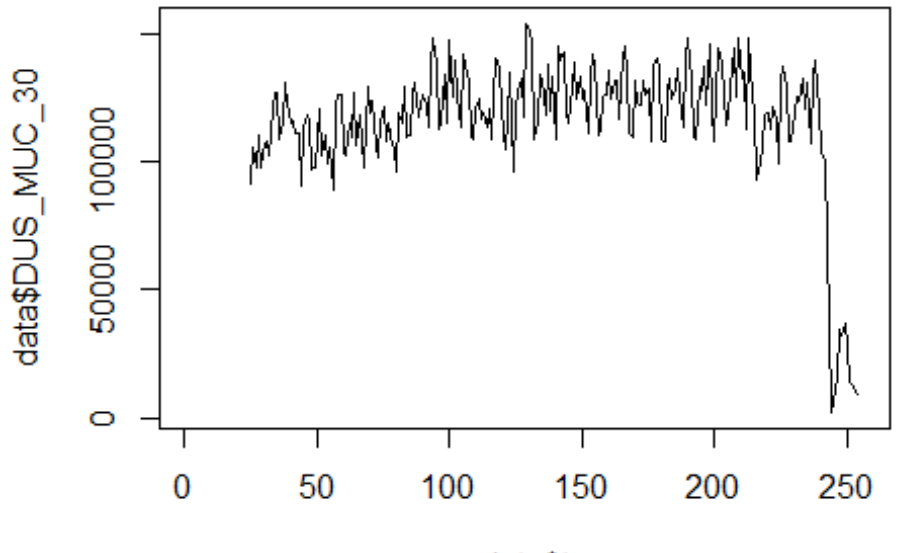

data\$t

lm\_DUS\_MUC1 <- glm(data\$DUS\_MUC\_30~data\$t+data\$X2001\_FC+data\$X2001\_TER+data\$X 2008\_FC+data\$X2009\_SF+data\$X2010\_ER+data\$X2019\_CV) summary(lm DUS MUC1)

```
##
```

```
## Call:
## glm(formula = data$DUS_MUC_30 ~ data$t + data$X2001_FC + data$X2001_TER +
## data$X2008_FC + data$X2009_SF + data$X2010_ER + data$X2019_CV)
## 
## Deviance Residuals: 
## Min 1Q Median 3Q Max 
## -39278 -10534 -558 9821 79854 
## 
## Coefficients: (1 not defined because of singularities)
## Estimate Std. Error t value Pr(>|t|) 
## (Intercept) 112800.53 3128.76 36.053 < 2e-16 ***
## data$t 68.97 20.18 3.418 0.000751 ***
## data$X2001_FC NA NA NA NA 
## data$X2001 TER -6095.54 5393.67 -1.130 0.259635
## data$X2008_FC 4263.78 4093.35 1.042 0.298708 
## data$X2009_SF -1363.15 4806.70 -0.284 0.776984 
## data$X2010_ER 2368.04 8726.74 0.271 0.786370 
## data$X2019_CV -88281.13 4780.82 -18.466 < 2e-16 ***
## ---
## Signif. codes: 0 '***' 0.001 '**' 0.01 '*' 0.05 '.' 0.1 ' ' 1
## 
## (Dispersion parameter for gaussian family taken to be 269428677)
```

```
## 
## Null deviance: 1.6155e+11 on 229 degrees of freedom
## Residual deviance: 6.0083e+10 on 223 degrees of freedom
## (26 observations deleted due to missingness)
## AIC: 5126.3
## 
## Number of Fisher Scoring iterations: 2
lm DUS MUC2 <- glm(data$DUS MUC 30~data$t+data$X2019 CV)
summary(lm_DUS_MUC2)
## 
## Call:
## glm(formula = data$DUS_MUC_30 ~ data$t + data$X2019_CV)
## 
## Deviance Residuals: 
## Min 1Q Median 3Q Max 
## -39262 -10268 -1020 9929 79904 
## 
## Coefficients:
## Estimate Std. Error t value Pr(>|t|) 
## (Intercept) 111899.41 2631.11 42.529 < 2e-16 ***
## data$t 75.65 18.11 4.178 4.2e-05 ***
## data$X2019 CV -89026.86 4725.95 -18.838 < 2e-16 ***
## ---
## Signif. codes: 0 '***' 0.001 '**' 0.01 '*' 0.05 '.' 0.1 ' ' 1
## 
## (Dispersion parameter for gaussian family taken to be 267929563)
## 
## Null deviance: 1.6155e+11 on 229 degrees of freedom
## Residual deviance: 6.0820e+10 on 227 degrees of freedom
## (26 observations deleted due to missingness)
## AIC: 5121.1
## 
## Number of Fisher Scoring iterations: 2
lm_DUS_MUC3 <- lm(data$DUS_MUC_30~data$t+data$X2019_CV)
summary(lm_DUS_MUC3)
## 
## Call:
## lm(formula = data$DUS MUC_30 ~ value at a $t + data$X2019 CV)## 
## Residuals:
## Min 1Q Median 3Q Max 
## -39262 -10268 -1020 9929 79904 
## 
## Coefficients:
## Estimate Std. Error t value Pr(>|t|) 
## (Intercept) 111899.41 2631.11 42.529 < 2e-16 ***
## data$t 75.65 18.11 4.178 4.2e-05 ***
```

```
## data$X2019_CV -89026.86 4725.95 -18.838 < 2e-16 ***
## ---
## Signif. codes: 0 '***' 0.001 '**' 0.01 '*' 0.05 '.' 0.1 ' ' 1
## 
## Residual standard error: 16370 on 227 degrees of freedom
## (26 observations deleted due to missingness)
## Multiple R-squared: 0.6235, Adjusted R-squared: 0.6202 
## F-statistic: 188 on 2 and 227 DF, p-value: < 2.2e-16
plot(data$DUS_MUC_30, type="l",xlab="čas",ylab="počet přepravených cestujícíc
h",main="DUS-MUC")
fit <- c(rep(0, 24), lm_DUS_MUC1$fitted.values)
lines(fit, col="red", lwd=3)
fit2 <- c(rep(0, 24), lm_DUS_MUC2$fitted.values)
lines(fit2, col="blue", lwd=3)
```
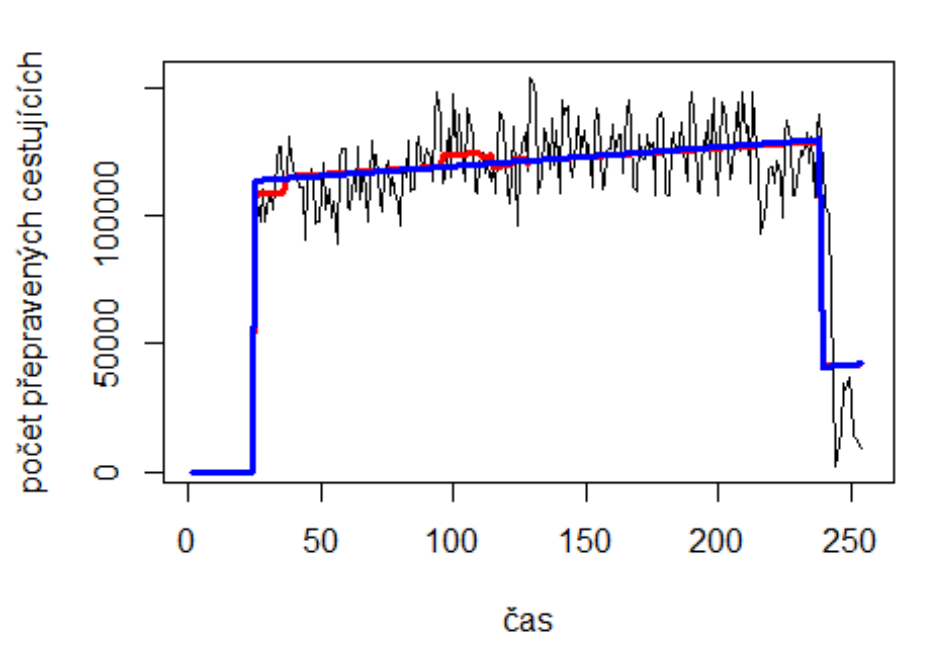

**DUS-MUC** 

Berlin Tegel -> letiště Frankfurt

# Spojení letiště

data\$TXL\_FRA\_30 <- data\$TXL\_FRA/data\$days \* 30

plot(data\$TXL\_FRA\_30~data\$t, t="l")

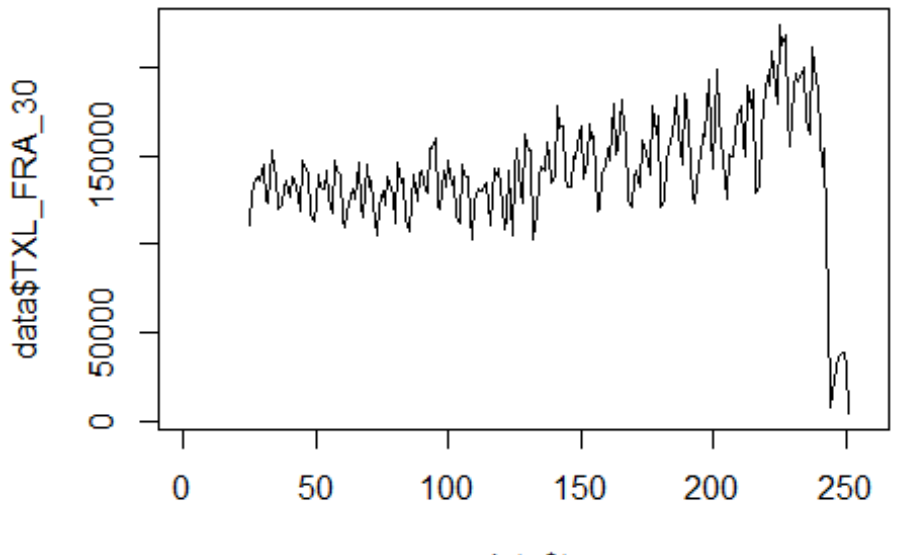

data\$t

lm\_TXL\_FRA1 <- glm(data\$TXL\_FRA\_30~data\$t+data\$X2001\_FC+data\$X2001\_TER+data\$X 2008\_FC+data\$X2009\_SF+data\$X2010\_ER+data\$X2019\_CV) summary(lm\_TXL\_FRA1)

```
##
```

```
## Call:
## glm(formula = data$TXL_FRA_30 ~ data$t + data$X2001_FC + data$X2001_TER +
## data$X2008_FC + data$X2009_SF + data$X2010_ER + data$X2019_CV)
## 
## Deviance Residuals: 
## Min 1Q Median 3Q Max 
## -67216 -13573 -513 12960 118243 
## 
## Coefficients: (1 not defined because of singularities)
## Estimate Std. Error t value Pr(>|t|) 
## (Intercept) 110517.35 4417.47 25.018 <2e-16 ***
## data$t 271.74 28.49 9.537 <2e-16 ***
## data$X2001_FC NA NA NA NA 
## data$X2001 TER 14401.71 7614.67 1.891 0.0599 .
## data$X2008_FC -7272.67 5778.81 -1.259 0.2095 
## data$X2009_SF -13216.10 6785.86 -1.948 0.0527 . 
## data$X2010_ER 2613.56 12319.98 0.212 0.8322 
## data$X2019_CV -106809.35 7283.39 -14.665 <2e-16 ***
## ---
## Signif. codes: 0 '***' 0.001 '**' 0.01 '*' 0.05 '.' 0.1 ' ' 1
## 
## (Dispersion parameter for gaussian family taken to be 536982253)
```

```
## 
## Null deviance: 2.4847e+11 on 226 degrees of freedom
## Residual deviance: 1.1814e+11 on 220 degrees of freedom
## (29 observations deleted due to missingness)
## AIC: 5216.1
## 
## Number of Fisher Scoring iterations: 2
lm TXL FRA2 <- glm(data$TXL FRA 30~data$t+data$X2001 TER+data$X2009 SF+data$X
2019_CV)
summary(lm_TXL_FRA2)
## 
## Call:
## glm(formula = data$TXL_FRA_30 ~ data$t + data$X2001_TER + data$X2009_SF + 
## data$X2019_CV)
## 
## Deviance Residuals: 
## Min 1Q Median 3Q Max 
## -67254 -13884 32 12263 118280 
## 
## Coefficients:
## Estimate Std. Error t value Pr(>|t|) 
## (Intercept) 109058.92 4265.48 25.568 <2e-16 ***
## data$t 277.96 28.07 9.903 <2e-16 ***
## data$X2001 TER 15670.57 7545.22 2.077 0.0390 *
## data$X2009_SF -13390.56 5746.29 -2.330 0.0207 * 
## data$X2019_CV -106873.67 7278.84 -14.683 <2e-16 ***
## ---
## Signif. codes: 0 '***' 0.001 '**' 0.01 '*' 0.05 '.' 0.1 ' ' 1
## 
## (Dispersion parameter for gaussian family taken to be 536351139)
## 
## Null deviance: 2.4847e+11 on 226 degrees of freedom
## Residual deviance: 1.1907e+11 on 222 degrees of freedom
## (29 observations deleted due to missingness)
## AIC: 5213.9
## 
## Number of Fisher Scoring iterations: 2
lm TXL FRA3 <- lm(data$TXL FRA 30~data$t+data$X2001 TER+data$X2009 SF+data$X2
019_CV)
summary(lm_TXL_FRA3)
## 
## Call:
## lm(formula = data$TXL_FRA_30 ~ data$t + data$X2001_TER + data$X2009_SF + 
## data$X2019_CV)
## 
## Residuals:
## Min 1Q Median 3Q Max
```

```
## -67254 -13884 32 12263 118280 
## 
## Coefficients:
## Estimate Std. Error t value Pr(>|t|) 
## (Intercept) 109058.92 4265.48 25.568 <2e-16 ***
## data$t 277.96 28.07 9.903 <2e-16 ***
## data$X2001 TER 15670.57 7545.22 2.077 0.0390 *
## data$X2009_SF -13390.56 5746.29 -2.330 0.0207 * 
## data$X2019 CV -106873.67 7278.84 -14.683 <2e-16 ***
## ---
## Signif. codes: 0 '***' 0.001 '**' 0.01 '*' 0.05 '.' 0.1 ' ' 1
## 
## Residual standard error: 23160 on 222 degrees of freedom
## (29 observations deleted due to missingness)
## Multiple R-squared: 0.5208, Adjusted R-squared: 0.5122 
## F-statistic: 60.32 on 4 and 222 DF, p-value: < 2.2e-16
plot(data$TXL_FRA_30, type="l",xlab ="čas",ylab ="počet přepravených cestujíc
ích", main = "TXL-FRA")
fit \leftarrow c(rep(0, 24), lm TXL FRA1$fitted.values)
lines(fit, col="red", lwd=3)
fit2 <- c(rep(0, 24), lm_TXL_FRA2$fitted.values)
lines(fit2, col="blue", lwd=3)
```
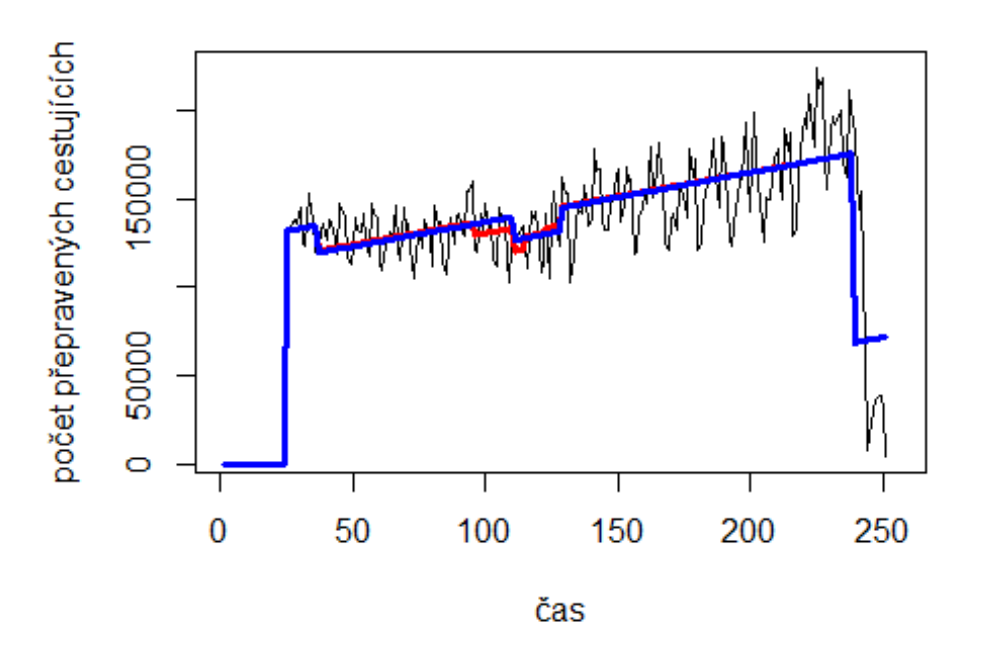

## **TXL-FRA**

# Spojení letiště

Stuttgart -> letiště Berlin Tegel

```
data$STR_TXL_30 <- data$STR_TXL/data$days * 30
```
plot(data\$STR\_TXL\_30~data\$t, t="l")

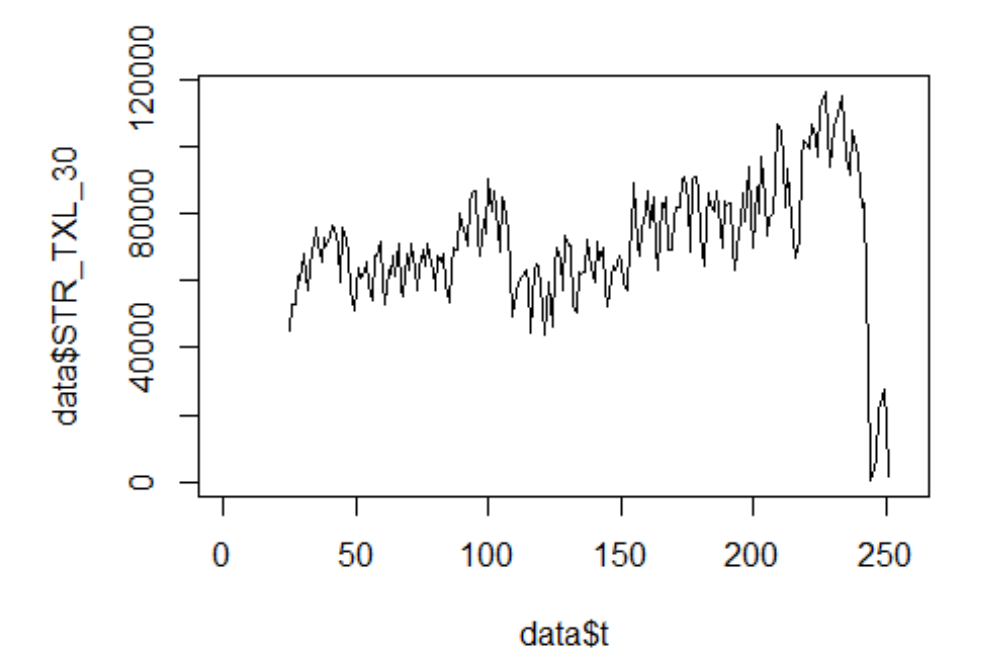

lm STR TXL1 <- glm(data\$STR TXL 30~data\$t+data\$X2001 FC+data\$X2001 TER+data\$X 2008\_FC+data\$X2009\_SF+data\$X2010\_ER+data\$X2019\_CV) summary(lm\_STR\_TXL1)

```
## 
## Call:
## glm(formula = data$STR_TXL_30 ~ data$t + data$X2001_FC + data$X2001_TER + 
## data$X2008_FC + data$X2009_SF + data$X2010_ER + data$X2019_CV)
## 
## Deviance Residuals: 
## Min 1Q Median 3Q Max 
## -36926 -7906 -225 7456 60811 
## 
## Coefficients: (1 not defined because of singularities)
## Estimate Std. Error t value Pr(>|t|) 
## (Intercept) 52295.30 2556.52 20.456 < 2e-16 ***
## data$t 166.28 16.49 10.083 < 2e-16 ***
## data$X2001_FC NA NA NA NA 
## data$X2001 TER 4668.17 4406.83 1.059 0.291
## data$X2008_FC 4672.08 3344.36 1.397 0.164 
## data$X2009_SF -16058.67 3927.17 -4.089 6.07e-05 ***
## data$X2010_ER 3895.33 7129.92 0.546 0.585 
## data$X2019_CV -55730.69 4215.11 -13.222 < 2e-16 ***
```
## --- ## Signif. codes: 0 '\*\*\*' 0.001 '\*\*' 0.01 '\*' 0.05 '.' 0.1 ' ' 1 ## ## (Dispersion parameter for gaussian family taken to be 179849722) ## ## Null deviance: 8.0822e+10 on 226 degrees of freedom ## Residual deviance: 3.9567e+10 on 220 degrees of freedom ## (29 observations deleted due to missingness) ## AIC: 4967.8 ## ## Number of Fisher Scoring iterations: 2 lm\_STR\_TXL2 <- glm(data\$STR\_TXL\_30~data\$t+data\$X2009\_SF+data\$X2019\_CV) summary(lm\_STR\_TXL2) ## ## Call: ## glm(formula = data\$STR\_TXL\_30 ~ data\$t + data\$X2009\_SF + data\$X2019\_CV) ## ## Deviance Residuals: ## Min 1Q Median 3Q Max ## -36868 -8285 -69 7683 60753 ## ## Coefficients: ## Estimate Std. Error t value Pr(>|t|) ## (Intercept) 54212.15 2190.77 24.746 < 2e-16 \*\*\* ## data\$t 156.68 14.86 10.544 < 2e-16 \*\*\* ## data\$X2009 SF -14707.59 3307.64 -4.447 1.38e-05 \*\*\* ## data\$X2019\_CV -55294.60 4187.20 -13.206 < 2e-16 \*\*\* ## --- ## Signif. codes: 0 '\*\*\*' 0.001 '\*\*' 0.01 '\*' 0.05 '.' 0.1 ' ' 1 ## ## (Dispersion parameter for gaussian family taken to be 179739547) ## ## Null deviance: 8.0822e+10 on 226 degrees of freedom ## Residual deviance: 4.0082e+10 on 223 degrees of freedom ## (29 observations deleted due to missingness) ## AIC: 4964.8 ## ## Number of Fisher Scoring iterations: 2 lm\_STR\_TXL2 <- lm(data\$STR\_TXL\_30~data\$t+data\$X2009\_SF+data\$X2019\_CV) summary(lm\_STR\_TXL2) ## ## Call: ## lm(formula = data\$STR\_TXL\_30 ~ data\$t + data\$X2009\_SF + data\$X2019\_CV) ## ## Residuals: ## Min 1Q Median 3Q Max ## -36868 -8285 -69 7683 60753

```
## 
## Coefficients:
## Estimate Std. Error t value Pr(>|t|) 
## (Intercept) 54212.15 2190.77 24.746 < 2e-16 ***
## data$t 156.68 14.86 10.544 < 2e-16 ***
## data$X2009_SF -14707.59 3307.64 -4.447 1.38e-05 ***
## data$X2019_CV -55294.60 4187.20 -13.206 < 2e-16 ***
## ---
## Signif. codes: 0 '***' 0.001 '**' 0.01 '*' 0.05 '.' 0.1 ' ' 1
## 
## Residual standard error: 13410 on 223 degrees of freedom
## (29 observations deleted due to missingness)
## Multiple R-squared: 0.5041, Adjusted R-squared: 0.4974 
## F-statistic: 75.55 on 3 and 223 DF, p-value: < 2.2e-16
plot(data$STR_TXL_30, type="l",xlab ="čas",ylab ="počet přepravených cestujíc
ích", main = "STR-TXL")
fit \leftarrow c(rep(0, 24), lm STR TXL1$fitted.values)
lines(fit, col="red", lwd=3)
fit2 \leftarrow c(rep(0, 24), lm STR TXL2$fitted.values)
lines(fit2, col="blue", lwd=3)
```
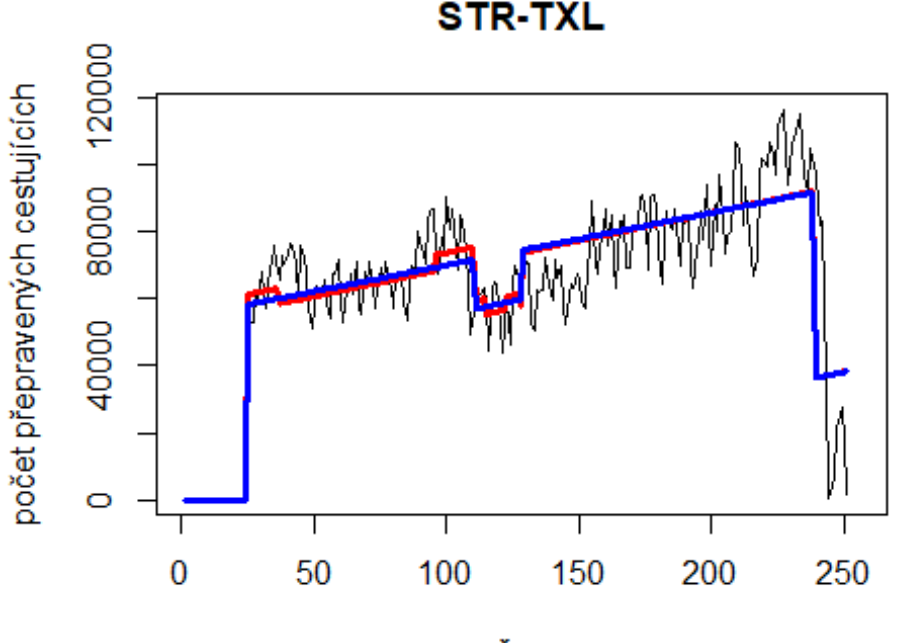

čas

Koln Bonn -> letiště Berlin Tegel

data\$CGN\_TXL\_30 <- data\$CGN\_TXL/data\$days \* 30

plot(data $$CGN$  TXL 30~data $$t, t="l"$ )

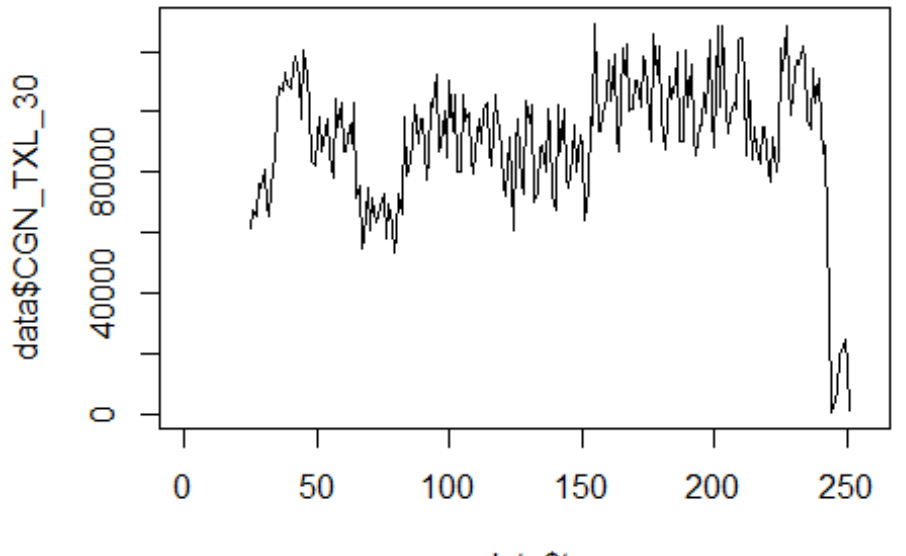

data\$t

lm\_CGN\_TXL1 <- glm(data\$CGN\_TXL\_30~data\$t+data\$X2001\_FC+data\$X2001\_TER+data\$X 2008\_FC+data\$X2009\_SF+data\$X2010\_ER+data\$X2019\_CV) summary(lm\_CGN\_TXL1)

```
##
```

```
## Call:
## glm(formula = data$CGN_TXL_30 ~ data$t + data$X2001 FC + data$X2001 TER +
## data$X2008_FC + data$X2009_SF + data$X2010_ER + data$X2019_CV)
## 
## Deviance Residuals: 
## Min 1Q Median 3Q Max 
## -38605 -12055 -819 11429 72388 
## 
## Coefficients: (1 not defined because of singularities)
## Estimate Std. Error t value Pr(>|t|) 
## (Intercept) 81783.54 3391.25 24.116 < 2e-16 ***
## data$t 97.50 21.87 4.457 1.32e-05 ***
## data$X2001_FC NA NA NA NA 
## data$X2001 TER -6597.89 5845.70 -1.129 0.260
## data$X2008_FC 2416.12 4436.33 0.545 0.587 
## data$X2009_SF -4793.16 5209.43 -0.920 0.359 
## data$X2010_ER -6150.96 9457.92 -0.650 0.516 
## data$X2019_CV -66443.56 5591.38 -11.883 < 2e-16 ***
## ---
## Signif. codes: 0 '***' 0.001 '**' 0.01 '*' 0.05 '.' 0.1 ' ' 1
## 
## (Dispersion parameter for gaussian family taken to be 316468878)
```

```
## Null deviance: 1.1692e+11 on 226 degrees of freedom
## Residual deviance: 6.9623e+10 on 220 degrees of freedom
## (29 observations deleted due to missingness)
## AIC: 5096.1
## 
## Number of Fisher Scoring iterations: 2
lm CGN TXL2 <- glm(data$CGN TXL 30~data$t+data$X2019 CV)
summary(lm_CGN_TXL2)
## 
## Call:
## glm(formula = data$CGN_TXL_30 ~ data$t + data$X2019_CV)
## 
## Deviance Residuals: 
## Min 1Q Median 3Q Max 
## -38664 -12000 -1140 11489 72447 
## 
## Coefficients:
## Estimate Std. Error t value Pr(>|t|) 
## (Intercept) 79790.87 2859.52 27.904 < 2e-16 ***
## data$t 107.31 19.68 5.453 1.31e-07 ***
## data$X2019 CV -66854.93 5550.52 -12.045 < 2e-16 ***
## ---
## Signif. codes: 0 '***' 0.001 '**' 0.01 '*' 0.05 '.' 0.1 ' ' 1
## 
## (Dispersion parameter for gaussian family taken to be 316415767)
## 
## Null deviance: 1.1692e+11 on 226 degrees of freedom
## Residual deviance: 7.0877e+10 on 224 degrees of freedom
## (29 observations deleted due to missingness)
## AIC: 5092.2
## 
## Number of Fisher Scoring iterations: 2
lm_CGN_TXL3 <- glm(data$CGN_TXL_30~data$t+data$X2019_CV)
summary(lm_CGN_TXL3)
## 
## Call:
## glm(formula = data$CGN_TXL_30 ~ data$t + data$X2019 CV)## 
## Deviance Residuals: 
## Min 1Q Median 3Q Max 
## -38664 -12000 -1140 11489 72447 
## 
## Coefficients:
## Estimate Std. Error t value Pr(>|t|) 
## (Intercept) 79790.87 2859.52 27.904 < 2e-16 ***
## data$t 107.31 19.68 5.453 1.31e-07 ***
```
##

```
## data$X2019_CV -66854.93 5550.52 -12.045 < 2e-16 ***
## ---
## Signif. codes: 0 '***' 0.001 '**' 0.01 '*' 0.05 '.' 0.1 ' ' 1
## 
## (Dispersion parameter for gaussian family taken to be 316415767)
## 
## Null deviance: 1.1692e+11 on 226 degrees of freedom
## Residual deviance: 7.0877e+10 on 224 degrees of freedom
## (29 observations deleted due to missingness)
## AIC: 5092.2
## 
## Number of Fisher Scoring iterations: 2
plot(data$CGN_TXL_30, type="l",xlab ="čas",ylab ="počet přepravených cestujíc
ích", main = "CGN-TXL")
fit \leftarrow c(rep(0, 24), lm_CGN_TXL1$fitted.values)
lines(fit, col="red", lwd=3)
fit2 \leftarrow c(rep(0, 24), lm_CGN_TXL2$fitted.values)
lines(fit2, col="blue", lwd=3)
```
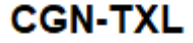

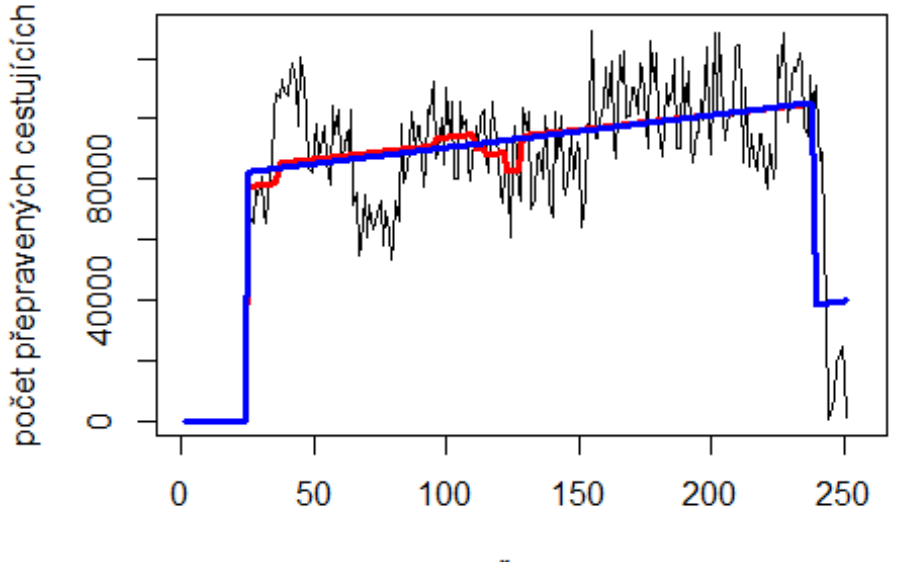

čas

Orly -> letiště Nice

data\$ORY\_NCE\_30 <- data\$ORY\_NCE/data\$days \* 30

plot(data\$ORY\_NCE\_30~data\$t, t="l")

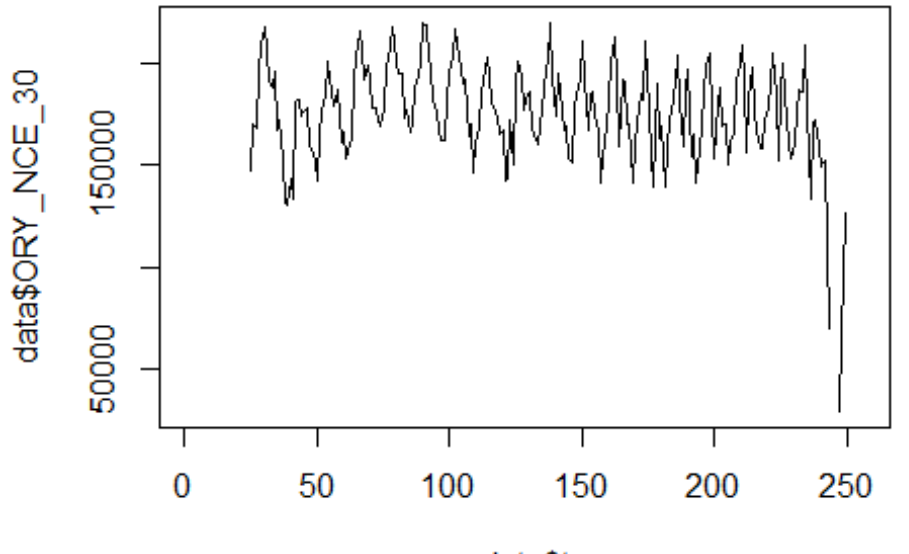

data\$t

lm\_ORY\_NCE1 <- glm(data\$ORY\_NCE\_30~data\$t+data\$X2001\_FC+data\$X2001\_TER+data\$X 2008\_FC+data\$X2009\_SF+data\$X2010\_ER+data\$X2019\_CV) summary(lm\_ORY\_NCE1)

```
##
```

```
## Call:
## glm(formula = data$ORY_NCE_30 ~ data$t + data$X2001_FC + data$X2001_TER +
## data$X2008_FC + data$X2009_SF + data$X2010_ER + data$X2019_CV)
## 
## Deviance Residuals: 
## Min 1Q Median 3Q Max 
## -83378 -14972 474 14562 46226 
## 
## Coefficients: (1 not defined because of singularities)
## Estimate Std. Error t value Pr(>|t|) 
## (Intercept) 179110.79 4062.97 44.084 < 2e-16 ***
## data$t -13.28 26.21 -0.507 0.613 
## data$X2001_FC NA NA NA NA 
## data$X2001 TER 6744.21 7003.32 0.963 0.337
## data$X2008_FC 5594.08 5314.80 1.053 0.294 
## data$X2009_SF -4965.05 6240.99 -0.796 0.427 
## data$X2010 ER 8815.12 11330.74 0.778 0.437
## data$X2019_CV -62843.02 8155.70 -7.705 4.74e-13 ***
## ---
## Signif. codes: 0 '***' 0.001 '**' 0.01 '*' 0.05 '.' 0.1 ' ' 1
## 
## (Dispersion parameter for gaussian family taken to be 454209615)
```

```
## 
## Null deviance: 1.3187e+11 on 221 degrees of freedom
## Residual deviance: 9.7655e+10 on 215 degrees of freedom
## (34 observations deleted due to missingness)
## AIC: 5064.3
## 
## Number of Fisher Scoring iterations: 2
lm_ORY_NCE2 <- glm(data$ORY_NCE_30~data$X2019_CV)
summary(lm_ORY_NCE2)
## 
## Call:
## glm(formula = data$ORY_NCE_30 ~ data$X2019_CV)
## 
## Deviance Residuals: 
## Min 1Q Median 3Q Max 
## -83423 -12925 -595 14779 46288 
## 
## Coefficients:
## Estimate Std. Error t value Pr(>|t|) 
## (Intercept) 178028 1452 122.590 < 2e-16 ***
## data$X2019_CV -64995 7650 -8.496 2.97e-15 ***
## ---
## Signif. codes: 0 '***' 0.001 '**' 0.01 '*' 0.05 '.' 0.1 ' ' 1
## 
## (Dispersion parameter for gaussian family taken to be 451312189)
## 
## Null deviance: 1.3187e+11 on 221 degrees of freedom
## Residual deviance: 9.9289e+10 on 220 degrees of freedom
## (34 observations deleted due to missingness)
## AIC: 5057.9
## 
## Number of Fisher Scoring iterations: 2
lm_ORY_NCE3 <- lm(data$ORY_NCE_30~data$X2019_CV)
summary(lm_ORY_NCE3)
## 
## Call:
## lm(formula = data$ORY_NCE_30 ~ data$X2019_CV)
## 
## Residuals:
## Min 1Q Median 3Q Max 
## -83423 -12925 -595 14779 46288 
## 
## Coefficients:
## Estimate Std. Error t value Pr(>|t|) 
## (Intercept) 178028 1452 122.590 < 2e-16 ***
## data$X2019_CV -64995 7650 -8.496 2.97e-15 ***
## ---
```

```
## Signif. codes: 0 '***' 0.001 '**' 0.01 '*' 0.05 '.' 0.1 ' ' 1
## 
## Residual standard error: 21240 on 220 degrees of freedom
## (34 observations deleted due to missingness)
## Multiple R-squared: 0.247, Adjusted R-squared: 0.2436 
## F-statistic: 72.18 on 1 and 220 DF, p-value: 2.969e-15
plot(data$ORY_NCE_30, type="l",xlab="čas",ylab="počet přepravených cestujícíc
h",main="ORY-NCE")
fit <- c(rep(0, 24), lm_ORY_NCE1$fitted.values)
lines(fit, col="red", lwd=3)
fit2 <- c(rep(0, 24), lm_ORY_NCE2$fitted.values)
```
lines(fit2, col="blue", lwd=3)

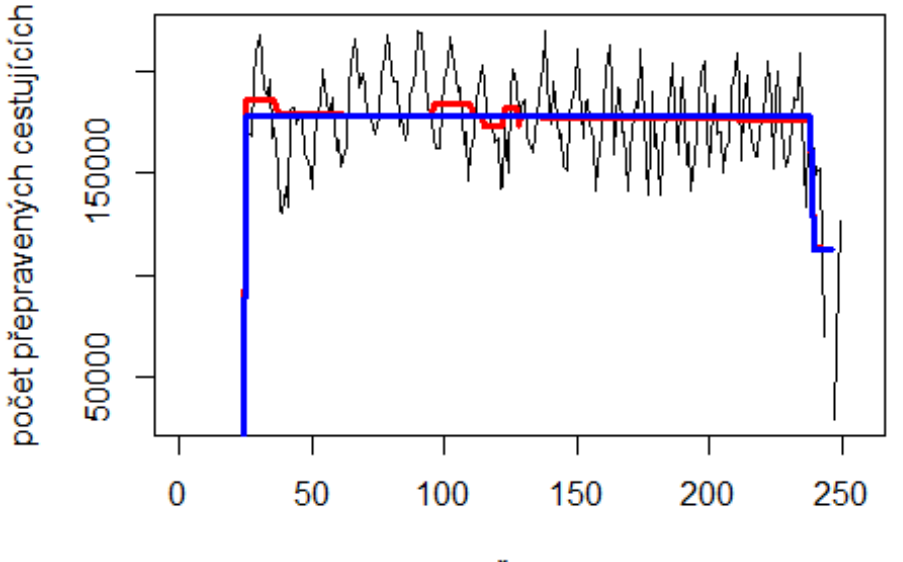

## **ORY-NCE**

čas

# Spojení letiště

Nice -> letiště Paříž Orly

data\$NCE\_ORY\_30 <- data\$NCE\_ORY/data\$days \* 30

plot(data\$NCE\_ORY\_30~data\$t, t="l")

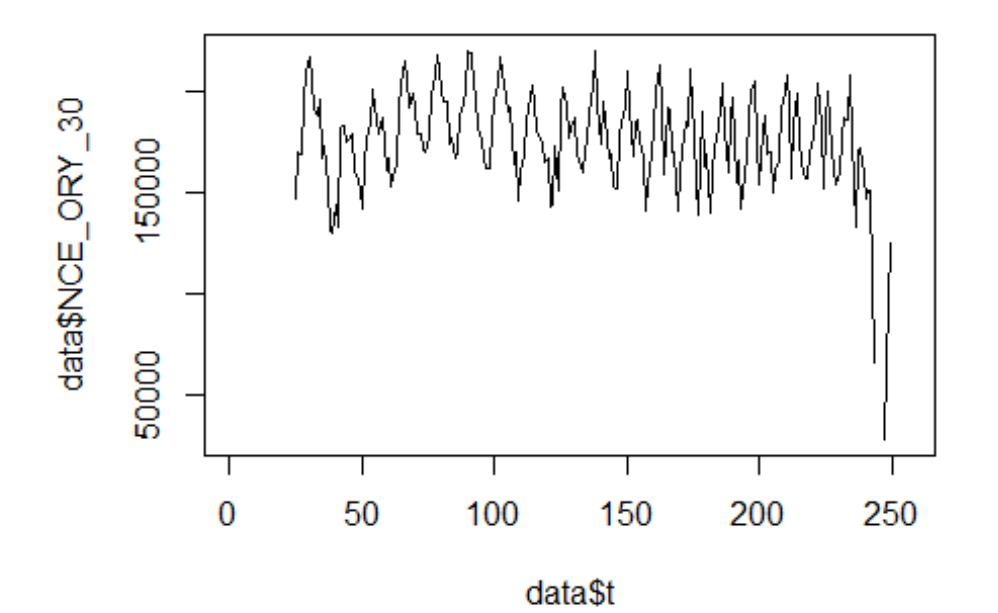

summary

lm\_NCE\_ORY1 <- glm(data\$NCE\_ORY\_30~data\$t+data\$X2001\_FC+data\$X2001\_TER+data\$X 2008\_FC+data\$X2009\_SF+data\$X2010\_ER+data\$X2019\_CV)

```
## function (object, ...) 
## UseMethod("summary")
## <bytecode: 0x000000001530ce70>
## <environment: namespace:base>
summary(lm_NCE_ORY1)
## 
## Call:
## glm(formula = data$NCE_ORY_30 ~ data$t + data$X2001_FC + data$X2001_TER +
## data$X2008_FC + data$X2009_SF + data$X2010_ER + data$X2019_CV)
## 
## Deviance Residuals: 
## Min 1Q Median 3Q Max 
## -82828 -14776 437 14469 47232 
## 
## Coefficients: (1 not defined because of singularities)
## Estimate Std. Error t value Pr(>|t|) 
## (Intercept) 179316.96 4071.47 44.042 < 2e-16 ***
## data$t -15.15 26.26 -0.577 0.565 
## data$X2001_FC NA NA NA NA 
## data$X2001 TER 6583.20 7017.96 0.938 0.349
## data$X2008_FC 5574.18 5325.92 1.047 0.296
```

```
## data$X2009_SF -4939.93 6254.04 -0.790 0.430 
## data$X2010 ER 9124.44 11354.44 0.804 0.423
## data$X2019_CV -64496.39 8172.76 -7.892 1.5e-13 ***
## ---
## Signif. codes: 0 '***' 0.001 '**' 0.01 '*' 0.05 '.' 0.1 ' ' 1
## 
## (Dispersion parameter for gaussian family taken to be 456111558)
## 
## Null deviance: 1.3423e+11 on 221 degrees of freedom
## Residual deviance: 9.8064e+10 on 215 degrees of freedom
## (34 observations deleted due to missingness)
## AIC: 5065.2
## 
## Number of Fisher Scoring iterations: 2
lm_NCE_ORY2 <- glm(data$NCE_ORY_30~data$X2019_CV)
summary
## function (object, ...) 
## UseMethod("summary")
## <bytecode: 0x000000001530ce70>
## <environment: namespace:base>
summary(lm_NCE_ORY2)
## 
## Call:
## glm(formula = data$NCE ORY 30 ~ data$X2019 CV)
## 
## Deviance Residuals: 
## Min 1Q Median 3Q Max 
## -82879 -13027 -655 14935 47302 
## 
## Coefficients:
## Estimate Std. Error t value Pr(>|t|) 
## (Intercept) 177986 1456 122.274 < 2e-16 ***
## data$X2019 CV -66857 7668 -8.719 6.94e-16 ***
## ---
## Signif. codes: 0 '***' 0.001 '**' 0.01 '*' 0.05 '.' 0.1 ' ' 1
## 
## (Dispersion parameter for gaussian family taken to be 453437609)
## 
## Null deviance: 1.3423e+11 on 221 degrees of freedom
## Residual deviance: 9.9756e+10 on 220 degrees of freedom
## (34 observations deleted due to missingness)
## AIC: 5059
## 
## Number of Fisher Scoring iterations: 2
lm_NCE_ORY3 <- lm(data$NCE_ORY_30~data$X2019_CV)
summary
```

```
## function (object, ...) 
## UseMethod("summary")
## <bytecode: 0x000000001530ce70>
## <environment: namespace:base>
summary(lm_NCE_ORY3)
## 
## Call:
## lm(formula = data$NCE_QRY_30 ~ ~ data$X2019_CV)## 
## Residuals:
## Min 1Q Median 3Q Max 
## -82879 -13027 -655 14935 47302 
## 
## Coefficients:
## Estimate Std. Error t value Pr(>|t|) 
## (Intercept) 177986 1456 122.274 < 2e-16 ***
## data$X2019 CV -66857 7668 -8.719 6.94e-16 ***
## ---
## Signif. codes: 0 '***' 0.001 '**' 0.01 '*' 0.05 '.' 0.1 ' ' 1
## 
## Residual standard error: 21290 on 220 degrees of freedom
## (34 observations deleted due to missingness)
## Multiple R-squared: 0.2568, Adjusted R-squared: 0.2534 
## F-statistic: 76.02 on 1 and 220 DF, p-value: 6.935e-16
plot(data$NCE_ORY_30, type="l",xlab="čas",ylab="počet přepravených cestujícíc
h",main="NCE-ORY")
fit \leftarrow c(rep(0, 24), lm NCE ORY1$fitted.values)
lines(fit, col="red", lwd=3)
fit2 \leftarrow c(rep(0, 24), lm_NCE_ORY2$fitted.values)
lines(fit2, col="blue", lwd=3)
```
**NCE-ORY** 

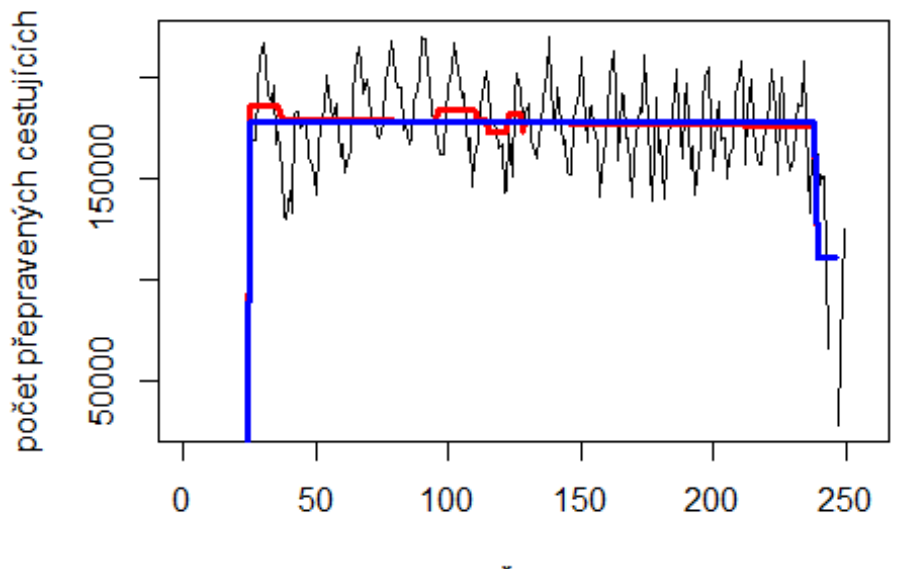

čas

# Spojení letiště

Lyon -> letiště Charles de Gaulle

data\$LYS\_CDG\_30 <- data\$LYS\_CDG/data\$days \* 30

plot(data\$LYS\_CDG\_30~data\$t, t="l")

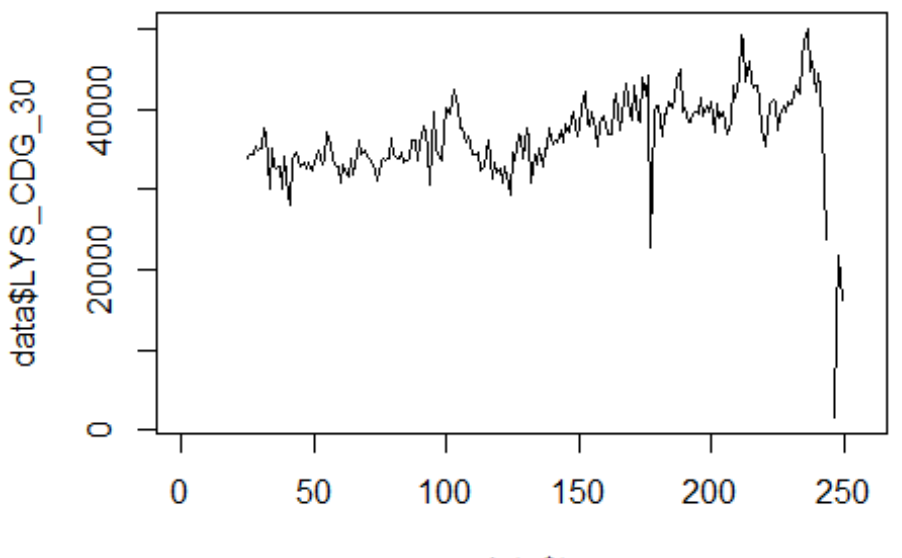

data\$t

lm\_LYS\_CDG1 <- glm(data\$LYS\_CDG\_30~data\$t+data\$X2001\_FC+data\$X2001\_TER+data\$X 2008\_FC+data\$X2009\_SF+data\$X2010\_ER+data\$X2019\_CV) summary(lm\_LYS\_CDG1)

```
##
```

```
## Call:
## glm(formula = data$LYS_CDG_30 ~ data$t + data$X2001 FC + data$X2001 TER +
## data$X2008_FC + data$X2009_SF + data$X2010_ER + data$X2019_CV)
## 
## Deviance Residuals: 
## Min 1Q Median 3Q Max 
## -25707.1 -1546.8 -160.3 1423.3 17560.5 
## 
## Coefficients: (1 not defined because of singularities)
## Estimate Std. Error t value Pr(>|t|) 
## (Intercept) 30138.276 755.221 39.907 < 2e-16 ***
## data$t 52.419 4.871 10.760 < 2e-16 ***
## data$X2001_FC NA NA NA NA 
## data$X2001 TER 2711.053 1301.773 2.083 0.03847 *
## data$X2008 FC 1716.352 987.913 1.737 0.08375
## data$X2009_SF -3355.486 1160.073 -2.892 0.00421 ** 
## data$X2010 ER -77.119 2106.154 -0.037 0.97082
## data$X2019_CV -15702.285 1442.741 -10.884 < 2e-16 ***
## ---
## Signif. codes: 0 '***' 0.001 '**' 0.01 '*' 0.05 '.' 0.1 ' ' 1
## 
## (Dispersion parameter for gaussian family taken to be 15693511)
```

```
## 
## Null deviance: 6413395430 on 222 degrees of freedom
## Residual deviance: 3389798449 on 216 degrees of freedom
## (33 observations deleted due to missingness)
## AIC: 4336.6
## 
## Number of Fisher Scoring iterations: 2
lm LYS CDG2 <- glm(data$LYS CDG 30~data$t+data$X2009 SF+data$X2019 CV)
summary(lm_LYS_CDG2)
## 
## Call:
## glm(formula = data$LYS_CDG_30 ~ data$t + data$X2009_SF + data$X2019_CV)
## 
## Deviance Residuals: 
## Min 1Q Median 3Q Max 
## -25696.4 -1543.6 -229.9 1517.6 17540.7 
## 
## Coefficients:
## Estimate Std. Error t value Pr(>|t|) 
## (Intercept) 31109.075 652.663 47.665 < 2e-16 ***
## data$t 47.340 4.427 10.694 < 2e-16 ***
## data$X2009 SF -3359.375 985.360 -3.409 0.000775 ***
## data$X2019 CV -15434.415 1447.916 -10.660 < 2e-16 ***
## ---
## Signif. codes: 0 '***' 0.001 '**' 0.01 '*' 0.05 '.' 0.1 ' ' 1
## 
## (Dispersion parameter for gaussian family taken to be 15951329)
## 
## Null deviance: 6413395430 on 222 degrees of freedom
## Residual deviance: 3493340957 on 219 degrees of freedom
## (33 observations deleted due to missingness)
## AIC: 4337.3
## 
## Number of Fisher Scoring iterations: 2
lm_LYS_CDG3 <- lm(data$LYS_CDG_30~data$t+data$X2009_SF+data$X2019_CV)
summary(lm_LYS_CDG3)
## 
## Call:
## lm(formula = data$LYS_CDG_30 ~ data$t + data$X2009_SF + data$X2019_CV)
## 
## Residuals:
## Min 1Q Median 3Q Max 
## -25696.4 -1543.6 -229.9 1517.6 17540.7 
## 
## Coefficients:
## Estimate Std. Error t value Pr(>|t|) 
## (Intercept) 31109.075 652.663 47.665 < 2e-16 ***
```
## data\$t 47.340 4.427 10.694 < 2e-16 \*\*\* ## data\$X2009 SF -3359.375 985.360 -3.409 0.000775 \*\*\* ## data\$X2019 CV -15434.415 1447.916 -10.660 < 2e-16 \*\*\* ## --- ## Signif. codes: 0 '\*\*\*' 0.001 '\*\*' 0.01 '\*' 0.05 '.' 0.1 ' ' 1 ## ## Residual standard error: 3994 on 219 degrees of freedom ## (33 observations deleted due to missingness) ## Multiple R-squared: 0.4553, Adjusted R-squared: 0.4478 ## F-statistic: 61.02 on 3 and 219 DF, p-value: < 2.2e-16 plot(data\$LYS\_CDG\_30, type="l",xlab ="čas",ylab ="počet přepravených cestujíc ích", main = "LYS-CDG") fit  $\leftarrow$  c(rep(0, 24), lm LYS CDG1\$fitted.values) lines(fit, col="red", lwd=3) fit2  $\leftarrow$  c(rep(0, 24), lm\_LYS\_CDG2\$fitted.values)

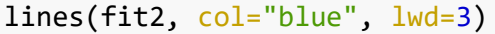

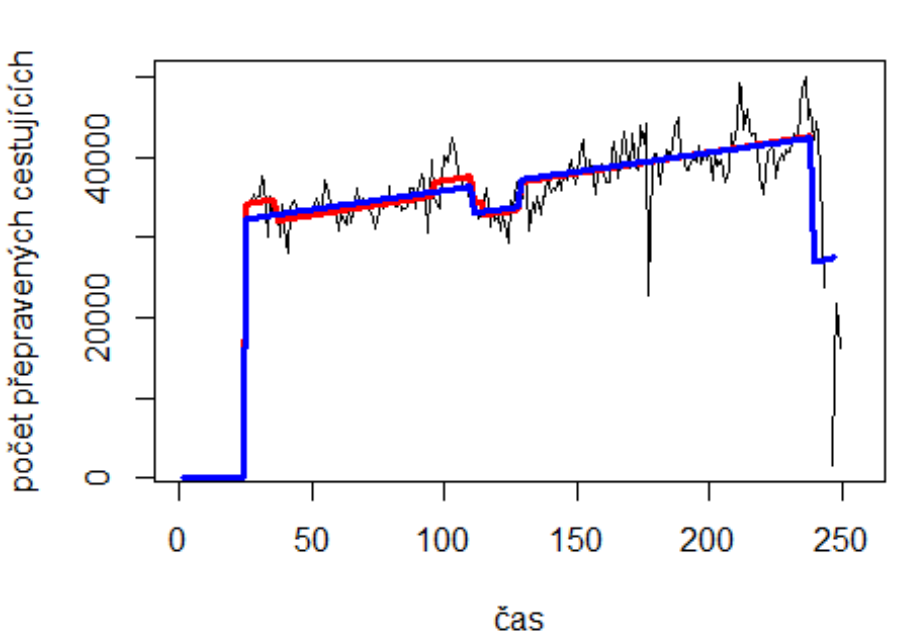

**LYS-CDG** 

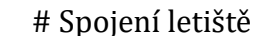

Brusel -> letiště Londýn Heathrow

data\$BRU\_LHR\_30 <- data\$BRU\_LHR/data\$days \* 30

plot(data\$BRU\_LHR\_30~data\$t, t="l")

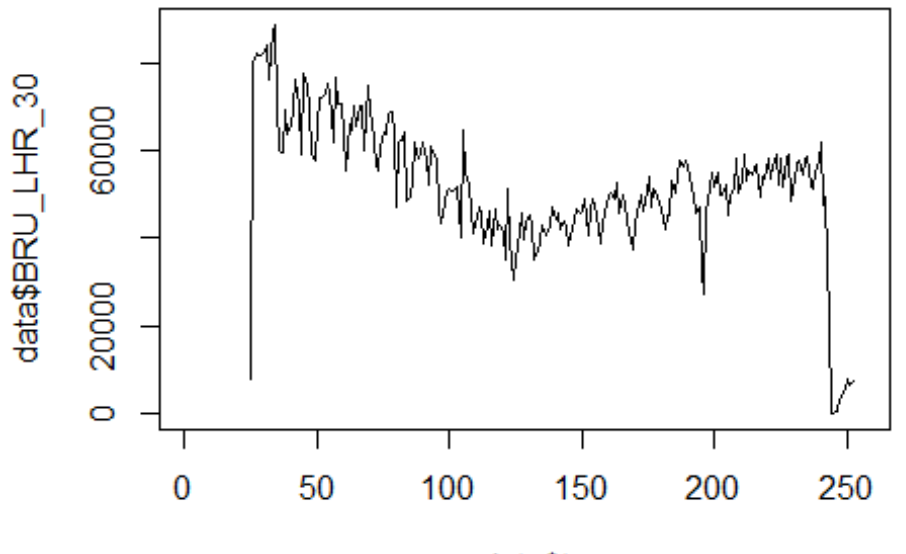

data\$t

lm\_BRU\_LHR1 <- glm(data\$BRU\_LHR\_30~data\$t+data\$X2001\_FC+data\$X2001\_TER+data\$X 2008\_FC+data\$X2009\_SF+data\$X2010\_ER+data\$X2019\_CV) summary(lm\_BRU\_LHR1)

```
##
```

```
## Call:
## glm(formula = data$BRU_LHR_30 ~ data$t + data$X2001 FC + data$X2001 TER +
## data$X2008_FC + data$X2009_SF + data$X2010_ER + data$X2019_CV)
## 
## Deviance Residuals: 
## Min 1Q Median 3Q Max 
## -66441 -6298 602 6541 42110 
## 
## Coefficients: (1 not defined because of singularities)
## Estimate Std. Error t value Pr(>|t|) 
## (Intercept) 66997.93 2028.12 33.034 < 2e-16 ***
## data$t -89.71 13.08 -6.858 6.91e-11 ***
## data$X2001_FC NA NA NA NA 
## data$X2001 TER 9375.34 3496.08 2.682 0.00788 **
## data$X2008_FC -7233.60 2653.21 -2.726 0.00692 ** 
## data$X2009_SF -11338.38 3115.58 -3.639 0.00034 ***
## data$X2010_ER -6590.38 5656.44 -1.165 0.24523 
## data$X2019_CV -25564.65 3252.38 -7.860 1.67e-13 ***
## ---
## Signif. codes: 0 '***' 0.001 '**' 0.01 '*' 0.05 '.' 0.1 ' ' 1
## 
## (Dispersion parameter for gaussian family taken to be 113194895)
```

```
## 
## Null deviance: 5.3863e+10 on 227 degrees of freedom
## Residual deviance: 2.5016e+10 on 221 degrees of freedom
## (28 observations deleted due to missingness)
## AIC: 4884.1
## 
## Number of Fisher Scoring iterations: 2
lm BRU LHR2 <- glm(data$BRU LHR 30~data$t+data$X2001 TER+data$X2008 FC+data$X
2009_SF+data$X2019_CV)
summary(lm_BRU_LHR2)
## 
## Call:
## glm(formula = data$BRU_LHR_30 ~ data$t + data$X2001_TER + data$X2008_FC + 
## data$X2009_SF + data$X2019_CV)
## 
## Deviance Residuals: 
## Min 1Q Median 3Q Max 
## -66440 -6259 564 6579 42111 
## 
## Coefficients:
## Estimate Std. Error t value Pr(>|t|) 
## (Intercept) 66948.25 2029.31 32.991 < 2e-16 ***
## data$t -89.61 13.09 -6.845 7.38e-11 ***
## data$X2001 TER 9421.94 3498.67 2.693 0.00762 **
## data$X2008_FC -6796.59 2628.67 -2.586 0.01036 * 
## data$X2009 SF -13228.53 2662.02 -4.969 1.34e-06 ***
## data$X2019_CV -25539.75 3254.93 -7.846 1.79e-13 ***
## ---
## Signif. codes: 0 '***' 0.001 '**' 0.01 '*' 0.05 '.' 0.1 ' ' 1
## 
## (Dispersion parameter for gaussian family taken to be 113377170)
## 
## Null deviance: 5.3863e+10 on 227 degrees of freedom
## Residual deviance: 2.5170e+10 on 222 degrees of freedom
## (28 observations deleted due to missingness)
## AIC: 4883.5
## 
## Number of Fisher Scoring iterations: 2
lm_BRU_LHR3 <- lm(data$BRU_LHR_30~data$t+data$X2001_TER+data$X2008_FC+data$X2
009_SF+data$X2019_CV)
summary(lm_BRU_LHR3)
## 
## Call:
## lm(formula = data$BRU LHR_30 ~ data$t + data$X2001 TER + data$X2008 FC +## data$X2009_SF + data$X2019_CV)
## 
## Residuals:
```

```
## Min 1Q Median 3Q Max 
## -66440 -6259 564 6579 42111 
## 
## Coefficients:
## Estimate Std. Error t value Pr(>|t|) 
## (Intercept) 66948.25 2029.31 32.991 < 2e-16 ***
## data$t -89.61 13.09 -6.845 7.38e-11 ***
## data$X2001_TER 9421.94 3498.67 2.693 0.00762 ** 
## data$X2008 FC -6796.59 2628.67 -2.586 0.01036 *
## data$X2009 SF -13228.53 2662.02 -4.969 1.34e-06 ***
## data$X2019_CV -25539.75 3254.93 -7.846 1.79e-13 ***
## ---
## Signif. codes: 0 '***' 0.001 '**' 0.01 '*' 0.05 '.' 0.1 ' ' 1
## 
## Residual standard error: 10650 on 222 degrees of freedom
## (28 observations deleted due to missingness)
## Multiple R-squared: 0.5327, Adjusted R-squared: 0.5222 
## F-statistic: 50.62 on 5 and 222 DF, p-value: < 2.2e-16
plot(data$BRU_LHR_30, type="l",xlab ="čas",ylab ="počet přepravených cestujíc
ích", main = "BRU-LHR")
fit \leftarrow c(rep(0, 24), lm_BRU_LHR1$fitted.values)
lines(fit, col="red", lwd=3)
fit2 \leftarrow c(rep(0, 24), lm_BRU_LHR2$fitted.values)
lines(fit2, col="blue", lwd=3)
```
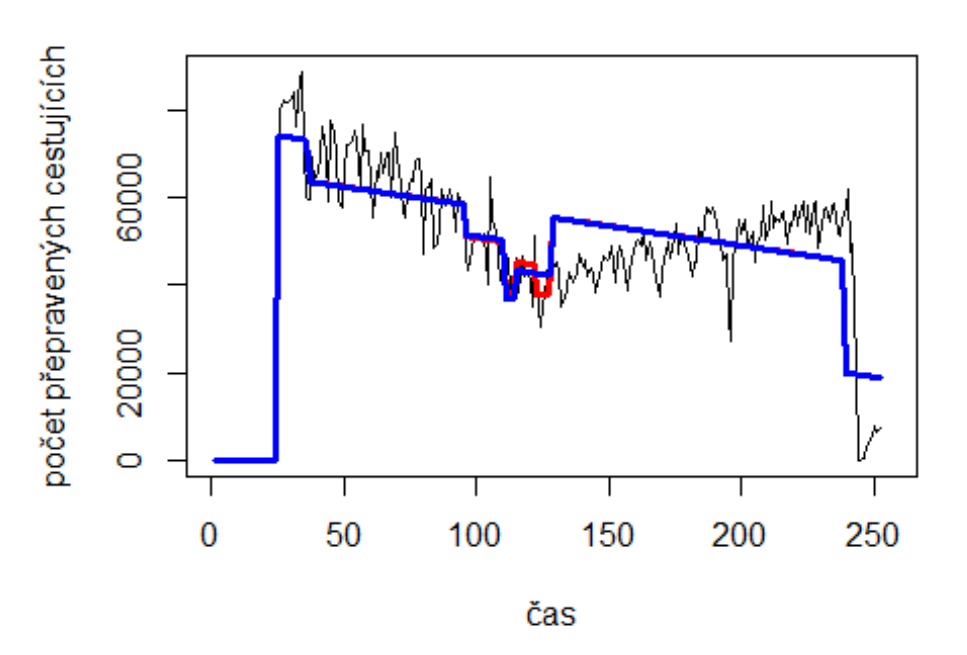

**BRU-LHR** 

Vídeň -> letiště Frankfurt

# Spojení letiště

plot(data\$VIE\_FRA\_30~data\$t, t="l")

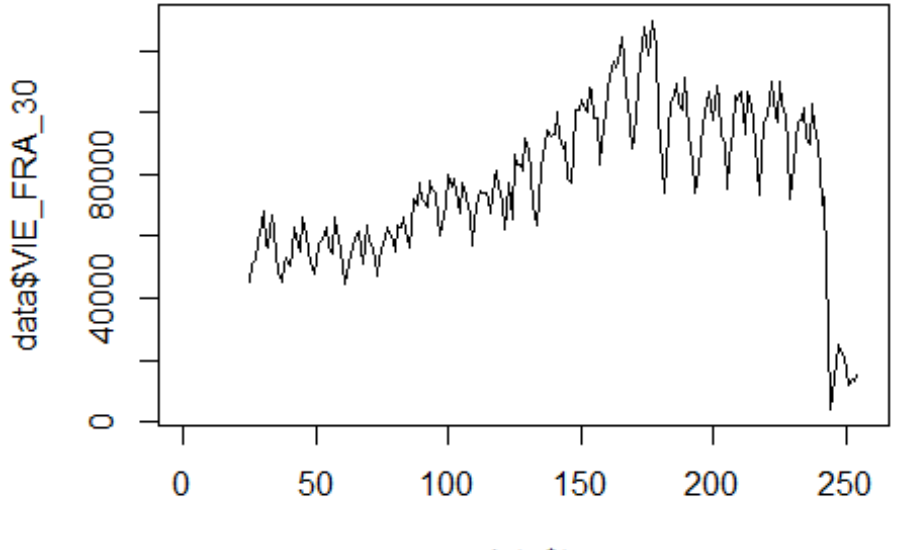

```
data$t
```
lm VIE FRA1 <- glm(data\$VIE FRA 30~data\$t+data\$X2001 FC+data\$X2001 TER+data\$X 2008\_FC+data\$X2009\_SF+data\$X2010\_ER+data\$X2019\_CV) summary(lm\_VIE\_FRA1)

```
## 
## Call:
## glm(formula = data$VIE_FRA_30 ~ data$t + data$X2001_FC + data$X2001_TER + 
## data$X2008_FC + data$X2009_SF + data$X2010_ER + data$X2019_CV)
## 
## Deviance Residuals: 
## Min 1Q Median 3Q Max 
## -35231 -7991 -1457 5988 59533 
## 
## Coefficients: (1 not defined because of singularities)
## Estimate Std. Error t value Pr(>|t|) 
## (Intercept) 45400.41 2661.53 17.058 <2e-16 ***
## data$t 271.93 17.17 15.840 <2e-16 ***
## data$X2001_FC NA NA NA NA 
## data$X2001_TER 3168.03 4588.21 0.690 0.491 
## data$X2008_FC -2340.76 3482.08 -0.672 0.502 
## data$X2009_SF -3169.56 4088.90 -0.775 0.439 
## data$X2010_ER 3084.57 7423.55 0.416 0.678 
## data$X2019_CV -80271.85 4066.89 -19.738 <2e-16 ***
```

```
## ---
## Signif. codes: 0 '***' 0.001 '**' 0.01 '*' 0.05 '.' 0.1 ' ' 1
## 
## (Dispersion parameter for gaussian family taken to be 194967826)
## 
## Null deviance: 1.3858e+11 on 229 degrees of freedom
## Residual deviance: 4.3478e+10 on 223 degrees of freedom
## (26 observations deleted due to missingness)
## AIC: 5051.9
## 
## Number of Fisher Scoring iterations: 2
lm_VIE_FRA2 <- glm(data$VIE_FRA_30~data$t+data$X2019_CV)
summary(lm_VIE_FRA2)
## 
## Call:
## glm(formula = data$VIE FRA_30 ~ data$t + data$X2019 CV)## 
## Deviance Residuals: 
## Min 1Q Median 3Q Max 
## -34759 -7884 -1498 6158 59514 
## 
## Coefficients:
## Estimate Std. Error t value Pr(>|t|) 
## (Intercept) 45509.95 2234.76 20.36 <2e-16 ***
## data$t 269.39 15.38 17.51 <2e-16 ***
## data$X2019_CV -79754.83 4014.03 -19.87 <2e-16 ***
## ---
## Signif. codes: 0 '***' 0.001 '**' 0.01 '*' 0.05 '.' 0.1 ' ' 1
## 
## (Dispersion parameter for gaussian family taken to be 193287538)
## 
## Null deviance: 1.3858e+11 on 229 degrees of freedom
## Residual deviance: 4.3876e+10 on 227 degrees of freedom
## (26 observations deleted due to missingness)
## AIC: 5046
## 
## Number of Fisher Scoring iterations: 2
lm VIE FRA3 <- lm(data$VIE FRA 30~data$t+data$X2019 CV)
summary(lm_VIE_FRA3)
## 
## Call:
## lm(formula = data$VIE_FRA_30 ~ data$t + data$X2019_CV)
## 
## Residuals:
## Min 1Q Median 3Q Max 
## -34759 -7884 -1498 6158 59514 
##
```
## Coefficients: ## Estimate Std. Error t value Pr(>|t|) ## (Intercept) 45509.95 2234.76 20.36 <2e-16 \*\*\* ## data\$t 269.39 15.38 17.51 <2e-16 \*\*\* ## data\$X2019\_CV -79754.83 4014.03 -19.87 <2e-16 \*\*\* ## --- ## Signif. codes: 0 '\*\*\*' 0.001 '\*\*' 0.01 '\*' 0.05 '.' 0.1 ' ' 1 ## ## Residual standard error: 13900 on 227 degrees of freedom ## (26 observations deleted due to missingness) ## Multiple R-squared: 0.6834, Adjusted R-squared: 0.6806 ## F-statistic: 245 on 2 and 227 DF, p-value: < 2.2e-16 plot(data\$VIE\_FRA\_30, type="l",xlab ="čas",ylab ="počet přepravených cestujíc ích", main = "VIE-FRA") fit  $\leftarrow$  c(rep(0, 24), lm\_VIE\_FRA1\$fitted.values) lines(fit, col="red", lwd=3) fit2  $\leftarrow$  c(rep(0, 24), lm\_VIE\_FRA2\$fitted.values) lines(fit2, col="blue", lwd=3)

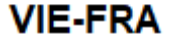

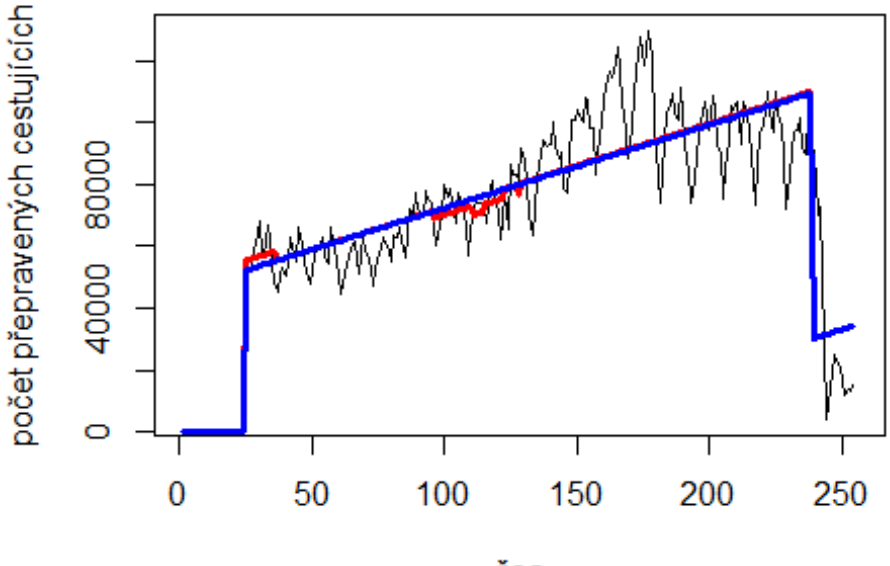

čas

# Spojení letiště

Oslo -> letiště Trondheim

data\$OSL\_TRD\_30 <- data\$OSL\_TRD/data\$days \* 30

plot(data\$OSL\_TRD\_30~data\$t, t="l")

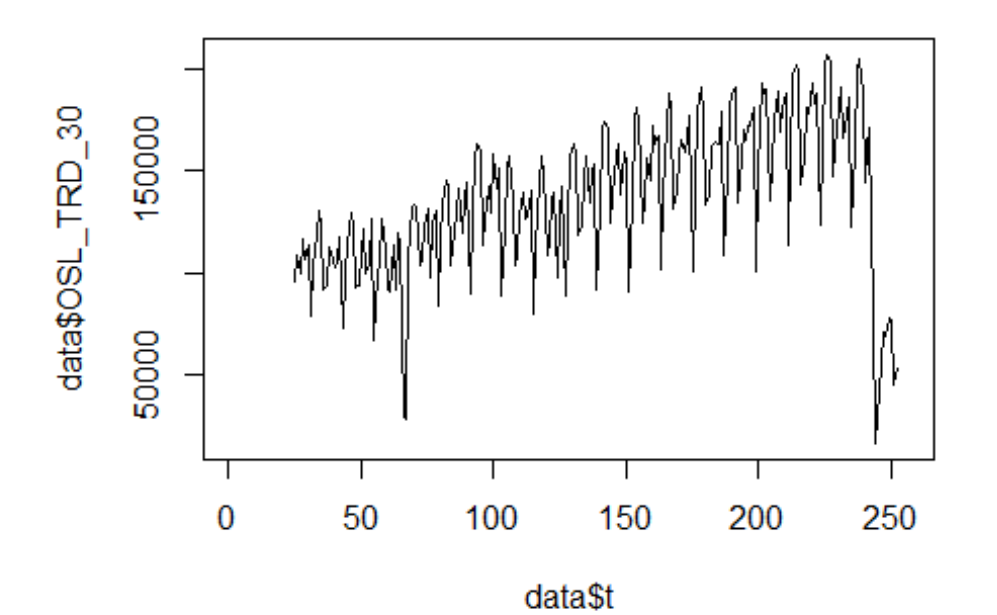

lm\_OSL\_TRD1 <- glm(data\$OSL\_TRD\_30~data\$t+data\$X2001\_FC+data\$X2001\_TER+data\$X 2008\_FC+data\$X2009\_SF+data\$X2010\_ER+data\$X2019\_CV)

```
summary(lm_OSL_TRD1)
```

```
##
```

```
## Call:
## glm(formula = data$OSL_TRD_30 ~ data$t + data$X2001 FC + data$X2001 TER +
## data$X2008_FC + data$X2009_SF + data$X2010_ER + data$X2019_CV)
## 
## Deviance Residuals: 
## Min 1Q Median 3Q Max 
## -85473 -14812 3472 17763 101754 
## 
## Coefficients: (1 not defined because of singularities)
## Estimate Std. Error t value Pr(>|t|) 
## (Intercept) 86997.7 4992.7 17.425 <2e-16 ***
## data$t 398.7 32.2 12.379 <2e-16 ***
## data$X2001_FC NA NA NA NA 
## data$X2001 TER 8209.8 8606.4 0.954 0.341
## data$X2008_FC 3796.3 6531.4 0.581 0.562 
## data$X2009_SF -7217.9 7669.7 -0.941 0.348 
## data$X2010 ER -10342.1 13924.6 -0.743 0.458
## data$X2019_CV -96393.6 8006.4 -12.040 <2e-16 ***
## ---
## Signif. codes: 0 '***' 0.001 '**' 0.01 '*' 0.05 '.' 0.1 ' ' 1
## 
## (Dispersion parameter for gaussian family taken to be 685966802)
```
```
## 
## Null deviance: 3.106e+11 on 227 degrees of freedom
## Residual deviance: 1.516e+11 on 221 degrees of freedom
## (28 observations deleted due to missingness)
## AIC: 5294.9
## 
## Number of Fisher Scoring iterations: 2
lm_OSL_TRD2 <- glm(data$OSL_TRD_30~data$t+data$X2019_CV)
summary(lm_OSL_TRD2)
## 
## Call:
## glm(formula = data$OSL_TRD_30 ~ data$t + data$X2019_CV)
## 
## Deviance Residuals: 
## Min 1Q Median 3Q Max 
## -86208 -14460 4036 17139 101675 
## 
## Coefficients:
## Estimate Std. Error t value Pr(>|t|) 
## (Intercept) 88550.7 4213.2 21.02 <2e-16 ***
## data$t 386.5 29.0 13.33 <2e-16 ***
## data$X2019 CV -94951.4 7950.1 -11.94 <2e-16 ***
## ---
## Signif. codes: 0 '***' 0.001 '**' 0.01 '*' 0.05 '.' 0.1 ' ' 1
## 
## (Dispersion parameter for gaussian family taken to be 686928756)
## 
## Null deviance: 3.1060e+11 on 227 degrees of freedom
## Residual deviance: 1.5456e+11 on 225 degrees of freedom
## (28 observations deleted due to missingness)
## AIC: 5291.3
## 
## Number of Fisher Scoring iterations: 2
lm_OSL_TRD3 <- lm(data$OSL_TRD_30~data$t+data$X2019_CV)
summary(lm_OSL_TRD3)
## 
## Call:
## lm(formula = data$0SL_TRD_30 ~ value of 4.444 rad$X2019_CV)## 
## Residuals:
## Min 1Q Median 3Q Max 
## -86208 -14460 4036 17139 101675 
## 
## Coefficients:
## Estimate Std. Error t value Pr(>|t|) 
## (Intercept) 88550.7 4213.2 21.02 <2e-16 ***
## data$t 386.5 29.0 13.33 <2e-16 ***
```

```
## data$X2019_CV -94951.4 7950.1 -11.94 <2e-16 ***
## ---
## Signif. codes: 0 '***' 0.001 '**' 0.01 '*' 0.05 '.' 0.1 ' ' 1
## 
## Residual standard error: 26210 on 225 degrees of freedom
## (28 observations deleted due to missingness)
## Multiple R-squared: 0.5024, Adjusted R-squared: 0.498 
## F-statistic: 113.6 on 2 and 225 DF, p-value: < 2.2e-16
plot(data$OSL_TRD_30, type="l",xlab ="čas",ylab ="počet přepravených cestujíc
ích", main = "OSL-TRD")
fit <- c(rep(0, 24), lm_OSL_TRD1$fitted.values)
lines(fit, col="red", lwd=3)
fit2 \leftarrow c(rep(0, 24), lm_OSL_TRD2$fitted.values)
lines(fit2, col="blue", lwd=3)
```
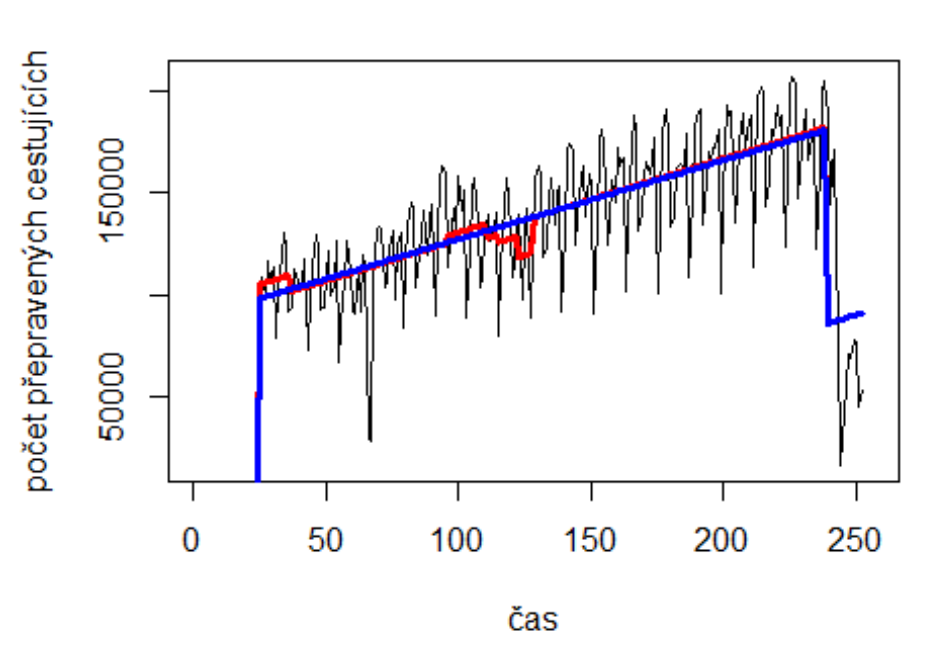

**OSL-TRD** 

Helsinky -> letiště Stockholm

#Spojení letiště

data\$HEL ARN 30 <- data\$HEL ARN/data\$days \* 30

plot(data\$HEL\_ARN\_30~data\$t, t="l")

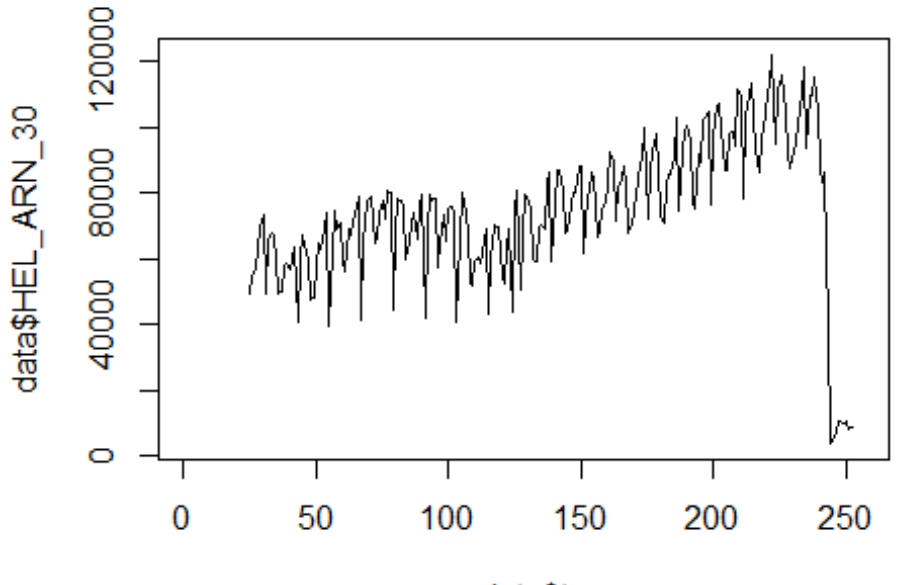

data\$t

lm\_HEL\_ARN1 <- glm(data\$HEL\_ARN\_30~data\$t+data\$X2001\_FC+data\$X2001\_TER+data\$X 2008\_FC+data\$X2009\_SF+data\$X2010\_ER+data\$X2019\_CV) summary(lm\_HEL\_ARN1)

```
##
```

```
## Call:
## glm(formula = data$HEL_ARN_30 ~ data$t + data$X2001 FC + data$X2001 TER +
## data$X2008_FC + data$X2009_SF + data$X2010_ER + data$X2019_CV)
## 
## Deviance Residuals: 
## Min 1Q Median 3Q Max 
## -29717 -7924 909 7824 72908 
## 
## Coefficients: (1 not defined because of singularities)
## Estimate Std. Error t value Pr(>|t|) 
## (Intercept) 49164.67 2634.46 18.662 < 2e-16 ***
## data$t 222.50 16.99 13.094 < 2e-16 ***
## data$X2001_FC NA NA NA NA 
## data$X2001 TER 4632.70 4541.28 1.020 0.30878
## data$X2008_FC -5042.69 3446.42 -1.463 0.14484 
## data$X2009_SF -12111.23 4047.02 -2.993 0.00308 ** 
## data$X2010 ER -1065.95 7347.51 -0.145 0.88478
## data$X2019_CV -69691.32 4224.72 -16.496 < 2e-16 ***
## ---
## Signif. codes: 0 '***' 0.001 '**' 0.01 '*' 0.05 '.' 0.1 ' ' 1
## 
## (Dispersion parameter for gaussian family taken to be 190994066)
```

```
## 
## Null deviance: 1.1055e+11 on 227 degrees of freedom
## Residual deviance: 4.2210e+10 on 221 degrees of freedom
## (28 observations deleted due to missingness)
## AIC: 5003.4
## 
## Number of Fisher Scoring iterations: 2
lm HEL ARN2 <- glm(data$HEL ARN 30~data$t+data$X2009 SF+data$X2019 CV)
summary(lm_HEL_ARN2)
## 
## Call:
## glm(formula = data$HEL_ARN_30 ~ data$t + data$X2009_SF + data$X2019_CV)
## 
## Deviance Residuals: 
## Min 1Q Median 3Q Max 
## -31036 -7482 936 7829 72882 
## 
## Coefficients:
## Estimate Std. Error t value Pr(>|t|) 
## (Intercept) 49604.00 2261.47 21.934 < 2e-16 ***
## data$t 218.42 15.34 14.239 < 2e-16 ***
## data$X2009 SF -13479.15 3414.46 -3.948 0.000106 ***
## data$X2019_CV -69127.91 4202.06 -16.451 < 2e-16 ***
## ---
## Signif. codes: 0 '***' 0.001 '**' 0.01 '*' 0.05 '.' 0.1 ' ' 1
## 
## (Dispersion parameter for gaussian family taken to be 191537049)
## 
## Null deviance: 1.1055e+11 on 227 degrees of freedom
## Residual deviance: 4.2904e+10 on 224 degrees of freedom
## (28 observations deleted due to missingness)
## AIC: 5001.1
## 
## Number of Fisher Scoring iterations: 2
lm_HEL_ARN3 <- lm(data$HEL_ARN_30~data$t+data$X2009_SF+data$X2019_CV)
summary(lm_HEL_ARN3)
## 
## Call:
## lm(formula = data$HEL ARN 30 ~ data$t + data$X2009 SF + data$X2019 CV)
## 
## Residuals:
## Min 1Q Median 3Q Max 
## -31036 -7482 936 7829 72882 
## 
## Coefficients:
## Estimate Std. Error t value Pr(>|t|) 
## (Intercept) 49604.00 2261.47 21.934 < 2e-16 ***
```
## data\$t 218.42 15.34 14.239 < 2e-16 \*\*\* ## data\$X2009\_SF -13479.15 3414.46 -3.948 0.000106 \*\*\* ## data\$X2019 CV -69127.91 4202.06 -16.451 < 2e-16 \*\*\* ## --- ## Signif. codes: 0 '\*\*\*' 0.001 '\*\*' 0.01 '\*' 0.05 '.' 0.1 ' ' 1 ## ## Residual standard error: 13840 on 224 degrees of freedom ## (28 observations deleted due to missingness) ## Multiple R-squared: 0.6119, Adjusted R-squared: 0.6067 ## F-statistic: 117.7 on 3 and 224 DF, p-value: < 2.2e-16 plot(data\$HEL\_ARN\_30, type="l",xlab ="čas",ylab ="počet přepravených cestujíc ích", main = "HEL-ARN") fit <- c(rep(0, 24), lm\_HEL\_ARN1\$fitted.values) lines(fit, col="red", lwd=3) fit2  $\leftarrow$  c(rep(0, 24), lm\_HEL\_ARN2\$fitted.values)

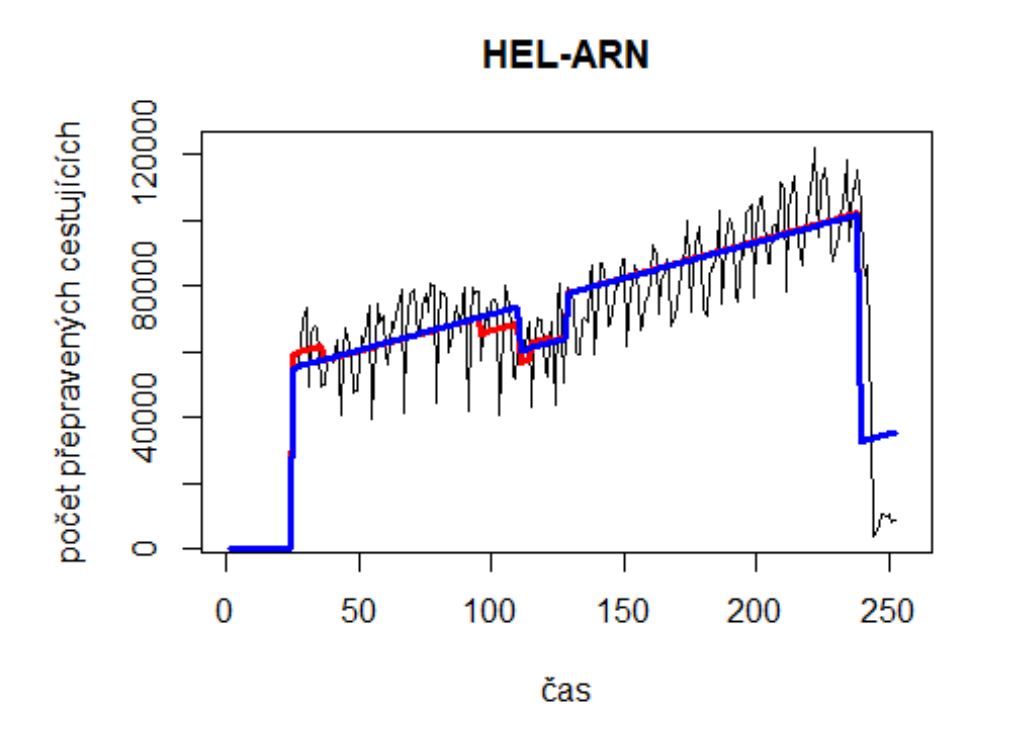

#Spojeni 3. Evropa -

USA letiště Frankfurt -> letiště Chicago O'Hare

data\$FRA\_ORD\_30 <- data\$FRA\_ORD/data\$days \* 30

plot(data\$FRA\_ORD\_30~data\$t, t="l")

lines(fit2, col="blue", lwd=3)

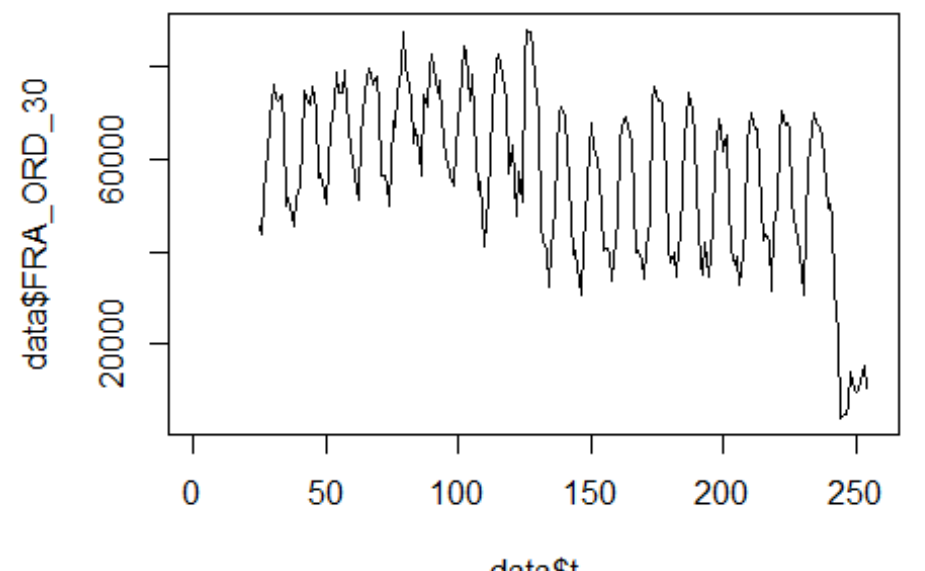

data\$t

lm\_FRA\_ORD1 <- glm(data\$FRA\_ORD\_30~data\$t+data\$X2001\_FC+data\$X2001\_TER+data\$X 2003\_SARS+data\$X2008\_FC+data\$X2009\_SF+data\$X2010\_ER+data\$X2019\_CV) summary(lm\_FRA\_ORD1)

```
## Call:
## glm(formula = data$FRA_ORD_30 ~ data$t + data$X2001_FC + data$X2001_TER +
## data$X2003 SARS + data$X2008 FC + data$X2009 SF + data$X2010 ER +
## data$X2019_CV)
## 
## Deviance Residuals: 
## Min 1Q Median 3Q Max 
## -27488.0 -11082.4 -13.7 11615.1 30554.1 
## 
## Coefficients: (1 not defined because of singularities)
## Estimate Std. Error t value Pr(>|t|) 
## (Intercept) 73225.67 2672.69 27.398 < 2e-16 ***
## data$t -102.11 17.02 -6.000 7.94e-09 ***
## data$X2001 FC NA NA NA NA NA
## data$X2001_TER -6072.12 4378.72 -1.387 0.1669 
## data$X2003_SARS -12815.15 5068.92 -2.528 0.0122 * 
## data$X2008_FC 903.58 3335.36 0.271 0.7867 
## data$X2009_SF 6504.49 3904.89 1.666 0.0972 . 
## data$X2010_ER 6179.49 7080.68 0.873 0.3838 
## data$X2019_CV -28890.77 3891.04 -7.425 2.39e-12 ***
## ---
## Signif. codes: 0 '***' 0.001 '**' 0.01 '*' 0.05 '.' 0.1 ' ' 1
```

```
## 
## (Dispersion parameter for gaussian family taken to be 177361651)
## 
## Null deviance: 7.2869e+10 on 229 degrees of freedom
## Residual deviance: 3.9374e+10 on 222 degrees of freedom
## (26 observations deleted due to missingness)
## AIC: 5031.1
## 
## Number of Fisher Scoring iterations: 2
lm_FRA_ORD2 <- glm(data$FRA_ORD_30~data$t+data$X2003_SARS+data$X2009_SF+data$
X2019_CV)
summary(lm FRA ORD2)
## 
## Call:
## glm(formula = data$FRA_ORD_30 ~ data$t + data$X2003_SARS + data$X2009_SF +
## data$X2019_CV)
## 
## Deviance Residuals: 
## Min 1Q Median 3Q Max 
## -27316.1 -10617.7 -281.9 11313.1 30608.7 
## 
## Coefficients:
## Estimate Std. Error t value Pr(>|t|) 
## (Intercept) 71825.36 2325.89 30.881 < 2e-16 ***
## data$t -93.70 15.47 -6.056 5.80e-09 ***
## data$X2003 SARS -13256.81 5039.75 -2.630 0.00912 **
## data$X2009_SF 8816.63 3295.18 2.676 0.00801 ** 
## data$X2019 CV -29564.53 3861.31 -7.657 5.59e-13 ***
## ---
## Signif. codes: 0 '***' 0.001 '**' 0.01 '*' 0.05 '.' 0.1 ' ' 1
## 
## (Dispersion parameter for gaussian family taken to be 177219219)
## 
## Null deviance: 7.2869e+10 on 229 degrees of freedom
## Residual deviance: 3.9874e+10 on 225 degrees of freedom
## (26 observations deleted due to missingness)
## AIC: 5028
## 
## Number of Fisher Scoring iterations: 2
lm_FRA_ORD3 <- lm(data$FRA_ORD_30~data$t+data$X2003_SARS+data$X2009_SF+data$X
2019_CV)
summary(lm_FRA_ORD3)
## 
## Call:
## lm(formula = data$FRA_ORD_30 ~ data$t + data$X2003_SARS + data$X2009_SF +
## data$X2019_CV)
##
```

```
## Residuals:
## Min 1Q Median 3Q Max 
## -27316.1 -10617.7 -281.9 11313.1 30608.7 
## 
## Coefficients:
## Estimate Std. Error t value Pr(>|t|) 
## (Intercept) 71825.36 2325.89 30.881 < 2e-16 ***
## data$t -93.70 15.47 -6.056 5.80e-09 ***
## data$X2003 SARS -13256.81 5039.75 -2.630 0.00912 **
## data$X2009 SF 8816.63 3295.18 2.676 0.00801 **
## data$X2019_CV -29564.53 3861.31 -7.657 5.59e-13 ***
## ---
## Signif. codes: 0 '***' 0.001 '**' 0.01 '*' 0.05 '.' 0.1 ' ' 1
## 
## Residual standard error: 13310 on 225 degrees of freedom
## (26 observations deleted due to missingness)
## Multiple R-squared: 0.4528, Adjusted R-squared: 0.4431 
## F-statistic: 46.55 on 4 and 225 DF, p-value: < 2.2e-16
plot(data$FRA_ORD_30, type="l",xlab="čas",ylab="počet přepravených cestujícíc
h",main="FRA-ORD")
fit \leftarrow c(rep(0, 24), lm_FRA_ORD1$fitted.values)
lines(fit, col="red", lwd=3)
fit2 \leftarrow c(rep(0, 24), lm FRA ORD2$fitted.values)
lines(fit2, col="blue", lwd=3)
```
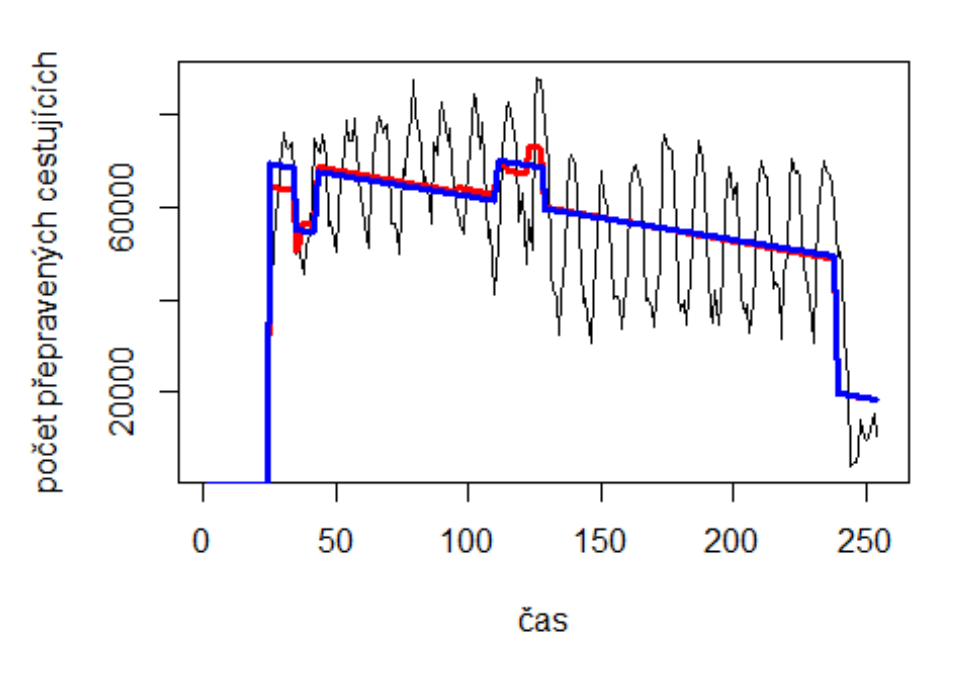

**FRA-ORD** 

- USA letiště Munchen -> letiště Chicago O'Hare

# Spojeni 7. Evropa

```
data$MUC_ORD_30 <- data$MUC_ORD/data$days * 30
```
plot(data\$MUC\_ORD\_30~data\$t, t="l")

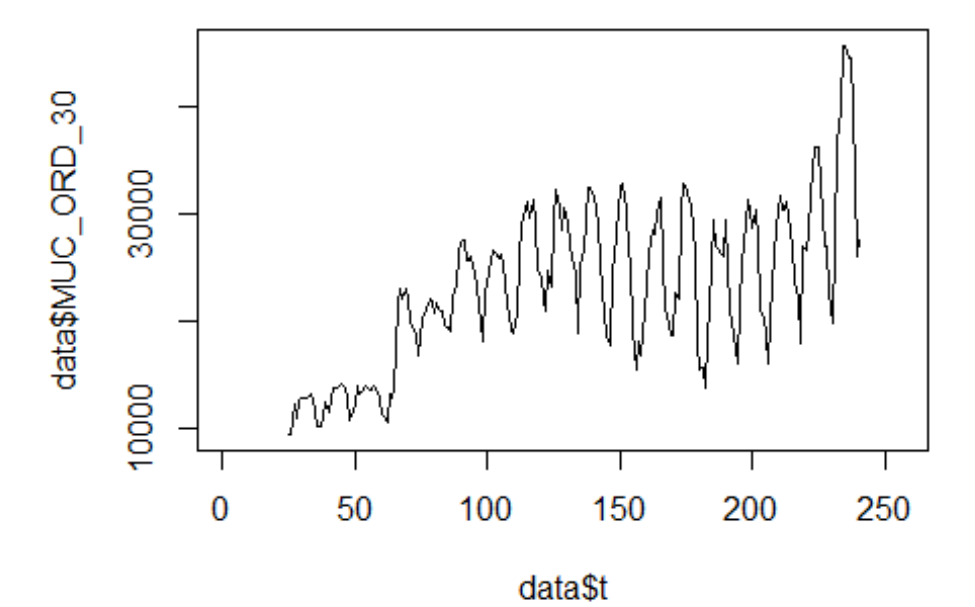

lm MUC ORD1 <- glm(data\$MUC ORD 30~data\$t+data\$X2001 FC+data\$X2001 TER+data\$X 2003\_SARS+data\$X2008\_FC+data\$X2009\_SF+data\$X2010\_ER+data\$X2019\_CV) summary(lm\_MUC\_ORD1)

```
## 
## Call:
## glm(formula = data$MUC_ORD_30 ~ data$t + data$X2001_FC + data$X2001_TER + 
## data$X2003_SARS + data$X2008_FC + data$X2009_SF + data$X2010_ER +
## data$X2019_CV)
## 
## Deviance Residuals: 
## Min 1Q Median 3Q Max 
## -12852.0 -3351.5 338.8 3278.1 15026.0 
## 
## Coefficients: (1 not defined because of singularities)
## Estimate Std. Error t value Pr(>|t|) 
## (Intercept) 12654.760 1053.112 12.017
## data$t 77.232 6.706 11.517 <2e-16 ***
## data$X2001_FC NA NA NA NA 
## data$X2001_TER -2691.361 1724.998 -1.560 0.1202 
## data$X2003_SARS -3209.363 1996.859 -1.607 0.1095 
## data$X2008 FC 2093.432 1313.925 1.593 0.1126
## data$X2009 SF 4406.777 1538.269 2.865 0.0046 **
```
## data\$X2010\_ER 1353.550 2789.319 0.485 0.6280 ## data\$X2019\_CV -4229.277 3785.443 -1.117 0.2652 ## --- ## Signif. codes: 0 '\*\*\*' 0.001 '\*\*' 0.01 '\*' 0.05 '.' 0.1 ' ' 1 ## ## (Dispersion parameter for gaussian family taken to be 27523627) ## ## Null deviance: 1.1939e+10 on 215 degrees of freedom ## Residual deviance: 5.7249e+09 on 208 degrees of freedom ## (40 observations deleted due to missingness) ## AIC: 4323 ## ## Number of Fisher Scoring iterations: 2 lm\_MUC\_ORD2 <- glm(data\$MUC\_ORD\_30~data\$t+data\$X2009\_SF) summary(lm\_MUC\_ORD2) ## ## Call: ## glm(formula = data\$MUC\_ORD\_30 ~ data\$t + data\$X2009\_SF) ## ## Deviance Residuals: ## Min 1Q Median 3Q Max ## -12900.2 -3665.1 -209.9 3656.7 14735.6 ## ## Coefficients: ## Estimate Std. Error t value Pr(>|t|) ## (Intercept) 11855.163 864.034 13.721 < 2e-16 \*\*\* ## data\$t 81.890 5.813 14.088 < 2e-16 \*\*\* ## data\$X2009 SF 5490.939 1311.363 4.187 4.13e-05 \*\*\* ## --- ## Signif. codes: 0 '\*\*\*' 0.001 '\*\*' 0.01 '\*' 0.05 '.' 0.1 ' ' 1 ## ## (Dispersion parameter for gaussian family taken to be 28262460) ## ## Null deviance: 1.1939e+10 on 215 degrees of freedom ## Residual deviance: 6.0199e+09 on 213 degrees of freedom ## (40 observations deleted due to missingness) ## AIC: 4323.9 ## ## Number of Fisher Scoring iterations: 2 lm\_MUC\_ORD3 <- lm(data\$MUC\_ORD\_30~data\$t+data\$X2009\_SF) summary(lm\_MUC\_ORD3) ## ## Call:  $\#$ # lm(formula = data\$MUC\_ORD\_30 ~ data\$t + data\$X2009\_SF) ## ## Residuals: ## Min 1Q Median 3Q Max

```
## -12900.2 -3665.1 -209.9 3656.7 14735.6 
## 
## Coefficients:
## Estimate Std. Error t value Pr(>|t|) 
## (Intercept) 11855.163 864.034 13.721 < 2e-16 ***
## data$t 81.890 5.813 14.088 < 2e-16 ***
## data$X2009 SF 5490.939 1311.363 4.187 4.13e-05 ***
## ---
## Signif. codes: 0 '***' 0.001 '**' 0.01 '*' 0.05 '.' 0.1 ' ' 1
## 
## Residual standard error: 5316 on 213 degrees of freedom
## (40 observations deleted due to missingness)
## Multiple R-squared: 0.4958, Adjusted R-squared: 0.491 
## F-statistic: 104.7 on 2 and 213 DF, p-value: < 2.2e-16
plot(data$MUC_ORD_30, type="l",xlab="čas",ylab="počet přepravených cestujícíc
h",main="MUC-ORD")
fit \leftarrow c(rep(0, 24), lm_MUC_ORD1$fitted.values)
lines(fit, col="red", lwd=3)
fit2 \leftarrow c(rep(0, 24), lm_MUC_ORD2$fitted.values)
lines(fit2, col="blue", lwd=3)
```
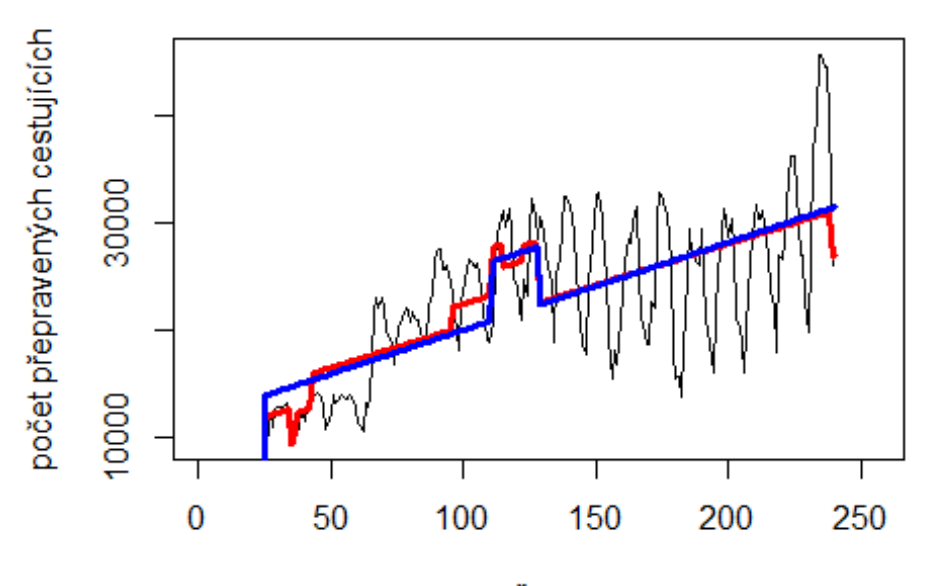

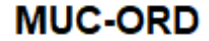

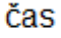

# Spojení letiště

Stuttgart -> letiště Atlanta

data\$STR ATL 30 <- data\$STR ATL/data\$days \* 30

plot(data $$STR$  ATL 30~data $$t, t="l"$ )

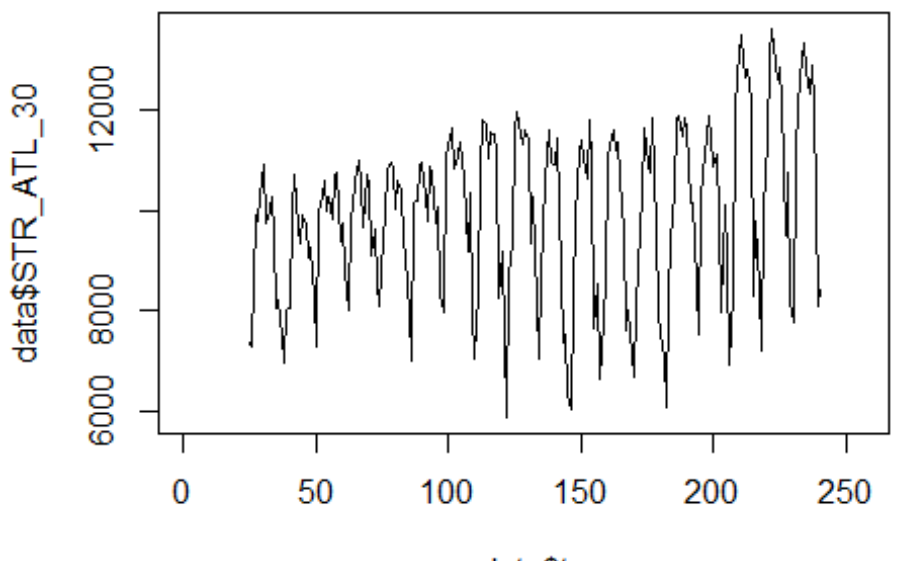

data\$t

lm\_STR\_ATL1 <- glm(data\$STR\_ATL\_30~data\$t+data\$X2001\_FC+data\$X2001\_TER+data\$X 2003\_SARS+data\$X2008\_FC+data\$X2009\_SF+data\$X2010\_ER+data\$X2019\_CV) summary(lm STR ATL1)

```
## Call:
## glm(formula = data$STR_ATL_30 ~ data$t + data$X2001 FC + data$X2001 TER +
## data$X2003 SARS + data$X2008 FC + data$X2009 SF + data$X2010 ER +
## data$X2019_CV)
## 
## Deviance Residuals: 
## Min 1Q Median 3Q Max 
## -4238.9 -990.4 398.0 1217.8 3029.6 
## 
## Coefficients: (1 not defined because of singularities)
## Estimate Std. Error t value Pr(>|t|) 
## (Intercept) 9040.341 327.827 27.577 < 2e-16 ***
## data$t 7.068 2.087 3.386 0.000848 ***
## data$X2001_FC NA NA NA NA 
## data$X2001_TER 174.930 536.980 0.326 0.744929 
## data$X2003_SARS -909.199 621.609 -1.463 0.145071 
## data$X2008 FC 346.089 409.016 0.846 0.398440
## data$X2009_SF 41.036 478.853 0.086 0.931789 
## data$X2010_ER 686.432 868.296 0.791 0.430107 
## data$X2019_CV -2478.801 1178.383 -2.104 0.036618 * 
## ---
## Signif. codes: 0 '***' 0.001 '**' 0.01 '*' 0.05 '.' 0.1 ' ' 1
```

```
## 
## (Dispersion parameter for gaussian family taken to be 2667135)
## 
## Null deviance: 616490190 on 215 degrees of freedom
## Residual deviance: 554764019 on 208 degrees of freedom
## (40 observations deleted due to missingness)
## AIC: 3818.9
## 
## Number of Fisher Scoring iterations: 2
lm_STR_ATL2 <- glm(data$STR_ATL_30~data$t+data$X2019_CV)
summary(lm_STR_ATL2)
## 
## Call:
## glm(formula = data$STR ATL_30 ~ data$t + data$X2019 CV)## 
## Deviance Residuals: 
## Min 1Q Median 3Q Max 
## -4280.9 -1181.2 424.1 1234.1 2974.8 
## 
## Coefficients:
## Estimate Std. Error t value Pr(>|t|) 
## (Intercept) 9024.675 262.058 34.438 < 2e-16 ***
## data$t 7.385 1.804 4.094 6.01e-05 ***
## data$X2019_CV -2539.090 1174.248 -2.162 0.0317 * 
## ---
## Signif. codes: 0 '***' 0.001 '**' 0.01 '*' 0.05 '.' 0.1 ' ' 1
## 
## (Dispersion parameter for gaussian family taken to be 2656987)
## 
## Null deviance: 616490190 on 215 degrees of freedom
## Residual deviance: 565938299 on 213 degrees of freedom
## (40 observations deleted due to missingness)
## AIC: 3813.2
## 
## Number of Fisher Scoring iterations: 2
lm_STR_ATL3 <- lm(data$STR_ATL_30~data$t+data$X2019_CV)
summary(lm_STR_ATL3)
## 
## Call:
## lm(formula = data$STR ATL_30 ~ value at a$t = data$X2019 CV)## 
## Residuals:
## Min 1Q Median 3Q Max 
## -4280.9 -1181.2 424.1 1234.1 2974.8 
## 
## Coefficients:
## Estimate Std. Error t value Pr(>|t|)
```
## (Intercept) 9024.675 262.058 34.438 < 2e-16 \*\*\* ## data\$t 7.385 1.804 4.094 6.01e-05 \*\*\* ## data\$X2019\_CV -2539.090 1174.248 -2.162 0.0317 \* ## --- ## Signif. codes: 0 '\*\*\*' 0.001 '\*\*' 0.01 '\*' 0.05 '.' 0.1 ' ' 1 ## ## Residual standard error: 1630 on 213 degrees of freedom ## (40 observations deleted due to missingness) ## Multiple R-squared: 0.082, Adjusted R-squared: 0.07338 ## F-statistic: 9.513 on 2 and 213 DF, p-value: 0.0001103 plot(data\$STR\_ATL\_30, type="l",xlab ="čas",ylab ="počet přepravených cestujíc ích", main = "STR-ATL") fit <- c(rep(0, 24), lm\_STR\_ATL1\$fitted.values) lines(fit, col="red", lwd=3)

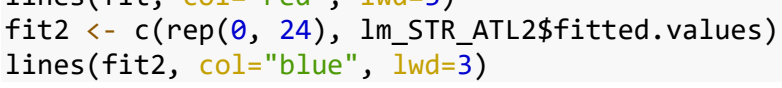

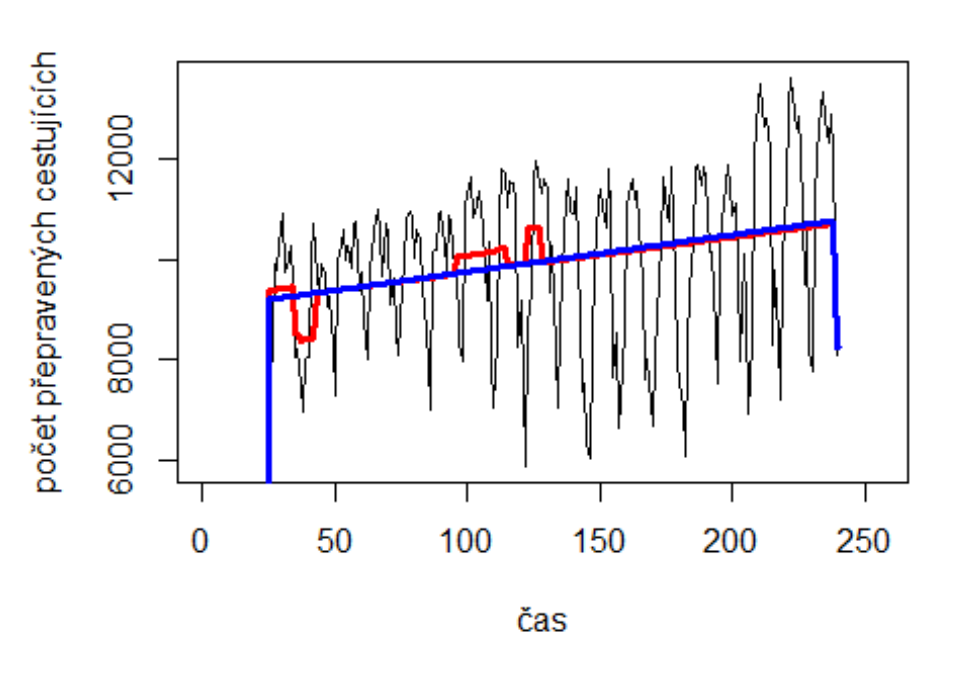

**STR-ATL** 

Charles de Gaulle -> letiště John F. Kennedy

data\$CDG\_JFK\_30 <- data\$CDG\_JFK/data\$days \* 30

plot(data\$CDG\_JFK\_30~data\$t, t="l")

# Spojení letiště

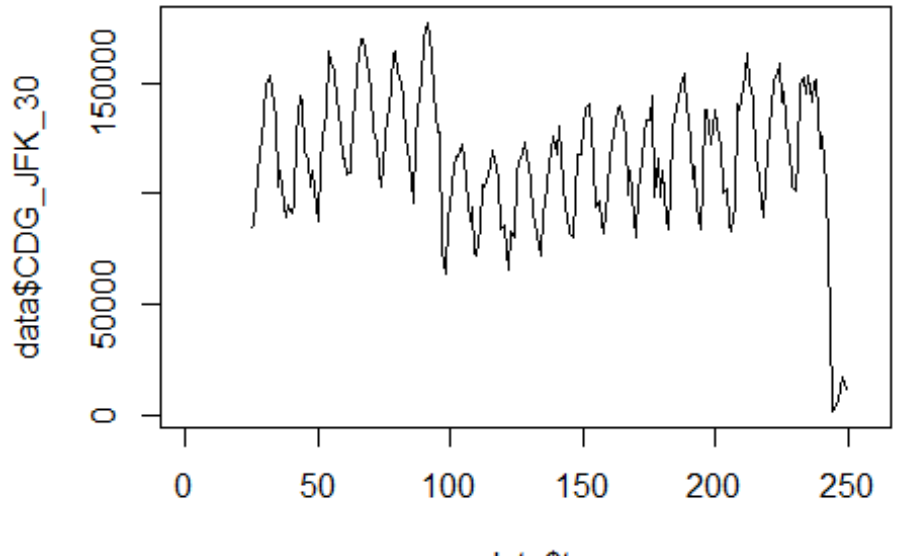

data\$t

lm\_CDG\_JFK1 <- glm(data\$CDG\_JFK\_30~data\$t+data\$X2001\_FC+data\$X2001\_TER+data\$X 2003\_SARS+data\$X2008\_FC+data\$X2009\_SF+data\$X2010\_ER+data\$X2019\_CV) summary(lm\_CDG\_JFK1)

```
##
```

```
## Call:
## glm(formula = data$CDG_JFK_30 ~ data$t + data$X2001_FC + data$X2001_TER +
## data$X2003 SARS + data$X2008 FC + data$X2009 SF + data$X2010 ER +
## data$X2019_CV)
## 
## Deviance Residuals: 
## Min 1Q Median 3Q Max 
## -51772 -19094 1905 17953 75097 
## 
## Coefficients: (1 not defined because of singularities)
## Estimate Std. Error t value Pr(>|t|) 
## (Intercept) 129859.73 5140.98 25.260 < 2e-16 ***
## data$t -42.29 32.74 -1.292 0.197742 
## data$X2001 FC NA NA NA NA NA
## data$X2001_TER -2145.69 8421.46 -0.255 0.799128 
## data$X2003_SARS -26863.68 9748.75 -2.756 0.006356 ** 
## data$X2008 FC -23211.87 6414.66 -3.619 0.000369 ***
## data$X2009_SF -18899.67 7509.95 -2.517 0.012572 * 
## data$X2010_ER -4661.69 13617.67 -0.342 0.732436 
## data$X2019 CV -68490.64 8608.31 -7.956 9.73e-14 ***
## ---
## Signif. codes: 0 '***' 0.001 '**' 0.01 '*' 0.05 '.' 0.1 ' ' 1
```

```
## 
## (Dispersion parameter for gaussian family taken to be 656016584)
## 
## Null deviance: 2.1158e+11 on 224 degrees of freedom
## Residual deviance: 1.4236e+11 on 217 degrees of freedom
## (31 observations deleted due to missingness)
## AIC: 5216.3
## 
## Number of Fisher Scoring iterations: 2
lm_CDG_JFK2 <- glm(data$CDG_JFK_30~data$X2003_SARS+data$X2008_FC+data$X2009_S
F+data$X2019_CV)
summary(lm_CDG_JFK2)
## 
## Call:
## glm(formula = data$CDG_JFK_30 ~ data$X2003_SARS + data$X2008_FC +
## data$X2009_SF + data$X2019_CV)
## 
## Deviance Residuals: 
## Min 1Q Median 3Q Max 
## -51409 -20416 391 17736 75266 
## 
## Coefficients:
## Estimate Std. Error t value Pr(>|t|) 
## (Intercept) 123829 1928 64.229 < 2e-16 ***
## data$X2003_SARS -22998 9235 -2.490 0.013507 * 
## data$X2008 FC -21474 6212 -3.457 0.000655 ***
## data$X2009_SF -19605 6365 -3.080 0.002332 **
## data$X2019 CV -72780 7940 -9.166 < 2e-16 ***
## ---
## Signif. codes: 0 '***' 0.001 '**' 0.01 '*' 0.05 '.' 0.1 ' ' 1
## 
## (Dispersion parameter for gaussian family taken to be 652603046)
## 
## Null deviance: 2.1158e+11 on 224 degrees of freedom
## Residual deviance: 1.4357e+11 on 220 degrees of freedom
## (31 observations deleted due to missingness)
## AIC: 5212.2
## 
## Number of Fisher Scoring iterations: 2
lm_CDG_JFK3 <- lm(data$CDG_JFK_30~data$X2003_SARS+data$X2008_FC+data$X2009_SF
+data$X2019_CV)
summary(lm_CDG_JFK3)
## 
## Call:
## lm(formula = data$CDG_JFK_30 ~ data$X2003_SARS + data$X2008_FC + 
## data$X2009_SF + data$X2019_CV)
##
```

```
## Residuals:
## Min 1Q Median 3Q Max 
## -51409 -20416 391 17736 75266 
## 
## Coefficients:
## Estimate Std. Error t value Pr(>|t|) 
## (Intercept) 123829 1928 64.229 < 2e-16 ***
## data$X2003_SARS -22998 9235 -2.490 0.013507 * 
## data$X2008 FC -21474 6212 -3.457 0.000655 ***
## data$X2009 SF -19605 6365 -3.080 0.002332 **
## data$X2019_CV -72780 7940 -9.166 < 2e-16 ***
## ---
## Signif. codes: 0 '***' 0.001 '**' 0.01 '*' 0.05 '.' 0.1 ' ' 1
## 
## Residual standard error: 25550 on 220 degrees of freedom
## (31 observations deleted due to missingness)
## Multiple R-squared: 0.3214, Adjusted R-squared: 0.3091 
## F-statistic: 26.05 on 4 and 220 DF, p-value: < 2.2e-16
plot(data$CDG_JFK_30, type="l",xlab="čas",ylab="počet přepravených cestujícíc
h",main="CDG-JFK")
fit \leftarrow c(rep(0, 24), lm_CDG_JFK1$fitted.values)
lines(fit, col="red", lwd=3)
fit2 \leftarrow c(rep(0, 24), lm_CDG_JFK2$fitted.values)
lines(fit2, col="blue", lwd=3)
```
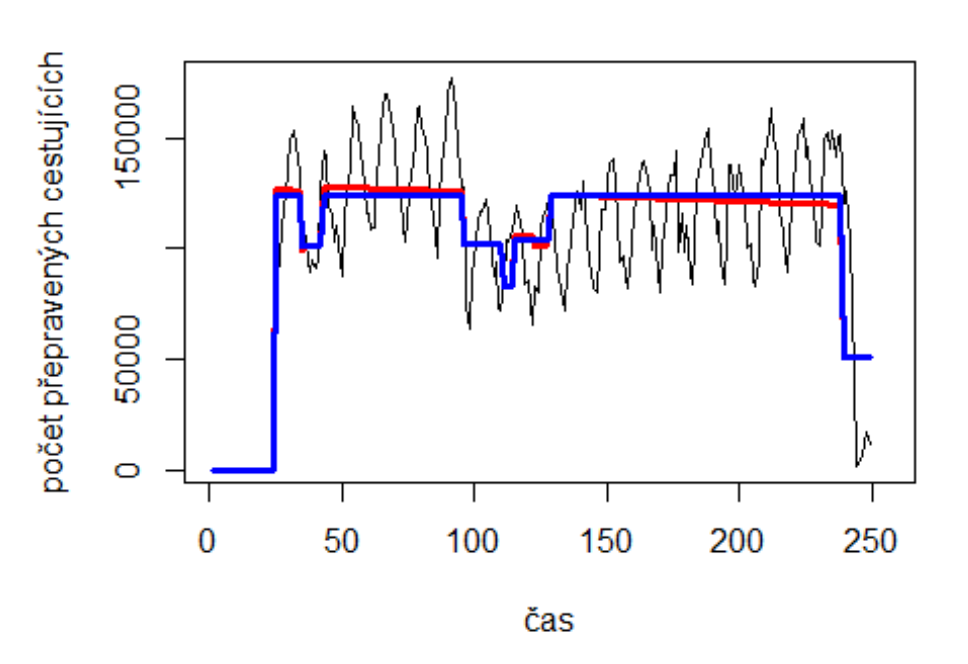

**CDG-JFK** 

Brusel -> letiště John F. Kennedy

# Spojení letiště

```
data$BRU_JFK_30 <- data$BRU_JFK/data$days * 30
```
plot(data\$BRU\_JFK\_30~data\$t, t="l")

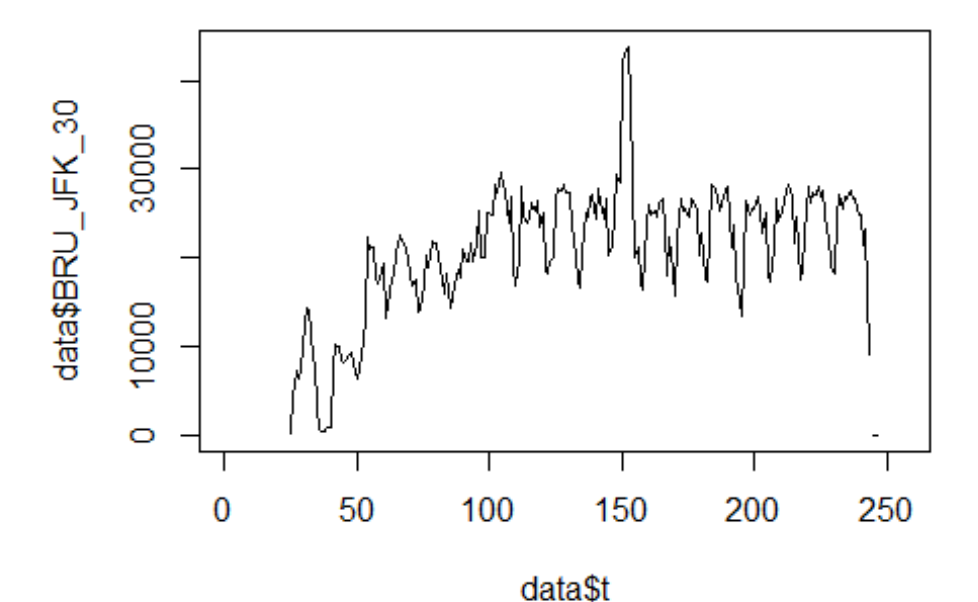

lm BRU JFK1 <- glm(data\$BRU JFK 30~data\$t+data\$X2001 FC+data\$X2001 TER+data\$X 2003\_SARS+data\$X2008\_FC+data\$X2009\_SF+data\$X2010\_ER+data\$X2019\_CV) summary(lm\_BRU\_JFK1)

```
## 
## Call:
## glm(formula = data$BRU_JFK_30 ~ data$t + data$X2001_FC + data$X2001_TER + 
## data$X2003_SARS + data$X2008_FC + data$X2009_SF + data$X2010_ER +
## data$X2019_CV)
## 
## Deviance Residuals: 
## Min 1Q Median 3Q Max 
## -15019.5 -3497.3 538.8 2780.6 21457.6 
## 
## Coefficients: (1 not defined because of singularities)
## Estimate Std. Error t value Pr(>|t|) 
## (Intercept) 13743.097 1042.440 13.184 < 2e-16 ***
## data$t 56.600 6.638 8.527 2.79e-15 ***
## data$X2001_FC NA NA NA NA 
## data$X2001_TER -6290.565 1707.556 -3.684 0.000291 ***
## data$X2003_SARS -11326.383 1976.673 -5.730 3.40e-08 ***
## data$X2008 FC 4262.550 1300.644 3.277 0.001224 **
## data$X2009 SF 2321.410 1522.723 1.525 0.128864
```

```
## data$X2010_ER 1148.566 2761.129 0.416 0.677846
## data$X2019_CV -12645.225 2105.414 -6.006 8.12e-09 ***
## ---
## Signif. codes: 0 '***' 0.001 '**' 0.01 '*' 0.05 '.' 0.1 ' ' 1
## 
## (Dispersion parameter for gaussian family taken to be 26970105)
## 
## Null deviance: 1.2469e+10 on 220 degrees of freedom
## Residual deviance: 5.7446e+09 on 213 degrees of freedom
## (35 observations deleted due to missingness)
## AIC: 4418.4
## 
## Number of Fisher Scoring iterations: 2
lm_BRU_JFK2 <- glm(data$BRU_JFK_30~data$t+data$X2001_TER+data$X2003_SARS+data
$X2008_FC+data$X2009_SF+data$X2019_CV)
summary(lm_BRU_JFK2)
## 
## Call:
## glm(formula = data$BRU_JFK_30 ~ data$t + data$X2001_TER + data$X2003_SARS 
+ 
## data$X2008_FC + data$X2009_SF + data$X2019_CV)
## 
## Deviance Residuals: 
## Min 1Q Median 3Q Max 
## -15019.4 -3435.1 506.4 2860.7 21451.4 
## 
## Coefficients:
## Estimate Std. Error t value Pr(>|t|) 
## (Intercept) 13752.893 1040.159 13.222 < 2e-16 ***
## data$t 56.576 6.625 8.540 2.51e-15 ***
## data$X2001_TER -6298.483 1704.148 -3.696 0.000278 ***
## data$X2003_SARS -11333.279 1972.781 -5.745 3.14e-08 ***
## data$X2008_FC 4185.975 1285.061 3.257 0.001307 ** 
\## data$X2009 SF 2650.533
## data$X2019 CV -12649.230 2101.320 -6.020 7.51e-09 ***
## ---
## Signif. codes: 0 '***' 0.001 '**' 0.01 '*' 0.05 '.' 0.1 ' ' 1
## 
## (Dispersion parameter for gaussian family taken to be 26865884)
## 
## Null deviance: 1.2469e+10 on 220 degrees of freedom
## Residual deviance: 5.7493e+09 on 214 degrees of freedom
## (35 observations deleted due to missingness)
## AIC: 4416.6
## 
## Number of Fisher Scoring iterations: 2
```

```
lm_BRU_JFK3 <- lm(data$BRU_JFK_30~data$t+data$X2001_TER+data$X2003_SARS+data$
X2008_FC+data$X2009_SF+data$X2019_CV)
summary(lm BRU JFK3)
## 
## Call:
## lm(formula = data$BRU_JFK 30 ~ data$t + data$X2001 TER + data$X2003 SARS +\## data$X2008 FC + data$X2009 SF + data$X2019 CV)
## 
## Residuals:
## Min 1Q Median 3Q Max 
## -15019.4 -3435.1 506.4 2860.7 21451.4 
## 
## Coefficients:
## Estimate Std. Error t value Pr(>|t|) 
## (Intercept) 13752.893 1040.159 13.222 < 2e-16 ***
## data$t 56.576 6.625 8.540 2.51e-15 ***
## data$X2001_TER -6298.483 1704.148 -3.696 0.000278 ***
## data$X2003_SARS -11333.279 1972.781 -5.745 3.14e-08 ***
## data$X2008_FC 4185.975 1285.061 3.257 0.001307 ** 
## data$X2009 SF 2650.533 1298.514 2.041 0.042458 *
## data$X2019_CV -12649.230 2101.320 -6.020 7.51e-09 ***
## ---
## Signif. codes: 0 '***' 0.001 '**' 0.01 '*' 0.05 '.' 0.1 ' ' 1
## 
## Residual standard error: 5183 on 214 degrees of freedom
## (35 observations deleted due to missingness)
## Multiple R-squared: 0.5389, Adjusted R-squared: 0.526 
## F-statistic: 41.69 on 6 and 214 DF, p-value: < 2.2e-16
plot(data$BRU_JFK_30, type="l",xlab ="čas",ylab ="počet přepravených cestujíc
ích", main = "BRU-JFK")
fit \leftarrow c(rep(0, 24), lm_BRU_JFK1$fitted.values)
lines(fit, col="red", lwd=3)
fit2 \leftarrow c(rep(0, 24), lm_BRU_JFK2$fitted.values)
lines(fit2, col="blue", lwd=3)
```
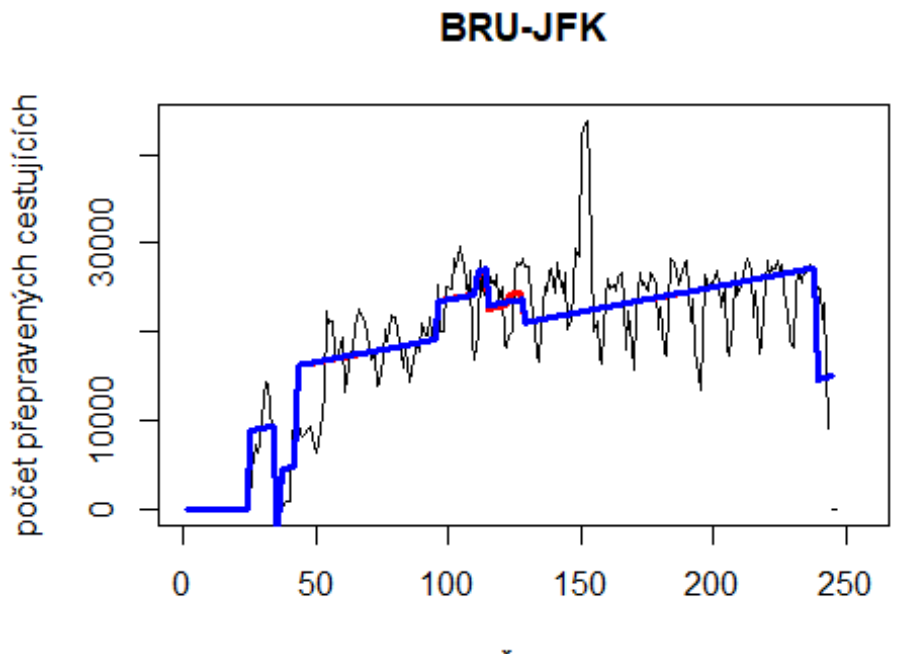

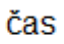

# Spojení letiště

Frankfurt -> letiště Singapur

data\$FRA\_SIN\_30 <- data\$FRA\_SIN/data\$days \* 30

plot(data\$FRA\_SIN\_30~data\$t, t="l")

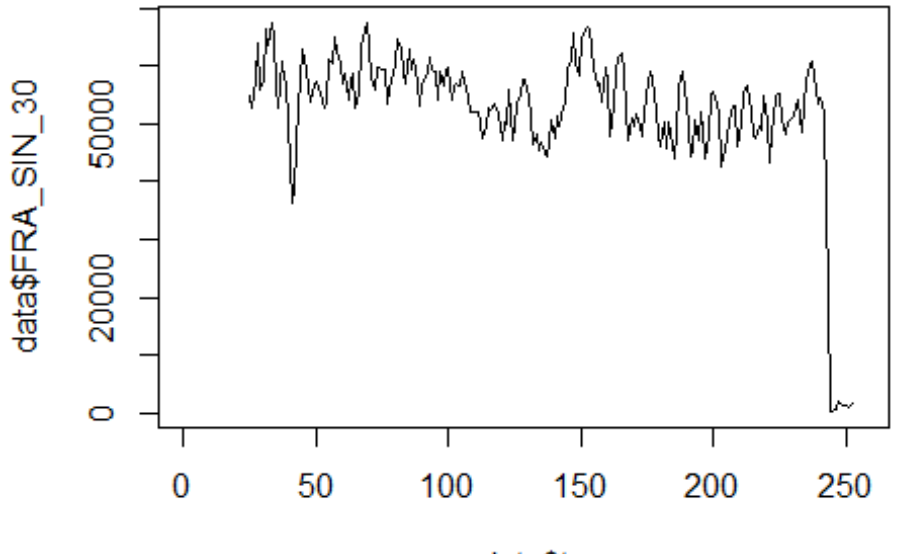

```
data$t
```

```
lm_FRA_SIN1 <- glm(data$FRA_SIN_30~data$t+data$X2001_FC+data$X2001_TER+data$X
2003_SARS+data$X2005_FLU+data$X2008_FC+data$X2009_SF+data$X2010_ER+data$X2012
_MERS+data$X2013_FLU+data$X2019_CV)
summary(lm_FRA_SIN1)
```

```
## Call:
## glm(formula = data$FRA SIN 30 ~ data$t + data$X2001 FC + data$X2001 TER +
## data$X2003_SARS + data$X2005_FLU + data$X2008_FC + data$X2009_SF + 
## data$X2010_ER + data$X2012_MERS + data$X2013_FLU + data$X2019_CV)
## 
## Deviance Residuals: 
## Min 1Q Median 3Q Max 
## -17206 -3775 -46 3402 36817 
## 
## Coefficients: (1 not defined because of singularities)
## Estimate Std. Error t value Pr(>|t|) 
## (Intercept) 61030.96 1694.10 36.026 < 2e-16 ***
## data$t -44.39 10.58 -4.197 3.95e-05 ***
## data$X2001_FC NA NA NA NA 
## data$X2001_TER 1418.90 2561.95 0.554 0.58026 
## data$X2003_SARS -9291.94 2934.01 -3.167 0.00176 **
## data$X2005_FLU 1116.93 2449.57 0.456 0.64887 
## data$X2008_FC -743.55 1933.37 -0.385 0.70092 
## data$X2009_SF -4261.79 2245.79 -1.898 0.05907 . 
## data$X2010_ER 959.82 4050.75 0.237 0.81292 
## data$X2012_MERS -1863.61 2804.06 -0.665 0.50701
```
## data\$X2013 FLU 2171.84 2500.93 0.868 0.38613 ## data\$X2019\_CV -32616.23 2374.06 -13.739 < 2e-16 \*\*\* ## --- ## Signif. codes: 0 '\*\*\*' 0.001 '\*\*' 0.01 '\*' 0.05 '.' 0.1 ' ' 1 ## ## (Dispersion parameter for gaussian family taken to be 58025741) ## ## Null deviance: 3.2815e+10 on 227 degrees of freedom ## Residual deviance: 1.2592e+10 on 217 degrees of freedom ## (28 observations deleted due to missingness) ## AIC: 4735.6 ## ## Number of Fisher Scoring iterations: 2 lm\_FRA\_SIN2 <- glm(data\$FRA\_SIN\_30~data\$t+data\$X2003\_SARS+data\$X2009\_SF+data\$ X2019\_CV) summary(lm\_FRA\_SIN2) ## ## Call: ## glm(formula = data\$FRA\_SIN\_30 ~ data\$t + data\$X2003\_SARS + data\$X2009\_SF + ## data\$X2019\_CV) ## ## Deviance Residuals: ## Min 1Q Median 3Q Max ## -17211 -4151 -69 3548 36800 ## ## Coefficients: ## Estimate Std. Error t value Pr(>|t|) ## (Intercept) 61567.173 1319.109 46.673 < 2e-16 \*\*\* ## data\$t -47.411 8.775 -5.403 1.68e-07 \*\*\* ## data\$X2003\_SARS -9357.152 2858.090 -3.274 0.00123 \*\* ## data\$X2009\_SF -4335.732 1868.718 -2.320 0.02124 \* ## data\$X2019\_CV -32411.037 2299.411 -14.095 < 2e-16 \*\*\* ## --- ## Signif. codes: 0 '\*\*\*' 0.001 '\*\*' 0.01 '\*' 0.05 '.' 0.1 ' ' 1 ## ## (Dispersion parameter for gaussian family taken to be 56995342) ## ## Null deviance: 3.2815e+10 on 227 degrees of freedom ## Residual deviance: 1.2710e+10 on 223 degrees of freedom ## (28 observations deleted due to missingness) ## AIC: 4725.7 ## ## Number of Fisher Scoring iterations: 2 lm\_FRA\_SIN2 <- lm(data\$FRA\_SIN\_30~data\$t+data\$X2003\_SARS+data\$X2009\_SF+data\$X 2019\_CV) summary(lm\_FRA\_SIN2)

```
## 
## Call:
## lm(formula = data$FRA SIN 30 ~ data$t + data$X2003 SARS + data$X2009 SF +
## data$X2019_CV)
## 
## Residuals:
## Min 1Q Median 3Q Max 
## -17211 -4151 -69 3548 36800 
## 
## Coefficients:
## Estimate Std. Error t value Pr(>|t|) 
## (Intercept) 61567.173 1319.109 46.673 < 2e-16 ***
## data$t -47.411 8.775 -5.403 1.68e-07 ***
## data$X2003 SARS -9357.152 2858.090 -3.274 0.00123 **
## data$X2009 SF -4335.732 1868.718 -2.320 0.02124 *
## data$X2019_CV -32411.037 2299.411 -14.095 < 2e-16 ***
## ---
## Signif. codes: 0 '***' 0.001 '**' 0.01 '*' 0.05 '.' 0.1 ' ' 1
## 
## Residual standard error: 7550 on 223 degrees of freedom
## (28 observations deleted due to missingness)
## Multiple R-squared: 0.6127, Adjusted R-squared: 0.6057 
## F-statistic: 88.19 on 4 and 223 DF, p-value: < 2.2e-16
plot(data$FRA_SIN_30, type="l",xlab ="čas",ylab ="počet přepravených cestujíc
ích", main = "FRA-SIN")
fit \leftarrow c(rep(0, 24), lm_FRA_SIN1$fitted.values)
lines(fit, col="red", lwd=3)
fit2 \leftarrow c(rep(0, 24), lm_FRA_SIN2$fitted.values)
lines(fit2, col="blue", lwd=3)
```
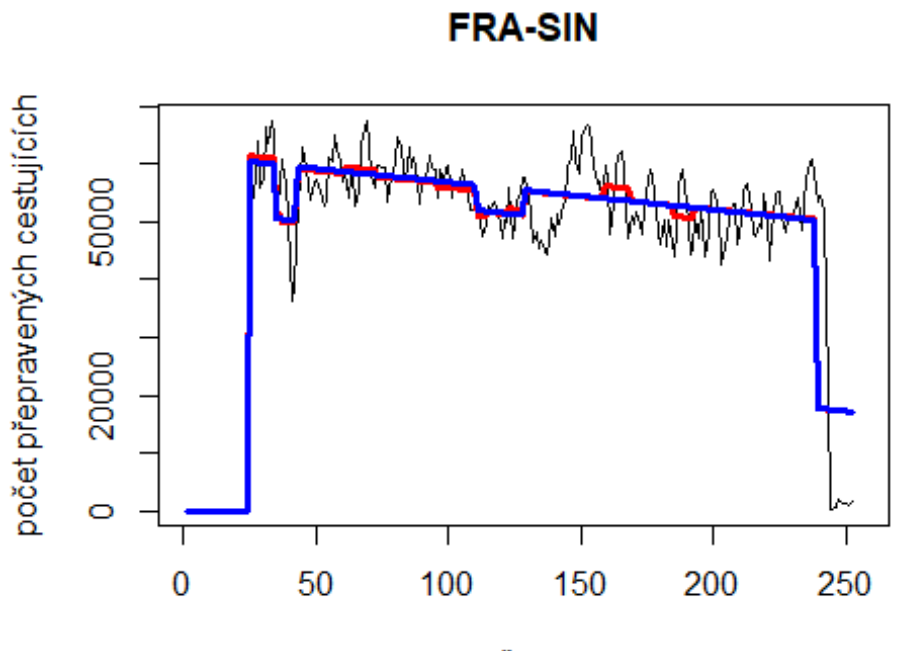

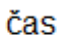

# Spojení letiště

Helsinky -> letiště John F. Kennedy

data\$HEL\_JFK\_30 <- data\$HEL\_JFK/data\$days \* 30

plot(data\$HEL\_JFK\_30~data\$t, t="l")

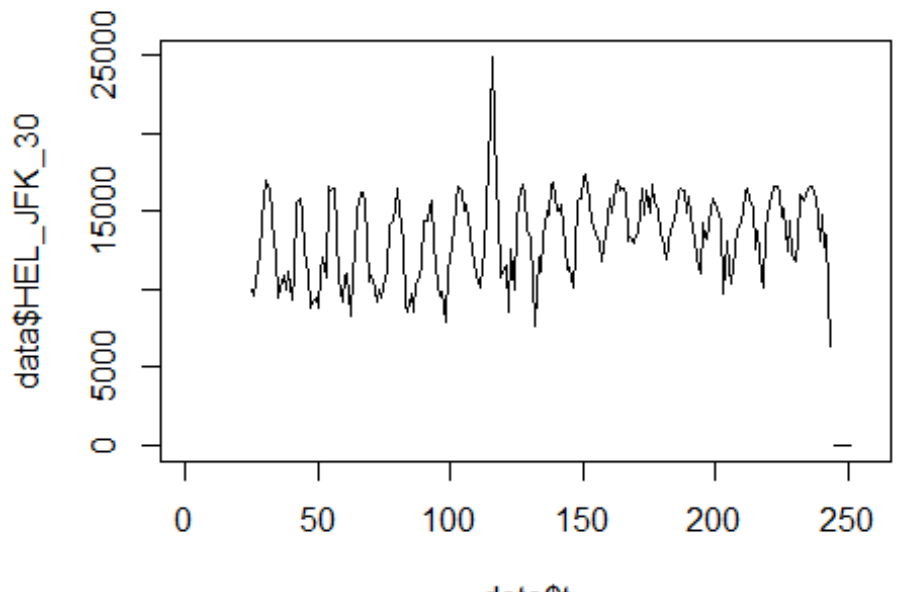

data\$t

lm\_HEL\_JFK1 <- glm(data\$HEL\_JFK\_30~data\$t+data\$X2001\_FC+data\$X2001\_TER+data\$X 2003\_SARS+data\$X2008\_FC+data\$X2009\_SF+data\$X2010\_ER+data\$X2019\_CV) summary(lm\_HEL\_JFK1)

```
## Call:
## glm(formula = data$HEL_JFK_30 ~ data$t + data$X2001 FC + data$X2001 TER +
## data$X2003 SARS + data$X2008 FC + data$X2009 SF + data$X2010 ER +
## data$X2019_CV)
## 
## Deviance Residuals: 
## Min 1Q Median 3Q Max 
## -6058.6 -1967.3 -80.7 1727.1 10338.8 
## 
## Coefficients: (1 not defined because of singularities)
## Estimate Std. Error t value Pr(>|t|) 
## (Intercept) 11507.325 569.881 20.193 < 2e-16 ***
## data$t 14.569 3.629 4.015 8.18e-05 ***
## data$X2001_FC NA NA NA NA 
## data$X2001_TER 993.565 933.561 1.064 0.2884 
## data$X2003_SARS -1386.363 1080.703 -1.283 0.2009 
## data$X2008_FC -480.512 711.102 -0.676 0.4999 
## data$X2009_SF 1387.107 832.522 1.666 0.0971 . 
## data$X2010_ER -831.499 1509.600 -0.551 0.5823 
## data$X2019 CV -10041.929 923.260 -10.877 < 2e-16 ***
## ---
## Signif. codes: 0 '***' 0.001 '**' 0.01 '*' 0.05 '.' 0.1 ' ' 1
```

```
## 
## (Dispersion parameter for gaussian family taken to be 8061825)
## 
## Null deviance: 2782016442 on 225 degrees of freedom
## Residual deviance: 1757477821 on 218 degrees of freedom
## (30 observations deleted due to missingness)
## AIC: 4245.2
## 
## Number of Fisher Scoring iterations: 2
lm_HEL_JFK2 <- glm(data$HEL_JFK_30~data$t+data$X2019_CV)
summary(lm_HEL_JFK2)
## 
## Call:
## glm(formula = data$HEL_JFK_30 ~ data$t + data$X2019_CV)
## 
## Deviance Residuals: 
## Min 1Q Median 3Q Max 
## -5793.3 -2000.5 -169.2 1805.9 11663.6 
## 
## Coefficients:
## Estimate Std. Error t value Pr(>|t|) 
## (Intercept) 11598.539 457.227 25.37 < 2e-16 ***
## data$t 14.320 3.147 4.55 8.8e-06 ***
## data$X2019_CV -10072.117 916.361 -10.99 < 2e-16 ***
## ---
## Signif. codes: 0 '***' 0.001 '**' 0.01 '*' 0.05 '.' 0.1 ' ' 1
## 
## (Dispersion parameter for gaussian family taken to be 8089771)
## 
## Null deviance: 2.782e+09 on 225 degrees of freedom
## Residual deviance: 1.804e+09 on 223 degrees of freedom
## (30 observations deleted due to missingness)
## AIC: 4241.1
## 
## Number of Fisher Scoring iterations: 2
lm_HEL_JFK3 <- glm(data$HEL_JFK_30~data$t+data$X2019_CV)
summary(lm_HEL_JFK3)
## 
## Call:
## glm(formula = data$HEL JFK 30 ~ data$t + data$X2019 CV)
## 
## Deviance Residuals: 
## Min 1Q Median 3Q Max 
## -5793.3 -2000.5 -169.2 1805.9 11663.6 
## 
## Coefficients:
## Estimate Std. Error t value Pr(>|t|)
```

```
## (Intercept) 11598.539 457.227 25.37 < 2e-16 ***
## data$t 14.320 3.147 4.55 8.8e-06 ***
## data$X2019_CV -10072.117 916.361 -10.99 < 2e-16 ***
## ---
## Signif. codes: 0 '***' 0.001 '**' 0.01 '*' 0.05 '.' 0.1 ' ' 1
## 
## (Dispersion parameter for gaussian family taken to be 8089771)
## 
## Null deviance: 2.782e+09 on 225 degrees of freedom
## Residual deviance: 1.804e+09 on 223 degrees of freedom
## (30 observations deleted due to missingness)
## AIC: 4241.1
## 
## Number of Fisher Scoring iterations: 2
plot(data$HEL_JFK_30, type="l",xlab ="čas",ylab ="počet přepravených cestujíc
ích", main = "HEL-JFK")
fit \leftarrow c(rep(0, 24), lm HEL_JFK1$fitted.values)
lines(fit, col="red", lwd=3)
fit2 \leftarrow c(rep(0, 24), lm_HEL_JFK2$fitted.values)
lines(fit2, col="blue", lwd=3)
```
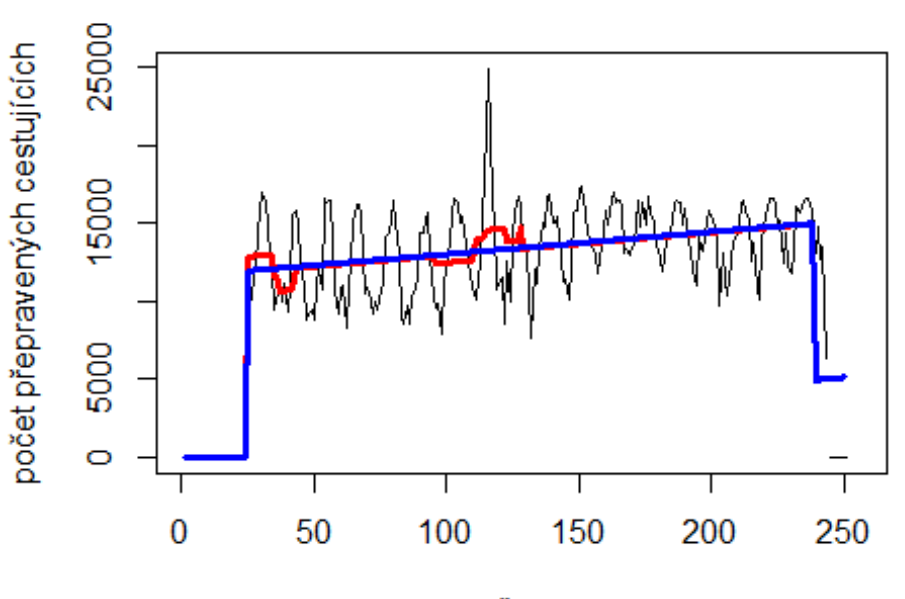

**HEL-JFK** 

čas

# Spojení letiště

Charles de Gaulle -> letiště Singapur

data\$CDG SIN 30 <- data\$CDG SIN/data\$days \* 30

plot(data\$CDG SIN 30~data\$t,  $t="1"$ )

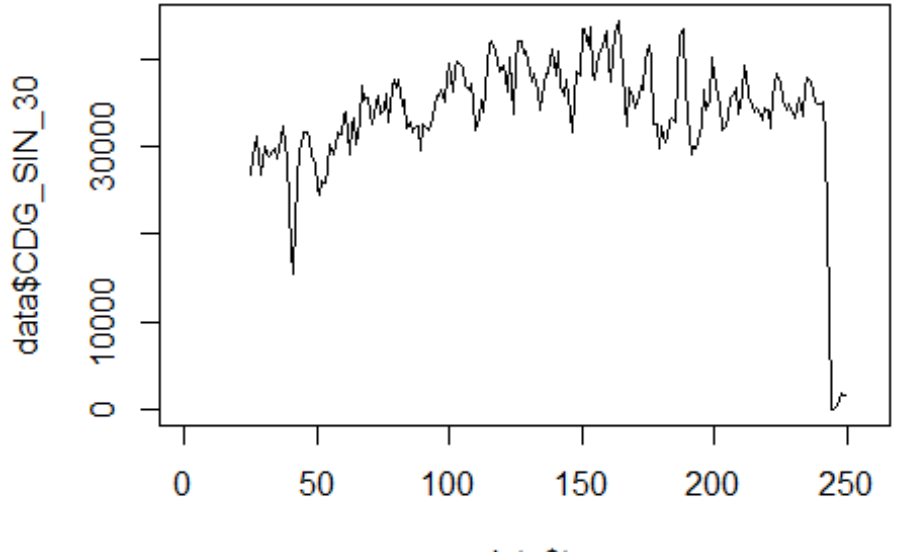

data\$t

```
lm_CDG_SIN1 <- glm(data$CDG_SIN_30~data$t+data$X2001_FC+data$X2001_TER+data$X
2003_SARS+data$X2005_FLU+data$X2008_FC+data$X2009_SF+data$X2010_ER+data$X2012
_MERS+data$X2013_FLU+data$X2019_CV)
summary(lm_CDG_SIN1)
```

```
## Call:
## glm(formula = data$CDG SIN 30 ~ data$t + data$X2001 FC + data$X2001 TER +
## data$X2003_SARS + data$X2005_FLU + data$X2008_FC + data$X2009_SF + 
## data$X2010_ER + data$X2012_MERS + data$X2013_FLU + data$X2019_CV)
## 
## Deviance Residuals: 
## Min 1Q Median 3Q Max 
## -13818.4 -2472.1 -304.5 2582.8 21284.2 
## 
## Coefficients: (1 not defined because of singularities)
## Estimate Std. Error t value Pr(>|t|) 
## (Intercept) 31442.902 1106.508 28.416 < 2e-16 ***
## data$t 23.145 6.908 3.350 0.000954 ***
## data$X2001_FC NA NA NA NA 
## data$X2001_TER -2125.159 1673.225 -1.270 0.205429 
## data$X2003 SARS -6247.640 1916.199 -3.260 0.001294 **
## data$X2005_FLU 445.513 1599.817 0.278 0.780915 
## data$X2008_FC 2068.446 1262.671 1.638 0.102860 
## data$X2009_SF 3616.596 1466.707 2.466 0.014457 * 
## data$X2010_ER 1470.545 2645.514 0.556 0.578885 
## data$X2012_MERS -102.679 1831.314 -0.056 0.955340
```

```
## data$X2013 FLU 4157.165 1633.336 2.545 0.011626 *
## data$X2019 CV -23294.987 1694.803 -13.745 < 2e-16 ***
## ---
## Signif. codes: 0 '***' 0.001 '**' 0.01 '*' 0.05 '.' 0.1 ' ' 1
## 
## (Dispersion parameter for gaussian family taken to be 24749634)
## 
## Null deviance: 1.1676e+10 on 224 degrees of freedom
## Residual deviance: 5.2964e+09 on 214 degrees of freedom
## (31 observations deleted due to missingness)
## AIC: 4481.7
## 
## Number of Fisher Scoring iterations: 2
lm_CDG_SIN2 <- glm(data$CDG_SIN_30~data$t+data$X2003_SARS+data$X2009_SF+data$
X2013_FLU+data$X2019_CV)
summary(lm_CDG_SIN2)
## 
## Call:
## glm(formula = data$CDG_SIN_30 ~ data$t + data$X2003_SARS + data$X2009_SF + 
\### data$X2013 FLU + data$X2019 CV)
## 
## Deviance Residuals: 
## Min 1Q Median 3Q Max 
## -13819.5 -2682.8 -375.2 2872.0 21287.6 
##
## Coefficients:
## Estimate Std. Error t value Pr(>|t|) 
## (Intercept) 31369.610 869.897 36.061 < 2e-16 ***
## data$t 24.282 5.817 4.175 4.31e-05 ***
## data$X2003_SARS -6749.420 1884.854 -3.581 0.000422 ***
## data$X2009_SF 4422.134 1234.599 3.582 0.000420 ***
## data$X2013_FLU 4044.528 1626.262 2.487 0.013629 * 
## data$X2019 CV -23499.166 1671.351 -14.060 < 2e-16 ***
## ---
## Signif. codes: 0 '***' 0.001 '**' 0.01 '*' 0.05 '.' 0.1 ' ' 1
## 
## (Dispersion parameter for gaussian family taken to be 24782040)
## 
## Null deviance: 1.1676e+10 on 224 degrees of freedom
## Residual deviance: 5.4273e+09 on 219 degrees of freedom
## (31 observations deleted due to missingness)
## AIC: 4477.2
## 
## Number of Fisher Scoring iterations: 2
lm_CDG_SIN3 <- lm(data$CDG_SIN_30~data$t+data$X2003_SARS+data$X2009_SF+data$X
2013_FLU+data$X2019_CV)
summary(lm_CDG_SIN3)
```

```
## 
## Call:
## lm(formula = data$CDG SIN 30 ~ data$t + data$X2003 SARS + data$X2009 SF +
## data$X2013_FLU + data$X2019_CV)
## 
## Residuals:
## Min 1Q Median 3Q Max 
## -13819.5 -2682.8 -375.2 2872.0 21287.6 
## 
## Coefficients:
## Estimate Std. Error t value Pr(>|t|) 
## (Intercept) 31369.610 869.897 36.061 < 2e-16 ***
## data$t 24.282 5.817 4.175 4.31e-05 ***
## data$X2003_SARS -6749.420 1884.854 -3.581 0.000422 ***
## data$X2009_SF 4422.134 1234.599 3.582 0.000420 ***
## data$X2013 FLU 4044.528 1626.262 2.487 0.013629 *
## data$X2019_CV -23499.166 1671.351 -14.060 < 2e-16 ***
## ---
## Signif. codes: 0 '***' 0.001 '**' 0.01 '*' 0.05 '.' 0.1 ' ' 1
## 
## Residual standard error: 4978 on 219 degrees of freedom
## (31 observations deleted due to missingness)
## Multiple R-squared: 0.5352, Adjusted R-squared: 0.5246 
## F-statistic: 50.43 on 5 and 219 DF, p-value: < 2.2e-16
plot(data$CDG_SIN_30, type="l",xlab ="čas",ylab ="počet přepravených cestujíc
ích", main = "CDG-SIN")
fit \leftarrow c(rep(0, 24), lm_CDG_SIN1$fitted.values)
lines(fit, col="red", lwd=3)
fit2 \leftarrow c(rep(0, 24), lm_CDG_SIN2$fitted.values)
lines(fit2, col="blue", lwd=3)
```
**CDG-SIN** 

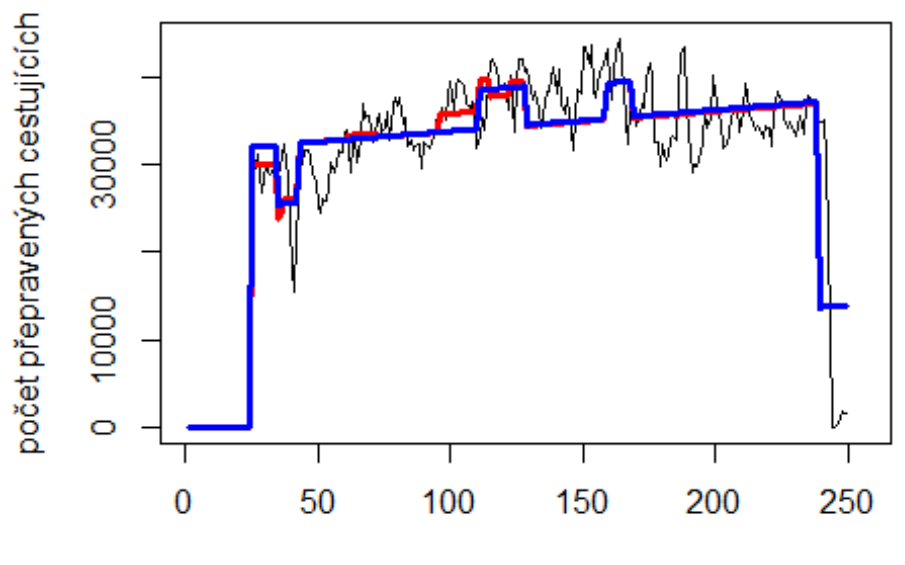

čas

# Spojení letiště

Vídeň -> letiště Bangkok

data\$VIE\_BKK\_30 <- data\$VIE\_BKK/data\$days \* 30

plot(data\$VIE\_BKK\_30~data\$t, t="l")

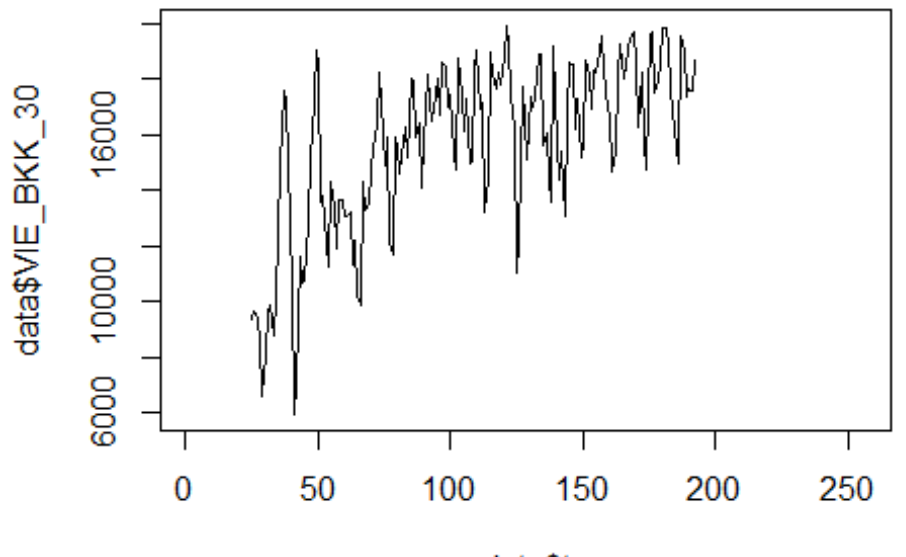

```
data$t
```

```
lm_VIE_BKK1 <- glm(data$VIE_BKK_30~data$t+data$X2001_FC+data$X2001_TER+data$X
2003_SARS+data$X2005_FLU+data$X2008_FC+data$X2009_SF+data$X2010_ER+data$X2012
_MERS+data$X2013_FLU+data$X2019_CV)
summary(lm_VIE_BKK1)
```

```
## Call:
## glm(formula = data$VIE BKK 30 ~ data$t + data$X2001 FC + data$X2001 TER +
## data$X2003_SARS + data$X2005_FLU + data$X2008_FC + data$X2009_SF + 
## data$X2010_ER + data$X2012_MERS + data$X2013_FLU + data$X2019_CV)
## 
## Deviance Residuals: 
## Min 1Q Median 3Q Max 
## -7591 -1264 192 1320 5070 
## 
## Coefficients: (2 not defined because of singularities)
## Estimate Std. Error t value Pr(>|t|) 
## (Intercept) 12234.659 588.373 20.794 < 2e-16 ***
## data$t 34.840 4.802 7.256 1.69e-11 ***
## data$X2001_FC NA NA NA NA 
## data$X2001_TER -3496.828 740.821 -4.720 5.16e-06 ***
## data$X2003_SARS -128.774 827.223 -0.156 0.8765 
## data$X2005_FLU -1423.744 686.153 -2.075 0.0396 * 
## data$X2008_FC 584.802 536.335 1.090 0.2772 
## data$X2009_SF 964.557 627.658 1.537 0.1264 
## data$X2010_ER -2659.043 1122.301 -2.369 0.0190 * 
## data$X2012_MERS -1265.884 857.253 -1.477 0.1418
```
## data\$X2013\_FLU -321.361 742.707 -0.433 0.6658 ## data\$X2019\_CV NA NA NA NA ## --- ## Signif. codes: 0 '\*\*\*' 0.001 '\*\*' 0.01 '\*' 0.05 '.' 0.1 ' ' 1 ## ## (Dispersion parameter for gaussian family taken to be 4449128) ## ## Null deviance: 1596327024 on 167 degrees of freedom ## Residual deviance: 702962200 on 158 degrees of freedom ## (88 observations deleted due to missingness) ## AIC: 3060.2 ## ## Number of Fisher Scoring iterations: 2 lm VIE BKK2 <- glm(data\$VIE BKK 30~data\$t+data\$X2001 TER+data\$X2005 FLU) summary(lm\_VIE\_BKK2) ## ## Call: ## glm(formula = data\$VIE\_BKK\_30 ~ data\$t + data\$X2001\_TER + data\$X2005\_FLU) ## ## Deviance Residuals: ## Min 1Q Median 3Q Max ## -8001.5 -1149.2 213.3 1436.7 4898.8 ## ## Coefficients: ## Estimate Std. Error t value Pr(>|t|) ## (Intercept) 12660.899 506.108 25.016 < 2e-16 \*\*\* ## data\$t 31.306 3.997 7.832 5.68e-13 \*\*\* ## data\$X2001 TER -3836.726 732.824 -5.236 4.98e-07 \*\*\* ## data\$X2005 FLU -1614.935 675.653 -2.390 0.018 \* ## --- ## Signif. codes: 0 '\*\*\*' 0.001 '\*\*' 0.01 '\*' 0.05 '.' 0.1 ' ' 1 ## ## (Dispersion parameter for gaussian family taken to be 4578145) ## ## Null deviance: 1596327024 on 167 degrees of freedom ## Residual deviance: 750815739 on 164 degrees of freedom ## (88 observations deleted due to missingness) ## AIC: 3059.3 ## ## Number of Fisher Scoring iterations: 2 lm\_VIE\_BKK3 <- lm(data\$VIE\_BKK\_30~data\$t+data\$X2001\_TER+data\$X2005\_FLU) summary(lm\_VIE\_BKK3) ## ## Call: ## lm(formula = data\$VIE\_BKK\_30 ~ data\$t + data\$X2001\_TER + data\$X2005\_FLU) ## ## Residuals:

```
## Min 1Q Median 3Q Max 
## -8001.5 -1149.2 213.3 1436.7 4898.8 
## 
## Coefficients:
## Estimate Std. Error t value Pr(>|t|) 
## (Intercept) 12660.899 506.108 25.016 < 2e-16 ***
## data$t 31.306 3.997 7.832 5.68e-13 ***
## data$X2001_TER -3836.726 732.824 -5.236 4.98e-07 ***
## data$X2005 FLU -1614.935 675.653 -2.390 0.018 *
## ---
## Signif. codes: 0 '***' 0.001 '**' 0.01 '*' 0.05 '.' 0.1 ' ' 1
## 
## Residual standard error: 2140 on 164 degrees of freedom
## (88 observations deleted due to missingness)
## Multiple R-squared: 0.5297, Adjusted R-squared: 0.5211 
## F-statistic: 61.56 on 3 and 164 DF, p-value: < 2.2e-16
plot(data$VIE_BKK_30, type="l",xlab ="čas",ylab ="počet přepravených cestujíc
ích", main = "VIE-BKK")
fit \leftarrow c(rep(0, 24), lm VIE BKK1$fitted.values)
lines(fit, col="red", lwd=3)
fit2 \leftarrow c(rep(0, 24), lm_VIE_BKK2$fitted.values)
lines(fit2, col="blue", lwd=3)
```
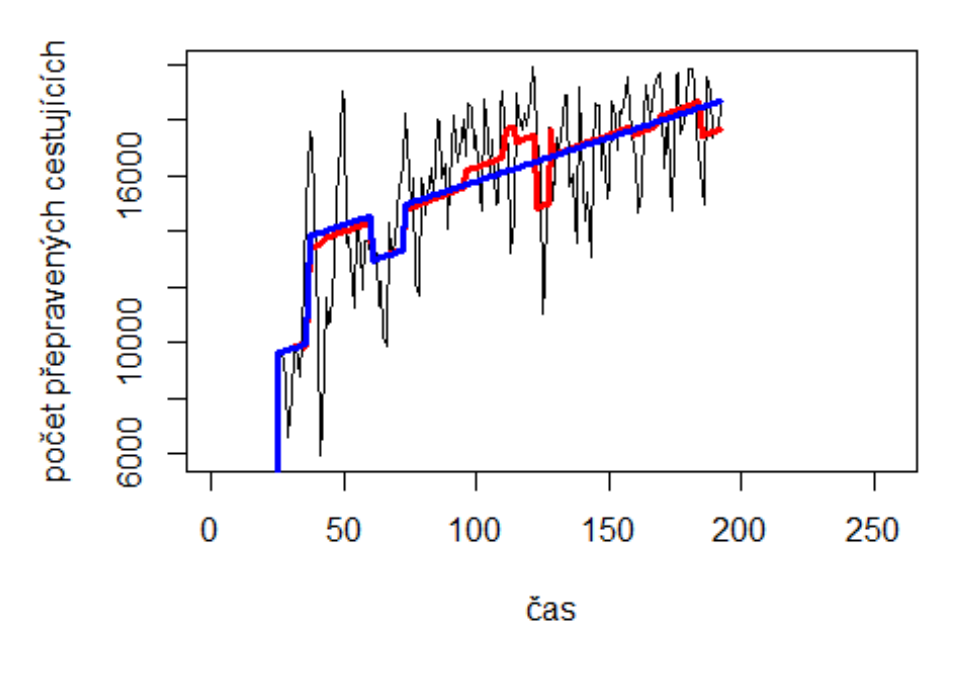

## **VIE-BKK**

Helsinky -> letiště Peking

# Spojení letiště

plot(data\$HEL\_PEK\_30~data\$t, t="l")

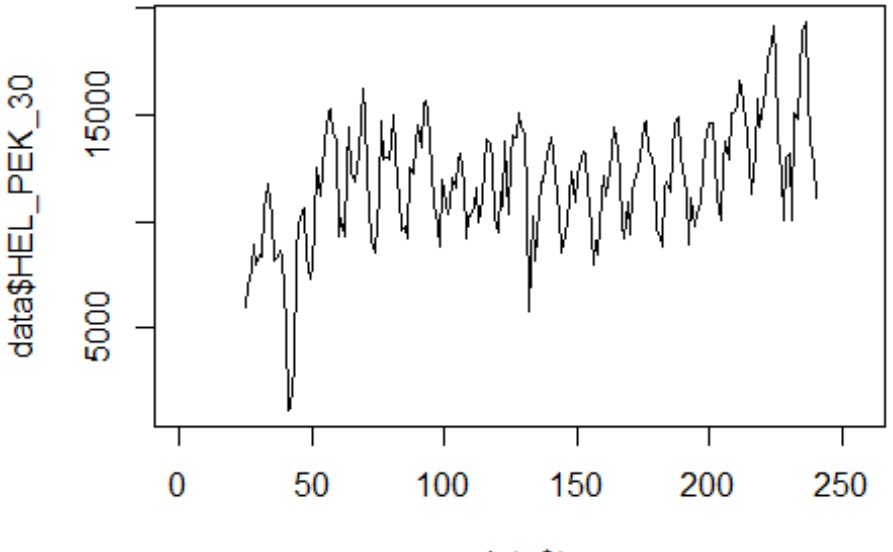

```
data$t
```

```
lm HEL PEK1 <- glm(data$HEL PEK 30~data$t+data$X2001 FC+data$X2001 TER+data$X
2003_SARS+data$X2005_FLU+data$X2008_FC+data$X2009_SF+data$X2010_ER+data$X2012
_MERS+data$X2013_FLU+data$X2019_CV)
summary(lm_HEL_PEK1)
```

```
##
```

```
## Call:
## glm(formula = data$HEL_PEK_30 ~ data$t + data$X2001_FC + data$X2001_TER + 
## data$X2003_SARS + data$X2005_FLU + data$X2008_FC + data$X2009_SF + 
## data$X2010_ER + data$X2012_MERS + data$X2013_FLU + data$X2019_CV)
## 
## Deviance Residuals: 
## Min 1Q Median 3Q Max 
## -7227.9 -1461.2 71.4 1704.2 5298.6 
## 
## Coefficients: (1 not defined because of singularities)
## Estimate Std. Error t value Pr(>|t|) 
## (Intercept) 9458.435 522.873 18.089 < 2e-16 ***
## data$t 19.606 3.265 6.006 8.56e-09 ***
## data$X2001_FC NA NA NA NA 
## data$X2001_TER -617.181 790.615 -0.781 0.4359 
## data$X2003 SARS -3668.604 905.414 -4.052 7.21e-05 ***
## data$X2005 FLU 1653.873 755.924 2.188 0.0298 *
```
```
## data$X2008_FC -559.087 596.616 -0.937 0.3498 
## data$X2009_SF 193.966 693.021 0.280 0.7798 
## data$X2010_ER 891.985 1250.007 0.714 0.4763 
## data$X2012 MERS -654.351 865.299 -0.756 0.4504
## data$X2013_FLU -742.108 771.753 -0.962 0.3374 
## data$X2019_CV -2264.904 1700.803 -1.332 0.1844 
## ---
## Signif. codes: 0 '***' 0.001 '**' 0.01 '*' 0.05 '.' 0.1 ' ' 1
## 
## (Dispersion parameter for gaussian family taken to be 5525527)
## 
## Null deviance: 1689321875 on 215 degrees of freedom
## Residual deviance: 1132732960 on 205 degrees of freedom
## (40 observations deleted due to missingness)
## AIC: 3979.1
## 
## Number of Fisher Scoring iterations: 2
lm_HEL_PEK2 <- glm(data$HEL_PEK_30~data$t+data$X2003_SARS+data$X2005_FLU)
summary(lm_HEL_PEK2)
## 
## Call:
## glm(formula = data$HEL PEK 30 ~ data$t + data$X2003 SARS + data$X2005 FLU)
## 
## Deviance Residuals: 
## Min 1Q Median 3Q Max 
## -7088.2 -1523.5 27.3 1796.5 5425.5 
## 
## Coefficients:
## Estimate Std. Error t value Pr(>|t|) 
## (Intercept) 9315.707 426.149 21.860 < 2e-16 ***
## data$t 19.676 2.792 7.048 2.51e-11 ***
## data$X2003 SARS -3682.894 891.858 -4.129 5.23e-05 ***
## data$X2005 FLU 1791.898 726.790 2.465 0.0145 *
## ---
## Signif. codes: 0 '***' 0.001 '**' 0.01 '*' 0.05 '.' 0.1 ' ' 1
## 
## (Dispersion parameter for gaussian family taken to be 5491993)
## 
## Null deviance: 1689321875 on 215 degrees of freedom
## Residual deviance: 1164302500 on 212 degrees of freedom
## (40 observations deleted due to missingness)
## AIC: 3971
## 
## Number of Fisher Scoring iterations: 2
lm_HEL_PEK3 <- lm(data$HEL_PEK_30~data$t+data$X2003_SARS+data$X2005_FLU)
summary(lm_HEL_PEK3)
```

```
## 
## Call:
## lm(formula = data$HEL PEK 30 ~ data$t + data$X2003 SARS + data$X2005 FLU)
## 
## Residuals:
## Min 1Q Median 3Q Max 
## -7088.2 -1523.5 27.3 1796.5 5425.5 
## 
## Coefficients:
## Estimate Std. Error t value Pr(>|t|) 
## (Intercept) 9315.707 426.149 21.860 < 2e-16 ***
## data$t 19.676 2.792 7.048 2.51e-11 ***
## data$X2003_SARS -3682.894 891.858 -4.129 5.23e-05 ***
## data$X2005 FLU 1791.898 726.790 2.465 0.0145 *
## ---
## Signif. codes: 0 '***' 0.001 '**' 0.01 '*' 0.05 '.' 0.1 ' ' 1
## 
## Residual standard error: 2344 on 212 degrees of freedom
## (40 observations deleted due to missingness)
## Multiple R-squared: 0.3108, Adjusted R-squared: 0.301 
## F-statistic: 31.87 on 3 and 212 DF, p-value: < 2.2e-16
plot(data$HEL_PEK_30, type="l",xlab ="čas",ylab ="počet přepravených cestujíc
ích", main = "HEL-PEK")
fit \leftarrow c(rep(0, 24), lm_HEL_PEK1$fitted.values)
lines(fit, col="red", lwd=3)
fit2 \leftarrow c(rep(0, 24), lm_HEL_PEK2$fitted.values)
lines(fit2, col="blue", lwd=3)
```
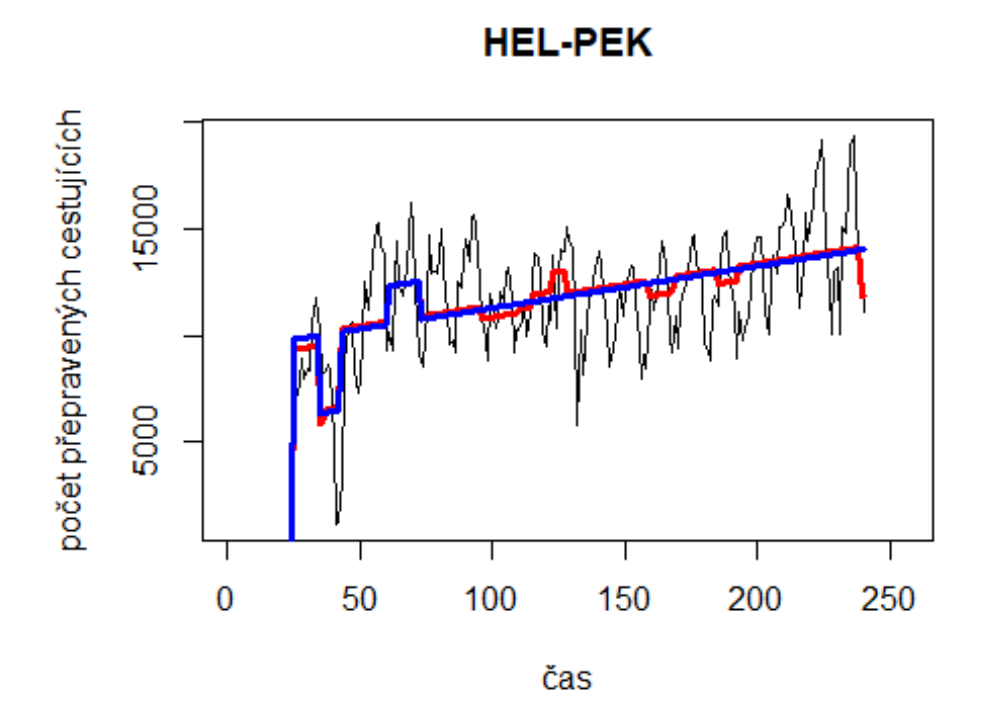

**10. Spojení letiště Paris Orly Airport -> letiště Toulouse Blagnac Airport** data\$ORY\_TLS\_30 <- data\$ORY\_TLS/data\$days \* 30

plot(data\$ORY\_TLS\_30~data\$t, t="l")

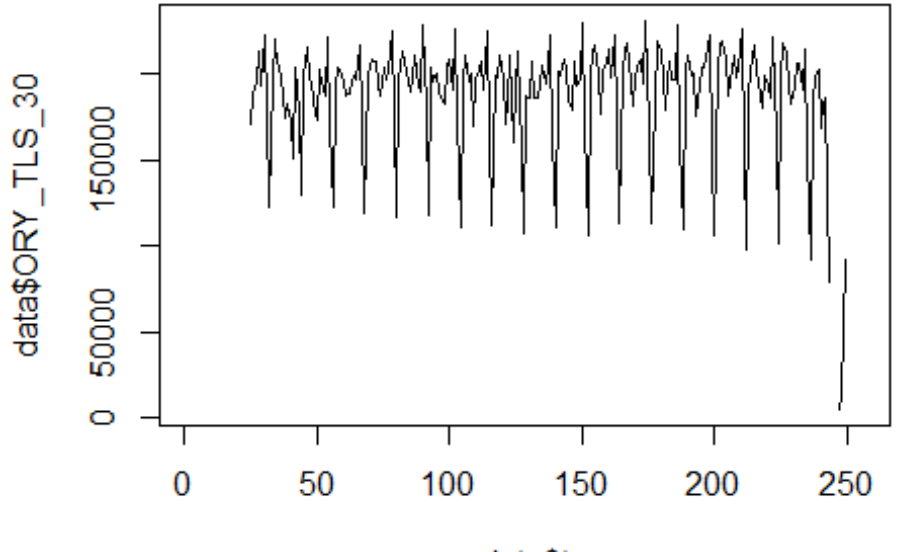

data\$t

lm\_ORY\_TLS1 <- glm(data\$ORY\_TLS\_30~data\$t+data\$X2001\_FC+data\$X2001\_TER+data\$X 2008\_FC+data\$X2009\_SF+data\$X2010\_ER+data\$X2019\_CV) summary(lm ORY TLS1)

```
##
```

```
## Call:
## glm(formula = data$ORY_TLS_30 ~ data$t + data$X2001_FC + data$X2001_TER +
## data$X2008_FC + data$X2009_SF + data$X2010_ER + data$X2019_CV)
## 
## Deviance Residuals: 
## Min 1Q Median 3Q Max 
## -110784 -8223 7010 17897 86780 
## 
## Coefficients: (1 not defined because of singularities)
## Estimate Std. Error t value Pr(>|t|) 
## (Intercept) 188678.088 6073.941 31.064 < 2e-16 ***
## data$t 6.943 39.179 0.177 0.860 
## data$X2001_FC NA NA NA NA 
## data$X2001 TER 4059.816 10469.620 0.388 0.699
## data$X2008_FC 5549.039 7945.371 0.698 0.486 
## data$X2009_SF -8649.500 9329.974 -0.927 0.355 
## data$X2010_ER 6069.787 16938.906 0.358 0.720 
## data$X2019_CV -74237.608 12192.383 -6.089 5.17e-09 ***
## ---
## Signif. codes: 0 '***' 0.001 '**' 0.01 '*' 0.05 '.' 0.1 ' ' 1
## 
## (Dispersion parameter for gaussian family taken to be 1015104162)
```

```
## 
## Null deviance: 2.6137e+11 on 221 degrees of freedom
## Residual deviance: 2.1825e+11 on 215 degrees of freedom
## (34 observations deleted due to missingness)
## AIC: 5242.8
## 
## Number of Fisher Scoring iterations: 2
lm_ORY_TLS2 <- glm(data$ORY_TLS_30~data$X2019_CV)
summary(lm_ORY_TLS2)
## 
## Call:
## glm(formula = data$ORY_TLS_30 ~ data$X2019_CV)
## 
## Deviance Residuals: 
## Min 1Q Median 3Q Max 
## -110761 -7946 7026 17790 86748 
## 
## Coefficients:
## Estimate Std. Error t value Pr(>|t|) 
## (Intercept) 189726 2160 87.847 < 2e-16 ***
## data$X2019_CV -73594 11377 -6.469 6.32e-10 ***
## ---
## Signif. codes: 0 '***' 0.001 '**' 0.01 '*' 0.05 '.' 0.1 ' ' 1
## 
## (Dispersion parameter for gaussian family taken to be 998198567)
## 
## Null deviance: 2.6137e+11 on 221 degrees of freedom
## Residual deviance: 2.1960e+11 on 220 degrees of freedom
## (34 observations deleted due to missingness)
## AIC: 5234.2
## 
## Number of Fisher Scoring iterations: 2
lm_ORY_TLS3 <- lm(data$ORY_TLS_30~data$X2019_CV) 
summary(lm_ORY_TLS3)
## 
## Call:
## lm(formula = data$ORY_TLS_30 ~ data$X2019_CV)
## 
## Residuals:
## Min 1Q Median 3Q Max 
## -110761 -7946 7026 17790 86748 
## 
## Coefficients:
## Estimate Std. Error t value Pr(>|t|) 
## (Intercept) 189726 2160 87.847 < 2e-16 ***
## data$X2019_CV -73594 11377 -6.469 6.32e-10 ***
## ---
```

```
## Signif. codes: 0 '***' 0.001 '**' 0.01 '*' 0.05 '.' 0.1 ' ' 1
## 
## Residual standard error: 31590 on 220 degrees of freedom
## (34 observations deleted due to missingness)
## Multiple R-squared: 0.1598, Adjusted R-squared: 0.156 
## F-statistic: 41.84 on 1 and 220 DF, p-value: 6.321e-10
plot(data$ORY_TLS_30, type="l",xlab="čas",ylab="počet přepravených cestujícíc
h",main="ORY-TLS")
fit <- c(rep(0, 24), lm_ORY_TLS1$fitted.values)
lines(fit, col="red", lwd=3)
fit2 <- c(rep(0, 24), lm_ORY_TLS2$fitted.values)
```

```
lines(fit2, col="blue", lwd=3)
```
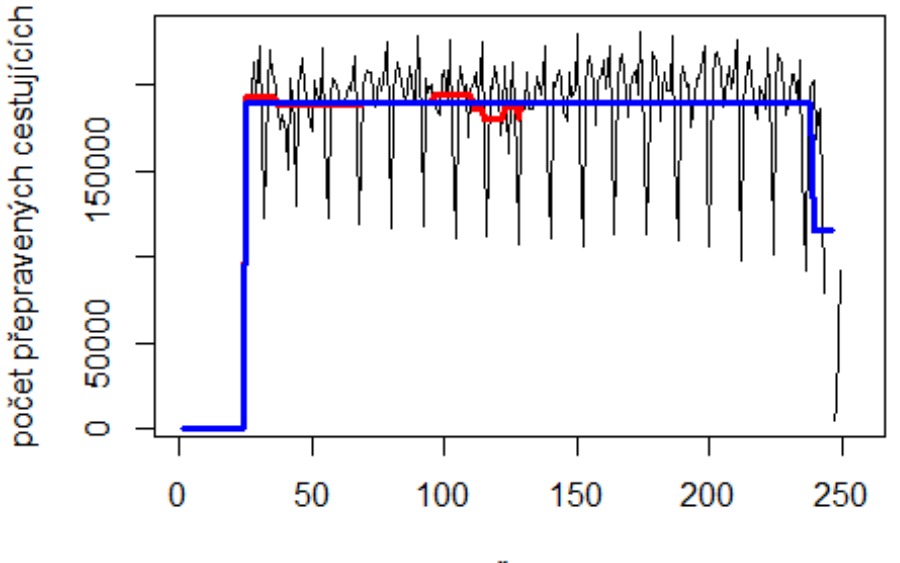

**ORY-TLS** 

čas

# Spojení letiště

Hamburg -> letiště Munchen

data\$HAM\_MUC\_30 <- data\$HAM\_MUC/data\$days \* 30

plot(data\$HAM\_MUC\_30~data\$t, t="l")

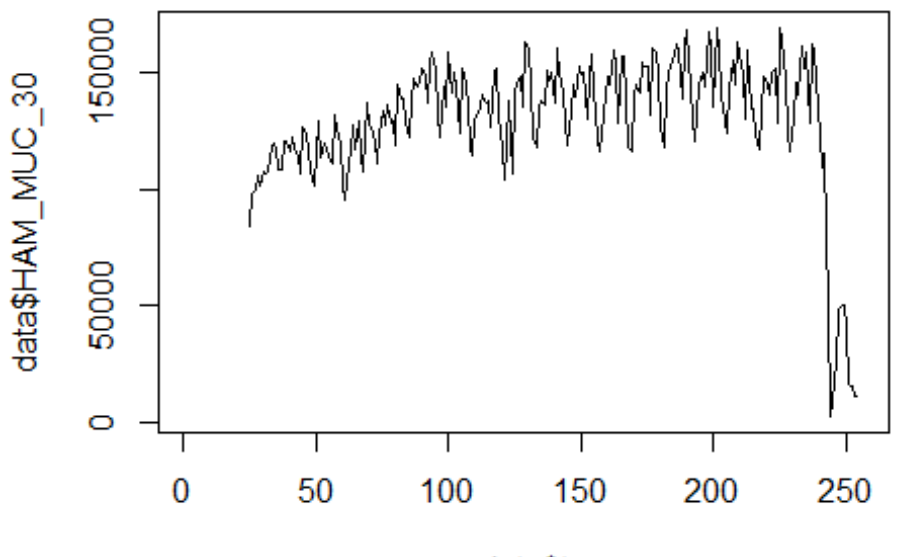

```
data$t
```
lm\_HAM\_MUC1 <- glm(data\$HAM\_MUC\_30~data\$t+data\$X2001\_FC+data\$X2001\_TER+data\$X 2008\_FC+data\$X2009\_SF+data\$X2010\_ER+data\$X2019\_CV) summary(lm\_HAM\_MUC1)

```
##
```

```
## Call:
## glm(formula = data$HAM_MUC_30 ~ data$t + data$X2001 FC + data$X2001 TER +
## data$X2008_FC + data$X2009_SF + data$X2010_ER + data$X2019_CV)
## 
## Deviance Residuals: 
## Min 1Q Median 3Q Max 
## -47965 -10119 250 10465 85970 
## 
## Coefficients: (1 not defined because of singularities)
## Estimate Std. Error t value Pr(>|t|) 
## (Intercept) 116613.26 3383.29 34.467 < 2e-16 ***
## data$t 147.16 21.82 6.743 1.31e-10 ***
## data$X2001 FC NA NA NA NA NA
## data$X2001 TER -14641.92 5832.44 -2.510 0.0128 *
## data$X2008_FC 5394.40 4426.34 1.219 0.2242 
## data$X2009_SF -3192.08 5197.73 -0.614 0.5398 
## data$X2010_ER 4336.71 9436.67 0.460 0.6463 
## data$X2019_CV -102161.29 5169.74 -19.761 < 2e-16 ***
## ---
## Signif. codes: 0 '***' 0.001 '**' 0.01 '*' 0.05 '.' 0.1 ' ' 1
## 
## (Dispersion parameter for gaussian family taken to be 315048205)
```

```
## 
## Null deviance: 2.0248e+11 on 229 degrees of freedom
## Residual deviance: 7.0256e+10 on 223 degrees of freedom
## (26 observations deleted due to missingness)
## AIC: 5162.3
## 
## Number of Fisher Scoring iterations: 2
lm HAM MUC2 <- glm(data$HAM MUC 30~data$t+data$X2001 TER+data$X2019 CV)
summary(lm_HAM_MUC2)
## 
## Call:
## glm(formula = data$HAM_MUC_30 ~ data$t + data$X2001_TER + data$X2019_CV)
## 
## Deviance Residuals: 
## Min 1Q Median 3Q Max 
## -47974 -10078 10 10340 85942 
## 
## Coefficients:
## Estimate Std. Error t value Pr(>|t|) 
## (Intercept) 117457.25 3188.24 36.841 < 2e-16 ***
## data$t 143.43 21.35 6.719 1.47e-10 ***
## data$X2001 TER -15371.97 5732.82 -2.681 0.00787 **
## data$X2019 CV -102084.36 5151.46 -19.817 < 2e-16 ***
## ---
## Signif. codes: 0 '***' 0.001 '**' 0.01 '*' 0.05 '.' 0.1 ' ' 1
## 
## (Dispersion parameter for gaussian family taken to be 313178180)
## 
## Null deviance: 2.0248e+11 on 229 degrees of freedom
## Residual deviance: 7.0778e+10 on 226 degrees of freedom
## (26 observations deleted due to missingness)
## AIC: 5158
## 
## Number of Fisher Scoring iterations: 2
lm HAM MUC3 <- lm(data$HAM MUC 30~data$t+data$X2001 TER+data$X2019 CV)
summary(lm_HAM_MUC3)
## 
## Call:
## lm(formula = data$HAM_MUC_30 ~ data$t + data$X2001_TER + data$X2019_CV)
## 
## Residuals:
## Min 1Q Median 3Q Max 
## -47974 -10078 10 10340 85942 
## 
## Coefficients:
## Estimate Std. Error t value Pr(>|t|) 
## (Intercept) 117457.25 3188.24 36.841 < 2e-16 ***
```
## data\$t 143.43 21.35 6.719 1.47e-10 \*\*\* ## data\$X2001\_TER -15371.97 5732.82 -2.681 0.00787 \*\* ## data\$X2019 CV -102084.36 5151.46 -19.817 < 2e-16 \*\*\* ## --- ## Signif. codes: 0 '\*\*\*' 0.001 '\*\*' 0.01 '\*' 0.05 '.' 0.1 ' ' 1 ## ## Residual standard error: 17700 on 226 degrees of freedom ## (26 observations deleted due to missingness) ## Multiple R-squared: 0.6504, Adjusted R-squared: 0.6458 ## F-statistic: 140.2 on 3 and 226 DF, p-value: < 2.2e-16 plot(data\$HAM\_MUC\_30, type="l",xlab ="čas",ylab ="počet přepravených cestujíc ích", main = "HAM-MUC") fit <- c(rep(0, 24), lm\_HAM\_MUC1\$fitted.values) lines(fit, col="red", lwd=3) fit2  $\leftarrow$  c(rep(0, 24), lm\_HAM\_MUC2\$fitted.values) lines(fit2, col="blue", lwd=3)

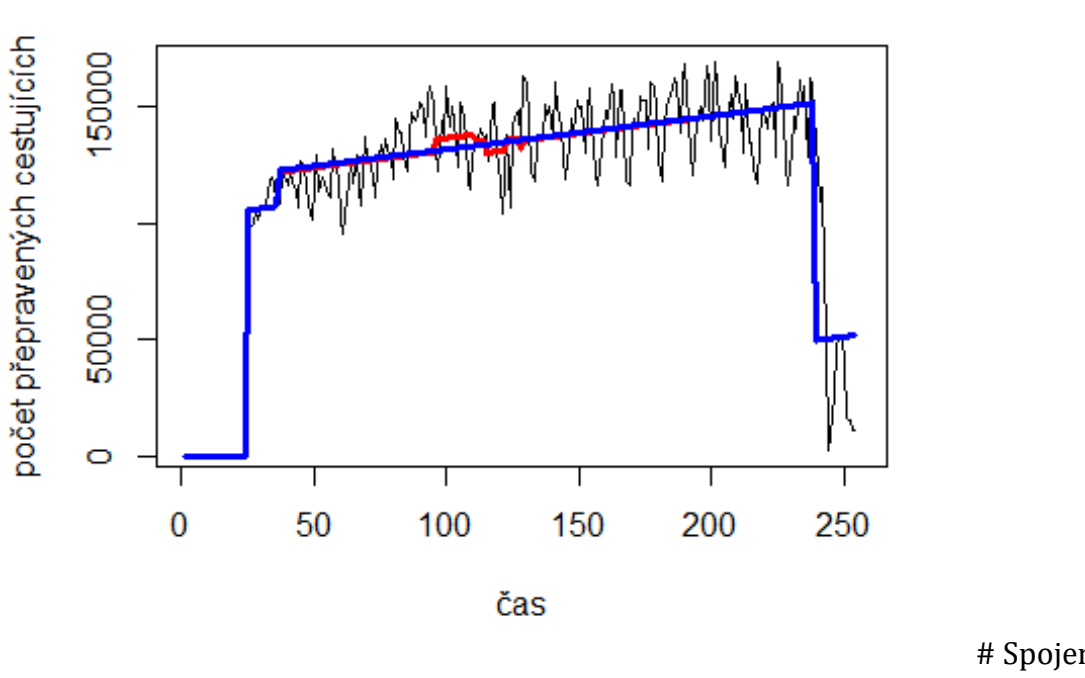

**HAM-MUC** 

Frankfurt -> letiště Narita

data\$FRA\_NRT\_30 <- data\$FRA\_NRT/data\$days \* 30

plot(data\$FRA\_NRT\_30~data\$t, t="l")

# Spojení letiště

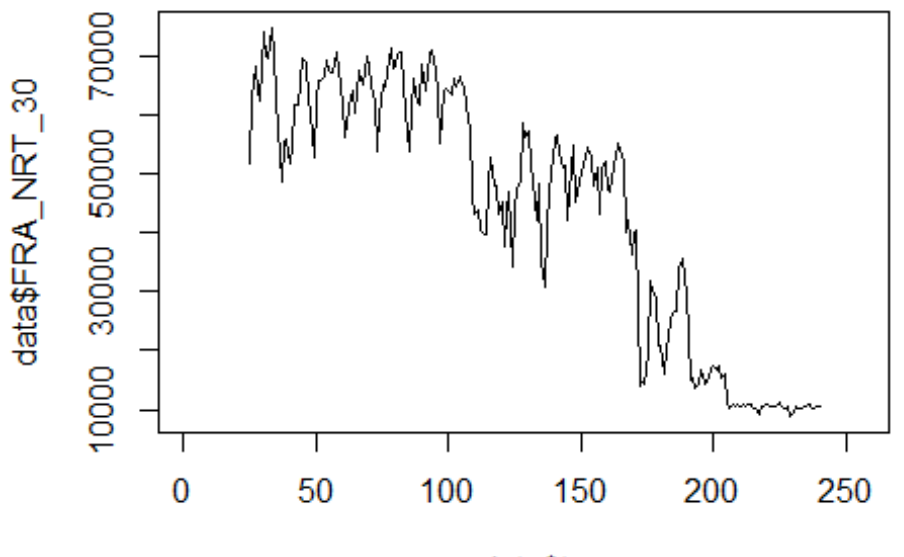

data\$t

```
lm_FRA_NRT1 <- glm(data$FRA_NRT_30~data$t+data$X2001_FC+data$X2001_TER+data$X
2003_SARS+data$X2005_FLU+data$X2008_FC+data$X2009_SF+data$X2010_ER+data$X2012
_MERS+data$X2013_FLU+data$X2019_CV)
summary(lm_FRA_NRT1)
```
## ##

```
## Call:
## glm(formula = data$FRA_NRT_30 ~ data$t + data$X2001 FC + data$X2001 TER +
## data$X2003_SARS + data$X2005_FLU + data$X2008_FC + data$X2009_SF + 
## data$X2010_ER + data$X2012_MERS + data$X2013_FLU + data$X2019_CV)
## 
## Deviance Residuals: 
## Min 1Q Median 3Q Max 
## -20958.7 -5604.4 -86.2 4789.0 18124.3 
## 
## Coefficients: (1 not defined because of singularities)
## Estimate Std. Error t value Pr(>|t|) 
## (Intercept) 91023.08 1721.34 52.879 < 2e-16 ***
## data$t -352.14 10.75 -32.765 < 2e-16 ***
## data$X2001_FC NA NA NA NA 
## data$X2001_TER -11448.65 2602.77 -4.399 1.75e-05 ***
## data$X2003 SARS -18534.96 2980.70 -6.218 2.77e-09 ***
## data$X2005_FLU -3464.65 2488.57 -1.392 0.1654 
## data$X2008_FC 3595.28 1964.11 1.830 0.0686
## data$X2009 SF -5472.17 2281.48 -2.399 0.0174 *
## data$X2010_ER 2731.27 4115.13 0.664 0.5076 
## data$X2012_MERS 2241.95 2848.64 0.787 0.4322
```

```
## data$X2013_FLU 15866.83 2540.68 6.245 2.40e-09 ***
## data$X2019_CV 3849.92 5599.19 0.688 0.4925 
## ---
## Signif. codes: 0 '***' 0.001 '**' 0.01 '*' 0.05 '.' 0.1 ' ' 1
## 
## (Dispersion parameter for gaussian family taken to be 59884742)
## 
## Null deviance: 9.8833e+10 on 215 degrees of freedom
## Residual deviance: 1.2276e+10 on 205 degrees of freedom
## (40 observations deleted due to missingness)
## AIC: 4493.8
## 
## Number of Fisher Scoring iterations: 2
lm_FRA_NRT2 <- glm(data$FRA_NRT_30~data$t+data$X2001_TER+data$X2003_SARS+data
$X2009_SF+data$X2013_FLU)
summary(lm_FRA_NRT2)
## 
## Call:
## glm(formula = data$FRA_NRT_30 ~ data$t + data$X2001_TER + data$X2003_SARS 
+ 
## data$X2009_SF + data$X2013_FLU)
## 
## Deviance Residuals: 
## Min 1Q Median 3Q Max 
## -20807.9 -5836.4 -623.1 5331.1 16865.8 
## 
## Coefficients:
## Estimate Std. Error t value Pr(>|t|) 
## (Intercept) 90675.46 1492.38 60.759 < 2e-16 ***
## data$t -348.12 9.66 -36.037 < 2e-16 ***
## data$X2001_TER -11247.35 2535.40 -4.436 1.48e-05 ***
## data$X2003_SARS -18392.36 2947.70 -6.240 2.38e-09 ***
## data$X2009 SF -4047.07 1939.57 -2.087 0.0381 *
## data$X2013 FLU 15557.49 2539.75 6.126 4.39e-09 ***
## ---
## Signif. codes: 0 '***' 0.001 '**' 0.01 '*' 0.05 '.' 0.1 ' ' 1
## 
## (Dispersion parameter for gaussian family taken to be 60526656)
## 
## Null deviance: 9.8833e+10 on 215 degrees of freedom
## Residual deviance: 1.2711e+10 on 210 degrees of freedom
## (40 observations deleted due to missingness)
## AIC: 4491.3
## 
## Number of Fisher Scoring iterations: 2
lm FRA_NRT3 <- lm(data$FRA_NRT_30~data$t+data$X2001_TER+data$X2003_SARS+data$
X2009_SF+data$X2013_FLU)
summary(lm FRA NRT3)
```

```
## 
## Call:
## lm(formula = data$FRA_NRT_30 ~ data$t + data$X2001_TER + data$X2003_SARS + 
## data$X2009_SF + data$X2013_FLU)
## 
## Residuals:
## Min 1Q Median 3Q Max 
## -20807.9 -5836.4 -623.1 5331.1 16865.8 
## 
## Coefficients:
## Estimate Std. Error t value Pr(>|t|) 
## (Intercept) 90675.46 1492.38 60.759 < 2e-16 ***
## data$t -348.12 9.66 -36.037 < 2e-16 ***
## data$X2001_TER -11247.35 2535.40 -4.436 1.48e-05 ***
## data$X2003 SARS -18392.36
## data$X2009_SF -4047.07 1939.57 -2.087 0.0381 * 
## data$X2013_FLU 15557.49 2539.75 6.126 4.39e-09 ***
## ---
## Signif. codes: 0 '***' 0.001 '**' 0.01 '*' 0.05 '.' 0.1 ' ' 1
## 
## Residual standard error: 7780 on 210 degrees of freedom
## (40 observations deleted due to missingness)
## Multiple R-squared: 0.8714, Adjusted R-squared: 0.8683 
## F-statistic: 284.6 on 5 and 210 DF, p-value: < 2.2e-16
plot(data$FRA_NRT_30, type="l",xlab="čas",ylab="počet přepravených cestujícíc
h",main="FRA-NRT")
fit <- c(rep(0, 24), lm_FRA_NRT1$fitted.values)
lines(fit, col="red", lwd=3)
fit2 \leftarrow c(rep(0, 24), lm_FRA_NRT2$fitted.values)
lines(fit2, col="blue", lwd=3)
```
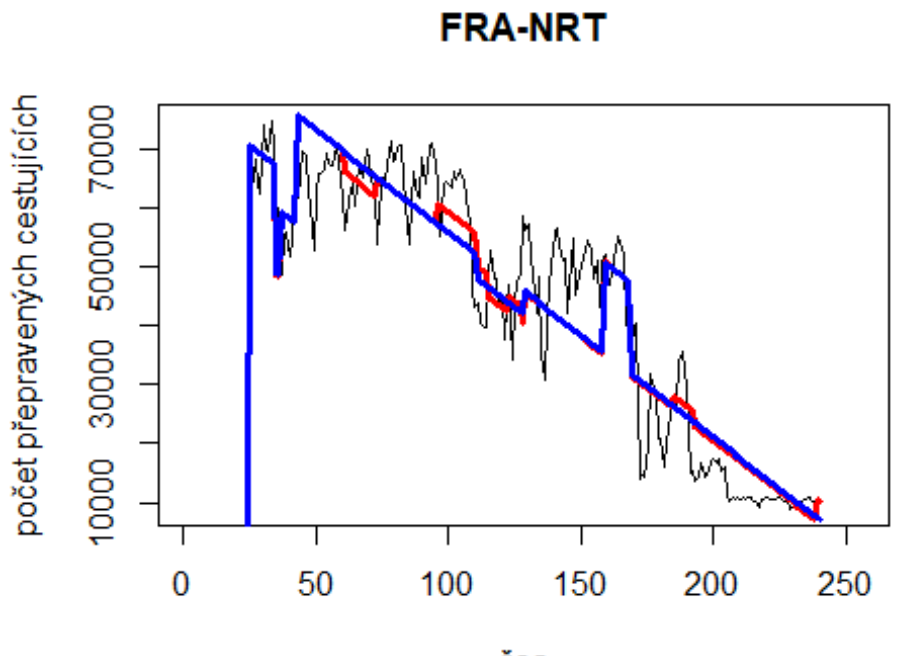

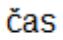

# Spojení letiště

Charles de Gaulle -> letiště Ho Chi Minn

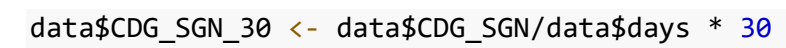

plot(data\$CDG\_SGN\_30~data\$t, t="l")

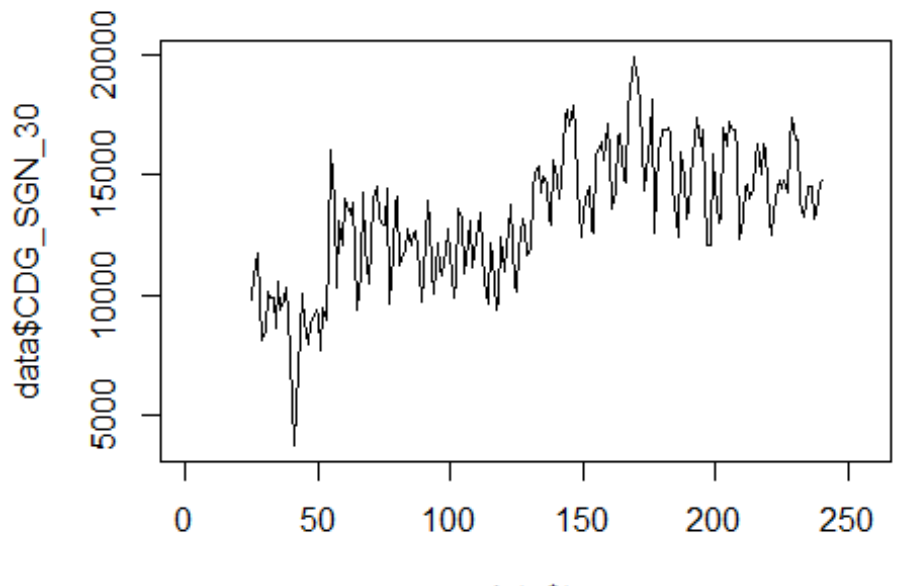

data\$t

```
lm_CDG_SGN1 <- glm(data$CDG_SGN_30~data$t+data$X2001_FC+data$X2001_TER+data$X
2003_SARS+data$X2005_FLU+data$X2008_FC+data$X2009_SF+data$X2010_ER+data$X2012
_MERS+data$X2013_FLU+data$X2019_CV)
summary(lm_CDG_SGN1)
```
##

```
## Call:
## glm(formula = data$CDG SGN 30 ~ data$t + data$X2001 FC + data$X2001 TER +
## data$X2003_SARS + data$X2005_FLU + data$X2008_FC + data$X2009_SF + 
## data$X2010_ER + data$X2012_MERS + data$X2013_FLU + data$X2019_CV)
## 
## Deviance Residuals: 
## Min 1Q Median 3Q Max 
## -4443.6 -1440.1 9.4 1388.8 5477.7 
## 
## Coefficients: (1 not defined because of singularities)
## Estimate Std. Error t value Pr(>|t|) 
## (Intercept) 9971.693 415.446 24.002 < 2e-16 ***
## data$t 26.413 2.594 10.183 < 2e-16 ***
## data$X2001_FC NA NA NA NA 
## data$X2001_TER -527.313 628.179 -0.839 0.40220 
## data$X2003 SARS -2866.861 719.392 -3.985 9.37e-05 ***
## data$X2005_FLU 799.866 600.615 1.332 0.18442 
## data$X2008_FC -809.090 474.038 -1.707 0.08937
## data$X2009 SF -1359.741 550.636 -2.469 0.01435 *
## data$X2010_ER -35.358 993.186 -0.036 0.97164 
## data$X2012_MERS -505.687 687.519 -0.736 0.46286
```

```
## data$X2013_FLU 1697.486 613.192 2.768 0.00615 ** 
## data$X2019_CV -1569.966 1351.363 -1.162 0.24668 
## ---
## Signif. codes: 0 '***' 0.001 '**' 0.01 '*' 0.05 '.' 0.1 ' ' 1
## 
## (Dispersion parameter for gaussian family taken to be 3488270)
## 
## Null deviance: 1614860320 on 215 degrees of freedom
## Residual deviance: 715095367 on 205 degrees of freedom
## (40 observations deleted due to missingness)
## AIC: 3879.7
## 
## Number of Fisher Scoring iterations: 2
lm_CDG_SGN2 <- glm(data$CDG_SGN_30~data$t+data$X2003_SARS+data$X2009_SF+data$
X2013_FLU)
summary(lm_CDG_SGN2)
## 
## Call:
## glm(formula = data$CDG_SGN_30 ~ data$t + data$X2003_SARS + data$X2009_SF + 
## data$X2013_FLU)
## 
## Deviance Residuals: 
## Min 1Q Median 3Q Max 
## -4311.0 -1483.1 89.6 1463.3 5570.3 
## 
## Coefficients:
## Estimate Std. Error t value Pr(>|t|) 
## (Intercept) 9927.000 326.098 30.442 < 2e-16 ***
## data$t 26.130 2.162 12.087 < 2e-16 ***
## data$X2003_SARS -2943.084 710.392 -4.143 4.96e-05 ***
## data$X2009_SF -1470.795 465.435 -3.160 0.00181 ** 
## data$X2013 FLU 1788.523 612.683 2.919 0.00389 **
## ---
## Signif. codes: 0 '***' 0.001 '**' 0.01 '*' 0.05 '.' 0.1 ' ' 1
## 
## (Dispersion parameter for gaussian family taken to be 3523378)
## 
## Null deviance: 1614860320 on 215 degrees of freedom
## Residual deviance: 743432798 on 211 degrees of freedom
## (40 observations deleted due to missingness)
## AIC: 3876.1
## 
## Number of Fisher Scoring iterations: 2
lm_CDG_SGN3 <- lm(data$CDG_SGN_30~data$t+data$X2003_SARS+data$X2009_SF+data$X
2013_FLU)
summary(lm_CDG_SGN3)
```

```
## 
## Call:
## lm(formula = data$CDG SGN 30 ~ data$t + data$X2003 SARS + data$X2009 SF +
## data$X2013_FLU)
## 
## Residuals:
## Min 1Q Median 3Q Max 
## -4311.0 -1483.1 89.6 1463.3 5570.3 
## 
## Coefficients:
## Estimate Std. Error t value Pr(>|t|) 
## (Intercept) 9927.000 326.098 30.442 < 2e-16 ***
## data$t 26.130 2.162 12.087 < 2e-16 ***
## data$X2003 SARS -2943.084 710.392 -4.143 4.96e-05 ***
## data$X2009 SF -1470.795 465.435 -3.160 0.00181 **
## data$X2013 FLU 1788.523 612.683 2.919 0.00389 **
## ---
## Signif. codes: 0 '***' 0.001 '**' 0.01 '*' 0.05 '.' 0.1 ' ' 1
## 
## Residual standard error: 1877 on 211 degrees of freedom
## (40 observations deleted due to missingness)
## Multiple R-squared: 0.5396, Adjusted R-squared: 0.5309 
## F-statistic: 61.83 on 4 and 211 DF, p-value: < 2.2e-16
plot(data$CDG_SGN_30, type="l",xlab ="čas",ylab ="počet přepravených cestujíc
ích", main = "CDG-SGN")
fit \leftarrow c(rep(0, 24), lm_CDG_SGN1$fitted.values)
lines(fit, col="red", lwd=3)
fit2 \leftarrow c(rep(0, 24), lm CDG SGN2$fitted.values)
lines(fit2, col="blue", lwd=3)
```
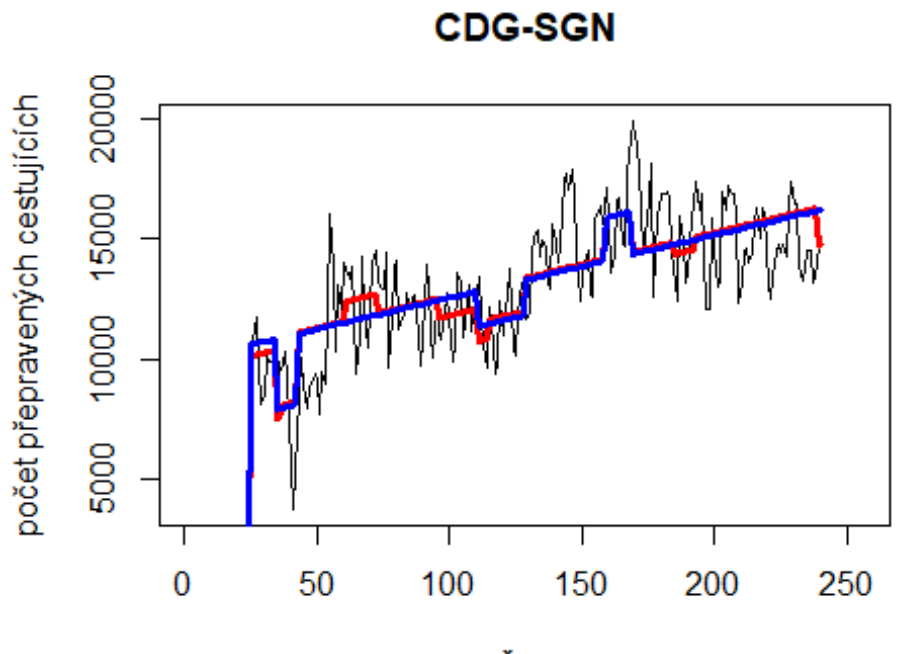

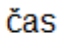

Charles de Gaulle -> letiště Haneda

data\$CDG\_HND\_30 <- data\$CDG\_HND/data\$days \* 30

plot(data\$CDG\_HND\_30~data\$t, t="l")

# Spojení letiště

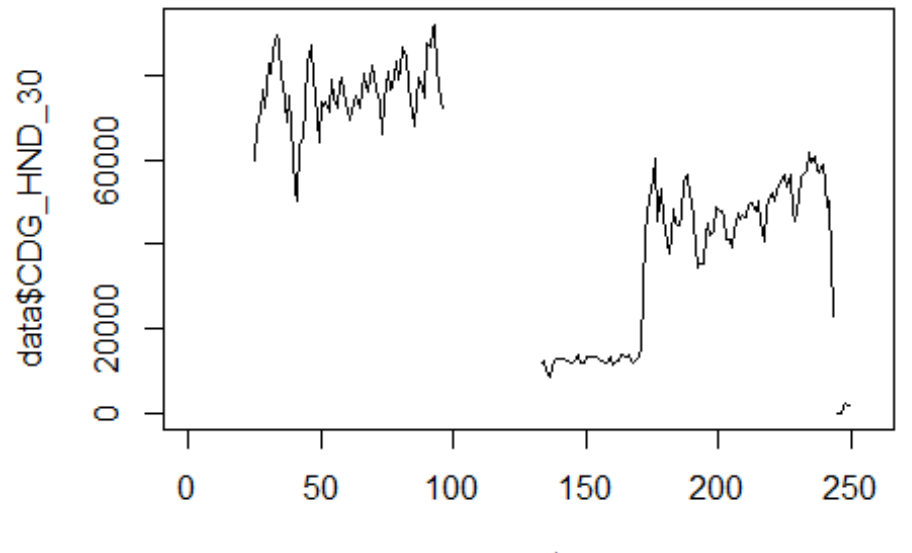

data\$t

```
lm_CDG_HND1 <- glm(data$CDG_HND_30~data$t+data$X2001_FC+data$X2001_TER+data$X
2003_SARS+data$X2005_FLU+data$X2008_FC+data$X2009_SF+data$X2010_ER+data$X2012
_MERS+data$X2013_FLU+data$X2019_CV)
summary(lm_CDG_HND1)
```
##

```
## Call:
## glm(formula = data$CDG HND 30 ~ data$t + data$X2001 FC + data$X2001 TER +
## data$X2003_SARS + data$X2005_FLU + data$X2008_FC + data$X2009_SF + 
## data$X2010_ER + data$X2012_MERS + data$X2013_FLU + data$X2019_CV)
## 
## Deviance Residuals: 
## Min 1Q Median 3Q Max 
## -43343 -3972 4312 12301 33862 
## 
## Coefficients: (3 not defined because of singularities)
## Estimate Std. Error t value Pr(>|t|) 
## (Intercept) 75616.46 4419.13 17.111 < 2e-16 ***
## data$t -172.73 27.32 -6.322 2.00e-09 ***
## data$X2001_FC NA NA NA NA 
## data$X2001_TER 8052.24 6610.96 1.218 0.2248 
## data$X2003_SARS -3819.78 7557.75 -0.505 0.6139 
## data$X2005_FLU 11997.45 6322.29 1.898 0.0594 . 
## data$X2008_FC 13112.53 19706.39 0.665 0.5067 
## data$X2009 SF NA NA NA NA NA
## data$X2010_ER NA NA NA NA 
## data$X2012_MERS 4276.99 7212.17 0.593 0.5539
```
## data\$X2013 FLU -34504.52 6436.39 -5.361 2.53e-07 \*\*\* ## data\$X2019\_CV -9402.98 6928.29 -1.357 0.1764 ## --- ## Signif. codes: 0 '\*\*\*' 0.001 '\*\*' 0.01 '\*' 0.05 '.' 0.1 ' ' 1 ## ## (Dispersion parameter for gaussian family taken to be 383298652) ## ## Null deviance: 1.2328e+11 on 187 degrees of freedom ## Residual deviance: 6.8610e+10 on 179 degrees of freedom ## (68 observations deleted due to missingness) ## AIC: 4260 ## ## Number of Fisher Scoring iterations: 2 lm\_CDG\_HND2 <- glm(data\$CDG\_HND\_30~data\$t+data\$X2013\_FLU) summary(lm\_CDG\_HND2) ## ## Call: ## glm(formula = data\$CDG\_HND\_30 ~ data\$t + data\$X2013\_FLU) ## ## Deviance Residuals: ## Min 1Q Median 3Q Max ## -44363 -4306 4948 12414 30209 ## ## Coefficients: ## Estimate Std. Error t value Pr(>|t|) ## (Intercept) 80632.31 3230.51 24.960 < 2e-16 \*\*\* ## data\$t -202.11 20.62 -9.802 < 2e-16 \*\*\* ## data\$X2013 FLU -34715.71 6402.82 -5.422 1.82e-07 \*\*\* ## --- ## Signif. codes: 0 '\*\*\*' 0.001 '\*\*' 0.01 '\*' 0.05 '.' 0.1 ' ' 1 ## ## (Dispersion parameter for gaussian family taken to be 385828818) ## ## Null deviance: 1.2328e+11 on 187 degrees of freedom ## Residual deviance: 7.1378e+10 on 185 degrees of freedom ## (68 observations deleted due to missingness) ## AIC: 4255.4 ## ## Number of Fisher Scoring iterations: 2 lm\_CDG\_HND3 <- lm(data\$CDG\_HND\_30~data\$t+data\$X2013\_FLU) summary(lm\_CDG\_HND3) ## ## Call: ##  $lm(formula = data$CDG$  HND 30 ~ data\$t + data\$X2013 FLU) ## ## Residuals: ## Min 1Q Median 3Q Max

```
## -44363 -4306 4948 12414 30209 
## 
## Coefficients:
## Estimate Std. Error t value Pr(>|t|) 
## (Intercept) 80632.31 3230.51 24.960 < 2e-16 ***
## data$t -202.11 20.62 -9.802 < 2e-16 ***
## data$X2013_FLU -34715.71 6402.82 -5.422 1.82e-07 ***
## ---
## Signif. codes: 0 '***' 0.001 '**' 0.01 '*' 0.05 '.' 0.1 ' ' 1
## 
## Residual standard error: 19640 on 185 degrees of freedom
## (68 observations deleted due to missingness)
## Multiple R-squared: 0.421, Adjusted R-squared: 0.4147 
## F-statistic: 67.26 on 2 and 185 DF, p-value: < 2.2e-16
plot(data$CDG_HND_30, type="l",xlab ="čas",ylab ="počet přepravených cestujíc
ích", main = "CDG-HND")
fit \leftarrow c(rep(0, 24), lm CDG HND1$fitted.values)
lines(fit, col="red", lwd=3)
fit2 \leftarrow c(rep(0, 24), lm_CDG_HND2$fitted.values)
lines(fit2, col="blue", lwd=3)
```
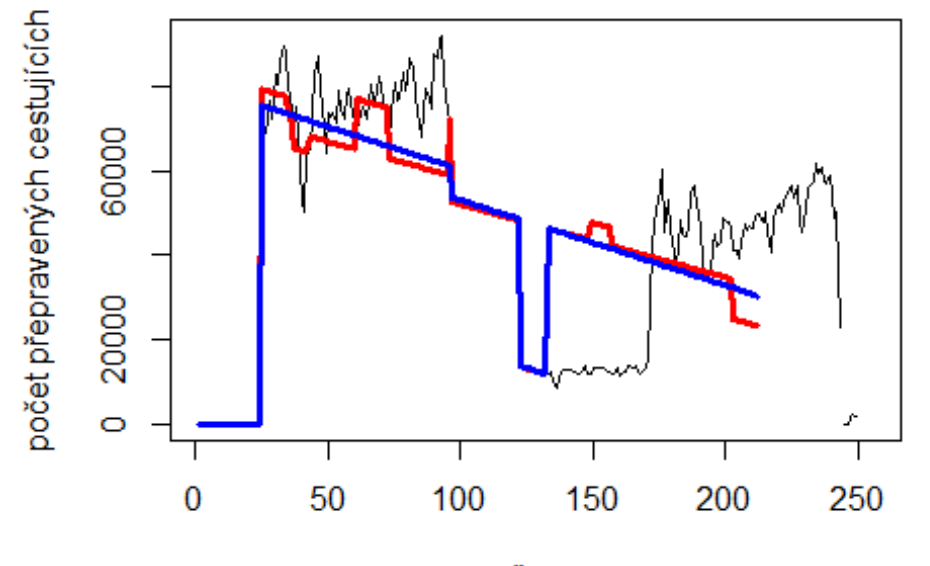

**CDG-HND** 

čas

# Spojení letiště

Koln Bonn -> letiště Muenchen

data\$CGN\_MUC\_30 <- data\$CGN\_MUC/data\$days \* 30

plot(data\$CGN\_MUC\_30~data\$t,  $t="1"$ )

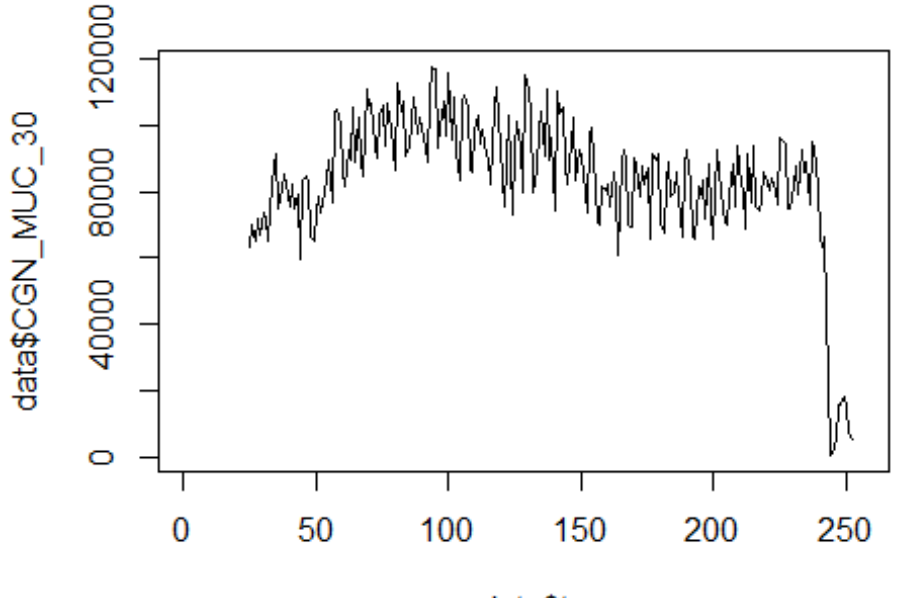

data\$t

lm\_CGN\_MUC1 <- glm(data\$CGN\_MUC\_30~data\$t+data\$X2001\_FC+data\$X2001\_TER+data\$X 2008\_FC+data\$X2009\_SF+data\$X2010\_ER+data\$X2019\_CV) summary(lm\_CGN\_MUC1)

```
##
```

```
## Call:
## glm(formula = data$CGN_MUC_30 ~ data$t + data$X2001 FC + data$X2001 TER +
## data$X2008_FC + data$X2009_SF + data$X2010_ER + data$X2019_CV)
## 
## Deviance Residuals: 
## Min 1Q Median 3Q Max 
## -33169 -8249 -960 8641 53454 
## 
## Coefficients: (1 not defined because of singularities)
## Estimate Std. Error t value Pr(>|t|) 
## (Intercept) 95344.20 2501.79 38.110 < 2e-16 ***
## data$t -56.90 16.14 -3.526 0.000513 ***
## data$X2001_FC NA NA NA NA 
## data$X2001 TER -19928.84 4312.59 -4.621 6.49e-06 ***
## data$X2008_FC 8773.80 3272.86 2.681 0.007899 ** 
## data$X2009_SF 1395.04 3843.22 0.363 0.716960 
## data$X2010 ER 3097.84 6977.50 0.444 0.657494
## data$X2019_CV -53901.06 4011.97 -13.435 < 2e-16 ***
## ---
## Signif. codes: 0 '***' 0.001 '**' 0.01 '*' 0.05 '.' 0.1 ' ' 1
## 
## (Dispersion parameter for gaussian family taken to be 172242155)
```

```
## 
## Null deviance: 9.2640e+10 on 227 degrees of freedom
## Residual deviance: 3.8066e+10 on 221 degrees of freedom
## (28 observations deleted due to missingness)
## AIC: 4979.8
## 
## Number of Fisher Scoring iterations: 2
lm CGN MUC2 <- glm(data$CGN MUC 30~data$t+data$X2001 TER+data$X2008 FC+data$X
2019_CV)
summary(lm_CGN_MUC2)
## 
## Call:
## glm(formula = data$CGN_MUC_30 ~ data$t + data$X2001_TER + data$X2008_FC + 
## data$X2019_CV)
## 
## Deviance Residuals: 
## Min 1Q Median 3Q Max 
## -33445 -8309 -949 8470 53448 
## 
## Coefficients:
## Estimate Std. Error t value Pr(>|t|) 
## (Intercept) 95658.94 2458.65 38.907 < 2e-16 ***
## data$t -57.77 16.05 -3.601 0.000391 ***
## data$X2001 TER -20216.86 4282.61 -4.721 4.15e-06 ***
## data$X2008_FC 8844.72 3206.05 2.759 0.006284 ** 
## data$X2019_CV -54000.80 3998.02 -13.507 < 2e-16 ***
## ---
## Signif. codes: 0 '***' 0.001 '**' 0.01 '*' 0.05 '.' 0.1 ' ' 1
## 
## (Dispersion parameter for gaussian family taken to be 171223747)
## 
## Null deviance: 9.2640e+10 on 227 degrees of freedom
## Residual deviance: 3.8183e+10 on 223 degrees of freedom
## (28 observations deleted due to missingness)
## AIC: 4976.5
## 
## Number of Fisher Scoring iterations: 2
lm CGN MUC3 <- lm(data$CGN MUC 30~data$t+data$X2001 TER+data$X2008 FC+data$X2
019_CV)
summary(lm_CGN_MUC3)
## 
## Call:
## lm(formula = data$CGN_MUC_30 ~ data$t + data$X2001_TER + data$X2008_FC + 
## data$X2019_CV)
## 
## Residuals:
## Min 1Q Median 3Q Max
```

```
## -33445 -8309 -949 8470 53448 
## 
## Coefficients:
## Estimate Std. Error t value Pr(>|t|) 
## (Intercept) 95658.94 2458.65 38.907 < 2e-16 ***
## data$t -57.77 16.05 -3.601 0.000391 ***
## data$X2001 TER -20216.86 4282.61 -4.721 4.15e-06 ***
## data$X2008_FC 8844.72 3206.05 2.759 0.006284 ** 
## data$X2019 CV -54000.80 3998.02 -13.507 < 2e-16 ***
## ---
## Signif. codes: 0 '***' 0.001 '**' 0.01 '*' 0.05 '.' 0.1 ' ' 1
## 
## Residual standard error: 13090 on 223 degrees of freedom
## (28 observations deleted due to missingness)
## Multiple R-squared: 0.5878, Adjusted R-squared: 0.5804 
## F-statistic: 79.51 on 4 and 223 DF, p-value: < 2.2e-16
plot(data$CGN_MUC_30, type="l",xlab ="čas",ylab ="počet přepravených cestujíc
ích", main = "CGN-MUC")
fit \leftarrow c(rep(0, 24), lm CGN MUC1$fitted.values)
lines(fit, col="red", lwd=3)
fit2 <- c(rep(\theta, 24), lm_CGN_MUC2$fitted.values)
lines(fit2, col="blue", lwd=3)
```
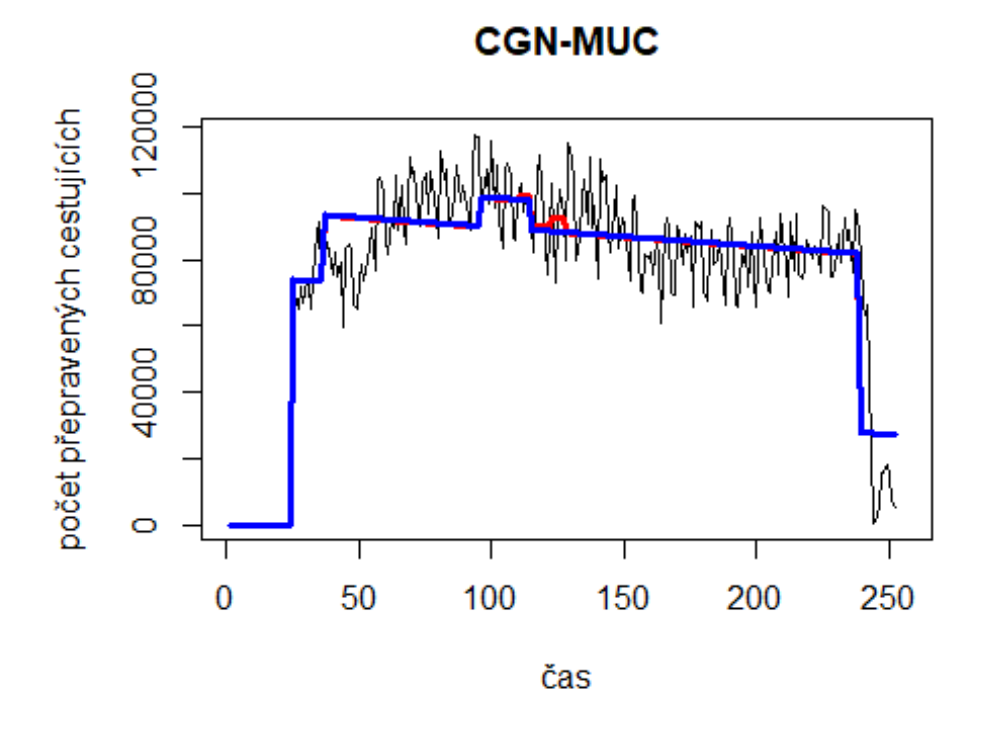

# Spojeni Brusel ->

JFK

```
data$BRU_JFK_30 <- data$BRU_JFK/data$days * 30
```
plot(data\$BRU\_JFK\_30~data\$t, t="l")

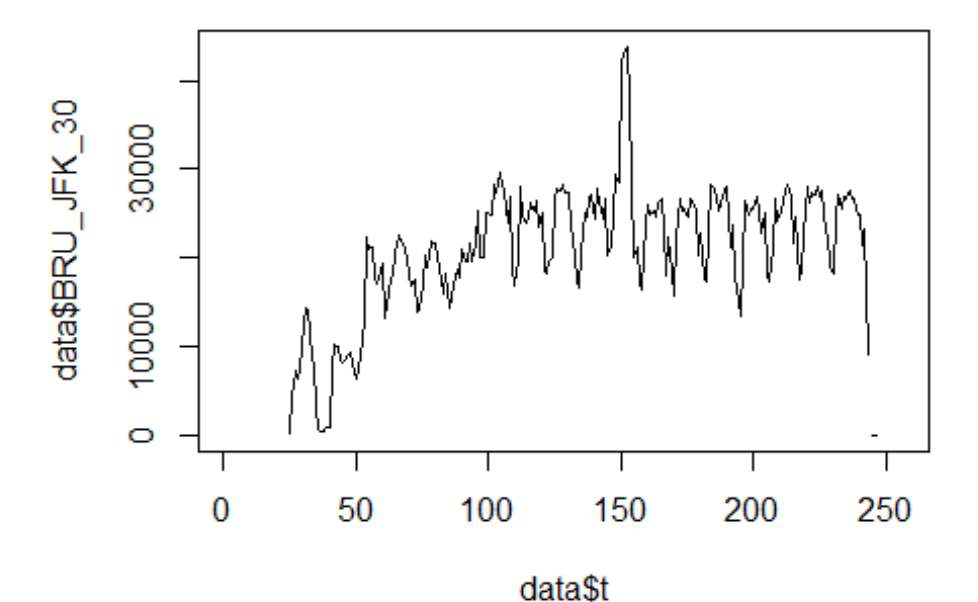

lm BRU JFK1 <- glm(data\$BRU JFK 30~data\$t+data\$X2001 FC+data\$X2001 TER+data\$X 2003\_SARS+data\$X2008\_FC+data\$X2009\_SF+data\$X2010\_ER+data\$X2019\_CV) summary(lm\_BRU\_JFK1)

```
## 
## Call:
## glm(formula = data$BRU_JFK_30 ~ data$t + data$X2001_FC + data$X2001_TER + 
## data$X2003_SARS + data$X2008_FC + data$X2009_SF + data$X2010_ER +
## data$X2019_CV)
## 
## Deviance Residuals: 
## Min 1Q Median 3Q Max 
## -15019.5 -3497.3 538.8 2780.6 21457.6 
## 
## Coefficients: (1 not defined because of singularities)
## Estimate Std. Error t value Pr(>|t|) 
## (Intercept) 13743.097 1042.440 13.184 < 2e-16 ***
## data$t 56.600 6.638 8.527 2.79e-15 ***
## data$X2001_FC NA NA NA NA 
## data$X2001_TER -6290.565 1707.556 -3.684 0.000291 ***
## data$X2003_SARS -11326.383 1976.673 -5.730 3.40e-08 ***
## data$X2008 FC 4262.550 1300.644 3.277 0.001224 **
## data$X2009_SF 2321.410 1522.723 1.525 0.128864
```

```
## data$X2010_ER 1148.566 2761.129 0.416 0.677846
## data$X2019_CV -12645.225 2105.414 -6.006 8.12e-09 ***
## ---
## Signif. codes: 0 '***' 0.001 '**' 0.01 '*' 0.05 '.' 0.1 ' ' 1
## 
## (Dispersion parameter for gaussian family taken to be 26970105)
## 
## Null deviance: 1.2469e+10 on 220 degrees of freedom
## Residual deviance: 5.7446e+09 on 213 degrees of freedom
## (35 observations deleted due to missingness)
## AIC: 4418.4
## 
## Number of Fisher Scoring iterations: 2
lm_BRU_JFK2 <- glm(data$BRU_JFK_30~data$t+data$X2001_TER+data$X2003_SARS+data
$X2008_FC+data$X2009_SF+data$X2019_CV)
summary(lm_BRU_JFK2)
## 
## Call:
## glm(formula = data$BRU_JFK_30 ~ data$t + data$X2001_TER + data$X2003_SARS 
+ 
## data$X2008_FC + data$X2009_SF + data$X2019_CV)
## 
## Deviance Residuals: 
## Min 1Q Median 3Q Max 
## -15019.4 -3435.1 506.4 2860.7 21451.4 
## 
## Coefficients:
## Estimate Std. Error t value Pr(>|t|) 
## (Intercept) 13752.893 1040.159 13.222 < 2e-16 ***
## data$t 56.576 6.625 8.540 2.51e-15 ***
## data$X2001_TER -6298.483 1704.148 -3.696 0.000278 ***
## data$X2003_SARS -11333.279 1972.781 -5.745 3.14e-08 ***
## data$X2008_FC 4185.975 1285.061 3.257 0.001307 ** 
\## data$X2009 SF 2650.533
## data$X2019 CV -12649.230 2101.320 -6.020 7.51e-09 ***
## ---
## Signif. codes: 0 '***' 0.001 '**' 0.01 '*' 0.05 '.' 0.1 ' ' 1
## 
## (Dispersion parameter for gaussian family taken to be 26865884)
## 
## Null deviance: 1.2469e+10 on 220 degrees of freedom
## Residual deviance: 5.7493e+09 on 214 degrees of freedom
## (35 observations deleted due to missingness)
## AIC: 4416.6
## 
## Number of Fisher Scoring iterations: 2
```

```
lm_BRU_JFK3 <- glm(data$BRU_JFK_30~data$t+data$X2001_TER+data$X2003_SARS+data
$X2008_FC+data$X2009_SF+data$X2019_CV)
summary(lm_BRU_JFK3)
## 
## Call:
## glm(formula = data$BRU_JFK_30 ~ data$t + data$X2001_TER + data$X2003_SARS 
+ 
\## data$X2008 FC + data$X2009 SF + data$X2019 CV)
## 
## Deviance Residuals: 
## Min 1Q Median 3Q Max 
## -15019.4 -3435.1 506.4 2860.7 21451.4 
## 
## Coefficients:
## Estimate Std. Error t value Pr(>|t|) 
## (Intercept) 13752.893 1040.159 13.222 < 2e-16 ***
## data$t 56.576 6.625 8.540 2.51e-15 ***
## data$X2001_TER -6298.483 1704.148 -3.696 0.000278 ***
## data$X2003_SARS -11333.279 1972.781 -5.745 3.14e-08 ***
## data$X2008_FC 4185.975 1285.061 3.257 0.001307 ** 
## data$X2009_SF 2650.533 1298.514 2.041 0.042458 * 
## data$X2019_CV -12649.230 2101.320 -6.020 7.51e-09 ***
## ---
## Signif. codes: 0 '***' 0.001 '**' 0.01 '*' 0.05 '.' 0.1 ' ' 1
## 
## (Dispersion parameter for gaussian family taken to be 26865884)
## 
## Null deviance: 1.2469e+10 on 220 degrees of freedom
## Residual deviance: 5.7493e+09 on 214 degrees of freedom
## (35 observations deleted due to missingness)
## AIC: 4416.6
## 
## Number of Fisher Scoring iterations: 2
plot(data$BRU_JFK_30, type="l")
fit <- c(rep(0, 24), lm_BRU_JFK1$fitted.values)
lines(fit, col="red", lwd=3)
fit2 \leftarrow c(rep(0, 24), lm_BRU_JFK2$fitted.values)
lines(fit2, col="blue", lwd=3)
```
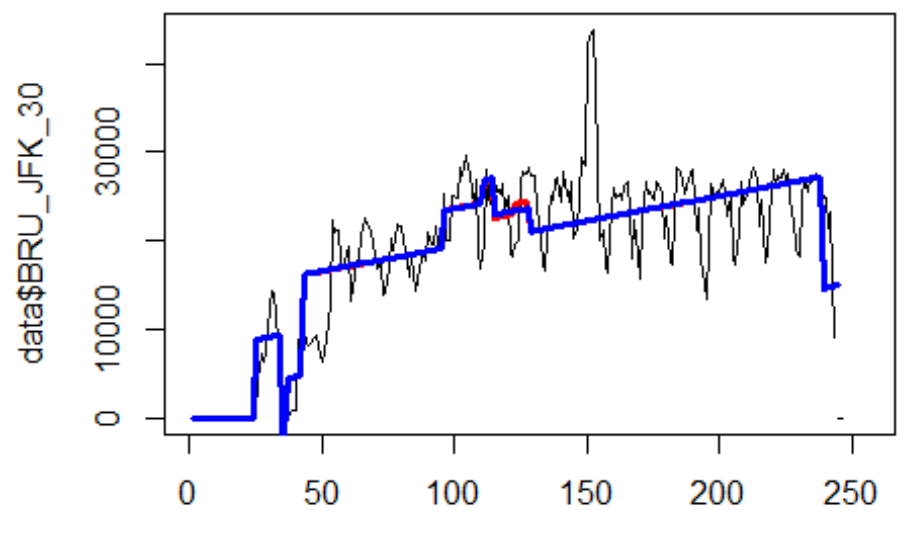

Index

# Spojeni CDG ->

Peking

data\$CDG\_PEK\_30 <- data\$CDG\_PEK/data\$days \* 30

plot(data\$CDG\_PEK\_30~data\$t, t="l")

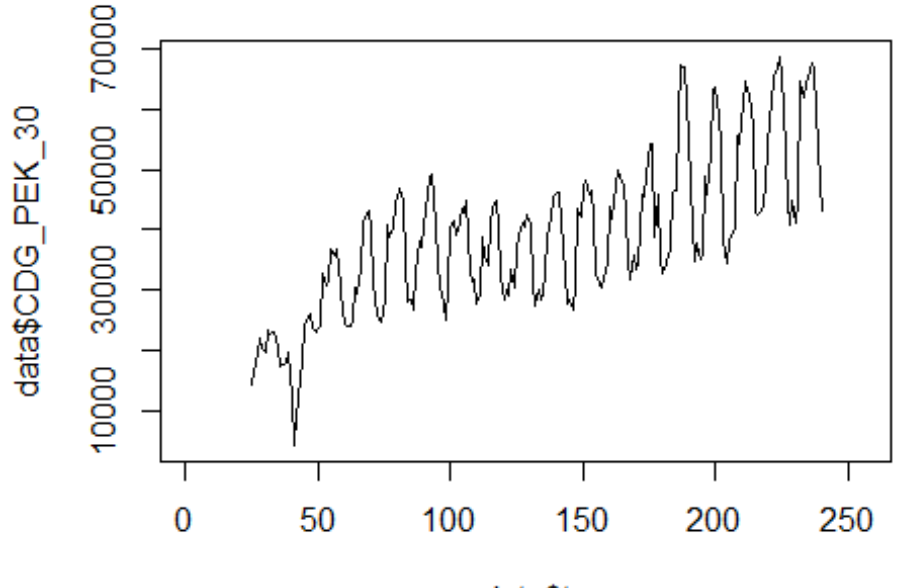

data\$t

```
lm_CDG_PEK1 <- glm(data$CDG_PEK_30~data$t+data$X2001_FC+data$X2001_TER+data$X
2003_SARS+data$X2005_FLU+data$X2008_FC+data$X2009_SF+data$X2010_ER+data$X2012
_MERS+data$X2013_FLU+data$X2019_CV)
summary(lm_CDG_PEK1)
```

```
##
```

```
## Call:
## glm(formula = data$CDG PEK 30 ~ data$t + data$X2001 FC + data$X2001 TER +
## data$X2003_SARS + data$X2005_FLU + data$X2008_FC + data$X2009_SF + 
## data$X2010_ER + data$X2012_MERS + data$X2013_FLU + data$X2019_CV)
## 
## Deviance Residuals: 
## Min 1Q Median 3Q Max 
## -19602.3 -7012.7 337.9 6038.6 16180.9 
## 
## Coefficients: (1 not defined because of singularities)
## Estimate Std. Error t value Pr(>|t|) 
## (Intercept) 20334.34 1849.38 10.995 < 2e-16 ***
## data$t 143.64 11.55 12.440 < 2e-16 ***
## data$X2001_FC NA NA NA NA 
## data$X2001_TER -2918.07 2796.37 -1.044 0.29794 
## data$X2003_SARS -10361.17 3202.41 -3.235 0.00142 ** 
## data$X2005_FLU 2532.87 2673.67 0.947 0.34458 
## data$X2008_FC 18.77 2110.21 0.009 0.99291 
## data$X2009_SF -1246.66 2451.18 -0.509 0.61158 
## data$X2010_ER -858.61 4421.22 -0.194 0.84621 
## data$X2012_MERS 6371.21 3060.53 2.082 0.03861 *
```
## data\$X2013\_FLU -1492.31 2729.66 -0.547 0.58518 ## data\$X2019\_CV -9411.45 6015.67 -1.564 0.11924 ## --- ## Signif. codes: 0 '\*\*\*' 0.001 '\*\*' 0.01 '\*' 0.05 '.' 0.1 ' ' 1 ## ## (Dispersion parameter for gaussian family taken to be 69124722) ## ## Null deviance: 3.6066e+10 on 215 degrees of freedom ## Residual deviance: 1.4171e+10 on 205 degrees of freedom ## (40 observations deleted due to missingness) ## AIC: 4524.8 ## ## Number of Fisher Scoring iterations: 2 lm\_CDG\_PEK2 <- glm(data\$CDG\_PEK\_30~data\$t+data\$X2003\_SARS+data\$X2012\_MERS) summary(lm\_CDG\_PEK2) ## ## Call: ## glm(formula = data\$CDG\_PEK\_30 ~ data\$t + data\$X2003\_SARS + data\$X2012\_MERS  $\mathcal{L}$ ## ## Deviance Residuals: ## Min 1Q Median 3Q Max ## -19597.3 -7469.5 -30.1 6002.6 16603.2 ## ## Coefficients: ## Estimate Std. Error t value Pr(>|t|) ## (Intercept) 20230.119 1415.470 14.292 < 2e-16 \*\*\* ## data\$t 142.219 9.613 14.794 < 2e-16 \*\*\* ## data\$X2003 SARS -10931.794 3126.753 -3.496 0.000575 \*\*\* ## data\$X2012 MERS 6743.119 3034.412 2.222 0.027325 \* ## --- ## Signif. codes: 0 '\*\*\*' 0.001 '\*\*' 0.01 '\*' 0.05 '.' 0.1 ' ' 1 ## ## (Dispersion parameter for gaussian family taken to be 68718073) ## ## Null deviance: 3.6066e+10 on 215 degrees of freedom ## Residual deviance: 1.4568e+10 on 212 degrees of freedom ## (40 observations deleted due to missingness) ## AIC: 4516.8 ## ## Number of Fisher Scoring iterations: 2 lm\_CDG\_PEK3 <- lm(data\$CDG\_PEK\_30~data\$t+data\$X2003\_SARS+data\$X2012\_MERS) summary(lm\_CDG\_PEK3) ## ## Call: ## lm(formula = data\$CDG\_PEK\_30 ~ data\$t + data\$X2003\_SARS + data\$X2012\_MERS) ##

```
## Residuals:
## Min 1Q Median 3Q Max 
## -19597.3 -7469.5 -30.1 6002.6 16603.2 
## 
## Coefficients:
## Estimate Std. Error t value Pr(>|t|) 
## (Intercept) 20230.119 1415.470 14.292 < 2e-16 ***
## data$t 142.219 9.613 14.794 < 2e-16 ***
## data$X2003 SARS -10931.794 3126.753 -3.496 0.000575 ***
## data$X2012 MERS 6743.119 3034.412 2.222 0.027325 *
## ---
## Signif. codes: 0 '***' 0.001 '**' 0.01 '*' 0.05 '.' 0.1 ' ' 1
## 
## Residual standard error: 8290 on 212 degrees of freedom
## (40 observations deleted due to missingness)
## Multiple R-squared: 0.5961, Adjusted R-squared: 0.5904 
## F-statistic: 104.3 on 3 and 212 DF, p-value: < 2.2e-16
plot(data$CDG_PEK_30, type="l",xlab="čas",ylab="počet přepravených cestujícíc
h", main="CDG-PEK")
fit <- c(rep(0, 24), lm_CDG_PEK1$fitted.values)
lines(fit, col="red", lwd=3)
fit2 \leftarrow c(rep(0, 24), lm_CDG_PEK2$fitted.values)
```
lines(fit2, col="blue", lwd=3)

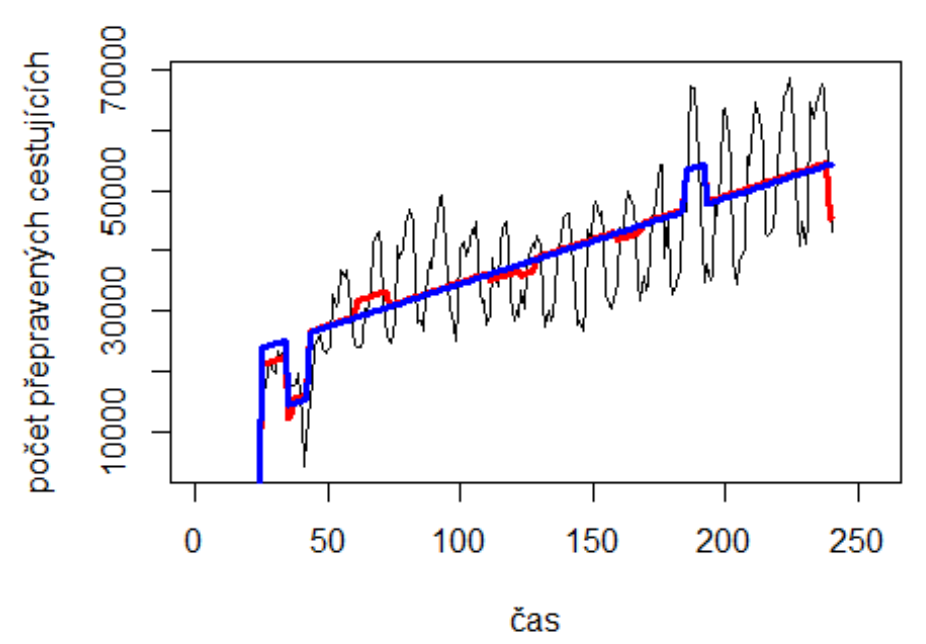

**CDG-PEK** 

# Spojeni Brusel ->

Madrid

plot(data\$BRU\_MAD\_30~data\$t, t="l")

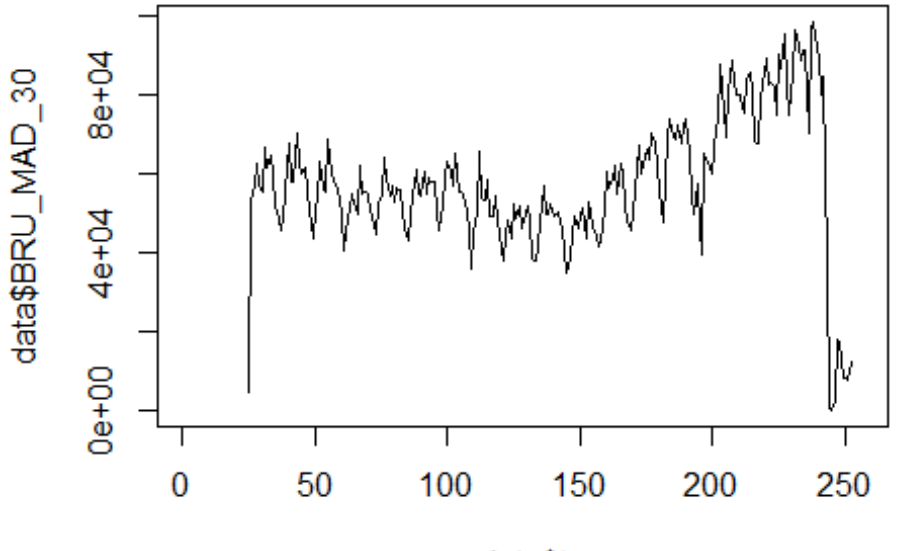

```
data$t
```

```
lm BRU MAD1 <- glm(data$BRU MAD 30~data$t+data$X2001 FC+data$X2001 TER+data$X
2008_FC+data$X2009_SF+data$X2010_ER+data$X2019_CV)
summary(lm_BRU_MAD1)
```

```
## 
## Call:
## glm(formula = data$BRU_MAD_30 ~ data$t + data$X2001_FC + data$X2001_TER + 
## data$X2008_FC + data$X2009_SF + data$X2010_ER + data$X2019_CV)
## 
## Deviance Residuals: 
## Min 1Q Median 3Q Max 
## -48679 -8939 818 7254 60276 
## 
## Coefficients: (1 not defined because of singularities)
## Estimate Std. Error t value Pr(>|t|) 
## (Intercept) 41364.06 2721.85 15.197 < 2e-16 ***
## data$t 137.14 17.56 7.811 2.27e-13 ***
## data$X2001_FC NA NA NA NA 
## data$X2001 TER 8220.71 4691.94 1.752 0.0811.
## data$X2008_FC -603.86 3560.75 -0.170 0.8655 
## data$X2009_SF -7119.31 4181.27 -1.703 0.0900 . 
## data$X2010 ER -2457.87 7591.26 -0.324 0.7464
## data$X2019_CV -42294.23 4364.87 -9.690 < 2e-16 ***
```
## --- ## Signif. codes: 0 '\*\*\*' 0.001 '\*\*' 0.01 '\*' 0.05 '.' 0.1 ' ' 1 ## ## (Dispersion parameter for gaussian family taken to be 203876484) ## ## Null deviance: 6.9337e+10 on 227 degrees of freedom ## Residual deviance: 4.5057e+10 on 221 degrees of freedom ## (28 observations deleted due to missingness) ## AIC: 5018.3 ## ## Number of Fisher Scoring iterations: 2 lm\_BRU\_MAD2 <- glm(data\$BRU\_MAD\_30~data\$t+data\$X2009\_SF+data\$X2019\_CV) summary(lm\_BRU\_MAD2) ## ## Call: ## glm(formula = data\$BRU\_MAD\_30 ~ data\$t + data\$X2009\_SF + data\$X2019\_CV) ## ## Deviance Residuals: ## Min 1Q Median 3Q Max ## -42218 -8985 530 7122 60197 ## ## Coefficients: ## Estimate Std. Error t value Pr(>|t|) ## (Intercept) 43426.37 2334.82 18.599 < 2e-16 \*\*\* ## data\$t 125.03 15.84 7.895 1.28e-13 \*\*\* ## data\$X2009 SF -8551.94 3525.21 -2.426 0.0161 \* ## data\$X2019 CV -41384.64 4338.35 -9.539 < 2e-16 \*\*\* ## --- ## Signif. codes: 0 '\*\*\*' 0.001 '\*\*' 0.01 '\*' 0.05 '.' 0.1 ' ' 1 ## ## (Dispersion parameter for gaussian family taken to be 204163111) ## ## Null deviance: 6.9337e+10 on 227 degrees of freedom ## Residual deviance: 4.5733e+10 on 224 degrees of freedom ## (28 observations deleted due to missingness) ## AIC: 5015.7 ## ## Number of Fisher Scoring iterations: 2 lm\_BRU\_MAD3 <- lm(data\$BRU\_MAD\_30~data\$t+data\$X2009\_SF+data\$X2019\_CV) summary(lm\_BRU\_MAD3) ## ## Call: ## lm(formula = data\$BRU\_MAD\_30 ~ data\$t + data\$X2009\_SF + data\$X2019\_CV) ## ## Residuals: ## Min 1Q Median 3Q Max ## -42218 -8985 530 7122 60197

## ## Coefficients: ## Estimate Std. Error t value Pr(>|t|) ## (Intercept) 43426.37 2334.82 18.599 < 2e-16 \*\*\* ## data\$t 125.03 15.84 7.895 1.28e-13 \*\*\* ## data\$X2009\_SF -8551.94 3525.21 -2.426 0.0161 \* ## data\$X2019\_CV -41384.64 4338.35 -9.539 < 2e-16 \*\*\* ## --- ## Signif. codes: 0 '\*\*\*' 0.001 '\*\*' 0.01 '\*' 0.05 '.' 0.1 ' ' 1 ## ## Residual standard error: 14290 on 224 degrees of freedom ## (28 observations deleted due to missingness) ## Multiple R-squared: 0.3404, Adjusted R-squared: 0.3316 ## F-statistic: 38.54 on 3 and 224 DF, p-value: < 2.2e-16 plot(data\$BRU\_MAD\_30, type="l") fit  $\leftarrow$  c(rep(0, 24), lm\_BRU\_MAD1\$fitted.values) lines(fit, col="red", lwd=3) fit2 <- c(rep( $\theta$ , 24), lm\_BRU\_MAD2\$fitted.values)

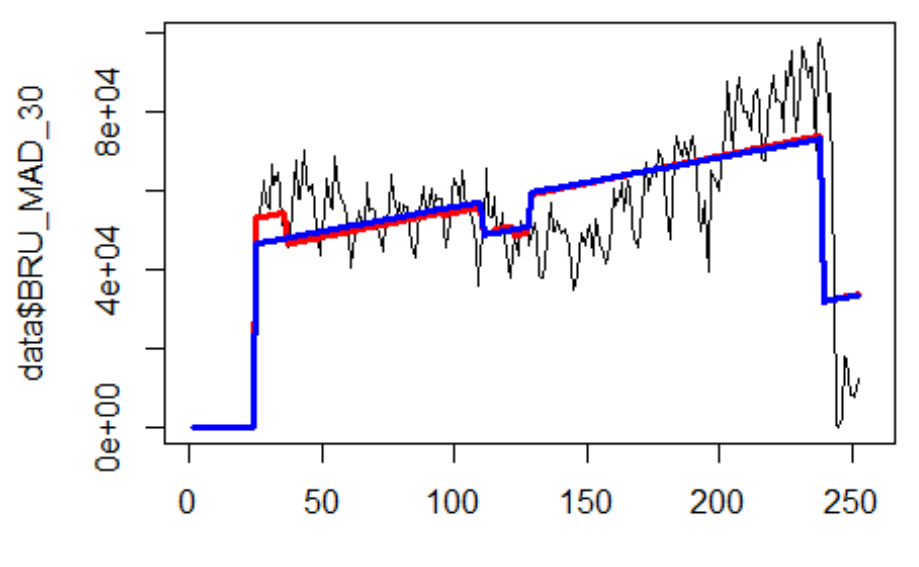

Index

# Spojeni Vienna ->

## JFK

```
data$VIE JFK 30 <- data$VIE JFK/data$days * 30
```
plot(data\$VIE JFK 30~data\$t,  $t="1"$ )

lines(fit2, col="blue", lwd=3)

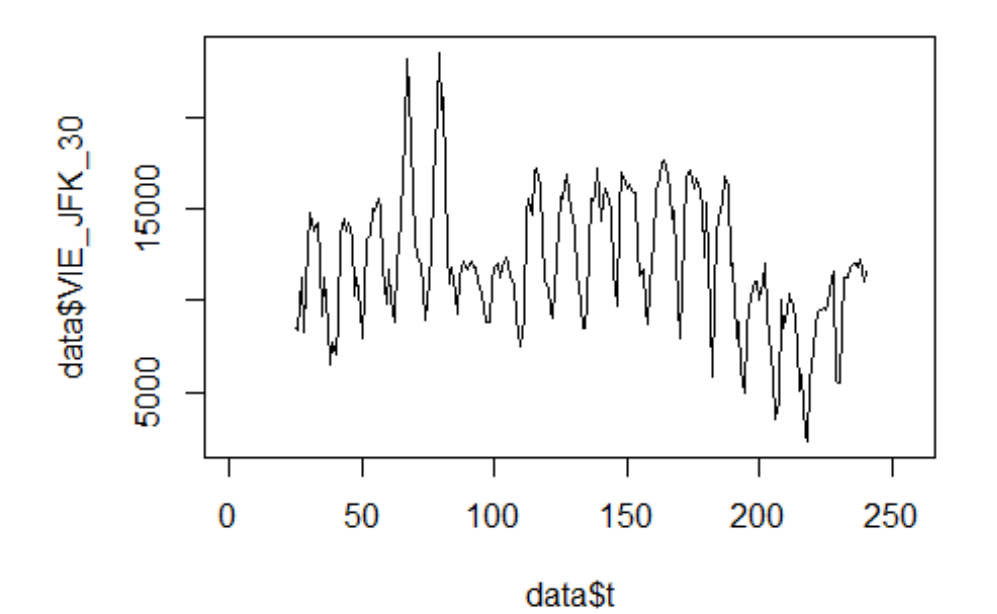

lm\_VIE\_JFK1 <- glm(data\$VIE\_JFK\_30~data\$t+data\$X2001\_FC+data\$X2001\_TER+data\$X 2003\_SARS+data\$X2008\_FC+data\$X2009\_SF+data\$X2010\_ER+data\$X2019\_CV)

```
summary(lm_VIE_JFK1)
```

```
## 
## Call:
## glm(formula = data$VIE_JFK_30 ~ data$t + data$X2001_FC + data$X2001_TER +
## data$X2003_SARS + data$X2008_FC + data$X2009_SF + data$X2010_ER +
## data$X2019_CV)
## 
## Deviance Residuals: 
## Min 1Q Median 3Q Max 
## -8128.5 -2267.4 -517.4 2278.3 9884.0 
## 
## Coefficients: (1 not defined because of singularities)
## Estimate Std. Error t value Pr(>|t|) 
## (Intercept) 15357.482 676.698 22.695 < 2e-16 ***
## data$t -22.294 4.309 -5.174 5.38e-07 ***
## data$X2001_FC NA NA NA NA 
## data$X2001 TER -2465.553 1108.432 -2.224 0.027199 *
## data$X2003_SARS -4728.662 1283.122 -3.685 0.000291 ***
## data$X2008 FC -2198.298 844.288 -2.604 0.009886 **
## data$X2009_SF 1350.749 988.446 1.367 0.173245 
## data$X2010_ER 638.487 1792.332 0.356 0.722028 
## data$X2019_CV 1265.494 2432.412 0.520 0.603434 
## ---
```

```
## Signif. codes: 0 '***' 0.001 '**' 0.01 '*' 0.05 '.' 0.1 ' ' 1
## 
## (Dispersion parameter for gaussian family taken to be 11364399)
## 
## Null deviance: 2824177543 on 215 degrees of freedom
## Residual deviance: 2363794921 on 208 degrees of freedom
## (40 observations deleted due to missingness)
## AIC: 4132
## 
## Number of Fisher Scoring iterations: 2
lm_VIE_JFK2 <- glm(data$VIE_JFK_30~data$t+data$X2001_TER+data$X2003_SARS+data
$X2008_FC)
summary(lm_VIE_JFK2)
## 
## Call:
## glm(formula = data$VIE_JFK_30 ~ data$t + data$X2001_TER + data$X2003_SARS 
+ 
## data$X2008_FC)
## 
## Deviance Residuals: 
## Min 1Q Median 3Q Max 
## -8239.9 -2337.3 -533.6 2562.9 9724.9 
## 
## Coefficients:
## Estimate Std. Error t value Pr(>|t|) 
## (Intercept) 15543.685 662.081 23.477 < 2e-16 ***
## data$t -22.637 4.237 -5.343 2.36e-07 ***
## data$X2001 TER -2618.850 1104.871 -2.370 0.018676 *
## data$X2003 SARS -4863.337 1281.910 -3.794 0.000194 ***
## data$X2008 FC -2064.122 831.480 -2.482 0.013828 *
## ---
## Signif. codes: 0 '***' 0.001 '**' 0.01 '*' 0.05 '.' 0.1 ' ' 1
## 
## (Dispersion parameter for gaussian family taken to be 11400593)
## 
## Null deviance: 2824177543 on 215 degrees of freedom
## Residual deviance: 2405525225 on 211 degrees of freedom
## (40 observations deleted due to missingness)
## AIC: 4129.7
## 
## Number of Fisher Scoring iterations: 2
lm_VIE_JFK3 <- glm(data$VIE_JFK_30~data$t+data$X2001_TER+data$X2003_SARS+data
$X2008_FC)
summary(lm_VIE_JFK3)
## 
## Call:
## glm(formula = data$VIE JFK 30 ~ data$t + data$X2001 TER + data$X2003 SARS
```

```
+ 
## data$X2008_FC)
## 
## Deviance Residuals: 
## Min 1Q Median 3Q Max 
## -8239.9 -2337.3 -533.6 2562.9 9724.9 
## 
## Coefficients:
## Estimate Std. Error t value Pr(>|t|) 
## (Intercept) 15543.685 662.081 23.477 < 2e-16 ***
## data$t -22.637 4.237 -5.343 2.36e-07 ***
## data$X2001_TER -2618.850 1104.871 -2.370 0.018676 *
## data$X2003_SARS -4863.337 1281.910 -3.794 0.000194 ***
## data$X2008 FC -2064.122 831.480 -2.482 0.013828 *
## ---
## Signif. codes: 0 '***' 0.001 '**' 0.01 '*' 0.05 '.' 0.1 ' ' 1
## 
## (Dispersion parameter for gaussian family taken to be 11400593)
## 
## Null deviance: 2824177543 on 215 degrees of freedom
## Residual deviance: 2405525225 on 211 degrees of freedom
## (40 observations deleted due to missingness)
## AIC: 4129.7
## 
## Number of Fisher Scoring iterations: 2
plot(data$VIE_JFK_30, type="l")
fit <- c(rep(0, 24), lm_VIE_JFK1$fitted.values)
lines(fit, col="red", lwd=3)
fit2 \leftarrow c(rep(0, 24), lm VIE_JFK2$fitted.values)
lines(fit2, col="blue", lwd=3)
```
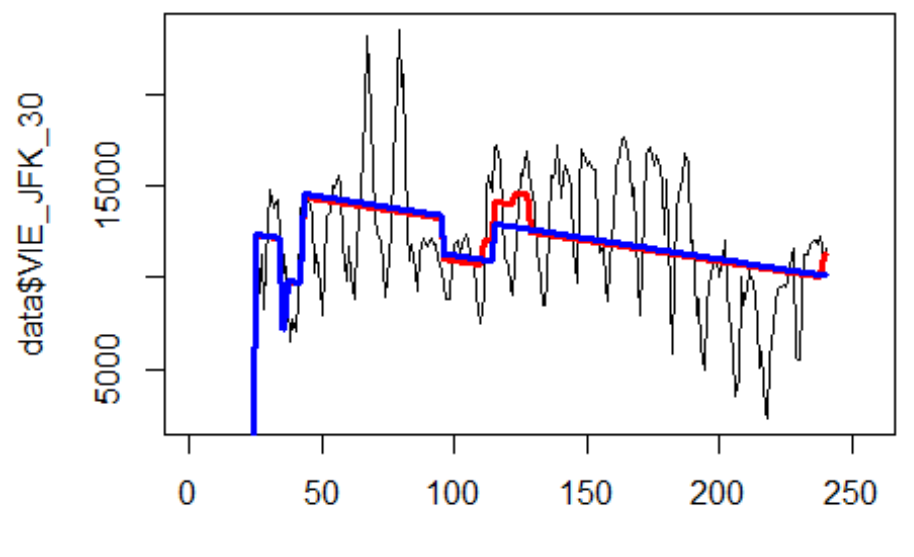

Index

# Spojeni Frankfurt

-> Hongkong

data\$FRA\_HKG\_30 <- data\$FRA\_HKG/data\$days \* 30

plot(data\$FRA\_HKG\_30~data\$t, t="l")

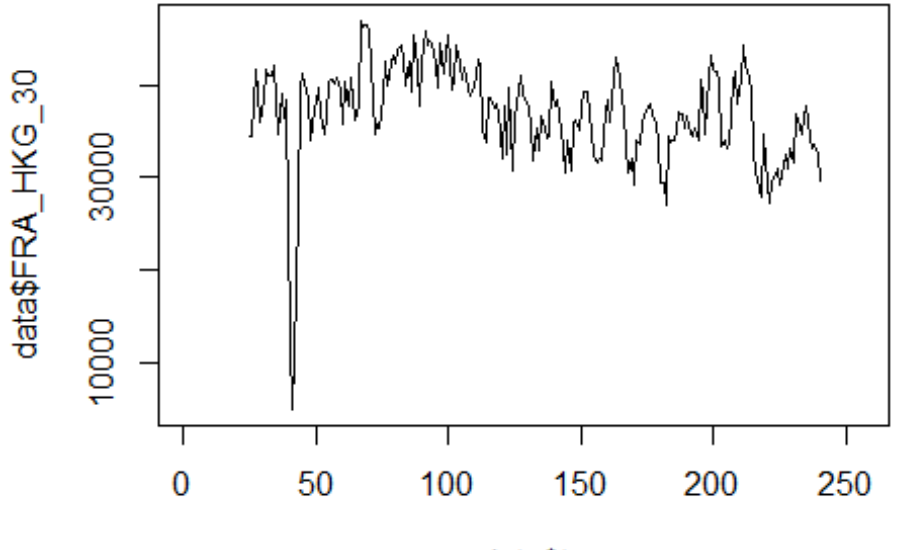

data\$t

```
lm_FRA_HKG1 <- glm(data$FRA_HKG_30~data$t+data$X2001_FC+data$X2001_TER+data$X
2003_SARS+data$X2005_FLU+data$X2008_FC+data$X2009_SF+data$X2010_ER+data$X2012
_MERS+data$X2013_FLU+data$X2019_CV)
summary(lm_FRA_HKG1)
```

```
##
```

```
## Call:
## glm(formula = data$FRA_HKG_30 ~ data$t + data$X2001_FC + data$X2001_TER + 
## data$X2003_SARS + data$X2005_FLU + data$X2008_FC + data$X2009_SF + 
## data$X2010_ER + data$X2012_MERS + data$X2013_FLU + data$X2019_CV)
## 
## Deviance Residuals: 
## Min 1Q Median 3Q Max 
## -21542.3 -2346.0 -14.6 2660.5 12412.8 
## 
## Coefficients: (1 not defined because of singularities)
## Estimate Std. Error t value Pr(>|t|) 
## (Intercept) 40727.829 1025.464 39.716 < 2e-16 ***
## data$t -28.333 6.403 -4.425 1.56e-05 ***
## data$X2001_FC NA NA NA NA 
## data$X2001_TER 885.440 1550.563 0.571 0.56860 
## data$X2003_SARS -13012.949 1775.707 -7.328 5.27e-12 ***
## data$X2005_FLU 2325.412 1482.527 1.569 0.11830 
## data$X2008_FC 3291.931 1170.089 2.813 0.00538 ** 
## data$X2009_SF -1080.462 1359.159 -0.795 0.42756 
## data$X2010 ER 1052.597 2451.527 0.429 0.66811
## data$X2012_MERS 133.962 1697.034 0.079 0.93716
```
## data\$X2013 FLU 1612.722 1513.570 1.066 0.28790 ## data\$X2019\_CV -2880.173 3335.632 -0.863 0.38890 ## --- ## Signif. codes: 0 '\*\*\*' 0.001 '\*\*' 0.01 '\*' 0.05 '.' 0.1 ' ' 1 ## ## (Dispersion parameter for gaussian family taken to be 21253092) ## ## Null deviance: 6348987268 on 215 degrees of freedom ## Residual deviance: 4356883889 on 205 degrees of freedom ## (40 observations deleted due to missingness) ## AIC: 4270 ## ## Number of Fisher Scoring iterations: 2 lm\_FRA\_HKG2 <- glm(data\$FRA\_HKG\_30~data\$t+data\$X2003\_SARS+data\$X2008\_FC) summary(lm\_FRA\_HKG2) ## ## Call: ## glm(formula = data\$FRA\_HKG\_30 ~ data\$t + data\$X2003\_SARS + data\$X2008\_FC) ## ## Deviance Residuals: ## Min 1Q Median 3Q Max ## -21753.6 -2344.4 -97.6 2609.5 12185.5 ## ## Coefficients: ## Estimate Std. Error t value Pr(>|t|) ## (Intercept) 41486.676 811.895 51.099 < 2e-16 \*\*\* ## data\$t -32.326 5.315 -6.082 5.45e-09 \*\*\* ## data\$X2003 SARS -13396.699 1741.453 -7.693 5.35e-13 \*\*\* ## data\$X2008 FC 2724.899 1119.769 2.433 0.0158 \* ## --- ## Signif. codes: 0 '\*\*\*' 0.001 '\*\*' 0.01 '\*' 0.05 '.' 0.1 ' ' 1 ## ## (Dispersion parameter for gaussian family taken to be 21075745) ## ## Null deviance: 6348987268 on 215 degrees of freedom ## Residual deviance: 4468057877 on 212 degrees of freedom ## (40 observations deleted due to missingness) ## AIC: 4261.5 ## ## Number of Fisher Scoring iterations: 2 lm\_FRA\_HKG3 <- lm(data\$FRA\_HKG\_30~data\$t+data\$X2003\_SARS+data\$X2008\_FC) summary(lm\_FRA\_HKG3) ## ## Call: ## lm(formula = data\$FRA\_HKG\_30 ~ data\$t + data\$X2003\_SARS + data\$X2008\_FC) ## ## Residuals:

```
## Min 1Q Median 3Q Max 
## -21753.6 -2344.4 -97.6 2609.5 12185.5 
## 
## Coefficients:
## Estimate Std. Error t value Pr(>|t|) 
## (Intercept) 41486.676 811.895 51.099 < 2e-16 ***
## data$t -32.326 5.315 -6.082 5.45e-09 ***
## data$X2003_SARS -13396.699 1741.453 -7.693 5.35e-13 ***
## data$X2008 FC 2724.899 1119.769 2.433 0.0158 *
## ---
## Signif. codes: 0 '***' 0.001 '**' 0.01 '*' 0.05 '.' 0.1 ' ' 1
## 
## Residual standard error: 4591 on 212 degrees of freedom
## (40 observations deleted due to missingness)
## Multiple R-squared: 0.2963, Adjusted R-squared: 0.2863 
## F-statistic: 29.75 on 3 and 212 DF, p-value: 4.297e-16
plot(data$FRA_HKG_30, type="l",xlab="čas",ylab="počet přepravených cestujícíc
h", main="FRA-HKG")
fit \leftarrow c(rep(0, 24), lm FRA HKG1$fitted.values)
lines(fit, col="red", lwd=3)
fit2 \leftarrow c(rep(0, 24), lm_FRA_HKG2$fitted.values)
lines(fit2, col="blue", lwd=3)
```
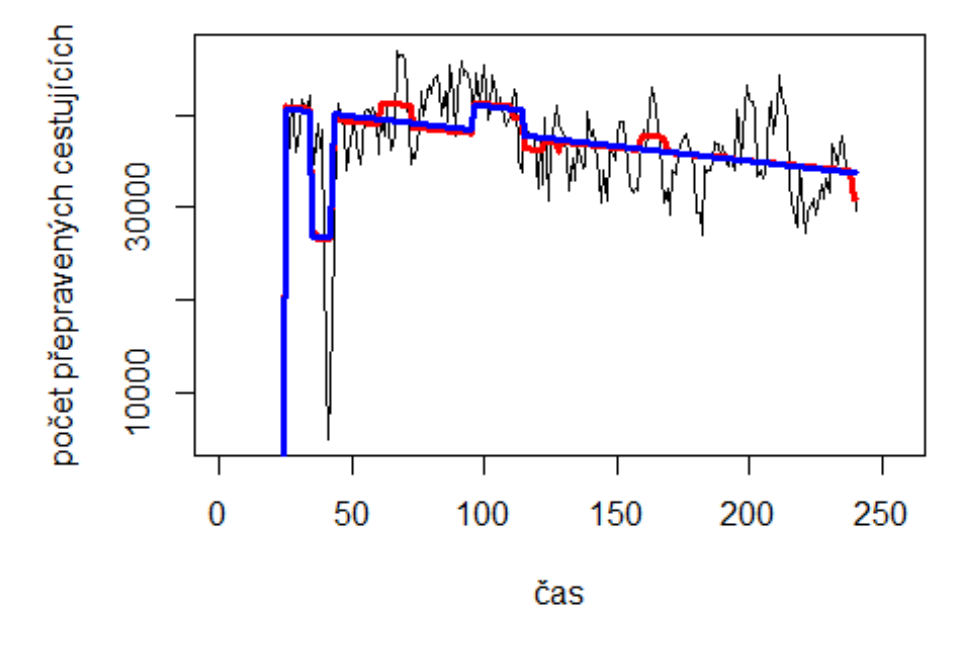

## **FRA-HKG**

Helsinky -> letiště Peking

# Spojení letiště

plot(data\$HEL\_PEK\_30~data\$t, t="l")

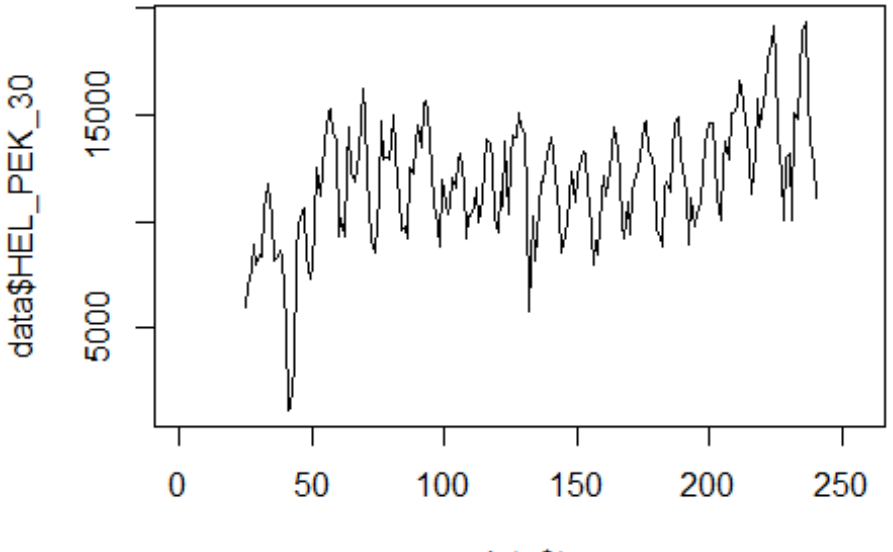

```
data$t
```

```
lm HEL PEK1 <- glm(data$HEL PEK 30~data$t+data$X2001 FC+data$X2001 TER+data$X
2003_SARS+data$X2005_FLU+data$X2008_FC+data$X2009_SF+data$X2010_ER+data$X2012
_MERS+data$X2013_FLU+data$X2019_CV)
summary(lm_HEL_PEK1)
```

```
##
```

```
## Call:
## glm(formula = data$HEL_PEK_30 ~ data$t + data$X2001_FC + data$X2001_TER + 
## data$X2003_SARS + data$X2005_FLU + data$X2008_FC + data$X2009_SF + 
## data$X2010_ER + data$X2012_MERS + data$X2013_FLU + data$X2019_CV)
## 
## Deviance Residuals: 
## Min 1Q Median 3Q Max 
## -7227.9 -1461.2 71.4 1704.2 5298.6 
## 
## Coefficients: (1 not defined because of singularities)
## Estimate Std. Error t value Pr(>|t|) 
## (Intercept) 9458.435 522.873 18.089 < 2e-16 ***
## data$t 19.606 3.265 6.006 8.56e-09 ***
## data$X2001_FC NA NA NA NA 
## data$X2001_TER -617.181 790.615 -0.781 0.4359 
## data$X2003 SARS -3668.604 905.414 -4.052 7.21e-05 ***
## data$X2005 FLU 1653.873 755.924 2.188 0.0298 *
```

```
## data$X2008_FC -559.087 596.616 -0.937 0.3498 
## data$X2009_SF 193.966 693.021 0.280 0.7798 
## data$X2010 ER 891.985 1250.007 0.714 0.4763
## data$X2012 MERS -654.351 865.299 -0.756 0.4504
## data$X2013_FLU -742.108 771.753 -0.962 0.3374 
## data$X2019_CV -2264.904 1700.803 -1.332 0.1844 
## ---
## Signif. codes: 0 '***' 0.001 '**' 0.01 '*' 0.05 '.' 0.1 ' ' 1
## 
## (Dispersion parameter for gaussian family taken to be 5525527)
## 
## Null deviance: 1689321875 on 215 degrees of freedom
## Residual deviance: 1132732960 on 205 degrees of freedom
## (40 observations deleted due to missingness)
## AIC: 3979.1
## 
## Number of Fisher Scoring iterations: 2
lm_HEL_PEK2 <- glm(data$HEL_PEK_30~data$t+data$X2003_SARS+data$X2005_FLU)
summary(lm_HEL_PEK2)
## 
## Call:
## glm(formula = data$HEL PEK 30 ~ data$t + data$X2003 SARS + data$X2005 FLU)
## 
## Deviance Residuals: 
## Min 1Q Median 3Q Max 
## -7088.2 -1523.5 27.3 1796.5 5425.5 
## 
## Coefficients:
## Estimate Std. Error t value Pr(>|t|) 
## (Intercept) 9315.707 426.149 21.860 < 2e-16 ***
## data$t 19.676 2.792 7.048 2.51e-11 ***
## data$X2003 SARS -3682.894 891.858 -4.129 5.23e-05 ***
## data$X2005 FLU 1791.898 726.790 2.465 0.0145 *
## ---
## Signif. codes: 0 '***' 0.001 '**' 0.01 '*' 0.05 '.' 0.1 ' ' 1
## 
## (Dispersion parameter for gaussian family taken to be 5491993)
## 
## Null deviance: 1689321875 on 215 degrees of freedom
## Residual deviance: 1164302500 on 212 degrees of freedom
## (40 observations deleted due to missingness)
## AIC: 3971
## 
## Number of Fisher Scoring iterations: 2
lm_HEL_PEK3 <- lm(data$HEL_PEK_30~data$t+data$X2003_SARS+data$X2005_FLU)
summary(lm_HEL_PEK3)
```

```
## 
## Call:
## lm(formula = data$HEL PEK 30 ~ data$t + data$X2003 SARS + data$X2005 FLU)
## 
## Residuals:
## Min 1Q Median 3Q Max 
## -7088.2 -1523.5 27.3 1796.5 5425.5 
## 
## Coefficients:
## Estimate Std. Error t value Pr(>|t|) 
## (Intercept) 9315.707 426.149 21.860 < 2e-16 ***
## data$t 19.676 2.792 7.048 2.51e-11 ***
## data$X2003_SARS -3682.894 891.858 -4.129 5.23e-05 ***
## data$X2005 FLU 1791.898 726.790 2.465 0.0145 *
## ---
## Signif. codes: 0 '***' 0.001 '**' 0.01 '*' 0.05 '.' 0.1 ' ' 1
## 
## Residual standard error: 2344 on 212 degrees of freedom
## (40 observations deleted due to missingness)
## Multiple R-squared: 0.3108, Adjusted R-squared: 0.301 
## F-statistic: 31.87 on 3 and 212 DF, p-value: < 2.2e-16
plot(data$HEL_PEK_30, type="l",xlab="čas",ylab="počet přepravených cestujícíc
h",main="HEL-PEK")
fit \leftarrow c(rep(0, 24), lm_HEL_PEK1$fitted.values)
lines(fit, col="red", lwd=3)
fit2 <- c(rep(\theta, 24), lm_HEL_PEK2$fitted.values)
lines(fit2, col="blue", lwd=3)
```
**HEL-PEK** počet přepravených cestujících 15000 5000 Τ Τ I 100 150 200  $\bf{0}$ 50 250

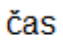

# Spojení letiště

Bergamo -> letiště Stansted

data\$BGY\_STN\_30 <- data\$BGY\_STN/data\$days \* 30

plot(data\$BGY\_STN\_30~data\$t, t="l")

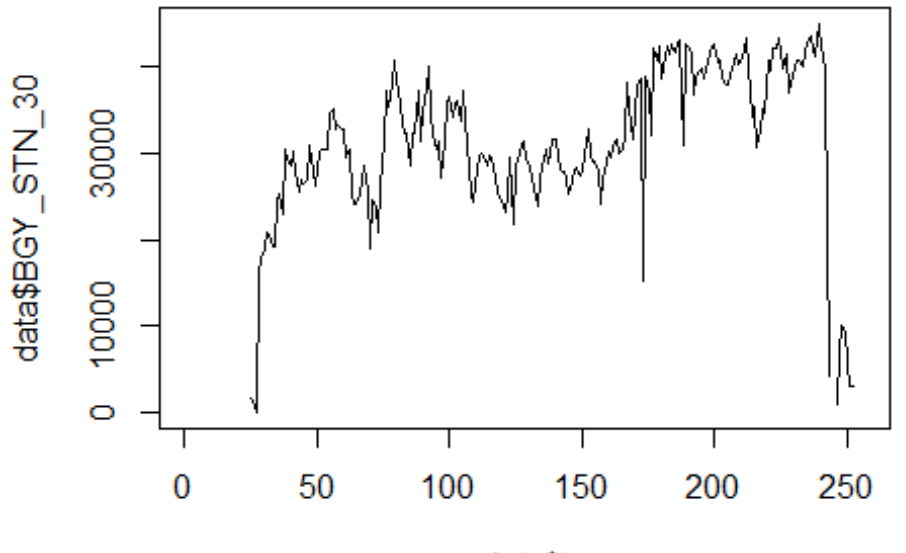

data\$t

lm\_BGY\_STN1 <- glm(data\$BGY\_STN\_30~data\$t+data\$X2001\_FC+data\$X2001\_TER+data\$X 2008\_FC+data\$X2009\_SF+data\$X2010\_ER+data\$X2019\_CV) summary(lm\_BGY\_STN1)

```
##
```

```
## Call:
## glm(formula = data$BGY_STN_30 ~ data$t + data$X2001 FC + data$X2001 TER +
## data$X2008_FC + data$X2009_SF + data$X2010_ER + data$X2019_CV)
## 
## Deviance Residuals: 
## Min 1Q Median 3Q Max 
## -20409 -4113 1206 3369 27737 
## 
## Coefficients: (1 not defined because of singularities)
## Estimate Std. Error t value Pr(>|t|) 
## (Intercept) 24880.46 1213.88 20.497 < 2e-16 ***
## data$t 62.20 7.83 7.944 1.02e-13 ***
## data$X2001_FC NA NA NA NA 
## data$X2001 TER -11297.49 2092.48 -5.399 1.74e-07 ***
## data$X2008_FC 998.22 1588.00 0.629 0.53027 
## data$X2009_SF -4880.19 1864.74 -2.617 0.00949 ** 
## data$X2010_ER 262.85 3385.51 0.078 0.93818 
## data$X2019_CV -22522.10 2067.41 -10.894 < 2e-16 ***
## ---
## Signif. codes: 0 '***' 0.001 '**' 0.01 '*' 0.05 '.' 0.1 ' ' 1
## 
## (Dispersion parameter for gaussian family taken to be 40549629)
```

```
## 
## Null deviance: 1.7927e+10 on 225 degrees of freedom
## Residual deviance: 8.8804e+09 on 219 degrees of freedom
## (30 observations deleted due to missingness)
## AIC: 4609.3
## 
## Number of Fisher Scoring iterations: 2
lm BGY STN2 <- glm(data$BGY STN 30~data$t+data$X2001 TER+data$X2009 SF+data$X
2019_CV)
summary(lm_BGY_STN2)
## 
## Call:
## glm(formula = data$BGY_STN_30 ~ data$t + data$X2001_TER + data$X2009_SF + 
## data$X2019_CV)
## 
## Deviance Residuals: 
## Min 1Q Median 3Q Max 
## -20462 -3938 1233 3353 27731 
## 
## Coefficients:
## Estimate Std. Error t value Pr(>|t|) 
## (Intercept) 25077.133 1168.538 21.460 < 2e-16 ***
## data$t 61.377 7.689 7.982 7.79e-14 ***
## data$X2001 TER -11468.916 2067.074 -5.548 8.21e-08 ***
## data$X2009_SF -4683.085 1574.251 -2.975 0.00326 ** 
## data$X2019_CV -22515.386 2059.814 -10.931 < 2e-16 ***
## ---
## Signif. codes: 0 '***' 0.001 '**' 0.01 '*' 0.05 '.' 0.1 ' ' 1
## 
## (Dispersion parameter for gaussian family taken to be 40255189)
## 
## Null deviance: 1.7927e+10 on 225 degrees of freedom
## Residual deviance: 8.8964e+09 on 221 degrees of freedom
## (30 observations deleted due to missingness)
## AIC: 4605.7
## 
## Number of Fisher Scoring iterations: 2
lm BGY STN3 <- lm(data$BGY STN 30~data$t+data$X2001 TER+data$X2009 SF+data$X2
019_CV)
summary(lm_BGY_STN3)
## 
## Call:
## lm(formula = data$BGY_STN_30 ~ data$t + data$X2001_TER + data$X2009_SF + 
## data$X2019_CV)
## 
## Residuals:
## Min 1Q Median 3Q Max
```

```
## -20462 -3938 1233 3353 27731 
## 
## Coefficients:
## Estimate Std. Error t value Pr(>|t|) 
## (Intercept) 25077.133 1168.538 21.460 < 2e-16 ***
## data$t 61.377 7.689 7.982 7.79e-14 ***
## data$X2001 TER -11468.916 2067.074 -5.548 8.21e-08 ***
## data$X2009_SF -4683.085 1574.251 -2.975 0.00326 ** 
## data$X2019 CV -22515.386 2059.814 -10.931 < 2e-16 ***
## ---
## Signif. codes: 0 '***' 0.001 '**' 0.01 '*' 0.05 '.' 0.1 ' ' 1
## 
## Residual standard error: 6345 on 221 degrees of freedom
## (30 observations deleted due to missingness)
## Multiple R-squared: 0.5037, Adjusted R-squared: 0.4948 
## F-statistic: 56.08 on 4 and 221 DF, p-value: < 2.2e-16
plot(data$BGY_STN_30, type="l",xlab ="čas",ylab ="počet přepravených cestujíc
ích", main = "BGY-STN")
fit \leftarrow c(rep(0, 24), lm BGY STN1$fitted.values)
lines(fit, col="red", lwd=3)
fit2 \leftarrow c(rep(0, 24), lm_BGY_STN2$fitted.values)
lines(fit2, col="blue", lwd=3)
```
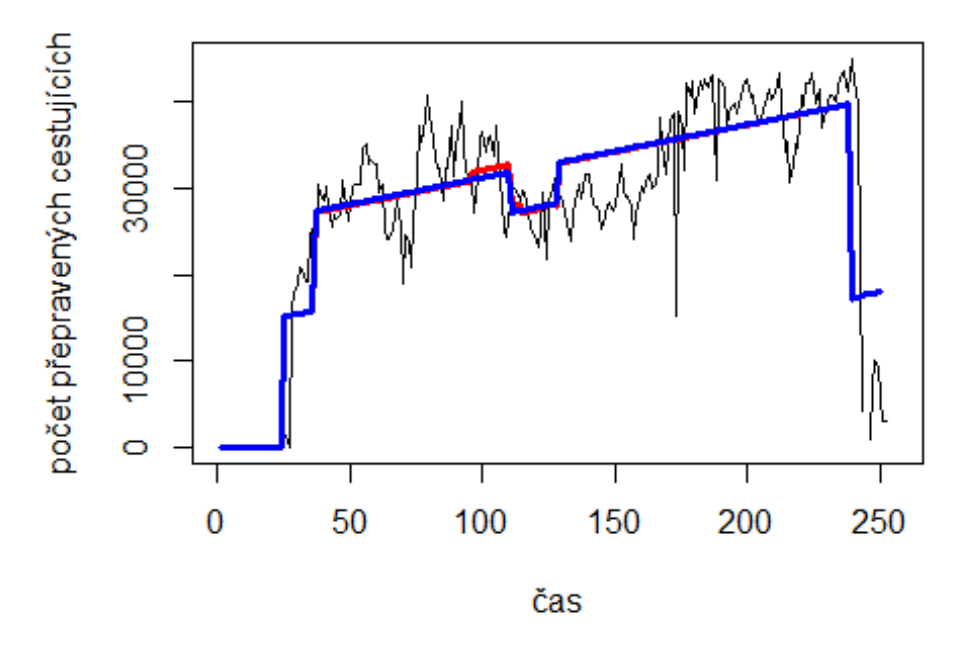

**BGY-STN** 

Stuttgart -> letiště Atlanta

# Spojení letiště

plot(data\$STR\_ATL\_30~data\$t, t="l")

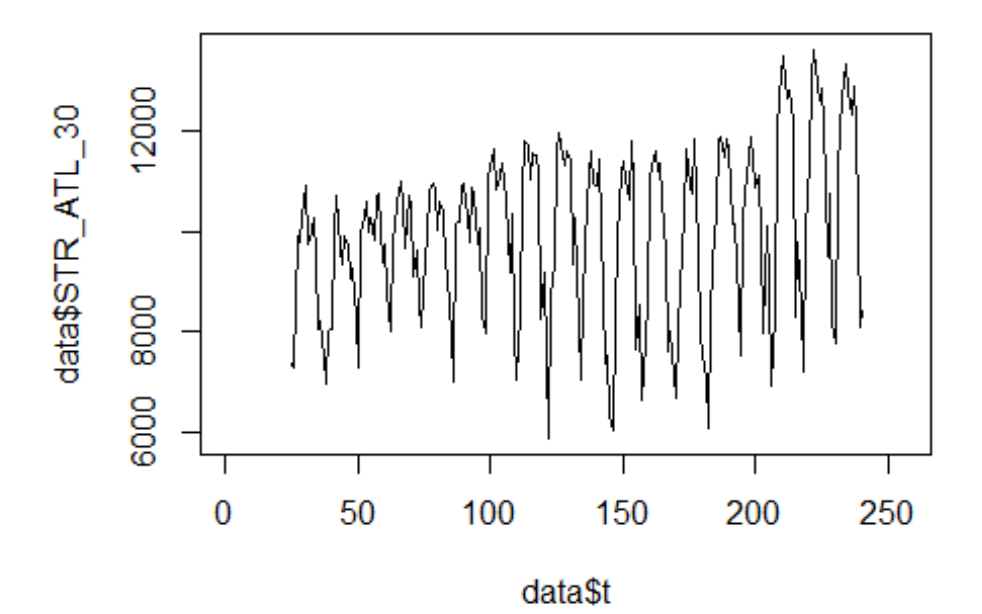

lm STR ATL1 <- glm(data\$STR ATL 30~data\$t+data\$X2001 TER+data\$X2003 SARS+data \$X2008\_FC+data\$X2009\_SF+data\$X2010\_ER+data\$X2012\_MERS+data\$X2019\_CV) summary(lm\_STR\_ATL1)

```
## 
## Call:
## glm(formula = data$STR_ATL_30 ~ data$t + data$X2001_TER + data$X2003_SARS 
+ 
## data$X2008_FC + data$X2009_SF + data$X2010_ER + data$X2012_MERS + 
## data$X2019_CV)
## 
## Deviance Residuals: 
## Min 1Q Median 3Q Max 
## -4179.3 -1039.3 390.1 1183.5 3108.8 
## 
## Coefficients:
## Estimate Std. Error t value Pr(>|t|) 
## (Intercept) 9070.156 327.636 27.684 < 2e-16 ***
## data$t 6.577 2.110 3.117 0.00209 ** 
## data$X2001_TER 161.352 535.679 0.301 0.76356 
## data$X2003_SARS -916.701 620.029 -1.478 0.14080 
## data$X2008_FC 363.104 408.133 0.890 0.37467 
## data$X2009_SF 63.665 477.877 0.133 0.89415
```
## data\$X2010\_ER 695.409 866.081 0.803 0.42293 ## data\$X2012\_MERS 861.823 598.120 1.441 0.15113 ## data\$X2019\_CV -2390.935 1176.927 -2.032 0.04348 \* ## --- ## Signif. codes: 0 '\*\*\*' 0.001 '\*\*' 0.01 '\*' 0.05 '.' 0.1 ' ' 1 ## ## (Dispersion parameter for gaussian family taken to be 2653406) ## ## Null deviance: 616490190 on 215 degrees of freedom ## Residual deviance: 549255133 on 207 degrees of freedom ## (40 observations deleted due to missingness) ## AIC: 3818.7 ## ## Number of Fisher Scoring iterations: 2 lm\_STR\_ATL2 <- glm(data\$STR\_ATL\_30~data\$t+data\$X2019\_CV) summary(lm\_STR\_ATL2) ## ## Call: ## glm(formula = data\$STR\_ATL\_30 ~ data\$t + data\$X2019\_CV) ## ## Deviance Residuals: ## Min 1Q Median 3Q Max ## -4280.9 -1181.2 424.1 1234.1 2974.8 ## ## Coefficients: ## Estimate Std. Error t value Pr(>|t|) ## (Intercept) 9024.675 262.058 34.438 < 2e-16 \*\*\* ## data\$t 7.385 1.804 4.094 6.01e-05 \*\*\* ## data\$X2019 CV -2539.090 1174.248 -2.162 0.0317 \* ## --- ## Signif. codes: 0 '\*\*\*' 0.001 '\*\*' 0.01 '\*' 0.05 '.' 0.1 ' ' 1 ## ## (Dispersion parameter for gaussian family taken to be 2656987) ## ## Null deviance: 616490190 on 215 degrees of freedom ## Residual deviance: 565938299 on 213 degrees of freedom ## (40 observations deleted due to missingness) ## AIC: 3813.2 ## ## Number of Fisher Scoring iterations: 2 lm\_STR\_ATL3 <- lm(data\$STR\_ATL\_30~data\$t+data\$X2019\_CV) summary(lm\_STR\_ATL3) ## ## Call: ##  $lm(formula = data$STR_ATL_30 ~ value of data$x2019_CV)$ ## ## Residuals:

```
## Min 1Q Median 3Q Max 
## -4280.9 -1181.2 424.1 1234.1 2974.8 
## 
## Coefficients:
## Estimate Std. Error t value Pr(>|t|) 
## (Intercept) 9024.675 262.058 34.438 < 2e-16 ***
## data$t 7.385 1.804 4.094 6.01e-05 ***
## data$X2019_CV -2539.090 1174.248 -2.162 0.0317 * 
## ---
## Signif. codes: 0 '***' 0.001 '**' 0.01 '*' 0.05 '.' 0.1 ' ' 1
## 
## Residual standard error: 1630 on 213 degrees of freedom
## (40 observations deleted due to missingness)
## Multiple R-squared: 0.082, Adjusted R-squared: 0.07338 
## F-statistic: 9.513 on 2 and 213 DF, p-value: 0.0001103
plot(data$STR_ATL_30, type="l",xlab ="čas",ylab ="počet přepravených cestujíc
ích", main = "STR-ATL")
fit <- c(rep(0, 24), lm_STR_ATL1$fitted.values)
lines(fit, col="red", lwd=3)
fit2 <- c(rep(0, 24), lm_STR_ATL2$fitted.values)
lines(fit2, col="blue", lwd=3)
```
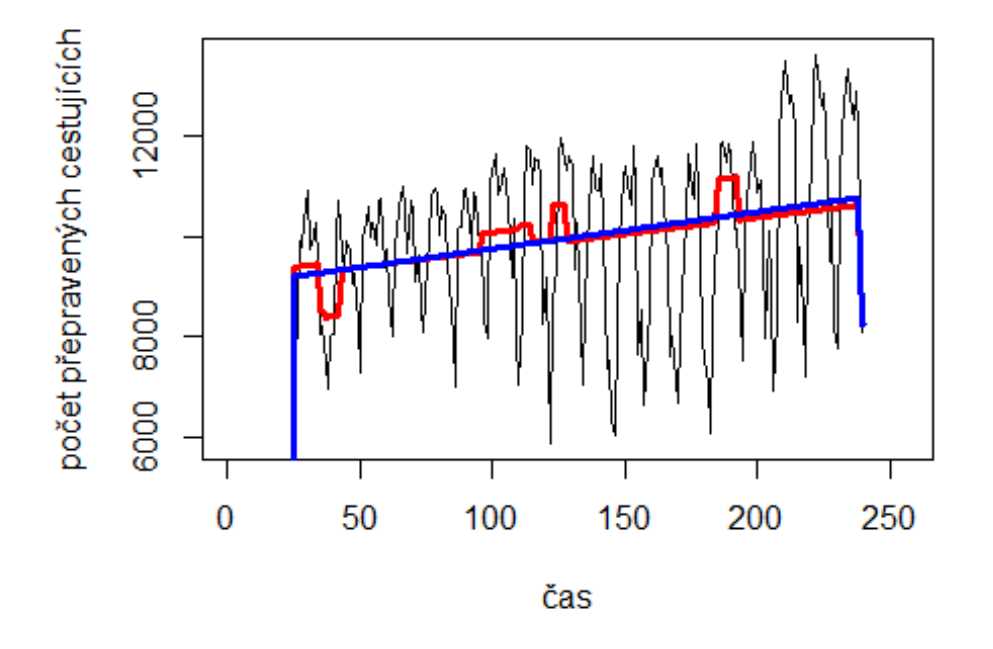

**STR-ATL** 

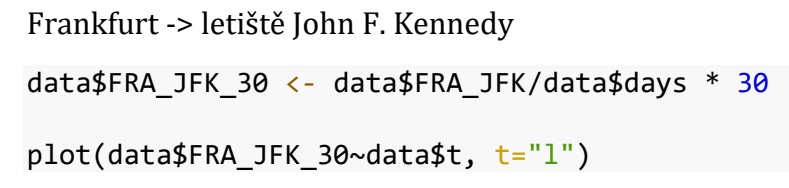

# Spojení letiště

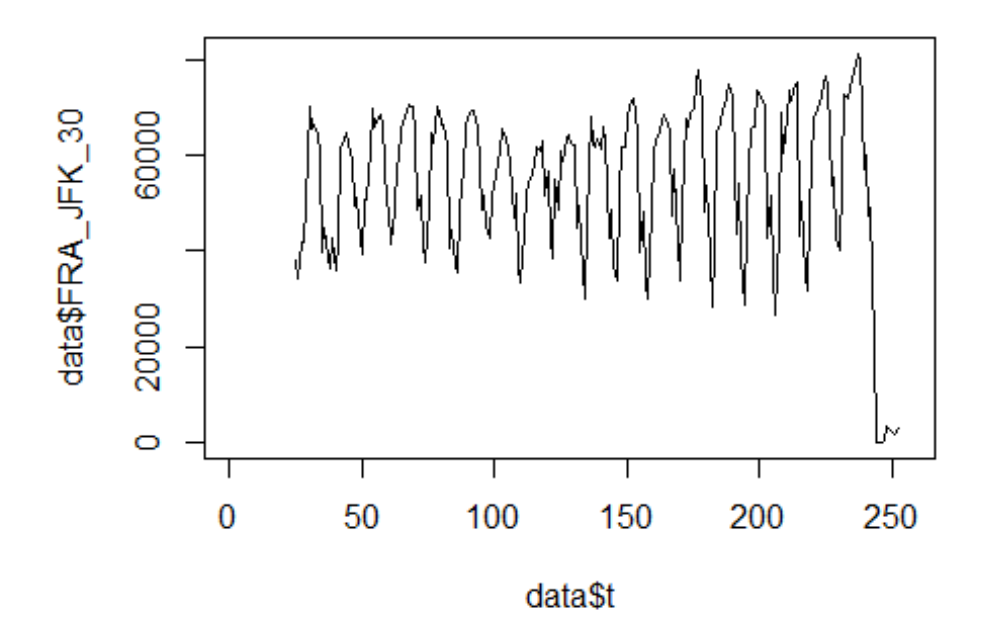

lm\_FRA\_JFK1 <- glm(data\$FRA\_JFK\_30~data\$t+data\$X2001\_FC+data\$X2001\_TER+data\$X 2003\_SARS+data\$X2008\_FC+data\$X2009\_SF+data\$X2010\_ER+data\$X2019\_CV) summary(lm\_FRA\_JFK1)

```
##
```

```
## Call:
## glm(formula = data$FRA_JFK_30 ~ data$t + data$X2001_FC + data$X2001_TER +
## data$X2003 SARS + data$X2008 FC + data$X2009 SF + data$X2010 ER +
## data$X2019_CV)
## 
## Deviance Residuals: 
## Min 1Q Median 3Q Max 
## -32867 -10440 3433 10189 42542 
## 
## Coefficients: (1 not defined because of singularities)
## Estimate Std. Error t value Pr(>|t|) 
## (Intercept) 54428.24 2735.47 19.897 <2e-16 ***
## data$t 24.67 17.42 1.417 0.1580 
## data$X2001 FC NA NA NA NA NA
## data$X2001_TER -1779.40 4481.28 -0.397 0.6917 
## data$X2003_SARS -12243.27 5187.61 -2.360 0.0191 * 
## data$X2008 FC -4597.65 3413.45 -1.347 0.1794
## data$X2009_SF -1870.84 3996.29 -0.468 0.6401 
## data$X2010_ER 1697.14 7246.42 0.234 0.8150 
## data$X2019_CV -42859.06 4177.93 -10.258 <2e-16 ***
## ---
## Signif. codes: 0 '***' 0.001 '**' 0.01 '*' 0.05 '.' 0.1 ' ' 1
```

```
## 
## (Dispersion parameter for gaussian family taken to be 185761892)
## 
## Null deviance: 6.3590e+10 on 227 degrees of freedom
## Residual deviance: 4.0868e+10 on 220 degrees of freedom
## (28 observations deleted due to missingness)
## AIC: 4998
## 
## Number of Fisher Scoring iterations: 2
lm_FRA_JFK2 <- glm(data$FRA_JFK_30~data$t+data$X2003_SARS+data$X2019_CV)
summary(lm_FRA_JFK2)
## 
## Call:
## glm(formula = data$FRA JFK 30 ~ data$t + data$X2003 SARS + data$X2019 CV)
## 
## Deviance Residuals: 
## Min 1Q Median 3Q Max 
## -32706 -10714 2811 10741 42579 
## 
## Coefficients:
## Estimate Std. Error t value Pr(>|t|) 
## (Intercept) 52895.98 2326.65 22.735 <2e-16 ***
## data$t 31.33 15.73 1.992 0.0476 * 
## data$X2003 SARS -11412.18 5123.94 -2.227 0.0269 *
## data$X2019_CV -42961.29 4133.06 -10.395 <2e-16 ***
## ---
## Signif. codes: 0 '***' 0.001 '**' 0.01 '*' 0.05 '.' 0.1 ' ' 1
## 
## (Dispersion parameter for gaussian family taken to be 184395663)
## 
## Null deviance: 6.3590e+10 on 227 degrees of freedom
## Residual deviance: 4.1305e+10 on 224 degrees of freedom
## (28 observations deleted due to missingness)
## AIC: 4992.4
## 
## Number of Fisher Scoring iterations: 2
lm_FRA_JFK3 <- lm(data$FRA_JFK_30~data$t+data$X2003_SARS+data$X2019_CV)
summary(lm_FRA_JFK3)
## 
## Call:
## lm(formula = data$FRA JFK 30 ~ data$t + data$X2003 SARS + data$X2019 CV)
## 
## Residuals:
## Min 1Q Median 3Q Max 
## -32706 -10714 2811 10741 42579 
## 
## Coefficients:
```
## Estimate Std. Error t value Pr(>|t|) ## (Intercept) 52895.98 2326.65 22.735 <2e-16 \*\*\* ## data\$t 31.33 15.73 1.992 0.0476 \* ## data\$X2003 SARS -11412.18 5123.94 -2.227 0.0269 \* ## data\$X2019\_CV -42961.29 4133.06 -10.395 <2e-16 \*\*\* ## --- ## Signif. codes: 0 '\*\*\*' 0.001 '\*\*' 0.01 '\*' 0.05 '.' 0.1 ' ' 1 ## ## Residual standard error: 13580 on 224 degrees of freedom ## (28 observations deleted due to missingness) ## Multiple R-squared: 0.3505, Adjusted R-squared: 0.3418 ## F-statistic: 40.29 on 3 and 224 DF, p-value: < 2.2e-16 plot(data\$FRA\_JFK\_30, type="l",xlab="čas",ylab="počet přepravených cestujícíc h",main="FRA-JFK") fit  $\leftarrow$  c(rep(0, 24), lm\_FRA\_JFK1\$fitted.values) lines(fit, col="red", lwd=3) fit2  $\leftarrow$  c(rep(0, 24), lm FRA JFK2\$fitted.values) lines(fit2, col="blue", lwd=3)

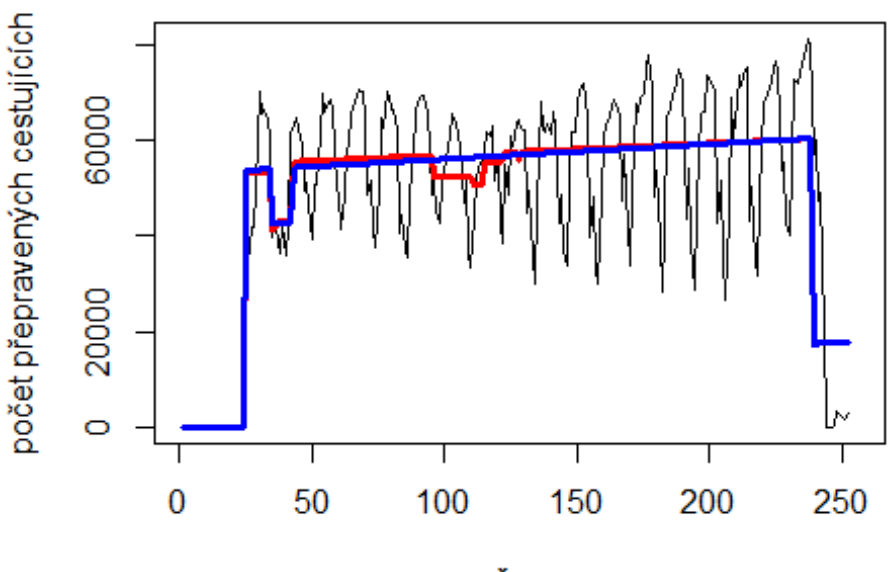

**FRA-JFK** 

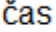

# Spojení letiště

Bergen -> letiště Oslo

data\$BGO\_OSL\_30 <- data\$BGO\_OSL/data\$days \* 30

plot(data\$BGO\_OSL\_30~data\$t, t="l")

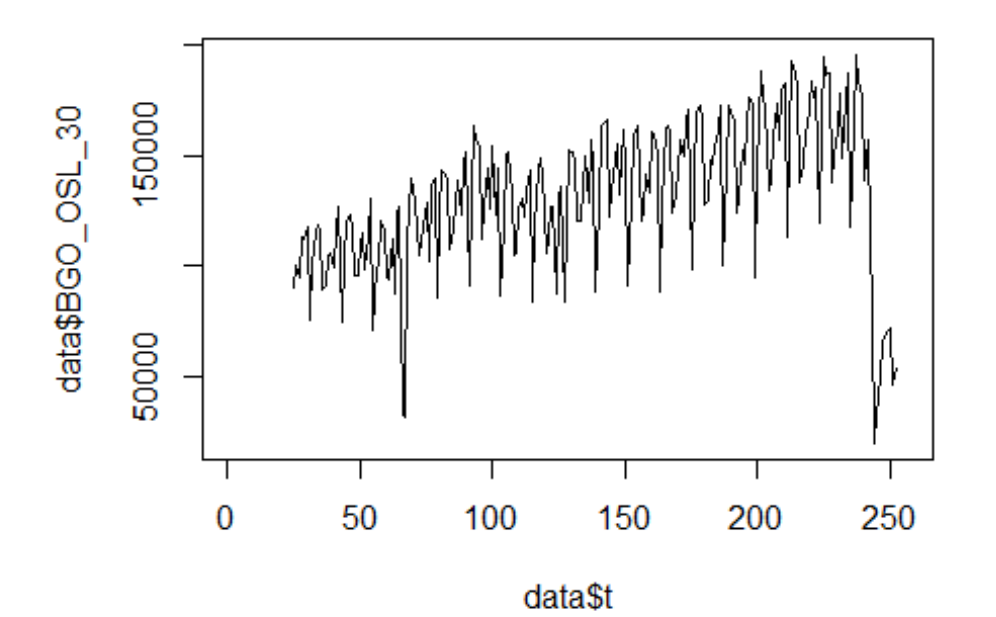

lm\_BGO\_OSL1 <- glm(data\$BGO\_OSL\_30~data\$t+data\$X2001\_FC+data\$X2001\_TER+data\$X 2008\_FC+data\$X2009\_SF+data\$X2010\_ER+data\$X2019\_CV)

```
summary(lm BGO OSL1)
## 
## Call:
## glm(formula = data$BGO_OSL_30 ~ data$t + data$X2001 FC + data$X2001 TER +
## data$X2008_FC + data$X2009_SF + data$X2010_ER + data$X2019_CV)
## 
## Deviance Residuals: 
## Min 1Q Median 3Q Max 
## -82881 -13709 1666 16973 95306 
## 
## Coefficients: (1 not defined because of singularities)
## Estimate Std. Error t value Pr(>|t|) 
## (Intercept) 92150.41 4689.65 19.650 <2e-16 ***
## data$t 325.95 30.25 10.775 <2e-16 ***
## data$X2001_FC NA NA NA NA 
## data$X2001 TER 1468.71 8084.04 0.182 0.856
## data$X2008_FC 3067.30 6135.04 0.500 0.618 
## data$X2009_SF -6010.14 7204.18 -0.834 0.405 
## data$X2010_ER -14121.91 13079.46 -1.080 0.281 
## data$X2019_CV -88403.75 7520.51 -11.755 <2e-16 ***
## ---
## Signif. codes: 0 '***' 0.001 '**' 0.01 '*' 0.05 '.' 0.1 ' ' 1
## 
## (Dispersion parameter for gaussian family taken to be 605228508)
```

```
## 
## Null deviance: 2.5589e+11 on 227 degrees of freedom
## Residual deviance: 1.3376e+11 on 221 degrees of freedom
## (28 observations deleted due to missingness)
## AIC: 5266.3
## 
## Number of Fisher Scoring iterations: 2
lm BGO OSL2 <- glm(data$BGO OSL 30~data$t+data$X2019 CV)
summary(lm_BGO_OSL2)
## 
## Call:
## glm(formula = data$BGO_OSL_30 ~ data$t + data$X2019_CV)
## 
## Deviance Residuals: 
## Min 1Q Median 3Q Max 
## -82524 -13442 2224 17305 95293 
## 
## Coefficients:
## Estimate Std. Error t value Pr(>|t|) 
## (Intercept) 91921.92 3955.86 23.24 <2e-16 ***
## data$t 324.03 27.23 11.90 <2e-16 ***
## data$X2019 CV -87704.24 7464.58 -11.75 <2e-16 ***
## ---
## Signif. codes: 0 '***' 0.001 '**' 0.01 '*' 0.05 '.' 0.1 ' ' 1
## 
## (Dispersion parameter for gaussian family taken to be 605583417)
## 
## Null deviance: 2.5589e+11 on 227 degrees of freedom
## Residual deviance: 1.3626e+11 on 225 degrees of freedom
## (28 observations deleted due to missingness)
## AIC: 5262.6
## 
## Number of Fisher Scoring iterations: 2
lm_BGO_OSL3 <- lm(data$BGO_OSL_30~data$t+data$X2019_CV)
summary(lm_BGO_OSL3)
## 
## Call:
## lm(formula = data$BGQ_0SL_30 ~ value of data$X2019_CV)## 
## Residuals:
## Min 1Q Median 3Q Max 
## -82524 -13442 2224 17305 95293 
## 
## Coefficients:
## Estimate Std. Error t value Pr(>|t|) 
## (Intercept) 91921.92 3955.86 23.24 <2e-16 ***
## data$t 324.03 27.23 11.90 <2e-16 ***
```

```
## data$X2019_CV -87704.24 7464.58 -11.75 <2e-16 ***
## ---
## Signif. codes: 0 '***' 0.001 '**' 0.01 '*' 0.05 '.' 0.1 ' ' 1
## 
## Residual standard error: 24610 on 225 degrees of freedom
## (28 observations deleted due to missingness)
## Multiple R-squared: 0.4675, Adjusted R-squared: 0.4628 
## F-statistic: 98.78 on 2 and 225 DF, p-value: < 2.2e-16
plot(data$BGO_OSL_30, type="l",xlab ="čas",ylab ="počet přepravených cestujíc
ích", main = "BGO-OSL")
fit <- c(rep(0, 24), lm_BGO_OSL1$fitted.values)
lines(fit, col="red", lwd=3)
fit2 \leftarrow c(rep(0, 24), lm_BGO_OSL2$fitted.values)
lines(fit2, col="blue", lwd=3)
```
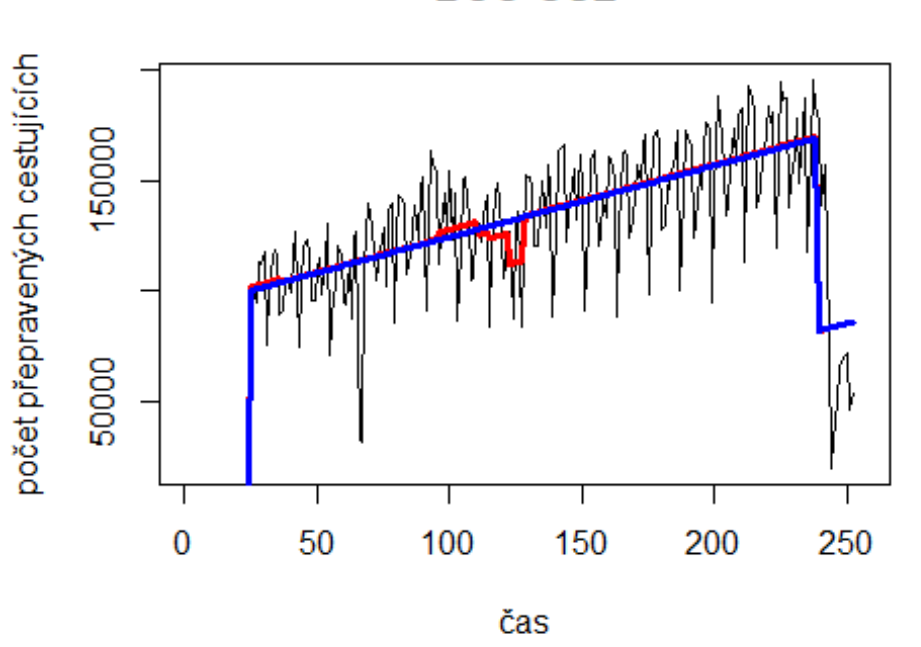

**BGO-OSL** 

Trondheim -> letiště Oslo

# Spojení letiště

data\$TRD\_OSL\_30 <- data\$TRD\_OSL/data\$days \* 30

plot(data\$TRD\_OSL\_30~data\$t, t="l")

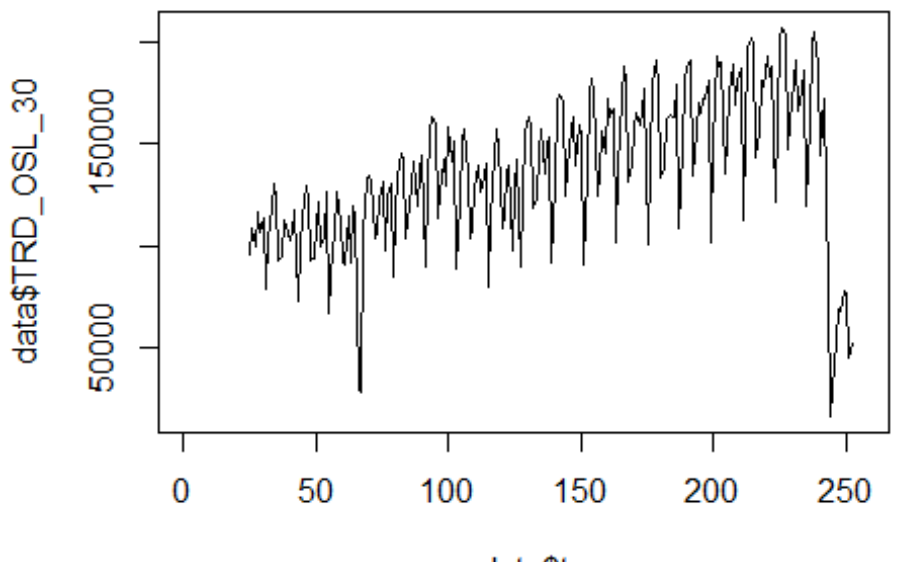

data\$t

lm\_TRD\_OSL1 <- glm(data\$TRD\_OSL\_30~data\$t+data\$X2001\_FC+data\$X2001\_TER+data\$X 2008\_FC+data\$X2009\_SF+data\$X2010\_ER+data\$X2019\_CV) summary(lm TRD OSL1)

```
##
```

```
## Call:
## glm(formula = data$TRD_OSL_30 ~ data$t + data$X2001 FC + data$X2001 TER +
## data$X2008_FC + data$X2009_SF + data$X2010_ER + data$X2019_CV)
## 
## Deviance Residuals: 
## Min 1Q Median 3Q Max 
## -85514 -14545 3565 17703 102196 
## 
## Coefficients: (1 not defined because of singularities)
## Estimate Std. Error t value Pr(>|t|) 
## (Intercept) 87126.58 5011.42 17.386 <2e-16 ***
## data$t 397.35 32.33 12.292 <2e-16 ***
## data$X2001_FC NA NA NA NA 
## data$X2001 TER 8120.67 8638.70 0.940 0.348
## data$X2008_FC 3786.31 6555.98 0.578 0.564 
## data$X2009_SF -7230.56 7698.48 -0.939 0.349 
## data$X2010 ER -10317.07 13976.87 -0.738 0.461
## data$X2019_CV -96652.54 8036.52 -12.027 <2e-16 ***
## ---
## Signif. codes: 0 '***' 0.001 '**' 0.01 '*' 0.05 '.' 0.1 ' ' 1
## 
## (Dispersion parameter for gaussian family taken to be 691130264)
```

```
## 
## Null deviance: 3.1153e+11 on 227 degrees of freedom
## Residual deviance: 1.5274e+11 on 221 degrees of freedom
## (28 observations deleted due to missingness)
## AIC: 5296.6
## 
## Number of Fisher Scoring iterations: 2
lm TRD OSL2 <- glm(data$TRD OSL 30~data$t+data$X2019 CV)
summary(lm_TRD_OSL2)
## 
## Call:
## glm(formula = data$TRD_OSL_30 ~ data$t + data$X2019_CV)
## 
## Deviance Residuals: 
## Min 1Q Median 3Q Max 
## -86235 -14531 4178 17103 102117 
## 
## Coefficients:
## Estimate Std. Error t value Pr(>|t|) 
## (Intercept) 88654.7 4228.5 20.97 <2e-16 ***
## data$t 385.3 29.1 13.24 <2e-16 ***
## data$X2019 CV -95220.0 7979.0 -11.93 <2e-16 ***
## ---
## Signif. codes: 0 '***' 0.001 '**' 0.01 '*' 0.05 '.' 0.1 ' ' 1
## 
## (Dispersion parameter for gaussian family taken to be 691929919)
## 
## Null deviance: 3.1153e+11 on 227 degrees of freedom
## Residual deviance: 1.5568e+11 on 225 degrees of freedom
## (28 observations deleted due to missingness)
## AIC: 5293
## 
## Number of Fisher Scoring iterations: 2
lm_TRD_OSL3 <- lm(data$TRD_OSL_30~data$t+data$X2019_CV)
summary(lm_TRD_OSL3)
## 
## Call:
## lm(formula = data$TRD_OSL_30 ~ value of data$X2019_CV)## 
## Residuals:
## Min 1Q Median 3Q Max 
## -86235 -14531 4178 17103 102117 
## 
## Coefficients:
## Estimate Std. Error t value Pr(>|t|) 
## (Intercept) 88654.7 4228.5 20.97 <2e-16 ***
## data$t 385.3 29.1 13.24 <2e-16 ***
```

```
## data$X2019_CV -95220.0 7979.0 -11.93 <2e-16 ***
## ---
## Signif. codes: 0 '***' 0.001 '**' 0.01 '*' 0.05 '.' 0.1 ' ' 1
## 
## Residual standard error: 26300 on 225 degrees of freedom
## (28 observations deleted due to missingness)
## Multiple R-squared: 0.5003, Adjusted R-squared: 0.4958 
## F-statistic: 112.6 on 2 and 225 DF, p-value: < 2.2e-16
plot(data$TRD_OSL_30, type="l",xlab ="čas",ylab ="počet přepravených cestujíc
ích", main = "TRD-OSL")
fit <- c(rep(0, 24), lm_TRD_OSL1$fitted.values)
lines(fit, col="red", lwd=3)
fit2 \leftarrow c(rep(0, 24), lm_TRD_OSL2$fitted.values)
lines(fit2, col="blue", lwd=3)
```
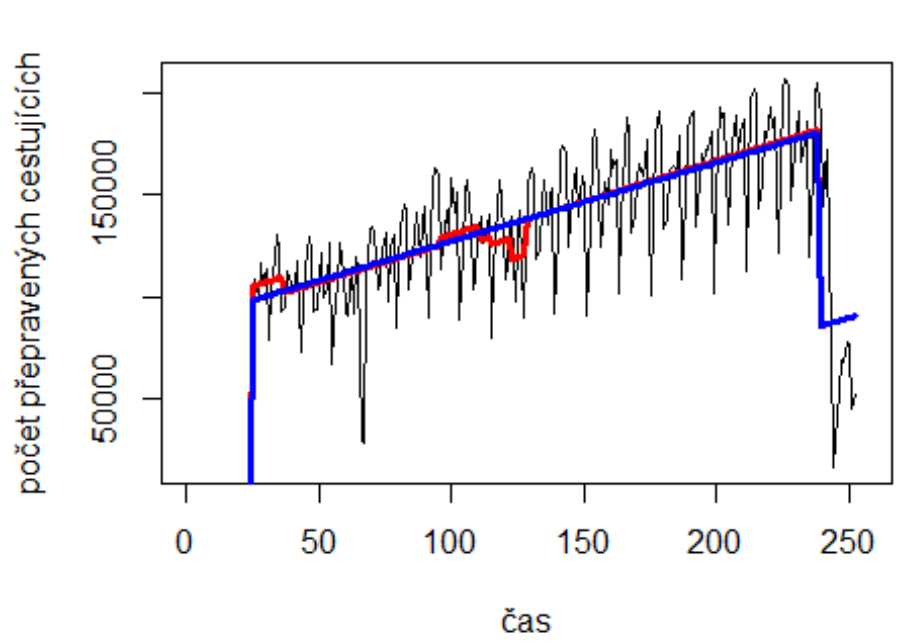

**TRD-OSL** 

Tromso -> letiště Oslo

# Spojení letiště

data\$TOS OSL 30 <- data\$TOS OSL/data\$days \* 30

plot(data\$TOS\_OSL\_30~data\$t, t="l")

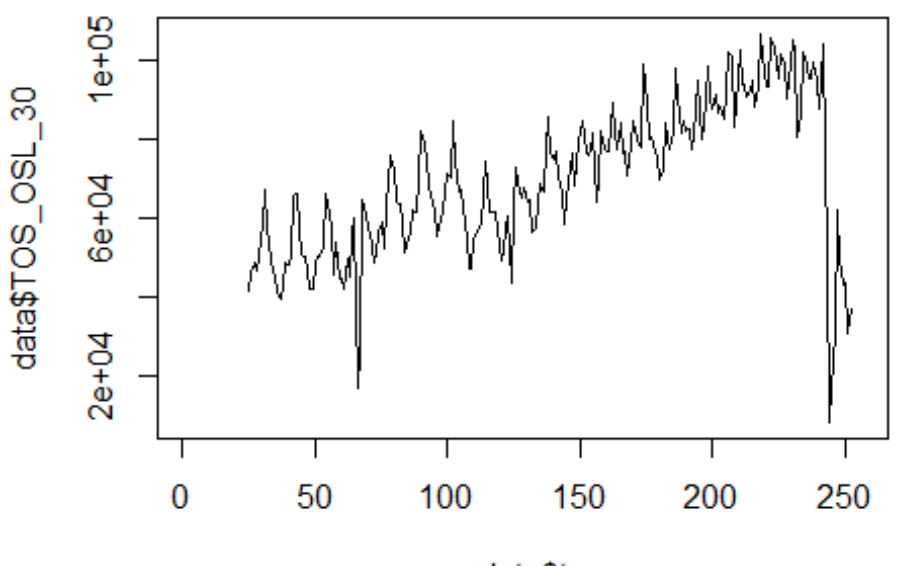

data\$t

lm\_TOS\_OSL1 <- glm(data\$TOS\_OSL\_30~data\$t+data\$X2001\_FC+data\$X2001\_TER+data\$X 2008\_FC+data\$X2009\_SF+data\$X2010\_ER+data\$X2019\_CV) summary(lm\_TOS\_OSL1)

```
##
```

```
## Call:
## glm(formula = data$TOS_OSL_30 ~ data$t + data$X2001 FC + data$X2001 TER +
## data$X2008_FC + data$X2009_SF + data$X2010_ER + data$X2019_CV)
## 
## Deviance Residuals: 
## Min 1Q Median 3Q Max 
## -45025 -4919 -297 4864 51189 
## 
## Coefficients: (1 not defined because of singularities)
## Estimate Std. Error t value Pr(>|t|) 
## (Intercept) 38147.23 2122.32 17.974 <2e-16 ***
## data$t 250.86 13.69 18.325 <2e-16 ***
## data$X2001 FC NA NA NA NA NA
## data$X2001 TER 4218.98 3658.45 1.153 0.2501
## data$X2008_FC -413.33 2776.43 -0.149 0.8818 
## data$X2009_SF -7371.92 3260.27 -2.261 0.0247 * 
## data$X2010 ER -1108.41 5919.14 -0.187 0.8516
## data$X2019_CV -46018.04 3403.43 -13.521 <2e-16 ***
## ---
## Signif. codes: 0 '***' 0.001 '**' 0.01 '*' 0.05 '.' 0.1 ' ' 1
## 
## (Dispersion parameter for gaussian family taken to be 123953107)
```

```
## 
## Null deviance: 8.2208e+10 on 227 degrees of freedom
## Residual deviance: 2.7394e+10 on 221 degrees of freedom
## (28 observations deleted due to missingness)
## AIC: 4904.8
## 
## Number of Fisher Scoring iterations: 2
lm TOS OSL2 <- glm(data$TOS OSL 30~data$t+data$X2009 SF+data$X2019 CV)
summary(lm_TOS_OSL2)
## 
## Call:
## glm(formula = data$TOS_OSL_30 ~ data$t + data$X2009_SF + data$X2019_CV)
## 
## Deviance Residuals: 
## Min 1Q Median 3Q Max 
## -45034 -4907 -309 4550 51168 
## 
## Coefficients:
## Estimate Std. Error t value Pr(>|t|) 
## (Intercept) 39189.1 1812.9 21.616 <2e-16 ***
## data$t 244.7 12.3 19.901 <2e-16 ***
## data$X2009 SF -8078.9 2737.2 -2.951 0.0035 **
## data$X2019_CV -45550.7 3368.6 -13.522 <2e-16 ***
## ---
## Signif. codes: 0 '***' 0.001 '**' 0.01 '*' 0.05 '.' 0.1 ' ' 1
## 
## (Dispersion parameter for gaussian family taken to be 123093350)
## 
## Null deviance: 8.2208e+10 on 227 degrees of freedom
## Residual deviance: 2.7573e+10 on 224 degrees of freedom
## (28 observations deleted due to missingness)
## AIC: 4900.3
## 
## Number of Fisher Scoring iterations: 2
lm TOS OSL3 <- lm(data$TOS OSL 30~data$t+data$X2009 SF+data$X2019 CV)
summary(lm_TOS_OSL3)
## 
## Call:
## lm(formula = data$TOS_OSL_30 ~ data$t + data$X2009_SF + data$X2019_CV)
## 
## Residuals:
## Min 1Q Median 3Q Max 
## -45034 -4907 -309 4550 51168 
## 
## Coefficients:
## Estimate Std. Error t value Pr(>|t|) 
## (Intercept) 39189.1 1812.9 21.616 <2e-16 ***
```
## data\$t 244.7 12.3 19.901 <2e-16 \*\*\* ## data\$X2009 SF -8078.9 2737.2 -2.951 0.0035 \*\* ## data\$X2019 CV -45550.7 3368.6 -13.522 <2e-16 \*\*\* ## --- ## Signif. codes: 0 '\*\*\*' 0.001 '\*\*' 0.01 '\*' 0.05 '.' 0.1 ' ' 1 ## ## Residual standard error: 11090 on 224 degrees of freedom ## (28 observations deleted due to missingness) ## Multiple R-squared: 0.6646, Adjusted R-squared: 0.6601 ## F-statistic: 148 on 3 and 224 DF, p-value: < 2.2e-16 plot(data\$TOS\_OSL\_30, type="l",xlab ="čas",ylab ="počet přepravených cestujíc ích", main = "TOS-OSL") fit <- c(rep(0, 24), lm\_TOS\_OSL1\$fitted.values) lines(fit, col="red", lwd=3) fit2  $\leftarrow$  c(rep(0, 24), lm\_TOS\_OSL2\$fitted.values) lines(fit2, col="blue", lwd=3)

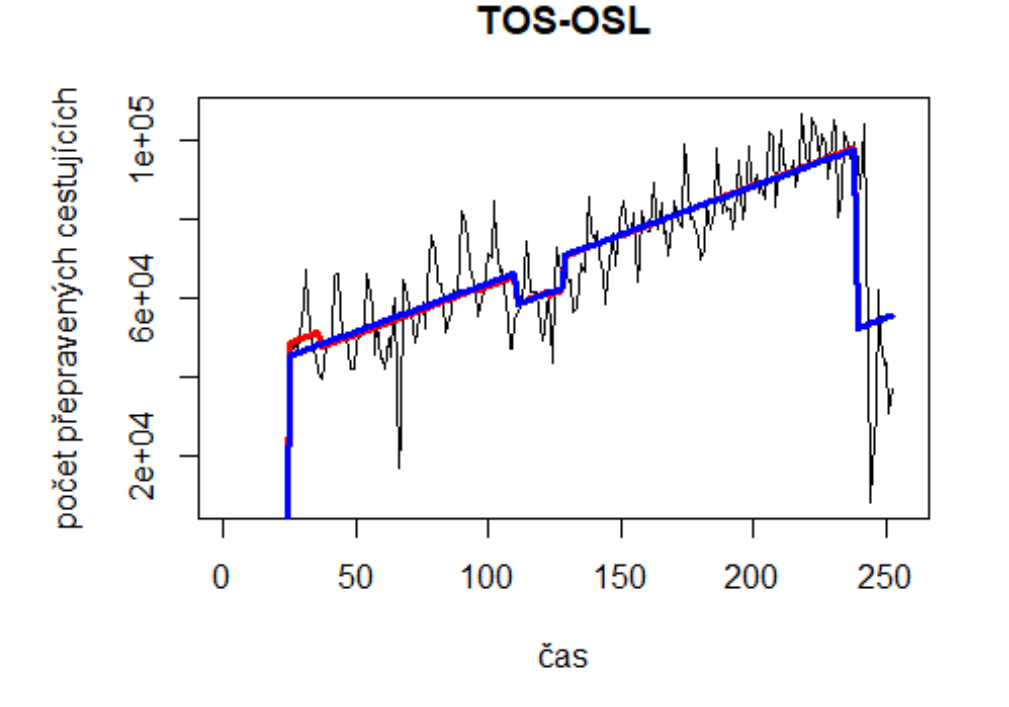

# Spojení letiště

Stavanger -> letiště Oslo

data\$SVG\_OSL\_30 <- data\$SVG\_OSL/data\$days \* 30

plot(data\$SVG\_OSL\_30~data\$t, t="l")

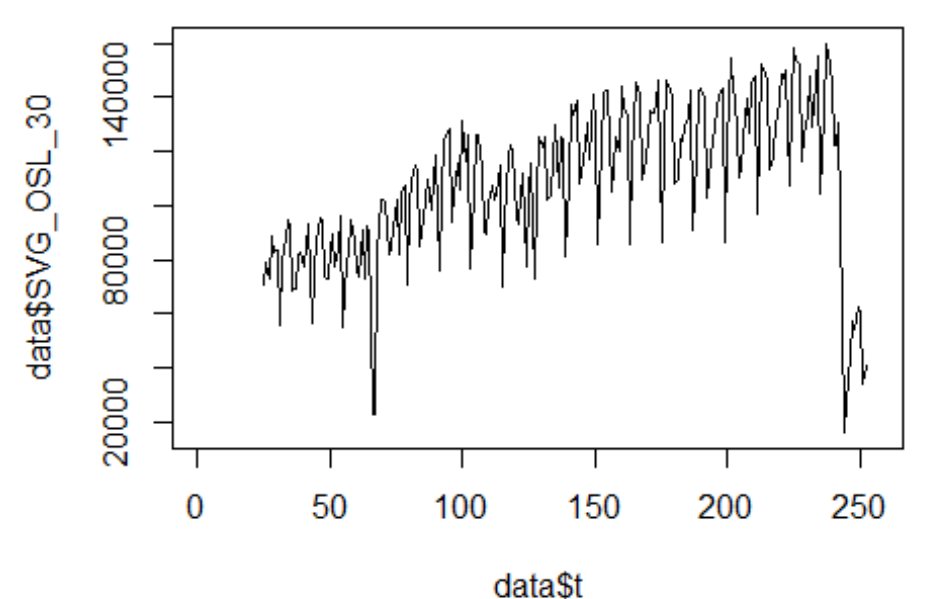

lm\_SVG\_OSL1 <- glm(data\$SVG\_OSL\_30~data\$t+data\$X2001\_FC+data\$X2001\_TER+data\$X 2008\_FC+data\$X2009\_SF+data\$X2010\_ER+data\$X2019\_CV) summary(lm SVG OSL1)

```
##
```

```
## Call:
## glm(formula = data$SVG_OSL_30 ~ data$t + data$X2001 FC + data$X2001 TER +
## data$X2008_FC + data$X2009_SF + data$X2010_ER + data$X2019_CV)
## 
## Deviance Residuals: 
## Min 1Q Median 3Q Max 
## -67618 -10077 1525 12054 77577 
## 
## Coefficients: (1 not defined because of singularities)
## Estimate Std. Error t value Pr(>|t|) 
## (Intercept) 69552.56 3713.29 18.731 <2e-16 ***
## data$t 315.02 23.95 13.152 <2e-16 ***
## data$X2001_FC NA NA NA NA 
## data$X2001 TER 809.87 6400.98 0.127 0.899
## data$X2008_FC 6164.17 4857.76 1.269 0.206 
## data$X2009_SF -4579.33 5704.31 -0.803 0.423 
## data$X2010_ER -7681.40 10356.39 -0.742 0.459 
## data$X2019_CV -77057.82 5954.78 -12.940 <2e-16 ***
## ---
## Signif. codes: 0 '***' 0.001 '**' 0.01 '*' 0.05 '.' 0.1 ' ' 1
## 
## (Dispersion parameter for gaussian family taken to be 379451535)
```

```
## Null deviance: 1.8694e+11 on 227 degrees of freedom
## Residual deviance: 8.3859e+10 on 221 degrees of freedom
## (28 observations deleted due to missingness)
## AIC: 5159.9
## 
## Number of Fisher Scoring iterations: 2
lm SVG OSL2 <- glm(data$SVG OSL 30~data$t+data$X2019 CV)
summary(lm_SVG_OSL2)
## 
## Call:
## glm(formula = data$SVG_OSL_30 ~ data$t + data$X2019_CV)
## 
## Deviance Residuals: 
## Min 1Q Median 3Q Max 
## -67874 -10315 1656 12240 77554 
## 
## Coefficients:
## Estimate Std. Error t value Pr(>|t|) 
## (Intercept) 70038.81 3131.36 22.37 <2e-16 ***
## data$t 311.54 21.55 14.46 <2e-16 ***
## data$X2019 CV -76688.65 5908.77 -12.98 <2e-16 ***
## ---
## Signif. codes: 0 '***' 0.001 '**' 0.01 '*' 0.05 '.' 0.1 ' ' 1
## 
## (Dispersion parameter for gaussian family taken to be 379453044)
## 
## Null deviance: 1.8694e+11 on 227 degrees of freedom
## Residual deviance: 8.5377e+10 on 225 degrees of freedom
## (28 observations deleted due to missingness)
## AIC: 5156
## 
## Number of Fisher Scoring iterations: 2
lm_SVG_OSL3 <- lm(data$SVG_OSL_30~data$t+data$X2019_CV)
summary(lm_SVG_OSL3)
## 
## Call:
## lm(formula = data$SVG_OSL_30 ~ value of data$X2019_CV)## 
## Residuals:
## Min 1Q Median 3Q Max 
## -67874 -10315 1656 12240 77554 
## 
## Coefficients:
## Estimate Std. Error t value Pr(>|t|) 
## (Intercept) 70038.81 3131.36 22.37 <2e-16 ***
## data$t 311.54 21.55 14.46 <2e-16 ***
```
##

```
## data$X2019_CV -76688.65 5908.77 -12.98 <2e-16 ***
## ---
## Signif. codes: 0 '***' 0.001 '**' 0.01 '*' 0.05 '.' 0.1 ' ' 1
## 
## Residual standard error: 19480 on 225 degrees of freedom
## (28 observations deleted due to missingness)
## Multiple R-squared: 0.5433, Adjusted R-squared: 0.5392 
## F-statistic: 133.8 on 2 and 225 DF, p-value: < 2.2e-16
plot(data$SVG_OSL_30, type="l",xlab ="čas",ylab ="počet přepravených cestujíc
ích", main = "SVG-OSL")
fit <- c(rep(0, 24), lm_SVG_OSL1$fitted.values)
lines(fit, col="red", lwd=3)
fit2 \leftarrow c(rep(0, 24), lm SVG OSL2$fitted.values)
lines(fit2, col="blue", lwd=3)
```
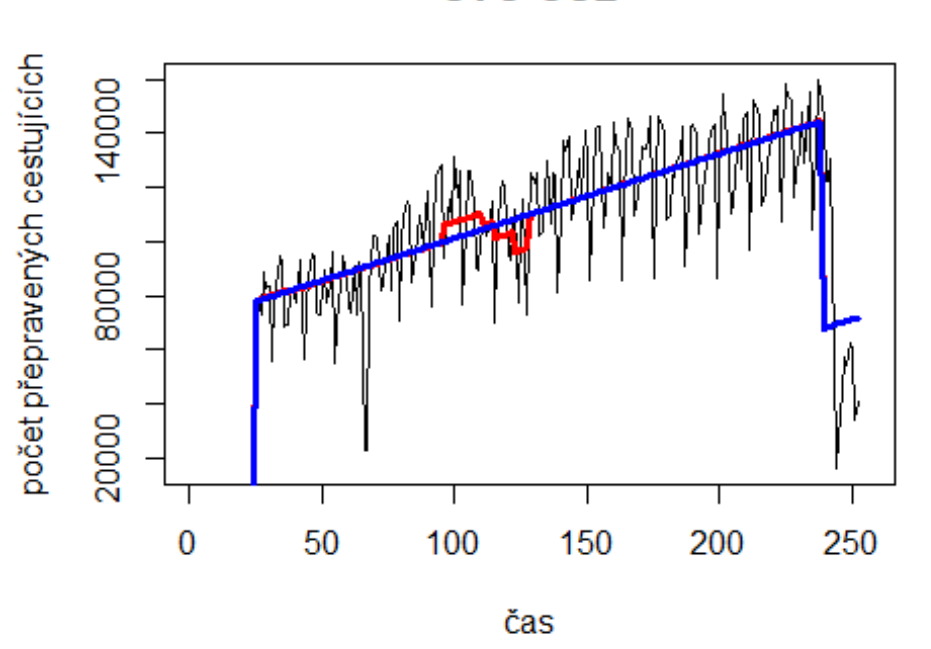

**SVG-OSL** 

Nice -> letiště John F. Kennedy

# Spojení letiště

data\$NCE JFK 30 <- data\$NCE JFK/data\$days \* 30

plot(data\$NCE\_JFK\_30~data\$t, t="l")

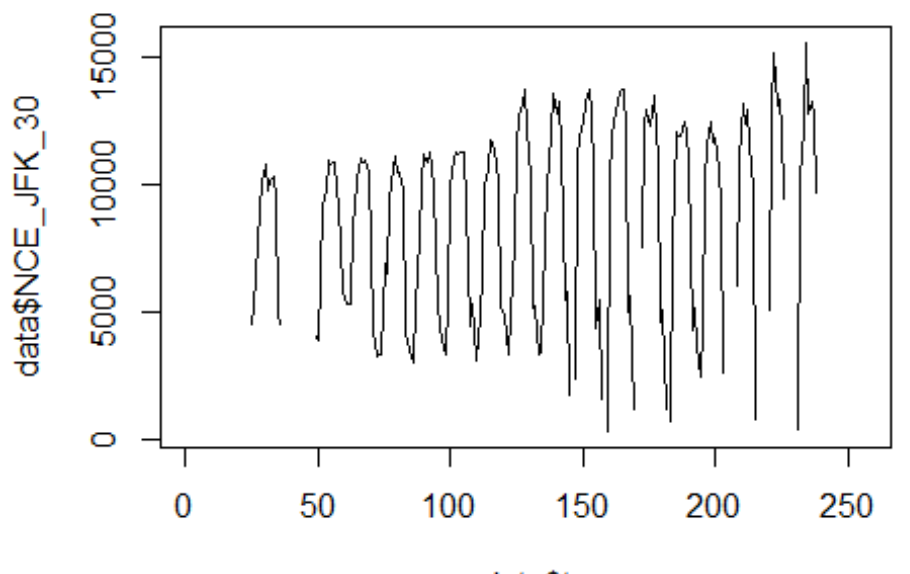

data\$t

lm\_NCE\_JFK1 <- glm(data\$NCE\_JFK\_30~data\$t+data\$X2001\_FC+data\$X2001\_TER+data\$X 2003\_SARS+data\$X2008\_FC+data\$X2009\_SF+data\$X2010\_ER+data\$X2019\_CV) summary(lm NCE JFK1)

```
##
```

```
## Call:
## glm(formula = data$NCE_JFK_30 ~ data$t + data$X2001 FC + data$X2001 TER +
## data$X2003 SARS + data$X2008 FC + data$X2009 SF + data$X2010 ER +
## data$X2019_CV)
## 
## Deviance Residuals: 
## Min 1Q Median 3Q Max 
## -9665 -3374 1503 3010 5498 
## 
## Coefficients: (2 not defined because of singularities)
## Estimate Std. Error t value Pr(>|t|) 
## (Intercept) 6758.777 831.630 8.127 7.17e-14 ***
## data$t 14.217 5.388 2.639 0.00906 ** 
## data$X2001_FC NA NA NA NA 
## data$X2001_TER 1532.040 1354.459 1.131 0.25953 
## data$X2003_SARS -4070.926 2859.966 -1.423 0.15637 
## data$X2008_FC -827.681 933.320 -0.887 0.37638 
## data$X2009_SF 96.905 1086.378 0.089 0.92902 
## data$X2010_ER 1351.589 1963.163 0.688 0.49205 
## data$X2019_CV NA NA NA NA 
## ---
## Signif. codes: 0 '***' 0.001 '**' 0.01 '*' 0.05 '.' 0.1 ' ' 1
```

```
## 
## (Dispersion parameter for gaussian family taken to be 13630603)
## 
## Null deviance: 2591513119 on 184 degrees of freedom
## Residual deviance: 2426247266 on 178 degrees of freedom
## (71 observations deleted due to missingness)
## AIC: 3573
## 
## Number of Fisher Scoring iterations: 2
lm_NCE_JFK2 <- glm(data$NCE_JFK_30~data$t)
summary(lm_NCE_JFK2)
## 
## Call:
## glm(formula = data$NCE_JFK_30 ~ data$t)
## 
## Deviance Residuals: 
## Min 1Q Median 3Q Max 
## -9566 -3444 1570 2997 5600 
## 
## Coefficients:
## Estimate Std. Error t value Pr(>|t|) 
## (Intercept) 6925.852 666.800 10.387 < 2e-16 ***
## data$t 13.064 4.658 2.805 0.00558 ** 
## ---
## Signif. codes: 0 '***' 0.001 '**' 0.01 '*' 0.05 '.' 0.1 ' ' 1
## 
## (Dispersion parameter for gaussian family taken to be 13577690)
## 
## Null deviance: 2591513119 on 184 degrees of freedom
## Residual deviance: 2484717248 on 183 degrees of freedom
## (71 observations deleted due to missingness)
## AIC: 3567.4
## 
## Number of Fisher Scoring iterations: 2
plot(data$NCE_JFK_30, type="l",xlab ="čas",ylab ="počet přepravených cestujíc
ích", main = "NCE-JFK")
fit <- c(rep(0, 24), lm_NCE_JFK1$fitted.values)
lines(fit, col="red", lwd=3)
fit2 \leftarrow c(rep(0, 24), lm_NCE_JFK2$fitted.values)
lines(fit2, col="blue", lwd=3)
```
**NCE-JFK** 

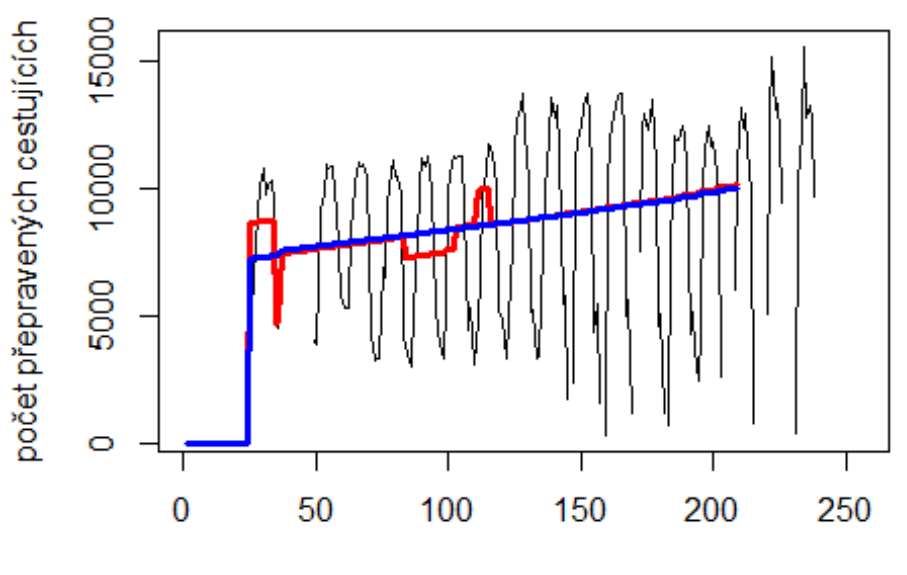

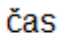

# Spojení letiště

Charles de Gaulle -> letiště Dubai

data\$CDG\_DXB\_30 <- data\$CDG\_DXB/data\$days \* 30

plot(data\$CDG\_DXB\_30~data\$t, t="l")

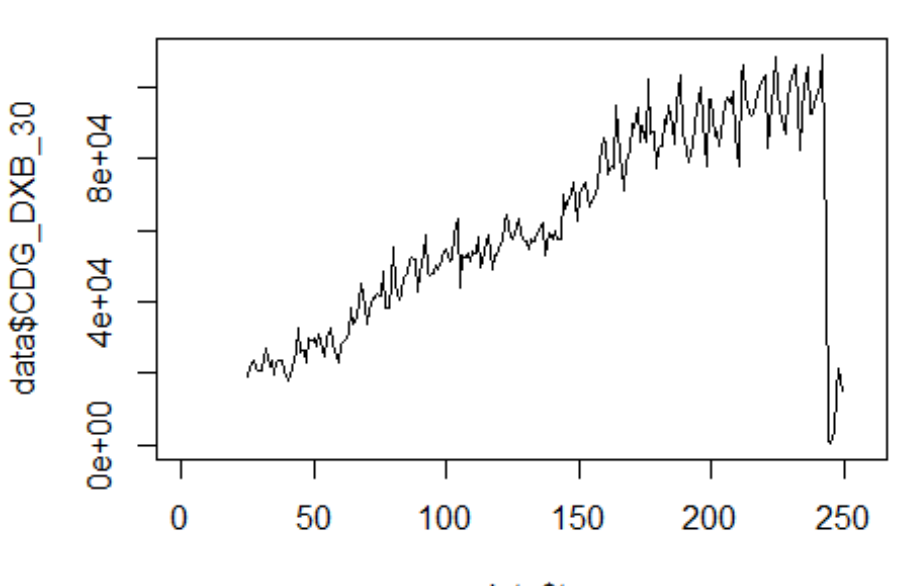

data\$t

```
lm_CDG_DXB1 <- glm(data$CDG_DXB_30~data$t+data$X2001_FC+data$X2001_TER+data$X
2003_SARS+data$X2008_FC+data$X2009_SF+data$X2010_ER+data$X2012_MERS+data$X201
9_CV)
summary(lm_CDG_DXB1)
## 
## Call:
## glm(formula = data$CDG DXB 30 ~ data$t + data$X2001 FC + data$X2001 TER +
## data$X2003_SARS + data$X2008_FC + data$X2009_SF + data$X2010_ER + 
## data$X2012_MERS + data$X2019_CV)
## 
## Deviance Residuals: 
## Min 1Q Median 3Q Max 
## -46856 -3874 -292 3291 62711 
## 
## Coefficients: (1 not defined because of singularities)
## Estimate Std. Error t value Pr(>|t|) 
## (Intercept) 10774.69 2373.64 4.539 9.37e-06 ***
## data$t 394.36 15.29 25.801 < 2e-16 ***
## data$X2001_FC NA NA NA NA 
## data$X2001_TER 153.71 3881.12 0.040 0.968 
## data$X2003_SARS -4760.57 4492.28 -1.060 0.290 
## data$X2008_FC 1297.20 2957.04 0.439 0.661 
## data$X2009_SF -2058.29 3462.37 -0.594 0.553 
## data$X2010_ER 2264.78 6275.04 0.361 0.719 
## data$X2012_MERS 2871.81 4333.56 0.663 0.508 
## data$X2019_CV -60024.64 3992.39 -15.035 < 2e-16 ***
```

```
## ---
## Signif. codes: 0 '***' 0.001 '**' 0.01 '*' 0.05 '.' 0.1 ' ' 1
## 
## (Dispersion parameter for gaussian family taken to be 139289805)
## 
## Null deviance: 1.6343e+11 on 224 degrees of freedom
## Residual deviance: 3.0087e+10 on 216 degrees of freedom
## (31 observations deleted due to missingness)
## AIC: 4868.6
## 
## Number of Fisher Scoring iterations: 2
lm_CDG_DXB2 <- glm(data$CDG_DXB_30~data$t+data$X2019_CV)
summary(lm_CDG_DXB2)
## 
## Call:
## glm(formula = data$CDG DXB_30 ~ data$t + data$X2019 CV)## 
## Deviance Residuals: 
## Min 1Q Median 3Q Max 
## -46862 -4341 0 3266 62721 
## 
## Coefficients:
## Estimate Std. Error t value Pr(>|t|) 
## (Intercept) 10002.02 1880.37 5.319 2.54e-07 ***
## data$t 399.73 12.94 30.886 < 2e-16 ***
## data$X2019_CV -60561.30 3898.32 -15.535 < 2e-16 ***
## ---
## Signif. codes: 0 '***' 0.001 '**' 0.01 '*' 0.05 '.' 0.1 ' ' 1
## 
## (Dispersion parameter for gaussian family taken to be 136813767)
## 
## Null deviance: 1.6343e+11 on 224 degrees of freedom
## Residual deviance: 3.0373e+10 on 222 degrees of freedom
## (31 observations deleted due to missingness)
## AIC: 4858.7
## 
## Number of Fisher Scoring iterations: 2
lm CDG DXB3 <- lm(data$CDG DXB 30~data$t+data$X2019 CV)
summary(lm_CDG_DXB3)
## 
## Call:
## lm(formula = data$CDG_DXB_30 ~ data$t + data$X2019 CV)## 
## Residuals:
## Min 1Q Median 3Q Max 
## -46862 -4341 0 3266 62721 
##
```
## Coefficients: ## Estimate Std. Error t value Pr(>|t|) ## (Intercept) 10002.02 1880.37 5.319 2.54e-07 \*\*\* ## data\$t 399.73 12.94 30.886 < 2e-16 \*\*\* ## data\$X2019\_CV -60561.30 3898.32 -15.535 < 2e-16 \*\*\* ## --- ## Signif. codes: 0 '\*\*\*' 0.001 '\*\*' 0.01 '\*' 0.05 '.' 0.1 ' ' 1 ## ## Residual standard error: 11700 on 222 degrees of freedom ## (31 observations deleted due to missingness) ## Multiple R-squared: 0.8142, Adjusted R-squared: 0.8125 ## F-statistic: 486.3 on 2 and 222 DF, p-value: < 2.2e-16 plot(data\$CDG\_DXB\_30, type="l",xlab ="čas",ylab ="počet přepravených cestujíc ích", main = "CDG-DXB") fit  $\leftarrow$  c(rep(0, 24), lm\_CDG\_DXB1\$fitted.values) lines(fit, col="red", lwd=3) fit2  $\leftarrow$  c(rep(0, 24), lm CDG\_DXB2\$fitted.values) lines(fit2, col="blue", lwd=3)

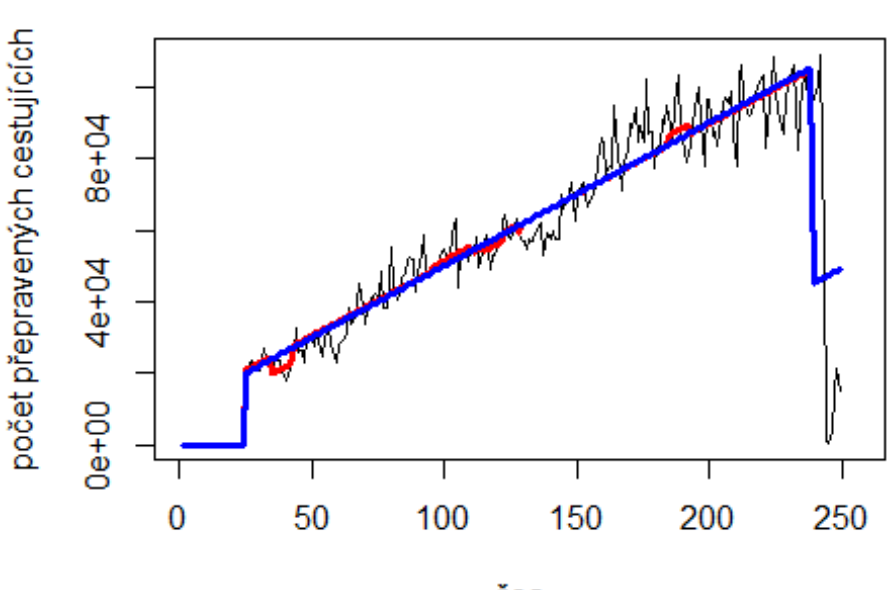

```
CDG-DXB
```
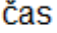

# Spojení letiště

Londýn Heathrow -> letiště Keflavik

data\$LHR\_KEF\_30 <- data\$LHR\_KEF/data\$days \* 30

plot(data\$LHR\_KEF\_30~data\$t, t="l")

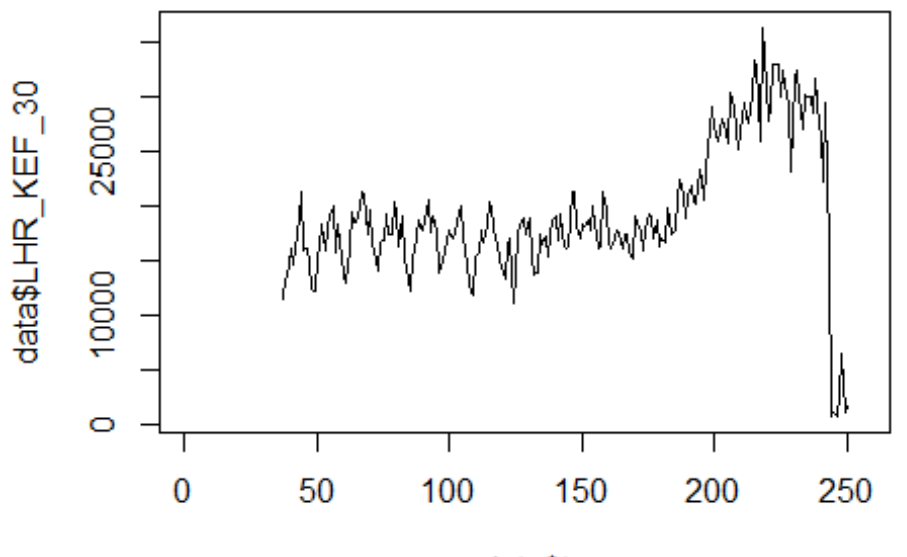

```
data$t
```
lm\_LHR\_KEF1 <- glm(data\$LHR\_KEF\_30~data\$t+data\$X2001\_FC+data\$X2001\_TER+data\$X 2008\_FC+data\$X2009\_SF+data\$X2010\_ER+data\$X2019\_CV) summary(lm\_LHR\_KEF1)

```
##
```

```
## Call:
## glm(formula = data$LHR_KEF_30 ~ data$t + data$X2001_FC + data$X2001_TER +
## data$X2008_FC + data$X2009_SF + data$X2010_ER + data$X2019_CV)
## 
## Deviance Residuals: 
## Min 1Q Median 3Q Max 
## -10666.9 -3357.1 323.8 2888.5 18184.3 
## 
## Coefficients: (2 not defined because of singularities)
## Estimate Std. Error t value Pr(>|t|) 
## (Intercept) 11168.303 867.473 12.875 <2e-16 ***
## data$t 65.306 5.596 11.671 <2e-16 ***
## data$X2001_FC NA NA NA NA 
## data$X2001 TER NA NA NA NA NA
## data$X2008_FC -1605.513 1134.676 -1.415 0.159 
## data$X2009_SF -1408.765 1332.408 -1.057 0.292 
## data$X2010_ER -2269.300 2419.034 -0.938 0.349 
## data$X2019_CV -15727.535 1474.708 -10.665 <2e-16 ***
## ---
## Signif. codes: 0 '***' 0.001 '**' 0.01 '*' 0.05 '.' 0.1 ' ' 1
## 
## (Dispersion parameter for gaussian family taken to be 20702543)
```
```
## 
## Null deviance: 8382404290 on 213 degrees of freedom
## Residual deviance: 4306128946 on 208 degrees of freedom
## (42 observations deleted due to missingness)
## AIC: 4220.2
## 
## Number of Fisher Scoring iterations: 2
lm LHR KEF2 <- glm(data$LHR KEF 30~data$t+data$X2009 SF+data$X2019 CV)
summary(lm_LHR_KEF2)
## 
## Call:
## glm(formula = data$LHR_KEF_30 ~ data$t + data$X2009_SF + data$X2019_CV)
## 
## Deviance Residuals: 
## Min 1Q Median 3Q Max 
## -10668.8 -3251.7 51.9 2893.4 18187.4 
## 
## Coefficients:
## Estimate Std. Error t value Pr(>|t|) 
## (Intercept) 10862.305 839.228 12.943 <2e-16 ***
## data$t 66.563 5.523 12.053 <2e-16 ***
## data$X2009 SF -2240.174 1130.451 -1.982 0.0488 *
## data$X2019 CV -15728.984 1476.617 -10.652 <2e-16 ***
## ---
## Signif. codes: 0 '***' 0.001 '**' 0.01 '*' 0.05 '.' 0.1 ' ' 1
## 
## (Dispersion parameter for gaussian family taken to be 20757548)
## 
## Null deviance: 8382404290 on 213 degrees of freedom
## Residual deviance: 4359085073 on 210 degrees of freedom
## (42 observations deleted due to missingness)
## AIC: 4218.8
## 
## Number of Fisher Scoring iterations: 2
lm_LHR_KEF3 <- lm(data$LHR_KEF_30~data$t+data$X2009_SF+data$X2019_CV)
summary(lm_LHR_KEF3)
## 
## Call:
## lm(formula = data$LHR_KEF_30 ~ data$t + data$X2009_SF + data$X2019_CV)
## 
## Residuals:
## Min 1Q Median 3Q Max 
## -10668.8 -3251.7 51.9 2893.4 18187.4 
## 
## Coefficients:
## Estimate Std. Error t value Pr(>|t|) 
## (Intercept) 10862.305 839.228 12.943 <2e-16 ***
```
## data\$t 66.563 5.523 12.053  $<$  2e - 16 \*\*\* ## data\$X2009 SF -2240.174 1130.451 -1.982  $0.0488*$  $\{2e-16$  \*\*\* ## data\$X2019 CV -15728.984 1476.617 -10.652 ## ---## Signif. codes: 0 '\*\*\*' 0.001 '\*\*' 0.01 '\*' 0.05 '.' 0.1 ' ' 1 ## ## Residual standard error: 4556 on 210 degrees of freedom (42 observations deleted due to missingness) ## ## Multiple R-squared: 0.48, Adjusted R-squared: 0.4725 ## F-statistic: 64.61 on 3 and 210 DF, p-value: < 2.2e-16 plot(data\$LHR\_KEF\_30, type="1",xlab ="čas",ylab ="počet přepravených cestujíc  $ich$ ", main = "LHR-KEF") fit  $\leftarrow$  c(rep(0, 36), lm\_LHR\_KEF1\$fitted.values) lines(fit, col="red", lwd=3) fit2  $\leftarrow$  c(rep(0, 36), lm\_LHR\_KEF2\$fitted.values) lines(fit2, col="blue", lwd=3)

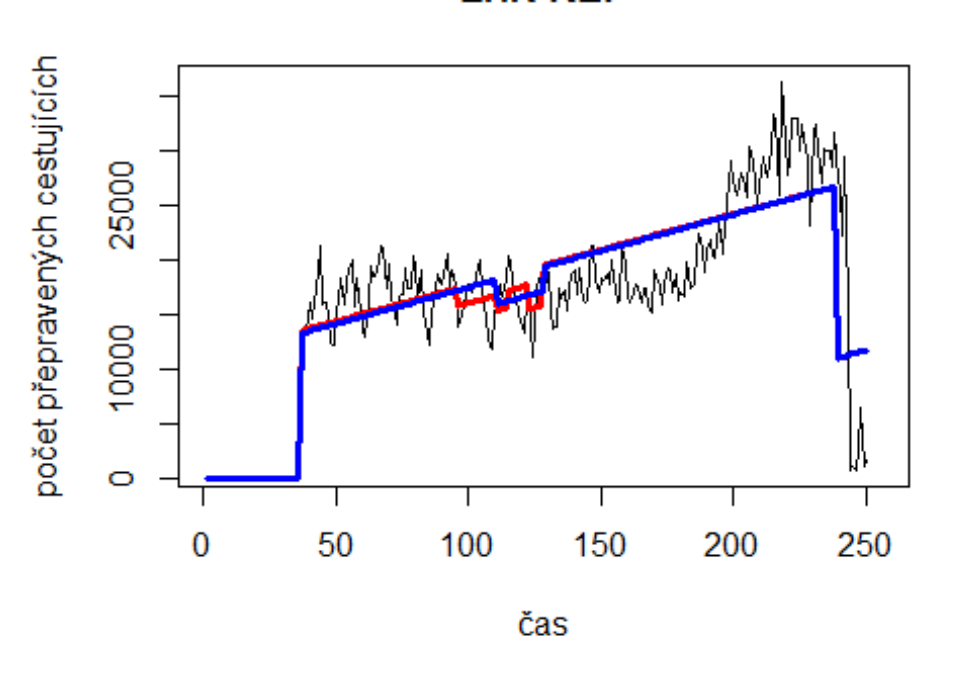

**LHR-KEF** 

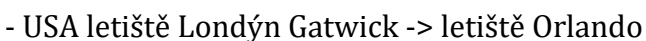

# Spojeni 6. Evropa

data\$LGW\_MCO\_30 <- data\$LGW\_MCO/data\$days \* 30

 $plot(data$LGW MCO_30~data$t, t="1")$ 

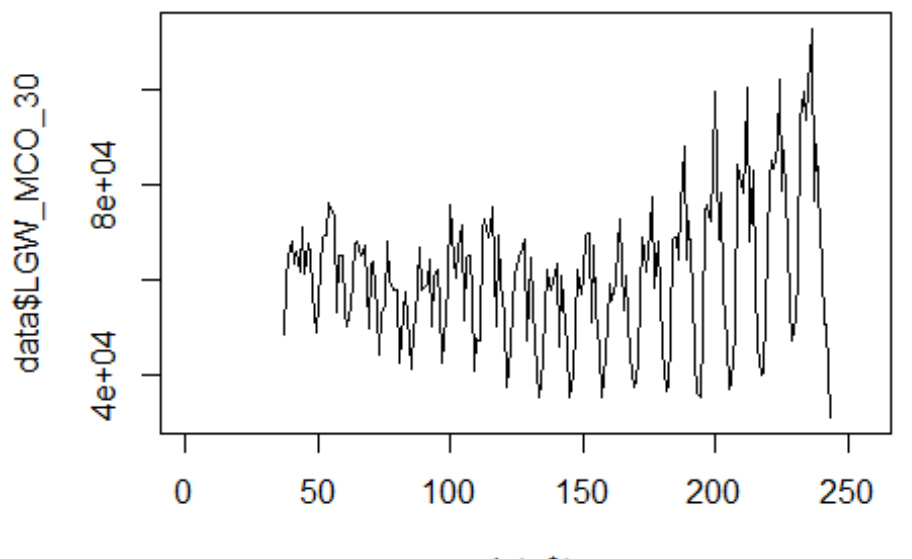

data\$t

lm\_LGW\_MCO1 <- glm(data\$LGW\_MCO\_30~data\$t+data\$X2001\_FC+data\$X2001\_TER+data\$X 2003\_SARS+data\$X2008\_FC+data\$X2009\_SF+data\$X2010\_ER+data\$X2019\_CV) summary(lm LGW MCO1)

```
##
```

```
## Call:
## glm(formula = data$LGW_MCO_30 ~ data$t + data$X2001_FC + data$X2001_TER +
## data$X2003 SARS + data$X2008 FC + data$X2009 SF + data$X2010 ER +
## data$X2019_CV)
## 
## Deviance Residuals: 
## Min 1Q Median 3Q Max 
## -28990 -10147 696 9417 45147 
## 
## Coefficients: (2 not defined because of singularities)
## Estimate Std. Error t value Pr(>|t|) 
## (Intercept) 51317.23 2939.79 17.456 < 2e-16 ***
## data$t 68.23 18.65 3.658 0.000324 ***
## data$X2001 FC NA NA NA NA NA
## data$X2001 TER NA NA NA NA NA
## data$X2003_SARS 7695.17 6301.65 1.221 0.223472 
## data$X2008_FC 1003.77 3610.24 0.278 0.781274 
## data$X2009_SF 688.03 4222.26 0.163 0.870719 
## data$X2010_ER -267.12 7652.95 -0.035 0.972191 
## data$X2019 CV -14567.29 6770.89 -2.151 0.032639 *
## ---
## Signif. codes: 0 '***' 0.001 '**' 0.01 '*' 0.05 '.' 0.1 ' ' 1
```

```
## 
## (Dispersion parameter for gaussian family taken to be 207184126)
## 
## Null deviance: 4.4566e+10 on 206 degrees of freedom
## Residual deviance: 4.1437e+10 on 200 degrees of freedom
## (49 observations deleted due to missingness)
## AIC: 4560.2
## 
## Number of Fisher Scoring iterations: 2
lm_LGW_MCO2 <- glm(data$LGW_MCO_30~data$t+data$X2019_CV)
summary(lm_LGW_MCO2)
## 
## Call:
## glm(formula = data$LGW_MCO_30 ~ data$t + data$X2019_CV)
## 
## Deviance Residuals: 
## Min 1Q Median 3Q Max 
## -28928 -9444 308 9503 45537 
## 
## Coefficients:
## Estimate Std. Error t value Pr(>|t|) 
## (Intercept) 52766.07 2578.18 20.466 < 2e-16 ***
## data$t 60.44 17.26 3.501 0.000569 ***
## data$X2019_CV -14138.68 6718.63 -2.104 0.036568 * 
## ---
## Signif. codes: 0 '***' 0.001 '**' 0.01 '*' 0.05 '.' 0.1 ' ' 1
## 
## (Dispersion parameter for gaussian family taken to be 204673183)
## 
## Null deviance: 4.4566e+10 on 206 degrees of freedom
## Residual deviance: 4.1753e+10 on 204 degrees of freedom
## (49 observations deleted due to missingness)
## AIC: 4553.8
## 
## Number of Fisher Scoring iterations: 2
lm_LGW_MCO3 <- lm(data$LGW_MCO_30~data$t+data$X2019_CV)
summary(lm LGW MCO3)
## 
## Call:
## lm(formula = data$LGW MCO_30 ~ data$t + data$X2019 CV)## 
## Residuals:
## Min 1Q Median 3Q Max 
## -28928 -9444 308 9503 45537 
## 
## Coefficients:
## Estimate Std. Error t value Pr(>|t|)
```
2578.18 20.466 < 2e-16 \*\*\* ## (Intercept) 52766.07 ## data\$t 60.44 17.26 3.501 0.000569 \*\*\* 6718.63 -2.104 0.036568 \* ## data\$X2019\_CV -14138.68 ## ---## Signif. codes: 0 '\*\*\*' 0.001 '\*\*' 0.01 '\*' 0.05 '.' 0.1 ' ' 1 ## ## Residual standard error: 14310 on 204 degrees of freedom (49 observations deleted due to missingness) ## ## Multiple R-squared: 0.0631, Adjusted R-squared: 0.05392 ## F-statistic: 6.87 on 2 and 204 DF, p-value: 0.001296 plot(data\$LGW\_MCO\_30, type="1",xlab ="čas",ylab ="počet přepravených cestujíc ích", main="LGW-MCO") fit  $\leftarrow$  c(rep(0, 36), lm\_LGW\_MCO1\$fitted.values) lines(fit, col="red", lwd=3) fit2  $\leftarrow$  c(rep(0, 36), lm\_LGW\_MCO2\$fitted.values)

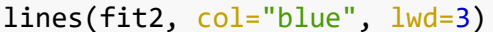

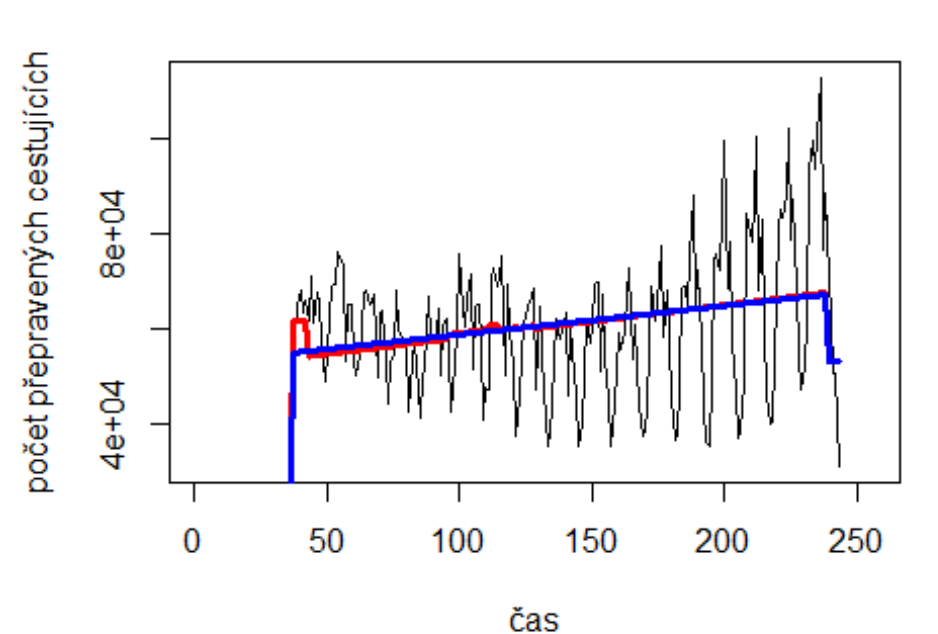

**LGW-MCO** 

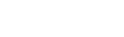

# Spojení letiště

Manchester -> letiště Singapore

data\$MAN\_SIN\_30 <- data\$MAN\_SIN/data\$days \* 30

 $plot(data$MAN_SIN_30~data$t, t="1")$ 

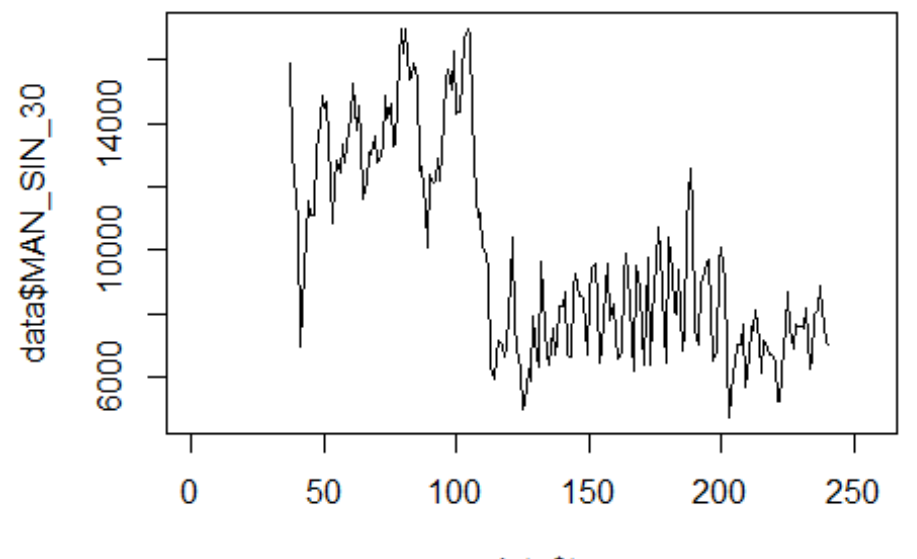

data\$t

```
lm_MAN_SIN1 <- glm(data$MAN_SIN_30~data$t+data$X2003_SARS+data$X2005_FLU+data
$X2008_FC+data$X2009_SF+data$X2010_ER+data$X2012_MERS+data$X2013_FLU+data$X20
19_CV)
summary(lm_MAN_SIN1)
## 
## Call:
## glm(formula = data$MAN SIN 30 ~ data$t + data$X2003 SARS + data$X2005 FLU
+ 
## data$X2008_FC + data$X2009_SF + data$X2010_ER + data$X2012_MERS + 
## data$X2013_FLU + data$X2019_CV)
## 
## Deviance Residuals: 
## Min 1Q Median 3Q Max 
## -4208.5 -1169.0 111.1 1169.1 4701.3 
## 
## Coefficients:
## Estimate Std. Error t value Pr(>|t|) 
## (Intercept) 15445.421 424.628 36.374 < 2e-16 ***
## data$t -39.293 2.639 -14.889 < 2e-16 ***
## data$X2003_SARS -2641.744 831.245 -3.178 0.00173 ** 
## data$X2005_FLU 456.900 603.331 0.757 0.44979 
## data$X2008_FC 2480.689 475.282 5.219 4.6e-07 ***
## data$X2009_SF -3968.132 551.199 -7.199 1.3e-11 ***
## data$X2010_ER -635.983 993.520 -0.640 0.52284 
## data$X2012_MERS 1017.297 687.747 1.479 0.14072 
## data$X2013_FLU -1083.187    613.444    -1.766    0.07901
```

```
1061.137  1352.087  0.785  0.43352
## data$X2019_CV
## --## Signif. codes: 0 '***' 0.001 '**' 0.01 '*' 0.05 '.' 0.1 ' ' 1
##
## (Dispersion parameter for gaussian family taken to be 3490476)
##
##
      Null deviance: 2071900873 on 203 degrees of freedom
## Residual deviance: 677152274 on 194 degrees of freedom
## (52 observations deleted due to missingness)
## AIC: 3664
##
## Number of Fisher Scoring iterations: 2
lm MAN SIN2 <- lm(data$MAN SIN 30~data$t+data$X2003 SARS+data$X2008 FC+data$X
2009 SF)
summary(1m_MAN_SIN2)
##
## Call:
## lm(formula = data$MAN_SIN_30 ~ data$t + data$X2003_SARS + data$X2008_FC +
##
      data$X2009_SF)
##
## Residuals:
##
                1Q Median
                               3QMin
                                      Max
## -4208.3 -1187.2 82.4 1119.2 4667.3
##
## Coefficients:
##
                   Estimate Std. Error t value Pr(>|t|)381.306 40.622 < 2e-16 ***
## (Intercept)
                  15489.456
                                  2.401 - 16.418 < 2e-16 ***
## data$t
                     -39.417
## data$X2003 SARS -2680.879
                               822.490 -3.259 0.00131 **
                               466.744 5.343 2.49e-07 ***
## data$X2008 FC
                  2493.627
## data$X2009_SF -4176.879
                               471.240 -8.864 4.39e-16 ***
## ---
## Signif. codes: 0 '***' 0.001 '**' 0.01 '*' 0.05 '.' 0.1 ' ' 1
##
## Residual standard error: 1880 on 199 degrees of freedom
##
     (52 observations deleted due to missingness)
## Multiple R-squared: 0.6606, Adjusted R-squared: 0.6538
## F-statistic: 96.83 on 4 and 199 DF, p-value: < 2.2e-16
plot(data$MAN_SIN_30, type="l",xlab ="čas",ylab ="počet přepravených cestujíc
ich", main = "MAN-SIN")
fit \leftarrow c(rep(0, 36), lm MAN SIN1$fitted.values)
lines(fit, col="red", lwd=3)
fit2 \leftarrow c(rep(0, 36), lm MAN SIN2$fitted.values)
lines(fit2, col="blue", lwd=3)
```
**MAN-SIN** 

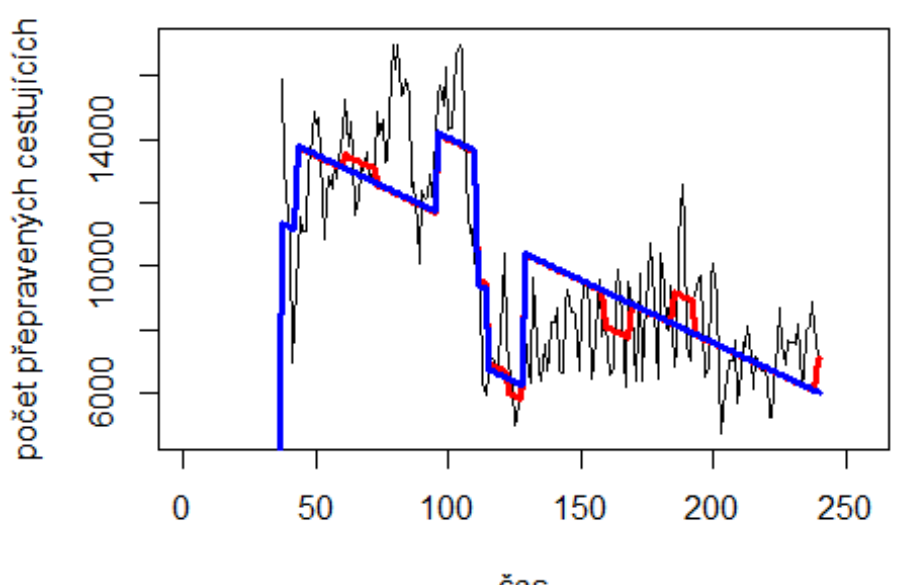

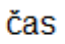

# Spojení 1. Evropa

- USA letiště Londýn Heathrow -> letiště John F. Kennedy data\$LHR\_JFK\_30 <- data\$LHR\_JFK/data\$days \* 30

plot(data\$LHR\_JFK\_30~data\$t, t="l")

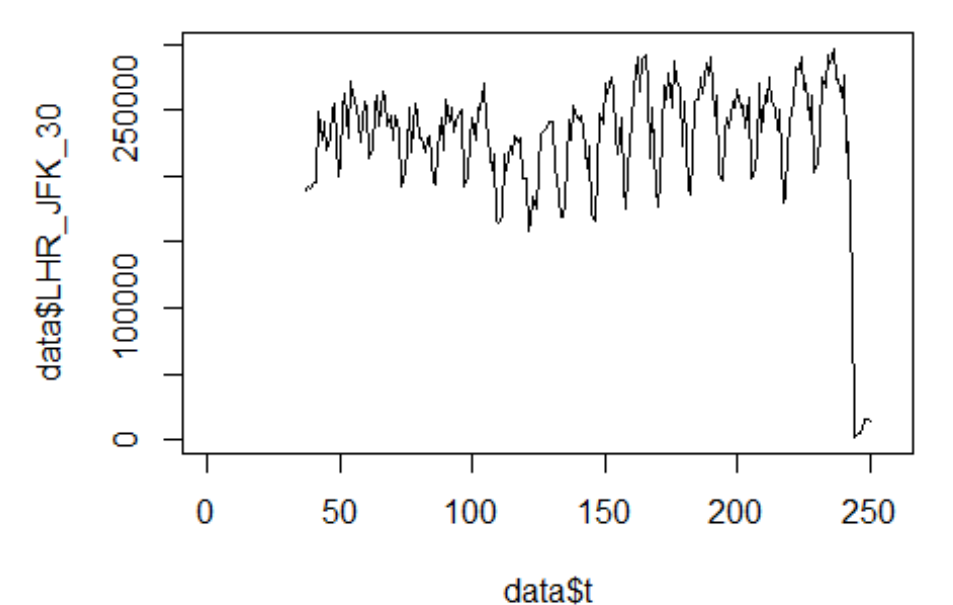

lm\_LHR\_JFK1 <- glm(data\$LHR\_JFK\_30~data\$t+data\$X2001\_FC+data\$X2001\_TER+data\$X 2003\_SARS+data\$X2008\_FC+data\$X2009\_SF+data\$X2010\_ER+data\$X2019\_CV) summary(lm\_LHR\_JFK1)

```
##
```

```
## Call:
## glm(formula = data$LHR_JFK_30 ~ data$t + data$X2001 FC + data$X2001 TER +
## data$X2003 SARS + data$X2008 FC + data$X2009 SF + data$X2010 ER +
## data$X2019_CV)
## 
## Deviance Residuals: 
## Min 1Q Median 3Q Max 
## -94455 -17374 5389 22262 180953 
## 
## Coefficients: (2 not defined because of singularities)
## Estimate Std. Error t value Pr(>|t|) 
## (Intercept) 225709.07 7941.09 28.423 <2e-16 ***
## data$t 95.85 50.38 1.903 0.0585 . 
## data$X2001_FC NA NA NA NA 
## data$X2001_TER NA NA NA NA 
## data$X2003_SARS -27670.20 17023.74 -1.625 0.1056 
## data$X2008_FC -11365.94 9753.03 -1.165 0.2452 
## data$X2009_SF -28120.07 11406.44 -2.465 0.0145 * 
## data$X2010_ER -3526.43 20674.46 -0.171 0.8647 
## data$X2019 CV -152603.45 12644.88 -12.068 <2e-16 ***
## ---
## Signif. codes: 0 '***' 0.001 '**' 0.01 '*' 0.05 '.' 0.1 ' ' 1
```

```
## 
## (Dispersion parameter for gaussian family taken to be 1512055118)
## 
## Null deviance: 5.6168e+11 on 213 degrees of freedom
## Residual deviance: 3.1300e+11 on 207 degrees of freedom
## (42 observations deleted due to missingness)
## AIC: 5139.5
## 
## Number of Fisher Scoring iterations: 2
lm_LHR_JFK2 <- glm(data$LHR_JFK_30~data$t+data$X2009_SF+data$X2019_CV)
summary(lm_LHR_JFK2)
## 
## Call:
## glm(formula = data$LHR JFK 30 ~ data$t + data$X2009 SF + data$X2019 CV)
## 
## Deviance Residuals: 
## Min 1Q Median 3Q Max 
## -94438 -24257 5870 23272 181105 
## 
## Coefficients:
## Estimate Std. Error t value Pr(>|t|) 
## (Intercept) 219181.01 7173.53 30.554 < 2e-16 ***
## data$t 129.59 47.21 2.745 0.00657 ** 
## data$X2009_SF -29129.73 9662.84 -3.015 0.00289 ** 
## data$X2019_CV -154325.76 12621.79 -12.227 < 2e-16 ***
## ---
## Signif. codes: 0 '***' 0.001 '**' 0.01 '*' 0.05 '.' 0.1 ' ' 1
## 
## (Dispersion parameter for gaussian family taken to be 1516639898)
## 
## Null deviance: 5.6168e+11 on 213 degrees of freedom
## Residual deviance: 3.1849e+11 on 210 degrees of freedom
## (42 observations deleted due to missingness)
## AIC: 5137.2
## 
## Number of Fisher Scoring iterations: 2
lm_LHR_JFK3 <- lm(data$LHR_JFK_30~data$t+data$X2009_SF+data$X2019_CV)
summary(lm_LHR_JFK3)
## 
## Call:
## lm(formula = data$LHR JFK 30 ~ data$t + data$X2009 SF + data$X2019 CV)
## 
## Residuals:
## Min 1Q Median 3Q Max 
## -94438 -24257 5870 23272 181105 
## 
## Coefficients:
```
## Estimate Std. Error t value Pr(>|t|) ## (Intercept) 219181.01 7173.53 30.554 < 2e-16 \*\*\* ## data\$t 129.59 47.21 2.745 0.00657 \*\* ## data\$X2009 SF -29129.73 9662.84 -3.015 0.00289 \*\* ## data\$X2019\_CV -154325.76 12621.79 -12.227 < 2e-16 \*\*\* ## --- ## Signif. codes: 0 '\*\*\*' 0.001 '\*\*' 0.01 '\*' 0.05 '.' 0.1 ' ' 1 ## ## Residual standard error: 38940 on 210 degrees of freedom ## (42 observations deleted due to missingness) ## Multiple R-squared: 0.433, Adjusted R-squared: 0.4249 ## F-statistic: 53.45 on 3 and 210 DF, p-value: < 2.2e-16 plot(data\$LHR\_JFK\_30, type="l",xlab="čas",ylab="počet přepravených cestujícíc h",main="LHR-JFK") fit <- c(rep(0, 36), lm\_LHR\_JFK1\$fitted.values) lines(fit, col="red", lwd=3) fit2 <- c(rep(0, 36), lm\_LHR\_JFK2\$fitted.values) lines(fit2, col="blue", lwd=3)

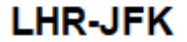

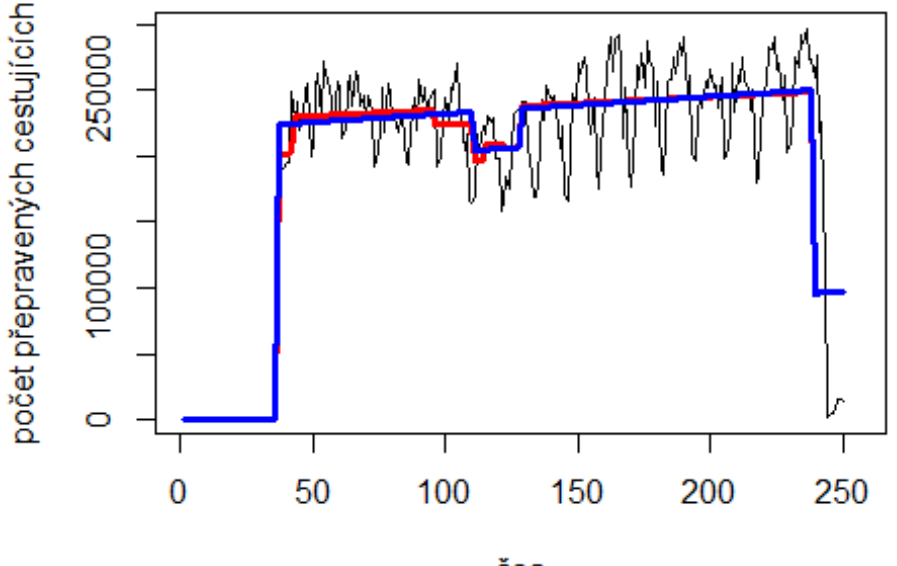

čas

# Spojení letiště

Glasgow -> letiště Londýn Heathrow

data\$GLA\_LHR\_30 <- data\$GLA\_LHR/data\$days \* 30

plot(data\$GLA\_LHR\_30~data\$t, t="l")

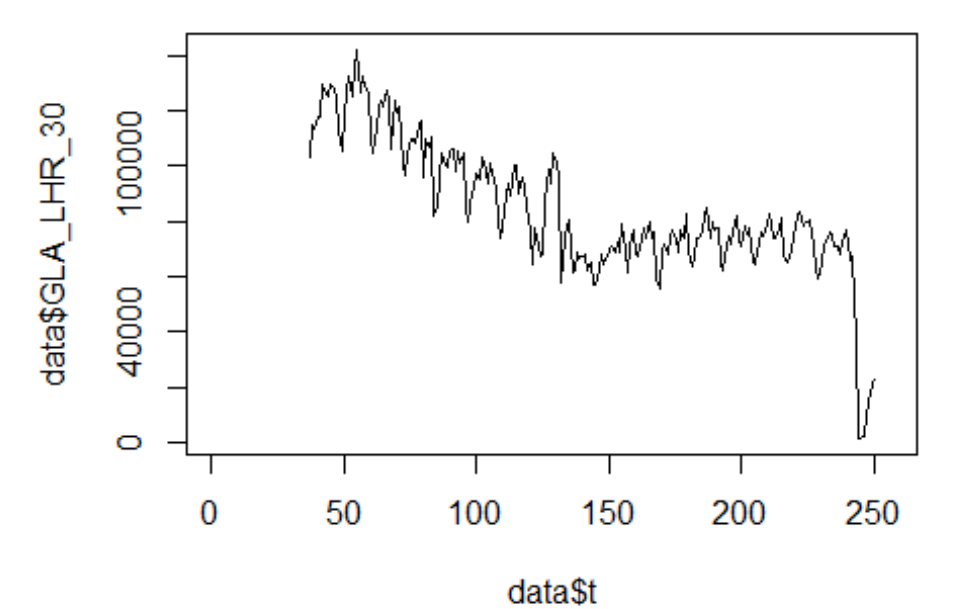

lm\_GLA\_LHR1 <- glm(data\$GLA\_LHR\_30~data\$t+data\$X2001\_FC+data\$X2001\_TER+data\$X 2003 SARS+data\$X2008 FC+data\$X2009 SF+data\$X2010 ER+data\$X2019 CV) summary(1m GLA LHR1)

```
##
```

```
## Call:
   glm(formula = data$GLA LHR 30 ~ data$t + data$X2001 FC + data$X2001 TER +
##
##
       data$X2003 SARS + data$X2008 FC + data$X2009 SF + data$X2010 ER +
##
       data$X2019_CV)
##
   Deviance Residuals:
##
##
      Min
                10 Median
                                 3Q
                                        Max
##
   -32222-94921266
                              9365
                                      42380
##
## Coefficients: (2 not defined because of singularities)
                     Estimate Std. Error t value Pr(>|t|)##
                                                            ***## (Intercept)
                    128925.88
                                 2802.97
                                          45.996
                                                   < 2e-16< 2e-16 ***
                      -294.6817.78 - 16.572
## data$t
                                       NA
## data$X2001 FC
                           NA
                                               NA
                                                         NA
## data$X2001 TER
                           NA
                                       NA
                                               NA
                                                         NA
## data$X2003_SARS
                                 6008.87
                                           -0.1810.8562
                     -1090.55-5745.563442.53
                                                     0.0966
## data$X2008 FC
                                           -1.669\ddot{\phantom{a}}## data$X2009 SF
                     -4206.684026.13
                                           -1.0450.2973
## data$X2010 ER
                     -8726.327297.47
                                           -1.1960.2331
                                           -5.393 1.88e-07 ***
## data$X2019 CV
                    -24071.834463.27
## ---
                    0 '***' 0.001 '**' 0.01 '*' 0.05 '.' 0.1 ' ' 1
## Signif. codes:
```

```
## 
## (Dispersion parameter for gaussian family taken to be 188383859)
## 
## Null deviance: 1.3025e+11 on 213 degrees of freedom
## Residual deviance: 3.8995e+10 on 207 degrees of freedom
## (42 observations deleted due to missingness)
## AIC: 4693.7
## 
## Number of Fisher Scoring iterations: 2
lm_GLA_LHR2 <- glm(data$GLA_LHR_30~data$t+data$X2019_CV)
summary(lm_GLA_LHR2)
## 
## Call:
## glm(formula = data$GLA_LHR_30 ~ data$t + data$X2019_CV)
## 
## Deviance Residuals: 
## Min 1Q Median 3Q Max 
## -31421 -8791 845 9337 42428 
## 
## Coefficients:
## Estimate Std. Error t value Pr(>|t|) 
## (Intercept) 126541.82 2498.41 50.649 < 2e-16 ***
## data$t -285.80 16.73 -17.086 < 2e-16 ***
## data$X2019_CV -23857.85 4491.67 -5.312 2.75e-07 ***
## ---
## Signif. codes: 0 '***' 0.001 '**' 0.01 '*' 0.05 '.' 0.1 ' ' 1
## 
## (Dispersion parameter for gaussian family taken to be 192236403)
## 
## Null deviance: 1.3025e+11 on 213 degrees of freedom
## Residual deviance: 4.0562e+10 on 211 degrees of freedom
## (42 observations deleted due to missingness)
## AIC: 4694.2
## 
## Number of Fisher Scoring iterations: 2
plot(data$GLA_LHR_30, type="l",xlab ="čas",ylab ="počet přepravených cestujíc
ích", main = "GLA-LHR")
fit \leftarrow c(rep(0, 36), lm GLA LHR1$fitted.values)
lines(fit, col="red", lwd=3)
fit2 <- c(rep(0, 36), lm_GLA_LHR2$fitted.values)
lines(fit2, col="blue", lwd=3)
```
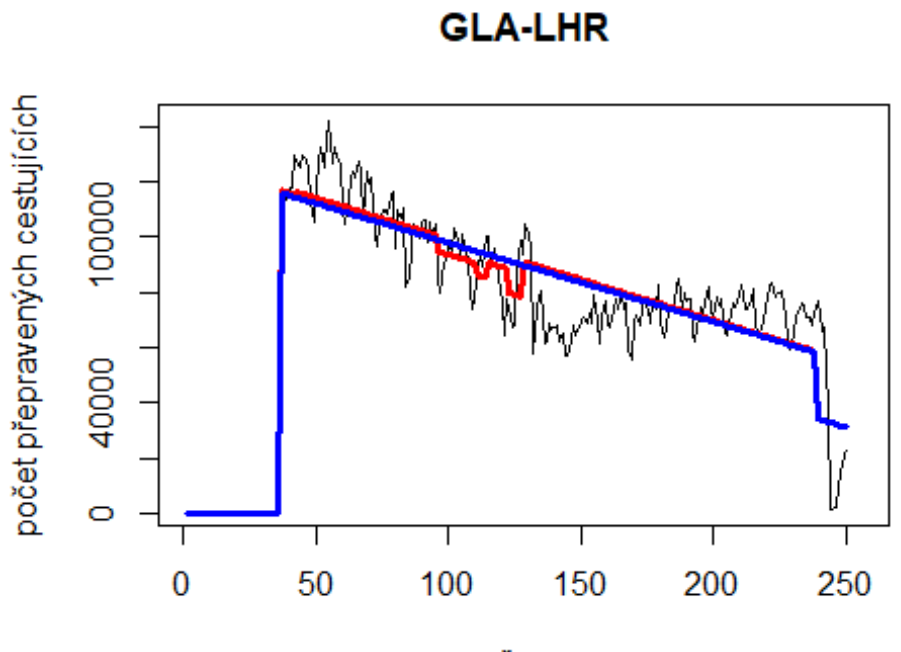

čas

# Spojení letiště

Luton -> letiště Edinburgh

data\$LTN\_EDI\_30 <- data\$LTN\_EDI/data\$days \* 30

plot(data\$LTN\_EDI\_30~data\$t, t="l")

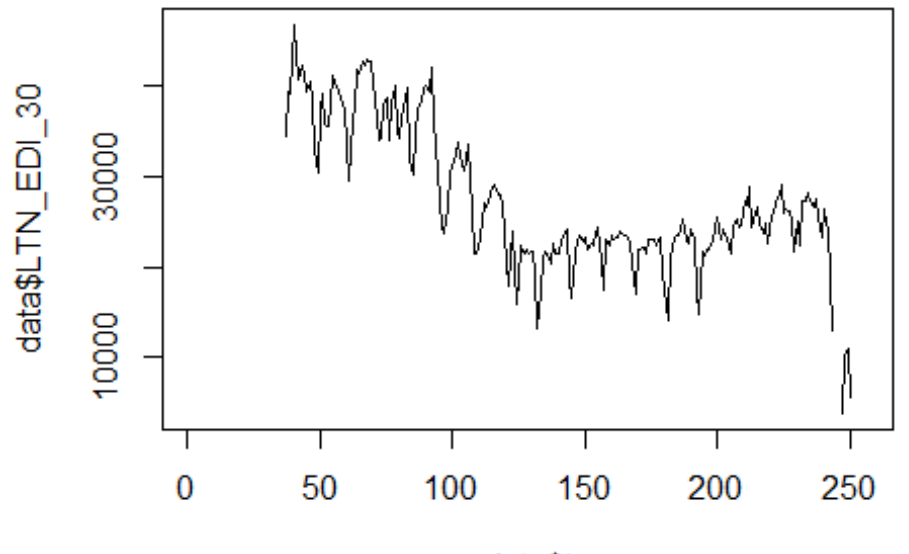

data\$t

lm\_LTN\_EDI1 <- glm(data\$LTN\_EDI\_30~data\$t+data\$X2001\_FC+data\$X2001\_TER+data\$X 2008\_FC+data\$X2009\_SF+data\$X2010\_ER+data\$X2019\_CV) summary(lm\_LTN\_EDI1)

```
##
```

```
## Call:
## glm(formula = data$LTN_EDI_30 ~ data$t + data$X2001 FC + data$X2001 TER +
## data$X2008_FC + data$X2009_SF + data$X2010_ER + data$X2019_CV)
## 
## Deviance Residuals: 
## Min 1Q Median 3Q Max 
## -15896.8 -3671.4 469.8 3738.8 10188.8 
## 
## Coefficients: (2 not defined because of singularities)
## Estimate Std. Error t value Pr(>|t|) 
## (Intercept) 41502.516 989.344 41.950 < 2e-16 ***
## data$t -94.019 6.382 -14.733 < 2e-16 ***
## data$X2001 FC NA NA NA NA NA
## data$X2001 TER NA NA NA NA NA
## data$X2008_FC -2937.424 1294.084 -2.270 0.02425 * 
## data$X2009_SF -4275.139 1519.595 -2.813 0.00538 ** 
## data$X2010 ER -5023.104 2758.879 -1.821 0.07011 .
## data$X2019_CV -2638.637 1890.861 -1.395 0.16438 
## ---
## Signif. codes: 0 '***' 0.001 '**' 0.01 '*' 0.05 '.' 0.1 ' ' 1
## 
## (Dispersion parameter for gaussian family taken to be 26928064)
```

```
## 
## Null deviance: 1.2964e+10 on 210 degrees of freedom
## Residual deviance: 5.5203e+09 on 205 degrees of freedom
## (45 observations deleted due to missingness)
## AIC: 4216.6
## 
## Number of Fisher Scoring iterations: 2
lm LTN EDI2 <- glm(data$LTN EDI 30~data$t+data$X2008 FC+data$X2009 SF)
summary(lm_LTN_EDI2)
## 
## Call:
## glm(formula = data$LTN_EDI_30 ~ data$t + data$X2008_FC + data$X2009_SF)
## 
## Deviance Residuals: 
## Min 1Q Median 3Q Max 
## -15784.7 -3821.8 352.6 4084.1 9201.3 
## 
## Coefficients:
## Estimate Std. Error t value Pr(>|t|) 
## (Intercept) 41783.229 969.510 43.097 < 2e-16 ***
## data$t -96.995 6.036 -16.070 < 2e-16 ***
## data$X2008 FC -2612.484 1291.043 -2.024 0.0443 *
## data$X2009 SF -5667.744 1306.963 -4.337 2.26e-05 ***
## ---
## Signif. codes: 0 '***' 0.001 '**' 0.01 '*' 0.05 '.' 0.1 ' ' 1
## 
## (Dispersion parameter for gaussian family taken to be 27348807)
## 
## Null deviance: 1.2964e+10 on 210 degrees of freedom
## Residual deviance: 5.6612e+09 on 207 degrees of freedom
## (45 observations deleted due to missingness)
## AIC: 4218
## 
## Number of Fisher Scoring iterations: 2
lm_LTN_EDI3 <- lm(data$LTN_EDI_30~data$t+data$X2008_FC+data$X2009_SF)
summary(lm_LTN_EDI3)
## 
## Call:
## lm(formula = data$LTN_EDI_30 ~ data$t + data$X2008_FC + data$X2009_SF)
## 
## Residuals:
## Min 1Q Median 3Q Max 
## -15784.7 -3821.8 352.6 4084.1 9201.3 
## 
## Coefficients:
## Estimate Std. Error t value Pr(>|t|) 
## (Intercept) 41783.229 969.510 43.097 < 2e-16 ***
```
## data\$t -96.995 6.036 -16.070 < 2e-16 \*\*\* ## data\$X2008\_FC -2612.484 1291.043 -2.024 0.0443 \* ## data\$X2009\_SF -5667.744 1306.963 -4.337 2.26e-05 \*\*\* ## --- ## Signif. codes: 0 '\*\*\*' 0.001 '\*\*' 0.01 '\*' 0.05 '.' 0.1 ' ' 1 ## ## Residual standard error: 5230 on 207 degrees of freedom ## (45 observations deleted due to missingness) ## Multiple R-squared: 0.5633, Adjusted R-squared: 0.557 ## F-statistic: 89.01 on 3 and 207 DF, p-value: < 2.2e-16 plot(data\$LTN\_EDI\_30, type="l",xlab ="čas",ylab ="počet přepravených cestujíc ích", main = "LTN-EDI") fit <- c(rep(0, 36), lm\_LTN\_EDI1\$fitted.values) lines(fit, col="red", lwd=3) fit2  $\leftarrow$  c(rep(0, 36), lm\_LTN\_EDI2\$fitted.values)

lines(fit2, col="blue", lwd=3)

počet přepravených cestujících 30000 10000 100 0 50 150 200 250 čas

**LTN-EDI** 

# Spojení letiště

Stansted -> letiště Dublin

data\$STN\_DUB\_30 <- data\$STN\_DUB/data\$days \* 30

plot(data\$STN\_DUB\_30~data\$t, t="l")

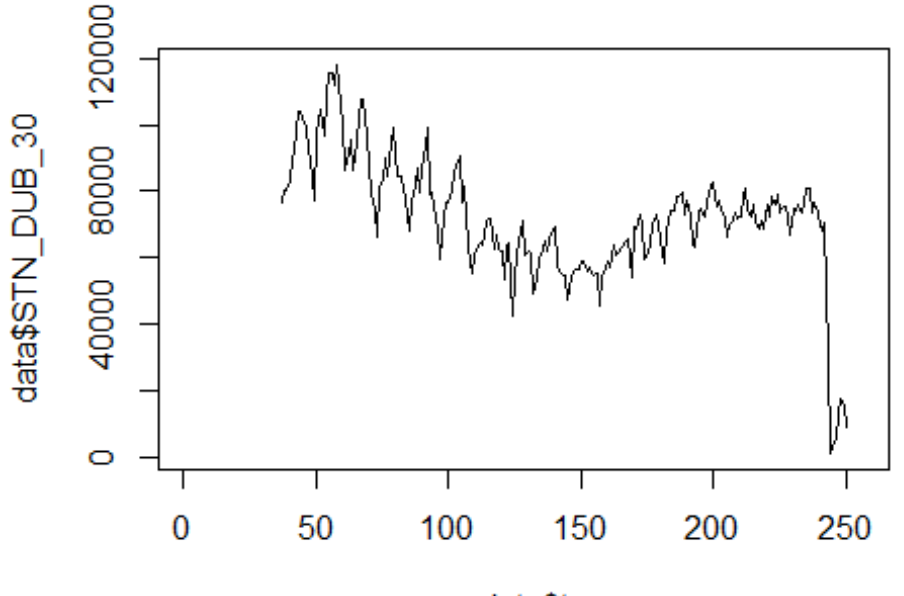

data\$t

lm\_STN\_DUB1 <- glm(data\$STN\_DUB\_30~data\$t+data\$X2001\_FC+data\$X2001\_TER+data\$X 2008\_FC+data\$X2009\_SF+data\$X2010\_ER+data\$X2019\_CV) summary(lm\_STN\_DUB1)

```
##
```

```
## Call:
## glm(formula = data$STN_DUB_30 ~ data$t + data$X2001 FC + data$X2001 TER +
## data$X2008_FC + data$X2009_SF + data$X2010_ER + data$X2019_CV)
## 
## Deviance Residuals: 
## Min 1Q Median 3Q Max 
## -30326 -10591 1832 9462 41109 
## 
## Coefficients: (2 not defined because of singularities)
## Estimate Std. Error t value Pr(>|t|) 
## (Intercept) 94570.01 2601.85 36.347 < 2e-16 ***
## data$t -133.07 16.78 -7.929 1.33e-13 ***
## data$X2001_FC NA NA NA NA 
## data$X2001 TER NA NA NA NA NA
## data$X2008 FC -6743.16 3403.28 -1.981 0.04887 *
## data$X2009_SF -11640.61 3996.35 -2.913 0.00397 ** 
## data$X2010_ER -8341.93 7255.51 -1.150 0.25157 
## data$X2019_CV -30610.57 4423.16 -6.921 5.47e-11 ***
## ---
## Signif. codes: 0 '***' 0.001 '**' 0.01 '*' 0.05 '.' 0.1 ' ' 1
## 
## (Dispersion parameter for gaussian family taken to be 186241422)
```

```
## 
## Null deviance: 7.4105e+10 on 213 degrees of freedom
## Residual deviance: 3.8738e+10 on 208 degrees of freedom
## (42 observations deleted due to missingness)
## AIC: 4690.3
## 
## Number of Fisher Scoring iterations: 2
lm STN DUB2 <- glm(data$STN DUB 30~data$t+data$X2009 SF+data$X2019 CV)
summary(lm_STN_DUB2)
## 
## Call:
## glm(formula = data$STN_DUB_30 ~ data$t + data$X2009_SF + data$X2019_CV)
## 
## Deviance Residuals: 
## Min 1Q Median 3Q Max 
## -30323 -10000 1207 9015 41138 
## 
## Coefficients:
## Estimate Std. Error t value Pr(>|t|) 
## (Intercept) 93278.12 2529.89 36.870 < 2e-16 ***
## data$t -127.74 16.65 -7.673 6.22e-13 ***
## data$X2009 SF -14801.27 3407.79 -4.343 2.18e-05 ***
## data$X2019_CV -30621.71 4451.33 -6.879 6.79e-11 ***
## ---
## Signif. codes: 0 '***' 0.001 '**' 0.01 '*' 0.05 '.' 0.1 ' ' 1
## 
## (Dispersion parameter for gaussian family taken to be 188633746)
## 
## Null deviance: 7.4105e+10 on 213 degrees of freedom
## Residual deviance: 3.9613e+10 on 210 degrees of freedom
## (42 observations deleted due to missingness)
## AIC: 4691.1
## 
## Number of Fisher Scoring iterations: 2
plot(data$STN_DUB_30, type="l",xlab ="čas",ylab ="počet přepravených cestujíc
ích", main = "STN-DUB")
fit \leftarrow c(rep(0, 36), lm STN DUB1$fitted.values)
lines(fit, col="red", lwd=3)
fit2 \leftarrow c(rep(0, 36), lm_STN_DUB2$fitted.values)
lines(fit2, col="blue", lwd=3)
```
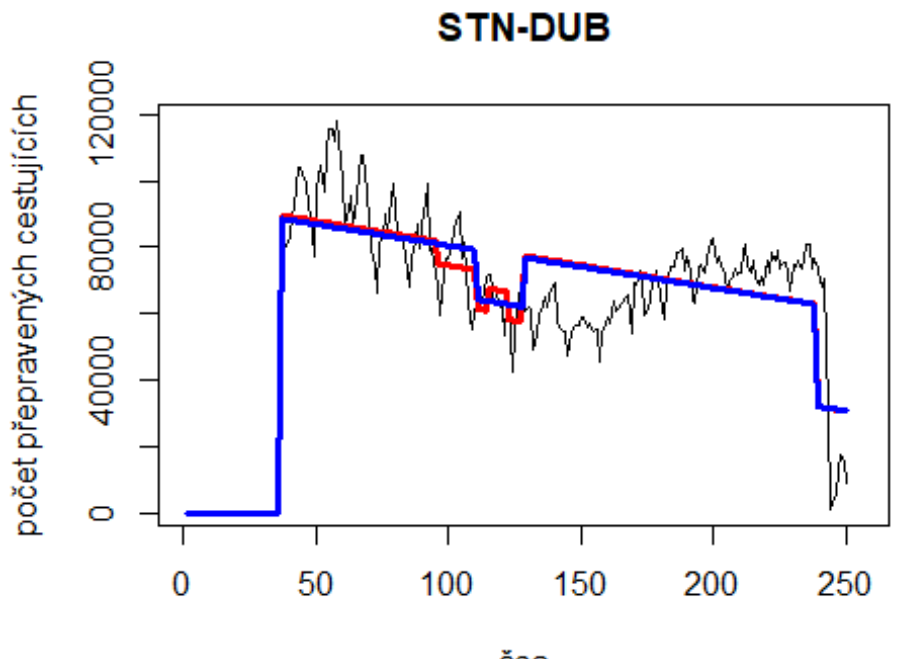

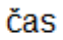

# Spojení letiště

Edinburgh -> letiště Londýn Heathrow

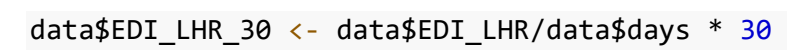

plot(data\$EDI\_LHR\_30~data\$t, t="l")

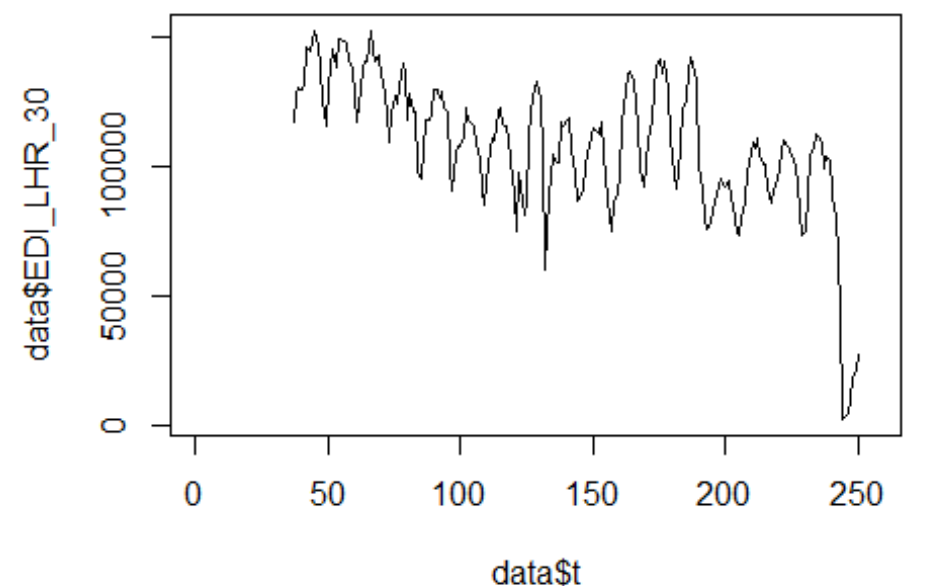

lm\_EDI\_LHR1 <- glm(data\$EDI\_LHR\_30~data\$t+data\$X2001\_FC+data\$X2001\_TER+data\$X 2008\_FC+data\$X2009\_SF+data\$X2010\_ER+data\$X2019\_CV) summary(lm\_EDI\_LHR1)

```
##
```

```
## Call:
## glm(formula = data$EDI_LHR_30 ~ data$t + data$X2001 FC + data$X2001 TER +
## data$X2008_FC + data$X2009_SF + data$X2010_ER + data$X2019_CV)
## 
## Deviance Residuals: 
## Min 1Q Median 3Q Max 
## -55499 -12316 357 10865 60412 
## 
## Coefficients: (2 not defined because of singularities)
## Estimate Std. Error t value Pr(>|t|) 
## (Intercept) 143804.99 3367.74 42.701 < 2e-16 ***
## data$t -215.31 21.72 -9.911 < 2e-16 ***
## data$X2001_FC NA NA NA NA 
## data$X2001 TER NA NA NA NA NA
## data$X2008_FC -13356.85 4405.09 -3.032 0.00274 ** 
## data$X2009_SF -6018.38 5172.73 -1.163 0.24597 
## data$X2010_ER -11415.09 9391.28 -1.215 0.22555 
## data$X2019_CV -50457.17 5725.18 -8.813 4.88e-16 ***
## ---
## Signif. codes: 0 '***' 0.001 '**' 0.01 '*' 0.05 '.' 0.1 ' ' 1
## 
## (Dispersion parameter for gaussian family taken to be 312024945)
```

```
## 
## Null deviance: 1.5498e+11 on 213 degrees of freedom
## Residual deviance: 6.4901e+10 on 208 degrees of freedom
## (42 observations deleted due to missingness)
## AIC: 4800.8
## 
## Number of Fisher Scoring iterations: 2
lm EDI LHR2 <- glm(data$EDI LHR 30~data$t+data$X2008 FC+data$X2010 ER+data$X2
019_CV)
summary(lm_EDI_LHR2)
## 
## Call:
## glm(formula = data$EDI_LHR_30 ~ data$t + data$X2008_FC + data$X2010_ER + 
## data$X2019_CV)
## 
## Deviance Residuals: 
## Min 1Q Median 3Q Max 
## -55180 -12159 179 11092 60421 
## 
## Coefficients:
## Estimate Std. Error t value Pr(>|t|) 
## (Intercept) 143288.1 3341.1 42.886 < 2e-16 ***
## data$t -213.8 21.7 -9.851 < 2e-16 ***
## data$X2008_FC -14264.9 4339.1 -3.288 0.00119 ** 
## data$X2010_ER -17104.6 8024.5 -2.132 0.03421 * 
## data$X2019_CV -50308.1 5728.6 -8.782 5.84e-16 ***
## ---
## Signif. codes: 0 '***' 0.001 '**' 0.01 '*' 0.05 '.' 0.1 ' ' 1
## 
## (Dispersion parameter for gaussian family taken to be 312552982)
## 
## Null deviance: 1.5498e+11 on 213 degrees of freedom
## Residual deviance: 6.5324e+10 on 209 degrees of freedom
## (42 observations deleted due to missingness)
## AIC: 4800.1
## 
## Number of Fisher Scoring iterations: 2
lm EDI LHR3 <- lm(data$EDI LHR 30~data$t+data$X2008 FC+data$X2010 ER+data$X20
19_CV)
summary(lm_EDI_LHR3)
## 
## Call:
## lm(formula = data$EDI_LHR_30 ~ data$t + data$X2008_FC + data$X2010_ER + 
## data$X2019_CV)
## 
## Residuals:
## Min 1Q Median 3Q Max
```

```
## -55180 -12159 179 11092 60421 
## 
## Coefficients:
## Estimate Std. Error t value Pr(>|t|) 
## (Intercept) 143288.1 3341.1 42.886 < 2e-16 ***
## data$t -213.8 21.7 -9.851 < 2e-16 ***
## data$X2008 FC -14264.9 4339.1 -3.288 0.00119 **
## data$X2010_ER -17104.6 8024.5 -2.132 0.03421 * 
## data$X2019 CV -50308.1 5728.6 -8.782 5.84e-16 ***
## ---
## Signif. codes: 0 '***' 0.001 '**' 0.01 '*' 0.05 '.' 0.1 ' ' 1
## 
## Residual standard error: 17680 on 209 degrees of freedom
## (42 observations deleted due to missingness)
## Multiple R-squared: 0.5785, Adjusted R-squared: 0.5704 
## F-statistic: 71.71 on 4 and 209 DF, p-value: < 2.2e-16
plot(data$EDI_LHR_30, type="l",xlab ="čas",ylab ="počet přepravených cestujíc
ích", main = "EDI-LHR")
fit \leftarrow c(rep(0, 36), lm EDI LHR1$fitted.values)
lines(fit, col="red", lwd=3)
fit2 \leftarrow c(rep(0, 36), lm_EDI_LHR2$fitted.values)
lines(fit2, col="blue", lwd=3)
```
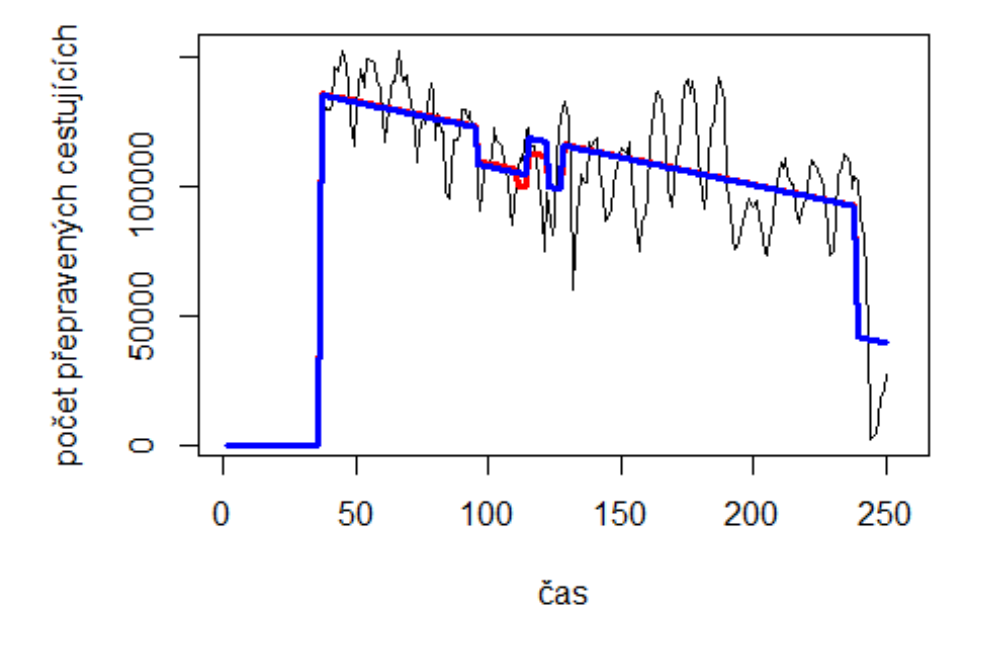

## **EDI-LHR**

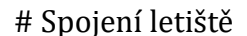

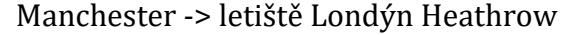

plot(data\$MAN\_LHR\_30~data\$t, t="l")

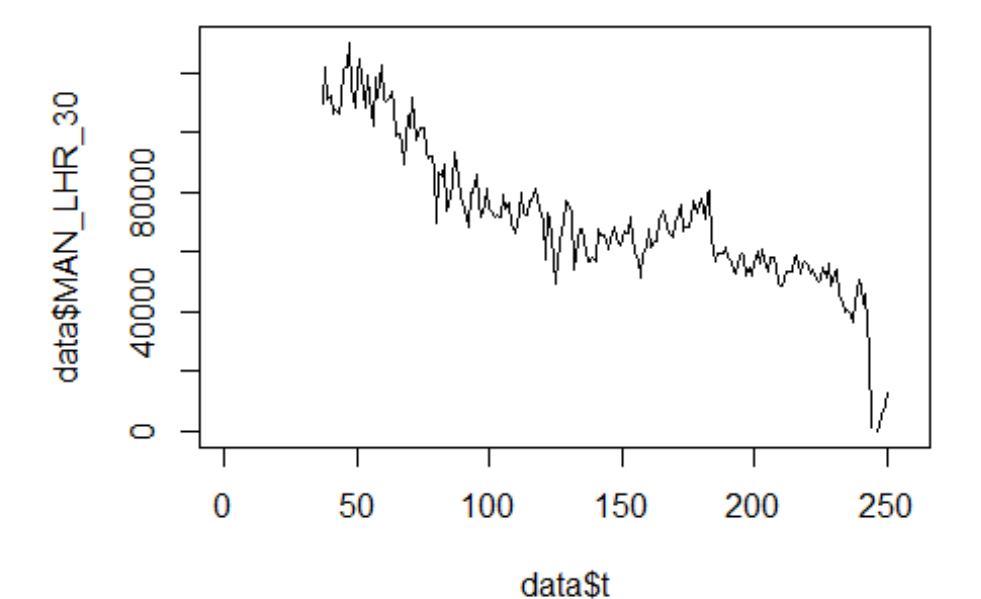

lm\_MAN\_LHR1 <- glm(data\$MAN\_LHR\_30~data\$t+data\$X2001\_FC+data\$X2001\_TER+data\$X 2008\_FC+data\$X2009\_SF+data\$X2010\_ER+data\$X2019\_CV) summary(lm\_MAN\_LHR1)

```
## 
## Call:
## glm(formula = data$MAN_LHR_30 ~ data$t + data$X2001_FC + data$X2001_TER + 
## data$X2008_FC + data$X2009_SF + data$X2010_ER + data$X2019_CV)
## 
## Deviance Residuals: 
## Min 1Q Median 3Q Max 
## -25172.2 -4787.8 -89.3 5305.0 26428.3 
## 
## Coefficients: (2 not defined because of singularities)
## Estimate Std. Error t value Pr(>|t|) 
## (Intercept) 121475.11 1871.93 64.893 < 2e-16 ***
## data$t -330.98 12.07 -27.411
## data$X2001_FC NA NA NA NA 
## data$X2001_TER NA NA NA NA 
## data$X2008_FC -11706.04 2448.54 -4.781 3.31e-06 ***
## data$X2009_SF -5482.75 2875.23 -1.907 0.05792 . 
## data$X2010 ER -13734.57 5220.07 -2.631 0.00915 **
## data$X2019_CV -18195.20 3294.84 -5.522 9.97e-08 ***
```

```
## ---
## Signif. codes: 0 '***' 0.001 '**' 0.01 '*' 0.05 '.' 0.1 ' ' 1
##
## (Dispersion parameter for gaussian family taken to be 96403602)
##
##
       Null deviance: 1.2113e+11 on 212 degrees of freedom
## Residual deviance: 1.9956e+10 on 207 degrees of freedom
##
     (43 observations deleted due to missingness)
## AIC: 4528.2
##
## Number of Fisher Scoring iterations: 2
lm MAN LHR2 <- glm(data$MAN LHR 30~data$t+data$X2008 FC+data$X2010 ER+data$X2
019 CV)
summary (lm MAN LHR2)
##
## Call:
## glm(formula = data$MAN LHR 30 ~ data$t + data$X2008 FC + data$X2010 ER +
##
       data$X2019 CV)##
## Deviance Residuals:
##
        Min
                   10
                         Median
                                       30
                                                Max
## -24810.9
              -5791.7121.1
                                   5251.1
                                            26435.8
##
## Coefficients:
                  Estimate Std. Error t value Pr(>|t|)##
## (Intercept)
                121004.19
                              1867.29 64.802 < 2e-16 ***
                                12.13 - 27.174 \times 2e-16 ***
## data$t
                   -329.61
## data$X2008 FC -12533.30 2425.02 -5.168 5.53e-07 ***
## data$X2010 ER -18917.73 4484.72 -4.218 3.67e-05 ***
## data$X2019 CV -18059.34
                              3314.88 -5.448 1.43e-07 ***
## ---
## Signif. codes: 0 '***' 0.001 '**' 0.01 '*' 0.05 '.' 0.1 ' ' 1
##
## (Dispersion parameter for gaussian family taken to be 97625446)
##
##
       Null deviance: 1.2113e+11 on 212 degrees of freedom
## Residual deviance: 2.0306e+10 on 208 degrees of freedom
     (43 observations deleted due to missingness)
##
## AIC: 4529.9
##
## Number of Fisher Scoring iterations: 2
lm MAN LHR3 <- lm(data$MAN LHR 30~data$t+data$X2008 FC+data$X2010 ER+data$X20
19 CV)
summary(lm_MAN_LHR3)
##
## Call:
## lm(formula = data$MAN LHR 30 ~ data$t + data$X2008 FC + data$X2010 ER +
```

```
## data$X2019_CV)
## 
## Residuals:
## Min 1Q Median 3Q Max 
## -24810.9 -5791.7 121.1 5251.1 26435.8 
## 
## Coefficients:
## Estimate Std. Error t value Pr(>|t|) 
## (Intercept) 121004.19 1867.29 64.802 < 2e-16 ***
## data$t -329.61 12.13 -27.174 < 2e-16 ***
## data$X2008_FC -12533.30 2425.02 -5.168 5.53e-07 ***
## data$X2010_ER -18917.73 4484.72 -4.218 3.67e-05 ***
## data$X2019 CV -18059.34 3314.88 -5.448 1.43e-07 ***
## ---
## Signif. codes: 0 '***' 0.001 '**' 0.01 '*' 0.05 '.' 0.1 ' ' 1
## 
## Residual standard error: 9881 on 208 degrees of freedom
## (43 observations deleted due to missingness)
## Multiple R-squared: 0.8324, Adjusted R-squared: 0.8291 
## F-statistic: 258.2 on 4 and 208 DF, p-value: < 2.2e-16
plot(data$MAN_LHR_30, type="l",xlab ="čas",ylab ="počet přepravených cestujíc
ích", main = "MAN-LHR")
fit \leftarrow c(rep(0, 36), lm MAN LHR1$fitted.values)
lines(fit, col="red", lwd=3)
fit2 \leftarrow c(rep(0, 36), lm_MAN_LHR2$fitted.values)
lines(fit2, col="blue", lwd=3)
```
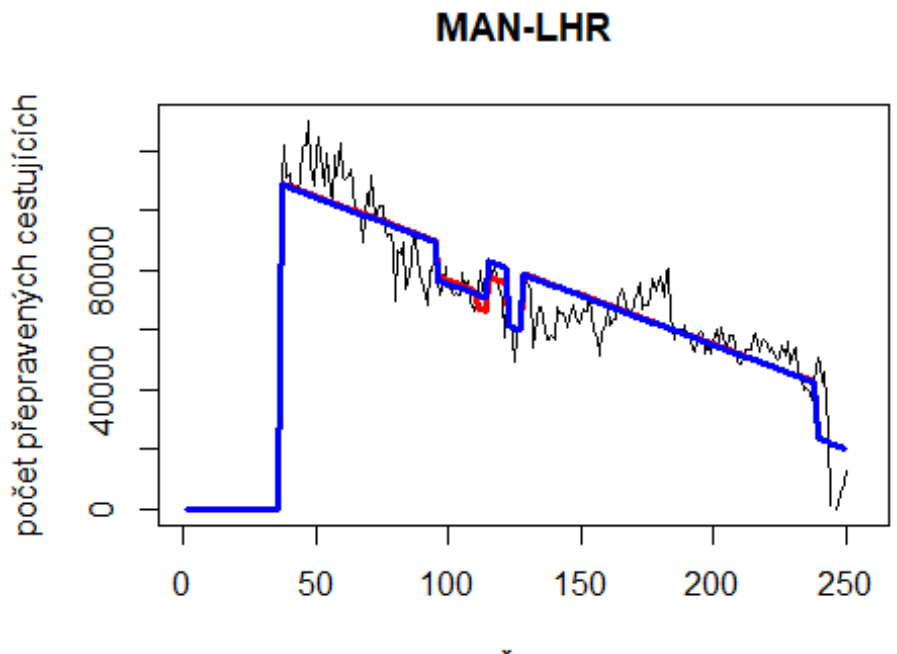

čas

# Spojeni

Birmigham -> Dublin

data\$BHX\_DUB\_30 <- data\$BHX\_DUB/data\$days \* 30

plot(data\$BHX\_DUB\_30~data\$t, t="l")

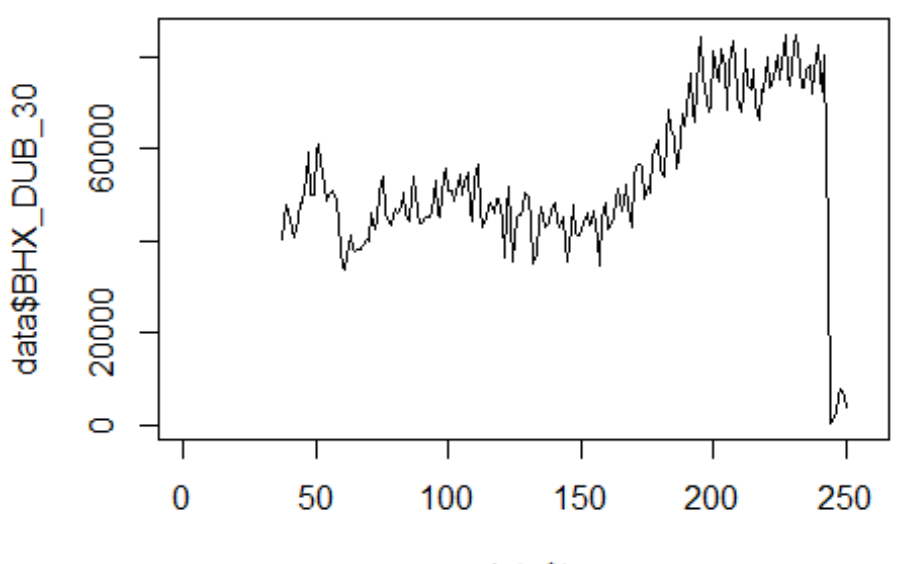

data\$t

lm\_BHX\_DUB1 <- glm(data\$BHX\_DUB\_30~data\$t+data\$X2001\_FC+data\$X2001\_TER+data\$X 2008\_FC+data\$X2009\_SF+data\$X2010\_ER+data\$X2019\_CV) summary(lm BHX DUB1)

```
##
```

```
## Call:
## glm(formula = data$BHX_DUB_30 ~ data$t + data$X2001 FC + data$X2001 TER +
## data$X2008_FC + data$X2009_SF + data$X2010_ER + data$X2019_CV)
## 
## Deviance Residuals: 
## Min 1Q Median 3Q Max 
## -31020 -7351 452 5986 51670 
## 
## Coefficients: (2 not defined because of singularities)
## Estimate Std. Error t value Pr(>|t|) 
## (Intercept) 31614.90 2296.96 13.764 <2e-16 ***
## data$t 168.82 14.82 11.394 <2e-16 ***
## data$X2001_FC NA NA NA NA 
## data$X2001 TER NA NA NA NA NA
## data$X2008_FC 1750.85 3004.48 0.583 0.561 
## data$X2009_SF -5325.14 3528.04 -1.509 0.133 
## data$X2010_ER -3625.51 6405.29 -0.566 0.572 
## data$X2019_CV -41261.19 3904.84 -10.567 <2e-16 ***
## ---
## Signif. codes: 0 '***' 0.001 '**' 0.01 '*' 0.05 '.' 0.1 ' ' 1
## 
## (Dispersion parameter for gaussian family taken to be 145150207)
```

```
## 
## Null deviance: 5.6673e+10 on 213 degrees of freedom
## Residual deviance: 3.0191e+10 on 208 degrees of freedom
## (42 observations deleted due to missingness)
## AIC: 4637
## 
## Number of Fisher Scoring iterations: 2
lm BHX DUB2 <- glm(data$BHX DUB 30~data$t+data$X2009 SF+data$X2019 CV)
summary(lm_BHX_DUB2)
## 
## Call:
## glm(formula = data$BHX_DUB_30 ~ data$t + data$X2009_SF + data$X2019_CV)
## 
## Deviance Residuals: 
## Min 1Q Median 3Q Max 
## -31021 -7222 347 6046 51661 
## 
## Coefficients:
## Estimate Std. Error t value Pr(>|t|) 
## (Intercept) 31982.92 2212.71 14.454 <2e-16 ***
## data$t 167.20 14.56 11.483 <2e-16 ***
## data$X2009 SF -6117.85 2980.54 -2.053 0.0414 *
## data$X2019 CV -41233.67 3893.24 -10.591 <2e-16 ***
## ---
## Signif. codes: 0 '***' 0.001 '**' 0.01 '*' 0.05 '.' 0.1 ' ' 1
## 
## (Dispersion parameter for gaussian family taken to be 144299068)
## 
## Null deviance: 5.6673e+10 on 213 degrees of freedom
## Residual deviance: 3.0303e+10 on 210 degrees of freedom
## (42 observations deleted due to missingness)
## AIC: 4633.8
## 
## Number of Fisher Scoring iterations: 2
lm_BHX_DUB3 <-lm(data$BHX_DUB_30~data$t+data$X2009_SF+data$X2019_CV)
summary(lm_BHX_DUB3)
## 
## Call:
## lm(formula = data$BHX_DUB_30 ~ data$t + data$X2009_SF + data$X2019_CV)
## 
## Residuals:
## Min 1Q Median 3Q Max 
## -31021 -7222 347 6046 51661 
## 
## Coefficients:
## Estimate Std. Error t value Pr(>|t|) 
## (Intercept) 31982.92 2212.71 14.454 <2e-16 ***
```
## data\$t 167.20 14.56 11.483 <2e-16 \*\*\* ## data\$X2009\_SF -6117.85 2980.54 -2.053 0.0414 \* ## data\$X2019\_CV -41233.67 3893.24 -10.591 <2e-16 \*\*\* ## --- ## Signif. codes: 0 '\*\*\*' 0.001 '\*\*' 0.01 '\*' 0.05 '.' 0.1 ' ' 1 ## ## Residual standard error: 12010 on 210 degrees of freedom ## (42 observations deleted due to missingness) ## Multiple R-squared: 0.4653, Adjusted R-squared: 0.4577 ## F-statistic: 60.92 on 3 and 210 DF, p-value: < 2.2e-16 plot(data\$BHX\_DUB\_30, type="l") fit  $\leftarrow$  c(rep(0, 36), lm\_BHX\_DUB1\$fitted.values) lines(fit, col="red", lwd=3) fit2 <- c(rep(0, 36), lm\_BHX\_DUB2\$fitted.values) lines(fit2, col="blue", lwd=3)

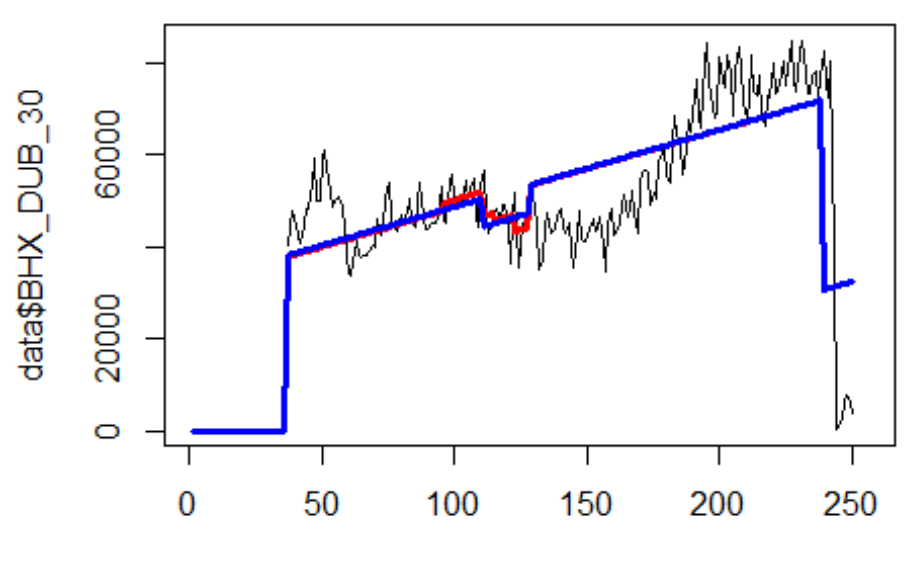

```
Index
```
# 6. Spojeni letiště

London Gatwick -> letiště Málaga

data\$LGW\_AGP\_30 <- data\$LGW\_AGP/data\$days \* 30

plot(data\$LGW\_AGP\_30~data\$t, t="l")

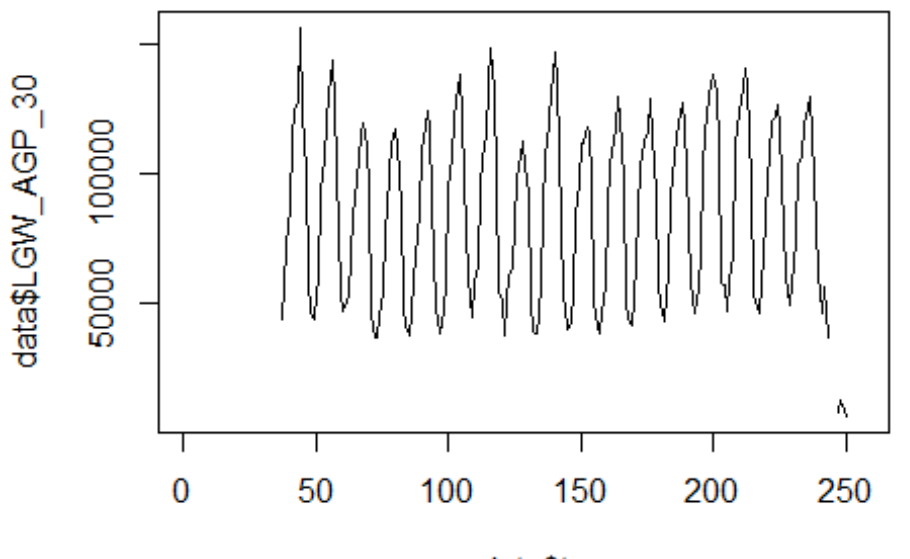

data\$t

lm\_LGW\_AGP1 <- glm(data\$LGW\_AGP\_30~data\$t+data\$X2001\_FC+data\$X2001\_TER+data\$X 2008\_FC+data\$X2009\_SF+data\$X2010\_ER+data\$X2019\_CV) summary(lm\_LGW\_AGP1)

```
##
```

```
## Call:
## glm(formula = data$LGW_AGP_30 ~ data$t + data$X2001 FC + data$X2001 TER +
## data$X2008_FC + data$X2009_SF + data$X2010_ER + data$X2019_CV)
## 
## Deviance Residuals: 
## Min 1Q Median 3Q Max 
## -55820 -32613 5437 26820 73917 
## 
## Coefficients: (2 not defined because of singularities)
## Estimate Std. Error t value Pr(>|t|) 
## (Intercept) 79965.39 6208.83 12.879 < 2e-16 ***
## data$t 50.85 40.05 1.270 0.206 
## data$X2001_FC NA NA NA NA 
## data$X2001 TER NA NA NA NA NA
## data$X2008_FC -3268.85 8121.29 -0.403 0.688 
## data$X2009_SF 7159.74 9536.53 0.751 0.454 
## data$X2010 ER -11625.34 17313.91 -0.671 0.503
## data$X2019_CV -60284.49 11866.49 -5.080 8.46e-07 ***
## ---
## Signif. codes: 0 '***' 0.001 '**' 0.01 '*' 0.05 '.' 0.1 ' ' 1
## 
## (Dispersion parameter for gaussian family taken to be 1060547803)
```

```
## 
## Null deviance: 2.4598e+11 on 210 degrees of freedom
## Residual deviance: 2.1741e+11 on 205 degrees of freedom
## (45 observations deleted due to missingness)
## AIC: 4991.7
## 
## Number of Fisher Scoring iterations: 2
lm LGW AGP2 <- glm(data$LGW AGP 30~data$X2019 CV)
summary(lm_LGW_AGP2)
## 
## Call:
## glm(formula = data$LGW_AGP_30 ~ data$X2019_CV)
## 
## Deviance Residuals: 
## Min 1Q Median 3Q Max 
## -50320 -32374 6016 27720 69121 
## 
## Coefficients:
## Estimate Std. Error t value Pr(>|t|) 
## (Intercept) 86999 2283 38.110 < 2e-16 ***
## data$X2019_CV -54895 11053 -4.966 1.42e-06 ***
## ---
## Signif. codes: 0 '***' 0.001 '**' 0.01 '*' 0.05 '.' 0.1 ' ' 1
## 
## (Dispersion parameter for gaussian family taken to be 1052694324)
## 
## Null deviance: 2.4598e+11 on 210 degrees of freedom
## Residual deviance: 2.2001e+11 on 209 degrees of freedom
## (45 observations deleted due to missingness)
## AIC: 4986.2
## 
## Number of Fisher Scoring iterations: 2
lm_LGW_AGP3 <- lm(data$LGW_AGP_30~data$X2019_CV)
summary(lm_LGW_AGP3)
## 
## Call:
## lm(formula = data$LGW_AGP_30 ~ data$X2019_CV)
## 
## Residuals:
## Min 1Q Median 3Q Max 
## -50320 -32374 6016 27720 69121 
## 
## Coefficients:
## Estimate Std. Error t value Pr(>|t|) 
## (Intercept) 86999 2283 38.110 < 2e-16 ***
## data$X2019_CV -54895 11053 -4.966 1.42e-06 ***
## ---
```

```
## Signif. codes: 0 '***' 0.001 '**' 0.01 '*' 0.05 '.' 0.1 ' ' 1
##
## Residual standard error: 32450 on 209 degrees of freedom
##
     (45 observations deleted due to missingness)
## Multiple R-squared: 0.1056, Adjusted R-squared: 0.1013
## F-statistic: 24.66 on 1 and 209 DF, p-value: 1.415e-06
plot(data$LGW_AGP_30, type="1",xlab="čas",ylab="počet přepravených cestujícíc
h", main="LGW-AGP")
fit \leftarrow c(rep(0, 36), lm_LGW_AGP1$fitted.values)
lines(fit, col="red", lwd=3)
```

```
fit2 \leftarrow c(rep(0, 36), lm_LGW_AGP2$fitted.values)
lines(fit2, col="blue", lwd=3)
```
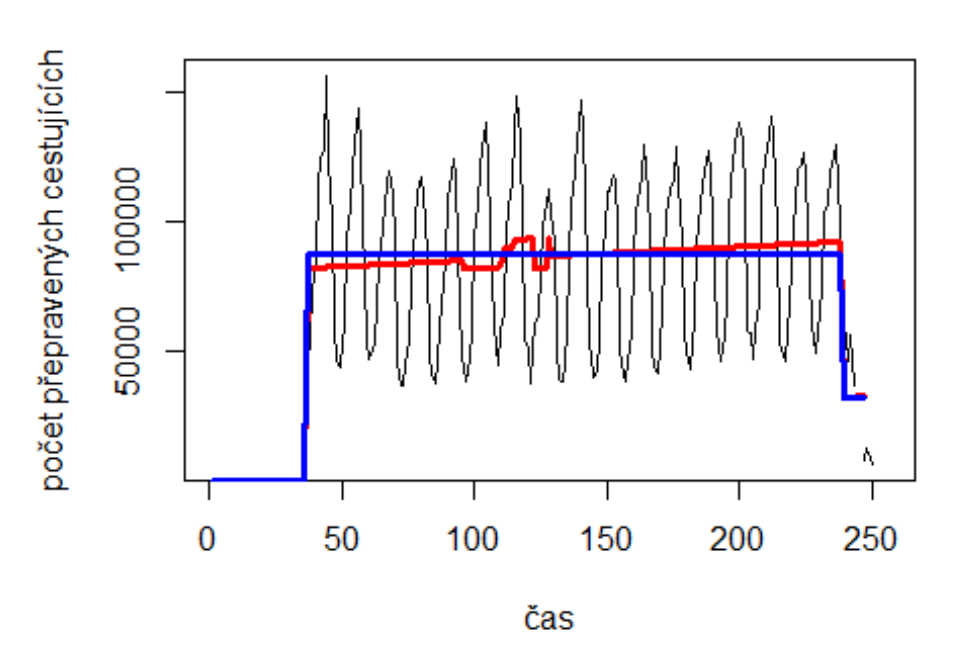

**LGW-AGP** 

# Spojení letiště

Gatwick -> letiště Orlando

data\$LGW\_MCO\_30 <- data\$LGW\_MCO/data\$days \* 30

 $plot(data$LGW MCO_30~data$t, t="1")$ 

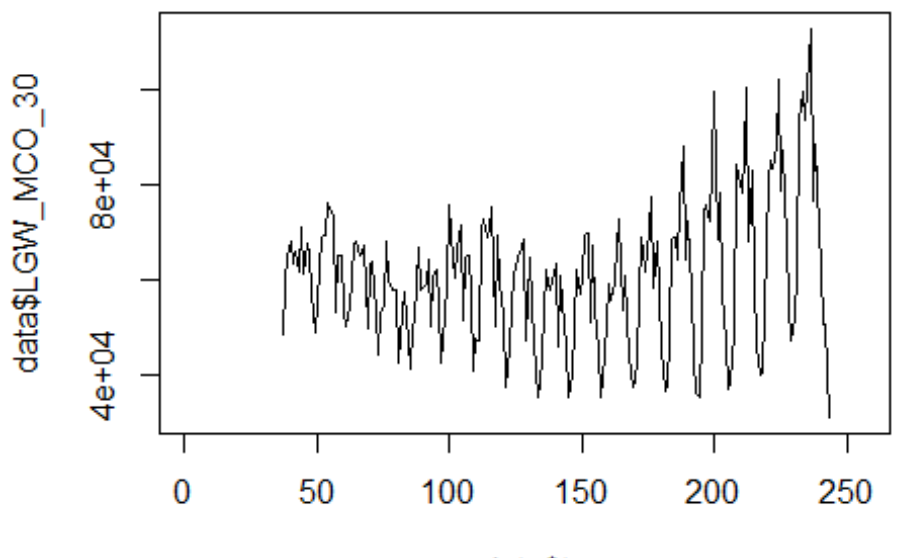

data\$t

lm\_LGW\_MCO1 <- glm(data\$LGW\_MCO\_30~data\$t+data\$X2001\_FC+data\$X2001\_TER+data\$X 2003\_SARS+data\$X2008\_FC+data\$X2009\_SF+data\$X2010\_ER+data\$X2019\_CV) summary(lm LGW MCO1)

```
##
```

```
## Call:
## glm(formula = data$LGW_MCO_30 ~ data$t + data$X2001_FC + data$X2001_TER +
## data$X2003 SARS + data$X2008 FC + data$X2009 SF + data$X2010 ER +
## data$X2019_CV)
## 
## Deviance Residuals: 
## Min 1Q Median 3Q Max 
## -28990 -10147 696 9417 45147 
## 
## Coefficients: (2 not defined because of singularities)
## Estimate Std. Error t value Pr(>|t|) 
## (Intercept) 51317.23 2939.79 17.456 < 2e-16 ***
## data$t 68.23 18.65 3.658 0.000324 ***
## data$X2001 FC NA NA NA NA NA
## data$X2001 TER NA NA NA NA NA
## data$X2003_SARS 7695.17 6301.65 1.221 0.223472 
## data$X2008_FC 1003.77 3610.24 0.278 0.781274 
## data$X2009_SF 688.03 4222.26 0.163 0.870719 
## data$X2010_ER -267.12 7652.95 -0.035 0.972191 
## data$X2019 CV -14567.29 6770.89 -2.151 0.032639 *
## ---
## Signif. codes: 0 '***' 0.001 '**' 0.01 '*' 0.05 '.' 0.1 ' ' 1
```

```
## 
## (Dispersion parameter for gaussian family taken to be 207184126)
## 
## Null deviance: 4.4566e+10 on 206 degrees of freedom
## Residual deviance: 4.1437e+10 on 200 degrees of freedom
## (49 observations deleted due to missingness)
## AIC: 4560.2
## 
## Number of Fisher Scoring iterations: 2
lm_LGW_MCO2 <- glm(data$LGW_MCO_30~data$t+data$X2019_CV)
summary(lm_LGW_MCO2)
## 
## Call:
## glm(formula = data$LGW_MCO_30 ~ data$t + data$X2019_CV)
## 
## Deviance Residuals: 
## Min 1Q Median 3Q Max 
## -28928 -9444 308 9503 45537 
## 
## Coefficients:
## Estimate Std. Error t value Pr(>|t|) 
## (Intercept) 52766.07 2578.18 20.466 < 2e-16 ***
## data$t 60.44 17.26 3.501 0.000569 ***
## data$X2019_CV -14138.68 6718.63 -2.104 0.036568 * 
## ---
## Signif. codes: 0 '***' 0.001 '**' 0.01 '*' 0.05 '.' 0.1 ' ' 1
## 
## (Dispersion parameter for gaussian family taken to be 204673183)
## 
## Null deviance: 4.4566e+10 on 206 degrees of freedom
## Residual deviance: 4.1753e+10 on 204 degrees of freedom
## (49 observations deleted due to missingness)
## AIC: 4553.8
## 
## Number of Fisher Scoring iterations: 2
lm_LGW_MCO3 <- lm(data$LGW_MCO_30~data$t+data$X2019_CV)
summary(lm LGW MCO3)
## 
## Call:
## lm(formula = data$LGW MCO_30 ~ data$t + data$X2019 CV)##
## Residuals:
## Min 1Q Median 3Q Max 
## -28928 -9444 308 9503 45537 
## 
## Coefficients:
## Estimate Std. Error t value Pr(>|t|)
```
2578.18 20.466 < 2e-16 \*\*\* ## (Intercept) 52766.07 ## data\$t 60.44 17.26 3.501 0.000569 \*\*\* ## data\$X2019\_CV -14138.68 6718.63 -2.104 0.036568 \* ## ---## Signif. codes: 0 '\*\*\*' 0.001 '\*\*' 0.01 '\*' 0.05 '.' 0.1 ' ' 1 ## ## Residual standard error: 14310 on 204 degrees of freedom (49 observations deleted due to missingness) ## ## Multiple R-squared: 0.0631, Adjusted R-squared: 0.05392 ## F-statistic: 6.87 on 2 and 204 DF, p-value: 0.001296 plot(data\$LGW\_MCO\_30, type="1",xlab ="čas",ylab ="počet přepravených cestujíc  $ich$ ", main = "LGW-MCO") fit  $\leftarrow$  c(rep(0, 36), lm\_LGW\_MCO1\$fitted.values) lines(fit, col="red", lwd=3) fit2  $\leftarrow$  c(rep(0, 36), lm\_LGW\_MCO2\$fitted.values)

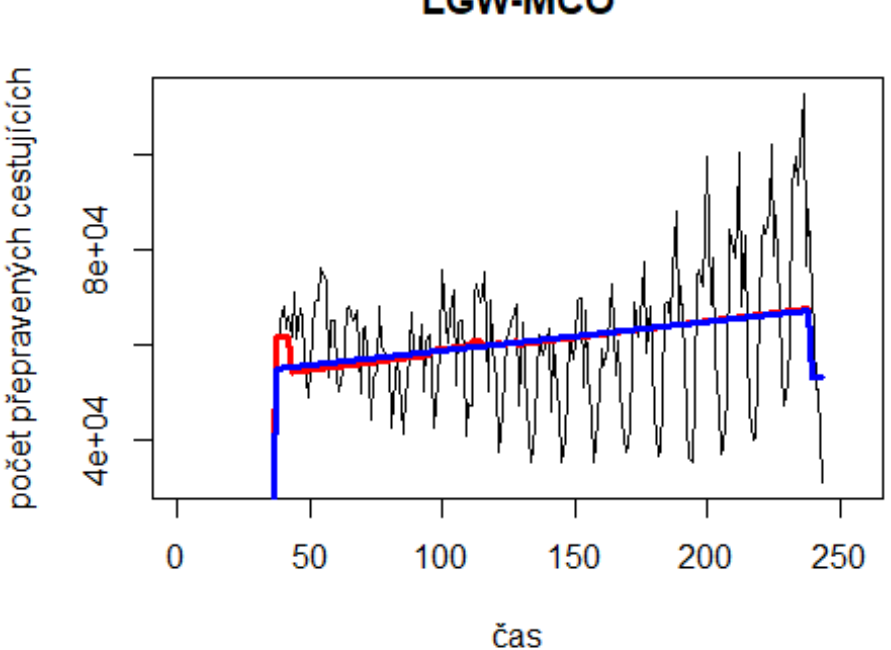

**LGW-MCO** 

Birmigham -> letiště Newark

lines(fit2, col="blue", lwd=3)

data\$BHX EWR 30 <- data\$BHX EWR/data\$days \* 30

plot(data\$BHX\_EWR\_30~data\$t, t="l")

# Spojení letiště
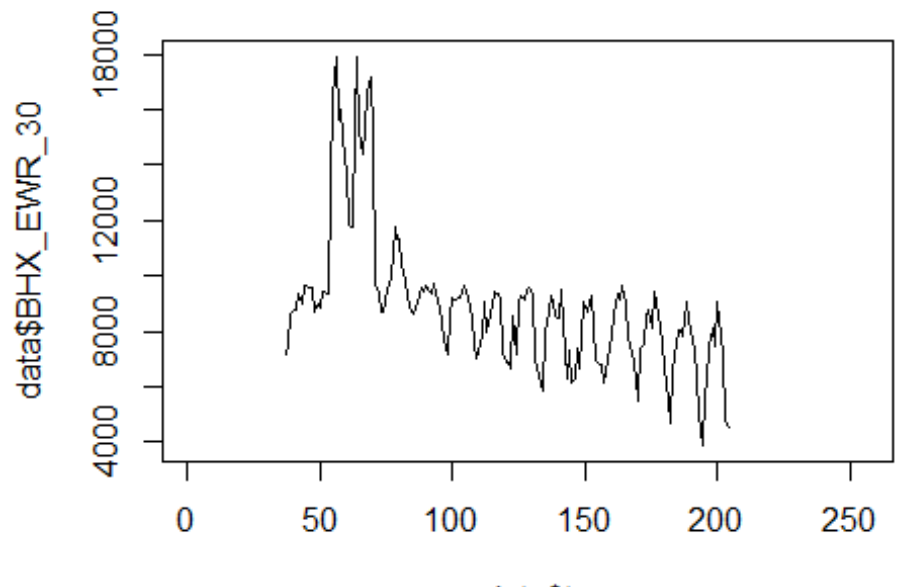

```
data$t
```
lm\_BHX\_EWR1 <- glm(data\$BHX\_EWR\_30~data\$t+data\$X2001\_FC+data\$X2001\_TER+data\$X 2003 SARS+data\$X2008 FC+data\$X2009 SF+data\$X2010 ER+data\$X2019 CV) summary (lm BHX EWR1)

```
## Call:
   glm(formula = data$BHX EWR 30 ~ data$t + data$X2001 FC + data$X2001 TER +##
##
       data$X2003 SARS + data$X2008 FC + data$X2009 SF + data$X2010 ER +
##
       data$X2019_CV)
##
   Deviance Residuals:
##
       Min
                      Median
                                    3Q
##
                 10
                                             Max
##
  -3283.7-1384.0-58.1948.9
                                          6502.0
##
## Coefficients: (3 not defined because of singularities)
                     Estimate Std. Error t value Pr(>|t|)##
                                                           ***## (Intercept)
                    13738.017
                                 443.827
                                          30.954
                                                  \langle 2e-16
                                                   < 2e-16 ***
                      -36.8903.258 -11.322
## data$t
                                      NA
                                               NA
## data$X2001 FC
                           NA
                                                        NA
                                               NA
## data$X2001 TER
                           NA
                                      NA
                                                        NA
## data$X2003_SARS -3920.697
                                                           ***849.394
                                          -4.616 7.92e-06
                                 481.387
                                           -2.5970.0103 *
## data$X2008 FC
                    -1250.102## data$X2009 SF
                     -746.786564.183
                                           -1.3240.1875
## data$X2010 ER
                      259.659
                                1020.418
                                            0.254
                                                    0.7995
                                      NA
## data$X2019 CV
                           NA
                                               NA
                                                        NA
## ---
                   0 '***' 0.001 '**' 0.01 '*' 0.05 '.' 0.1 ' ' 1
## Signif. codes:
```
## ## (Dispersion parameter for gaussian family taken to be 3682338) ## ## Null deviance: 1081896792 on 167 degrees of freedom ## Residual deviance: 596538818 on 162 degrees of freedom ## (88 observations deleted due to missingness) ## AIC: 3024.7 ## ## Number of Fisher Scoring iterations: 2 lm\_BHX\_EWR2 <- glm(data\$BHX\_EWR\_30~data\$t+data\$X2003\_SARS+data\$X2008\_FC) summary(lm\_BHX\_EWR2) ## ## Call: ## glm(formula = data\$BHX EWR 30 ~ data\$t + data\$X2003 SARS + data\$X2008 FC) ## ## Deviance Residuals: ## Min 1Q Median 3Q Max ## -3214.5 -1326.2 -86.0 901.4 6570.1 ## ## Coefficients: ## Estimate Std. Error t value Pr(>|t|) ## (Intercept) 13665.648 440.626 31.014 < 2e-16 \*\*\* ## data\$t -36.824 3.258 -11.303 < 2e-16 \*\*\* ## data\$X2003\_SARS -3850.942 847.839 -4.542 1.07e-05 \*\*\* ## data\$X2008\_FC -1341.900 473.524 -2.834 0.00518 \*\* ## --- ## Signif. codes: 0 '\*\*\*' 0.001 '\*\*' 0.01 '\*' 0.05 '.' 0.1 ' ' 1 ## ## (Dispersion parameter for gaussian family taken to be 3682425) ## ## Null deviance: 1081896792 on 167 degrees of freedom ## Residual deviance: 603917764 on 164 degrees of freedom ## (88 observations deleted due to missingness) ## AIC: 3022.7 ## ## Number of Fisher Scoring iterations: 2 lm\_BHX\_EWR3 <- lm(data\$BHX\_EWR\_30~data\$t+data\$X2003\_SARS+data\$X2008\_FC) summary(lm\_BHX\_EWR3) ## ## Call: ## lm(formula = data\$BHX EWR 30 ~ data\$t + data\$X2003 SARS + data\$X2008 FC) ## ## Residuals: ## Min 1Q Median 3Q Max ## -3214.5 -1326.2 -86.0 901.4 6570.1 ## ## Coefficients:

## Estimate Std. Error t value Pr(>|t|) ## (Intercept) 13665.648 440.626 31.014 < 2e-16 \*\*\* ## data\$t -36.824 3.258 -11.303 < 2e-16 \*\*\* ## data\$X2003 SARS -3850.942 847.839 -4.542 1.07e-05 \*\*\* ## data\$X2008\_FC -1341.900 473.524 -2.834 0.00518 \*\* ## --- ## Signif. codes: 0 '\*\*\*' 0.001 '\*\*' 0.01 '\*' 0.05 '.' 0.1 ' ' 1 ## ## Residual standard error: 1919 on 164 degrees of freedom ## (88 observations deleted due to missingness) ## Multiple R-squared: 0.4418, Adjusted R-squared: 0.4316 ## F-statistic: 43.27 on 3 and 164 DF, p-value: < 2.2e-16 plot(data\$BHX\_EWR\_30, type="l",xlab ="čas",ylab ="počet přepravených cestujíc ích", main = "BHX-EWR") fit  $\leftarrow$  c(rep(0, 36), lm\_BHX\_EWR1\$fitted.values) lines(fit, col="red", lwd=3) fit2  $\leftarrow$  c(rep(0, 36), lm\_BHX\_EWR2\$fitted.values) lines(fit2, col="blue", lwd=3)

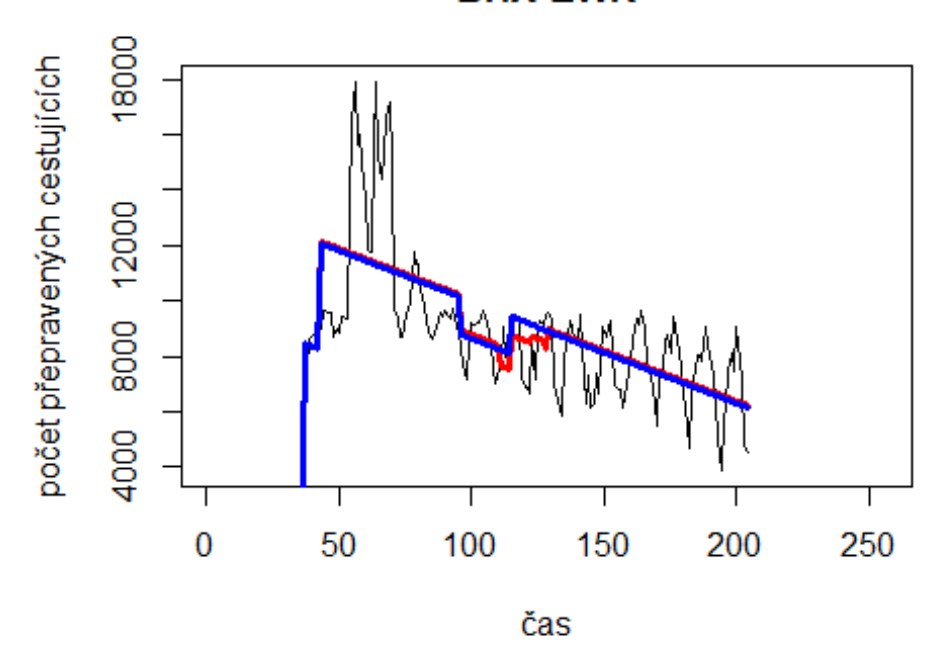

**BHX-EWR** 

# Spojení 1. Evropa

- Čína + HKG letiště Londýn Heathrow -> letiště Hongkong data\$LHR\_HKG\_30 <- data\$LHR\_HKG/data\$days \* 30 plot(data\$LHR\_HKG\_30~data\$t, t="l")

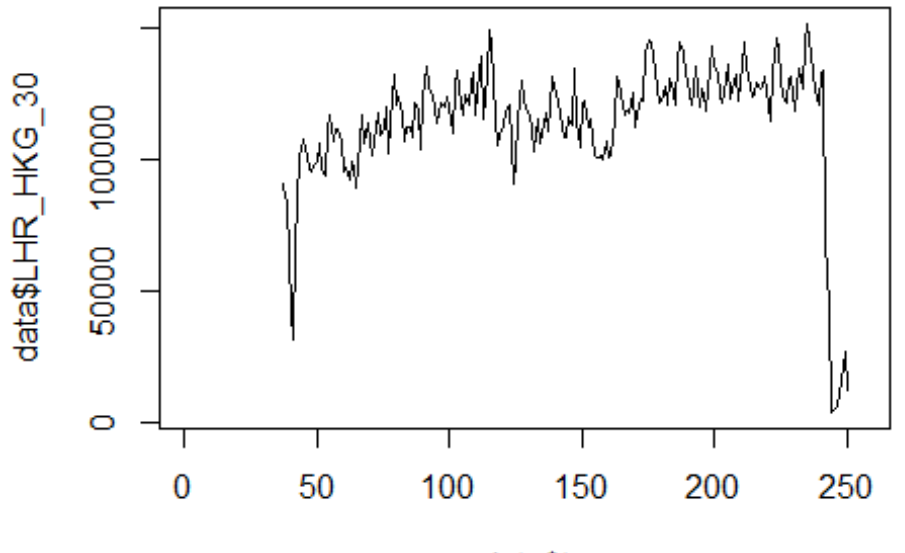

data\$t

```
lm_LHR_HKG1 <- glm(data$LHR_HKG_30~data$t+data$X2001_FC+data$X2001_TER+data$X
2003_SARS+data$X2005_FLU+data$X2008_FC+data$X2009_SF+data$X2010_ER+data$X2012
_MERS+data$X2013_FLU+data$X2019_CV)
summary(lm_LHR_HKG1)
```

```
## Call:
## glm(formula = data$LHR_HKG_30 ~ data$t + data$X2001_FC + data$X2001_TER + 
## data$X2003_SARS + data$X2005_FLU + data$X2008_FC + data$X2009_SF + 
## data$X2010_ER + data$X2012_MERS + data$X2013_FLU + data$X2019_CV)
## 
## Deviance Residuals: 
## Min 1Q Median 3Q Max 
## -44544 -6506 -567 6362 86265 
## 
## Coefficients: (2 not defined because of singularities)
## Estimate Std. Error t value Pr(>|t|) 
## (Intercept) 100000.98 3615.10 27.662 < 2e-16 ***
## data$t 137.09 22.47 6.102 5.19e-09 ***
## data$X2001_FC NA NA NA NA 
## data$X2001_TER NA NA NA NA 
## data$X2003_SARS -38719.13 7077.60 -5.471 1.30e-07 ***
## data$X2005_FLU -5791.13 5137.03 -1.127 0.261 
## data$X2008_FC 8406.89 4046.81 2.077 0.039 * 
## data$X2009_SF 5786.60 4693.23 1.233 0.219 
## data$X2010_ER -12039.61 8459.43 -1.423 0.156 
## data$X2012_MERS 5823.19 5855.87 0.994 0.321
```

```
## data$X2013_FLU -6377.66 5223.23 -1.221 0.223 
## data$X2019_CV -85211.57 5250.38 -16.230 < 2e-16 ***
## ---
## Signif. codes: 0 '***' 0.001 '**' 0.01 '*' 0.05 '.' 0.1 ' ' 1
## 
## (Dispersion parameter for gaussian family taken to be 253054171)
## 
## Null deviance: 1.3843e+11 on 213 degrees of freedom
## Residual deviance: 5.1623e+10 on 204 degrees of freedom
## (42 observations deleted due to missingness)
## AIC: 4759.8
## 
## Number of Fisher Scoring iterations: 2
lm_LHR_HKG2 <- glm(data$LHR_HKG_30~data$t+data$X2003_SARS+data$X2008_FC+data$
X2019_CV)
summary(lm_LHR_HKG2)
## 
## Call:
## glm(formula = data$LHR_HKG_30 ~ data$t + data$X2003_SARS + data$X2008_FC + 
## data$X2019_CV)
## 
## Deviance Residuals: 
## Min 1Q Median 3Q Max 
## -44539 -6902 -654 6634 86299 
## 
## Coefficients:
## Estimate Std. Error t value Pr(>|t|) 
## (Intercept) 98253.11 3203.50 30.671 < 2e-16 ***
## data$t 146.63 20.58 7.123 1.67e-11 ***
## data$X2003_SARS -37347.82 6966.99 -5.361 2.19e-07 ***
## data$X2008_FC 10372.03 3936.69 2.635 0.00905 ** 
## data$X2019_CV -85794.53 5187.93 -16.537 < 2e-16 ***
## ---
## Signif. codes: 0 '***' 0.001 '**' 0.01 '*' 0.05 '.' 0.1 ' ' 1
## 
## (Dispersion parameter for gaussian family taken to be 254674567)
## 
## Null deviance: 1.3843e+11 on 213 degrees of freedom
## Residual deviance: 5.3227e+10 on 209 degrees of freedom
## (42 observations deleted due to missingness)
## AIC: 4756.3
## 
## Number of Fisher Scoring iterations: 2
lm_LHR_HKG3 <- lm(data$LHR_HKG_30~data$t+data$X2003_SARS+data$X2008_FC+data$X
2019_CV)
summary(lm_LHR_HKG3)
```

```
## 
## Call:
## lm(formula = data$LHR HKG 30 ~ data$t + data$X2003 SARS + data$X2008 FC +
## data$X2019_CV)
## 
## Residuals:
## Min 1Q Median 3Q Max 
## -44539 -6902 -654 6634 86299 
## 
## Coefficients:
## Estimate Std. Error t value Pr(>|t|) 
## (Intercept) 98253.11 3203.50 30.671 < 2e-16 ***
## data$t 146.63 20.58 7.123 1.67e-11 ***
## data$X2003 SARS -37347.82 6966.99 -5.361 2.19e-07 ***
## data$X2008_FC 10372.03 3936.69 2.635 0.00905 ** 
## data$X2019_CV -85794.53 5187.93 -16.537 < 2e-16 ***
## ---
## Signif. codes: 0 '***' 0.001 '**' 0.01 '*' 0.05 '.' 0.1 ' ' 1
## 
## Residual standard error: 15960 on 209 degrees of freedom
## (42 observations deleted due to missingness)
## Multiple R-squared: 0.6155, Adjusted R-squared: 0.6081 
## F-statistic: 83.64 on 4 and 209 DF, p-value: < 2.2e-16
plot(data$LHR_HKG_30, type="l",xlab="čas",ylab="počet přepravených cestujícíc
h", main="LHR-HKG")
fit \leftarrow c(rep(0, 36), lm_LHR_HKG1$fitted.values)
lines(fit, col="red", lwd=3)
fit2 \leftarrow c(rep(0, 36), lm LHR HKG2$fitted.values)
lines(fit2, col="blue", lwd=3)
```
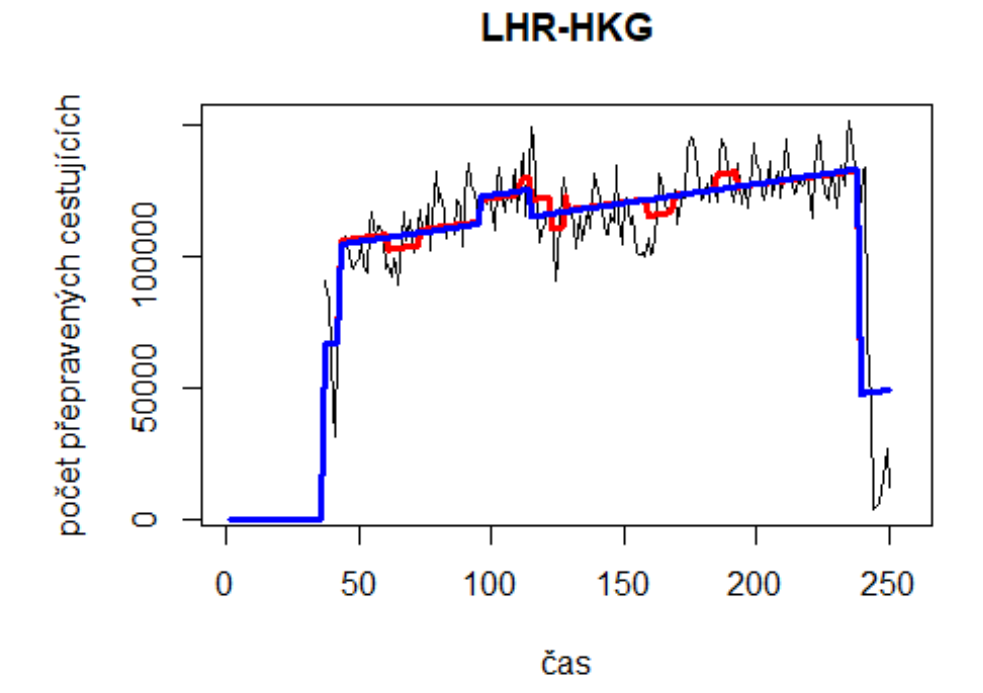

**Spojení letiště Stansted -> letiště Pisa**

data\$STN\_PSA\_30 <- data\$STN\_PSA/data\$days \* 30

plot(data\$STN\_PSA\_30~data\$t, t="l")

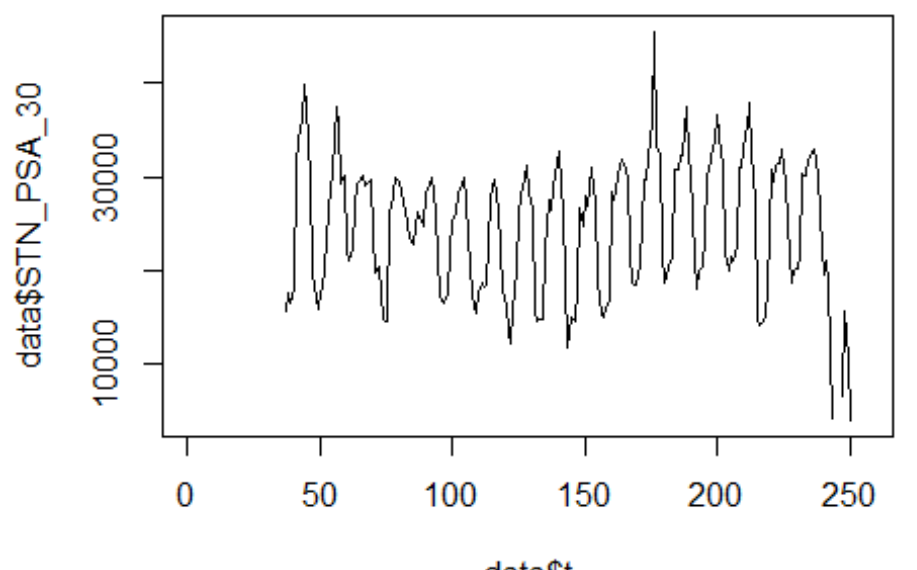

data\$t

lm\_STN\_PSA1 <- glm(data\$STN\_PSA\_30~data\$t+data\$X2001\_FC+data\$X2001\_TER+data\$X 2003 SARS+data\$X2008 FC+data\$X2009 SF+data\$X2010 ER+data\$X2019 CV) summary(1m STN PSA1)

```
##
```

```
## Call:
   glm(formula = data $STN PSA 30 ~ data $t + data $X2001 FC + data $X2001 TER +##
##
       data$X2003 SARS + data$X2008 FC + data$X2009 SF + data$X2010 ER +
##
       data$X2019_CV)
##
   Deviance Residuals:
##
##
      Min
               1Q Median
                                3Q
                                       Max
##
   -14156-55071270
                              4780
                                     19475
##
## Coefficients: (2 not defined because of singularities)
                      Estimate Std. Error t value Pr(>|t|)##
                                                            ***## (Intercept)
                     24711.114
                                 1356.310
                                           18.219
                                                    < 2e-167.810
                                    8.604
                                             0.908
                                                     0.3651
## data$t
## data$X2001 FC
                            NA
                                       NA
                                                NA
                                                         NA
## data$X2001 TER
                            NA
                                       NA
                                                NA
                                                         NA
## data$X2003_SARS
                                 2907.588
                     -2915.930-1.0030.3171
                                 1665.779
                                            -1.9560.0519.
## data$X2008 FC
                     -3257.686## data$X2009 SF
                     -3013.0521948.175
                                            -1.5470.1235
## data$X2010 ER
                      1209.911
                                 3531.116
                                             0.343
                                                     0.7322
                                            -5.388 1.95e-07 ***
## data$X2019 CV
                    -13073.7842426.333
## ---
                   0 '***' 0.001 '**' 0.01 '*' 0.05 '.' 0.1 ' ' 1
## Signif. codes:
```

```
## 
## (Dispersion parameter for gaussian family taken to be 44108593)
## 
## Null deviance: 1.0658e+10 on 210 degrees of freedom
## Residual deviance: 8.9982e+09 on 204 degrees of freedom
## (45 observations deleted due to missingness)
## AIC: 4321.7
## 
## Number of Fisher Scoring iterations: 2
lm_STN_PSA2 <- glm(data$STN_PSA_30~data$X2008_FC+data$X2019_CV)
summary(lm_STN_PSA2)
## 
## Call:
## glm(formula = data$STN PSA 30 ~ data$X2008 FC + data$X2019 CV)## 
## Deviance Residuals: 
## Min 1Q Median 3Q Max 
## -13846 -5430 1073 5160 20042 
## 
## Coefficients:
## Estimate Std. Error t value Pr(>|t|) 
## (Intercept) 25518.3 492.6 51.798 < 2e-16 ***
## data$X2008_FC -3879.1 1606.3 -2.415 0.0166 * 
## data$X2019_CV -11972.7 2275.4 -5.262 3.54e-07 ***
## ---
## Signif. codes: 0 '***' 0.001 '**' 0.01 '*' 0.05 '.' 0.1 ' ' 1
## 
## (Dispersion parameter for gaussian family taken to be 44414420)
## 
## Null deviance: 1.0658e+10 on 210 degrees of freedom
## Residual deviance: 9.2382e+09 on 208 degrees of freedom
## (45 observations deleted due to missingness)
## AIC: 4319.3
## 
## Number of Fisher Scoring iterations: 2
lm_STN_PSA3 <- lm(data$STN_PSA_30~data$X2008_FC+data$X2019_CV)
summary(lm_STN_PSA3)
## 
## Call:
## lm(formula = data$STN_PSA_30 ~ data$X2008_FC + data$X2019_CV)
## 
## Residuals:
## Min 1Q Median 3Q Max 
## -13846 -5430 1073 5160 20042 
## 
## Coefficients:
## Estimate Std. Error t value Pr(>|t|)
```
## (Intercept) 25518.3 492.6 51.798  $\langle$  2e-16 \*\*\* ## data\$X2008 FC -3879.1  $1606.3 - 2.415$  $0.0166$  \* 2275.4 -5.262 3.54e-07 \*\*\* ## data\$X2019 CV -11972.7 ## ---0 '\*\*\*' 0.001 '\*\*' 0.01 '\*' 0.05 '.' 0.1 ' ' 1 ## Signif. codes: ## ## Residual standard error: 6664 on 208 degrees of freedom (45 observations deleted due to missingness) ## ## Multiple R-squared: 0.1332, Adjusted R-squared: 0.1249 ## F-statistic: 15.99 on 2 and 208 DF, p-value: 3.484e-07 plot(data\$STN\_PSA\_30, type="1",xlab ="čas",ylab ="počet přepravených cestujíc  $ich$ ", main = "STN-PSA") fit  $\leftarrow$  c(rep(0, 36), lm STN PSA1\$fitted.values) lines(fit, col="red", lwd=3)

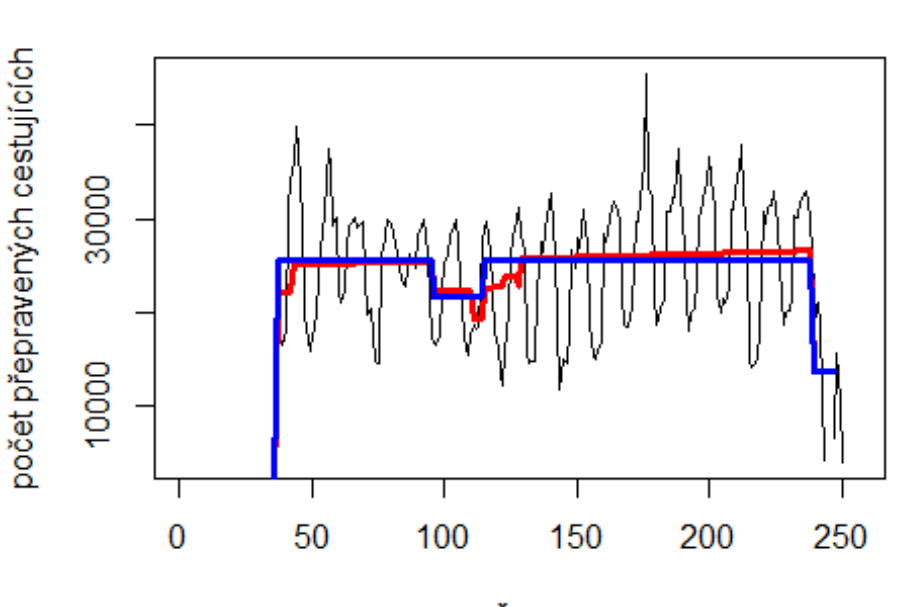

**STN-PSA** 

fit2  $\leftarrow$  c(rep(0, 36), lm\_STN\_PSA2\$fitted.values)

lines(fit2, col="blue", lwd=3)

čas

# Spojeni Gatwick -

> Orlando

data\$LGW\_MCO\_30 <- data\$LGW\_MCO/data\$days \* 30

 $plot(data$LGW MCO_30~data$t, t="1")$ 

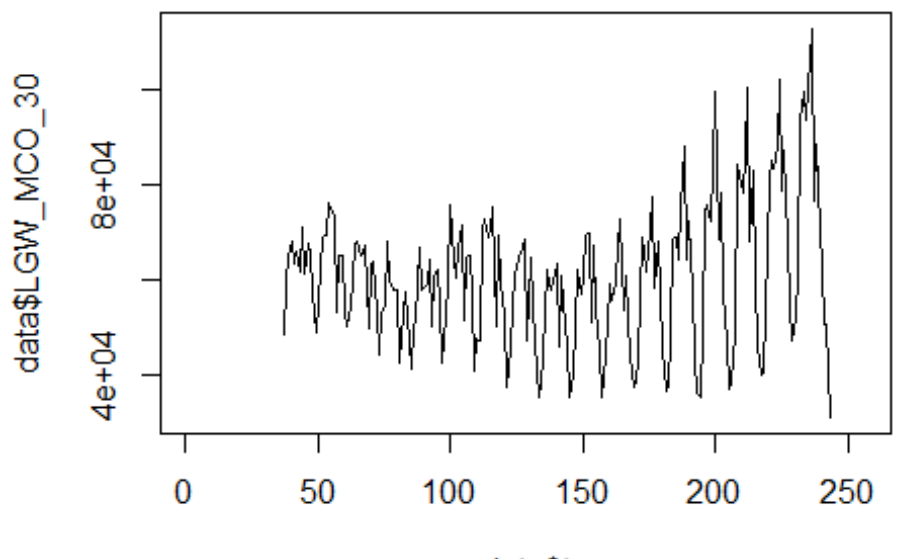

data\$t

lm\_LGW\_MCO1 <- glm(data\$LGW\_MCO\_30~data\$t+data\$X2001\_FC+data\$X2001\_TER+data\$X 2003\_SARS+data\$X2008\_FC+data\$X2009\_SF+data\$X2010\_ER+data\$X2019\_CV) summary(lm LGW MCO1)

```
##
```

```
## Call:
## glm(formula = data$LGW_MCO_30 ~ data$t + data$X2001_FC + data$X2001_TER +
## data$X2003 SARS + data$X2008 FC + data$X2009 SF + data$X2010 ER +
## data$X2019_CV)
## 
## Deviance Residuals: 
## Min 1Q Median 3Q Max 
## -28990 -10147 696 9417 45147 
## 
## Coefficients: (2 not defined because of singularities)
## Estimate Std. Error t value Pr(>|t|) 
## (Intercept) 51317.23 2939.79 17.456 < 2e-16 ***
## data$t 68.23 18.65 3.658 0.000324 ***
## data$X2001 FC NA NA NA NA NA
## data$X2001 TER NA NA NA NA NA
## data$X2003_SARS 7695.17 6301.65 1.221 0.223472 
## data$X2008_FC 1003.77 3610.24 0.278 0.781274 
## data$X2009_SF 688.03 4222.26 0.163 0.870719 
## data$X2010_ER -267.12 7652.95 -0.035 0.972191 
## data$X2019 CV -14567.29 6770.89 -2.151 0.032639 *
## ---
## Signif. codes: 0 '***' 0.001 '**' 0.01 '*' 0.05 '.' 0.1 ' ' 1
```

```
## 
## (Dispersion parameter for gaussian family taken to be 207184126)
## 
## Null deviance: 4.4566e+10 on 206 degrees of freedom
## Residual deviance: 4.1437e+10 on 200 degrees of freedom
## (49 observations deleted due to missingness)
## AIC: 4560.2
## 
## Number of Fisher Scoring iterations: 2
lm_LGW_MCO2 <- glm(data$LGW_MCO_30~data$t+data$X2019_CV)
summary(lm_LGW_MCO2)
## 
## Call:
## glm(formula = data$LGW_MCO_30 ~ data$t + data$X2019_CV)
## 
## Deviance Residuals: 
## Min 1Q Median 3Q Max 
## -28928 -9444 308 9503 45537 
## 
## Coefficients:
## Estimate Std. Error t value Pr(>|t|) 
## (Intercept) 52766.07 2578.18 20.466 < 2e-16 ***
## data$t 60.44 17.26 3.501 0.000569 ***
## data$X2019_CV -14138.68 6718.63 -2.104 0.036568 * 
## ---
## Signif. codes: 0 '***' 0.001 '**' 0.01 '*' 0.05 '.' 0.1 ' ' 1
## 
## (Dispersion parameter for gaussian family taken to be 204673183)
## 
## Null deviance: 4.4566e+10 on 206 degrees of freedom
## Residual deviance: 4.1753e+10 on 204 degrees of freedom
## (49 observations deleted due to missingness)
## AIC: 4553.8
## 
## Number of Fisher Scoring iterations: 2
lm_LGW_MCO3 <- lm(data$LGW_MCO_30~data$t+data$X2019_CV)
summary(lm LGW MCO3)
## 
## Call:
## lm(formula = data$LGW MCO_30 ~ data$t + data$X2019_CV)
## 
## Residuals:
## Min 1Q Median 3Q Max 
## -28928 -9444 308 9503 45537 
## 
## Coefficients:
## Estimate Std. Error t value Pr(>|t|)
```
## (Intercept) 52766.07 2578.18 20.466 < 2e-16 \*\*\* ## data\$t 60.44 17.26 3.501 0.000569 \*\*\* ## data\$X2019\_CV -14138.68 6718.63 -2.104 0.036568 \* ## --- ## Signif. codes: 0 '\*\*\*' 0.001 '\*\*' 0.01 '\*' 0.05 '.' 0.1 ' ' 1 ## ## Residual standard error: 14310 on 204 degrees of freedom ## (49 observations deleted due to missingness) ## Multiple R-squared: 0.0631, Adjusted R-squared: 0.05392 ## F-statistic: 6.87 on 2 and 204 DF, p-value: 0.001296 plot(data\$LGW\_MCO\_30, type="l") fit  $\leftarrow$  c(rep(0, 36), lm LGW MCO1\$fitted.values) lines(fit, col="red", lwd=3) fit2 <- c(rep(0, 36), lm\_LGW\_MCO2\$fitted.values) lines(fit2, col="blue", lwd=3)

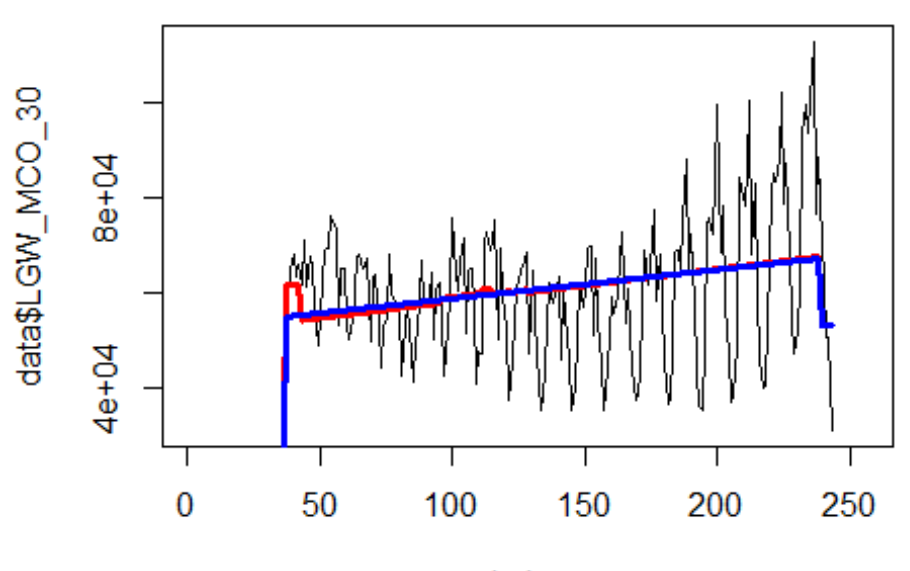

Index

# Spojení letiště

Manchester -> letiště Singapur

data\$MAN\_SIN\_30 <- data\$MAN\_SIN/data\$days \* 30

plot(data\$MAN\_SIN\_30~data\$t, t="l")

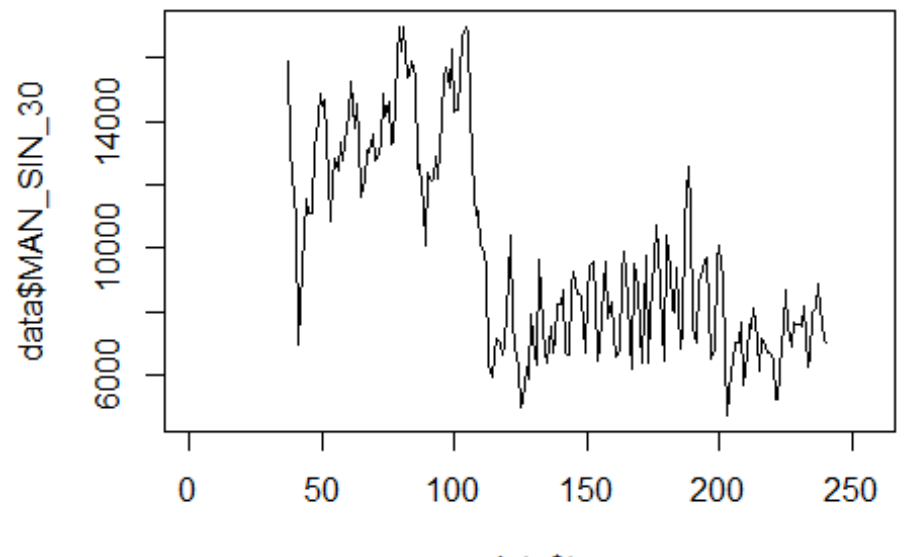

data\$t

```
lm_MAN_SIN1 <- glm(data$MAN_SIN_30~data$t+data$X2001_FC+data$X2001_TER+data$X
2003_SARS+data$X2005_FLU+data$X2008_FC+data$X2009_SF+data$X2010_ER+data$X2012
_MERS+data$X2013_FLU+data$X2019_CV)
summary(lm_MAN_SIN1)
```

```
## Call:
## glm(formula = data$MAN SIN 30 ~ data$t + data$X2001 FC + data$X2001 TER +
## data$X2003_SARS + data$X2005_FLU + data$X2008_FC + data$X2009_SF + 
## data$X2010_ER + data$X2012_MERS + data$X2013_FLU + data$X2019_CV)
## 
## Deviance Residuals: 
## Min 1Q Median 3Q Max 
## -4208.5 -1169.0 111.1 1169.1 4701.3 
## 
## Coefficients: (2 not defined because of singularities)
## Estimate Std. Error t value Pr(>|t|) 
## (Intercept) 15445.421 424.628 36.374 < 2e-16 ***
## data$t -39.293 2.639 -14.889 < 2e-16 ***
## data$X2001_FC NA NA NA NA 
## data$X2001_TER NA NA NA NA 
## data$X2003 SARS -2641.744 831.245 -3.178 0.00173 **
## data$X2005_FLU 456.900 603.331 0.757 0.44979 
## data$X2008_FC 2480.689 475.282 5.219 4.6e-07 ***
## data$X2009 SF -3968.132 551.199 -7.199 1.3e-11 ***
## data$X2010_ER -635.983 993.520 -0.640 0.52284 
## data$X2012_MERS 1017.297 687.747 1.479 0.14072
```

```
## data$X2013_FLU -1083.187 613.444 -1.766 0.07901 . 
## data$X2019_CV 1061.137 1352.087 0.785 0.43352 
## ---
## Signif. codes: 0 '***' 0.001 '**' 0.01 '*' 0.05 '.' 0.1 ' ' 1
## 
## (Dispersion parameter for gaussian family taken to be 3490476)
## 
## Null deviance: 2071900873 on 203 degrees of freedom
## Residual deviance: 677152274 on 194 degrees of freedom
## (52 observations deleted due to missingness)
## AIC: 3664
## 
## Number of Fisher Scoring iterations: 2
lm_MAN_SIN2 <- glm(data$MAN_SIN_30~data$t+data$X2003_SARS+data$X2008_FC+data$
X2009_SF)
summary(lm_MAN_SIN2)
## 
## Call:
## glm(formula = data$MAN_SIN_30 ~ data$t + data$X2003_SARS + data$X2008_FC + 
## data$X2009_SF)
## 
## Deviance Residuals: 
## Min 1Q Median 3Q Max 
## -4208.3 -1187.2 82.4 1119.2 4667.3 
## 
## Coefficients:
## Estimate Std. Error t value Pr(>|t|) 
## (Intercept) 15489.456 381.306 40.622 < 2e-16 ***
## data$t -39.417 2.401 -16.418 < 2e-16 ***
## data$X2003_SARS -2680.879 822.490 -3.259 0.00131 ** 
## data$X2008_FC 2493.627 466.744 5.343 2.49e-07 ***
## data$X2009 SF -4176.879 471.240 -8.864 4.39e-16 ***
## ---
## Signif. codes: 0 '***' 0.001 '**' 0.01 '*' 0.05 '.' 0.1 ' ' 1
## 
## (Dispersion parameter for gaussian family taken to be 3533836)
## 
## Null deviance: 2071900873 on 203 degrees of freedom
## Residual deviance: 703233379 on 199 degrees of freedom
## (52 observations deleted due to missingness)
## AIC: 3661.8
## 
## Number of Fisher Scoring iterations: 2
lm_MAN_SIN3 <- lm(data$MAN_SIN_30~data$t+data$X2003_SARS+data$X2008_FC+data$X
2009_SF)
summary(lm_MAN_SIN3)
```

```
## 
## Call:
## lm(formula = data$MAN SIN 30 ~ data$t + data$X2003 SARS + data$X2008 FC +
## data$X2009_SF)
## 
## Residuals:
## Min 1Q Median 3Q Max 
## -4208.3 -1187.2 82.4 1119.2 4667.3 
## 
## Coefficients:
## Estimate Std. Error t value Pr(>|t|) 
## (Intercept) 15489.456 381.306 40.622 < 2e-16 ***
## data$t -39.417 2.401 -16.418 < 2e-16 ***
## data$X2003 SARS -2680.879 822.490 -3.259 0.00131 **
## data$X2008_FC 2493.627 466.744 5.343 2.49e-07 ***
## data$X2009_SF -4176.879 471.240 -8.864 4.39e-16 ***
## ---
## Signif. codes: 0 '***' 0.001 '**' 0.01 '*' 0.05 '.' 0.1 ' ' 1
## 
## Residual standard error: 1880 on 199 degrees of freedom
## (52 observations deleted due to missingness)
## Multiple R-squared: 0.6606, Adjusted R-squared: 0.6538 
## F-statistic: 96.83 on 4 and 199 DF, p-value: < 2.2e-16
plot(data$MAN_SIN_30, type="l",xlab ="čas",ylab ="počet přepravených cestujíc
ích", main = "MAN-SIN")
fit \leftarrow c(rep(0, 36), lm_MAN_SIN1$fitted.values)
lines(fit, col="red", lwd=3)
fit2 \leftarrow c(rep(0, 36), lm_MAN_SIN2$fitted.values)
lines(fit2, col="blue", lwd=3)
```
**MAN-SIN** 

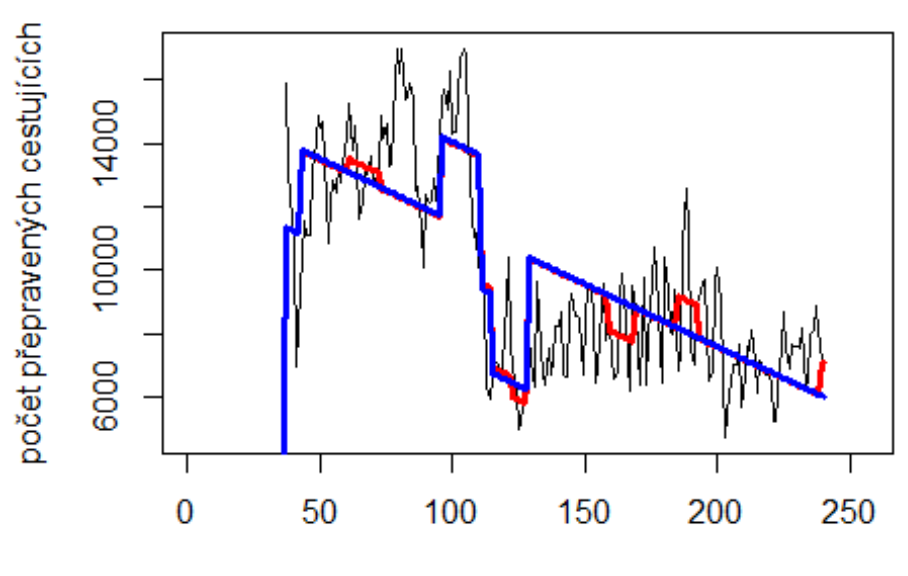

čas

# Spojení letiště

Atheny -> letiště Thessaloniki

data\$ATH\_SKG\_30 <- data\$ATH\_SKG/data\$days \* 30

plot(data\$ATH\_SKG\_30~data\$t, t="l")

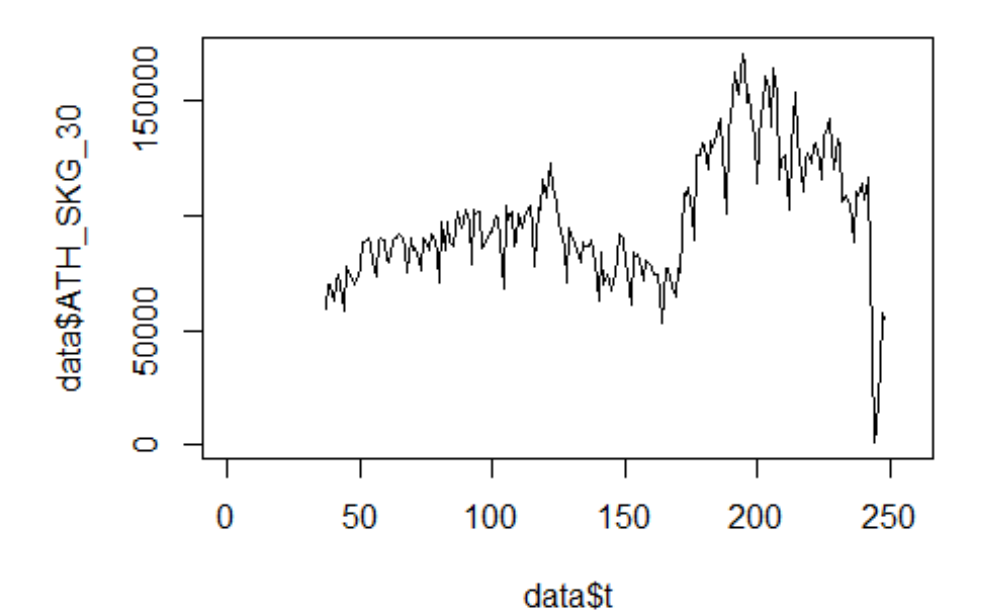

lm\_ATH\_SKG1 <- glm(data\$ATH\_SKG\_30~data\$t+data\$X2001\_FC+data\$X2001\_TER+data\$X 2003 SARS+data\$X2008 FC+data\$X2009 SF+data\$X2010 ER+data\$X2019 CV) summary(1m ATH SKG1)

```
##
```

```
## Call:
   glm(formula = data$ATH SKG 30 ~ data$t + data$X2001 FC + data$X2001 CFR +##
##
       data$X2003 SARS + data$X2008 FC + data$X2009 SF + data$X2010 ER +
##
       data$X2019_CV)
##
   Deviance Residuals:
##
      Min
               10 Median
                                3Q
##
                                       Max
##
   -63201-122912082
                             11971
                                     55097
##
## Coefficients: (2 not defined because of singularities)
                     Estimate Std. Error t value Pr(>|t|)##
                                                           ***## (Intercept)
                     60522.84
                                 4380.42
                                          13.817
                                                   < 2e-16< 2e-16 ***
                       281.11
                                   27.79
                                          10.116
## data$t
                                               NA
## data$X2001 FC
                           NA
                                      NA
                                                        NA
                                               NA
## data$X2001 TER
                           NA
                                      NA
                                                        NA
## data$X2003_SARS
                                 9390.17
                                           -0.4060.685
                     -3814.975379.68
                                            0.439
                                                     0.661
## data$X2008 FC
                      2361.49
                                                     0.303
## data$X2009 SF
                      6501.02
                                 6291.68
                                            1.033
## data$X2010 ER
                     -3019.0611403.82
                                           -0.2650.791
                                           -8.610 1.94e-15 ***
## data$X2019 CV
                    -64524.847494.27
## ---
                    0 '***' 0.001 '**' 0.01 '*' 0.05 '.' 0.1 ' ' 1
## Signif. codes:
```

```
## 
## (Dispersion parameter for gaussian family taken to be 460044774)
## 
## Null deviance: 1.6071e+11 on 211 degrees of freedom
## Residual deviance: 9.4309e+10 on 205 degrees of freedom
## (44 observations deleted due to missingness)
## AIC: 4839.2
## 
## Number of Fisher Scoring iterations: 2
lm_ATH_SKG2 <- glm(data$ATH_SKG_30~data$t+data$X2019_CV)
summary(lm_ATH_SKG2)
## 
## Call:
## glm(formula = data$ATH_SKG_30 ~ data$t + data$X2019 CV)## 
## Deviance Residuals: 
## Min 1Q Median 3Q Max 
## -63200 -12759 1826 11669 54577 
## 
## Coefficients:
## Estimate Std. Error t value Pr(>|t|) 
## (Intercept) 61362.94 3845.13 15.959 < 2e-16 ***
## data$t 279.46 25.74 10.855 < 2e-16 ***
## data$X2019_CV -64963.43 7431.76 -8.741 7.6e-16 ***
## ---
## Signif. codes: 0 '***' 0.001 '**' 0.01 '*' 0.05 '.' 0.1 ' ' 1
## 
## (Dispersion parameter for gaussian family taken to be 455298818)
## 
## Null deviance: 1.6071e+11 on 211 degrees of freedom
## Residual deviance: 9.5157e+10 on 209 degrees of freedom
## (44 observations deleted due to missingness)
## AIC: 4833.1
## 
## Number of Fisher Scoring iterations: 2
lm_ATH_SKG3 <- lm(data$ATH_SKG_30~data$t+data$X2019_CV)
summary(lm_ATH_SKG3)
## 
## Call:
## lm(formula = data$ATH_SKG_30 ~ data$t + data$X2019_CV)
## 
## Residuals:
## Min 1Q Median 3Q Max 
## -63200 -12759 1826 11669 54577 
## 
## Coefficients:
## Estimate Std. Error t value Pr(>|t|)
```
## (Intercept) 61362.94 3845.13 15.959 < 2e-16 \*\*\* ## data\$t 279.46 25.74 10.855 < 2e-16 \*\*\* ## data\$X2019\_CV -64963.43 7431.76 -8.741 7.6e-16 \*\*\* ## --- ## Signif. codes: 0 '\*\*\*' 0.001 '\*\*' 0.01 '\*' 0.05 '.' 0.1 ' ' 1 ## ## Residual standard error: 21340 on 209 degrees of freedom ## (44 observations deleted due to missingness) ## Multiple R-squared: 0.4079, Adjusted R-squared: 0.4022 ## F-statistic: 71.99 on 2 and 209 DF, p-value: < 2.2e-16

## **Spojeni Atheny -> JFK**

data\$ATH\_JFK\_30 <- data\$ATH\_JFK/data\$days \* 30

plot(data\$ATH\_JFK\_30~data\$t, t="l")

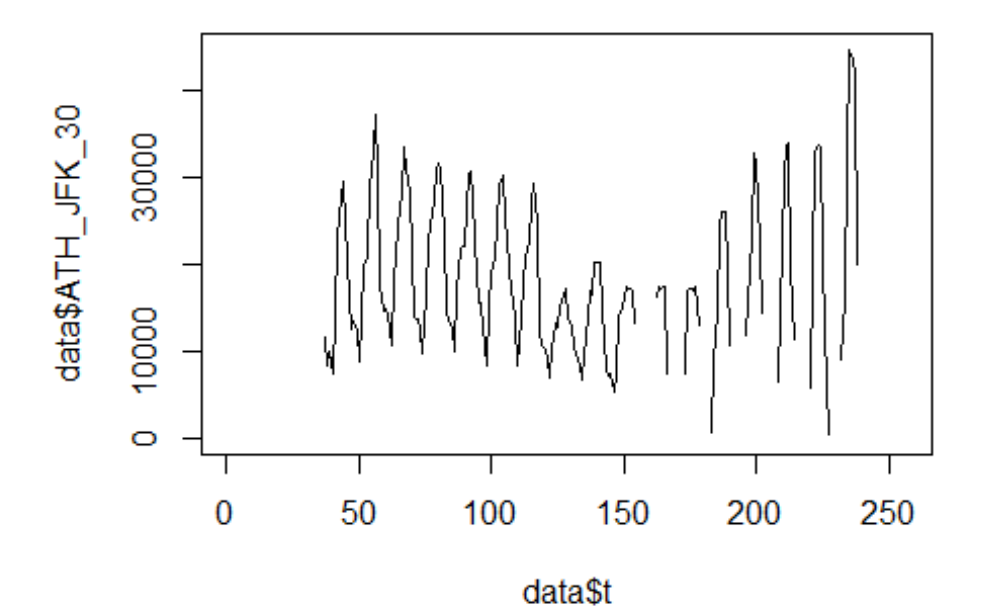

lm ATH JFK1 <- glm(data\$ATH JFK 30~data\$t+data\$X2001 FC+data\$X2001 TER+data\$X 2003\_SARS+data\$X2008\_FC+data\$X2009\_SF+data\$X2010\_ER+data\$X2019\_CV) summary(lm\_ATH\_JFK1)

```
## 
## Call:
## glm(formula = data$ATH_JFK_30 ~ data$t + data$X2001_FC + data$X2001_TER + 
## data$X2003_SARS + data$X2008_FC + data$X2009_SF + data$X2010_ER + 
## data$X2019_CV)
##
```

```
## Deviance Residuals: 
## Min 1Q Median 3Q Max 
## -18528 -5599 -1282 5276 26797 
## 
## Coefficients: (3 not defined because of singularities)
## Estimate Std. Error t value Pr(>|t|) 
## (Intercept) 19596.480 1860.294 10.534 <2e-16 ***
## data$t -6.764 12.562 -0.538 0.5910 
## data$X2001 FC NA NA NA NA NA
## data$X2001_TER NA NA NA NA 
## data$X2003 SARS -6888.941 3885.860 -1.773 0.0781
## data$X2008_FC 98.178 2227.145 0.044 0.9649 
## data$X2009_SF -1674.063 2605.573 -0.642 0.5215 
## data$X2010 ER -3501.135 4709.602 -0.743 0.4583
## data$X2019 CV NA NA NA NA NA
## ---
## Signif. codes: 0 '***' 0.001 '**' 0.01 '*' 0.05 '.' 0.1 ' ' 1
## 
## (Dispersion parameter for gaussian family taken to be 78441526)
## 
## Null deviance: 1.3168e+10 on 168 degrees of freedom
## Residual deviance: 1.2786e+10 on 163 degrees of freedom
## (87 observations deleted due to missingness)
## AIC: 3559.6
## 
## Number of Fisher Scoring iterations: 2
lm_ATH_JFK2 <- lm(data$ATH_JFK_30~data$X2003_SARS)
summary(lm_ATH_JFK2)
## 
## Call:
\## lm(formula = data$ATH_JFK_30 ~ data$X2003_SARS)
## 
## Residuals:
## Min 1Q Median 3Q Max 
## -18433 -5569 -1462 5785 26371 
## 
## Coefficients:
## Estimate Std. Error t value Pr(>|t|) 
## (Intercept) 18433 690 26.713 <2e-16 ***
## data$X2003_SARS -5992 3662 -1.636 0.104 
## ---
## Signif. codes: 0 '***' 0.001 '**' 0.01 '*' 0.05 '.' 0.1 ' ' 1
## 
## Residual standard error: 8810 on 167 degrees of freedom
## (87 observations deleted due to missingness)
## Multiple R-squared: 0.01578, Adjusted R-squared: 0.009886 
## F-statistic: 2.677 on 1 and 167 DF, p-value: 0.1037
```

```
plot(data$MAN_SIN_30, type="l",xlab ="čas",ylab ="počet přepravených cestujíc
ích", main = "ATH-JFK")
fit <- c(rep(0, 36), lm_MAN_SIN1$fitted.values)
lines(fit, col="red", lwd=3)
fit2 <- c(rep(0, 36), lm_MAN_SIN2$fitted.values)
lines(fit2, col="blue", \overline{lwd=3})
```
**ATH-JFK** 

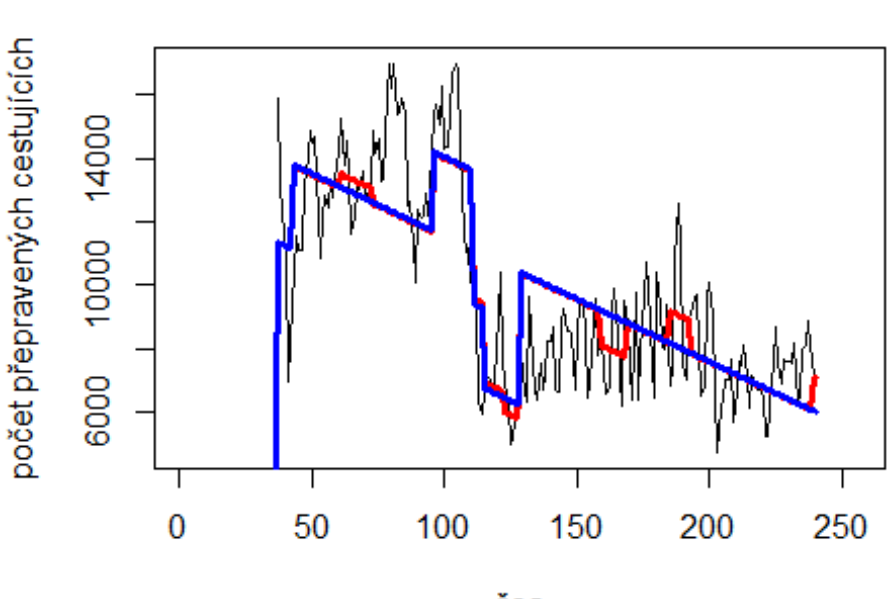

čas

# Spojeni Aberdeen

-> LHR

data\$ABZ\_LHR\_30 <- data\$ABZ\_LHR/data\$days \* 30

plot(data\$ABZ\_LHR\_30~data\$t, t="l")

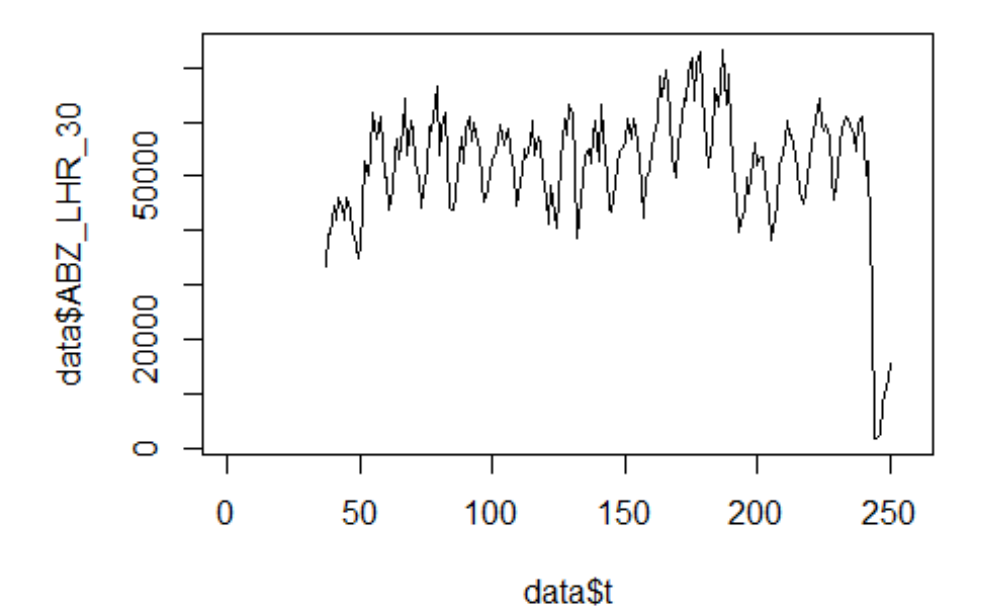

lm\_ABZ\_LHR1 <- glm(data\$ABZ\_LHR\_30~data\$t+data\$X2001\_FC+data\$X2001\_TER+data\$X 2003\_SARS+data\$X2008\_FC+data\$X2009\_SF+data\$X2010\_ER+data\$X2019\_CV)

```
summary(lm_ABZ_LHR1)
```

```
##
```

```
## Call:
## glm(formula = data$ABZ_LHR_30 ~ data$t + data$X2001 FC + data$X2001 TER +
## data$X2003 SARS + data$X2008 FC + data$X2009 SF + data$X2010 ER +
## data$X2019_CV)
## 
## Deviance Residuals: 
## Min 1Q Median 3Q Max 
## -23166 -5520 526 4759 36159 
## 
## Coefficients: (2 not defined because of singularities)
## Estimate Std. Error t value Pr(>|t|) 
## (Intercept) 51030.83 1828.17 27.914 < 2e-16 ***
## data$t 24.27 11.60 2.093 0.03761 * 
## data$X2001 FC NA NA NA NA NA
## data$X2001_TER NA NA NA NA 
## data$X2003_SARS -11128.24 3919.13 -2.839 0.00497 ** 
## data$X2008_FC -802.20 2245.30 -0.357 0.72125 
## data$X2009_SF -798.50 2625.94 -0.304 0.76137 
## data$X2010_ER -4196.48 4759.59 -0.882 0.37897 
## data$X2019_CV -31996.18 2911.05 -10.991 < 2e-16 ***
## ---
## Signif. codes: 0 '***' 0.001 '**' 0.01 '*' 0.05 '.' 0.1 ' ' 1
```
## ## (Dispersion parameter for gaussian family taken to be 80137897) ## ## Null deviance: 2.7592e+10 on 213 degrees of freedom ## Residual deviance: 1.6589e+10 on 207 degrees of freedom ## (42 observations deleted due to missingness) ## AIC: 4510.8 ## ## Number of Fisher Scoring iterations: 2 lm\_ABZ\_LHR2 <- glm(data\$ABZ\_LHR\_30~data\$t+data\$X2003\_SARS+data\$X2019\_CV) summary(lm\_ABZ\_LHR2) ## ## Call: ## glm(formula = data\$ABZ\_LHR\_30 ~ data\$t + data\$X2003\_SARS + data\$X2019\_CV) ## ## Deviance Residuals: ## Min 1Q Median 3Q Max ## -23167 -5698 535 5042 36169 ## ## Coefficients: ## Estimate Std. Error t value Pr(>|t|) ## (Intercept) 50511.17 1706.21 29.604 < 2e-16 \*\*\* ## data\$t 26.13 11.26 2.320 0.02132 \* ## data\$X2003\_SARS -10682.10 3869.56 -2.761 0.00628 \*\* ## data\$X2019\_CV -31931.61 2900.89 -11.008 < 2e-16 \*\*\* ## --- ## Signif. codes: 0 '\*\*\*' 0.001 '\*\*' 0.01 '\*' 0.05 '.' 0.1 ' ' 1 ## ## (Dispersion parameter for gaussian family taken to be 79636659) ## ## Null deviance: 2.7592e+10 on 213 degrees of freedom ## Residual deviance: 1.6724e+10 on 210 degrees of freedom ## (42 observations deleted due to missingness) ## AIC: 4506.6 ## ## Number of Fisher Scoring iterations: 2

**Spojeni Manchester -> Orlando** data\$MAN\_MCO\_30 <- data\$MAN\_MCO/data\$days \* 30

plot(data\$MAN\_MCO\_30~data\$t,  $t="1"$ )

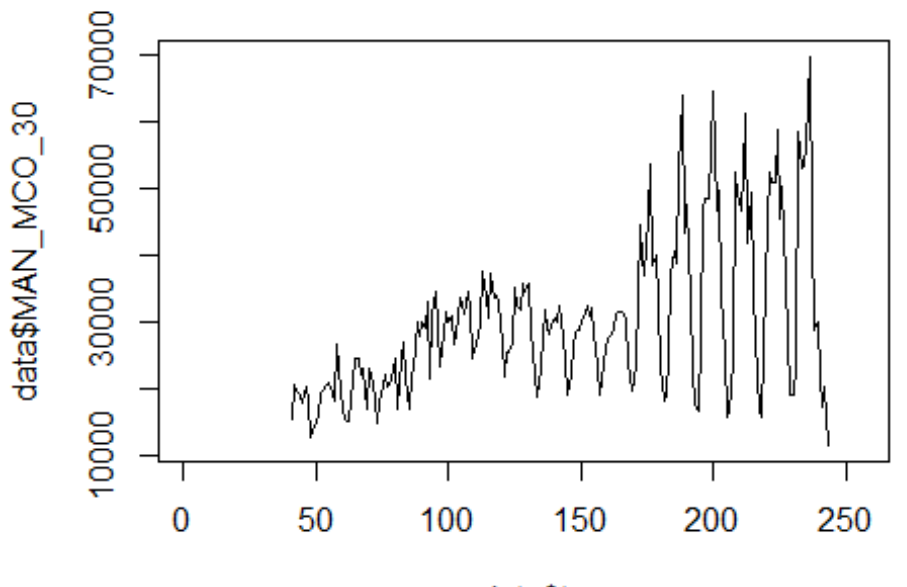

data\$t

lm\_MAN\_MCO1 <- glm(data\$MAN\_MCO\_30~data\$t+data\$X2001\_FC+data\$X2001\_TER+data\$X 2003 SARS+data\$X2008 FC+data\$X2009 SF+data\$X2010 ER+data\$X2019 CV) summary (lm MAN MCO1)

```
## Call:
   glm(formula = data$MAN MCO 30 ~ data$t + data$X2001 FC + data$X2001 CFR +##
##
       data$X2003 SARS + data$X2008 FC + data$X2009 SF + data$X2010 ER +
##
       data$X2019_CV)
##
   Deviance Residuals:
##
        Min
                          Median
                                         3Q
##
                    10
                                                  Max
##
   -23912.3-4372.8467.4
                                    4596.4
                                              27796.7
##
## Coefficients: (2 not defined because of singularities)
                     Estimate Std. Error t value Pr(>|t|)##
                                                           ***
## (Intercept)
                     11496.90
                                 1874.77
                                            6.132 4.68e-09
                                                   < 2e-16 ***
                       130.00
                                    11.89
                                           10.931
## data$t
                                       NA
## data$X2001 FC
                           NA
                                               NA
                                                        NA
## data$X2001 TER
                           NA
                                       NA
                                               NA
                                                        NA
## data$X2003_SARS
                      1156.58
                                 6646.52
                                            0.174
                                                    0.8620
                                 2302.31
                                            1.873
                                                    0.0625
## data$X2008 FC
                      4312.49
                                                    0.2242
## data$X2009 SF
                      3282.87
                                 2692.60
                                            1.219
## data$X2010 ER
                      -650.904880.41
                                           -0.1330.8940
                                           -5.223 4.49e-07 ***
## data$X2019 CV
                    -22550.424317.91
## ---
                    0 '***' 0.001 '**' 0.01 '*' 0.05 '.' 0.1 ' ' 1
## Signif. codes:
```
## ## (Dispersion parameter for gaussian family taken to be 84258058) ## ## Null deviance: 2.7397e+10 on 202 degrees of freedom ## Residual deviance: 1.6515e+10 on 196 degrees of freedom ## (53 observations deleted due to missingness) ## AIC: 4289.6 ## ## Number of Fisher Scoring iterations: 2 lm\_MAN\_MCO2 <- glm(data\$MAN\_MCO\_30~data\$t+data\$X2008\_FC+data\$X2019\_CV) summary(lm\_MAN\_MCO2) ## ## Call: ## glm(formula = data\$MAN MCO 30 ~ data\$t + data\$X2008 FC + data\$X2019 CV) ## ## Deviance Residuals: ## Min 1Q Median 3Q Max ## -24034.6 -4182.0 192.1 4702.7 27622.6 ## ## Coefficients: ## Estimate Std. Error t value Pr(>|t|) ## (Intercept) 11995.47 1796.91 6.676 2.4e-10 \*\*\* ## data\$t 128.28 11.61 11.052 < 2e-16 \*\*\* ## data\$X2008 FC 4686.26 2252.33 2.081 0.0387 \* ## data\$X2019\_CV -22633.07 4302.44 -5.261 3.7e-07 \*\*\* ## --- ## Signif. codes: 0 '\*\*\*' 0.001 '\*\*' 0.01 '\*' 0.05 '.' 0.1 ' ' 1 ## ## (Dispersion parameter for gaussian family taken to be 83767566) ## ## Null deviance: 2.7397e+10 on 202 degrees of freedom ## Residual deviance: 1.6670e+10 on 199 degrees of freedom ## (53 observations deleted due to missingness) ## AIC: 4285.5 ## ## Number of Fisher Scoring iterations: 2

#### **Spojeni Zurich -> LHR**

data\$ZRH\_LHR\_30 <- data\$ZRH\_LHR/data\$days \* 30

plot(data\$ZRH\_LHR\_30~data\$t, t="l")

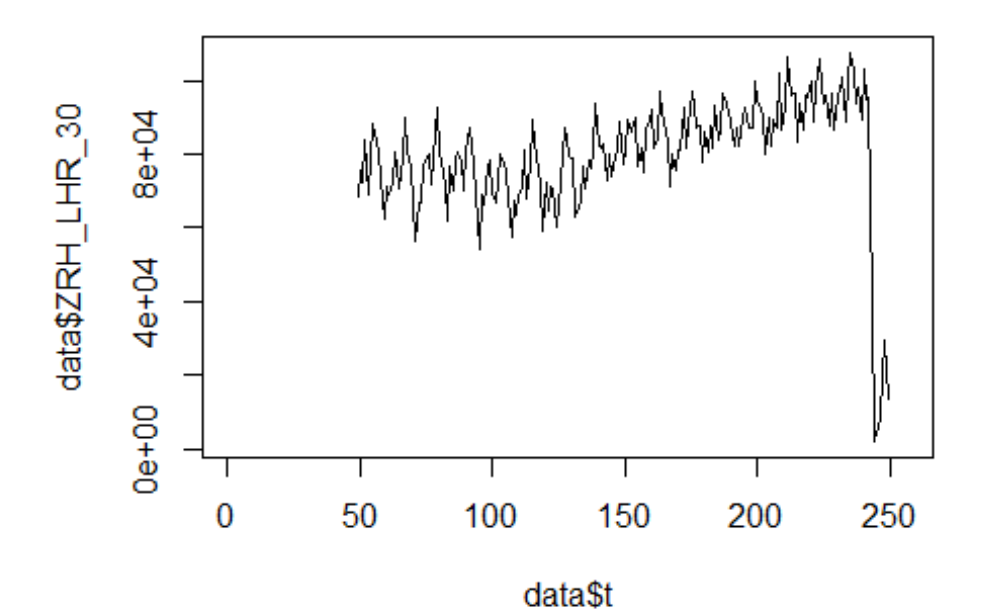

lm\_ZRH\_LHR1 <- glm(data\$ZRH\_LHR\_30~data\$t+data\$X2008\_FC+data\$X2009\_SF+data\$X2 010\_ER+data\$X2019\_CV) summary(lm\_ZRH\_LHR1)

```
## 
## Call:
## glm(formula = data$ZRH_LHR_30 ~ data$t + data$X2008_FC + data$X2009_SF +
## data$X2010_ER + data$X2019_CV)
## 
## Deviance Residuals: 
## Min 1Q Median 3Q Max 
## -43349 -5300 -135 5432 58173 
## 
## Coefficients:
## Estimate Std. Error t value Pr(>|t|) 
## (Intercept) 65052.69 2604.65 24.976 < 2e-16 ***
## data$t 124.82 16.25 7.683 7.37e-13 ***
## data$X2008_FC -6215.90 2996.40 -2.074 0.0394 * 
## data$X2009_SF -3283.45 3487.15 -0.942 0.3476 
## data$X2010_ER -5977.86 6307.26 -0.948 0.3444 
## data$X2019_CV -50075.60 4003.77 -12.507 < 2e-16 ***
## ---
## Signif. codes: 0 '***' 0.001 '**' 0.01 '*' 0.05 '.' 0.1 ' ' 1
## 
## (Dispersion parameter for gaussian family taken to be 140710860)
##
```

```
## Null deviance: 5.3022e+10 on 200 degrees of freedom
```

```
## Residual deviance: 2.7439e+10 on 195 degrees of freedom
## (55 observations deleted due to missingness)
## AIC: 4349.5
## 
## Number of Fisher Scoring iterations: 2
lm_ZRH_LHR2 <- glm(data$ZRH_LHR_30~data$t+data$X2008_FC+data$X2019_CV)
summary(lm_ZRH_LHR2)
## 
## Call:
## glm(formula = data$ZRH_LHR_30 ~ data$t + data$X2008_FC + data$X2019_CV)
## 
## Deviance Residuals: 
## Min 1Q Median 3Q Max 
## -43349 -5370 195 5458 58186 
## 
## Coefficients:
## Estimate Std. Error t value Pr(>|t|) 
## (Intercept) 64119.50 2562.31 25.024 < 2e-16 ***
## data$t 128.13 16.21 7.907 1.85e-13 ***
## data$X2008_FC -6321.82 2963.15 -2.133 0.0341 * 
## data$X2019_CV -49950.76 4020.42 -12.424 < 2e-16 ***
## ---
## Signif. codes: 0 '***' 0.001 '**' 0.01 '*' 0.05 '.' 0.1 ' ' 1
## 
## (Dispersion parameter for gaussian family taken to be 141923702)
## 
## Null deviance: 5.3022e+10 on 200 degrees of freedom
## Residual deviance: 2.7959e+10 on 197 degrees of freedom
## (55 observations deleted due to missingness)
## AIC: 4349.3
## 
## Number of Fisher Scoring iterations: 2
lm_ZRH_LHR2 <- lm(data$ZRH_LHR_30~data$t+data$X2008_FC+data$X2019_CV)
summary(lm_ZRH_LHR2)
## 
## Call:
## lm(formula = data$ZRH_LHR_30 ~ data$t + data$X2008_FC + data$X2019_CV)
## 
## Residuals:
## Min 1Q Median 3Q Max 
## -43349 -5370 195 5458 58186 
## 
## Coefficients:
## Estimate Std. Error t value Pr(>|t|) 
## (Intercept) 64119.50 2562.31 25.024 < 2e-16 ***
## data$t 128.13 16.21 7.907 1.85e-13 ***
## data$X2008 FC -6321.82 2963.15 -2.133 0.0341 *
```

```
## data$X2019_CV -49950.76 4020.42 -12.424 < 2e-16 ***
## ---
## Signif. codes: 0 '***' 0.001 '**' 0.01 '*' 0.05 '.' 0.1 ' ' 1
## 
## Residual standard error: 11910 on 197 degrees of freedom
## (55 observations deleted due to missingness)
## Multiple R-squared: 0.4727, Adjusted R-squared: 0.4647 
## F-statistic: 58.86 on 3 and 197 DF, p-value: < 2.2e-16
```
### **Spojeni Geneva -> CDG**

data\$GVA CDG 30 <- data\$GVA CDG/data\$days \* 30

```
plot(data$GWA CDG 30~data$t, t="l")
```
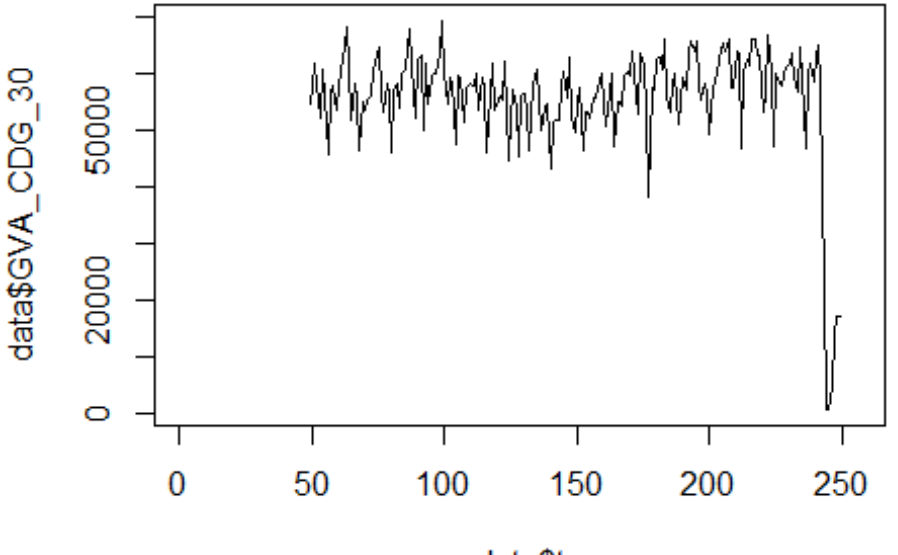

```
data$t
```
lm\_GVA\_CDG1 <- glm(data\$GVA\_CDG\_30~data\$t+data\$X2001\_FC+data\$X2001\_TER+data\$X 2008\_FC+data\$X2009\_SF+data\$X2010\_ER+data\$X2019\_CV)

```
summary(lm_GVA_CDG1)
```

```
## 
## Call:
## glm(formula = data$GVA_CDG_30 ~ data$t + data$X2001_FC + data$X2001_TER +
## data$X2008_FC + data$X2009_SF + data$X2010_ER + data$X2019_CV)
## 
## Deviance Residuals: 
## Min 1Q Median 3Q Max
```

```
## -28448 -2899 269 3412 35894 
## 
## Coefficients: (2 not defined because of singularities)
## Estimate Std. Error t value Pr(>|t|) 
## (Intercept) 55219.98 1726.21 31.989 <2e-16 ***
## data$t 14.33 10.77 1.331 0.185 
## data$X2001_FC NA NA NA NA 
## data$X2001 TER NA NA NA NA NA
## data$X2008 FC 2001.65 1985.84 1.008 0.315
## data$X2009_SF -2370.41 2311.08 -1.026 0.306 
## data$X2010_ER -702.16 4180.08 -0.168 0.867 
## data$X2019_CV -29524.87 2653.46 -11.127 <2e-16 ***
## ---
## Signif. codes: 0 '***' 0.001 '**' 0.01 '*' 0.05 '.' 0.1 ' ' 1
## 
## (Dispersion parameter for gaussian family taken to be 61804006)
## 
## Null deviance: 2.0493e+10 on 200 degrees of freedom
## Residual deviance: 1.2052e+10 on 195 degrees of freedom
## (55 observations deleted due to missingness)
## AIC: 4184.2
## 
## Number of Fisher Scoring iterations: 2
lm_GVA_CDG2 <- glm(data$GVA_CDG_30~data$X2019_CV)
summary(lm_GVA_CDG2)
## 
## Call:
## glm(formula = data$GVA CDG 30 ~ data$X2019 CV)
## 
## Deviance Residuals: 
## Min 1Q Median 3Q Max 
## -28448 -3602 307 3346 35851 
## 
## Coefficients:
## Estimate Std. Error t value Pr(>|t|) 
## (Intercept) 57233.3 570.7 100.28 <2e-16 ***
## data$X2019_CV -28041.9 2439.7 -11.49
## ---
## Signif. codes: 0 '***' 0.001 '**' 0.01 '*' 0.05 '.' 0.1 ' ' 1
## 
## (Dispersion parameter for gaussian family taken to be 61891831)
## 
## Null deviance: 2.0493e+10 on 200 degrees of freedom
## Residual deviance: 1.2316e+10 on 199 degrees of freedom
## (55 observations deleted due to missingness)
## AIC: 4180.5
## 
## Number of Fisher Scoring iterations: 2
```
lm\_GVA\_CDG3 <- lm(data\$GVA\_CDG\_30~data\$X2019\_CV) summary(lm GVA CDG3) ## ## Call: ##  $lm(formula = data$GVA$  CDG 30 ~ data\$X2019\_CV) ## ## Residuals: ## Min 1Q Median 3Q Max ## -28448 -3602 307 3346 35851 ## ## Coefficients: ## Estimate Std. Error t value Pr(>|t|) ## (Intercept) 57233.3 570.7 100.28 <2e-16 \*\*\* ## data\$X2019\_CV -28041.9 2439.7 -11.49 <2e-16 \*\*\* ## --- ## Signif. codes: 0 '\*\*\*' 0.001 '\*\*' 0.01 '\*' 0.05 '.' 0.1 ' ' 1 ## ## Residual standard error: 7867 on 199 degrees of freedom ## (55 observations deleted due to missingness) ## Multiple R-squared: 0.399, Adjusted R-squared: 0.396 ## F-statistic: 132.1 on 1 and 199 DF, p-value: < 2.2e-16

### **Spojeni Zurich -> JFK**

data\$ZRH\_JFK\_30 <- data\$ZRH\_JFK/data\$days \* 30

plot(data\$ZRH\_JFK\_30~data\$t, t="l")

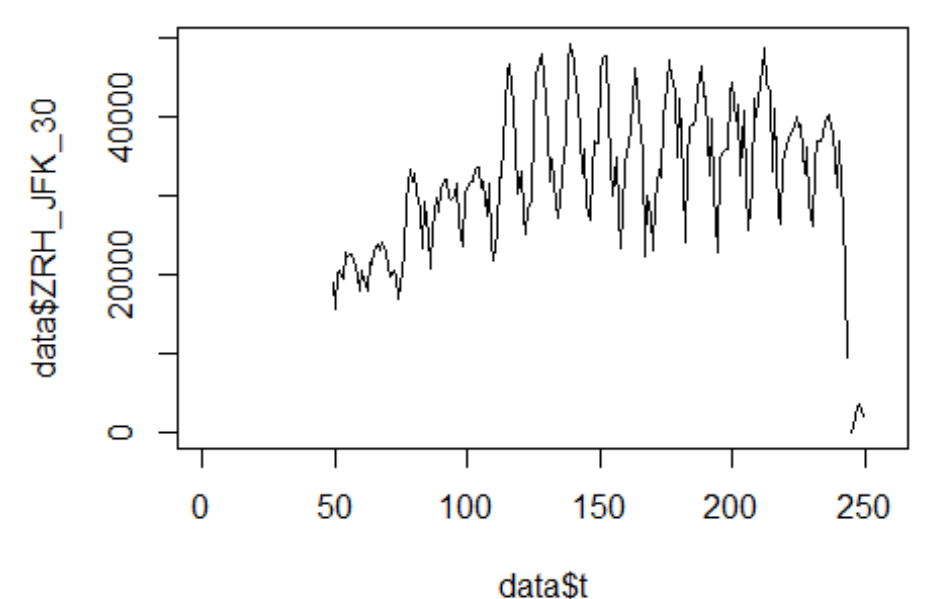

lm\_ZRH\_JFK1 <- glm(data\$ZRH\_JFK\_30~data\$t+data\$X2001\_FC+data\$X2001\_TER+data\$X 2003\_SARS+data\$X2008\_FC+data\$X2009\_SF+data\$X2010\_ER+data\$X2019\_CV) summary(lm\_ZRH\_JFK1)

```
##
```

```
## Call:
## glm(formula = data$ZRH_JFK_30 ~ data$t + data$X2001 FC + data$X2001 TER +
## data$X2003 SARS + data$X2008 FC + data$X2009 SF + data$X2010 ER +
## data$X2019_CV)
## 
## Deviance Residuals: 
## Min 1Q Median 3Q Max 
## -14913 -4644 -1161 4004 22577 
## 
## Coefficients: (3 not defined because of singularities)
## Estimate Std. Error t value Pr(>|t|) 
## (Intercept) 19375.499 1566.524 12.368 < 2e-16 ***
## data$t 91.442 9.770 9.359 < 2e-16 ***
## data$X2001 FC NA NA NA NA NA
## data$X2001_TER NA NA NA NA 
## data$X2003_SARS NA NA NA NA 
## data$X2008_FC -5.955 1802.135 -0.003 0.99737 
## data$X2009_SF 5728.052 2097.287 2.731 0.00689 ** 
## data$X2010_ER 1311.609 3793.391 0.346 0.72990 
## data$X2019_CV -26865.461 2502.230 -10.737 < 2e-16 ***
## ---
## Signif. codes: 0 '***' 0.001 '**' 0.01 '*' 0.05 '.' 0.1 ' ' 1
```
## ## (Dispersion parameter for gaussian family taken to be 50898152) ## ## Null deviance: 1.7956e+10 on 199 degrees of freedom ## Residual deviance: 9.8742e+09 on 194 degrees of freedom ## (56 observations deleted due to missingness) ## AIC: 4124.6 ## ## Number of Fisher Scoring iterations: 2 lm\_ZRH\_JFK2 <- glm(data\$ZRH\_JFK\_30~data\$t+data\$X2009\_SF+data\$X2019\_CV) summary(lm\_ZRH\_JFK2) ## ## Call: ## glm(formula = data\$ZRH\_JFK\_30 ~ data\$t + data\$X2009\_SF + data\$X2019\_CV) ## ## Deviance Residuals: ## Min 1Q Median 3Q Max ## -14913 -4643 -1166 4003 22577 ## ## Coefficients: ## Estimate Std. Error t value Pr(>|t|) ## (Intercept) 19364.534 1487.099 13.022 < 2e-16 \*\*\* ## data\$t 91.514 9.486 9.647 < 2e-16 \*\*\* ## data\$X2009\_SF 6093.481 1776.771 3.430 0.000737 \*\*\* ## data\$X2019\_CV -26871.952 2489.604 -10.794 < 2e-16 \*\*\* ## --- ## Signif. codes: 0 '\*\*\*' 0.001 '\*\*' 0.01 '\*' 0.05 '.' 0.1 ' ' 1 ## ## (Dispersion parameter for gaussian family taken to be 50410555) ## ## Null deviance: 1.7956e+10 on 199 degrees of freedom ## Residual deviance: 9.8805e+09 on 196 degrees of freedom ## (56 observations deleted due to missingness) ## AIC: 4120.7 ## ## Number of Fisher Scoring iterations: 2

# **Spojeni Geneva -> JFK**

data\$GVA\_JFK\_30 <- data\$GVA\_JFK/data\$days \* 30

```
plot(data$GVA_JFK_30~data$t, t="l")
```
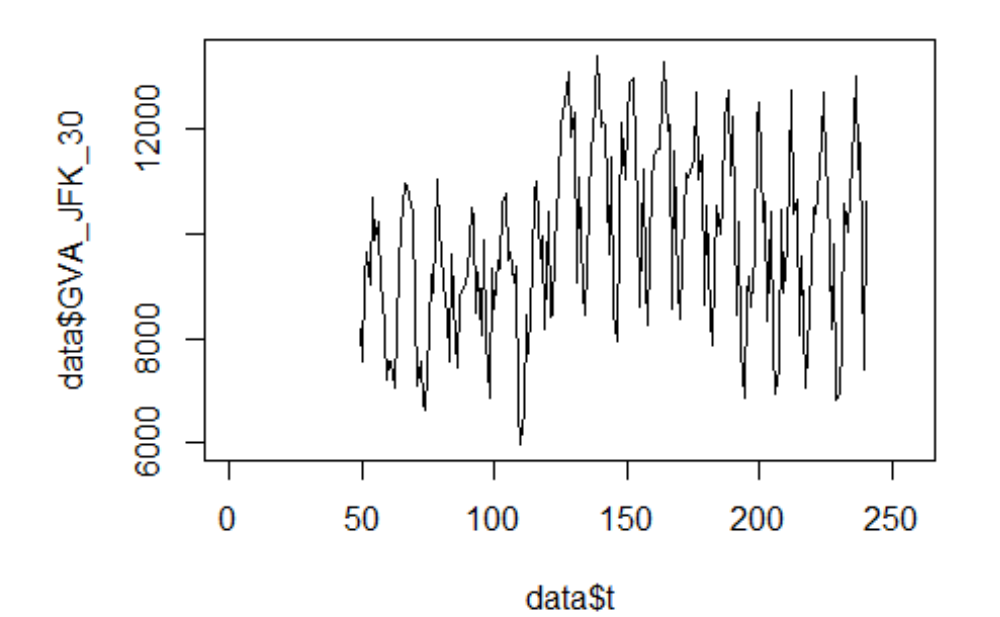

lm\_GVA\_JFK1 <- glm(data\$GVA\_JFK\_30~data\$t+data\$X2001\_FC+data\$X2001\_TER+data\$X 2003 SARS+data\$X2008 FC+data\$X2009 SF+data\$X2010 ER+data\$X2019 CV) summary(1m GVA JFK1)

```
##
```

```
## Call:
   glm(formula = data$GVA JFK 30 ~ data$t + data$X2001 FC + data$X2001 TER +
##
##
       data$X2003 SARS + data$X2008 FC + data$X2009 SF + data$X2010 ER +
##
       data$X2019_CV)
##
   Deviance Residuals:
##
                       Median
                                    3Q
##
       Min
                  1Q
                                             Max
##
   -3683.3-1312.780.5
                                1194.5
                                          3551.2
##
## Coefficients: (3 not defined because of singularities)
##
                     Estimate Std. Error t value Pr(>|t|)***## (Intercept)
                     8857.006
                                 357.492
                                          24.775
                                                   < 2e-160.00142 **
                                   2.230
                                            3.239
## data$t
                        7.221
## data$X2001 FC
                           NA
                                       NA
                                               NA
                                                        NA
## data$X2001 TER
                           NA
                                       NA
                                               NA
                                                        NA
## data$X2003_SARS
                                       NA
                                               NA
                           NA
                                                        NA
                     -912.494411.225
                                           -2.219\ast## data$X2008 FC
                                                   0.02770
## data$X2009 SF
                      -40.475478.573
                                           -0.0850.93269
## data$X2010 ER
                     1837.772
                                 865.601
                                            2.123
                                                   0.03507 *
## data$X2019 CV
                    -1585.9011175.578
                                           -1.3490.17896
## ---
                    0 '***' 0.001 '**' 0.01 '*' 0.05 '.' 0.1 ' ' 1
## Signif. codes:
```
## ## (Dispersion parameter for gaussian family taken to be 2650221) ## ## Null deviance: 563474083 on 191 degrees of freedom ## Residual deviance: 492941158 on 186 degrees of freedom ## (64 observations deleted due to missingness) ## AIC: 3392.5 ## ## Number of Fisher Scoring iterations: 2 lm\_GVA\_JFK2 <- glm(data\$GVA\_JFK\_30~data\$t+data\$X2008\_FC+data\$X2010\_ER) summary(lm\_GVA\_JFK2) ## ## Call: ## glm(formula = data\$GVA\_JFK\_30 ~ data\$t + data\$X2008 FC + data\$X2010 ER) ## ## Deviance Residuals: ## Min 1Q Median 3Q Max ## -3622.7 -1331.9 111.6 1186.2 3567.0 ## ## Coefficients: ## Estimate Std. Error t value Pr(>|t|) ## (Intercept) 8910.356 350.217 25.442 < 2e-16 \*\*\* ## data\$t 6.724 2.186 3.076 0.00241 \*\* ## data\$X2008\_FC -922.129 405.711 -2.273 0.02417 \* ## data\$X2010 ER 1806.134 740.401 2.439 0.01564 \* ## --- ## Signif. codes: 0 '\*\*\*' 0.001 '\*\*' 0.01 '\*' 0.05 '.' 0.1 ' ' 1 ## ## (Dispersion parameter for gaussian family taken to be 2647764) ## ## Null deviance: 563474083 on 191 degrees of freedom ## Residual deviance: 497779705 on 188 degrees of freedom ## (64 observations deleted due to missingness) ## AIC: 3390.4 ## ## Number of Fisher Scoring iterations: 2

**Spojeni Zurich -> Singapore** data\$ZRH\_SIN\_30 <- data\$ZRH\_SIN/data\$days \* 30

plot(data\$ZRH\_SIN\_30~data\$t, t="l")

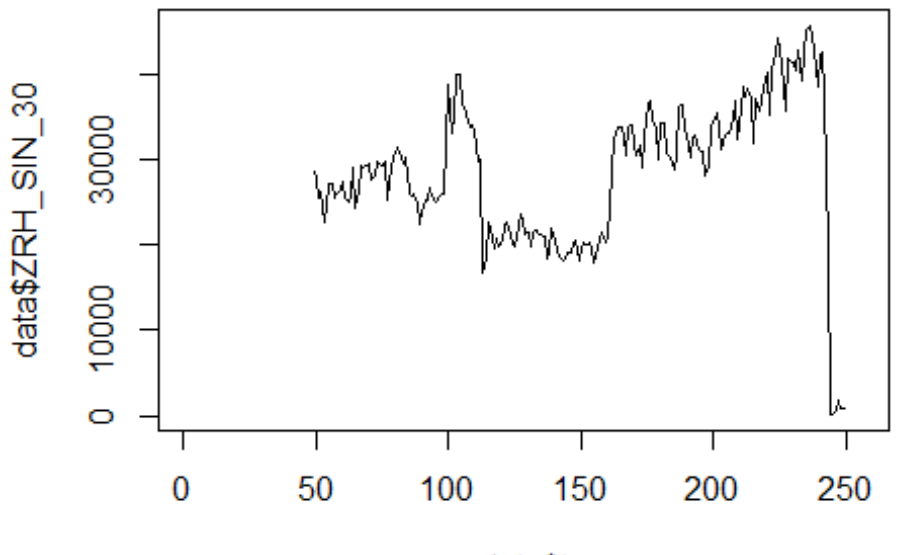

data\$t

```
lm_ZRH_SIN1 <- glm(data$ZRH_SIN_30~data$t+data$X2001_FC+data$X2001_TER+data$X
2003_SARS+data$X2005_FLU+data$X2008_FC+data$X2009_SF+data$X2010_ER+data$X2012
_MERS+data$X2013_FLU+data$X2019_CV)
summary(lm_ZRH_SIN1)
```

```
## Call:
## glm(formula = data$ZRH SIN 30 ~ data$t + data$X2001 FC + data$X2001 TER +
## data$X2003_SARS + data$X2005_FLU + data$X2008_FC + data$X2009_SF + 
## data$X2010_ER + data$X2012_MERS + data$X2013_FLU + data$X2019_CV)
## 
## Deviance Residuals: 
## Min 1Q Median 3Q Max 
## -16742.0 -2563.0 793.1 3669.4 25950.4 
## 
## Coefficients: (3 not defined because of singularities)
## Estimate Std. Error t value Pr(>|t|) 
## (Intercept) 17520.90 1701.67 10.296 < 2e-16 ***
## data$t 79.96 10.36 7.720 6.23e-13 ***
## data$X2001_FC NA NA NA NA 
## data$X2001_TER NA NA NA NA 
## data$X2003 SARS NA NA NA NA NA
## data$X2005_FLU 4601.28 2248.69 2.046 0.042099 * 
## data$X2008_FC 7045.60 1756.11 4.012 8.62e-05 ***
## data$X2009 SF -6896.97 2020.62 -3.413 0.000783 ***
## data$X2010 ER 711.81 3629.02 0.196 0.844704
## data$X2012_MERS 46.50 2511.89 0.019 0.985249
```
```
## data$X2013_FLU -994.69 2241.93 -0.444 0.657775 
## data$X2019_CV -20175.59 2338.07 -8.629 2.33e-15 ***
## ---
## Signif. codes: 0 '***' 0.001 '**' 0.01 '*' 0.05 '.' 0.1 ' ' 1
## 
## (Dispersion parameter for gaussian family taken to be 46560509)
## 
## Null deviance: 1.4749e+10 on 200 degrees of freedom
## Residual deviance: 8.9396e+09 on 192 degrees of freedom
## (55 observations deleted due to missingness)
## AIC: 4130.1
## 
## Number of Fisher Scoring iterations: 2
lm_ZRH_SIN2 <- glm(data$ZRH_SIN_30~data$t+data$X2005_FLU+data$X2008_FC+data$X
2009_SF+data$X2019_CV)
summary(lm_ZRH_SIN2)
## 
## Call:
## glm(formula = data$ZRH_SIN_30 ~ data$t + data$X2005_FLU + data$X2008_FC + 
\### data$X2009 SF + data$X2019 CV)
## 
## Deviance Residuals: 
## Min 1Q Median 3Q Max 
## -16741.9 -2471.1 815.7 3530.9 25949.8 
## 
## Coefficients:
## Estimate Std. Error t value Pr(>|t|) 
## (Intercept) 17487.42 1684.04 10.384 < 2e-16 ***
## data$t 79.78 10.17 7.846 2.78e-13 ***
## data$X2005 FLU 4646.24 2229.18 2.084 0.038438 *
## data$X2008_FC 7044.11 1721.43 4.092 6.26e-05 ***
## data$X2009_SF -6644.81 1719.17 -3.865 0.000151 ***
## data$X2019_CV -20100.01 2297.85 -8.747 1.02e-15 ***
## ---
## Signif. codes: 0 '***' 0.001 '**' 0.01 '*' 0.05 '.' 0.1 ' ' 1
## 
## (Dispersion parameter for gaussian family taken to be 45901394)
## 
## Null deviance: 1.4749e+10 on 200 degrees of freedom
## Residual deviance: 8.9508e+09 on 195 degrees of freedom
## (55 observations deleted due to missingness)
## AIC: 4124.4
## 
## Number of Fisher Scoring iterations: 2
lm_ZRH_SIN3 <- lm(data$ZRH_SIN_30~data$t+data$X2005_FLU+data$X2008_FC+data$X2
009_SF+data$X2019_CV)
summary(lm_ZRH_SIN3)
```

```
## 
## Call:
## lm(formula = data$ZRH_SIN_30 ~ data$t + data$X2005_FLU + data$X2008_FC + 
## data$X2009_SF + data$X2019_CV)
## 
## Residuals:
## Min 1Q Median 3Q Max 
## -16741.9 -2471.1 815.7 3530.9 25949.8 
## 
## Coefficients:
## Estimate Std. Error t value Pr(>|t|) 
## (Intercept) 17487.42 1684.04 10.384 < 2e-16 ***
## data$t 79.78 10.17 7.846 2.78e-13 ***
## data$X2005_FLU 4646.24 2229.18 2.084 0.038438 * 
## data$X2008_FC 7044.11 1721.43 4.092 6.26e-05 ***
## data$X2009_SF -6644.81 1719.17 -3.865 0.000151 ***
## data$X2019_CV -20100.01 2297.85 -8.747 1.02e-15 ***
## ---
## Signif. codes: 0 '***' 0.001 '**' 0.01 '*' 0.05 '.' 0.1 ' ' 1
## 
## Residual standard error: 6775 on 195 degrees of freedom
## (55 observations deleted due to missingness)
## Multiple R-squared: 0.3931, Adjusted R-squared: 0.3776 
## F-statistic: 25.26 on 5 and 195 DF, p-value: < 2.2e-16
```
## **Spojeni Zurich -> Newark**

data\$ZHR\_EWR\_30 <- data\$ZHR\_EWR/data\$days \* 30

plot(data\$ZHR EWR 30~data\$t,  $t="1"$ )

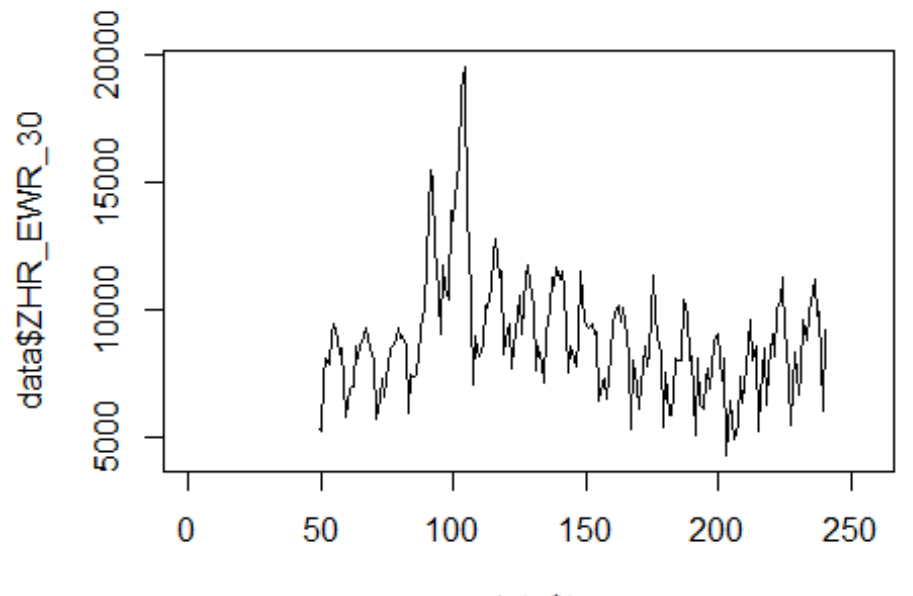

data\$t

lm\_ZHR\_EWR1 <- glm(data\$ZHR\_EWR\_30~data\$t+data\$X2001\_FC+data\$X2001\_TER+data\$X 2003 SARS+data\$X2008 FC+data\$X2009 SF+data\$X2010 ER+data\$X2019 CV)  $summarv(lm ZHR EWR1)$ 

```
## Call:
   glm(formula = data$ZHR_EWR_30 ~ data$t + data$X2001 FC + data$X2001 TER +
##
##
       data$X2003 SARS + data$X2008 FC + data$X2009 SF + data$X2010 ER +
##
       data$X2019_CV)
##
   Deviance Residuals:
##
       Min
                       Median
                                     3Q
                                             Max
##
                  10
##
   -4771.7-1344.1-123.71159.4
                                          7688.4
##
## Coefficients: (3 not defined because of singularities)
                    Estimate Std. Error t value Pr(>|t|)##
## (Intercept)
                    8923.940
                                454.166
                                         19.649
                                                  < 2e-16 ***
                      -3.2792.833
                                          -1.1580.249
## data$t
## data$X2001 FC
                          NA
                                      NA
                                              NA
                                                       NA
## data$X2001 TER
                          NA
                                      NA
                                              NA
                                                       NA
## data$X2003_SARS
                                              NA
                          NA
                                      NA
                                                       NA
                    3232.578
                                522.430
                                           6.188
                                                  3.8e-09 ***
## data$X2008 FC
                                607.991
## data$X2009 SF
                     748.204
                                           1.231
                                                    0.220
## data$X2010 ER
                     564.722
                               1099.681
                                           0.514
                                                    0.608
## data$X2019 CV
                    -539.5561493.484
                                          -0.3610.718
## ---
                    0 '***' 0.001 '**' 0.01 '*' 0.05 '.' 0.1 ' ' 1
## Signif. codes:
```
## ## (Dispersion parameter for gaussian family taken to be 4277400) ## ## Null deviance: 1024874954 on 191 degrees of freedom ## Residual deviance: 795596489 on 186 degrees of freedom ## (64 observations deleted due to missingness) ## AIC: 3484.4 ## ## Number of Fisher Scoring iterations: 2 lm\_ZHR\_EWR2 <- glm(data\$ZHR\_EWR\_30~data\$X2008\_FC) summary(lm\_ZHR\_EWR2) ## ## Call: ##  $glm(formula = data$ZHR_EWR_30 ~ data$X2008_FC)$ ## ## Deviance Residuals: ## Min 1Q Median 3Q Max ## -4935.7 -1262.0 -68.8 1075.8 7534.1 ## ## Coefficients: ## Estimate Std. Error t value Pr(>|t|) ## (Intercept) 8506.5 157.9 53.87 < 2e-16 \*\*\*<br>## data\$X2008 FC 3463.2 501.9 6.90 7.55e-11 \*\*\* ## data\$X2008 FC 3463.2 501.9 6.90 7.55e-11 \*\*\* ## --- ## Signif. codes: 0 '\*\*\*' 0.001 '\*\*' 0.01 '\*' 0.05 '.' 0.1 ' ' 1 ## ## (Dispersion parameter for gaussian family taken to be 4313383) ## ## Null deviance: 1024874954 on 191 degrees of freedom ## Residual deviance: 819542766 on 190 degrees of freedom ## (64 observations deleted due to missingness) ## AIC: 3482.1 ## ## Number of Fisher Scoring iterations: 2

#### **Spojeni Geneva -> LHR**

data\$GVA\_LHR\_30 <- data\$GVA\_LHR/data\$days \* 30

```
plot(data$GVA_LHR_30~data$t, t="l")
```
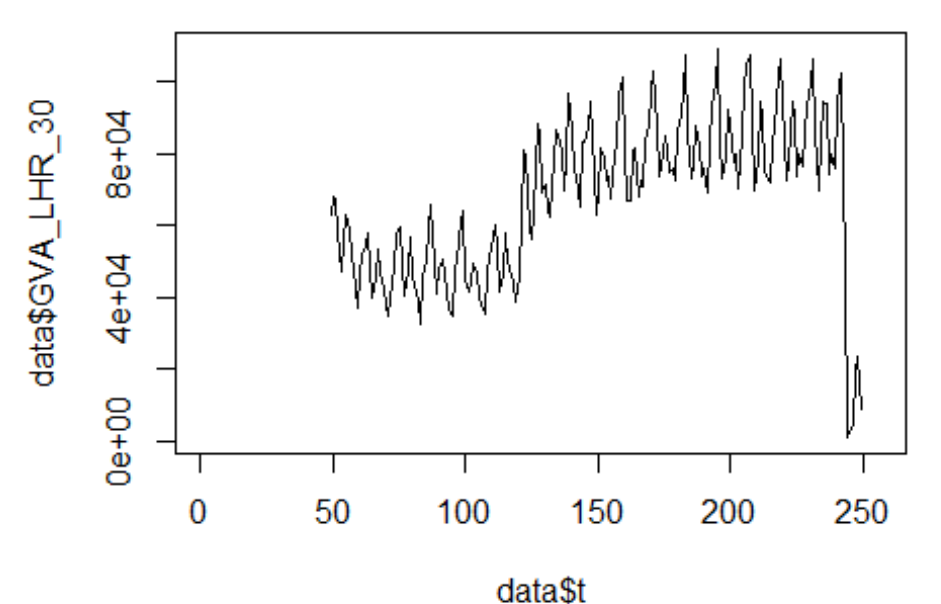

lm\_GVA\_LHR1 <- glm(data\$GVA\_LHR\_30~data\$t+data\$X2001\_FC+data\$X2001\_TER+data\$X 2003 SARS+data\$X2008 FC+data\$X2009 SF+data\$X2010 ER+data\$X2019 CV) summary (lm GVA LHR1)

```
##
```

```
## Call:
   glm(formula = data$GVA LHR 30 ~ data$t + data$X2001 FC + data$X2001 TER +##
##
       data$X2003 SARS + data$X2008 FC + data$X2009 SF + data$X2010 ER +
##
       data$X2019_CV)
##
   Deviance Residuals:
##
##
      Min
               10 Median
                                3Q
                                       Max
##
   -42233-9064-4647564
                                      59135
##
## Coefficients: (3 not defined because of singularities)
                     Estimate Std. Error t value Pr(>|t|)##
                                                           ***## (Intercept)
                     35251.38
                                 3258.92
                                          10.817
                                                  < 2e-16< 2e-16 ***
                       248.24
                                   20.33
                                           12.213
## data$t
## data$X2001 FC
                           NA
                                      NA
                                               NA
                                                        NA
## data$X2001 TER
                           NA
                                      NA
                                               NA
                                                        NA
## data$X2003_SARS
                           NA
                                               NA
                                      NA
                                                        NA
                    -11819.943749.07
                                                   0.00187
                                                           ***## data$X2008 FC
                                           -3.153## data$X2009 SF
                     -5819.594363.09
                                           -1.3340.18382
## data$X2010 ER
                      8976.23
                                 7891.58
                                            1.137
                                                   0.25675
                                                   < 2e-16 ***
## data$X2019 CV
                    -52341.735009.47 -10.449
## ---
                   0 '***' 0.001 '**' 0.01 '*' 0.05 '.' 0.1 ' ' 1
## Signif. codes:
```
## ## (Dispersion parameter for gaussian family taken to be 220279593) ## ## Null deviance: 9.3553e+10 on 200 degrees of freedom ## Residual deviance: 4.2955e+10 on 195 degrees of freedom ## (55 observations deleted due to missingness) ## AIC: 4439.6 ## ## Number of Fisher Scoring iterations: 2 lm\_GVA\_LHR2 <- glm(data\$GVA\_LHR\_30~data\$t+data\$X2008\_FC+data\$X2019\_CV) summary(lm\_GVA\_LHR2) ## ## Call: ## glm(formula = data\$GVA LHR 30 ~ data\$t + data\$X2008 FC + data\$X2019 CV) ## ## Deviance Residuals: ## Min 1Q Median 3Q Max ## -42233 -8732 -758 7424 59138 ## ## Coefficients: ## Estimate Std. Error t value Pr(>|t|) ## (Intercept) 34779.21 3192.64 10.894 < 2e-16 \*\*\* ## data\$t 249.98 20.19 12.380 < 2e-16 \*\*\* ## data\$X2008\_FC -12756.39 3692.07 -3.455 0.000674 \*\*\* ## data\$X2019\_CV -52295.84 5009.44 -10.439 < 2e-16 \*\*\* ## --- ## Signif. codes: 0 '\*\*\*' 0.001 '\*\*' 0.01 '\*' 0.05 '.' 0.1 ' ' 1 ## ## (Dispersion parameter for gaussian family taken to be 220338182) ## ## Null deviance: 9.3553e+10 on 200 degrees of freedom ## Residual deviance: 4.3407e+10 on 197 degrees of freedom ## (55 observations deleted due to missingness) ## AIC: 4437.7 ## ## Number of Fisher Scoring iterations: 2

**Spojeni Luton -> Budapest** data\$LTN\_BUD\_30 <- data\$LTN\_BUD/data\$days \* 30

plot(data\$LTN\_BUD\_30~data\$t, t="l")

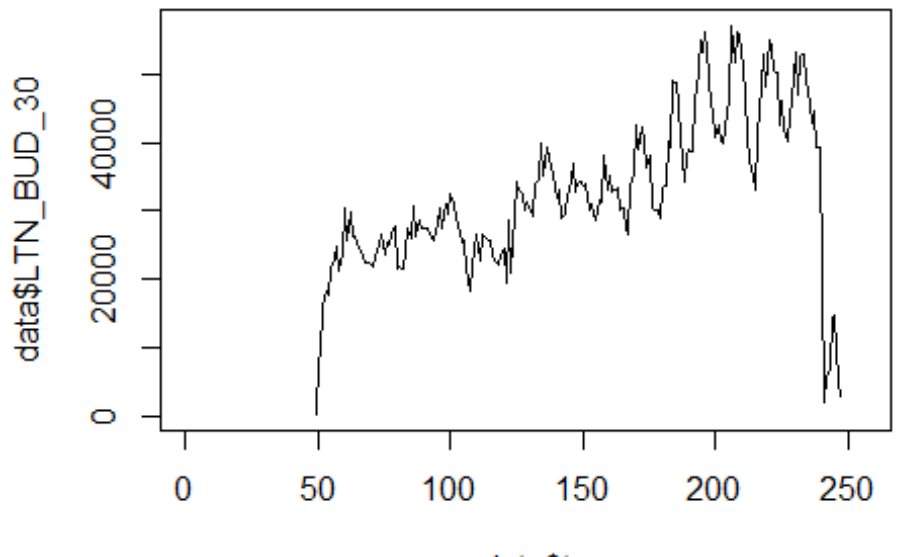

data\$t

lm\_LTN\_BUD1 <- glm(data\$LTN\_BUD\_30~data\$t+data\$X2001\_FC+data\$X2001\_TER+data\$X 2003\_SARS+data\$X2008\_FC+data\$X2009\_SF+data\$X2010\_ER+data\$X2019\_CV) summary(lm\_LTN\_BUD1)

```
## Call:
## glm(formula = data$LTN_BUD_30 ~ data$t + data$X2001 FC + data$X2001 TER +
## data$X2003 SARS + data$X2008 FC + data$X2009 SF + data$X2010 ER +
## data$X2019_CV)
## 
## Deviance Residuals: 
## Min 1Q Median 3Q Max 
## -18869.7 -3446.8 116.7 3040.1 27327.8 
## 
## Coefficients: (3 not defined because of singularities)
## Estimate Std. Error t value Pr(>|t|) 
## (Intercept) 11704.541 1260.778 9.284 <2e-16 ***
## data$t 155.412 7.864 19.763 <2e-16 ***
## data$X2001 FC NA NA NA NA NA
## data$X2001_TER NA NA NA NA 
## data$X2003_SARS NA NA NA NA 
## data$X2008 FC -387.829 1450.347 -0.267 0.7894
## data$X2009_SF -5038.367 1687.881 -2.985 0.0032 ** 
## data$X2010_ER 3918.607 3052.892 1.284 0.2008 
## data$X2019_CV -37007.793 2100.003 -17.623 <2e-16 ***
## ---
## Signif. codes: 0 '***' 0.001 '**' 0.01 '*' 0.05 '.' 0.1 ' ' 1
```
## ## (Dispersion parameter for gaussian family taken to be 32966251) ## ## Null deviance: 2.4980e+10 on 198 degrees of freedom ## Residual deviance: 6.3625e+09 on 193 degrees of freedom ## (57 observations deleted due to missingness) ## AIC: 4017.5 ## ## Number of Fisher Scoring iterations: 2 lm\_LTN\_BUD2 <- glm(data\$LTN\_BUD\_30~data\$t+data\$X2009\_SF+data\$X2019\_CV) summary(lm\_LTN\_BUD2) ## ## Call: ## glm(formula = data\$LTN BUD 30 ~ data\$t + data\$X2009 SF + data\$X2019 CV) ## ## Deviance Residuals: ## Min 1Q Median 3Q Max ## -18772.0 -3507.3 123.5 3032.4 27330.5 ## ## Coefficients: ## Estimate Std. Error t value Pr(>|t|) ## (Intercept) 11574.580 1202.175 9.628 < 2e-16 \*\*\* ## data\$t 156.070 7.668 20.352 < 2e-16 \*\*\* ## data\$X2009\_SF -3984.771 1436.293 -2.774 0.00607 \*\* ## data\$X2019\_CV -37037.831 2098.776 -17.647 < 2e-16 \*\*\* ## --- ## Signif. codes: 0 '\*\*\*' 0.001 '\*\*' 0.01 '\*' 0.05 '.' 0.1 ' ' 1 ## ## (Dispersion parameter for gaussian family taken to be 32941530) ## ## Null deviance: 2.4980e+10 on 198 degrees of freedom ## Residual deviance: 6.4236e+09 on 195 degrees of freedom ## (57 observations deleted due to missingness) ## AIC: 4015.4 ## ## Number of Fisher Scoring iterations: 2

#### **Spojeni Warszawa -> CDG**

data\$WAW\_CDG\_30 <- data\$WAW\_CDG/data\$days \* 30

plot(data\$WAW\_CDG\_30~data\$t, t="l")

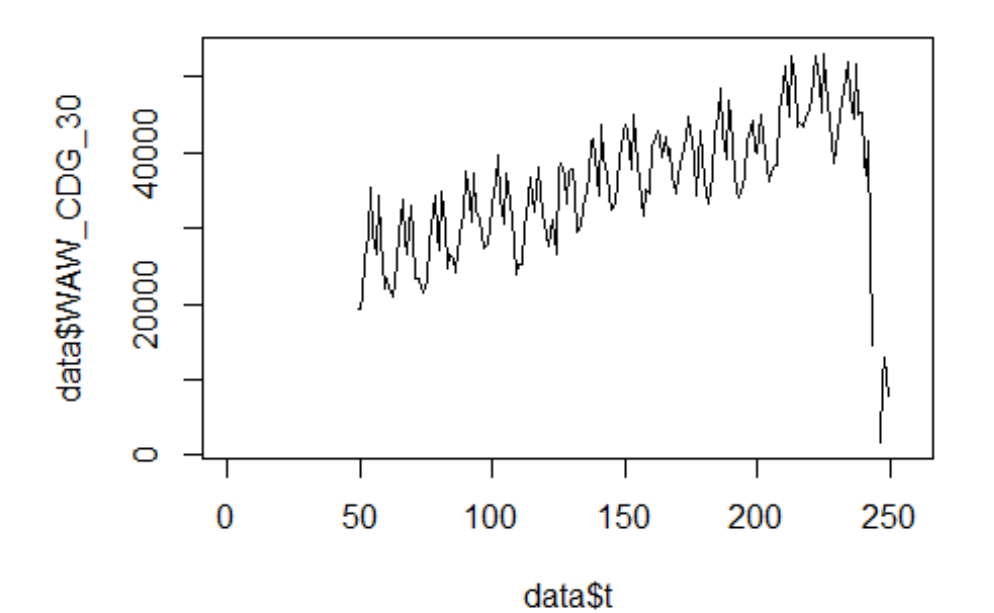

lm\_WAW\_CDG1 <- glm(data\$WAW\_CDG\_30~data\$t+data\$X2001\_FC+data\$X2001\_TER+data\$X 2003\_SARS+data\$X2008\_FC+data\$X2009\_SF+data\$X2010\_ER+data\$X2019\_CV) summary(lm\_WAW\_CDG1)

```
##
```

```
## Call:
## glm(formula = data$WAW_CDG_30 ~ data$t + data$X2001 FC + data$X2001 TER +
## data$X2003_SARS + data$X2008_FC + data$X2009_SF + data$X2010_ER + 
## data$X2019_CV)
## 
## Deviance Residuals: 
## Min 1Q Median 3Q Max 
## -21789 -3555 282 3044 22619 
## 
## Coefficients: (3 not defined because of singularities)
## Estimate Std. Error t value Pr(>|t|) 
## (Intercept) 19705.936 1193.745 16.508 <2e-16 ***
## data$t 116.180 7.445 15.604 <2e-16 ***
## data$X2001 FC NA NA NA NA NA
## data$X2001_TER NA NA NA NA 
## data$X2003_SARS NA NA NA NA 
## data$X2008_FC -408.756 1373.287 -0.298 0.766 
## data$X2009_SF -1315.915 1598.203 -0.823 0.411 
## data$X2010_ER 1264.599 2890.691 0.437 0.662 
## data$X2019_CV -24751.062 1990.745 -12.433 <2e-16 ***
## ---
## Signif. codes: 0 '***' 0.001 '**' 0.01 '*' 0.05 '.' 0.1 ' ' 1
```
## ## (Dispersion parameter for gaussian family taken to be 29556300) ## ## Null deviance: 1.5064e+10 on 198 degrees of freedom ## Residual deviance: 5.7044e+09 on 193 degrees of freedom ## (57 observations deleted due to missingness) ## AIC: 3995.8 ## ## Number of Fisher Scoring iterations: 2 lm\_WAW\_CDG2 <- glm(data\$WAW\_CDG\_30~data\$t+data\$X2019\_CV) summary(lm\_WAW\_CDG2) ## ## Call: ## glm(formula = data\$WAW CDG 30 ~ data\$t + data\$X2019 CV) ## ## Deviance Residuals: ## Min 1Q Median 3Q Max ## -21791.8 -3659.3 8.7 3212.2 22625.6 ## ## Coefficients: ## Estimate Std. Error t value Pr(>|t|) ## (Intercept) 19385.285 1098.607 17.64 <2e-16 \*\*\* ## data\$t 117.492 7.151 16.43 <2e-16 \*\*\* ## data\$X2019\_CV -24750.592 1979.287 -12.51 <2e-16 \*\*\* ## --- ## Signif. codes: 0 '\*\*\*' 0.001 '\*\*' 0.01 '\*' 0.05 '.' 0.1 ' ' 1 ## ## (Dispersion parameter for gaussian family taken to be 29234994) ## ## Null deviance: 1.5064e+10 on 198 degrees of freedom ## Residual deviance: 5.7301e+09 on 196 degrees of freedom ## (57 observations deleted due to missingness) ## AIC: 3990.7 ## ## Number of Fisher Scoring iterations: 2

### **Spojeni Copenhagen -> Oslo**

data\$CPH\_OSL\_30 <- data\$CPH\_OSL/data\$days \* 30

```
plot(data$CPH_OSL_30~data$t, t="l")
```
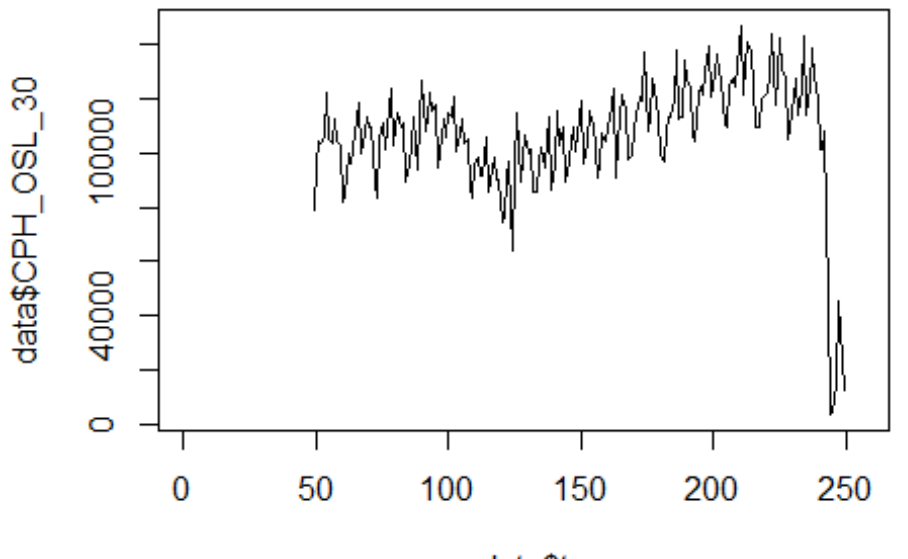

data\$t

lm\_CPH\_OSL1 <- glm(data\$CPH\_OSL\_30~data\$t+data\$X2001\_FC+data\$X2001\_TER+data\$X 2003 SARS+data\$X2008 FC+data\$X2009 SF+data\$X2010 ER+data\$X2019 CV) summary(1m CPH OSL1)

```
##
```

```
## Call:
   glm(formula = data$CPH OSL 30 ~ data$t + data$X2001 FC + data$X2001 TER +##
##
       data$X2003 SARS + data$X2008 FC + data$X2009 SF + data$X2010 ER +
##
       data$X2019_CV)
##
   Deviance Residuals:
##
##
      Min
               10 Median
                                3Q
                                       Max
##
   -49959-8900578
                              7237
                                     66541
##
## Coefficients: (3 not defined because of singularities)
                     Estimate Std. Error t value Pr(>|t|)##
                                                           ***## (Intercept)
                     91446.18
                                 3332.76
                                         27.439
                                                  < 2e-166.609 3.61e-10 ***
                       137.38
                                   20.79
## data$t
                                               NA
## data$X2001 FC
                           NA
                                      NA
                                                        NA
                                               NA
## data$X2001 TER
                           NA
                                      NA
                                                        NA
## data$X2003_SARS
                           NA
                                      NA
                                              NA
                                                        NA
                      -146.733834.01
                                          -0.038 0.969510
## data$X2008 FC
                                          -3.761 0.000224 ***
## data$X2009 SF
                    -16780.054461.95
## data$X2010 ER
                       -47.088070.38
                                          -0.006 0.995351
                                 5122.98 -13.884
                                                  < 2e-16 ***
## data$X2019 CV
                    -71127.78## ---
                    0 '***' 0.001 '**' 0.01 '*' 0.05 '.' 0.1 ' ' 1
## Signif. codes:
```
## ## (Dispersion parameter for gaussian family taken to be 230374810) ## ## Null deviance: 9.4619e+10 on 200 degrees of freedom ## Residual deviance: 4.4923e+10 on 195 degrees of freedom ## (55 observations deleted due to missingness) ## AIC: 4448.6 ## ## Number of Fisher Scoring iterations: 2 lm CPH\_OSL2 <- glm(data\$CPH\_OSL\_30~data\$t+data\$X2009\_SF+data\$X2019\_CV) summary(lm\_CPH\_OSL2) ## ## Call: ## glm(formula = data\$CPH\_OSL\_30 ~ data\$t + data\$X2009\_SF + data\$X2019\_CV) ## ## Deviance Residuals: ## Min 1Q Median 3Q Max ## -49959 -8890 565 7283 66542 ## ## Coefficients: ## Estimate Std. Error t value Pr(>|t|) ## (Intercept) 91407.97 3162.88 28.900 < 2e-16 \*\*\* ## data\$t 137.55 20.18 6.818 1.10e-10 \*\*\* ## data\$X2009\_SF -16808.33 3778.98 -4.448 1.45e-05 \*\*\* ## data\$X2019\_CV -71132.03 5095.57 -13.960 < 2e-16 \*\*\* ## --- ## Signif. codes: 0 '\*\*\*' 0.001 '\*\*' 0.01 '\*' 0.05 '.' 0.1 ' ' 1 ## ## (Dispersion parameter for gaussian family taken to be 228037693) ## ## Null deviance: 9.4619e+10 on 200 degrees of freedom ## Residual deviance: 4.4923e+10 on 197 degrees of freedom ## (55 observations deleted due to missingness) ## AIC: 4444.6 ## ## Number of Fisher Scoring iterations: 2

**Spojeni Lisbon -> MAdrid** data\$LIS\_MAD\_30 <- data\$LIS\_MAD/data\$days \* 30

plot(data\$LIS\_MAD\_30~data\$t,  $t="1"$ )

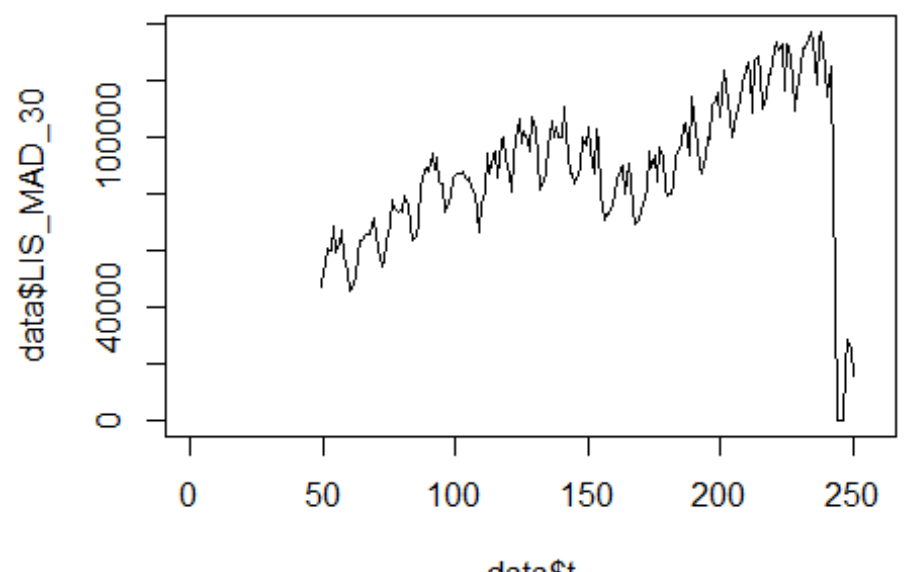

data\$t

lm LIS MAD1 <- glm(data\$LIS MAD 30~data\$t+data\$X2001 FC+data\$X2001 TER+data\$X 2003 SARS+data\$X2008 FC+data\$X2009 SF+data\$X2010 ER+data\$X2019 CV) summary(1m LIS MAD1)

```
## Call:
   glm(formula = data$LIS MAD 30 ~ data$t + data$X2001 FC + data$X2001 CFR +##
##
       data$X2003 SARS + data$X2008 FC + data$X2009 SF + data$X2010 ER +
##
       data$X2019_CV)
##
   Deviance Residuals:
##
      Min
               1Q Median
                                3Q
##
                                        Max
##
   -51775-7879372
                               8549
                                      75048
##
## Coefficients: (3 not defined because of singularities)
                     Estimate Std. Error t value Pr(>|t|)##
                                                            ***
## (Intercept)
                     41835.77
                                  3697.33
                                           11.315
                                                     <2e - 16
                                                     <2e-16 ***
                                    23.06
                                           14.529
## data$t
                       335.04
                                       NA
## data$X2001 FC
                           NA
                                               NA
                                                         NA
## data$X2001 TER
                           NA
                                       NA
                                               NA
                                                         NA
## data$X2003_SARS
                           NA
                                               NA
                                                         NA
                                       NA
                      3493.42
                                  4253.53
                                                     0.4125
## data$X2008 FC
                                            0.821
                                                     0.0823.
## data$X2009 SF
                      8644.81
                                  4950.17
                                            1.746
## data$X2010 ER
                      8557.69
                                  8953.44
                                            0.956
                                                     0.3404
## data$X2019 CV
                    -72480.435495.86 -13.188
                                                     < 2e - 16 ***
## ---
                    0 '***' 0.001 '**' 0.01 '*' 0.05 '.' 0.1 ' ' 1
## Signif. codes:
```
## ## (Dispersion parameter for gaussian family taken to be 283548198) ## ## Null deviance: 1.3565e+11 on 201 degrees of freedom ## Residual deviance: 5.5575e+10 on 196 degrees of freedom ## (54 observations deleted due to missingness) ## AIC: 4512.7 ## ## Number of Fisher Scoring iterations: 2 lm\_LIS\_MAD2 <- glm(data\$LIS\_MAD\_30~data\$t+data\$X2009\_SF+data\$X2019\_CV) summary(lm\_LIS\_MAD2) ## ## Call: ## glm(formula = data\$LIS MAD 30 ~ data\$t + data\$X2009 SF + data\$X2019 CV) ## ## Deviance Residuals: ## Min 1Q Median 3Q Max ## -51769 -7620 39 9063 75027 ## ## Coefficients: ## Estimate Std. Error t value Pr(>|t|) ## (Intercept) 42691.98 3521.40 12.124 < 2e-16 \*\*\* ## data\$t 331.26 22.46 14.747 < 2e-16 \*\*\* ## data\$X2009 SF 11393.45 4207.44 2.708 0.00736 \*\* ## data\$X2019\_CV -72413.05 5485.82 -13.200 < 2e-16 \*\*\* ## --- ## Signif. codes: 0 '\*\*\*' 0.001 '\*\*' 0.01 '\*' 0.05 '.' 0.1 ' ' 1 ## ## (Dispersion parameter for gaussian family taken to be 282679481) ## ## Null deviance: 1.3565e+11 on 201 degrees of freedom ## Residual deviance: 5.5971e+10 on 198 degrees of freedom ## (54 observations deleted due to missingness) ## AIC: 4510.1 ## ## Number of Fisher Scoring iterations: 2

**Spojeni Stockholm -> Kopenhagen** data\$ARN\_CPH\_30 <- data\$ARN\_CPH/data\$days \* 30

plot(data\$ARN\_CPH\_30~data\$t, t="l")

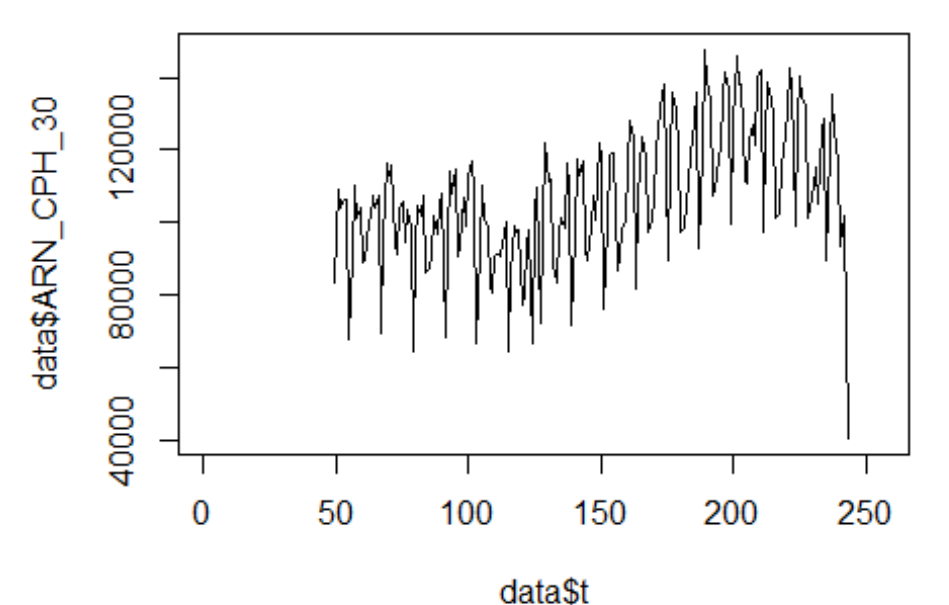

lm\_ARN\_CPH1 <- glm(data\$ARN\_CPH\_30~data\$t+data\$X2001\_FC+data\$X2001\_TER+data\$X 2003 SARS+data\$X2008 FC+data\$X2009 SF+data\$X2010 ER+data\$X2019 CV) summary (lm ARN CPH1)

```
## Call:
   glm(formula = data$ARN CPH 30 ~ data$t + data$X2001 FC + data$X2001 CFR +##
##
       data$X2003 SARS + data$X2008 FC + data$X2009 SF + data$X2010 ER +
##
       data$X2019_CV)
##
   Deviance Residuals:
##
##
      Min
               10 Median
                                3Q
                                        Max
##
   -49952-98643777
                             10294
                                      30765
##
## Coefficients: (3 not defined because of singularities)
##
                     Estimate Std. Error t value Pr(>|t|)***## (Intercept)
                     85015.99
                                 3306.97
                                           25.708
                                                  \langle 2e-16
                                            8.165 4.45e-14 ***
## data$t
                       168.42
                                   20.63
                                       NA
                                               NA
## data$X2001 FC
                           NA
                                                        NA
## data$X2001 TER
                           NA
                                       NA
                                               NA
                                                        NA
## data$X2003_SARS
                           NA
                                               NA
                                                        NA
                                       NА
                     -3641.943804.06
                                           -0.9570.33960
## data$X2008 FC
## data$X2009 SF
                    -13727.844427.07
                                           -3.1010.00222 **
## data$X2010 ER
                     -2400.548007.30
                                           -0.3000.76466
## data$X2019 CV
                    -35508.967095.07
                                           -5.005 1.28e-06 ***
## ---
                    0 '***' 0.001 '**' 0.01 '*' 0.05 '.' 0.1 ' ' 1
## Signif. codes:
```
## ## (Dispersion parameter for gaussian family taken to be 226787195) ## ## Null deviance: 6.7349e+10 on 194 degrees of freedom ## Residual deviance: 4.2863e+10 on 189 degrees of freedom ## (61 observations deleted due to missingness) ## AIC: 4313 ## ## Number of Fisher Scoring iterations: 2 lm\_ARN\_CPH2 <- glm(data\$ARN\_CPH\_30~data\$t+data\$X2009\_SF+data\$X2019\_CV) summary(lm\_ARN\_CPH2) ## ## Call: ## glm(formula = data\$ARN\_CPH\_30 ~ data\$t + data\$X2009\_SF + data\$X2019\_CV) ## ## Deviance Residuals: ## Min 1Q Median 3Q Max ## -49960 -10144 3461 10074 30899 ## ## Coefficients: ## Estimate Std. Error t value Pr(>|t|) ## (Intercept) 84076.50 3145.71 26.727 < 2e-16 \*\*\* ## data\$t 172.68 20.07 8.606 2.77e-15 \*\*\* ## data\$X2009 SF -14773.45 3758.17 -3.931 0.000118 \*\*\* ## data\$X2019\_CV -35595.91 7074.67 -5.031 1.12e-06 \*\*\* ## --- ## Signif. codes: 0 '\*\*\*' 0.001 '\*\*' 0.01 '\*' 0.05 '.' 0.1 ' ' 1 ## ## (Dispersion parameter for gaussian family taken to be 225533352) ## ## Null deviance: 6.7349e+10 on 194 degrees of freedom ## Residual deviance: 4.3077e+10 on 191 degrees of freedom ## (61 observations deleted due to missingness) ## AIC: 4310 ## ## Number of Fisher Scoring iterations: 2

**Spojeni Lisbon -> Newark** data\$LIS\_EWR\_30 <- data\$LIS\_EWR/data\$days \* 30

plot(data\$LIS\_EWR\_30~data\$t, t="l")

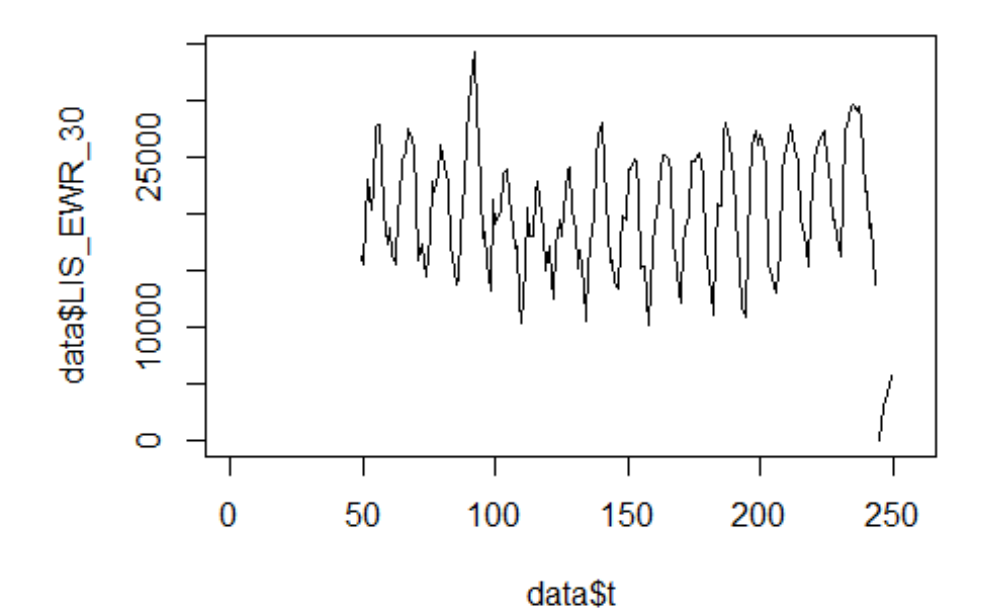

lm\_LIS\_EWR1 <- glm(data\$LIS\_EWR\_30~data\$t+data\$X2001\_FC+data\$X2001\_TER+data\$X 2003 SARS+data\$X2008 FC+data\$X2009 SF+data\$X2010 ER+data\$X2019 CV) summary(1m LIS EWR1)

```
## Call:
   glm(formula = data$LIS_EWR 30 ~ data$t + data$X2001 FC + data$X2001 TER +
##
##
       data$X2003 SARS + data$X2008 FC + data$X2009 SF + data$X2010 ER +
##
       data$X2019_CV)
##
   Deviance Residuals:
##
        Min
                          Median
                                         3Q
##
                    10
                                                  Max
##
  -11142.6-4385.8279.4
                                    4018.2
                                              13556.0
##
## Coefficients: (3 not defined because of singularities)
                      Estimate Std. Error t value Pr(>|t|)##
                                                            ***## (Intercept)
                     20032.622
                                 1149.146
                                           17.433
                                                    < 2e-160.3334
                         6.950
                                    7.167
                                             0.970
## data$t
## data$X2001 FC
                            NA
                                       NA
                                                NA
                                                         NA
## data$X2001 TER
                            NA
                                       NA
                                                NA
                                                         NA
## data$X2003_SARS
                                                NA
                                                         NA
                            NA
                                       NA
                                 1321.981
                                                     0.0959.
## data$X2008 FC
                     -2212.115-1.673-1.263## data$X2009 SF
                     -1942.8821538.494
                                                     0.2082
## data$X2010 ER
                       735.127
                                 2782.695
                                             0.264
                                                     0.7919
## data$X2019 CV
                    -10592.8611835.546
                                            -5.771 3.08e-08 ***
## ---
                   0 '***' 0.001 '**' 0.01 '*' 0.05 '.' 0.1 ' ' 1
## Signif. codes:
```
## ## (Dispersion parameter for gaussian family taken to be 27389118) ## ## Null deviance: 6388642500 on 199 degrees of freedom ## Residual deviance: 5313488962 on 194 degrees of freedom ## (56 observations deleted due to missingness) ## AIC: 4000.6 ## ## Number of Fisher Scoring iterations: 2 lm\_LIS\_EWR2 <- glm(data\$LIS\_EWR\_30~data\$X2008\_FC+data\$X2019\_CV) summary(lm\_LIS\_EWR2) ## ## Call: ##  $glm(formula = data$LIS_EWR_30 ~ \sim data$X2008 FC + data$X2019_CV)$ ## ## Deviance Residuals: ## Min 1Q Median 3Q Max ## -11135.6 -4179.0 -47.2 3928.5 13305.9 ## ## Coefficients: ## Estimate Std. Error t value Pr(>|t|) ## (Intercept) 20922.1 400.3 52.269 < 2e-16 \*\*\* ## data\$X2008\_FC -2780.9 1265.8 -2.197 0.0292 \* ## data\$X2019\_CV -9786.5 1703.0 -5.747 3.42e-08 \*\*\* ## --- ## Signif. codes: 0 '\*\*\*' 0.001 '\*\*' 0.01 '\*' 0.05 '.' 0.1 ' ' 1 ## ## (Dispersion parameter for gaussian family taken to be 27398503) ## ## Null deviance: 6388642500 on 199 degrees of freedom ## Residual deviance: 5397505162 on 197 degrees of freedom ## (56 observations deleted due to missingness) ## AIC: 3997.8 ## ## Number of Fisher Scoring iterations: 2

### **Spojeni Stockholm -> Newark**

data\$ARN\_EWR\_30 <- data\$ARN\_EWR/data\$days \* 30

plot(data\$ARN\_EWR\_30~data\$t, t="l")

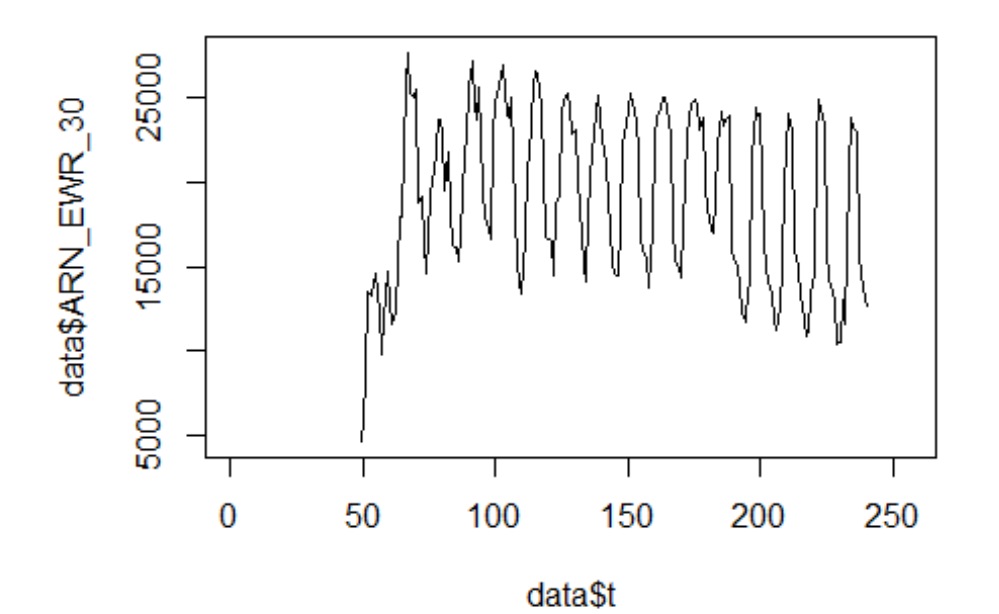

lm\_ARN\_EWR1 <- glm(data\$ARN\_EWR\_30~data\$t+data\$X2001\_FC+data\$X2001\_TER+data\$X 2003 SARS+data\$X2008 FC+data\$X2009 SF+data\$X2010 ER+data\$X2019 CV)  $summarv(lm ARN EWR1)$ 

```
##
```

```
## Call:
   glm(formula = data$ARN_EWR 30 ~ data$t + data$X2001 FC + data$X2001 TER +
##
##
       data$X2003 SARS + data$X2008 FC + data$X2009 SF + data$X2010 ER +
##
       data$X2019_CV)
##
   Deviance Residuals:
##
        Min
                          Median
                                         3Q
##
                    10
                                                  Max
##
   -14128.1-3991.6-171.94547.6
                                               8933.4
##
## Coefficients: (3 not defined because of singularities)
                     Estimate Std. Error t value Pr(>|t|)##
## (Intercept)
                    18846.488
                                 1080.747
                                           17.438
                                                     < 2e - 16 ***
                       -1.1986.741
                                           -0.1780.859
## data$t
                                       NA
## data$X2001 FC
                           NA
                                               NA
                                                         NA
## data$X2001 TER
                           NA
                                       NA
                                               NA
                                                         NA
## data$X2003_SARS
                           NA
                                       NA
                                               NA
                                                         NA
                     1873.455
                                1243.190
                                            1.507
                                                      0.134
## data$X2008 FC
                                                      0.256
## data$X2009 SF
                     1649.068
                                1446.792
                                            1.140
## data$X2010 ER
                     2093.286
                                 2616.830
                                            0.800
                                                      0.425
## data$X2019 CV
                    -5699.8233553.935
                                           -1.6040.110
## ---
                    0 '***' 0.001 '**' 0.01 '*' 0.05 '.' 0.1 ' ' 1
## Signif. codes:
```

```
## 
## (Dispersion parameter for gaussian family taken to be 24221325)
## 
## Null deviance: 4754432965 on 191 degrees of freedom
## Residual deviance: 4505166399 on 186 degrees of freedom
## (64 observations deleted due to missingness)
## AIC: 3817.3
## 
## Number of Fisher Scoring iterations: 2
lm_ARN_EWR2 <- glm(data$ARN_EWR_30~data$X2009_SF)
summary(lm_ARN_EWR2)
## 
## Call:
## glm(formula = data$ARN_EWR_30 ~ data$X2009_SF)## 
## Deviance Residuals: 
## Min 1Q Median 3Q Max 
## -14106.6 -4205.5 -279.8 4714.0 8933.4 
## 
## Coefficients:
## Estimate Std. Error t value Pr(>|t|) 
## (Intercept) 18766.3 374.9 50.063 <2e-16 ***
## data$X2009 SF 2583.9 1224.3 2.111 0.0361 *
## ---
## Signif. codes: 0 '***' 0.001 '**' 0.01 '*' 0.05 '.' 0.1 ' ' 1
## 
## (Dispersion parameter for gaussian family taken to be 24450112)
## 
## Null deviance: 4754432965 on 191 degrees of freedom
## Residual deviance: 4645521281 on 190 degrees of freedom
## (64 observations deleted due to missingness)
## AIC: 3815.2
## 
## Number of Fisher Scoring iterations: 2
```
### **Spojeni Kopenhagen -> Newark nev**

```
data$CPH_EWR_30 <- data$CPH_EWR/data$days * 30
plot(data$CPH_EWR_30~data$t, t="l")
```
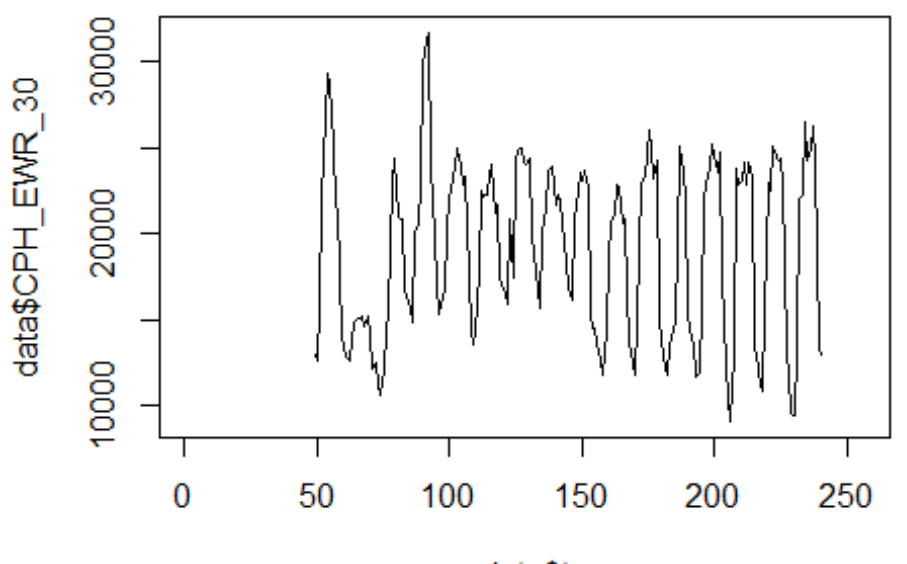

data\$t

lm\_CPH\_EWR1 <- glm(data\$CPH\_EWR\_30~data\$t+data\$X2001\_FC+data\$X2001\_TER+data\$X 2003 SARS+data\$X2008 FC+data\$X2009 SF+data\$X2010 ER+data\$X2019 CV) summary (1m CPH EWR1)

```
##
```

```
## Call:
   glm(formula = data$CPH_EWR_30 ~ data$t + data$X2001 FC + data$X2001 TER +
##
##
       data$X2003 SARS + data$X2008 FC + data$X2009 SF + data$X2010 ER +
##
       data$X2019_CV)
##
   Deviance Residuals:
##
##
      Min
                10 Median
                                  3Q
                                         Max
##
   -10168-43401155
                               4038
                                       13078
##
## Coefficients: (3 not defined because of singularities)
                      Estimate Std. Error t value Pr(>|t|)##
                                                             ***
## (Intercept)
                    18144.166
                                 1110.364
                                            16.341
                                                      < 2e - 166.925
                                             0.759
                                                      0.4486
## data$t
                         5.259
## data$X2001 FC
                            NA
                                        NA
                                                 NA
                                                          NA
## data$X2001 TER
                            NA
                                        NA
                                                 NA
                                                          NA
## data$X2003_SARS
                            NA
                                        NA
                                                 NA
                                                           NA
                       823.626
                                 1277.259
                                             0.645
                                                      0.5198
## data$X2008 FC
                                                      0.3371
## data$X2009 SF
                      1430.627
                                 1486.441
                                             0.962
## data$X2010 ER
                      2197.754
                                  2688.544
                                             0.817
                                                      0.4147
## data$X2019 CV
                     -6325.0783651.330
                                            -1.7320.0849
                                                             \overline{\phantom{a}}## ---
                    0 '***' 0.001 '**' 0.01 '*' 0.05 '.' 0.1 ' ' 1
## Signif. codes:
```
## ## (Dispersion parameter for gaussian family taken to be 25567080) ## ## Null deviance: 4930159220 on 191 degrees of freedom ## Residual deviance: 4755476955 on 186 degrees of freedom ## (64 observations deleted due to missingness) ## AIC: 3827.7 ## ## Number of Fisher Scoring iterations: 2 lm\_CPH\_EWR2 <- glm(data\$CPH\_EWR\_30~data\$X2019\_CV) summary(lm\_CPH\_EWR2) ## ## Call: ##  $glm(formula = data$CPH_EWR_30 ~ data$X2019_CV)$ ## ## Deviance Residuals: ## Min 1Q Median 3Q Max ## -10115 -4577 1401 4166 12532 ## ## Coefficients: ## Estimate Std. Error t value Pr(>|t|) ## (Intercept) 19174.6 366.8 52.277 <2e-16 \*\*\* ## data\$X2019\_CV -6095.9 3593.8 -1.696 0.0915 . ## --- ## Signif. codes: 0 '\*\*\*' 0.001 '\*\*' 0.01 '\*' 0.05 '.' 0.1 ' ' 1 ## ## (Dispersion parameter for gaussian family taken to be 25561121) ## ## Null deviance: 4930159220 on 191 degrees of freedom ## Residual deviance: 4856613028 on 190 degrees of freedom ## (64 observations deleted due to missingness) ## AIC: 3823.7 ## ## Number of Fisher Scoring iterations: 2

## **Spojeni Helsinky -> Shanghai**

```
data$HEL_PVG_30 <- data$HEL_PVG/data$days * 30
```

```
plot(data$HEL_PVG_30~data$t, t="l")
```
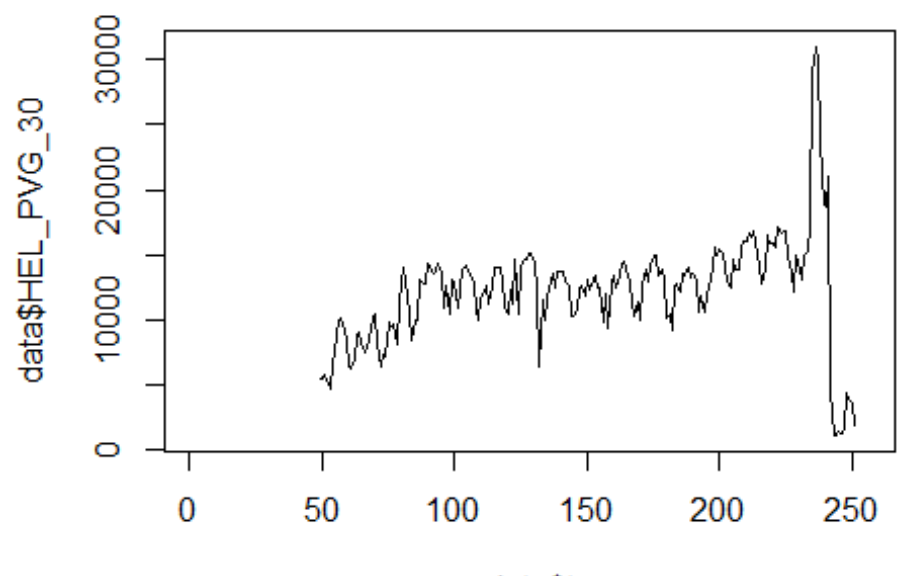

```
data$t
```

```
lm_HEL_PVG1 <- glm(data$HEL_PVG_30~data$t+data$X2001_FC+data$X2001_TER+data$X
2003_SARS+data$X2005_FLU+data$X2008_FC+data$X2009_SF+data$X2010_ER+data$X2012
_MERS+data$X2014_EB+data$X2019_CV)
summary(lm_HEL_PVG1)
```

```
## Call:
## glm(formula = data$HEL PVG 30 ~ data$t + data$X2001 FC + data$X2001 TER +
## data$X2003_SARS + data$X2005_FLU + data$X2008_FC + data$X2009_SF + 
## data$X2010_ER + data$X2012_MERS + data$X2014_EB + data$X2019_CV)
## 
## Deviance Residuals: 
## Min 1Q Median 3Q Max 
## -5670.1 -1773.0 -81.8 958.9 14805.5 
## 
## Coefficients: (3 not defined because of singularities)
## Estimate Std. Error t value Pr(>|t|) 
## (Intercept) 6107.285 779.130 7.839 2.95e-13 ***
## data$t 45.691 4.793 9.532 < 2e-16 ***
## data$X2001_FC NA NA NA NA 
## data$X2001_TER NA NA NA NA 
## data$X2003 SARS NA NA NA NA NA
## data$X2005_FLU -923.681 1030.298 -0.897 0.3711 
## data$X2008_FC 1154.099 805.233 1.433 0.1534 
## data$X2009_SF 779.822 926.935 0.841 0.4012 
## data$X2010_ER 1035.541 1663.966 0.622 0.5345 
## data$X2012_MERS 5.612 1342.720 0.004 0.9967
```

```
## data$X2014_EB -1754.560 818.312 -2.144 0.0333 *
## data$X2019 CV -10876.027 1016.870 -10.696 < 2e-16 ***
## ---
## Signif. codes: 0 '***' 0.001 '**' 0.01 '*' 0.05 '.' 0.1 ' ' 1
## 
## (Dispersion parameter for gaussian family taken to be 9788224)
## 
## Null deviance: 3513265899 on 202 degrees of freedom
## Residual deviance: 1898915425 on 194 degrees of freedom
## (53 observations deleted due to missingness)
## AIC: 3854.5
## 
## Number of Fisher Scoring iterations: 2
lm_HEL_PVG2 <- glm(data$HEL_PVG_30~data$t+data$X2001_TER+data$X2014_EB+data$X
2019_CV)
summary(lm_HEL_PVG2)
## 
## Call:
## glm(formula = data$HEL_PVG_30 ~ data$t + data$X2001_TER + data$X2014_EB + 
## data$X2019_CV)
## 
## Deviance Residuals: 
## Min 1Q Median 3Q Max 
## -5855.2 -1763.8 -197.1 1009.6 14803.6 
## 
## Coefficients: (1 not defined because of singularities)
## Estimate Std. Error t value Pr(>|t|) 
## (Intercept) 6355.880 641.312 9.911 <2e-16 ***
## data$t 45.210 4.298 10.520 <2e-16 ***
## data$X2001_TER NA NA NA NA 
## data$X2014_EB -1914.700 697.418 -2.745 0.0066 ** 
## data$X2019_CV -11006.669 1014.439 -10.850 <2e-16 ***
## ---
## Signif. codes: 0 '***' 0.001 '**' 0.01 '*' 0.05 '.' 0.1 ' ' 1
## 
## (Dispersion parameter for gaussian family taken to be 9851481)
## 
## Null deviance: 3513265899 on 202 degrees of freedom
## Residual deviance: 1960444642 on 199 degrees of freedom
## (53 observations deleted due to missingness)
## AIC: 3851
## 
## Number of Fisher Scoring iterations: 2
```
# **Spojeni Kopenhagen -> Keflavik**

data\$CPH\_KEF\_30 <- data\$CPH\_KEF/data\$days \* 30

plot(data\$CPH\_KEF\_30~data\$t, t="l")

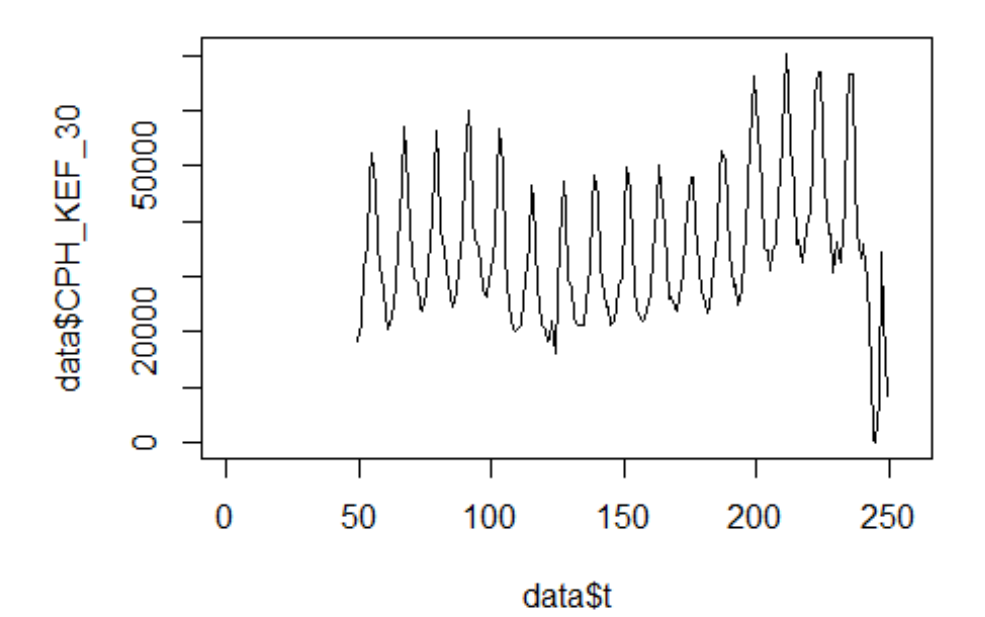

```
lm CPH KEF1 <- glm(data$CPH KEF 30~data$t+data$X2001 FC+data$X2001 TER+data$X
2003_SARS+data$X2008_FC+data$X2009_SF+data$X2010_ER+data$X2019_CV)
summary(lm_CPH_KEF1)
```

```
## 
## Call:
## glm(formula = data$CPH_KEF_30 ~ data$t + data$X2001_FC + data$X2001_TER + 
## data$X2003_SARS + data$X2008_FC + data$X2009_SF + data$X2010_ER +
## data$X2019_CV)
## 
## Deviance Residuals: 
## Min 1Q Median 3Q Max 
## -19757 -8925 -2876 8187 28886 
## 
## Coefficients: (3 not defined because of singularities)
## Estimate Std. Error t value Pr(>|t|) 
## (Intercept) 27207.83 2603.88 10.449 < 2e-16 ***
## data$t 67.25 16.24 4.141 5.15e-05 ***
## data$X2001_FC NA NA NA NA 
## data$X2001 TER NA NA NA NA NA
## data$X2003_SARS NA NA NA NA 
## data$X2008_FC -1735.29 2995.51 -0.579 0.563
```
## data\$X2009\_SF -5547.80 3486.11 -1.591 0.113 ## data\$X2010\_ER -389.83 6305.38 -0.062 0.951 ## data\$X2019\_CV -23911.62 4002.58 -5.974 1.08e-08 \*\*\* ## --- ## Signif. codes: 0 '\*\*\*' 0.001 '\*\*' 0.01 '\*' 0.05 '.' 0.1 ' ' 1 ## ## (Dispersion parameter for gaussian family taken to be 140627190) ## ## Null deviance: 3.3932e+10 on 200 degrees of freedom ## Residual deviance: 2.7422e+10 on 195 degrees of freedom ## (55 observations deleted due to missingness) ## AIC: 4349.4 ## ## Number of Fisher Scoring iterations: 2 lm\_CPH\_KEF2 <- glm(data\$CPH\_KEF\_30~data\$t+data\$X2009\_SF+data\$X2019\_CV) summary(lm\_CPH\_KEF2) ## ## Call: ## glm(formula = data\$CPH\_KEF\_30 ~ data\$t + data\$X2009\_SF + data\$X2019\_CV) ## ## Deviance Residuals: ## Min 1Q Median 3Q Max ## -19759 -8690 -2796 7889 28903 ## ## Coefficients: ## Estimate Std. Error t value Pr(>|t|) ## (Intercept) 26754.84 2473.27 10.818 < 2e-16 \*\*\* ## data\$t 69.31 15.78 4.393 1.82e-05 \*\*\* ## data\$X2009 SF -5835.60 2955.04 -1.975 0.0497 \* ## data\$X2019\_CV -23962.73 3984.58 -6.014 8.66e-09 \*\*\* ## --- ## Signif. codes: 0 '\*\*\*' 0.001 '\*\*' 0.01 '\*' 0.05 '.' 0.1 ' ' 1 ## ## (Dispersion parameter for gaussian family taken to be 139439360) ## ## Null deviance: 3.3932e+10 on 200 degrees of freedom ## Residual deviance: 2.7470e+10 on 197 degrees of freedom ## (55 observations deleted due to missingness) ## AIC: 4345.8 ## ## Number of Fisher Scoring iterations: 2

## **Spojeni Frankfurt -> Keflavik**

data\$FRA\_KEF\_30 <- data\$FRA\_KEF/data\$days \* 30

plot(data\$FRA\_KEF\_30~data\$t, t="l")

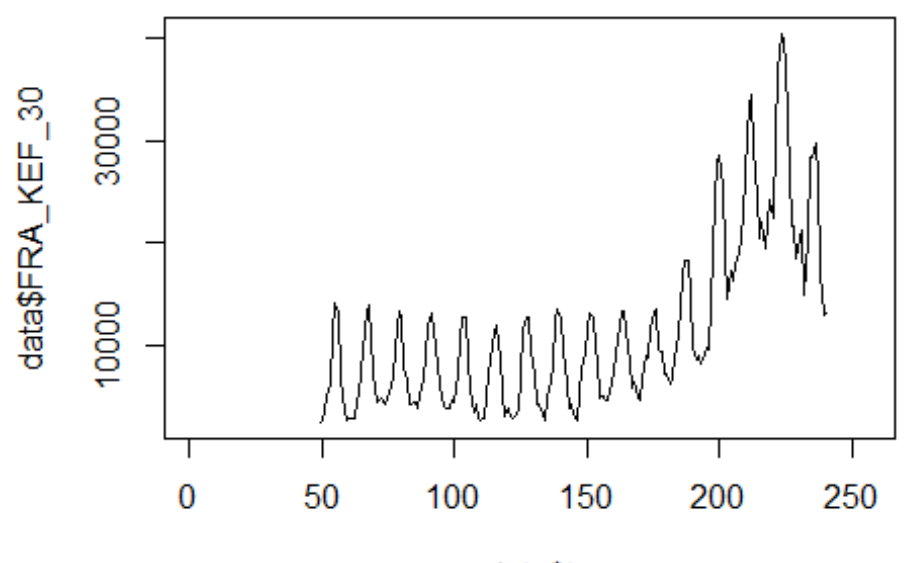

data\$t

lm\_FRA\_KEF1 <- glm(data\$FRA\_KEF\_30~data\$t+data\$X2001\_FC+data\$X2001\_TER+data\$X 2008\_FC+data\$X2009\_SF+data\$X2010\_ER+data\$X2019\_CV) summary(lm\_FRA\_KEF1)

```
## Call:
## glm(formula = data$FRA_KEF_30 ~ data$t + data$X2001_FC + data$X2001_TER +
## data$X2008_FC + data$X2009_SF + data$X2010_ER + data$X2019_CV)
## 
## Deviance Residuals: 
## Min 1Q Median 3Q Max 
## -9907.2 -4289.2 -451.4 2853.5 20493.4 
## 
## Coefficients: (2 not defined because of singularities)
## Estimate Std. Error t value Pr(>|t|) 
## (Intercept) -2808.950 1341.683 -2.094 0.0377 * 
## data$t 102.160 8.368 12.208 <2e-16 ***
## data$X2001_FC NA NA NA NA 
## data$X2001_TER NA NA NA NA 
## data$X2008_FC -1316.011 1543.347 -0.853 0.3949 
## data$X2009_SF -1971.791 1796.107 -1.098 0.2737 
## data$X2010 ER -434.481 3248.641 -0.134 0.8938
## data$X2019_CV -8641.157 4412.000 -1.959 0.0517 . 
## ---
## Signif. codes: 0 '***' 0.001 '**' 0.01 '*' 0.05 '.' 0.1 ' ' 1
## 
## (Dispersion parameter for gaussian family taken to be 37329320)
```

```
## 
## Null deviance: 1.3404e+10 on 191 degrees of freedom
## Residual deviance: 6.9433e+09 on 186 degrees of freedom
## (64 observations deleted due to missingness)
## AIC: 3900.4
## 
## Number of Fisher Scoring iterations: 2
lm FRA KEF2 <- glm(data$FRA KEF 30~data$X2008 FC+data$X2009 SF)
summary(lm_FRA_KEF2)
## 
## Call:
## glm(formula = data$FRA_KEF_30 ~ data$X2008_FC + data$X2009_SF)
## 
## Deviance Residuals: 
## Min 1Q Median 3Q Max 
## -9950 -5598 -2727 3793 27997 
## 
## Coefficients:
## Estimate Std. Error t value Pr(>|t|) 
## (Intercept) 12468.9 640.1 19.481 < 2e-16 ***
## data$X2008 FC -5385.8 1983.9 -2.715 0.00725 **
## data$X2009 SF -4257.8 2032.4 -2.095 0.03750 *
## ---
## Signif. codes: 0 '***' 0.001 '**' 0.01 '*' 0.05 '.' 0.1 ' ' 1
## 
## (Dispersion parameter for gaussian family taken to be 66192156)
## 
## Null deviance: 1.3404e+10 on 191 degrees of freedom
## Residual deviance: 1.2510e+10 on 189 degrees of freedom
## (64 observations deleted due to missingness)
## AIC: 4007.4
## 
## Number of Fisher Scoring iterations: 2
```
## **Spojeni Warszawa -> Chicago O' Hare**

data\$WAW\_ORD\_30 <- data\$WAW\_ORD/data\$days \* 30

plot(data\$WAW\_ORD\_30~data\$t,  $t="1"$ )

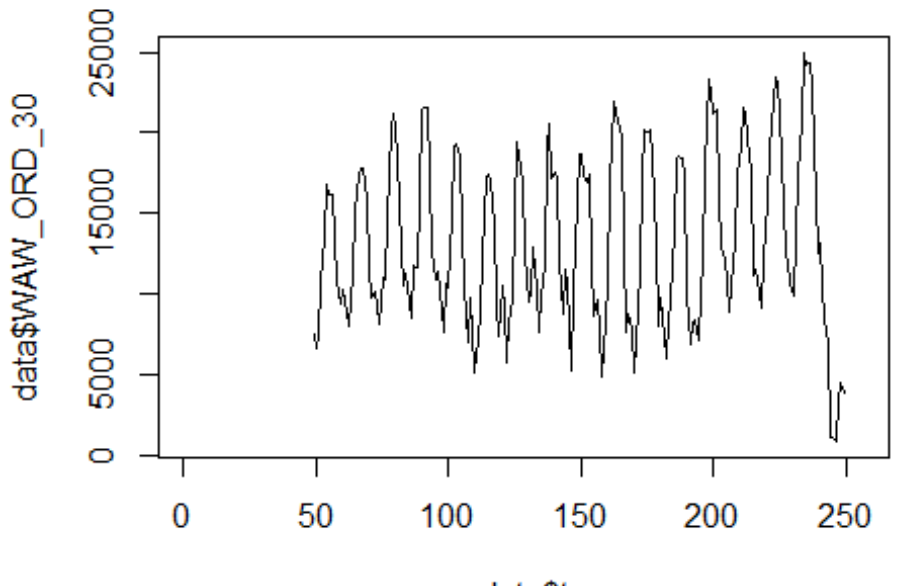

data\$t

lm\_WAW\_ORD1 <- glm(data\$WAW\_ORD\_30~data\$t+data\$X2001\_FC+data\$X2001\_TER+data\$X 2008\_FC+data\$X2009\_SF+data\$X2010\_ER+data\$X2019\_CV) summary(lm\_WAW\_ORD1)

```
##
```

```
## Call:
## glm(formula = data$WAW_ORD_30 ~ data$t + data$X2001 FC + data$X2001 TER +
## data$X2008_FC + data$X2009_SF + data$X2010_ER + data$X2019_CV)
## 
## Deviance Residuals: 
## Min 1Q Median 3Q Max 
## -9338 -3962 -1218 4064 9156 
## 
## Coefficients: (2 not defined because of singularities)
## Estimate Std. Error t value Pr(>|t|) 
## (Intercept) 10934.023 1068.476 10.233 < 2e-16 ***
## data$t 20.794 6.664 3.120 0.00208 ** 
## data$X2001_FC NA NA NA NA 
## data$X2001 TER NA NA NA NA NA
## data$X2008_FC -1196.417 1229.178 -0.973 0.33159 
## data$X2009_SF -1191.113 1430.492 -0.833 0.40606 
## data$X2010 ER 1645.730 2587.351 0.636 0.52548
## data$X2019_CV -9973.364 1642.417 -6.072 6.47e-09 ***
## ---
## Signif. codes: 0 '***' 0.001 '**' 0.01 '*' 0.05 '.' 0.1 ' ' 1
## 
## (Dispersion parameter for gaussian family taken to be 23678669)
```

```
## 
## Null deviance: 5582867529 on 200 degrees of freedom
## Residual deviance: 4617340378 on 195 degrees of freedom
## (55 observations deleted due to missingness)
## AIC: 3991.3
## 
## Number of Fisher Scoring iterations: 2
lm WAW ORD2 <- glm(data$WAW ORD 30~data$t+data$X2019 CV)
summary(lm_WAW_ORD2)
## 
## Call:
## glm(formula = data$WAW_ORD_30 ~ data$t + data$X2019_CV)
## 
## Deviance Residuals: 
## Min 1Q Median 3Q Max 
## -9206 -3929 -1020 4248 9150 
## 
## Coefficients:
## Estimate Std. Error t value Pr(>|t|) 
## (Intercept) 10434.21 986.34 10.579 < 2e-16 ***
## data$t 22.96 6.42 3.576 0.000439 ***
## data$X2019 CV -10001.74 1637.89 -6.106 5.29e-09 ***
## ---
## Signif. codes: 0 '***' 0.001 '**' 0.01 '*' 0.05 '.' 0.1 ' ' 1
## 
## (Dispersion parameter for gaussian family taken to be 23565336)
## 
## Null deviance: 5582867529 on 200 degrees of freedom
## Residual deviance: 4665936516 on 198 degrees of freedom
## (55 observations deleted due to missingness)
## AIC: 3987.4
## 
## Number of Fisher Scoring iterations: 2
```
## **Spojeni Malpensa -> Shanghai**

data\$MXP\_PVG\_30 <- data\$MXP\_PVG/data\$days \* 30

plot(data\$MXP\_PVG\_30~data\$t,  $t="1"$ )

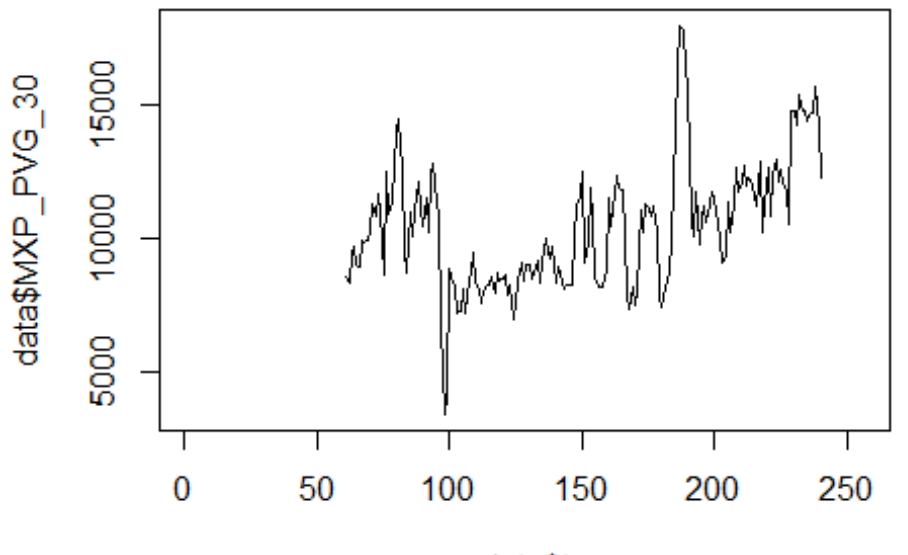

data\$t

```
lm_MXP_PVG1 <- glm(data$MXP_PVG_30~data$t+data$X2001_FC+data$X2001_TER+data$X
2003_SARS+data$X2005_FLU+data$X2008_FC+data$X2009_SF+data$X2010_ER+data$X2012
_MERS+data$X2013_FLU+data$X2019_CV)
summary(lm_MXP_PVG1)
```

```
## Call:
## glm(formula = data$MXP_PVG_30 ~ data$t + data$X2001_FC + data$X2001_TER + 
## data$X2003_SARS + data$X2005_FLU + data$X2008_FC + data$X2009_SF + 
## data$X2010_ER + data$X2012_MERS + data$X2013_FLU + data$X2019_CV)
## 
## Deviance Residuals: 
## Min 1Q Median 3Q Max 
## -4886.2 -1096.8 112.1 1212.2 4730.3 
## 
## Coefficients: (3 not defined because of singularities)
## Estimate Std. Error t value Pr(>|t|) 
## (Intercept) 8689.969 565.824 15.358 < 2e-16 ***
## data$t 12.984 3.297 3.938 0.000119 ***
## data$X2001_FC NA NA NA NA 
## data$X2001_TER NA NA NA NA 
## data$X2003 SARS NA NA NA NA NA
## data$X2005_FLU 107.804 637.351 0.169 0.865884 
## data$X2008_FC -2023.796 485.492 -4.169 4.86e-05 ***
## data$X2009_SF -1344.022 544.815 -2.467 0.014613 * 
## data$X2010_ER -908.377 966.439 -0.940 0.348583 
## data$X2012_MERS 3735.824 668.693 5.587 8.96e-08 ***
```

```
## data$X2013_FLU -422.519 598.399 -0.706 0.481098 
## data$X2019_CV 1475.890 1319.113 1.119 0.264773 
## ---
## Signif. codes: 0 '***' 0.001 '**' 0.01 '*' 0.05 '.' 0.1 ' ' 1
## 
## (Dispersion parameter for gaussian family taken to be 3299596)
## 
## Null deviance: 1004783532 on 179 degrees of freedom
## Residual deviance: 564230886 on 171 degrees of freedom
## (76 observations deleted due to missingness)
## AIC: 3223.3
## 
## Number of Fisher Scoring iterations: 2
lm_MXP_PVG2 <- glm(data$MXP_PVG_30~data$t+data$X2008_FC+data$X2009_SF+data$X2
012 MERS)
summary(lm_MXP_PVG2)
## 
## Call:
## glm(formula = data$MXP_PVG_30 ~ data$t + data$X2008_FC + data$X2009_SF + 
## data$X2012_MERS)
## 
## Deviance Residuals: 
## Min 1Q Median 3Q Max 
## -4887.2 -1126.0 83.7 1209.6 4757.7 
## 
## Coefficients:
## Estimate Std. Error t value Pr(>|t|) 
## (Intercept) 8639.473 462.408 18.684 < 2e-16 ***
## data$t 13.270 2.788 4.760 4.05e-06 ***
## data$X2008 FC -1950.169 461.744 -4.223 3.86e-05 ***
## data$X2009_SF -1596.346 460.437 -3.467 0.000662 ***
## data$X2012_MERS 3732.482    663.784    5.623    7.30e-08 ***
## ---
## Signif. codes: 0 '***' 0.001 '**' 0.01 '*' 0.05 '.' 0.1 ' ' 1
## 
## (Dispersion parameter for gaussian family taken to be 3276551)
## 
## Null deviance: 1004783532 on 179 degrees of freedom
## Residual deviance: 573396445 on 175 degrees of freedom
## (76 observations deleted due to missingness)
## AIC: 3218.2
## 
## Number of Fisher Scoring iterations: 2
```
# **Spojeni Munchen -> Peking**

data\$MUC\_PEK\_30 <- data\$MUC\_PEK/data\$days \* 30

plot(data\$MUC\_PEK\_30~data\$t, t="l")

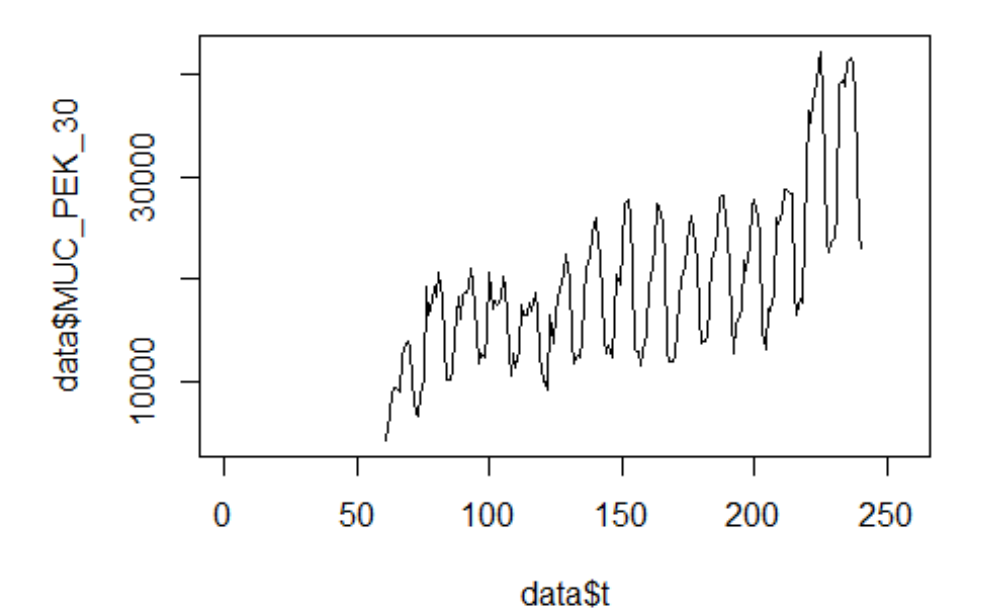

```
lm MUC PEK1 <- glm(data$MUC PEK 30~data$t+data$X2001 FC+data$X2001 TER+data$X
2003_SARS+data$X2005_FLU+data$X2008_FC+data$X2009_SF+data$X2010_ER+data$X2012
_MERS+data$X2013_FLU+data$X2019_CV)
summary(lm_MUC_PEK1)
```

```
##
```

```
## Call:
## glm(formula = data$MUC_PEK_30 ~ data$t + data$X2001_FC + data$X2001_TER + 
## data$X2003_SARS + data$X2005_FLU + data$X2008_FC + data$X2009_SF + 
## data$X2010_ER + data$X2012_MERS + data$X2013_FLU + data$X2019_CV)
## 
## Deviance Residuals: 
## Min 1Q Median 3Q Max 
## -12162.3 -4347.3 302.1 3630.2 14712.3 
## 
## Coefficients: (3 not defined because of singularities)
## Estimate Std. Error t value Pr(>|t|) 
## (Intercept) 4783.84 1825.79 2.620 0.00958 ** 
## data$t 101.02 10.64 9.495 < 2e-16 ***
## data$X2001_FC NA NA NA NA 
## data$X2001 TER NA NA NA NA NA
## data$X2003_SARS NA NA NA NA
```

```
## data$X2005_FLU -1752.39 2056.60 -0.852 0.39536 
## data$X2008_FC 426.41 1566.58 0.272 0.78581 
## data$X2009_SF -1658.64 1758.00 -0.943 0.34677 
## data$X2010 ER 1228.89 3118.50 0.394 0.69402
## data$X2012_MERS -873.32 2157.73 -0.405 0.68618 
## data$X2013_FLU -824.98 1930.91 -0.427 0.66974 
## data$X2019_CV -5187.67 4256.50 -1.219 0.22461 
## ---
## Signif. codes: 0 '***' 0.001 '**' 0.01 '*' 0.05 '.' 0.1 ' ' 1
## 
## (Dispersion parameter for gaussian family taken to be 34355958)
## 
## Null deviance: 1.1127e+10 on 179 degrees of freedom
## Residual deviance: 5.8749e+09 on 171 degrees of freedom
## (76 observations deleted due to missingness)
## AIC: 3645
## 
## Number of Fisher Scoring iterations: 2
lm MUC PEK2 <- glm(data$MUC PEK 30~data$t)
summary(lm_MUC_PEK2)
## 
## Call:
## glm(formula = dataMUCPEK 30 ~ _ data$t)## 
## Deviance Residuals: 
## Min 1Q Median 3Q Max 
## -11912.3 -4279.9 176.6 3544.6 14924.7 
## 
## Coefficients:
## Estimate Std. Error t value Pr(>|t|) 
## (Intercept) 4168.441 1324.881 3.146 0.00194 ** 
## data$t 102.813 8.321 12.356 < 2e-16 ***
## ---
## Signif. codes: 0 '***' 0.001 '**' 0.01 '*' 0.05 '.' 0.1 ' ' 1
## 
## (Dispersion parameter for gaussian family taken to be 33650828)
## 
## Null deviance: 1.1127e+10 on 179 degrees of freedom
## Residual deviance: 5.9898e+09 on 178 degrees of freedom
## (76 observations deleted due to missingness)
## AIC: 3634.5
## 
## Number of Fisher Scoring iterations: 2
lm_MUC_PEK3 <- lm(data$MUC_PEK_30~data$t)
summary(lm_MUC_PEK3)
## 
## Call:
```

```
## Im(formula = data$MUC~PEK_30 ~ data$t)## 
## Residuals:
## Min 1Q Median 3Q Max 
## -11912.3 -4279.9 176.6 3544.6 14924.7 
## 
## Coefficients:
## Estimate Std. Error t value Pr(>|t|) 
## (Intercept) 4168.441 1324.881 3.146 0.00194 ** 
## data$t 102.813 8.321 12.356 < 2e-16 ***
## ---
## Signif. codes: 0 '***' 0.001 '**' 0.01 '*' 0.05 '.' 0.1 ' ' 1
## 
## Residual standard error: 5801 on 178 degrees of freedom
## (76 observations deleted due to missingness)
## Multiple R-squared: 0.4617, Adjusted R-squared: 0.4587 
## F-statistic: 152.7 on 1 and 178 DF, p-value: < 2.2e-16
plot(data$MUC_PEK_30, type="l",xlab="čas",ylab="počet přepravených cestujícíc
h",main="MUC-PEK")
fit <- c(rep(0,60), lm_MUC_PEK1$fitted.values)
lines(fit, col="red", lwd=3)
fit2 \leftarrow c(rep(0, 60), lm_MUC_PEK2$fitted.values)
lines(fit2, col="blue", lwd=3)
```
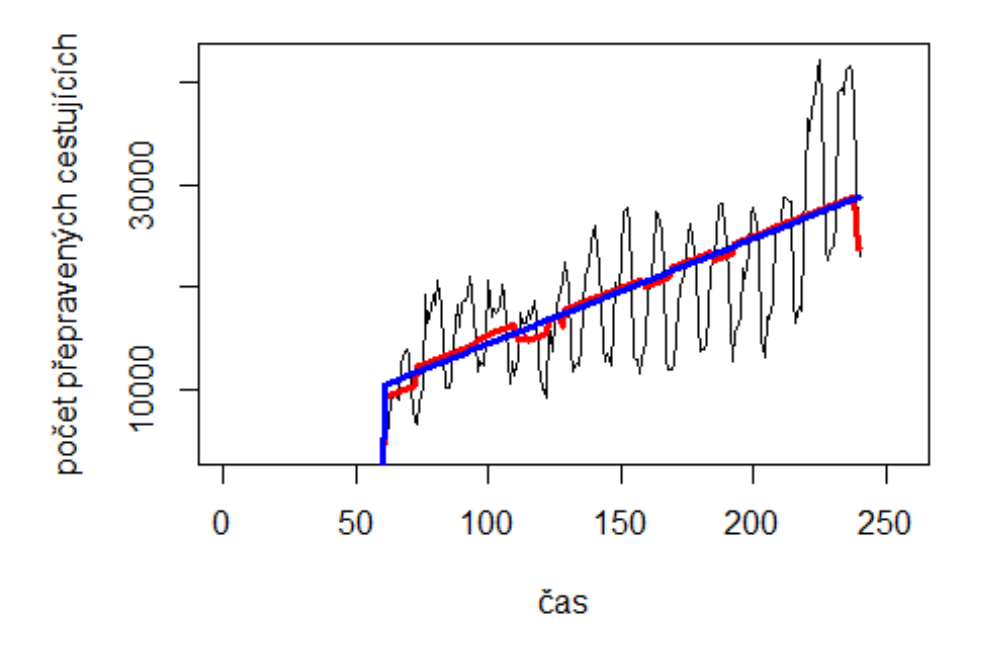

**MUC-PEK** 

```
Edimburgh -> Newark
```
# Spojeni

```
data$EDI_EWR_30 <- data$EDI_EWR/data$days * 30
```
plot(data\$EDI\_EWR\_30~data\$t, t="l")

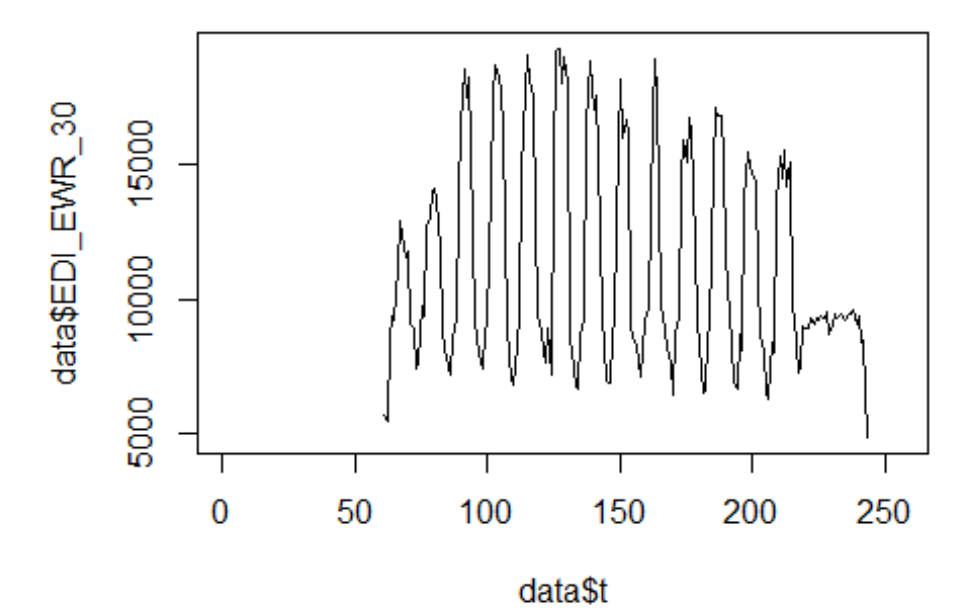

lm EDI EWR1 <- glm(data\$EDI EWR 30~data\$t+data\$X2001 FC+data\$X2001 TER+data\$X 2003\_SARS+data\$X2008\_FC+data\$X2009\_SF+data\$X2010\_ER+data\$X2019\_CV) summary(lm\_EDI\_EWR1)

```
## 
## Call:
## glm(formula = data$EDI_EWR_30 ~ data$t + data$X2001_FC + data$X2001_TER + 
## data$X2003_SARS + data$X2008_FC + data$X2009_SF + data$X2010_ER +
## data$X2019_CV)
## 
## Deviance Residuals: 
## Min 1Q Median 3Q Max 
## -6702 -2808 -1474 3966 7841 
## 
## Coefficients: (3 not defined because of singularities)
## Estimate Std. Error t value Pr(>|t|) 
## (Intercept) 12138.674 1000.843 12.128
## data$t -6.077 6.029 -1.008 0.315 
## data$X2001 FC NA NA NA NA NA
## data$X2001_TER NA NA NA NA 
## data$X2003_SARS NA NA NA NA 
## data$X2008 FC 48.217 1001.771 0.048 0.962
## data$X2009_SF 1640.871 1150.096 1.427 0.155
```
```
## data$X2010_ER 866.418 2067.353 0.419 0.676 
## data$X2019_CV -2627.389 1838.412 -1.429 0.155 
## ---
## Signif. codes: 0 '***' 0.001 '**' 0.01 '*' 0.05 '.' 0.1 ' ' 1
## 
## (Dispersion parameter for gaussian family taken to be 15111858)
## 
## Null deviance: 2820547710 on 182 degrees of freedom
## Residual deviance: 2674798923 on 177 degrees of freedom
## (73 observations deleted due to missingness)
## AIC: 3552.4
## 
## Number of Fisher Scoring iterations: 2
lm_EDI_EWR2 <- glm(data$EDI_EWR_30~data$X2009_SF)
summary(lm_EDI_EWR2)
## 
## Call:
## glm(formula = data$EDI_EWR_30 ~ data$X2009_SF)
## 
## Deviance Residuals: 
## Min 1Q Median 3Q Max 
## -6248 -2741 -1749 3860 7943 
## 
## Coefficients:
## Estimate Std. Error t value Pr(>|t|) 
## (Intercept) 11118.2 303.1 36.686 <2e-16 ***
## data$X2009_SF 2186.5 966.3 2.263 0.0248 * 
## ---
## Signif. codes: 0 '***' 0.001 '**' 0.01 '*' 0.05 '.' 0.1 ' ' 1
## 
## (Dispersion parameter for gaussian family taken to be 15154448)
## 
## Null deviance: 2820547710 on 182 degrees of freedom
## Residual deviance: 2742955088 on 181 degrees of freedom
## (73 observations deleted due to missingness)
## AIC: 3549
## 
## Number of Fisher Scoring iterations: 2
```
## **Spojeni Oslo -> Keflavik**

```
data$OSL KEF 30 <- data$OSL KEF/data$days * 30
```

```
plot(data$OSL KEF 30 \simdata$t, t="l")
```
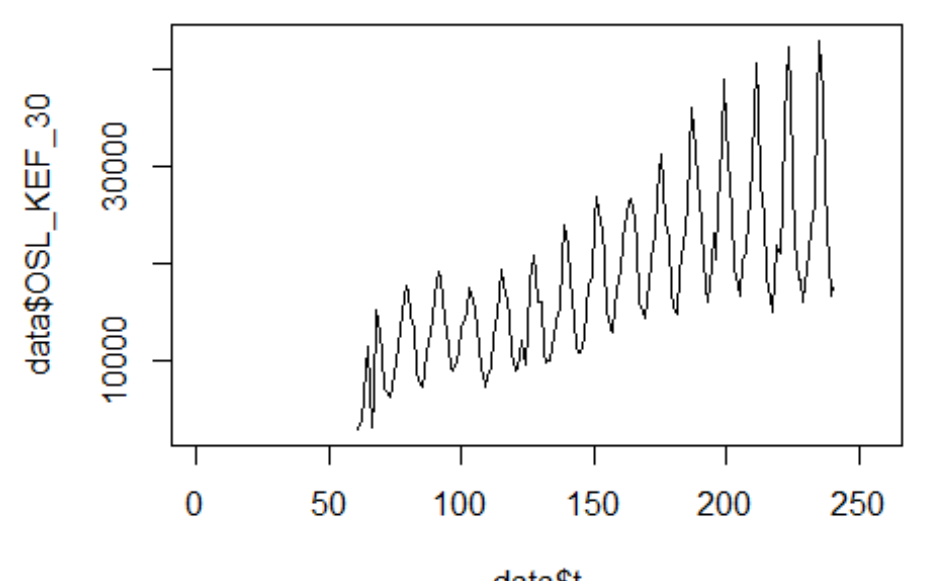

data\$t

lm\_OSL\_KEF1 <- glm(data\$OSL\_KEF\_30~data\$t+data\$X2001\_FC+data\$X2001\_TER+data\$X 2003\_SARS+data\$X2008\_FC+data\$X2009\_SF+data\$X2010\_ER+data\$X2019\_CV) summary(lm OSL KEF1)

```
## Call:
## glm(formula = data$OSL_KEF_30 ~ data$t + data$X2001_FC + data$X2001_TER +
## data$X2003 SARS + data$X2008 FC + data$X2009 SF + data$X2010 ER +
## data$X2019_CV)
## 
## Deviance Residuals: 
## Min 1Q Median 3Q Max 
## -11566.3 -4485.5 -462.3 3634.6 15469.6 
## 
## Coefficients: (3 not defined because of singularities)
## Estimate Std. Error t value Pr(>|t|) 
## (Intercept) 1885.103 1436.862 1.312 0.19126 
## data$t 112.604 8.656 13.009 < 2e-16 ***
## data$X2001_FC NA NA NA NA 
## data$X2001_TER NA NA NA NA 
## data$X2003_SARS NA NA NA NA 
## data$X2008_FC -1325.697 1438.181 -0.922 0.35792 
## data$X2009_SF -872.006 1651.121 -0.528 0.59808 
## data$X2010_ER -303.261 2967.968 -0.102 0.91873 
## data$X2019_CV -11671.141 4036.227 -2.892 0.00432 ** 
## ---
## Signif. codes: 0 '***' 0.001 '**' 0.01 '*' 0.05 '.' 0.1 ' ' 1
```
## ## (Dispersion parameter for gaussian family taken to be 31146338) ## ## Null deviance: 1.1798e+10 on 179 degrees of freedom ## Residual deviance: 5.4195e+09 on 174 degrees of freedom ## (76 observations deleted due to missingness) ## AIC: 3624.5 ## ## Number of Fisher Scoring iterations: 2 lm\_OSL\_KEF2 <- glm(data\$OSL\_KEF\_30~data\$t+data\$X2019\_CV) summary(lm\_OSL\_KEF2) ## ## Call: ##  $glm(formula = data50SL KEF_30 ~ value of 4.444$  data\$X2019\_CV) ## ## Deviance Residuals: ## Min 1Q Median 3Q Max ## -11604 -4543 -476 3420 15453 ## ## Coefficients: ## Estimate Std. Error t value Pr(>|t|) ## (Intercept) 1128.726 1281.119 0.881 0.37949 ## data\$t 116.070 8.104 14.323 < 2e-16 \*\*\* ## data\$X2019\_CV -11744.878 4017.212 -2.924 0.00391 \*\* ## --- ## Signif. codes: 0 '\*\*\*' 0.001 '\*\*' 0.01 '\*' 0.05 '.' 0.1 ' ' 1 ## ## (Dispersion parameter for gaussian family taken to be 30865245) ## ## Null deviance: 1.1798e+10 on 179 degrees of freedom ## Residual deviance: 5.4631e+09 on 177 degrees of freedom ## (76 observations deleted due to missingness) ## AIC: 3619.9 ## ## Number of Fisher Scoring iterations: 2

#### **Spojeni Stockholm -> Bangkok**

data\$ARN\_BKK\_30 <- data\$ARN\_BKK/data\$days \* 30

plot(data\$ARN\_BKK\_30~data\$t, t="l")

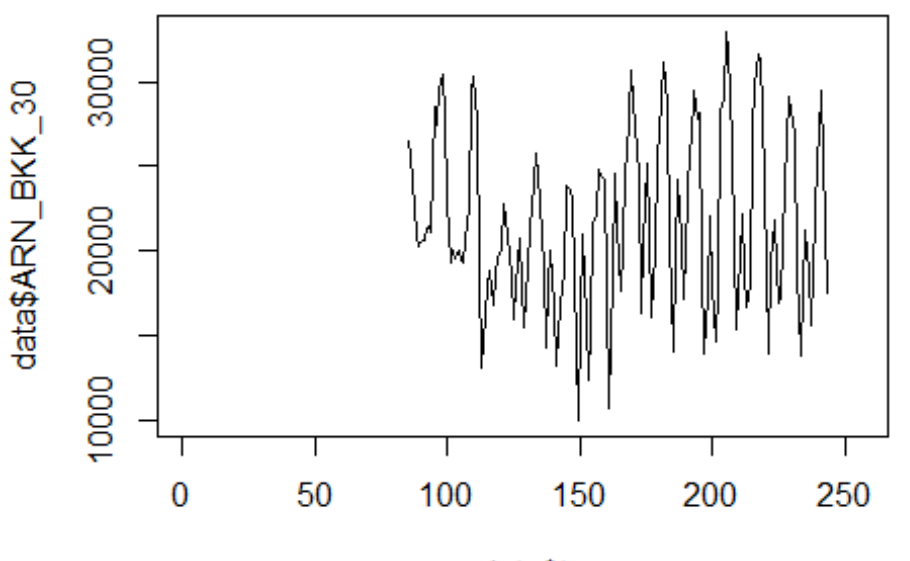

data\$t

lm\_ARN\_BKK1 <- glm(data\$ARN\_BKK\_30~data\$t+data\$X2001\_FC+data\$X2001\_TER+data\$X 2003\_SARS+data\$X2005\_FLU+data\$X2008\_FC+data\$X2009\_SF+data\$X2010\_ER+data\$X2012 \_MERS+data\$X2013\_FLU+data\$X2019\_CV) summary(lm\_ARN\_BKK1)

```
## Call:
## glm(formula = data$ARN BKK 30 ~ data$t + data$X2001 FC + data$X2001 TER +
## data$X2003_SARS + data$X2005_FLU + data$X2008_FC + data$X2009_SF + 
## data$X2010_ER + data$X2012_MERS + data$X2013_FLU + data$X2019_CV)
## 
## Deviance Residuals: 
## Min 1Q Median 3Q Max 
## -11724.1 -3494.6 -383.1 4100.7 10917.5 
## 
## Coefficients: (4 not defined because of singularities)
## Estimate Std. Error t value Pr(>|t|) 
## (Intercept) 20757.390 1940.028 10.700 <2e-16 ***
## data$t 6.252 10.828 0.577 0.5646 
## data$X2001_FC NA NA NA NA 
## data$X2001_TER NA NA NA NA 
## data$X2003 SARS NA NA NA NA NA
## data$X2005_FLU NA NA NA NA 
## data$X2008_FC 2140.948 1397.548 1.532 0.1276 
## data$X2009 SF -2900.512 1508.367 -1.923 0.0564
## data$X2010_ER 190.834 2615.149 0.073 0.9419 
## data$X2012_MERS -888.068 1808.463 -0.491 0.6241
```

```
## data$X2013_FLU -1246.345 1628.957 -0.765 0.4454 
## data$X2019_CV 2691.315 2363.513 1.139 0.2566 
## ---
## Signif. codes: 0 '***' 0.001 '**' 0.01 '*' 0.05 '.' 0.1 ' ' 1
## 
## (Dispersion parameter for gaussian family taken to be 24124583)
## 
## Null deviance: 3905134821 on 158 degrees of freedom
## Residual deviance: 3642812064 on 151 degrees of freedom
## (97 observations deleted due to missingness)
## AIC: 3163.8
## 
## Number of Fisher Scoring iterations: 2
lm_ARN_BKK2 <- glm(data$ARN_BKK_30~data$X2009_SF)
summary(lm_ARN_BKK2)
## 
## Call:
## glm(formula = data$ARN_BKK_30 ~ data$X2009_SF)
## 
## Deviance Residuals: 
## Min 1Q Median 3Q Max 
## -12037.8 -3294.3 -694.9 3628.9 10953.9 
## 
## Coefficients:
## Estimate Std. Error t value Pr(>|t|) 
## (Intercept) 22002.6 412.9 53.291 <2e-16 ***
## data$X2009 SF -2869.9 1227.1 -2.339 0.0206 *
## ---
## Signif. codes: 0 '***' 0.001 '**' 0.01 '*' 0.05 '.' 0.1 ' ' 1
## 
## (Dispersion parameter for gaussian family taken to be 24036098)
## 
## Null deviance: 3905134821 on 158 degrees of freedom
## Residual deviance: 3773667316 on 157 degrees of freedom
## (97 observations deleted due to missingness)
## AIC: 3157.4
## 
## Number of Fisher Scoring iterations: 2
```
# **Spojeni Helsinky -> Bangkok**

```
data$HEL BKK 30 <- data$HEL BKK/data$days * 30
```

```
plot(data$HEL BKK 30~data$t, t= "l")
```
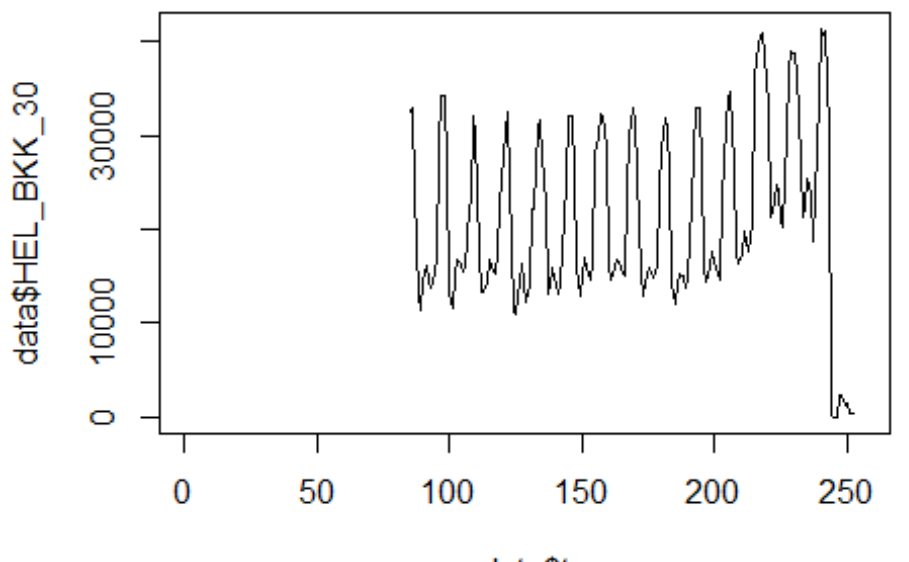

data\$t

```
lm_HEL_BKK1 <- glm(data$HEL_BKK_30~data$t+data$X2001_FC+data$X2001_TER+data$X
2003_SARS+data$X2005_FLU+data$X2008_FC+data$X2009_SF+data$X2010_ER+data$X2012
_MERS+data$X2013_FLU+data$X2019_CV)
summary(lm_HEL_BKK1)
```

```
## Call:
## glm(formula = data$HEL BKK 30 ~ data$t + data$X2001 FC + data$X2001 TER +
## data$X2003_SARS + data$X2005_FLU + data$X2008_FC + data$X2009_SF + 
## data$X2010_ER + data$X2012_MERS + data$X2013_FLU + data$X2019_CV)
## 
## Deviance Residuals: 
## Min 1Q Median 3Q Max 
## -14015 -6862 -2733 7508 27677 
## 
## Coefficients: (4 not defined because of singularities)
## Estimate Std. Error t value Pr(>|t|) 
## (Intercept) 13903.75 3536.62 3.931 0.000125 ***
## data$t 53.69 19.74 2.720 0.007252 ** 
## data$X2001_FC NA NA NA NA 
## data$X2001_TER NA NA NA NA 
## data$X2003 SARS NA NA NA NA NA
## data$X2005_FLU NA NA NA NA 
## data$X2008_FC 1494.65 2548.66 0.586 0.558403 
## data$X2009_SF -1233.55 2750.97 -0.448 0.654469 
## data$X2010_ER -4141.60 4769.71 -0.868 0.386523 
## data$X2012_MERS -7020.51 3298.40 -2.128 0.034830 *
```
## data\$X2013 FLU -3366.83 2971.01 -1.133 0.258815 ## data\$X2019\_CV -13095.73 2916.66 -4.490 1.36e-05 \*\*\* ## --- ## Signif. codes: 0 '\*\*\*' 0.001 '\*\*' 0.01 '\*' 0.05 '.' 0.1 ' ' 1 ## ## (Dispersion parameter for gaussian family taken to be 80251149) ## ## Null deviance: 1.4989e+10 on 167 degrees of freedom ## Residual deviance: 1.2840e+10 on 160 degrees of freedom ## (88 observations deleted due to missingness) ## AIC: 3544.3 ## ## Number of Fisher Scoring iterations: 2 lm\_HEL\_BKK2 <- glm(data\$HEL\_BKK\_30~data\$X2019\_CV) summary(lm\_HEL\_BKK2) ## ## Call: ## glm(formula = data\$HEL\_BKK\_30 ~ data\$X2019\_CV) ## ## Deviance Residuals: ## Min 1Q Median 3Q Max ## -13989 -7070 -3739 7280 27381 ## ## Coefficients: ## Estimate Std. Error t value Pr(>|t|) ## (Intercept) 21896.9 744.9 29.395 < 2e-16 \*\*\* ## data\$X2019\_CV -7908.3 2580.5 -3.065 0.00254 \*\* ## --- ## Signif. codes: 0 '\*\*\*' 0.001 '\*\*' 0.01 '\*' 0.05 '.' 0.1 ' ' 1 ## ## (Dispersion parameter for gaussian family taken to be 85457448) ## ## Null deviance: 1.4989e+10 on 167 degrees of freedom ## Residual deviance: 1.4186e+10 on 166 degrees of freedom ## (88 observations deleted due to missingness) ## AIC: 3549 ## ## Number of Fisher Scoring iterations: 2

## **Spojeni Amsterdam -> Bangkok**

```
data$AMS_BKK_30 <- data$AMS_BKK/data$days * 30
```
 $plot(data$AMS BKK 30~data$t, t="1")$ 

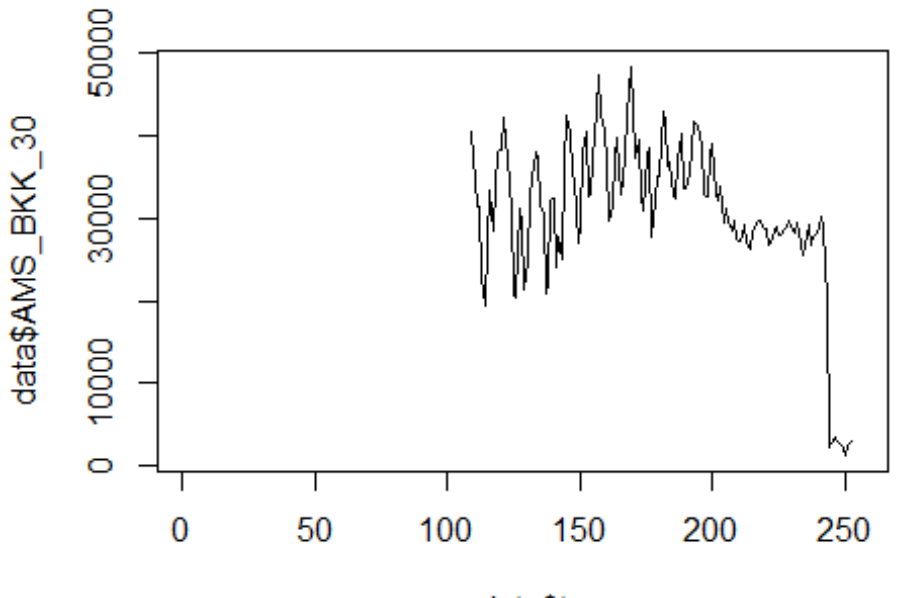

data\$t

```
lm_AMS_BKK1 <- glm(data$AMS_BKK_30~data$t+data$X2001_FC+data$X2001_TER+data$X
2003_SARS+data$X2005_FLU+data$X2008_FC+data$X2009_SF+data$X2010_ER+data$X2012
_MERS+data$X2013_FLU+data$X2019_CV)
summary(lm_AMS_BKK1)
```

```
## Call:
## glm(formula = data$AMS BKK 30 ~ data$t + data$X2001 FC + data$X2001 TER +
## data$X2003_SARS + data$X2005_FLU + data$X2008_FC + data$X2009_SF + 
## data$X2010_ER + data$X2012_MERS + data$X2013_FLU + data$X2019_CV)
## 
## Deviance Residuals: 
## Min 1Q Median 3Q Max 
## -14868.5 -3421.1 -859.4 3595.1 18529.1 
## 
## Coefficients: (4 not defined because of singularities)
## Estimate Std. Error t value Pr(>|t|) 
## (Intercept) 44433.90 3647.62 12.182 < 2e-16 ***
## data$t -63.80 19.44 -3.282 0.00131 ** 
## data$X2001_FC NA NA NA NA 
## data$X2001_TER NA NA NA NA 
## data$X2003 SARS NA NA NA NA NA
## data$X2005_FLU NA NA NA NA 
## data$X2008_FC -4409.84 3073.89 -1.435 0.15369 
## data$X2009_SF -3571.02 2374.45 -1.504 0.13492 
## data$X2010_ER -4731.89 3549.35 -1.333 0.18471 
## data$X2012_MERS 3051.00 2400.60 1.271 0.20592
```
## data\$X2013\_FLU 2346.59 2204.78 1.064 0.28907 ## data\$X2019\_CV -17354.06 2212.77 -7.843 1.15e-12 \*\*\* ## --- ## Signif. codes: 0 '\*\*\*' 0.001 '\*\*' 0.01 '\*' 0.05 '.' 0.1 ' ' 1 ## ## (Dispersion parameter for gaussian family taken to be 42409958) ## ## Null deviance: 1.2355e+10 on 143 degrees of freedom ## Residual deviance: 5.7678e+09 on 136 degrees of freedom ## (112 observations deleted due to missingness) ## AIC: 2947.5 ## ## Number of Fisher Scoring iterations: 2 lm\_AMS\_BKK2 <- glm(data\$AMS\_BKK\_30~data\$t+data\$X2009\_SF+data\$X2019\_CV) summary(lm\_AMS\_BKK2) ## ## Call: ## glm(formula = data\$AMS\_BKK\_30 ~ data\$t + data\$X2009\_SF + data\$X2019\_CV) ## ## Deviance Residuals: ## Min 1Q Median 3Q Max ## -15087.9 -3468.5 -655.6 3799.4 18542.0 ## ## Coefficients: ## Estimate Std. Error t value Pr(>|t|) ## (Intercept) 44261.06 3469.70 12.756 < 2e-16 \*\*\* ## data\$t -60.94 18.74 -3.252 0.00144 \*\* ## data\$X2009 SF -6034.66 2037.36 -2.962 0.00359 \*\* ## data\$X2019 CV -17884.03 2204.87 -8.111 2.28e-13 \*\*\* ## --- ## Signif. codes: 0 '\*\*\*' 0.001 '\*\*' 0.01 '\*' 0.05 '.' 0.1 ' ' 1 ## ## (Dispersion parameter for gaussian family taken to be 42975324) ## ## Null deviance: 1.2355e+10 on 143 degrees of freedom ## Residual deviance: 6.0165e+09 on 140 degrees of freedom ## (112 observations deleted due to missingness) ## AIC: 2945.6 ## ## Number of Fisher Scoring iterations: 2 lm\_AMS\_BKK3 <- lm(data\$AMS\_BKK\_30~data\$t+data\$X2009\_SF+data\$X2019\_CV) summary(lm\_AMS\_BKK3) ## ## Call: ## lm(formula = data\$AMS\_BKK\_30 ~ data\$t + data\$X2009\_SF + data\$X2019\_CV) ## ## Residuals:

## Min 1Q Median 3Q Max ## -15087.9 -3468.5 -655.6 3799.4 18542.0 ## ## Coefficients: ## Estimate Std. Error t value Pr(>|t|) ## (Intercept) 44261.06 3469.70 12.756 < 2e-16 \*\*\* ## data\$t -60.94 18.74 -3.252 0.00144 \*\* ## data\$X2009\_SF -6034.66 2037.36 -2.962 0.00359 \*\* ## data\$X2019 CV -17884.03 2204.87 -8.111 2.28e-13 \*\*\* ## --- ## Signif. codes: 0 '\*\*\*' 0.001 '\*\*' 0.01 '\*' 0.05 '.' 0.1 ' ' 1 ## ## Residual standard error: 6556 on 140 degrees of freedom ## (112 observations deleted due to missingness) ## Multiple R-squared: 0.513, Adjusted R-squared: 0.5026 ## F-statistic: 49.16 on 3 and 140 DF, p-value: < 2.2e-16 plot(data\$AMS\_BKK\_30, type="l") fit <- c(rep(0, 108), lm\_AMS\_BKK1\$fitted.values) lines(fit, col="red", lwd=3) fit2  $\leftarrow$  c(rep(0, 108), lm\_AMS\_BKK2\$fitted.values) lines(fit2, col="blue", lwd=3)

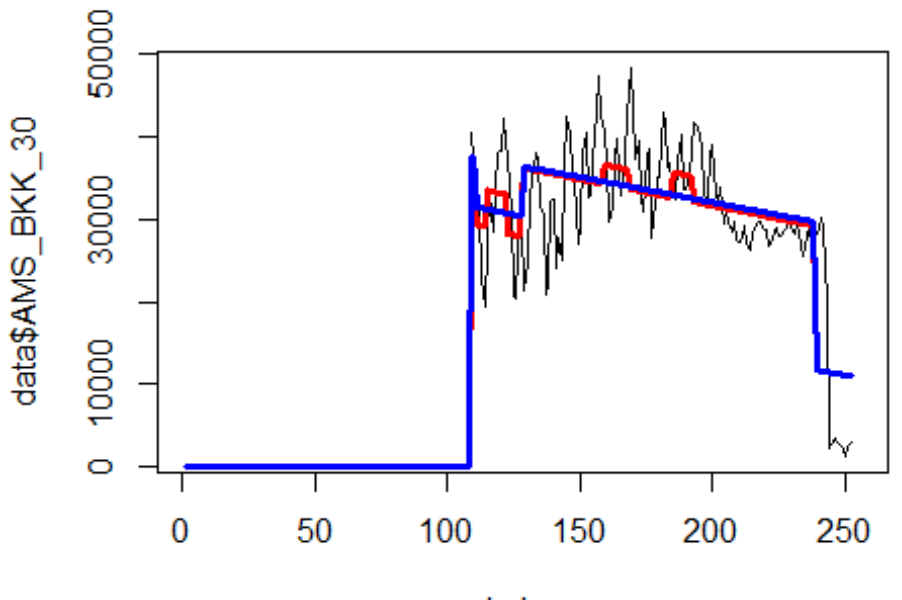

Index

# Spojeni Frankfurt

-> Shanghai

data\$FRA\_PVG\_30 <- data\$FRA\_PVG/data\$days \* 30

plot(data\$FRA\_PVG\_30~data\$t, t="l")

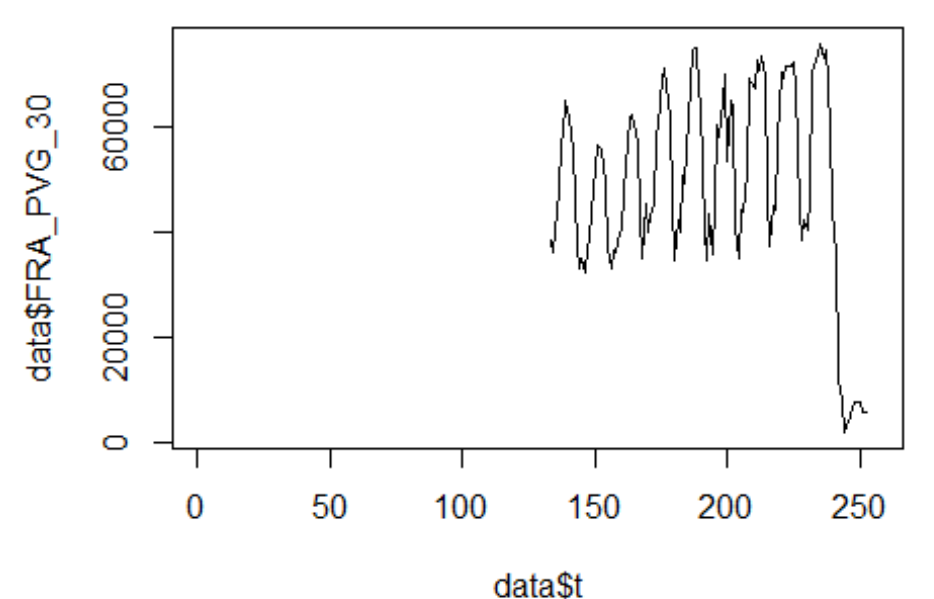

```
lm_FRA_PVG1 <- glm(data$FRA_PVG_30~data$t+data$X2001_FC+data$X2001_TER+data$X
2003_SARS+data$X2005_FLU+data$X2008_FC+data$X2009_SF+data$X2010_ER+data$X2012
_MERS+data$X2013_FLU+data$X2019_CV)
summary(lm_FRA_PVG1)
```

```
## Call:
## glm(formula = data$FRA PVG 30 ~ data$t + data$X2001 FC + data$X2001 TER +
## data$X2003_SARS + data$X2005_FLU + data$X2008_FC + data$X2009_SF + 
## data$X2010_ER + data$X2012_MERS + data$X2013_FLU + data$X2019_CV)
## 
## Deviance Residuals: 
## Min 1Q Median 3Q Max 
## -26760 -10215 186 10747 33906 
## 
## Coefficients: (7 not defined because of singularities)
## Estimate Std. Error t value Pr(>|t|) 
## (Intercept) 19508.28 7839.31 2.489 0.0143 * 
## data$t 182.32 41.14 4.432 2.15e-05 ***
## data$X2001_FC NA NA NA NA 
## data$X2001_TER NA NA NA NA 
## data$X2003 SARS NA NA NA NA NA
## data$X2005_FLU NA NA NA NA 
## data$X2008_FC NA NA NA NA 
## data$X2009 SF NA NA NA NA NA
## data$X2010 ER NA NA NA NA NA
## data$X2012_MERS 6750.49 4660.81 1.448 0.1502
```
## data\$X2013 FLU 1098.99 4328.18 0.254 0.8000 ## data\$X2019\_CV -50338.48 4340.20 -11.598 < 2e-16 \*\*\* ## --- ## Signif. codes: 0 '\*\*\*' 0.001 '\*\*' 0.01 '\*' 0.05 '.' 0.1 ' ' 1 ## ## (Dispersion parameter for gaussian family taken to be 159296000) ## ## Null deviance: 4.1732e+10 on 119 degrees of freedom ## Residual deviance: 1.8319e+10 on 115 degrees of freedom ## (136 observations deleted due to missingness) ## AIC: 2613.8 ## ## Number of Fisher Scoring iterations: 2 lm\_FRA\_PVG2 <- glm(data\$FRA\_PVG\_30~data\$t+data\$X2019\_CV) summary(lm\_FRA\_PVG2) ## ## Call: ## glm(formula = data\$FRA\_PVG\_30 ~ data\$t + data\$X2019\_CV) ## ## Deviance Residuals: ## Min 1Q Median 3Q Max ## -23193 -10750 -116 10321 33901 ## ## Coefficients: ## Estimate Std. Error t value Pr(>|t|) ## (Intercept) 20270.18 7527.55 2.693 0.00813 \*\* ## data\$t 181.52 40.04 4.534 1.41e-05 \*\*\* ## data\$X2019 CV -50903.51 4320.23 -11.783 < 2e-16 \*\*\* ## --- ## Signif. codes: 0 '\*\*\*' 0.001 '\*\*' 0.01 '\*' 0.05 '.' 0.1 ' ' 1 ## ## (Dispersion parameter for gaussian family taken to be 159450903) ## ## Null deviance: 4.1732e+10 on 119 degrees of freedom ## Residual deviance: 1.8656e+10 on 117 degrees of freedom ## (136 observations deleted due to missingness) ## AIC: 2612 ## ## Number of Fisher Scoring iterations: 2 lm\_FRA\_PVG2 <- lm(data\$FRA\_PVG\_30~data\$t+data\$X2019\_CV) summary(lm\_FRA\_PVG2) ## ## Call: ##  $lm(formula = data$FRA PVG_30 ~ value at a$t + data$X2019 CV)$ ## ## Residuals: ## Min 1Q Median 3Q Max

## -23193 -10750 -116 10321 33901 ## ## Coefficients: ## Estimate Std. Error t value Pr(>|t|) ## (Intercept) 20270.18 7527.55 2.693 0.00813 \*\* ## data\$t 181.52 40.04 4.534 1.41e-05 \*\*\* ## data\$X2019 CV -50903.51 4320.23 -11.783 < 2e-16 \*\*\* ## --- ## Signif. codes: 0 '\*\*\*' 0.001 '\*\*' 0.01 '\*' 0.05 '.' 0.1 ' ' 1 ## ## Residual standard error: 12630 on 117 degrees of freedom ## (136 observations deleted due to missingness) ## Multiple R-squared: 0.553, Adjusted R-squared: 0.5453 ## F-statistic: 72.36 on 2 and 117 DF, p-value: < 2.2e-16 plot(data\$FRA\_PVG\_30, type="l") fit  $\leftarrow$  c(rep(0,132), lm\_FRA\_PVG1\$fitted.values) lines(fit, col="red", lwd=3) fit2  $\leftarrow$  c(rep(0, 132), lm\_FRA\_PVG2\$fitted.values) lines(fit2, col="blue", lwd=3)

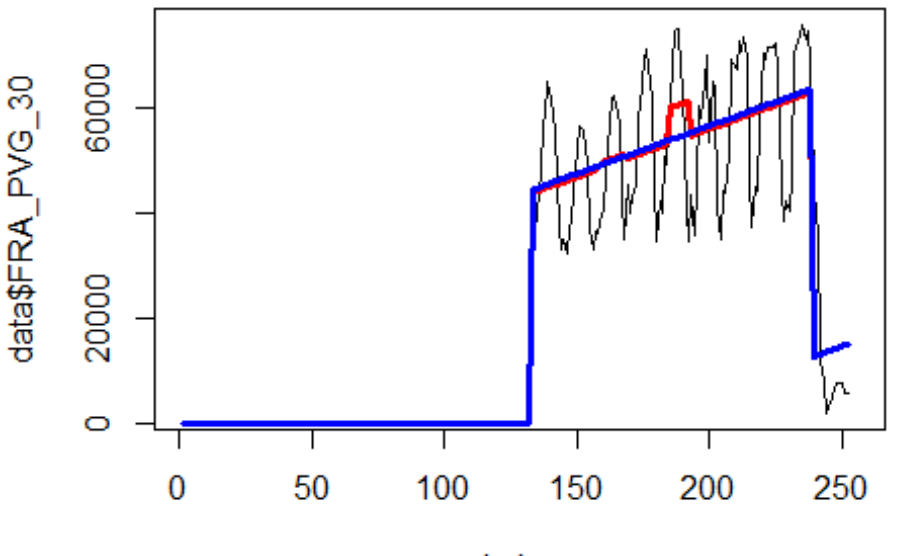

Index

# 1. Spojení LOndon

Heathrow Airport -> Dublin Airport

data\$LHR\_DUB\_30 <- data\$LHR\_DUB/data\$days \* 30

plot(data\$LHR DUB 30~data\$t,  $t="1"$ )

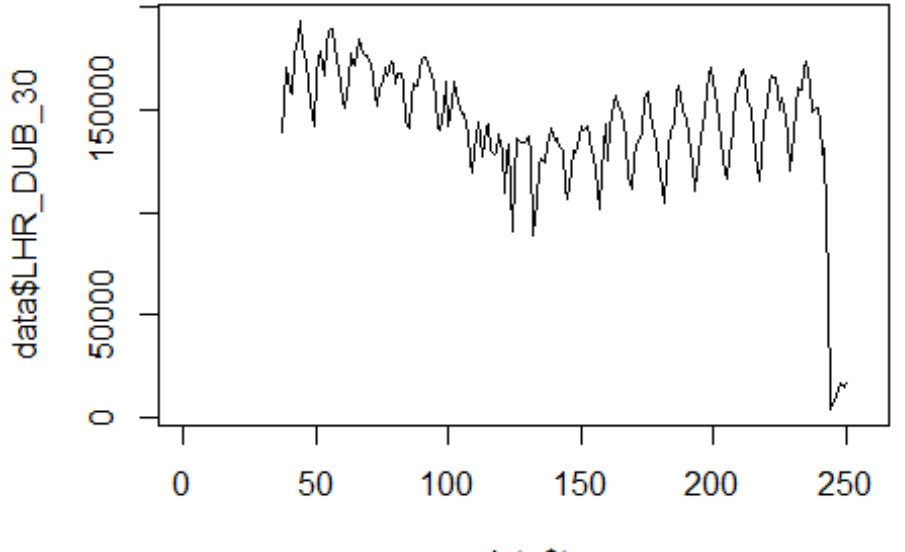

data\$t

lm\_LHR\_DUB1 <- glm(data\$LHR\_DUB\_30~data\$t+data\$X2001\_FC+data\$X2001\_TER+data\$X 2008\_FC+data\$X2009\_SF+data\$X2010\_ER+data\$X2019\_CV) summary(lm\_LHR\_DUB1)

```
##
```

```
## Call:
## glm(formula = data$LHR_DUB_30 ~ data$t + data$X2001 FC + data$X2001 TER +
## data$X2008_FC + data$X2009_SF + data$X2010_ER + data$X2019_CV)
## 
## Deviance Residuals: 
## Min 1Q Median 3Q Max 
## -61670 -13462 1435 13375 91542 
## 
## Coefficients: (2 not defined because of singularities)
## Estimate Std. Error t value Pr(>|t|) 
## (Intercept) 170664.90 4266.87 39.998 < 2e-16 ***
## data$t -152.12 27.52 -5.527 9.7e-08 ***
## data$X2001_FC NA NA NA NA 
## data$X2001 TER NA NA NA NA NA
## data$X2008_FC -7644.96 5581.17 -1.370 0.17223 
## data$X2009_SF -18102.63 6553.76 -2.762 0.00626 ** 
## data$X2010 ER -11316.39 11898.59 -0.951 0.34267
## data$X2019_CV -75089.79 7253.70 -10.352 < 2e-16 ***
## ---
## Signif. codes: 0 '***' 0.001 '**' 0.01 '*' 0.05 '.' 0.1 ' ' 1
## 
## (Dispersion parameter for gaussian family taken to be 500876872)
```

```
## 
## Null deviance: 2.1530e+11 on 213 degrees of freedom
## Residual deviance: 1.0418e+11 on 208 degrees of freedom
## (42 observations deleted due to missingness)
## AIC: 4902
## 
## Number of Fisher Scoring iterations: 2
lm LHR DUB2 <- glm(data$LHR DUB 30~data$t+data$X2009 SF+data$X2019 CV)
summary(lm_LHR_DUB2)
## 
## Call:
## glm(formula = data$LHR_DUB_30 ~ data$t + data$X2009_SF + data$X2019_CV)
## 
## Deviance Residuals: 
## Min 1Q Median 3Q Max 
## -61004 -13495 1317 13517 91575 
## 
## Coefficients:
## Estimate Std. Error t value Pr(>|t|) 
## (Intercept) 169210.71 4127.00 41.001 < 2e-16 ***
## data$t -146.15 27.16 -5.381 1.97e-07 ***
## data$X2009 SF -22203.81 5559.12 -3.994 8.98e-05 ***
## data$X2019_CV -75094.52 7261.43 -10.342 < 2e-16 ***
## ---
## Signif. codes: 0 '***' 0.001 '**' 0.01 '*' 0.05 '.' 0.1 ' ' 1
## 
## (Dispersion parameter for gaussian family taken to be 501978044)
## 
## Null deviance: 2.1530e+11 on 213 degrees of freedom
## Residual deviance: 1.0542e+11 on 210 degrees of freedom
## (42 observations deleted due to missingness)
## AIC: 4900.6
## 
## Number of Fisher Scoring iterations: 2
lm_LHR_DUB3 <- lm(data$LHR_DUB_30~data$t+data$X2009_SF+data$X2019_CV)
summary(lm_LHR_DUB3)
## 
## Call:
## lm(formula = data$LHR_DUB_30 ~ data$t + data$X2009_SF + data$X2019_CV)
## 
## Residuals:
## Min 1Q Median 3Q Max 
## -61004 -13495 1317 13517 91575 
## 
## Coefficients:
## Estimate Std. Error t value Pr(>|t|) 
## (Intercept) 169210.71 4127.00 41.001 < 2e-16 ***
```
## data\$t -146.15 27.16 -5.381 1.97e-07 \*\*\* ## data\$X2009\_SF -22203.81 5559.12 -3.994 8.98e-05 \*\*\* ## data\$X2019 CV -75094.52 7261.43 -10.342 < 2e-16 \*\*\* ## --- ## Signif. codes: 0 '\*\*\*' 0.001 '\*\*' 0.01 '\*' 0.05 '.' 0.1 ' ' 1 ## ## Residual standard error: 22400 on 210 degrees of freedom ## (42 observations deleted due to missingness) ## Multiple R-squared: 0.5104, Adjusted R-squared: 0.5034 ## F-statistic: 72.97 on 3 and 210 DF, p-value: < 2.2e-16 plot(data\$LHR\_DUB\_30, type="l",xlab="čas",ylab="počet přepravených cestujícíc h",main="LHR-DUB") fit <- c(rep(0, 36), lm\_LHR\_DUB1\$fitted.values) lines(fit, col="red", lwd=3) fit2  $\leftarrow$  c(rep(0, 36), lm\_LHR\_DUB2\$fitted.values) lines(fit2, col="blue", lwd=3)

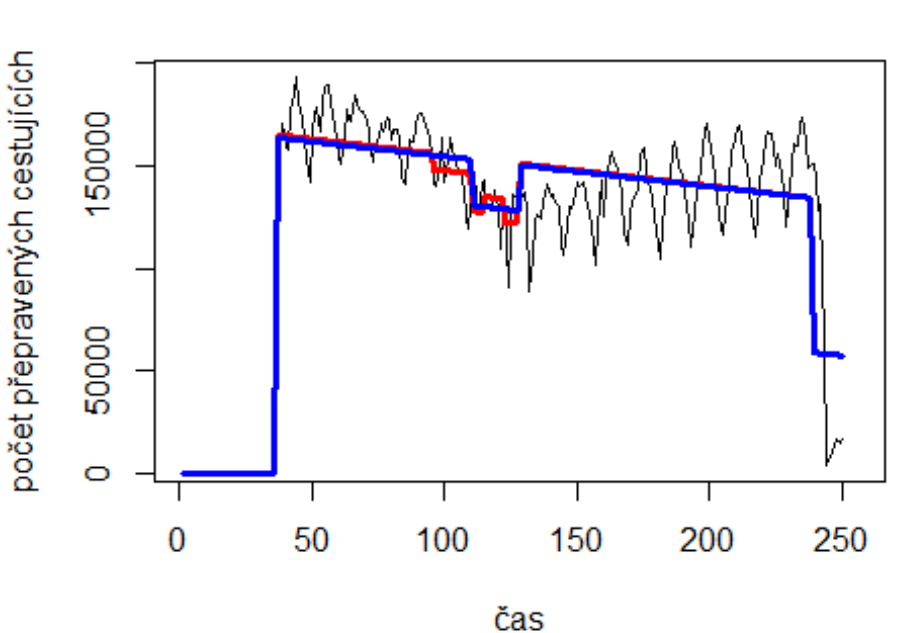

**LHR-DUB** 

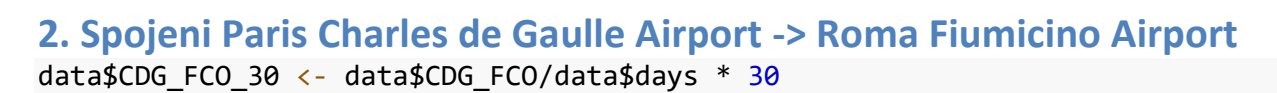

plot(data\$CDG\_FCO\_30~data\$t, t="l")

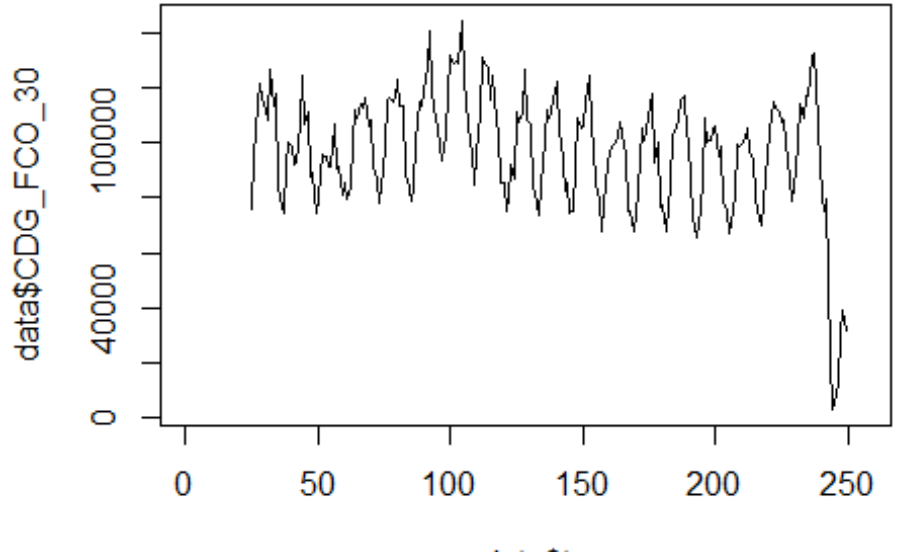

data\$t

lm\_CDG\_FCO1 <- glm(data\$CDG\_FCO\_30~data\$t+data\$X2001\_FC+data\$X2001\_TER+data\$X 2008\_FC+data\$X2009\_SF+data\$X2010\_ER+data\$X2019\_CV) summary(lm\_CDG\_FCO1)

```
##
```

```
## Call:
## glm(formula = data$CDG_FCO_30 ~ data$t + data$X2001_FC + data$X2001_TER +
## data$X2008_FC + data$X2009_SF + data$X2010_ER + data$X2019_CV)
## 
## Deviance Residuals: 
## Min 1Q Median 3Q Max 
## -39984 -14324 2265 12403 49330 
## 
## Coefficients: (1 not defined because of singularities)
## Estimate Std. Error t value Pr(>|t|) 
## (Intercept) 99364.41 3297.02 30.138 < 2e-16 ***
## data$t -13.70 21.27 -0.644 0.520105 
## data$X2001_FC NA NA NA NA 
## data$X2001 TER 6545.86 5683.07 1.152 0.250658
## data$X2008 FC 16471.76 4312.87 3.819 0.000175 ***
## data$X2009_SF 5175.72 5064.46 1.022 0.307928 
## data$X2010 ER -826.32 9194.71 -0.090 0.928473
## data$X2019_CV -53166.97 5799.89 -9.167 < 2e-16 ***
## ---
## Signif. codes: 0 '***' 0.001 '**' 0.01 '*' 0.05 '.' 0.1 ' ' 1
## 
## (Dispersion parameter for gaussian family taken to be 299099559)
```

```
## 
## Null deviance: 1.0548e+11 on 224 degrees of freedom
## Residual deviance: 6.5204e+10 on 218 degrees of freedom
## (31 observations deleted due to missingness)
## AIC: 5038.6
## 
## Number of Fisher Scoring iterations: 2
lm CDG FCO2 <- glm(data$CDG FCO 30~data$X2008 FC+data$X2019 CV)
summary(lm_CDG_FCO2)
## 
## Call:
## glm(formula = data$CDG_FCO_30 ~ data$X2008_FC + data$X2019_CV)
## 
## Deviance Residuals: 
## Min 1Q Median 3Q Max 
## -39984 -14139 1661 13422 49399 
## 
## Coefficients:
## Estimate Std. Error t value Pr(>|t|) 
## (Intercept) 98281 1239 79.343 < 2e-16 ***
## data$X2008 FC 17207 4157 4.139 4.95e-05 ***
## data$X2019 CV -55426 5360 -10.340 < 2e-16 ***
## ---
## Signif. codes: 0 '***' 0.001 '**' 0.01 '*' 0.05 '.' 0.1 ' ' 1
## 
## (Dispersion parameter for gaussian family taken to be 299192547)
## 
## Null deviance: 1.0548e+11 on 224 degrees of freedom
## Residual deviance: 6.6421e+10 on 222 degrees of freedom
## (31 observations deleted due to missingness)
## AIC: 5034.7
## 
## Number of Fisher Scoring iterations: 2
lm_CDG_FCO3 <- lm(data$CDG_FCO_30~data$X2008_FC+data$X2019_CV)
summary(lm_CDG_FCO3)
## 
## Call:
## lm(formula = data$COG FCO 30 ~ data$X2008 FC + data$X2019 CV)
## 
## Residuals:
## Min 1Q Median 3Q Max 
## -39984 -14139 1661 13422 49399 
## 
## Coefficients:
## Estimate Std. Error t value Pr(>|t|) 
## (Intercept) 98281 1239 79.343 < 2e-16 ***
## data$X2008 FC 17207 4157 4.139 4.95e-05 ***
```
## data\$X2019\_CV -55426 5360 -10.340 < 2e-16 \*\*\* ## --- ## Signif. codes: 0 '\*\*\*' 0.001 '\*\*' 0.01 '\*' 0.05 '.' 0.1 ' ' 1 ## ## Residual standard error: 17300 on 222 degrees of freedom ## (31 observations deleted due to missingness) ## Multiple R-squared: 0.3703, Adjusted R-squared: 0.3646 ## F-statistic: 65.28 on 2 and 222 DF, p-value: < 2.2e-16 plot(data\$CDG\_FCO\_30, type="l",xlab="čas",ylab="počet přepravených cestujícíc h", main="CDG-FCO")

```
fit <- c(rep(0,24), lm_CDG_FCO1$fitted.values)
lines(fit, col="red", lwd=3)
fit2 \leftarrow c(rep(0, 24), lm CDG FCO2$fitted.values)
```
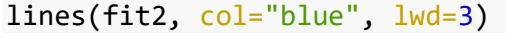

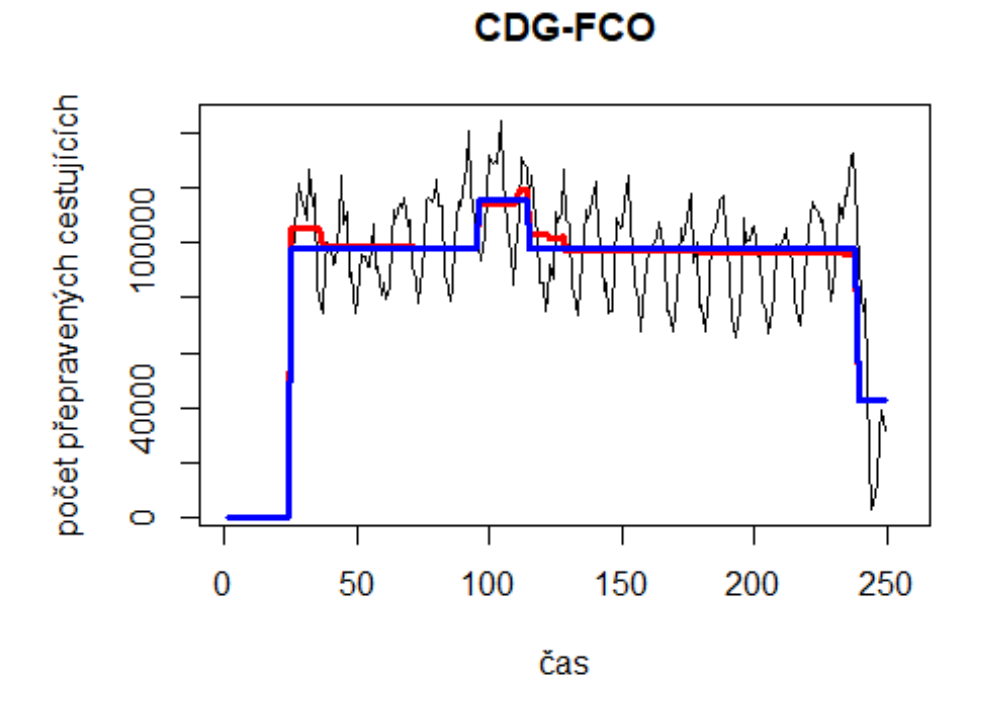

# **7. Spojeni Munich Airport -> Berlin Tegel Airport** data\$MUC\_TXL\_30 <- data\$MUC\_TXL/data\$days \* 30

plot(data\$MUC TXL 30~data\$t,  $t="1"$ )

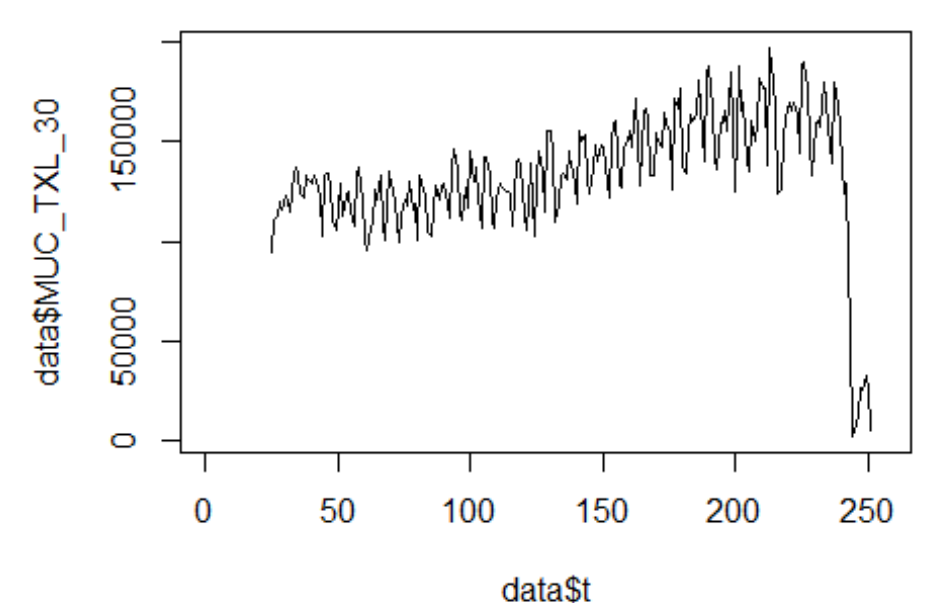

lm\_MUC\_TXL1 <- glm(data\$MUC\_TXL\_30~data\$t+data\$X2001\_FC+data\$X2001\_TER+data\$X 2008\_FC+data\$X2009\_SF+data\$X2010\_ER+data\$X2019\_CV) summary(lm\_MUC\_TXL1)

```
##
```

```
## Call:
## glm(formula = data$MUC_TXL_30 ~ data$t + data$X2001 FC + data$X2001 TER +
## data$X2008_FC + data$X2009_SF + data$X2010_ER + data$X2019_CV)
## 
## Deviance Residuals: 
## Min 1Q Median 3Q Max 
## -54180 -11626 1379 11544 103402 
## 
## Coefficients: (1 not defined because of singularities)
## Estimate Std. Error t value Pr(>|t|) 
## (Intercept) 103291.26 3806.19 27.138 <2e-16 ***
## data$t 273.35 24.55 11.134 <2e-16 ***
## data$X2001_FC NA NA NA NA 
## data$X2001 TER 8439.53 6560.97 1.286 0.1997
## data$X2008_FC -4799.74 4979.15 -0.964 0.3361 
## data$X2009_SF -10173.76 5846.85 -1.740 0.0833 . 
## data$X2010_ER 3277.87 10615.17 0.309 0.7578 
## data$X2019_CV -113739.80 6275.53 -18.124 <2e-16 ***
## ---
## Signif. codes: 0 '***' 0.001 '**' 0.01 '*' 0.05 '.' 0.1 ' ' 1
## 
## (Dispersion parameter for gaussian family taken to be 398651721)
```

```
## 
## Null deviance: 2.3113e+11 on 226 degrees of freedom
## Residual deviance: 8.7703e+10 on 220 degrees of freedom
## (29 observations deleted due to missingness)
## AIC: 5148.5
## 
## Number of Fisher Scoring iterations: 2
lm MUC TXL2 <- glm(data$MUC TXL 30~data$t+data$X2009 SF+data$X2019 CV)
summary(lm_MUC_TXL2)
## 
## Call:
## glm(formula = data$MUC_TXL_30 ~ data$t + data$X2009_SF + data$X2019_CV)
## 
## Deviance Residuals: 
## Min 1Q Median 3Q Max 
## -54190 -12730 1479 10773 103343 
## 
## Coefficients:
## Estimate Std. Error t value Pr(>|t|) 
## (Intercept) 104741.29 3263.89 32.091 <2e-16 ***
## data$t 263.54 22.14 11.904 <2e-16 ***
## data$X2009 SF -10607.74 4927.84 -2.153 0.0324 *
## data$X2019 CV -112786.70 6238.24 -18.080 <2e-16 ***
## ---
## Signif. codes: 0 '***' 0.001 '**' 0.01 '*' 0.05 '.' 0.1 ' ' 1
## 
## (Dispersion parameter for gaussian family taken to be 398952434)
## 
## Null deviance: 2.3113e+11 on 226 degrees of freedom
## Residual deviance: 8.8966e+10 on 223 degrees of freedom
## (29 observations deleted due to missingness)
## AIC: 5145.8
## 
## Number of Fisher Scoring iterations: 2
lm MUC TXL3 <- lm(data$MUC TXL 30~data$t+data$X2009 SF+data$X2019 CV)
summary(lm_MUC_TXL3)
## 
## Call:
## lm(formula = data$MUC_TXL_30 ~ data$t + data$X2009_SF + data$X2019_CV)
## 
## Residuals:
## Min 1Q Median 3Q Max 
## -54190 -12730 1479 10773 103343 
## 
## Coefficients:
## Estimate Std. Error t value Pr(>|t|) 
## (Intercept) 104741.29 3263.89 32.091 <2e-16 ***
```
## data\$t 263.54 22.14 11.904 <2e-16 \*\*\* ## data\$X2009 SF -10607.74 4927.84 -2.153 0.0324 \* ## data\$X2019 CV -112786.70 6238.24 -18.080 <2e-16 \*\*\* ## --- ## Signif. codes: 0 '\*\*\*' 0.001 '\*\*' 0.01 '\*' 0.05 '.' 0.1 ' ' 1 ## ## Residual standard error: 19970 on 223 degrees of freedom ## (29 observations deleted due to missingness) ## Multiple R-squared: 0.6151, Adjusted R-squared: 0.6099 ## F-statistic: 118.8 on 3 and 223 DF, p-value: < 2.2e-16 plot(data\$MUC\_TXL\_30, type="l",xlab="čas",ylab="počet přepravených cestujícíc h",main="MUC-TXL") fit <- c(rep(0,24), lm\_MUC\_TXL1\$fitted.values) lines(fit, col="red", lwd=3) fit2  $\leftarrow$  c(rep(0, 24), lm\_MUC\_TXL2\$fitted.values) lines(fit2, col="blue", lwd=3)

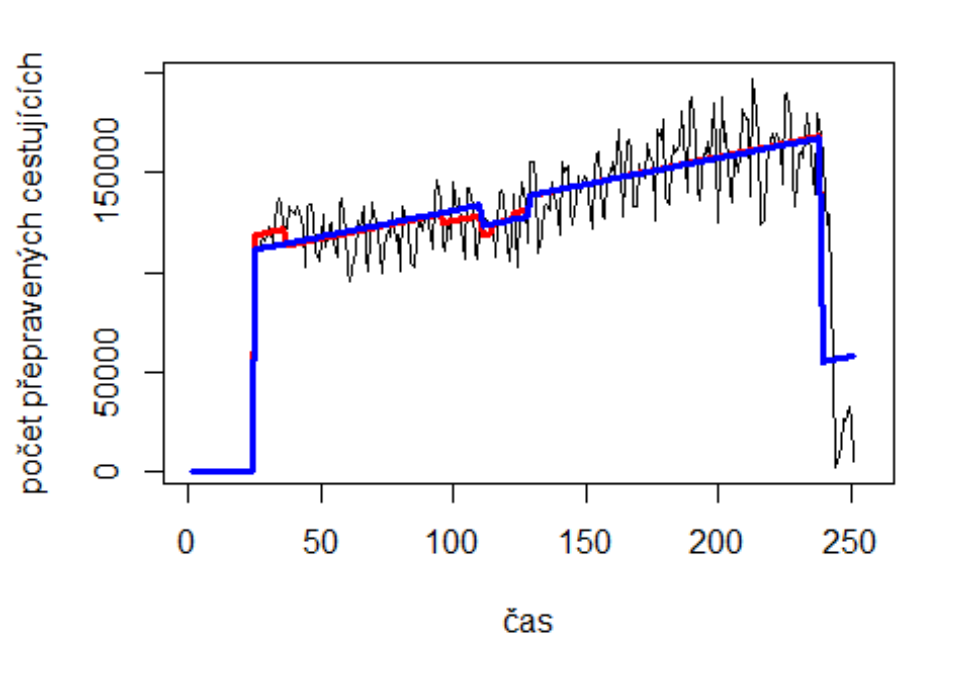

**MUC-TXL** 

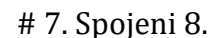

Evropa - USA Roma Fiumicino Airport -> JFK Airport data\$FIU\_JFK\_30 <- data\$FIU\_JFK/data\$days \* 30

plot(data\$FIU\_JFK\_30~data\$t, t="l")

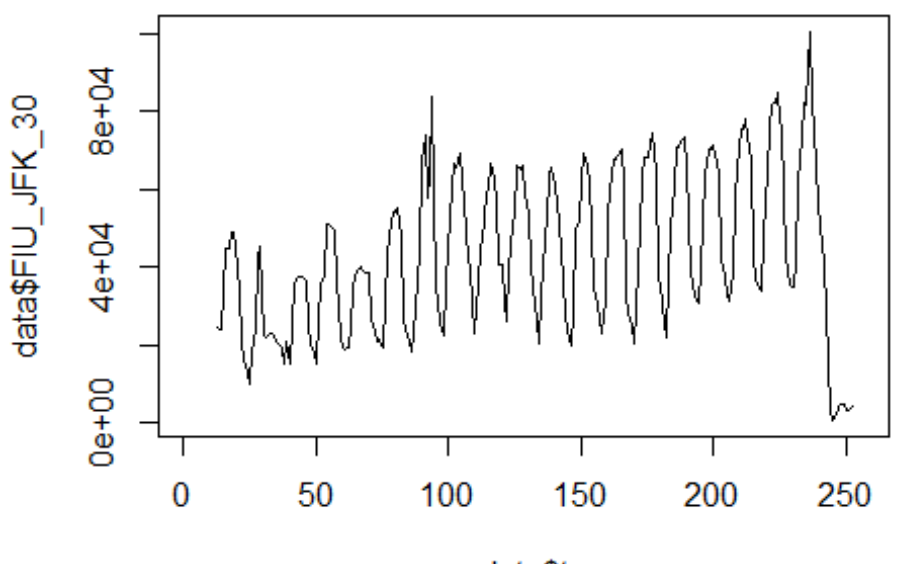

data\$t

lm\_FIU\_JFK1 <- glm(data\$FIU\_JFK\_30~data\$t+data\$X2001\_FC+data\$X2001\_TER+data\$X 2003\_SARS+data\$X2008\_FC+data\$X2010\_ER+data\$X2019\_CV) summary(lm\_FIU\_JFK1)

```
##
```

```
## Call:
## glm(formula = data$FIU_JFK_30 ~ data$t + data$X2001_FC + data$X2001_TER +
## data$X2003_SARS + data$X2008_FC + data$X2010_ER + data$X2019_CV)
## 
## Deviance Residuals: 
## Min 1Q Median 3Q Max 
## -31970 -14773 805 14028 43317 
## 
## Coefficients:
## Estimate Std. Error t value Pr(>|t|) 
## (Intercept) 26071.72 3188.46 8.177 1.90e-14 ***
## data$t 151.67 20.55 7.381 2.79e-12 ***
## data$X2001_FC 6855.84 5438.77 1.261 0.209 
## data$X2001 TER -7540.26 4742.63 -1.590 0.113
## data$X2003_SARS -8335.29 6246.57 -1.334 0.183 
## data$X2008_FC 3395.62 4045.44 0.839 0.402 
## data$X2010_ER 9966.00 7463.08 1.335 0.183 
## data$X2019_CV -46179.64 5028.15 -9.184 < 2e-16 ***
## ---
## Signif. codes: 0 '***' 0.001 '**' 0.01 '*' 0.05 '.' 0.1 ' ' 1
## 
## (Dispersion parameter for gaussian family taken to be 270092445)
```

```
## 
## Null deviance: 9.9958e+10 on 239 degrees of freedom
## Residual deviance: 6.2661e+10 on 232 degrees of freedom
## (16 observations deleted due to missingness)
## AIC: 5350.4
## 
## Number of Fisher Scoring iterations: 2
lm FIU JFK2 <- glm(data$FIU JFK 30~data$t+data$X2001 TER+data$X2019 CV)
summary(lm_FIU_JFK2)
## 
## Call:
## glm(formula = data$FIU_JFK_30 ~ data$t + data$X2001_TER + data$X2019_CV)
## 
## Deviance Residuals: 
## Min 1Q Median 3Q Max 
## -32280 -14866 493 14989 42546 
## 
## Coefficients:
## Estimate Std. Error t value Pr(>|t|) 
## (Intercept) 27334.63 2705.98 10.102 < 2e-16 ***
## data$t 146.44 18.47 7.929 8.76e-14 ***
## data$X2001 TER -7981.99 4697.99 -1.699 0.0906.
## data$X2019 CV -46157.91 5011.57 -9.210 < 2e-16 ***
## ---
## Signif. codes: 0 '***' 0.001 '**' 0.01 '*' 0.05 '.' 0.1 ' ' 1
## 
## (Dispersion parameter for gaussian family taken to be 272882200)
##
## Null deviance: 9.9958e+10 on 239 degrees of freedom
## Residual deviance: 6.4400e+10 on 236 degrees of freedom
## (16 observations deleted due to missingness)
## AIC: 5348.9
## 
## Number of Fisher Scoring iterations: 2
lm FIU JFK3 <- lm(data$FIU JFK 30~data$t+data$X2001 TER+data$X2019 CV)
summary(lm_FIU_JFK3)
## 
## Call:
## lm(formula = data$FIU_JFK_30 ~ data$t + data$X2001_TER + data$X2019_CV)
## 
## Residuals:
## Min 1Q Median 3Q Max 
## -32280 -14866 493 14989 42546 
## 
## Coefficients:
## Estimate Std. Error t value Pr(>|t|) 
## (Intercept) 27334.63 2705.98 10.102 < 2e-16 ***
```
## data\$t 146.44 18.47 7.929 8.76e-14 \*\*\* ## data\$X2001\_TER -7981.99 4697.99 -1.699 0.0906 . ## data\$X2019 CV -46157.91 5011.57 -9.210 < 2e-16 \*\*\* ## --- ## Signif. codes: 0 '\*\*\*' 0.001 '\*\*' 0.01 '\*' 0.05 '.' 0.1 ' ' 1 ## ## Residual standard error: 16520 on 236 degrees of freedom ## (16 observations deleted due to missingness) ## Multiple R-squared: 0.3557, Adjusted R-squared: 0.3475 ## F-statistic: 43.44 on 3 and 236 DF, p-value: < 2.2e-16 plot(data\$FIU\_JFK\_30, type="l") fit <- c(rep(0,12), lm\_FIU\_JFK1\$fitted.values) lines(fit, col="red", lwd=3) fit2  $\leftarrow$  c(rep(0, 12), lm\_FIU\_JFK2\$fitted.values) lines(fit2, col="blue", lwd=3)

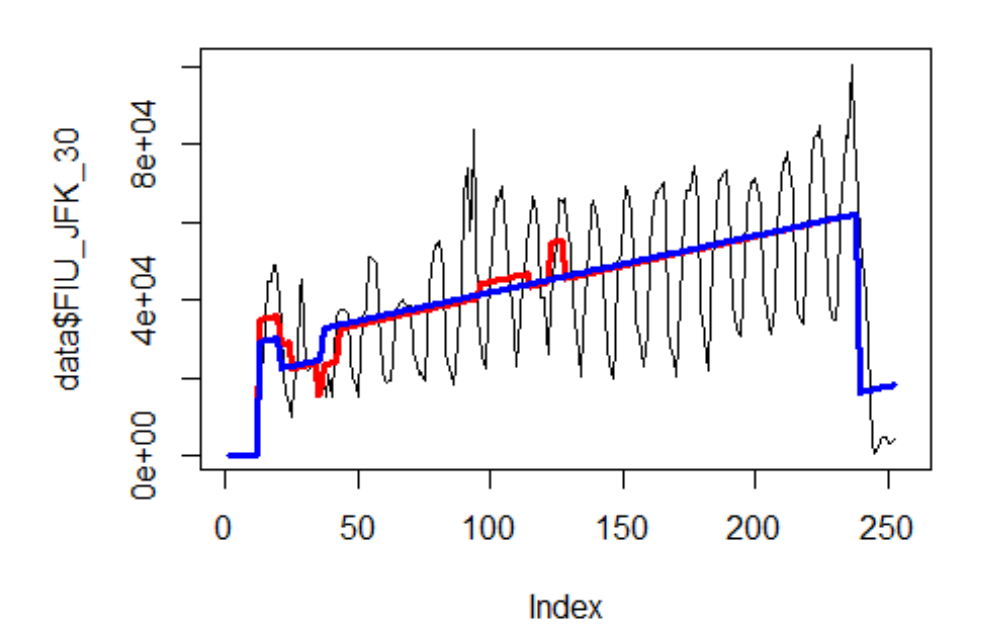

# 7. Spojeni 8.

Evropa - Čína + HKG Roma Fiumicino Airport -> HKG Airport

data\$FIU\_HKG\_30 <- data\$FIU\_HKG/data\$days \* 30

plot(data\$FIU\_HKG\_30~data\$t, t="l")

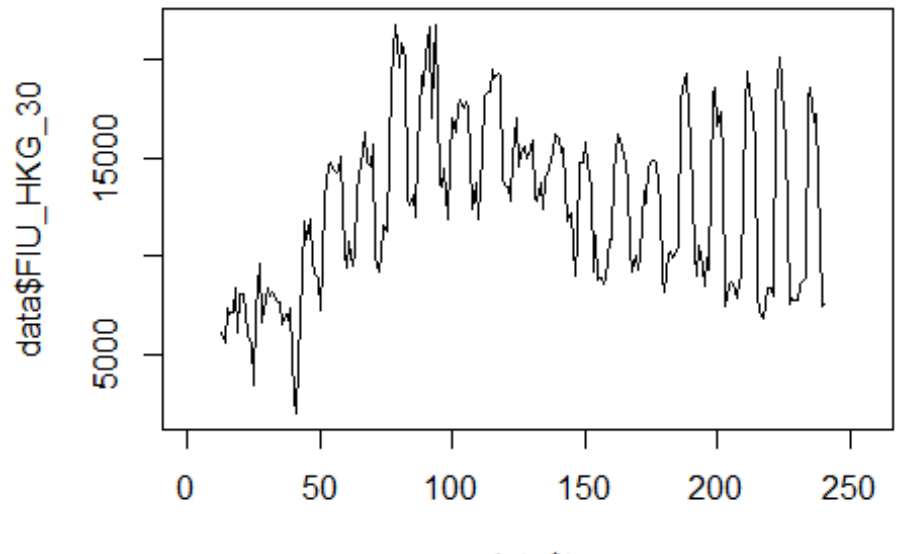

```
data$t
```

```
lm_FIU_HKG1 <- glm(data$FIU_HKG_30~data$t+data$X2001_FC+data$X2001_TER+data$X
2003_SARS+data$X2005_FLU+data$X2008_FC+data$X2009_SF+data$X2010_ER+data$X2012
_MERS+data$X2013_FLU+data$X2019_CV)
summary(lm_FIU_HKG1)
```

```
## Call:
## glm(formula = data$FIU HKG 30 ~ data$t + data$X2001 FC + data$X2001 TER +
## data$X2003_SARS + data$X2005_FLU + data$X2008_FC + data$X2009_SF + 
## data$X2010_ER + data$X2012_MERS + data$X2013_FLU + data$X2019_CV)
## 
## Deviance Residuals: 
## Min 1Q Median 3Q Max 
## -6318.9 -2781.4 -275.7 2466.0 8417.8 
## 
## Coefficients:
## Estimate Std. Error t value Pr(>|t|) 
## (Intercept) 13992.894 765.385 18.282 < 2e-16 ***
## data$t -7.122 4.807 -1.482 0.13990 
## data$X2001_FC -5507.123 1197.166 -4.600 7.19e-06 ***
## data$X2001_TER -4302.654 1042.705 -4.126 5.26e-05 ***
## data$X2003 SARS -7029.229 1365.689 -5.147 5.94e-07 ***
## data$X2005_FLU -734.072 1133.970 -0.647 0.51809 
## data$X2008_FC 1804.452 897.282 2.011 0.04557 * 
## data$X2009 SF 2870.755 1044.424 2.749 0.00649 **
## data$X2010_ER -502.740 1885.432 -0.267 0.79000 
## data$X2012_MERS 2170.254 1305.145 1.663 0.09779 .
```

```
## data$X2013_FLU 318.746 1163.988 0.274 0.78447 
## data$X2019_CV -4764.109 2564.600 -1.858 0.06458 . 
## ---
## Signif. codes: 0 '***' 0.001 '**' 0.01 '*' 0.05 '.' 0.1 ' ' 1
## 
## (Dispersion parameter for gaussian family taken to be 12571617)
## 
## Null deviance: 4149900928 on 227 degrees of freedom
## Residual deviance: 2715469229 on 216 degrees of freedom
## (28 observations deleted due to missingness)
## AIC: 4387.8
## 
## Number of Fisher Scoring iterations: 2
lm_FIU_HKG2 <- glm(data$FIU_HKG_30~data$X2001_FC+data$X2001_TER+data$X2003_SA
RS+data$X2008_FC+data$X2009_SF+data$X2019_CV)
summary(lm_FIU_HKG2)
## 
## Call:
## glm(formula = data$FIU_HKG_30 ~ data$X2001_FC + data$X2001_TER + 
## data$X2003_SARS + data$X2008_FC + data$X2009_SF + data$X2019_CV)
## 
## Deviance Residuals: 
## Min 1Q Median 3Q Max 
## -6152.2 -2946.8 -177.5 2482.7 8705.3 
## 
## Coefficients:
## Estimate Std. Error t value Pr(>|t|) 
## (Intercept) 13036.7 272.8 47.791 < 2e-16 ***
## data$X2001 FC -4856.5 1089.4 -4.458 1.32e-05 ***
## data$X2001_TER -3781.0 960.3 -3.937 0.000111 ***
## data$X2003_SARS -6477.6 1293.5 -5.008 1.13e-06 ***
## data$X2008_FC 2030.7 862.2 2.355 0.019387 * 
## data$X2009 SF 2786.0 883.4 3.154 0.001836 **
## data$X2019 CV -5513.5 2518.8 -2.189 0.029648 *
## ---
## Signif. codes: 0 '***' 0.001 '**' 0.01 '*' 0.05 '.' 0.1 ' ' 1
## 
## (Dispersion parameter for gaussian family taken to be 12539854)
## 
## Null deviance: 4149900928 on 227 degrees of freedom
## Residual deviance: 2771307842 on 221 degrees of freedom
## (28 observations deleted due to missingness)
## AIC: 4382.5
## 
## Number of Fisher Scoring iterations: 2
lm FIU HKG3 <- lm(data$FIU HKG_30~data$X2001_FC+data$X2001_TER+data$X2003_SAR
S+data$X2008_FC+data$X2009_SF+data$X2019_CV)
summary(lm_FIU_HKG3)
```

```
## 
## Call:
## lm(formula = data$FIU HKG 30 ~ data$X2001 FC + data$X2001 TER +## data$X2003_SARS + data$X2008_FC + data$X2009_SF + data$X2019_CV)
## 
## Residuals:
## Min 1Q Median 3Q Max 
## -6152.2 -2946.8 -177.5 2482.7 8705.3 
## 
## Coefficients:
## Estimate Std. Error t value Pr(>|t|) 
## (Intercept) 13036.7 272.8 47.791 < 2e-16 ***
## data$X2001 FC -4856.5 1089.4 -4.458 1.32e-05 ***
## data$X2001 TER -3781.0 960.3 -3.937 0.000111 ***
## data$X2003 SARS -6477.6 1293.5 -5.008 1.13e-06 ***
## data$X2008 FC 2030.7 862.2 2.355 0.019387 *
## data$X2009 SF 2786.0 883.4 3.154 0.001836 **
## data$X2019_CV -5513.5 2518.8 -2.189 0.029648 * 
## ---
## Signif. codes: 0 '***' 0.001 '**' 0.01 '*' 0.05 '.' 0.1 ' ' 1
## 
## Residual standard error: 3541 on 221 degrees of freedom
## (28 observations deleted due to missingness)
## Multiple R-squared: 0.3322, Adjusted R-squared: 0.3141 
## F-statistic: 18.32 on 6 and 221 DF, p-value: < 2.2e-16
plot(data$FIU_HKG_30, type="l",xlab="čas",ylab="počet přepravených cestujícíc
h", main="FCO-HKG")
fit \leftarrow c(rep(0,12), lm FIU HKG1$fitted.values)
lines(fit, col="red", lwd=3)
fit2 \leftarrow c(rep(0, 12), lm FIU HKG2$fitted.values)
lines(fit2, col="blue", lwd=3)
```
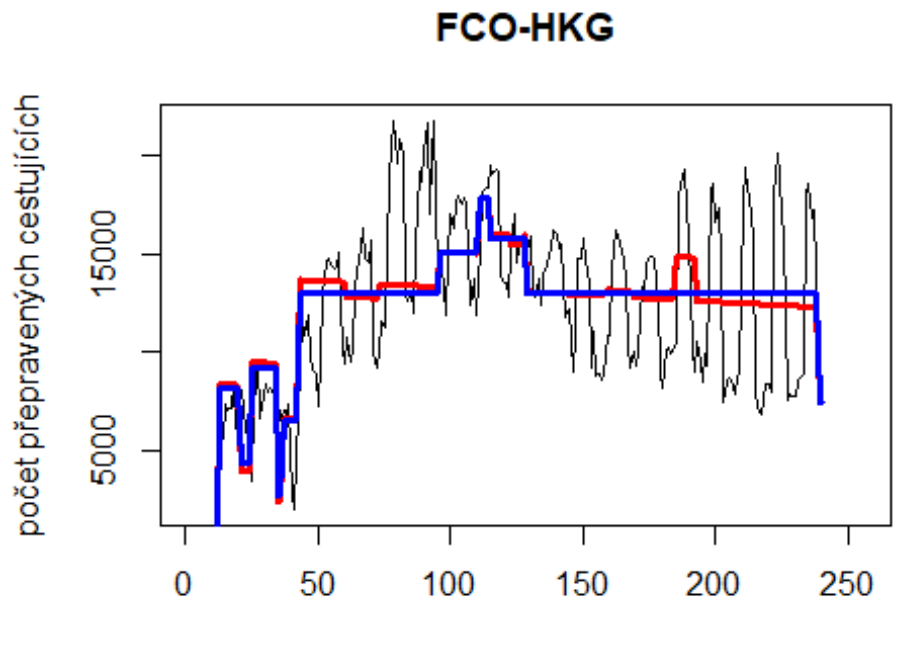

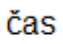

# Spojeni 2. Evropa

- Čína + HKG CDG -> Hong Kong

data\$CDG\_HKG\_30 <- data\$CDG\_HKG/data\$days \* 30

plot(data\$CDG\_HKG\_30~data\$t, t="l")

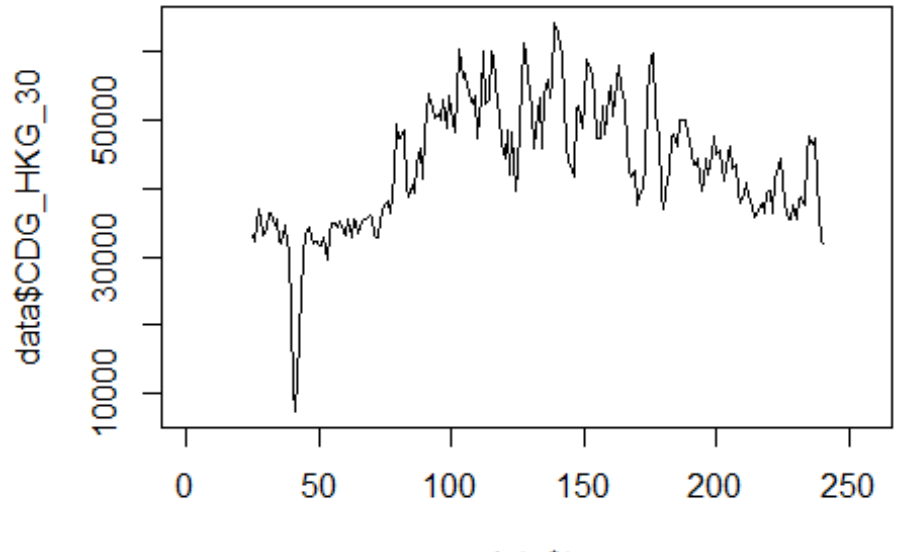

data\$t

```
lm_CDG_HKG1 <- glm(data$CDG_HKG_30~data$t+data$X2001_FC+data$X2001_TER+data$X
2003_SARS+data$X2005_FLU+data$X2008_FC+data$X2009_SF+data$X2010_ER+data$X2012
_MERS+data$X2013_FLU+data$X2019_CV)
summary(lm_CDG_HKG1)
```

```
##
```

```
## Call:
## glm(formula = data$CDG HKG 30 ~ data$t + data$X2001 FC + data$X2001 TER +
## data$X2003_SARS + data$X2005_FLU + data$X2008_FC + data$X2009_SF + 
## data$X2010_ER + data$X2012_MERS + data$X2013_FLU + data$X2019_CV)
## 
## Deviance Residuals: 
## Min 1Q Median 3Q Max 
## -17541.5 -5234.6 -558.5 3691.6 20927.2 
## 
## Coefficients: (1 not defined because of singularities)
## Estimate Std. Error t value Pr(>|t|) 
## (Intercept) 39843.892 1578.738 25.238 < 2e-16 ***
## data$t 23.457 9.857 2.380 0.01824 * 
## data$X2001_FC NA NA NA NA 
## data$X2001_TER -3612.787 2387.147 -1.513 0.13171 
## data$X2003 SARS -15750.581 2733.764 -5.761 3.02e-08 ***
## data$X2005_FLU -6738.211 2282.402 -2.952 0.00352 ** 
## data$X2008_FC 9360.797 1801.394 5.196 4.89e-07 ***
## data$X2009 SF 6963.567 2092.474 3.328 0.00104 **
## data$X2010_ER -1658.910 3774.213 -0.440 0.66073 
## data$X2012_MERS 2838.891 2612.645 1.087 0.27849
```

```
## data$X2013 FLU 7273.858 2330.194 3.122 0.00206 **
## data$X2019_CV -13382.407 5135.324 -2.606 0.00983 ** 
## ---
## Signif. codes: 0 '***' 0.001 '**' 0.01 '*' 0.05 '.' 0.1 ' ' 1
## 
## (Dispersion parameter for gaussian family taken to be 50373428)
## 
## Null deviance: 1.8294e+10 on 215 degrees of freedom
## Residual deviance: 1.0327e+10 on 205 degrees of freedom
## (40 observations deleted due to missingness)
## AIC: 4456.4
## 
## Number of Fisher Scoring iterations: 2
lm_CDG_HKG2 <- glm(data$CDG_HKG_30~data$t+data$X2003_SARS+data$X2005_FLU+data
$X2008_FC+data$X2009_SF+data$X2013_FLU+data$X2019_CV)
summary(lm_CDG_HKG2)
## 
## Call:
## glm(formula = data$CDG_HKG_30 ~ data$t + data$X2003_SARS + data$X2005_FLU 
+ 
## data$X2008_FC + data$X2009_SF + data$X2013_FLU + data$X2019_CV)
## 
## Deviance Residuals: 
## Min 1Q Median 3Q Max 
## -16658.2 -5441.6 -618.3 4111.3 21057.9 
## 
## Coefficients:
## Estimate Std. Error t value Pr(>|t|) 
## (Intercept) 38608.630 1385.374 27.869 < 2e-16 ***
## data$t 31.404 8.806 3.566 0.000450 ***
## data$X2003_SARS -15724.456 2737.550 -5.744 3.25e-08 ***
## data$X2005_FLU -6031.391 2235.007 -2.699 0.007535 ** 
## data$X2008_FC 9820.035 1763.314 5.569 7.86e-08 ***
                   6686.361 1784.158 3.748 0.000231 ***
## data$X2013 FLU 7209.867 2326.579 3.099 0.002211 **
## data$X2019_CV -14050.331 5129.170 -2.739 0.006692 ** 
## ---
## Signif. codes: 0 '***' 0.001 '**' 0.01 '*' 0.05 '.' 0.1 ' ' 1
## 
## (Dispersion parameter for gaussian family taken to be 50520605)
## 
## Null deviance: 1.8294e+10 on 215 degrees of freedom
## Residual deviance: 1.0508e+10 on 208 degrees of freedom
## (40 observations deleted due to missingness)
## AIC: 4454.2
## 
## Number of Fisher Scoring iterations: 2
```

```
lm_CDG_HKG3 <- lm(data$CDG_HKG_30~data$t+data$X2003_SARS+data$X2005_FLU+data$
X2008_FC+data$X2009_SF+data$X2013_FLU+data$X2019_CV)
summary(lm CDG HKG3)
## 
## Call:
## lm(formula = data$CDG_HKG_30 ~ data$t + data$X2003_SARS + data$X2005_FLU + 
## data$X2008_FC + data$X2009_SF + data$X2013_FLU + data$X2019_CV)
## 
## Residuals:
## Min 1Q Median 3Q Max 
## -16658.2 -5441.6 -618.3 4111.3 21057.9 
## 
## Coefficients:
## Estimate Std. Error t value Pr(>|t|) 
## (Intercept) 38608.630 1385.374 27.869 < 2e-16 ***
## data$t 31.404 8.806 3.566 0.000450 ***
## data$X2003_SARS -15724.456 2737.550 -5.744 3.25e-08 ***
## data$X2005_FLU -6031.391 2235.007 -2.699 0.007535 ** 
## data$X2008 FC 9820.035 1763.314 5.569 7.86e-08 ***
## data$X2009_SF 6686.361 1784.158 3.748 0.000231 ***
## data$X2013 FLU 7209.867 2326.579 3.099 0.002211 **
## data$X2019_CV -14050.331 5129.170 -2.739 0.006692 ** 
## ---
## Signif. codes: 0 '***' 0.001 '**' 0.01 '*' 0.05 '.' 0.1 ' ' 1
## 
## Residual standard error: 7108 on 208 degrees of freedom
## (40 observations deleted due to missingness)
## Multiple R-squared: 0.4256, Adjusted R-squared: 0.4062 
## F-statistic: 22.01 on 7 and 208 DF, p-value: < 2.2e-16
plot(data$CDG_HKG_30, type="l",xlab="čas",ylab="počet přepravených cestujícíc
h",main="CDG-HKG")
fit \leftarrow c(rep(0,24), lm CDG HKG1$fitted.values)
lines(fit, col="red", lwd=3)
fit2 \leftarrow c(rep(0, 24), lm_CDG_HKG2$fitted.values)
lines(fit2, col="blue", lwd=3)
```
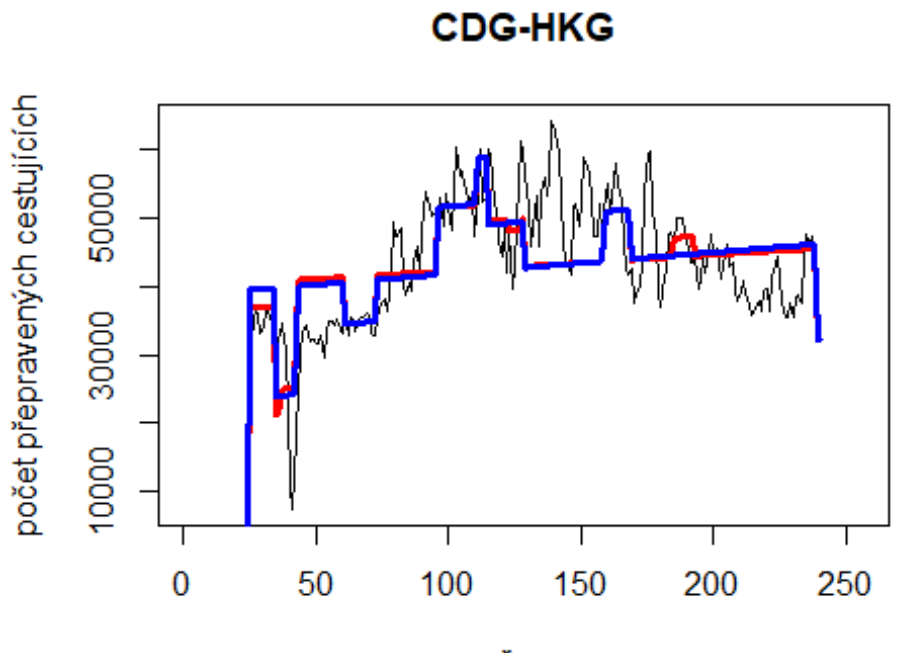

čas

- Čína + HKG Frankfurt -> Peking

data\$FRA\_PEK\_30 <- data\$FRA\_PEK/data\$days \* 30

plot(data\$FRA\_PEK\_30~data\$t, t="l")

# Spojeni 3. Evropa

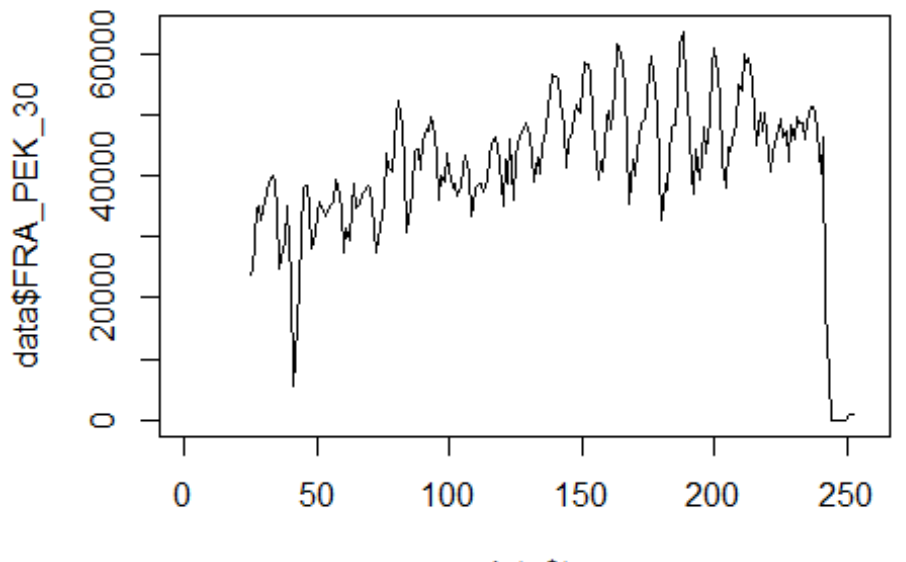

data\$t

```
lm_FRA_PEK1 <- glm(data$FRA_PEK_30~data$t+data$X2001_FC+data$X2001_TER+data$X
2003_SARS+data$X2005_FLU+data$X2008_FC+data$X2009_SF+data$X2010_ER+data$X2012
_MERS+data$X2013_FLU+data$X2019_CV)
summary(lm_FRA_PEK1)
```

```
## Call:
## glm(formula = data$FRA PEK 30 ~ data$t + data$X2001 FC + data$X2001 TER +
## data$X2003_SARS + data$X2005_FLU + data$X2008_FC + data$X2009_SF + 
## data$X2010_ER + data$X2012_MERS + data$X2013_FLU + data$X2019_CV)
## 
## Deviance Residuals: 
## Min 1Q Median 3Q Max 
## -18464 -4191 36 3820 35216 
## 
## Coefficients: (1 not defined because of singularities)
## Estimate Std. Error t value Pr(>|t|) 
## (Intercept) 34167.27 1698.93 20.111 < 2e-16 ***
## data$t 73.35 10.61 6.915 5.16e-11 ***
## data$X2001_FC NA NA NA NA 
## data$X2001_TER -841.04 2569.26 -0.327 0.7437 
## data$X2003_SARS -13027.44 2942.38 -4.428 1.51e-05 ***
## data$X2005_FLU -4242.34 2456.55 -1.727 0.0856 . 
## data$X2008_FC -3002.14 1938.88 -1.548 0.1230 
## data$X2009_SF -389.88 2252.19 -0.173 0.8627 
## data$X2010_ER 547.63 4062.30 0.135 0.8929 
## data$X2012_MERS 3517.89 2812.06 1.251 0.2123
```

```
## data$X2013 FLU 5592.73 2508.06 2.230 0.0268 *
## data$X2019 CV -40872.74 2380.83 -17.167 < 2e-16 ***
## ---
## Signif. codes: 0 '***' 0.001 '**' 0.01 '*' 0.05 '.' 0.1 ' ' 1
## 
## (Dispersion parameter for gaussian family taken to be 58357035)
## 
## Null deviance: 3.5296e+10 on 227 degrees of freedom
## Residual deviance: 1.2663e+10 on 217 degrees of freedom
## (28 observations deleted due to missingness)
## AIC: 4736.9
## 
## Number of Fisher Scoring iterations: 2
lm_FRA_PEK2 <- glm(data$FRA_PEK_30~data$t+data$X2003_SARS+data$X2013_FLU+data
$X2019_CV)
summary(lm_FRA_PEK2)
## 
## Call:
## glm(formula = data$FRA_PEK_30 ~ data$t + data$X2003_SARS + data$X2013_FLU 
+ 
## data$X2019_CV)
## 
## Deviance Residuals: 
## Min 1Q Median 3Q Max 
## -18280 -4522 -642 4112 35262 
## 
## Coefficients:
## Estimate Std. Error t value Pr(>|t|) 
## (Intercept) 32324.490 1310.646 24.663 < 2e-16 ***
## data$t 83.602 8.913 9.380 < 2e-16 ***
## data$X2003_SARS -11789.784 2886.509 -4.084 6.16e-05 ***
## data$X2013 FLU 5758.635 2494.082 2.309 0.0219 *
## data$X2019 CV -41547.833 2339.134 -17.762 < 2e-16 ***
## ---
## Signif. codes: 0 '***' 0.001 '**' 0.01 '*' 0.05 '.' 0.1 ' ' 1
## 
## (Dispersion parameter for gaussian family taken to be 58511956)
## 
## Null deviance: 3.5296e+10 on 227 degrees of freedom
## Residual deviance: 1.3048e+10 on 223 degrees of freedom
## (28 observations deleted due to missingness)
## AIC: 4731.7
## 
## Number of Fisher Scoring iterations: 2
lm_FRA_PEK3 <- lm(data$FRA_PEK_30~data$t+data$X2003_SARS+data$X2013_FLU+data$
X2019_CV)
summary(lm_FRA_PEK3)
```

```
## 
## Call:
## lm(formula = data$FRA PEK 30 ~ data$t + data$X2003 SARS + data$X2013 FLU +
## data$X2019_CV)
## 
## Residuals:
## Min 1Q Median 3Q Max 
## -18280 -4522 -642 4112 35262 
## 
## Coefficients:
## Estimate Std. Error t value Pr(>|t|) 
## (Intercept) 32324.490 1310.646 24.663 < 2e-16 ***
## data$t 83.602 8.913 9.380 < 2e-16 ***
## data$X2003 SARS -11789.784 2886.509 -4.084 6.16e-05 ***
## data$X2013 FLU 5758.635 2494.082 2.309 0.0219 *
## data$X2019_CV -41547.833 2339.134 -17.762 < 2e-16 ***
## ---
## Signif. codes: 0 '***' 0.001 '**' 0.01 '*' 0.05 '.' 0.1 ' ' 1
## 
## Residual standard error: 7649 on 223 degrees of freedom
## (28 observations deleted due to missingness)
## Multiple R-squared: 0.6303, Adjusted R-squared: 0.6237 
## F-statistic: 95.06 on 4 and 223 DF, p-value: < 2.2e-16
plot(data$FRA_PEK_30, type="l",xlab="čas",ylab="počet přepravených cestujícíc
h", main="FRA-PEK")
fit <- c(rep(0,24), lm_FRA_PEK1$fitted.values)
lines(fit, col="red", lwd=3)
fit2 \leftarrow c(rep(0, 24), lm_FRA_PEK2$fitted.values)
lines(fit2, col="blue", lwd=3)
```
**FRA-PEK** 

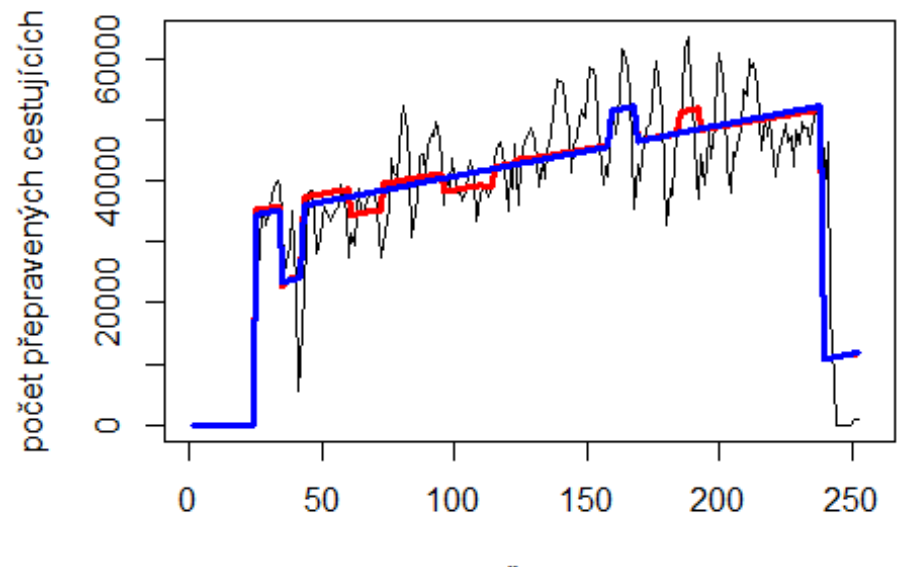

čas

# Letiště Hong Kong

```
data$HKG_30 <- data$HKG/data$days * 30
```

```
plot(data$HKG_30~data$t, t="l")
```
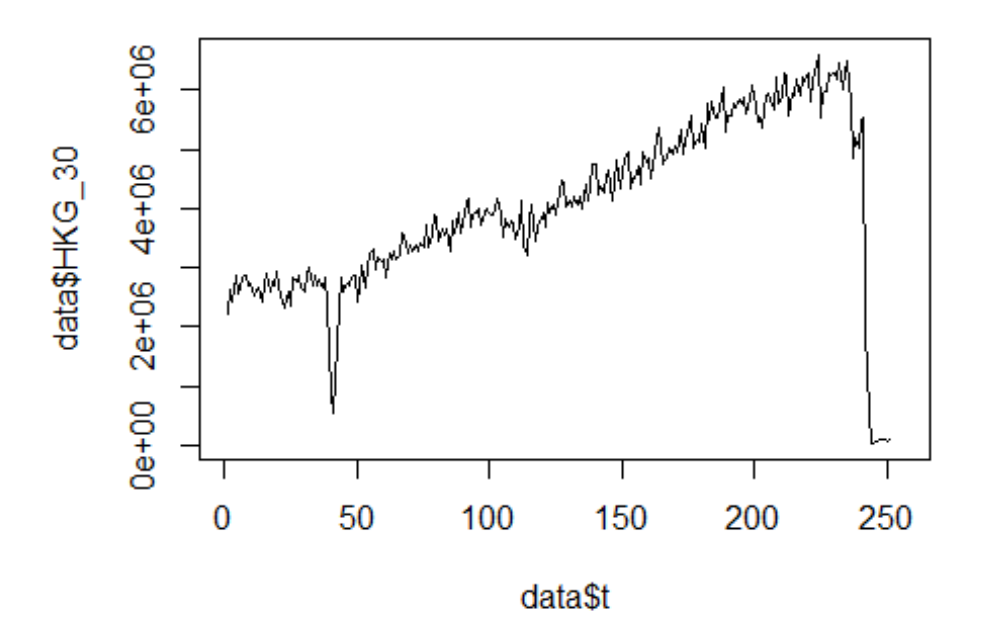

```
lm HKG1 <- glm(data$HKG 30~data$t+data$X2001 FC+data$X2001 TER+data$X2003 SAR
S+data$X2005 FLU+data$X2008 FC+data$X2009 SF+data$X2010 ER+data$X2012 MERS+da
ta$X2013_FLU+data$X2019_CV)
summary(lm_HKG1)
##
## Call:
## glm(formula = data$HKG 30 ~ data$t + data$X2001 FC + data$X2001 TER +
      data$X2003 SARS + data$X2005 FLU + data$X2008 FC + data$X2009 SF +
##
##
       data$X2010_ER + data$X2012_MERS + data$X2013_FLU + data$X2019_CV)
##
## Deviance Residuals:
##
        Min
                   10
                         Median
                                       30
                                                Max
              -1855787015
## -1495301
                                   204499
                                            4135265
##
## Coefficients:
##
                   Estimate Std. Error t value Pr(>|t|)130434 15.745 < 2e-16 ***
## (Intercept)
                    2053736
## data$t
                      17767
                                   820 21.667
                                               \leq 2e-16 ***
## data$X2001 FC
                     334504
                                167692
                                       1.995 0.04721 *## data$X2001 TER
                     132126
                                173805
                                       0.760 0.44789
## data$X2003 SARS -781610
                                234913 -3.327 0.00102 **
## data$X2005 FLU
                      35504
                                194767
                                       0.182 0.85551
                                154237 -0.390 0.69720
## data$X2008 FC
                     -60086
## data$X2009 SF
                    -324410
                                179631 -1.806 0.07218.
## data$X2010 ER
                    144596
                                324342
                                       0.446 0.65614
## data$X2012 MERS
                    226529
                                224509
                                       1.009 0.31400
                                200235 -0.232 0.81658
## data$X2013 FLU
                    -46496
## data$X2019 CV
                   -4937005
                                194669 - 25.361 < 2e-16 ***
## ---
## Signif. codes: 0 '***' 0.001 '**' 0.01 '*' 0.05 '.' 0.1 ' ' 1
##
## (Dispersion parameter for gaussian family taken to be 372031425910)
##
##
      Null deviance: 5.2806e+14 on 250 degrees of freedom
## Residual deviance: 8.8916e+13 on 239 degrees of freedom
     (5 observations deleted due to missingness)
##
## AIC: 7413.2
##
## Number of Fisher Scoring iterations: 2
lm HKG2 <- glm(data$HKG 30~data$t+data$X2001 FC+data$X2003 SARS+data$X2009 SF
+data$X2019 CV)
summary(1m HKG2)
##
## Call:
## glm(formula = data$HKG_30 ~ data$t + data$X2001_FC + data$X2003_SARS +
##
      data$X2009 SF + data$X2019 CV)
##
## Deviance Residuals:
```
## Min 1Q Median 3Q Max ## -1495316 -199781 10101 202264 4134931 ## ## Coefficients: ## Estimate Std. Error t value Pr(>|t|) ## (Intercept) 2074506 105690 19.628 < 2e-16 \*\*\* ## data\$t 17701 703 25.180 < 2e-16 \*\*\* ## data\$X2001 FC 336588 157557 2.136 0.033647 \* ## data\$X2003 SARS -766784 229123 -3.347 0.000947 \*\*\* ## data\$X2009 SF -310404 149818 -2.072 0.039324 \* ## data\$X2019\_CV -4941448 189564 -26.067 < 2e-16 \*\*\* ## --- ## Signif. codes: 0 '\*\*\*' 0.001 '\*\*' 0.01 '\*' 0.05 '.' 0.1 ' ' 1 ## ## (Dispersion parameter for gaussian family taken to be 366338939196) ## ## Null deviance: 5.2806e+14 on 250 degrees of freedom ## Residual deviance: 8.9753e+13 on 245 degrees of freedom ## (5 observations deleted due to missingness) ## AIC: 7403.6 ## ## Number of Fisher Scoring iterations: 2 lm\_HKG3 <- lm(data\$HKG\_30~data\$t+data\$X2001\_FC+data\$X2003\_SARS+data\$X2009\_SF+ data\$X2019\_CV) summary(lm\_HKG3) ## ## Call: ## lm(formula = data\$HKG 30 ~ data\$t + data\$X2001 FC + data\$X2003 SARS + ## data\$X2009\_SF + data\$X2019\_CV) ## ## Residuals: ## Min 1Q Median 3Q Max ## -1495316 -199781 10101 202264 4134931 ## ## Coefficients: ## Estimate Std. Error t value Pr(>|t|) ## (Intercept) 2074506 105690 19.628 < 2e-16 \*\*\* ## data\$t 17701 703 25.180 < 2e-16 \*\*\* ## data\$X2001 FC 336588 157557 2.136 0.033647 \* ## data\$X2003 SARS -766784 229123 -3.347 0.000947 \*\*\* ## data\$X2009 SF -310404 149818 -2.072 0.039324 \* ## data\$X2019 CV -4941448 189564 -26.067 < 2e-16 \*\*\* ## --- ## Signif. codes: 0 '\*\*\*' 0.001 '\*\*' 0.01 '\*' 0.05 '.' 0.1 ' ' 1 ## ## Residual standard error: 605300 on 245 degrees of freedom ## (5 observations deleted due to missingness)

```
## Multiple R-squared: 0.83, Adjusted R-squared: 0.8266 
## F-statistic: 239.3 on 5 and 245 DF, p-value: < 2.2e-16
plot(data$HKG_30, type="l",xlab="čas", ylab ="počet přepravených cestujících"
,main = "Letiště Hong Kong")
fit \leftarrow c(rep(0,0), lm_HKG1$fitted.values)
lines(fit, col="red", lwd=3)
fit2 <- c(rep(0, 0), lm_HKG2$fitted.values)
lines(fit2, col="blue", lwd=3)
```
## Letiště Hong Kong

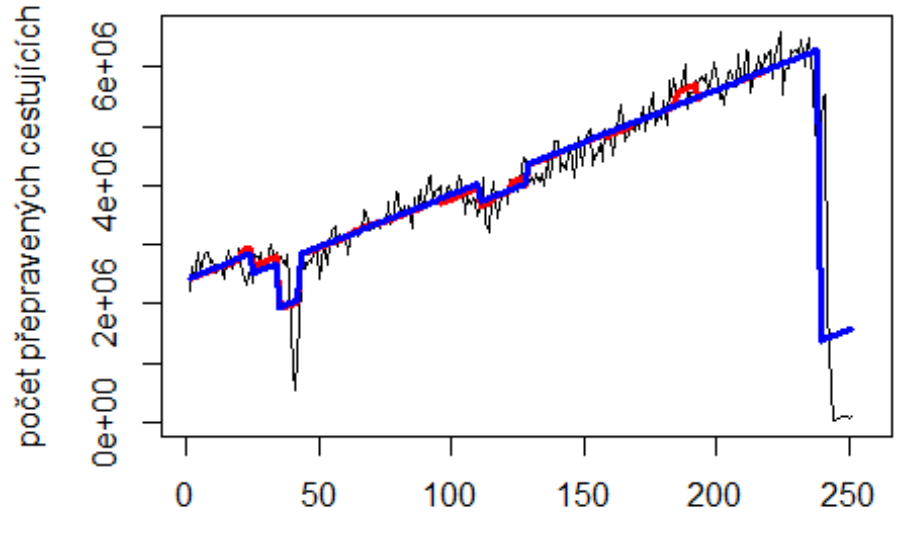

čas

# Letiště Singapore

data\$SIN\_30 <- data\$SIN/data\$days \* 30

```
plot(data$SIN_30~data$t, t="l")
```
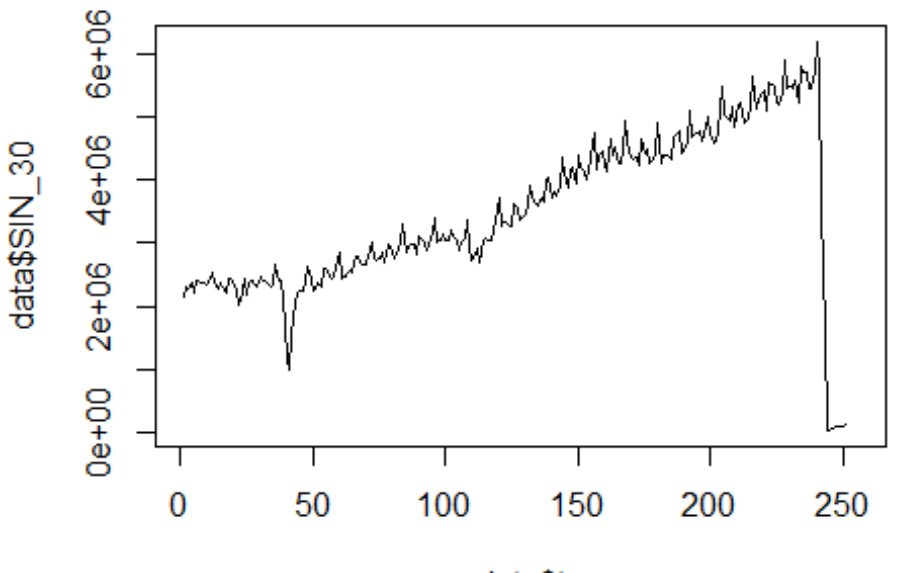

```
data$t
```
lm SIN1 <- glm(data\$SIN 30~data\$t+data\$X2001 FC+data\$X2001 TER+data\$X2003 SAR S+data\$X2005 FLU+data\$X2008 FC+data\$X2009 SF+data\$X2010 ER+data\$X2012 MERS+da ta\$X2013 FLU+data\$X2019 CV) summary(lm\_SIN1)

##

```
## Call:
   glm(formula = data$SIN 30 ~ data$t + data$X2001 FC + data$X2001 TER +
##
       data$X2003_SARS + data$X2005_FLU + data$X2008_FC + data$X2009_SF +
##
##
       data$X2010_ER + data$X2012_MERS + data$X2013_FLU + data$X2019_CV)
##
## Deviance Residuals:
##
        Min
                   10
                         Median
                                        30
                                                 Max
## -1789256
              -138630-17519131065
                                             4490303
##
## Coefficients:
##
                     Estimate Std. Error t value Pr(>|t|)< 2e-16 ***
## (Intercept)
                    1583778.0
                                 132516.2
                                          11.952
## data$t
                      16610.9
                                    833.1
                                          19.938
                                                   < 2e-16 ***
                                                   0.00345 **
## data$X2001 FC
                     503269.7
                                 170369.6
                                            2.954
## data$X2001_TER
                                            1.109
                     195766.1
                                 176580.5
                                                   0.26870
## data$X2003 SARS
                    -319555.8-1.339238663.8
                                                   0.18186
## data$X2005_FLU
                      -23981.2197876.8
                                           -0.1210.90364
## data$X2008 FC
                    -226537.6156699.8
                                           -1.4460.14958
## data$X2009 SF
                    -316696.3182499.4
                                           -1.7350.08397
## data$X2010 ER
                      71963.5
                                 329520.7
                                            0.218
                                                   0.82731
## data$X2012_MERS
                     -64981.6228093.9 -0.285 0.77598
```
## data\$X2013 FLU 139475.7 203432.1 0.686 0.49362 ## data\$X2019 CV -3853118.7 197777.5 -19.482 < 2e-16 \*\*\* ## --- ## Signif. codes: 0 '\*\*\*' 0.001 '\*\*' 0.01 '\*' 0.05 '.' 0.1 ' ' 1 ## ## (Dispersion parameter for gaussian family taken to be 384007303695) ## ## Null deviance: 4.1036e+14 on 250 degrees of freedom ## Residual deviance: 9.1778e+13 on 239 degrees of freedom ## (5 observations deleted due to missingness) ## AIC: 7421.2 ## ## Number of Fisher Scoring iterations: 2 lm\_SIN2 <- glm(data\$SIN\_30~data\$t+data\$X2001\_FC+data\$X2009\_SF+data\$X2019\_CV) summary(lm\_SIN2) ## ## Call: ## glm(formula = data\$SIN 30 ~ data\$t + data\$X2001 FC + data\$X2009 SF + ## data\$X2019\_CV) ## ## Deviance Residuals: ## Min 1Q Median 3Q Max ## -1790364 -136228 -31103 140527 4491226 ## ## Coefficients: ## Estimate Std. Error t value Pr(>|t|) ## (Intercept) 1543896.1 100995.5 15.287 < 2e-16 \*\*\* ## data\$t 16795.5 684.9 24.521 < 2e-16 \*\*\* ## data\$X2001 FC 573471.4 157011.8 ## data\$X2009\_SF -329230.1 152570.4 -2.158 0.031905 \* ## data\$X2019\_CV -3858472.4 193120.3 -19.980 < 2e-16 \*\*\* ## --- ## Signif. codes: 0 '\*\*\*' 0.001 '\*\*' 0.01 '\*' 0.05 '.' 0.1 ' ' 1 ## ## (Dispersion parameter for gaussian family taken to be 382428492223) ## ## Null deviance: 4.1036e+14 on 250 degrees of freedom ## Residual deviance: 9.4077e+13 on 246 degrees of freedom ## (5 observations deleted due to missingness) ## AIC: 7413.4 ## ## Number of Fisher Scoring iterations: 2 lm SIN3 <- lm(data\$SIN 30~data\$t+data\$X2001 FC+data\$X2009 SF+data\$X2019 CV) summary(lm\_SIN3) ## ## Call: ## lm(formula = data\$SIN 30 ~ data\$t + data\$X2001 FC + data\$X2009 SF +

```
## data$X2019_CV)
## 
## Residuals:
## Min 1Q Median 3Q Max 
## -1790364 -136228 -31103 140527 4491226 
## 
## Coefficients:
## Estimate Std. Error t value Pr(>|t|) 
## (Intercept) 1543896.1 100995.5 15.287 < 2e-16 ***
## data$t 16795.5 684.9 24.521 < 2e-16 ***
## data$X2001 FC 573471.4 157011.8 3.652 0.000317 ***
## data$X2009_SF -329230.1 152570.4 -2.158 0.031905 * 
## data$X2019_CV -3858472.4 193120.3 -19.980 < 2e-16 ***
## ---
## Signif. codes: 0 '***' 0.001 '**' 0.01 '*' 0.05 '.' 0.1 ' ' 1
## 
## Residual standard error: 618400 on 246 degrees of freedom
## (5 observations deleted due to missingness)
## Multiple R-squared: 0.7707, Adjusted R-squared: 0.767 
## F-statistic: 206.8 on 4 and 246 DF, p-value: < 2.2e-16
plot(data$SIN_30, type="l",xlab="čas", ylab ="počet přepravených cestujících"
,main = "Letiště Singapur")
fit \leftarrow c(rep(0,0), lm_SIN1$fitted.values)
lines(fit, col="red", lwd=3)
fit2 \leftarrow c(rep(0, 0), lm_SIN2$fitted.values)
lines(fit2, col="blue", lwd=3)
```
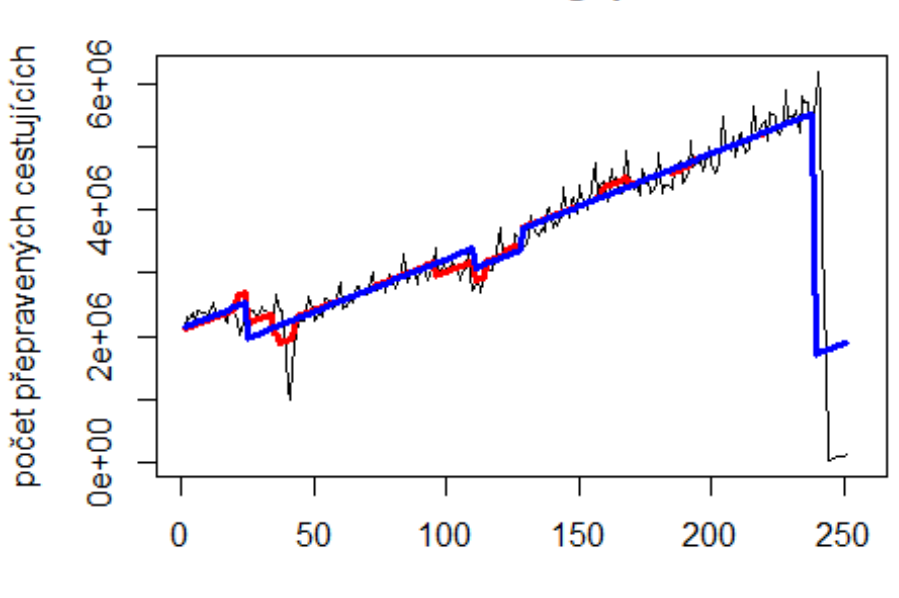

#### Letiště Singapur

# Letiště MACAO

data\$MAC\_30 <- data\$MAC/data\$days \* 30

plot(data\$MAC\_30~data\$t, t="1")

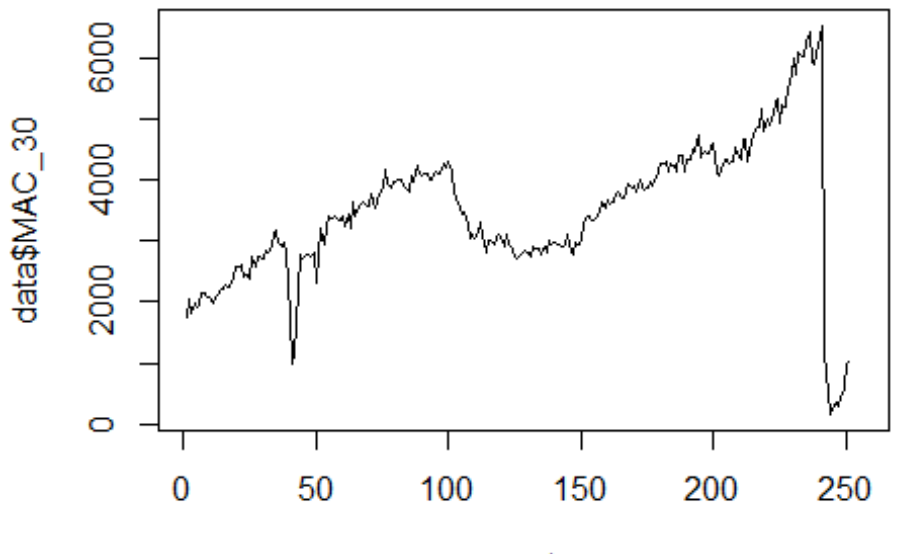

```
data$t
```

```
lm MAC1 <- glm(data$MAC 30~data$t+data$X2001 FC+data$X2001 TER+data$X2003 SAR
S+data$X2005_FLU+data$X2008_FC+data$X2009_SF+data$X2010_ER+data$X2012_MERS+da
ta$X2013 FLU+data$X2019 CV)
summary(1m MAC1)
```

```
##
```

```
## Call:
  glm(formula = data$MAC_30 ~ data$t + data$X2001_FC + data$X2001_TER +##
       data$X2003_SARS + data$X2005_FLU + data$X2008_FC + data$X2009_SF +
##
       data$X2010 ER + data$X2012 MERS + data$X2013 FLU + data$X2019 CV)
##
##
## Deviance Residuals:
##
       Min
                 10
                      Median
                                    3Q
                                            Max
             -289.2## -1739.3
                       -25.7273.8
                                         4659.7
##
## Coefficients:
##
                   Estimate Std. Error t value Pr(>|t|)166.95
                                        14.014
                                                \leq 2e-16 ***
## (Intercept)
                    2339.65
                                                \leq 2e-16 ***
## data$t
                      10.89
                                   1.05
                                        10.378
## data$X2001 FC
                    -331.26214.63
                                        -1.5430.12406
## data$X2001_TER
                     222.00
                                222.46
                                          0.998
                                                 0.31931
## data$X2003_SARS
                    -469.51300.67
                                         -1.5620.11972
## data$X2005 FLU
                     451.68
                                249.29
                                        1.812
                                                 0.07126
```
## data\$X2008\_FC 234.11 197.41 1.186 0.23685  $-663.61$  229.92 -2.886 0.00425 \*\* ## data\$X2010\_ER -228.88 415.14 -0.551 0.58192 ## data\$X2012\_MERS -83.30 287.36 -0.290 0.77215 ## data\$X2013\_FLU -402.48 256.29 -1.570 0.11764 ## data\$X2019\_CV -3096.15 249.16 -12.426 < 2e-16 \*\*\* ## --- ## Signif. codes: 0 '\*\*\*' 0.001 '\*\*' 0.01 '\*' 0.05 '.' 0.1 ' ' 1 ## ## (Dispersion parameter for gaussian family taken to be 609472.5) ## ## Null deviance: 335199819 on 250 degrees of freedom ## Residual deviance: 145663932 on 239 degrees of freedom ## (5 observations deleted due to missingness) ## AIC: 4069.4 ## ## Number of Fisher Scoring iterations: 2 lm\_MAC2 <- glm(data\$MAC\_30~data\$t+data\$X2009\_SF+data\$X2019\_CV) summary(lm\_MAC2) ## ## Call: ## glm(formula = data\$MAC 30 ~ data\$t + data\$X2009 SF + data\$X2019 CV) ## ## Deviance Residuals: ## Min 1Q Median 3Q Max ## -1758.1 -393.3 -36.7 424.4 4660.6 ## ## Coefficients: ## Estimate Std. Error t value Pr(>|t|) ## (Intercept) 2295.2119 104.1054 22.047 < 2e-16 \*\*\* ## data\$t 11.1158 0.7477 14.867 < 2e-16 \*\*\* ## data\$X2009\_SF -657.3760 194.2938 -3.383 0.000832 \*\*\* ## data\$X2019\_CV -3106.3486 244.8997 -12.684 < 2e-16 \*\*\* ## --- ## Signif. codes: 0 '\*\*\*' 0.001 '\*\*' 0.01 '\*' 0.05 '.' 0.1 ' ' 1 ## ## (Dispersion parameter for gaussian family taken to be 628110.6) ## ## Null deviance: 335199819 on 250 degrees of freedom ## Residual deviance: 155143316 on 247 degrees of freedom ## (5 observations deleted due to missingness) ## AIC: 4069.2 ## ## Number of Fisher Scoring iterations: 2 lm\_MAC3 <- lm(data\$MAC\_30~data\$t+data\$X2009\_SF+data\$X2019\_CV) summary(lm\_MAC3)

```
## 
## Call:
## lm(formula = data$MAC 30 ~ data$t + data$X2009 SF + data$X2019 CV)
## 
## Residuals:
## Min 1Q Median 3Q Max 
## -1758.1 -393.3 -36.7 424.4 4660.6 
## 
## Coefficients:
## Estimate Std. Error t value Pr(>|t|) 
## (Intercept) 2295.2119 104.1054 22.047 < 2e-16 ***
## data$t 11.1158 0.7477 14.867 < 2e-16 ***
## data$X2009 SF -657.3760 194.2938 -3.383 0.000832 ***
## data$X2019 CV -3106.3486 244.8997 -12.684 < 2e-16 ***
## ---
## Signif. codes: 0 '***' 0.001 '**' 0.01 '*' 0.05 '.' 0.1 ' ' 1
## 
## Residual standard error: 792.5 on 247 degrees of freedom
## (5 observations deleted due to missingness)
## Multiple R-squared: 0.5372, Adjusted R-squared: 0.5315 
## F-statistic: 95.55 on 3 and 247 DF, p-value: < 2.2e-16
plot(data$MAC_30, type="l",xlab="čas",ylab="počet přepravených cestujících",m
ain="Letiště Macao")
fit \leftarrow c(rep(0,0), lm_MAC1$fitted.values)
lines(fit, col="red", lwd=3)
fit2 <- c(rep(\theta, \theta), \text{lm}\text{-}\text{MAC2$fitted.values})lines(fit2, col="blue", lwd=3)
```
Letiště Macao

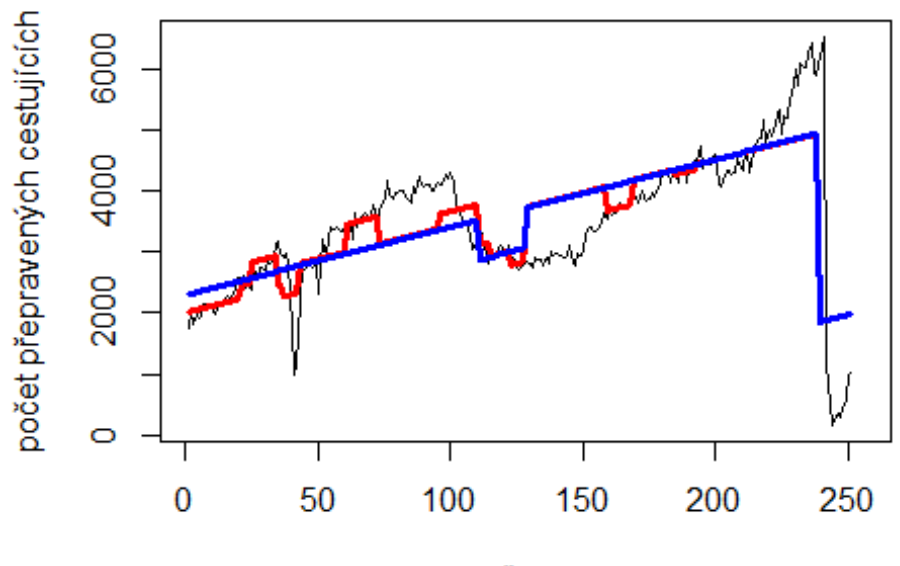

čas

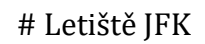

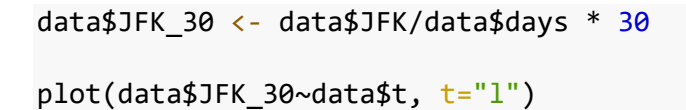

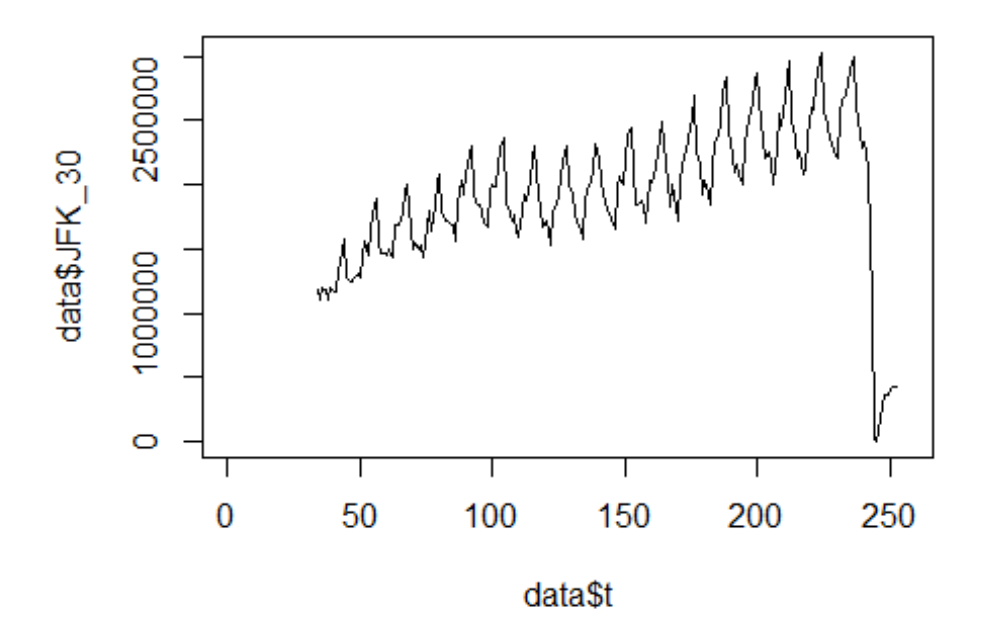

```
lm_JFK1 <- glm(data$JFK_30~data$t+data$X2001_FC+data$X2001_TER+data$X2003_SAR
S+data$X2008_FC+data$X2009_SF+data$X2010_ER+data$X2019_CV)
summary(lm_JFK1)
## 
## Call:
## glm(formula = data$JFK_30 ~ data$t + data$X2001_FC + data$X2001_TER + 
## data$X2003_SARS + data$X2008_FC + data$X2009_SF + data$X2010_ER + 
## data$X2019_CV)
## 
## Deviance Residuals: 
## Min 1Q Median 3Q Max 
## -887937 -187937 -14642 126227 1460276 
## 
## Coefficients: (1 not defined because of singularities)
## Estimate Std. Error t value Pr(>|t|) 
## (Intercept) 1239416.4 65923.1 18.801 <2e-16 ***
## data$t 5646.5 418.9 13.479 <2e-16 ***
## data$X2001_FC NA NA NA NA 
## data$X2001 TER -108283.1 206893.6 -0.523 0.6013
## data$X2003_SARS -248328.0 134063.8 -1.852 0.0654 . 
## data$X2008_FC 62765.1 81525.3 0.770 0.4422 
## data$X2009_SF -18532.1 95390.4 -0.194 0.8461 
## data$X2010_ER 46799.2 172930.4 0.271 0.7869 
## data$X2019_CV -1728962.9 99767.0 -17.330 <2e-16 ***
## ---
## Signif. codes: 0 '***' 0.001 '**' 0.01 '*' 0.05 '.' 0.1 ' ' 1
## 
## (Dispersion parameter for gaussian family taken to be 105790473149)
## 
## Null deviance: 6.4088e+13 on 218 degrees of freedom
## Residual deviance: 2.2322e+13 on 211 degrees of freedom
## (37 observations deleted due to missingness)
## AIC: 6190.6
## 
## Number of Fisher Scoring iterations: 2
lm_JFK2 <- glm(data$JFK_30~data$t+data$X2003_SARS+data$X2019_CV)
summary(lm_JFK2)
## 
## Call:
## glm(formula = data$JFK_30 ~ data$t + data$X2003_SARS + data$X2019_CV)
## 
## Deviance Residuals: 
## Min 1Q Median 3Q Max 
## -887958 -194787 -12448 138386 1460050 
## 
## Coefficients:
## Estimate Std. Error t value Pr(>|t|) 
## (Intercept) 1250163 61040 20.481 <2e-16 ***
```
## data\$t 5606 404 13.876 <2e-16 \*\*\* ## data\$X2003 SARS -284564 123465 -2.305 0.0221 \* ## data\$X2019\_CV -1729627 98971 -17.476 <2e-16 \*\*\* ## --- ## Signif. codes: 0 '\*\*\*' 0.001 '\*\*' 0.01 '\*' 0.05 '.' 0.1 ' ' 1 ## ## (Dispersion parameter for gaussian family taken to be 104274918636) ## ## Null deviance: 6.4088e+13 on 218 degrees of freedom ## Residual deviance: 2.2419e+13 on 215 degrees of freedom ## (37 observations deleted due to missingness) ## AIC: 6183.6 ## ## Number of Fisher Scoring iterations: 2 lm\_JFK3 <- lm(data\$JFK\_30~data\$t+data\$X2003\_SARS+data\$X2019\_CV) summary(lm\_JFK3) ## ## Call: ## lm(formula = data\$JFK\_30 ~ data\$t + data\$X2003\_SARS + data\$X2019\_CV) ## ## Residuals: ## Min 1Q Median 3Q Max ## -887958 -194787 -12448 138386 1460050 ## ## Coefficients: ## Estimate Std. Error t value Pr(>|t|) ## (Intercept) 1250163 61040 20.481 <2e-16 \*\*\* ## data\$t 5606 404 13.876 <2e-16 \*\*\* ## data\$X2003 SARS -284564 123465 -2.305 0.0221 \* ## data\$X2019\_CV -1729627 98971 -17.476 <2e-16 \*\*\* ## --- ## Signif. codes: 0 '\*\*\*' 0.001 '\*\*' 0.01 '\*' 0.05 '.' 0.1 ' ' 1 ## ## Residual standard error: 322900 on 215 degrees of freedom ## (37 observations deleted due to missingness) ## Multiple R-squared: 0.6502, Adjusted R-squared: 0.6453 ## F-statistic: 133.2 on 3 and 215 DF, p-value: < 2.2e-16 plot(data\$JFK 30, type="l",xlab="čas", ylab ="počet přepravených cestujících" ,main = "Letiště John F. Kennedy ") fit  $\leftarrow$  c(rep(0, 34), lm\_JFK1\$fitted.values) lines(fit, col="red", lwd=3) fit2  $\leftarrow$  c(rep(0, 34), lm JFK2\$fitted.values) lines(fit2, col="blue", lwd=3)

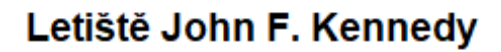

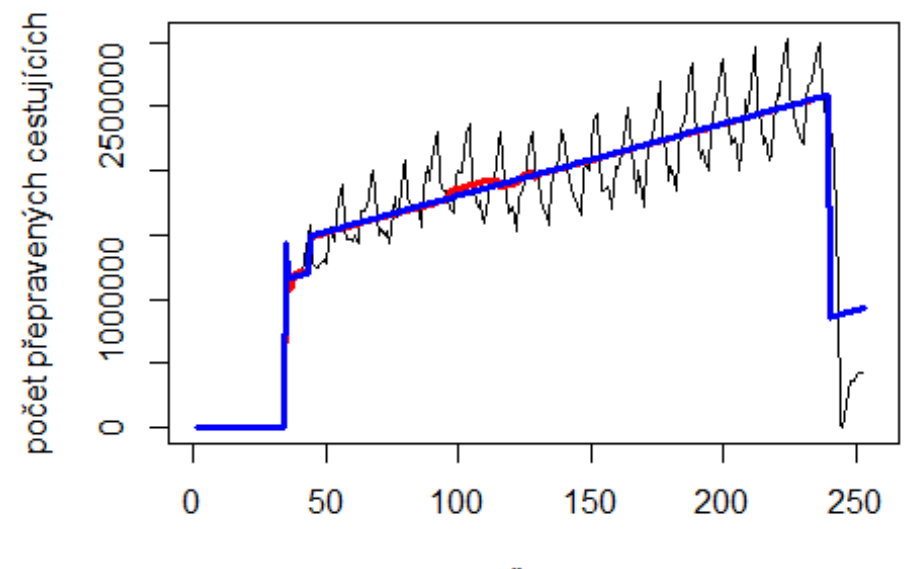

čas

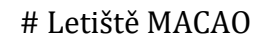

data\$MAC\_30 <- data\$MAC/data\$days \* 30 plot(data\$MAC\_30~data\$t, t="l")

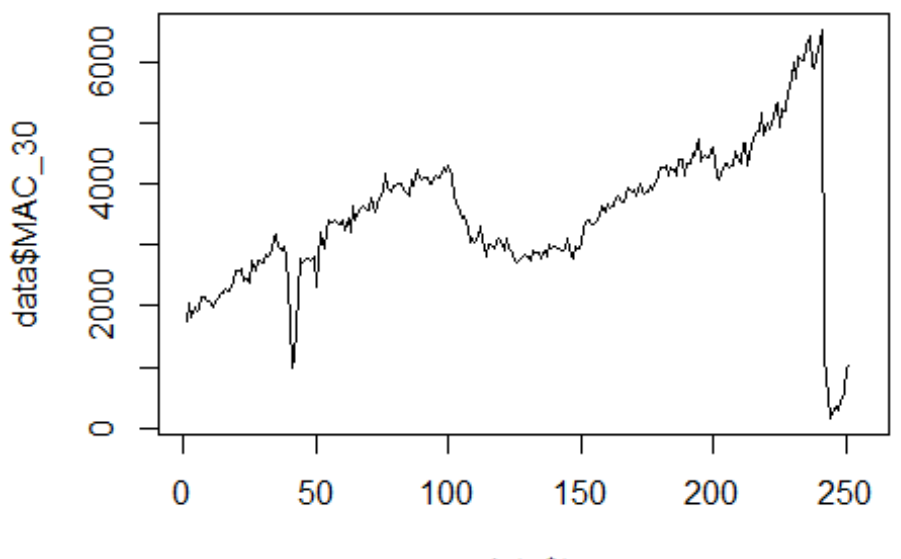

data\$t

lm MAC1 <- glm(data\$MAC 30~data\$t+data\$X2001 FC+data\$X2001 TER+data\$X2003 SAR S+data\$X2008 FC+data\$X2010 ER+data\$X2012 MERS+data\$X2019 CV) summary(1m MAC1) ##  $##$  Call: ## glm(formula = data\$MAC\_30 ~ data\$t + data\$X2001 FC + data\$X2001 TER + ## data\$X2003\_SARS + data\$X2008\_FC + data\$X2010\_ER + data\$X2012\_MERS + ##  $data$X2019 CV)$ ## ## Deviance Residuals: ## Min 10 Median 30 Max ## -1740.0  $-414.7$  $-35.8$ 414.4 4657.3 ## ## Coefficients: ## Estimate Std. Error t value  $Pr(>|t|)$ ## (Intercept) 2398.895 154.311 15.546  $\langle 2e-16 \rangle$  \*\*\*  $\{2e-16$  \*\*\* ## data\$t 10.276 1.007 10.204 ## data\$X2001 FC  $-378.421$  $210.836 - 1.795$  $0.0739$ . ## data\$X2001 TER 195.743 223.976 0.874 0.3830 ## data\$X2003 SARS -498.437 303.928 -1.640 0.1023 ## data\$X2008 FC 99.925 196.832 0.508 0.6121  $\ast$ ## data\$X2010 ER  $-874.624$  $363.224 - 2.408$ 0.0168 ## data\$X2012 MERS 293.405 -0.090 0.9287  $-26.265$ ## data\$X2019\_CV  $-3004.261$ 253.175 -11.866  $\{2e-16$  \*\*\* ## ---## Signif. codes: 0 '\*\*\*' 0.001 '\*\*' 0.01 '\*' 0.05 '.' 0.1 ' ' 1 ## ## (Dispersion parameter for gaussian family taken to be 639342.8) ## ## Null deviance: 335199819 on 250 degrees of freedom ## Residual deviance: 154720967 on 242 degrees of freedom (5 observations deleted due to missingness) ## ## AIC: 4078.6 ## ## Number of Fisher Scoring iterations: 2  $lm$  MAC2 <-  $glm$ (data\$MAC 30~data\$t+data\$X2010 ER+data\$X2019 CV) summary(lm MAC2) ##  $##$  Call: ## glm(formula = data\$MAC\_30 ~ data\$t + data\$X2010\_ER + data\$X2019\_CV) ## ## Deviance Residuals: ## Min Median 3Q 10 Max  $-45.9$ ## -1739.1  $-406.2$ 439.8 4660.7 ## ## Coefficients: ## Estimate Std. Error t value  $Pr(>|t|)$ ## (Intercept) 2260.7580 104.4918 21.636 <2e-16 \*\*\*

## data\$t 11.1365 0.7566 14.719 <2e-16 \*\*\* ## data\$X2010\_ER -844.0541 362.4901 -2.328 0.0207 \* ## data\$X2019\_CV -3076.9559 247.5130 -12.431 <2e-16 \*\*\* ## --- ## Signif. codes: 0 '\*\*\*' 0.001 '\*\*' 0.01 '\*' 0.05 '.' 0.1 ' ' 1 ## ## (Dispersion parameter for gaussian family taken to be 643104.4) ## ## Null deviance: 335199819 on 250 degrees of freedom ## Residual deviance: 158846777 on 247 degrees of freedom ## (5 observations deleted due to missingness) ## AIC: 4075.2 ## ## Number of Fisher Scoring iterations: 2 lm\_MAC3 <- lm(data\$MAC\_30~data\$t+data\$X2010\_ER+data\$X2019\_CV) summary(lm\_MAC3) ## ## Call: ## lm(formula = data\$MAC\_30 ~ data\$t + data\$X2010\_ER + data\$X2019\_CV) ## ## Residuals: ## Min 1Q Median 3Q Max ## -1739.1 -406.2 -45.9 439.8 4660.7 ## ## Coefficients: ## Estimate Std. Error t value Pr(>|t|) ## (Intercept) 2260.7580 104.4918 21.636 <2e-16 \*\*\* ## data\$t 11.1365 0.7566 14.719 <2e-16 \*\*\* ## data\$X2010 ER -844.0541 362.4901 -2.328 0.0207 \* ## data\$X2019\_CV -3076.9559 247.5130 -12.431 <2e-16 \*\*\* ## --- ## Signif. codes: 0 '\*\*\*' 0.001 '\*\*' 0.01 '\*' 0.05 '.' 0.1 ' ' 1 ## ## Residual standard error: 801.9 on 247 degrees of freedom ## (5 observations deleted due to missingness) ## Multiple R-squared: 0.5261, Adjusted R-squared: 0.5204 ## F-statistic: 91.41 on 3 and 247 DF, p-value: < 2.2e-16 plot(data\$MAC\_30, type="l") fit  $\leftarrow$  c(rep(0,0), lm\_MAC1\$fitted.values) lines(fit, col="red", lwd=3) fit2  $\leftarrow$  c(rep(0, 0), lm\_MAC2\$fitted.values) lines(fit2, col="blue", lwd=3)

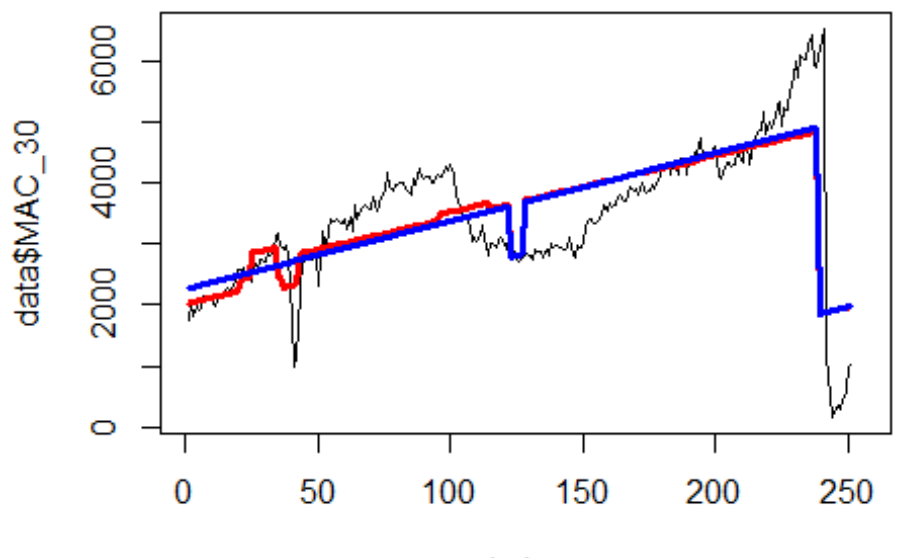

Index

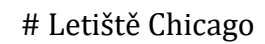

data\$ORD\_30 <- data\$ORD/data\$days \* 30 plot(data\$ORD\_30~data\$t, t="l")

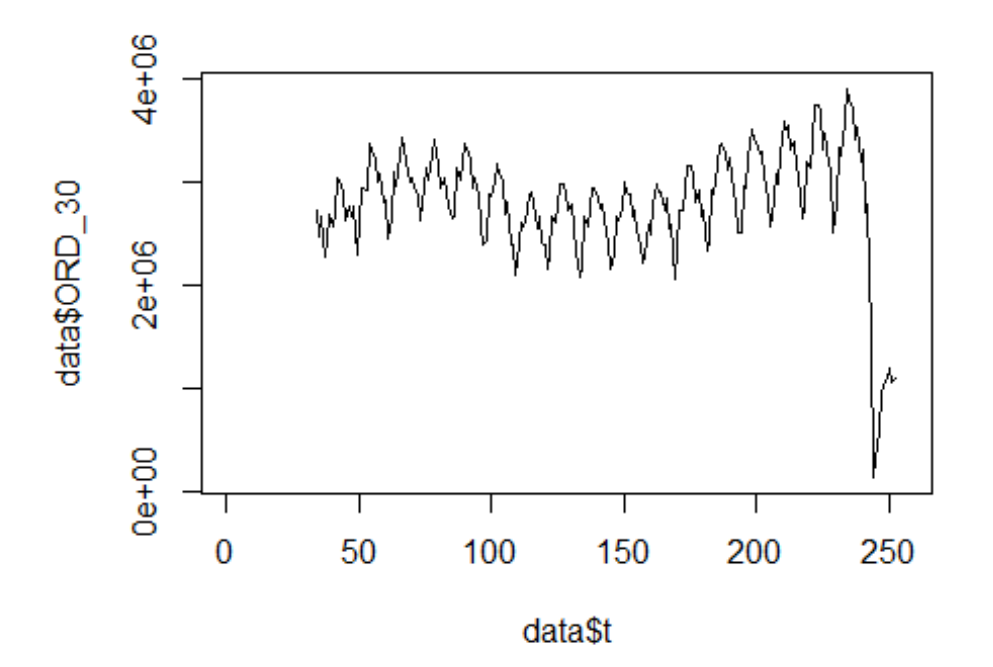

lm\_ORD1 <- glm(data\$ORD\_30~data\$t+data\$X2001\_FC+data\$X2001\_TER+data\$X2003\_SAR S+data\$X2008\_FC+data\$X2010\_ER+data\$X2019\_CV) summary(lm ORD1) ## ## Call: ## glm(formula = data\$ORD\_30 ~ data\$t + data\$X2001\_FC + data\$X2001\_TER + ## data\$X2003\_SARS + data\$X2008\_FC + data\$X2010\_ER + data\$X2019\_CV) ## ## Deviance Residuals: ## Min 1Q Median 3Q Max ## -1354305 -252560 3274 230626 1819777 ## ## Coefficients: (1 not defined because of singularities) ## Estimate Std. Error t value Pr(>|t|) ## (Intercept) 2699362.0 86282.5 31.285 < 2e-16 \*\*\* ## data\$t 1529.9 552.5 2.769 0.00612 \*\* ## data\$X2001\_FC NA NA NA NA ## data\$X2001\_TER -42995.2 273546.6 -0.157 0.87526 ## data\$X2003\_SARS -151175.9 177010.3 -0.854 0.39404 ## data\$X2008\_FC -197015.3 106225.9 -1.855 0.06503 . ## data\$X2010\_ER -93466.6 195408.7 -0.478 0.63292 ## data\$X2019\_CV -1583134.2 131902.5 -12.002 < 2e-16 \*\*\* ## --- ## Signif. codes: 0 '\*\*\*' 0.001 '\*\*' 0.01 '\*' 0.05 '.' 0.1 ' ' 1 ## ## (Dispersion parameter for gaussian family taken to be 184983665484) ## ## Null deviance: 6.7781e+13 on 218 degrees of freedom ## Residual deviance: 3.9217e+13 on 212 degrees of freedom ## (37 observations deleted due to missingness) ## AIC: 6312 ## ## Number of Fisher Scoring iterations: 2 lm\_ORD2 <- glm(data\$ORD\_30~data\$t+data\$X2008\_FC+data\$X2019\_CV) summary(lm\_ORD2) ## ## Call: ## glm(formula = data\$ORD 30 ~ data\$t + data\$X2008 FC + data\$X2019 CV) ## ## Deviance Residuals: ## Min 1Q Median 3Q Max ## -1354000 -265262 -8648 247846 1820894 ## ## Coefficients: ## Estimate Std. Error t value Pr(>|t|) ## (Intercept) 2661381.7 77937.7 34.148 < 2e-16 \*\*\* ## data\$t 1733.1 512.6 3.381 0.000857 \*\*\* ## data\$X2008\_FC -180366.0 104616.5 -1.724 0.086133 .

## data\$X2019\_CV -1595027.9 130597.3 -12.213 < 2e-16 \*\*\* ## --- ## Signif. codes: 0 '\*\*\*' 0.001 '\*\*' 0.01 '\*' 0.05 '.' 0.1 ' ' 1 ## ## (Dispersion parameter for gaussian family taken to be 183387243234) ## ## Null deviance: 6.7781e+13 on 218 degrees of freedom ## Residual deviance: 3.9428e+13 on 215 degrees of freedom ## (37 observations deleted due to missingness) ## AIC: 6307.2 ## ## Number of Fisher Scoring iterations: 2 lm\_ORD3 <- lm(data\$ORD\_30~data\$t+data\$X2008\_FC+data\$X2019\_CV) summary(lm\_ORD3) ## ## Call: ## lm(formula = data\$ORD 30 ~ data\$t + data\$X2008 FC + data\$X2019 CV) ## ## Residuals: ## Min 1Q Median 3Q Max ## -1354000 -265262 -8648 247846 1820894 ## ## Coefficients: ## Estimate Std. Error t value Pr(>|t|) ## (Intercept) 2661381.7 77937.7 34.148 < 2e-16 \*\*\* ## data\$t 1733.1 512.6 3.381 0.000857 \*\*\* ## data\$X2008\_FC -180366.0 104616.5 -1.724 0.086133 . ## data\$X2019\_CV -1595027.9 130597.3 -12.213 < 2e-16 \*\*\* ## --- ## Signif. codes: 0 '\*\*\*' 0.001 '\*\*' 0.01 '\*' 0.05 '.' 0.1 ' ' 1 ## ## Residual standard error: 428200 on 215 degrees of freedom ## (37 observations deleted due to missingness) ## Multiple R-squared: 0.4183, Adjusted R-squared: 0.4102 ## F-statistic: 51.54 on 3 and 215 DF, p-value: < 2.2e-16 plot(data\$ORD\_30, type="l") fit  $\leftarrow$  c(rep(0, 33), lm\_ORD1\$fitted.values) lines(fit, col="red", lwd=3) fit2  $\leftarrow$  c(rep(0, 33), lm\_ORD2\$fitted.values) lines(fit2, col="blue", lwd=3)

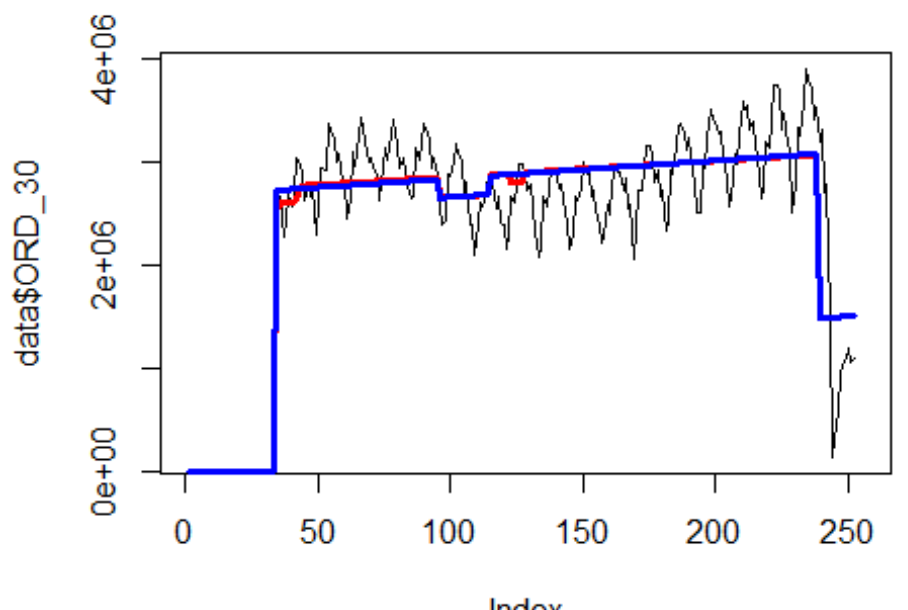

Index

# Letiště Frankfurt

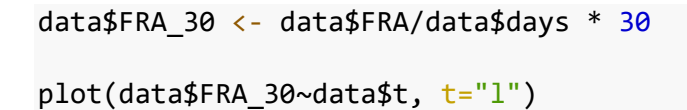

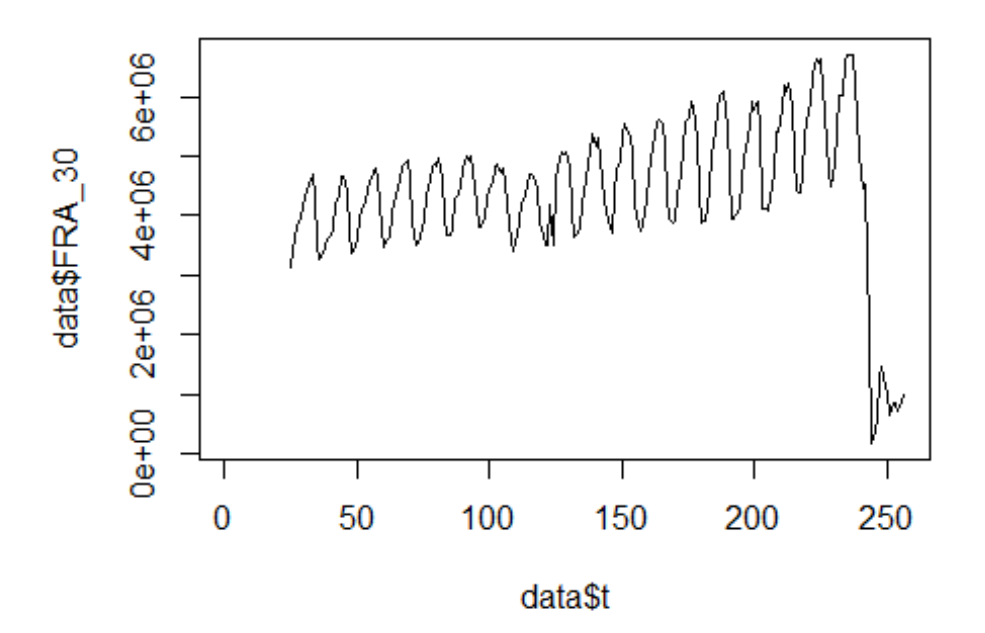

```
lm_FRA1 <- glm(data$FRA_30~data$t+data$X2001_FC+data$X2001_TER+data$X2008_FC+
data$X2009_SF+data$X2010_ER+data$X2019_CV)
summary(lm_FRA1)
## 
## Call:
## glm(formula = data$FRA_30 ~ data$t + data$X2001_FC + data$X2001_TER + 
## data$X2008_FC + data$X2009_SF + data$X2010_ER + data$X2019_CV)
## 
## Deviance Residuals: 
## Min 1Q Median 3Q Max 
## -1546909 -607396 101881 527445 3365498 
## 
## Coefficients: (1 not defined because of singularities)
## Estimate Std. Error t value Pr(>|t|) 
## (Intercept) 3596383.3 146724.2 24.511 < 2e-16 ***
## data$t 8170.6 946.4 8.633 1.1e-15 ***
## data$X2001_FC NA NA NA NA 
## data$X2001_TER 103998.6 252956.1 0.411 0.681 
## data$X2008_FC -188635.6 191975.9 -0.983 0.327 
## data$X2009_SF -273094.0 225432.2 -1.211 0.227 
## data$X2010_ER 90051.3 409280.8 0.220 0.826 
## data$X2019_CV -3856065.0 215277.5 -17.912 < 2e-16 ***
## ---
## Signif. codes: 0 '***' 0.001 '**' 0.01 '*' 0.05 '.' 0.1 ' ' 1
## 
## (Dispersion parameter for gaussian family taken to be 592628732793)
## 
## Null deviance: 3.2782e+14 on 231 degrees of freedom
## Residual deviance: 1.3334e+14 on 225 degrees of freedom
## (24 observations deleted due to missingness)
## AIC: 6956.3
## 
## Number of Fisher Scoring iterations: 2
lm FRA2 <- glm(data$FRA 30~data$t+data$X2019 CV)
summary(lm_FRA2)
## 
## Call:
## glm(formula = data$FRA 30 ~ data$t + data$X2019 CV)
## 
## Deviance Residuals: 
## Min 1Q Median 3Q Max 
## -1546802 -578834 46633 535285 3365758 
## 
## Coefficients:
## Estimate Std. Error t value Pr(>|t|) 
## (Intercept) 3560578.4 123628.1 28.801 <2e-16 ***
## data$t 8201.2 850.9 9.639 <2e-16 ***
## data$X2019_CV -3827830.1 213011.6 -17.970 <2e-16 ***
```

```
## ---
## Signif. codes: 0 '***' 0.001 '**' 0.01 '*' 0.05 '.' 0.1 ' ' 1
## 
## (Dispersion parameter for gaussian family taken to be 591613933481)
## 
## Null deviance: 3.2782e+14 on 231 degrees of freedom
## Residual deviance: 1.3548e+14 on 229 degrees of freedom
## (24 observations deleted due to missingness)
## AIC: 6952
## 
## Number of Fisher Scoring iterations: 2
lm_FRA3 <- lm(data$FRA_30~data$t+data$X2019_CV)
summary(lm_FRA3)
## 
## Call:
## lm(formula = data$FRA_30 ~ value of 4.444 m(formula = data$FRA_30 ~ value of 4.445 m(formula = data$FRA_45 m(formula = data$FRA_45 m(formula = data$FRA_45 m(formula = data$FRA_45 m(formula = data$FRA_45 m(formula = data$FRA_45 m(fnormula = data$FRA_45 m(fnormula = data$FRA_45 m(fnormula = data$FRA_45 m(fnormula = data$FRA_45 m(fnormula = data$FRA_45 m(fnormula = data$FRA_45 m(fnormula = data$FRA_45 m(fnormula = data$FRA_45 m(fnormula = data$## 
## Residuals:
## Min 1Q Median 3Q Max 
## -1546802 -578834 46633 535285 3365758 
## 
## Coefficients:
## Estimate Std. Error t value Pr(>|t|) 
## (Intercept) 3560578.4 123628.1 28.801 <2e-16 ***
## data$t 8201.2 850.9 9.639 <2e-16 ***
## data$X2019_CV -3827830.1 213011.6 -17.970 <2e-16 ***
## ---
## Signif. codes: 0 '***' 0.001 '**' 0.01 '*' 0.05 '.' 0.1 ' ' 1
## 
## Residual standard error: 769200 on 229 degrees of freedom
## (24 observations deleted due to missingness)
## Multiple R-squared: 0.5867, Adjusted R-squared: 0.5831 
## F-statistic: 162.6 on 2 and 229 DF, p-value: < 2.2e-16
plot(data$FRA_30, type="l",xlab="čas",ylab="počet přepravených cestujícíh",ma
in="Letiště Frankfurt")
fit \leftarrow c(rep(0, 24), lm FRA1$fitted.values)
lines(fit, col="red", lwd=3)
fit2 \leftarrow c(rep(0, 24), lm_FRA2$fitted.values)
lines(fit2, col="blue", lwd=3)
```
# Letiště Frankfurt

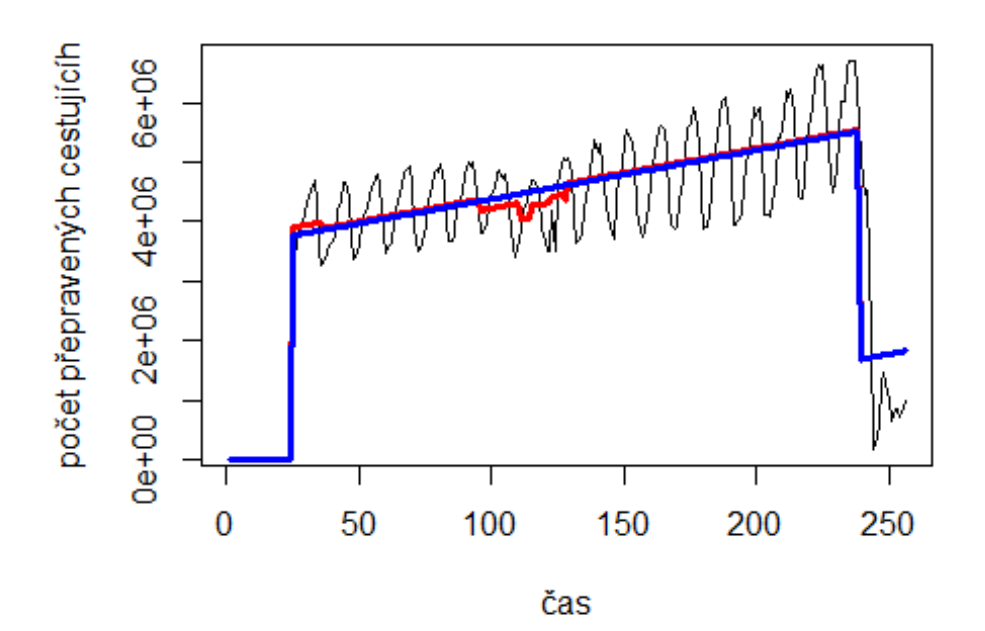

**Letiště Amsterdam**

data\$AMS\_30 <- data\$AMS/data\$days \* 30

plot(data\$AMS\_30~data\$t, t="l")

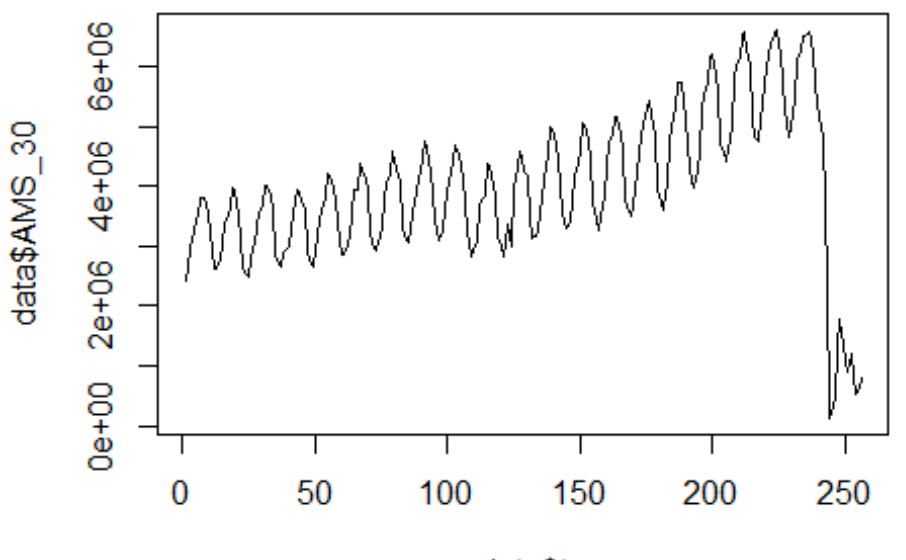

data\$t

lm\_AMS1 <- glm(data\$AMS\_30~data\$t+data\$X2001\_FC+data\$X2001\_TER+data\$X2008\_FC+ data\$X2009\_SF+data\$X2010\_ER+data\$X2019\_CV) summary(lm\_AMS1)

##

```
## Call:
## glm(formula = data$AMS_30 ~ data$t + data$X2001 FC + data$X2001 TER +
## data$X2008_FC + data$X2009_SF + data$X2010_ER + data$X2019_CV)
## 
## Deviance Residuals: 
## Min 1Q Median 3Q Max 
## -1717253 -572072 20263 538998 3542113 
## 
## Coefficients:
## Estimate Std. Error t value Pr(>|t|) 
## (Intercept) 2681533.5 145517.1 18.428 <2e-16 ***
## data$t 12414.8 945.5 13.130 <2e-16 ***
## data$X2001_FC 367108.1 203907.0 1.800 0.0730 . 
## data$X2001 TER 112552.8 222054.2 0.507 0.6127
## data$X2008_FC -214770.6 197007.0 -1.090 0.2767 
## data$X2009_SF -415491.3 231759.9 -1.793 0.0742 . 
## data$X2010 ER -15706.7 421051.1 -0.037 0.9703
## data$X2019_CV -3867488.7 220790.0 -17.517 <2e-16 ***
## ---
## Signif. codes: 0 '***' 0.001 '**' 0.01 '*' 0.05 '.' 0.1 ' ' 1
## 
## (Dispersion parameter for gaussian family taken to be 627227583382)
```

```
## 
## Null deviance: 3.9783e+14 on 255 degrees of freedom
## Residual deviance: 1.5555e+14 on 248 degrees of freedom
## AIC: 7690.5
## 
## Number of Fisher Scoring iterations: 2
lm AMS2 <- glm(data$AMS 30~data$t+data$X2009 SF+data$X2019 CV)
summary(lm_AMS2)
## 
## Call:
## glm(formula = data$AMS 30 ~ data$t + data$X2009 SF + data$X2019 CV)
## 
## Deviance Residuals: 
## Min 1Q Median 3Q Max 
## -1720516 -586089 37505 528145 3534188 
## 
## Coefficients:
## Estimate Std. Error t value Pr(>|t|) 
## (Intercept) 2826539.9 104305.2 27.099 <2e-16 ***
## data$t 11482.5 749.1 15.329 <2e-16 ***
## data$X2009 SF -501171.4 194686.1 -2.574 0.0106 *
## data$X2019 CV -3781738.1 217016.4 -17.426 <2e-16 ***
## ---
## Signif. codes: 0 '***' 0.001 '**' 0.01 '*' 0.05 '.' 0.1 ' ' 1
## 
## (Dispersion parameter for gaussian family taken to be 630649620269)
## 
## Null deviance: 3.9783e+14 on 255 degrees of freedom
## Residual deviance: 1.5892e+14 on 252 degrees of freedom
## AIC: 7688
## 
## Number of Fisher Scoring iterations: 2
lm_AMS3 <- lm(data$AMS_30~data$t+data$X2009_SF+data$X2019_CV)
summary(lm_AMS3)
## 
## Call:
## lm(formula = data$AMS_30 ~ data$t + data$X2009_SF + data$X2019_CV)
## 
## Residuals:
## Min 1Q Median 3Q Max 
## -1720516 -586089 37505 528145 3534188 
## 
## Coefficients:
## Estimate Std. Error t value Pr(>|t|) 
## (Intercept) 2826539.9 104305.2 27.099 <2e-16 ***
## data$t 11482.5 749.1 15.329 <2e-16 ***
## data$X2009 SF -501171.4 194686.1 -2.574 0.0106 *
```

```
## data$X2019_CV -3781738.1 217016.4 -17.426 <2e-16 ***
## ---
## Signif. codes: 0 '***' 0.001 '**' 0.01 '*' 0.05 '.' 0.1 ' ' 1
## 
## Residual standard error: 794100 on 252 degrees of freedom
## Multiple R-squared: 0.6005, Adjusted R-squared: 0.5958 
## F-statistic: 126.3 on 3 and 252 DF, p-value: < 2.2e-16
plot(data$AMS 30, type="l",xlab="čas",ylab="počet přepravených cestujících",
main="Letiště Amsterdam")
fit \leftarrow c(rep(0, 0), lm_AMS1$fitted.values)
lines(fit, col="red", lwd=3)
fit2 \leftarrow c(rep(0, 0), lm_AMS2$fitted.values)
```
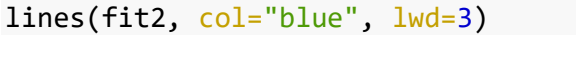

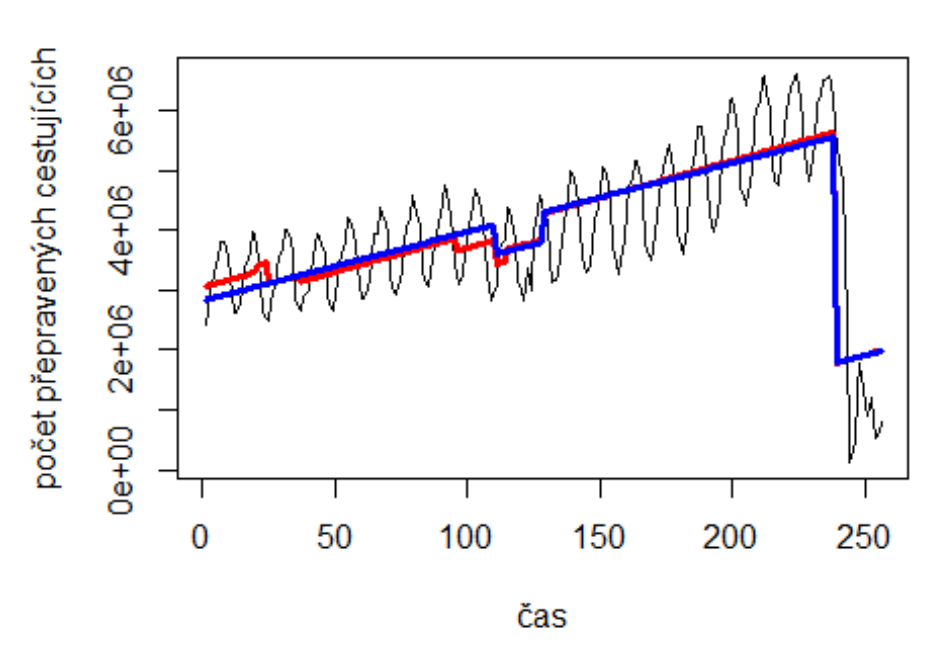

## Letiště Amsterdam

**Letiště MAdrid**

data\$MAD\_30 <- data\$MAD/data\$days \* 30

plot(data\$MAD\_30~data\$t, t="l")

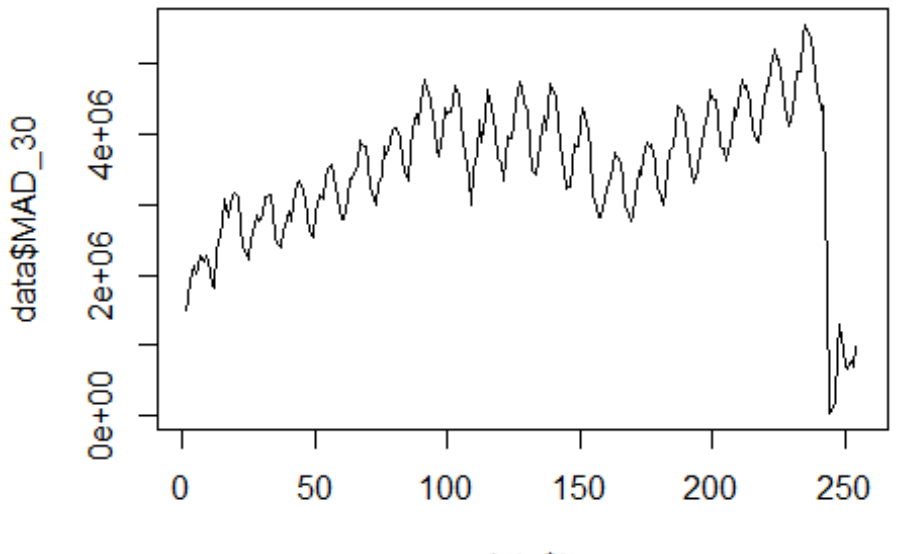

```
data$t
```
lm\_MAD1 <- glm(data\$MAD\_30~data\$t+data\$X2001\_FC+data\$X2001\_TER+data\$X2008\_FC+ data\$X2009\_SF+data\$X2010\_ER+data\$X2019\_CV) summary(lm\_MAD1)

##

```
## Call:
## glm(formula = data$MAD_30 ~ data$t + data$X2001_FC + data$X2001_TER +
## data$X2008_FC + data$X2009_SF + data$X2010_ER + data$X2019_CV)
## 
## Deviance Residuals: 
## Min 1Q Median 3Q Max 
## -1640993 -381579 -51737 384524 2972569 
## 
## Coefficients:
## Estimate Std. Error t value Pr(>|t|) 
## (Intercept) 2899432.8 122055.7 23.755 < 2e-16 ***
## data$t 6403.4 793.1 8.074 3.04e-14 ***
## data$X2001 FC -554639.1 171021.8 -3.243 0.00135 **
## data$X2001 TER -207716.5 186239.4 -1.115 0.26580
## data$X2008_FC 362483.2 165230.3 2.194 0.02919 * 
## data$X2009_SF 272028.0 194377.2 1.399 0.16293 
## data$X2010 ER 287471.3 353135.8 0.814 0.41640
## data$X2019_CV -2788146.8 192928.6 -14.452 < 2e-16 ***
## ---
## Signif. codes: 0 '***' 0.001 '**' 0.01 '*' 0.05 '.' 0.1 ' ' 1
## 
## (Dispersion parameter for gaussian family taken to be 441203678222)
```

```
##
##
      Null deviance: 2.4794e+14 on 253 degrees of freedom
## Residual deviance: 1.0854e+14 on 246 degrees of freedom
     (2 observations deleted due to missingness)
##
## AIC: 7541.1
##
## Number of Fisher Scoring iterations: 2
lm MAD2 <- glm(data$MAD 30~data$t+data$X2001 FC+data$X2008 FC+data$X2009 SF+d
ata$X2019 CV)
summary(1m MAD2)
##
\## Call:
## glm(formula = data$MAD_30 ~ data$t + data$X2001_FC + data$X2008_FC +
##
      data$X2009 SF + data$X2019 CV)
##
## Deviance Residuals:
##
       Min
                  10
                        Median
                                     30
                                              Max
## -1640212
            -403054
                       -67235
                                 374114
                                          2974911
##
## Coefficients:
##
                  Estimate Std. Error t value Pr(>|t|)2845221.1 111280.6 25.568 < 2e-16 ***
## (Intercept)
                                      9.057 < 2e-16 ***
## data$t
                    6715.6
                               741.5
## data$X2001 FC -538950.4
                           170279.8 -3.165 0.00174 **
                           162564.9
## data$X2008 FC
                363588.9
                                      2.237 0.02620 *
## data$X2009 SF
                 368529.0 165381.8
                                      2.228 0.02675 *
## ---
## Signif. codes: 0 '***' 0.001 '**' 0.01 '*' 0.05 '.' 0.1 ' ' 1
##
## (Dispersion parameter for gaussian family taken to be 441069326401)
##
##
      Null deviance: 2.4794e+14 on 253 degrees of freedom
## Residual deviance: 1.0939e+14 on 248 degrees of freedom
##
     (2 observations deleted due to missingness)
## AIC: 7539.1
##
## Number of Fisher Scoring iterations: 2
lm_MAD3 <- lm(data$MAD_30~data$t+data$X2001_FC+data$X2008_FC+data$X2009_SF+da
ta$X2019 CV)
summary(1m MAD3)
##
## Call:
## lm(formula = data$MAD 30 ~ data$t + data$X2001 FC + data$X2008 FC +
      data$X2009 SF + data$X2019 CV)
##
##
## Residuals:
```

```
## Min 1Q Median 3Q Max 
## -1640212 -403054 -67235 374114 2974911 
## 
## Coefficients:
## Estimate Std. Error t value Pr(>|t|) 
## (Intercept) 2845221.1 111280.6 25.568 < 2e-16 ***
## data$t 6715.6 741.5 9.057 < 2e-16 ***
## data$X2001_FC -538950.4 170279.8 -3.165 0.00174 ** 
## data$X2008 FC 363588.9 162564.9 2.237 0.02620 *
## data$X2009 SF 368529.0 165381.8 2.228 0.02675 *
## data$X2019_CV -2810913.5 191932.2 -14.645 < 2e-16 ***
## ---
## Signif. codes: 0 '***' 0.001 '**' 0.01 '*' 0.05 '.' 0.1 ' ' 1
## 
## Residual standard error: 664100 on 248 degrees of freedom
## (2 observations deleted due to missingness)
## Multiple R-squared: 0.5588, Adjusted R-squared: 0.5499 
## F-statistic: 62.82 on 5 and 248 DF, p-value: < 2.2e-16
plot(data$MAD 30, type="l",xlab="čas",ylab="počet přepravených cestujícíh",ma
in="Letiště Madrid")
fit \leftarrow c(rep(0, 0), lm_MAD1$fitted.values)
lines(fit, col="red", lwd=3)
fit2 \leftarrow c(rep(0, 0), lm MAD2$fitted.values)
lines(fit2, col="blue", lwd=3)
```
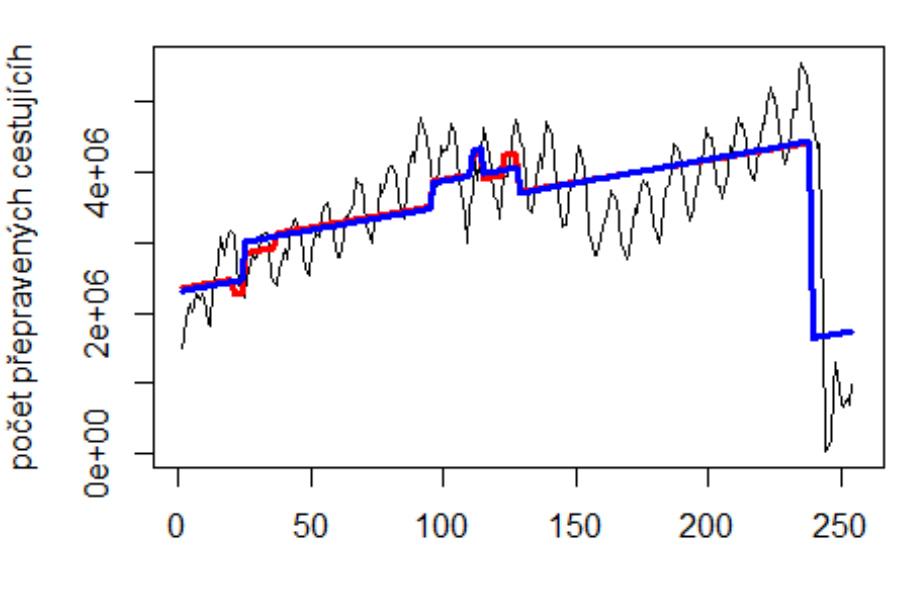

# čas

Letiště Madrid

# Letiště London

#### LHR

```
data$LHR_30 <- data$LHR/data$days * 30
```
plot(data\$LHR\_30~data\$t, t="l")

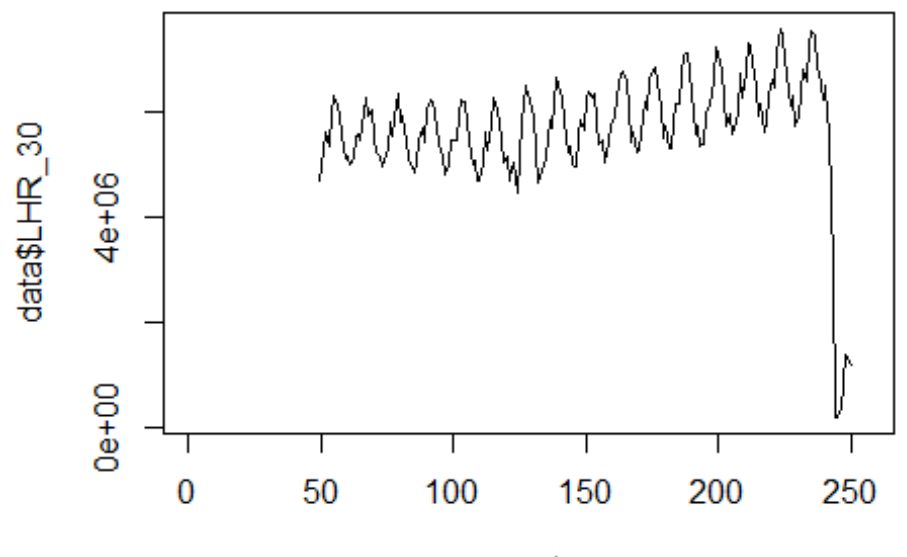

```
data$t
```
lm\_LHR1 <- glm(data\$LHR\_30~data\$t+data\$X2001\_FC+data\$X2001\_TER+data\$X2008\_FC+ data\$X2009\_SF+data\$X2010\_ER+data\$X2019\_CV) summary(lm\_LHR1) ##

```
## Call:
## glm(formula = data$LHR_30 ~ data$t + data$X2001_FC + data$X2001_TER + 
## data$X2008_FC + data$X2009_SF + data$X2010_ER + data$X2019_CV)
## 
## Deviance Residuals: 
## Min 1Q Median 3Q Max 
## -2515423 -462301 -27074 454003 3783376 
## 
## Coefficients: (2 not defined because of singularities)
## Estimate Std. Error t value Pr(>|t|) 
## (Intercept) 4999843 179058 27.923 < 2e-16 ***
## data$t 6331 1117 5.669 5.1e-08 ***
## data$X2001_FC NA NA NA NA 
## data$X2001_TER NA NA NA NA 
## data$X2008_FC -260237 205994 -1.263 0.208 
## data$X2009_SF -162809 239731 -0.679 0.498 
## data$X2010 ER -259104 433605 -0.598 0.551
## data$X2019_CV -3822477 266159 -14.362 < 2e-16 ***
```

```
## ---
## Signif. codes: 0 '***' 0.001 '**' 0.01 '*' 0.05 '.' 0.1 ' ' 1
## 
## (Dispersion parameter for gaussian family taken to be 6.65022e+11)
## 
## Null deviance: 2.7020e+14 on 201 degrees of freedom
## Residual deviance: 1.3034e+14 on 196 degrees of freedom
## (54 observations deleted due to missingness)
## AIC: 6080.2
## 
## Number of Fisher Scoring iterations: 2
lm_LHR2 <- glm(data$LHR_30~data$t+data$X2019_CV)
summary(lm_LHR2)
## 
## Call:
## glm(formula = data$LHR_30 ~ value of 4.444 m/s = 2.444 m/s = 2.444 m/s = 2.444 m/s = 2.444 m/s = 2.444 m/s = 2.444 m/s = 2.444 m/s = 2.444 m/s = 2.444 m/s = 2.444 m/s = 2.444 m/s = 2.444 m/s = 2.444 m/s = 2.444 m/s = 2.444 m/s = 2.444 m/s = 2.444 m/s = 2.444 m/s = 2.444 m/s = 2.444 m/s = 2.444 m/s = 2.## 
## Deviance Residuals: 
## Min 1Q Median 3Q Max 
## -2515174 -518004 -25285 483392 3785617 
## 
## Coefficients:
## Estimate Std. Error t value Pr(>|t|) 
## (Intercept) 4880126 165866 29.422 < 2e-16 ***
## data$t 6828 1080 6.325 1.64e-09 ***
## data$X2019_CV -3824501 266336 -14.360 < 2e-16 ***
## ---
## Signif. codes: 0 '***' 0.001 '**' 0.01 '*' 0.05 '.' 0.1 ' ' 1
## 
## (Dispersion parameter for gaussian family taken to be 666433564585)
## 
## Null deviance: 2.7020e+14 on 201 degrees of freedom
## Residual deviance: 1.3262e+14 on 199 degrees of freedom
## (54 observations deleted due to missingness)
## AIC: 6077.7
## 
## Number of Fisher Scoring iterations: 2
lm LHR3 <- lm(data$LHR 30~data$t+data$X2019 CV)
summary(lm_LHR3)
## 
## Call:
## lm(formula = data$LHR 30 ~ data$t + data$X2019 CV)## 
## Residuals:
## Min 1Q Median 3Q Max 
## -2515174 -518004 -25285 483392 3785617 
##
```
## Coefficients: ## Estimate Std. Error t value Pr(>|t|) ## (Intercept) 4880126 165866 29.422 < 2e-16 \*\*\* ## data\$t 6828 1080 6.325 1.64e-09 \*\*\* ## data\$X2019\_CV -3824501 266336 -14.360 < 2e-16 \*\*\* ## --- ## Signif. codes: 0 '\*\*\*' 0.001 '\*\*' 0.01 '\*' 0.05 '.' 0.1 ' ' 1 ## ## Residual standard error: 816400 on 199 degrees of freedom ## (54 observations deleted due to missingness) ## Multiple R-squared: 0.5092, Adjusted R-squared: 0.5042 ## F-statistic: 103.2 on 2 and 199 DF, p-value: < 2.2e-16 plot(data\$LHR 30, type="l",xlab ="čas",ylab ="počet přepravených cestujícíh", main="Letiště London Heathrow") fit  $\leftarrow$  c(rep(0, 48), lm\_LHR1\$fitted.values) lines(fit, col="red", lwd=3) fit2  $\leftarrow$  c(rep(0, 48), lm LHR2\$fitted.values) lines(fit2, col="blue", lwd=3)

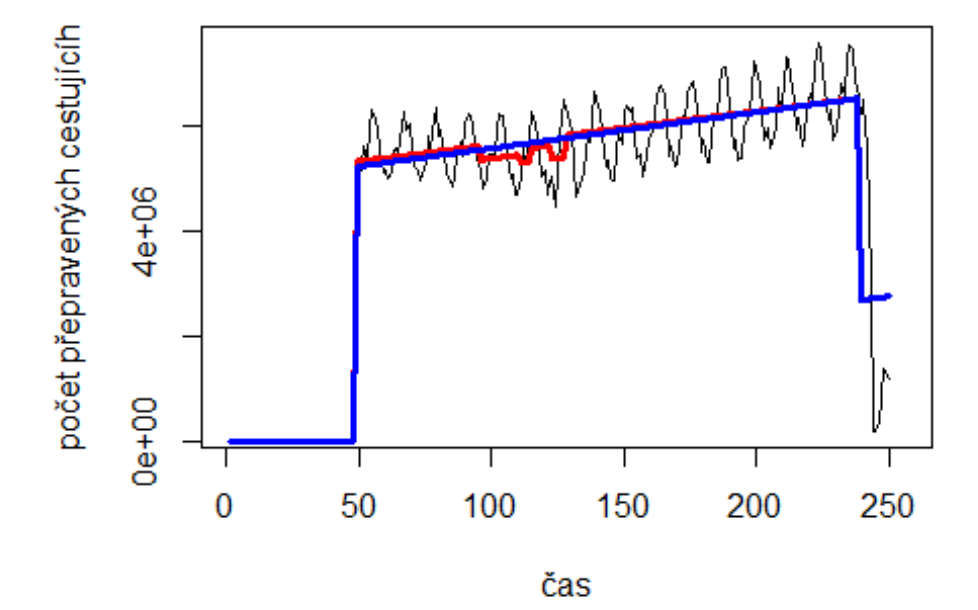

Letiště London Heathrow

```
Letiště CDG
data$CDG_30 <- data$CDG/data$days * 30
```
plot(data\$CDG\_30~data\$t, t="l")

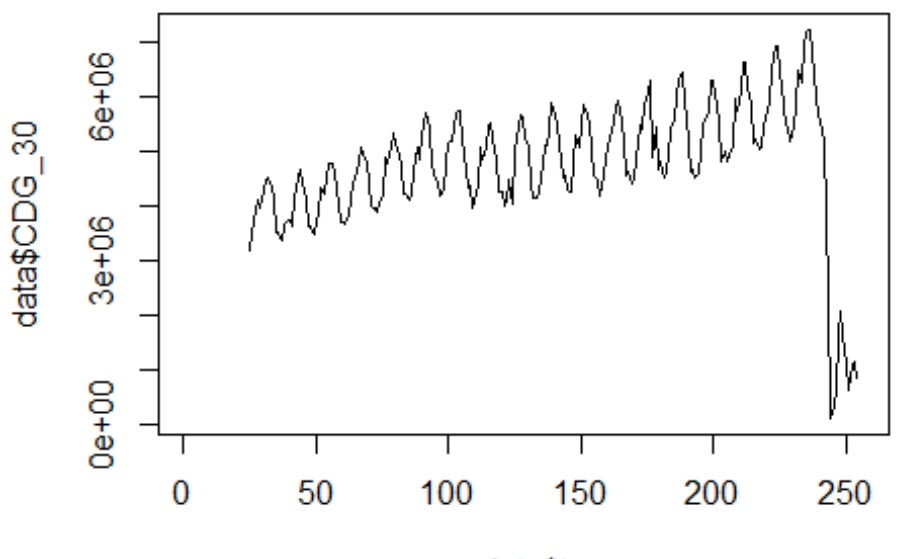

```
data$t
```
lm\_CDG1 <- glm(data\$CDG\_30~data\$t+data\$X2001\_FC+data\$X2001\_TER+data\$X2008\_FC+ data\$X2009\_SF+data\$X2010\_ER+data\$X2019\_CV) summary(lm\_CDG1)

```
##
```

```
## Call:
## glm(formula = data$CDG_30 ~ data$t + data$X2001_FC + data$X2001_TER +
## data$X2008_FC + data$X2009_SF + data$X2010_ER + data$X2019_CV)
## 
## Deviance Residuals: 
## Min 1Q Median 3Q Max 
## -2049500 -524775 33640 438975 3530571 
## 
## Coefficients: (1 not defined because of singularities)
## Estimate Std. Error t value Pr(>|t|) 
## (Intercept) 3694254.4 146766.7 25.171 <2e-16 ***
## data$t 9599.8 946.7 10.141 <2e-16 ***
## data$X2001_FC NA NA NA NA 
## data$X2001 TER -23131.9 253011.0 -0.091 0.927
## data$X2008_FC 115483.8 192014.5 0.601 0.548 
## data$X2009_SF -48392.3 225476.9 -0.215 0.830 
## data$X2010_ER 44005.8 409361.8 0.107 0.914 
## data$X2019_CV -3859314.5 224263.0 -17.209 <2e-16 ***
## ---
## Signif. codes: 0 '***' 0.001 '**' 0.01 '*' 0.05 '.' 0.1 ' ' 1
## 
## (Dispersion parameter for gaussian family taken to be 592863254846)
```

```
## 
## Null deviance: 3.2084e+14 on 229 degrees of freedom
## Residual deviance: 1.3221e+14 on 223 degrees of freedom
## (26 observations deleted due to missingness)
## AIC: 6896.5
## 
## Number of Fisher Scoring iterations: 2
lm CDG2 <- glm(data$CDG 30~data$t+data$X2019 CV)
summary(lm_CDG2)
## 
## Call:
## glm(formula = data$CDG_30 ~ data$t + data$X2019_CV)
## 
## Deviance Residuals: 
## Min 1Q Median 3Q Max 
## -2049564 -529146 35900 451737 3530378 
## 
## Coefficients:
## Estimate Std. Error t value Pr(>|t|) 
## (Intercept) 3703562.5 122782.4 30.16 <2e-16 ***
## data$t 9574.0 845.1 11.33 <2e-16 ***
## data$X2019 CV -3862260.2 220538.8 -17.51 <2e-16 ***
## ---
## Signif. codes: 0 '***' 0.001 '**' 0.01 '*' 0.05 '.' 0.1 ' ' 1
## 
## (Dispersion parameter for gaussian family taken to be 583463098774)
## 
## Null deviance: 3.2084e+14 on 229 degrees of freedom
## Residual deviance: 1.3245e+14 on 227 degrees of freedom
## (26 observations deleted due to missingness)
## AIC: 6888.9
## 
## Number of Fisher Scoring iterations: 2
lm_CDG3 <- lm(data$CDG_30~data$t+data$X2019_CV)
summary(lm_CDG3)
## 
## Call:
## lm(formula = data$CDG_30 ~ value of 4.444 m(formula = 4.444 m)## 
## Residuals:
## Min 1Q Median 3Q Max 
## -2049564 -529146 35900 451737 3530378 
## 
## Coefficients:
## Estimate Std. Error t value Pr(>|t|) 
## (Intercept) 3703562.5 122782.4 30.16 <2e-16 ***
## data$t 9574.0 845.1 11.33 <2e-16 ***
```

```
## data$X2019_CV -3862260.2 220538.8 -17.51 <2e-16 ***
## ---
## Signif. codes: 0 '***' 0.001 '**' 0.01 '*' 0.05 '.' 0.1 ' ' 1
## 
## Residual standard error: 763800 on 227 degrees of freedom
## (26 observations deleted due to missingness)
## Multiple R-squared: 0.5872, Adjusted R-squared: 0.5836 
## F-statistic: 161.4 on 2 and 227 DF, p-value: < 2.2e-16
plot(data$CDG_30, type="l",xlab ="čas",ylab ="počet přepravených cestujícíh",
main="Letiště Charles de Gaulle")
fit \leftarrow c(rep(0, 24), lm_CDG1$fitted.values)
lines(fit, col="red", lwd=3)
fit2 <- c(rep(0, 24), lm_CDG2$fitted.values)
lines(fit2, col="blue", lwd=3)
```
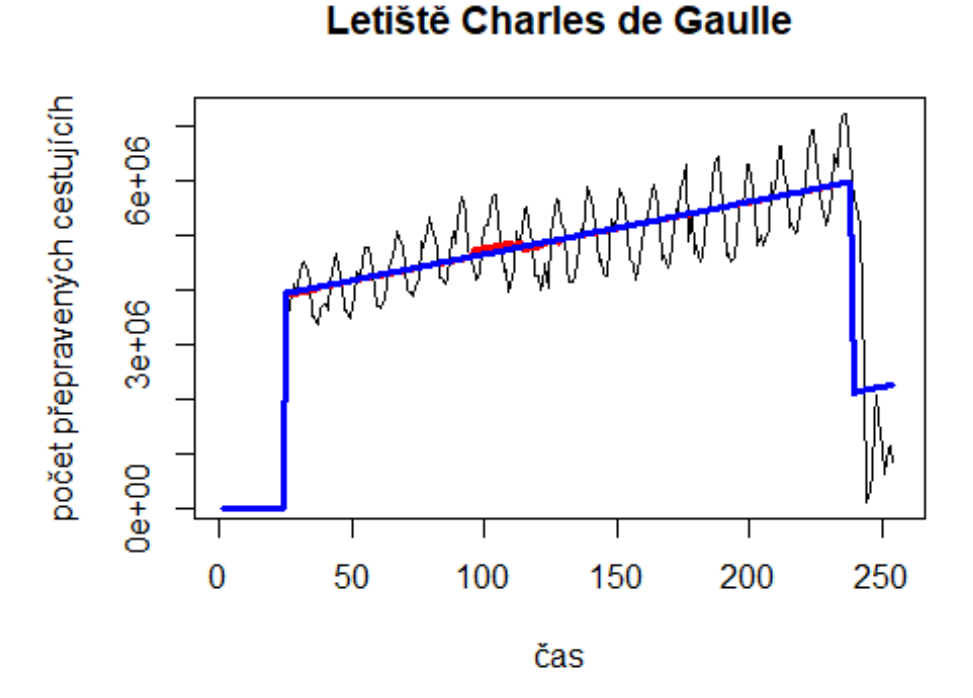

#### **Letiště MUC**

data\$MUC\_30 <- data\$MUC/data\$days \* 30

plot(data\$MUC\_30~data\$t, t="l")

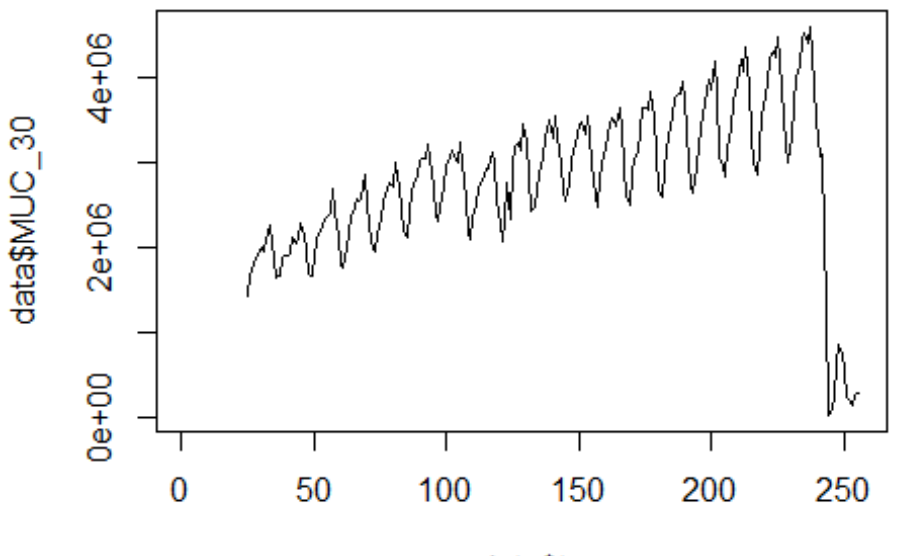

```
data$t
```
lm\_MUC1 <- glm(data\$MUC\_30~data\$t+data\$X2001\_FC+data\$X2001\_TER+data\$X2008\_FC+ data\$X2009\_SF+data\$X2010\_ER+data\$X2019\_CV) summary(lm\_MUC1)

##

```
## Call:
## glm(formula = data$MUC_30 ~ data$t + data$X2001_FC + data$X2001_TER +
## data$X2008_FC + data$X2009_SF + data$X2010_ER + data$X2019_CV)
## 
## Deviance Residuals: 
## Min 1Q Median 3Q Max 
## -1031522 -306339 37292 288398 2502119 
## 
## Coefficients: (1 not defined because of singularities)
## Estimate Std. Error t value Pr(>|t|) 
## (Intercept) 1728116 96737 17.864 <2e-16 ***
## data$t 9221 624 14.778 <2e-16 ***
## data$X2001_FC NA NA NA NA 
## data$X2001_TER -129276 166771 -0.775 0.439 
## data$X2008_FC 37597 126567 0.297 0.767 
## data$X2009_SF -116953 148623 -0.787 0.432 
## data$X2010_ER 135573 269832 0.502 0.616 
## data$X2019_CV -2924232 144724 -20.206 <2e-16 ***
## ---
## Signif. codes: 0 '***' 0.001 '**' 0.01 '*' 0.05 '.' 0.1 ' ' 1
## 
## (Dispersion parameter for gaussian family taken to be 257587680116)
```
```
## 
## Null deviance: 1.8427e+14 on 230 degrees of freedom
## Residual deviance: 5.7700e+13 on 224 degrees of freedom
## (25 observations deleted due to missingness)
## AIC: 6733.9
## 
## Number of Fisher Scoring iterations: 2
lm MUC2 <- glm(data$MUC 30~data$t+data$X2019 CV)
summary(lm_MUC2)
## 
## Call:
## glm(formula = data$MUC_30 ~ data$t + data$X2019_CV)
## 
## Deviance Residuals: 
## Min 1Q Median 3Q Max 
## -1030939 -303048 26397 300364 2503672 
## 
## Coefficients:
## Estimate Std. Error t value Pr(>|t|) 
## (Intercept) 1692009.2 81081.8 20.87 <2e-16 ***
## data$t 9415.2 558.1 16.87 <2e-16 ***
## data$X2019 CV -2936071.5 142519.1 -20.60 <2e-16 ***
## ---
## Signif. codes: 0 '***' 0.001 '**' 0.01 '*' 0.05 '.' 0.1 ' ' 1
## 
## (Dispersion parameter for gaussian family taken to be 254459082862)
## 
## Null deviance: 1.8427e+14 on 230 degrees of freedom
## Residual deviance: 5.8017e+13 on 228 degrees of freedom
## (25 observations deleted due to missingness)
## AIC: 6727.1
## 
## Number of Fisher Scoring iterations: 2
lm_MUC3 <- lm(data$MUC_30~data$t+data$X2019_CV)
summary(lm_MUC3)
## 
## Call:
## lm(formula = data$MUC_30 ~ value of 4.444 data$X2019 CV)
## 
## Residuals:
## Min 1Q Median 3Q Max 
## -1030939 -303048 26397 300364 2503672 
## 
## Coefficients:
## Estimate Std. Error t value Pr(>|t|) 
## (Intercept) 1692009.2 81081.8 20.87 <2e-16 ***
## data$t 9415.2 558.1 16.87 <2e-16 ***
```

```
## data$X2019_CV -2936071.5 142519.1 -20.60 <2e-16 ***
## ---
## Signif. codes: 0 '***' 0.001 '**' 0.01 '*' 0.05 '.' 0.1 ' ' 1
## 
## Residual standard error: 504400 on 228 degrees of freedom
## (25 observations deleted due to missingness)
## Multiple R-squared: 0.6852, Adjusted R-squared: 0.6824 
## F-statistic: 248.1 on 2 and 228 DF, p-value: < 2.2e-16
plot(data$MUC_30, type="l",xlab="čas",ylab="počet přepravených cestujícíh",ma
in="Letiště Mnichov")
fit \leftarrow c(rep(0, 24), lm_MUC1$fitted.values)
lines(fit, col="red", lwd=3)
fit2 <- c(rep(0, 24), lm_MUC2$fitted.values)
lines(fit2, col="blue", lwd=3)
```
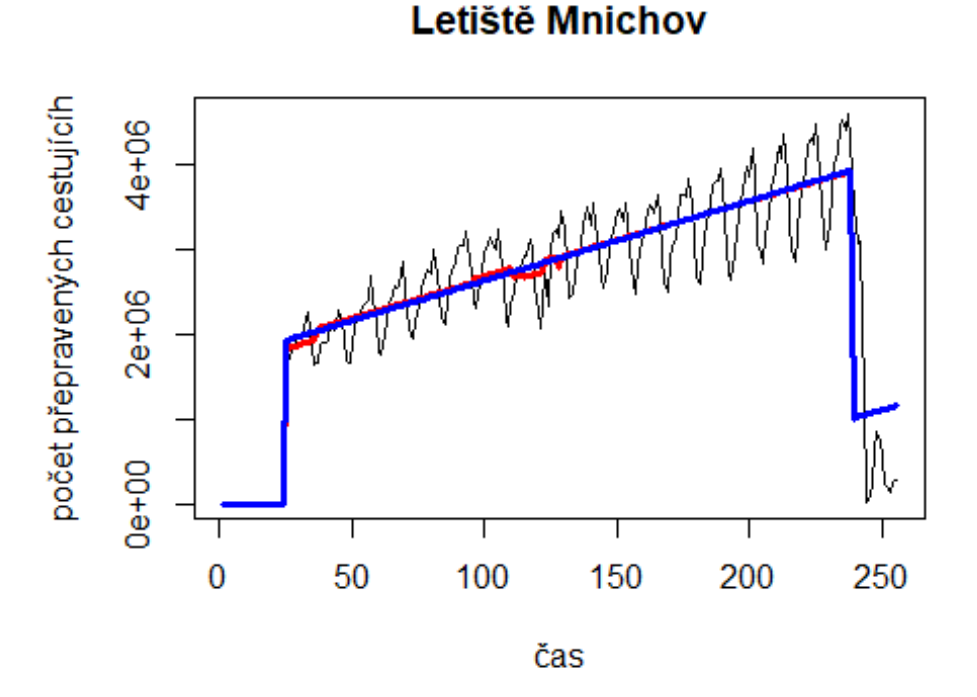

#### **Letiště LGW**

data\$LGW\_30 <- data\$LGW/data\$days \* 30

plot(data\$LGW\_30~data\$t, t="l")

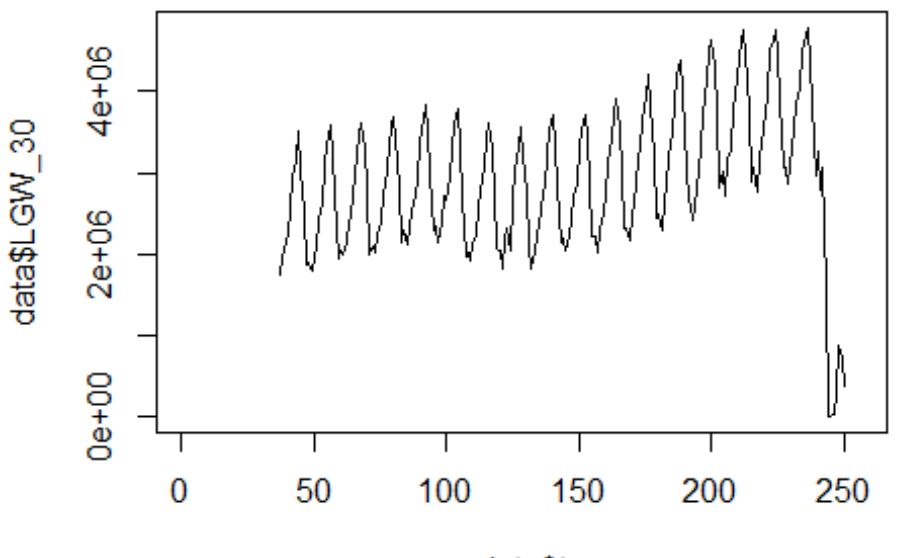

data\$t

lm\_LGW1 <- glm(data\$LGW\_30~data\$t+data\$X2001\_FC+data\$X2001\_TER+data\$X2008\_FC+ data\$X2009\_SF+data\$X2010\_ER+data\$X2019\_CV) summary(lm\_LGW1)

```
## Call:
## glm(formula = data$LGW_30 ~ data$t + data$X2001_FC + data$X2001_TER +
## data$X2008_FC + data$X2009_SF + data$X2010_ER + data$X2019_CV)
## 
## Deviance Residuals: 
## Min 1Q Median 3Q Max 
## -1329550 -572723 -33838 605278 1957330 
## 
## Coefficients: (2 not defined because of singularities)
## Estimate Std. Error t value Pr(>|t|) 
## (Intercept) 2110796.1 132751.7 15.900 < 2e-16 ***
## data$t 6749.7 856.3 7.882 1.78e-13 ***
## data$X2001 FC NA NA NA NA NA
## data$X2001 TER NA NA NA NA NA
## data$X2008_FC -126335.8 173642.6 -0.728 0.468 
## data$X2009_SF -139780.2 203902.0 -0.686 0.494 
## data$X2010_ER -139953.3 370191.5 -0.378 0.706 
## data$X2019_CV -2428130.1 225678.7 -10.759 < 2e-16 ***
## ---
## Signif. codes: 0 '***' 0.001 '**' 0.01 '*' 0.05 '.' 0.1 ' ' 1
## 
## (Dispersion parameter for gaussian family taken to be 484833588926)
```

```
## 
## Null deviance: 1.6676e+14 on 213 degrees of freedom
## Residual deviance: 1.0085e+14 on 208 degrees of freedom
## (42 observations deleted due to missingness)
## AIC: 6373.3
## 
## Number of Fisher Scoring iterations: 2
lm LGW2 <- glm(data$LGW 30~data$t+data$X2019 CV)
summary(lm_LGW2)
## 
## Call:
## glm(formula = data$LGW_30 ~ data$t + data$X2019_CV)
## 
## Deviance Residuals: 
## Min 1Q Median 3Q Max 
## -1329646 -576835 -93882 553121 1958195 
## 
## Coefficients:
## Estimate Std. Error t value Pr(>|t|) 
## (Intercept) 2056564.1 125135.4 16.435 < 2e-16 ***
## data$t 6942.0 837.8 8.286 1.35e-14 ***
## data$X2019 CV -2420893.8 224969.3 -10.761 < 2e-16 ***
## ---
## Signif. codes: 0 '***' 0.001 '**' 0.01 '*' 0.05 '.' 0.1 ' ' 1
## 
## (Dispersion parameter for gaussian family taken to be 482244745827)
## 
## Null deviance: 1.6676e+14 on 213 degrees of freedom
## Residual deviance: 1.0175e+14 on 211 degrees of freedom
## (42 observations deleted due to missingness)
## AIC: 6369.3
## 
## Number of Fisher Scoring iterations: 2
lm_LGW3 <- lm(data$LGW_30~data$t+data$X2019_CV)
summary(lm_LGW3)
## 
## Call:
## lm(formula = data$LGW_30 ~ value of 4.444 m(formula)## 
## Residuals:
## Min 1Q Median 3Q Max 
## -1329646 -576835 -93882 553121 1958195 
## 
## Coefficients:
## Estimate Std. Error t value Pr(>|t|) 
## (Intercept) 2056564.1 125135.4 16.435 < 2e-16 ***
## data$t 6942.0 837.8 8.286 1.35e-14 ***
```

```
## data$X2019_CV -2420893.8 224969.3 -10.761 < 2e-16 ***
## ---
## Signif. codes: 0 '***' 0.001 '**' 0.01 '*' 0.05 '.' 0.1 ' ' 1
## 
## Residual standard error: 694400 on 211 degrees of freedom
## (42 observations deleted due to missingness)
## Multiple R-squared: 0.3898, Adjusted R-squared: 0.384 
## F-statistic: 67.4 on 2 and 211 DF, p-value: < 2.2e-16
plot(data$LGW_30, type="l",xlab="čas",ylab="počet přepravených cestujícíh",ma
in="Letiště London Gatwick")
fit \leftarrow c(rep(0, 36), lm_LGW1$fitted.values)
lines(fit, col="red", lwd=3)
fit2 <- c(rep(0, 36), lm_LGW2$fitted.values)
lines(fit2, col="blue", lwd=3)
```
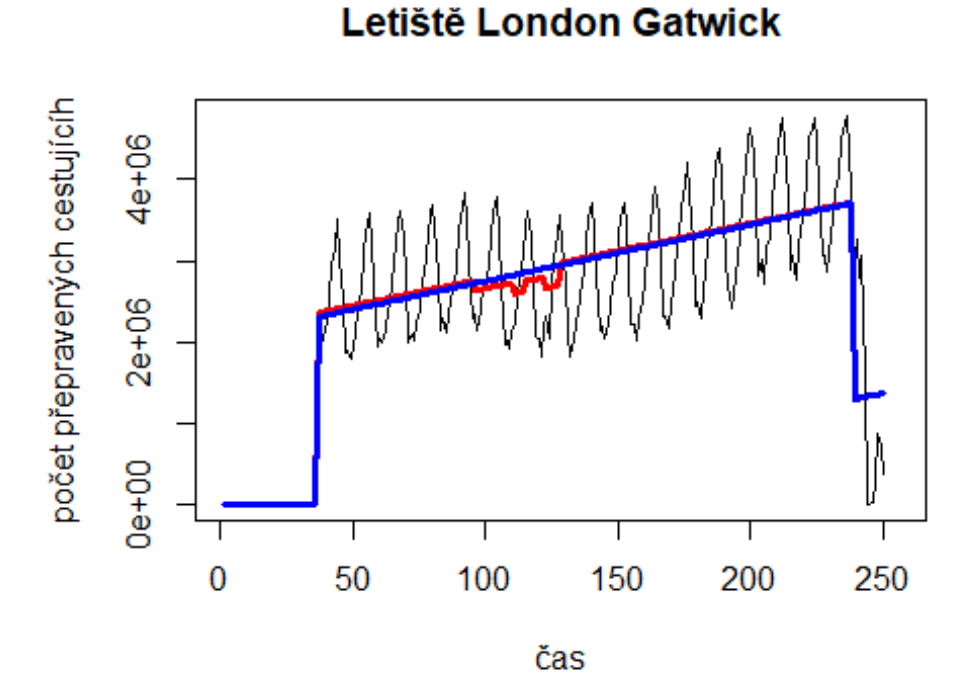

## **Letiště FCO**

data\$FCO\_30 <- data\$FCO/data\$days \* 30

plot(data\$FCO\_30~data\$t, t="l")

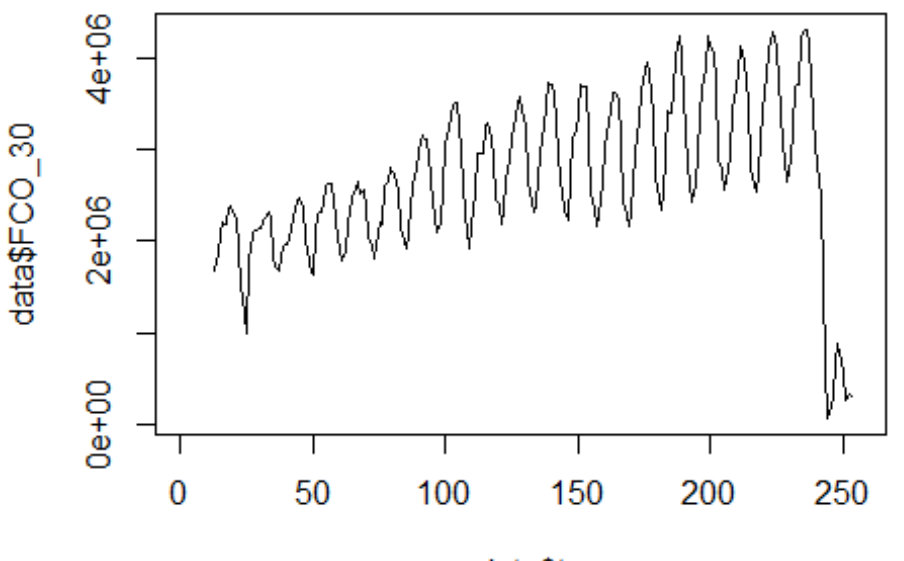

```
data$t
```
lm\_FCO1 <- glm(data\$FCO\_30~data\$t+data\$X2001\_FC+data\$X2001\_TER+data\$X2008\_FC+ data\$X2009\_SF+data\$X2010\_ER+data\$X2019\_CV) summary(lm\_FCO1)

```
## Call:
## glm(formula = data$FCO_30 ~ data$t + data$X2001_FC + data$X2001_TER +
## data$X2008_FC + data$X2009_SF + data$X2010_ER + data$X2019_CV)
## 
## Deviance Residuals: 
## Min 1Q Median 3Q Max 
## -975060 -426617 77784 354701 2031946 
## 
## Coefficients:
## Estimate Std. Error t value Pr(>|t|) 
## (Intercept) 1840458.9 100662.0 18.284 <2e-16 ***
## data$t 7678.7 653.3 11.754 <2e-16 ***
## data$X2001_FC 68424.0 177105.8 0.386 0.700 
## data$X2001 TER -152946.0 156948.2 -0.975 0.331
## data$X2008_FC 73971.0 135186.8 0.547 0.585 
## data$X2009_SF 75668.1 158974.4 0.476 0.635 
## data$X2010_ER 204761.0 288782.0 0.709 0.479 
## data$X2019_CV -2671729.2 161602.8 -16.533 <2e-16 ***
## ---
## Signif. codes: 0 '***' 0.001 '**' 0.01 '*' 0.05 '.' 0.1 ' ' 1
## 
## (Dispersion parameter for gaussian family taken to be 295048281073)
```

```
## 
## Null deviance: 1.7152e+14 on 240 degrees of freedom
## Residual deviance: 6.8746e+13 on 233 degrees of freedom
## (15 observations deleted due to missingness)
## AIC: 7058.7
## 
## Number of Fisher Scoring iterations: 2
lm FCO2 <- glm(data$FCO 30~data$t+data$X2019 CV)
summary(lm_FCO2)
## 
## Call:
## glm(formula = data$FCO_30 ~ data$t + data$X2019_CV)
## 
## Deviance Residuals: 
## Min 1Q Median 3Q Max 
## -1041064 -433027 62231 363180 2032761 
## 
## Coefficients:
## Estimate Std. Error t value Pr(>|t|) 
## (Intercept) 1835428.6 78022.5 23.52 <2e-16 ***
## data$t 7795.1 551.6 14.13 <2e-16 ***
## data$X2019 CV -2695338.7 158840.3 -16.97 <2e-16 ***
## ---
## Signif. codes: 0 '***' 0.001 '**' 0.01 '*' 0.05 '.' 0.1 ' ' 1
## 
## (Dispersion parameter for gaussian family taken to be 292754538792)
## 
## Null deviance: 1.7152e+14 on 240 degrees of freedom
## Residual deviance: 6.9676e+13 on 238 degrees of freedom
## (15 observations deleted due to missingness)
## AIC: 7051.9
## 
## Number of Fisher Scoring iterations: 2
lm_FCO3 <- lm(data$FCO_30~data$t+data$X2019_CV)
summary(lm_FCO3)
## 
## Call:
## lm(formula = data$FCO_30 ~ value of 4.444 m(formula = data$FCO_30 ~ value of 4.445 m(formula = data$FCO_30 ~ value of 4.445 m(formula = data$FCO_30 ~ value of 4.445 m(formula = data$FCO_30 ~ value of 4.445 m(formula = data$FCO_30 ~ value of 4.445 m(formula = data$FCO_30 ~ value of 4.445 m(formula = data$FCO_30 ~ value of 4.445 m(formula = data$FCO_30 ~ value of 4.445 m(formula = data$FCO_30 ~ value of 4.445 m(formula = data$## 
## Residuals:
## Min 1Q Median 3Q Max 
## -1041064 -433027 62231 363180 2032761 
## 
## Coefficients:
## Estimate Std. Error t value Pr(>|t|) 
## (Intercept) 1835428.6 78022.5 23.52 <2e-16 ***
## data$t 7795.1 551.6 14.13 <2e-16 ***
```

```
## data$X2019_CV -2695338.7 158840.3 -16.97 <2e-16 ***
## ---
## Signif. codes: 0 '***' 0.001 '**' 0.01 '*' 0.05 '.' 0.1 ' ' 1
## 
## Residual standard error: 541100 on 238 degrees of freedom
## (15 observations deleted due to missingness)
## Multiple R-squared: 0.5938, Adjusted R-squared: 0.5904 
## F-statistic: 173.9 on 2 and 238 DF, p-value: < 2.2e-16
plot(data$FCO_30, type="l",xlab="čas",ylab="počet přepravených cestujícíh",ma
in="Letiště Řím Fiumicino")
fit \leftarrow c(rep(0, 12), lm_FCO1$fitted.values)
lines(fit, col="red", lwd=3)
fit2 \leftarrow c(rep(0, 12), lm FCO2$fitted.values)
lines(fit2, col="blue", lwd=3)
```
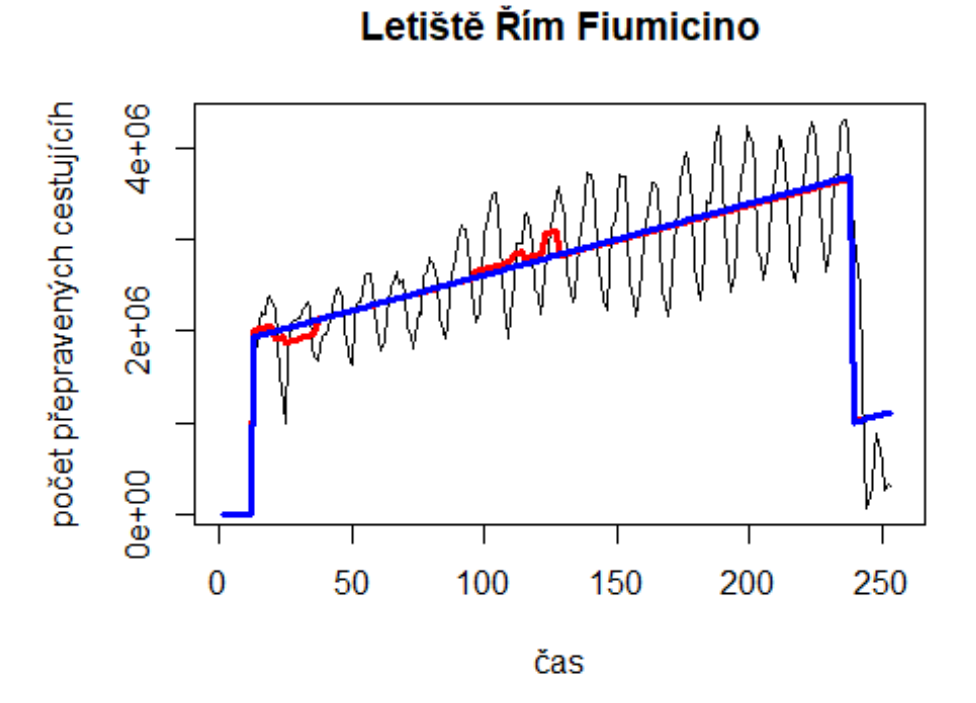

### **Letiště BCN**

data\$BCN\_30 <- data\$BCN/data\$days \* 30

plot(data\$BCN 30~data\$t, t="l")

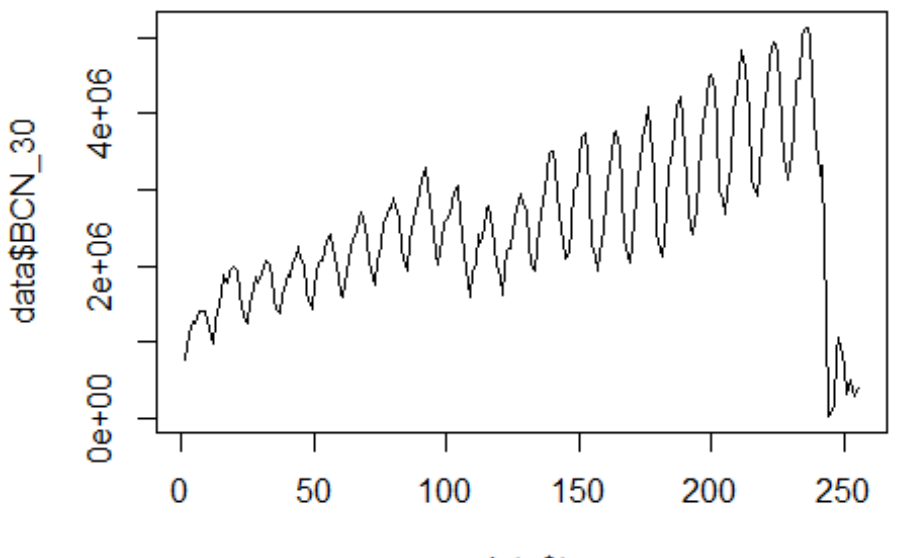

data\$t

lm\_BCN1 <- glm(data\$BCN\_30~data\$t+data\$X2001\_FC+data\$X2001\_TER+data\$X2008\_FC+ data\$X2009\_SF+data\$X2010\_ER+data\$X2019\_CV) summary(lm\_BCN1)

```
## Call:
## glm(formula = data$BCN_30 ~ data$t + data$X2001_FC + data$X2001_TER +
## data$X2008_FC + data$X2009_SF + data$X2010_ER + data$X2019_CV)
## 
## Deviance Residuals: 
## Min 1Q Median 3Q Max 
## -1285670 -396943 5685 376395 2483406 
## 
## Coefficients:
## Estimate Std. Error t value Pr(>|t|) 
## (Intercept) 1388731.8 114212.1 12.159 <2e-16 ***
## data$t 11101.4 742.1 14.959 <2e-16 ***
## data$X2001_FC -97525.4 160035.8 -0.609 0.5428 
## data$X2001 TER 19133.9 174277.1 0.110 0.9127
## data$X2008_FC -126195.1 154618.2 -0.816 0.4152 
## data$X2009_SF -350859.9 181893.3 -1.929 0.0549
## data$X2010_ER 48565.5 330455.6 0.147 0.8833 
## data$X2019_CV -2929552.2 176724.5 -16.577 <2e-16 ***
## ---
## Signif. codes: 0 '***' 0.001 '**' 0.01 '*' 0.05 '.' 0.1 ' ' 1
## 
## (Dispersion parameter for gaussian family taken to be 386350779970)
```

```
## 
## Null deviance: 2.7643e+14 on 254 degrees of freedom
## Residual deviance: 9.5429e+13 on 247 degrees of freedom
## (1 observation deleted due to missingness)
## AIC: 7536.9
## 
## Number of Fisher Scoring iterations: 2
lm BCN2 <- glm(data$BCN 30~data$t+data$X2009 SF+data$X2019 CV)
summary(lm_BCN2)
## 
## Call:
## glm(formula = data$BCN_30 ~ data$t + data$X2009_SF + data$X2019_CV)
## 
## Deviance Residuals: 
## Min 1Q Median 3Q Max 
## -1281975 -397564 18146 383031 2485248 
## 
## Coefficients:
## Estimate Std. Error t value Pr(>|t|) 
## (Intercept) 1343372.9 81158.5 16.552 <2e-16 ***
## data$t 11331.6 582.9 19.441 <2e-16 ***
## data$X2009 SF -347561.1 151478.8 -2.294 0.0226 *
## data$X2019_CV -2941049.0 172383.6 -17.061 <2e-16 ***
## ---
## Signif. codes: 0 '***' 0.001 '**' 0.01 '*' 0.05 '.' 0.1 ' ' 1
## 
## (Dispersion parameter for gaussian family taken to be 381787822830)
## 
## Null deviance: 2.7643e+14 on 254 degrees of freedom
## Residual deviance: 9.5829e+13 on 251 degrees of freedom
## (1 observation deleted due to missingness)
## AIC: 7530
## 
## Number of Fisher Scoring iterations: 2
lm_BCN3 <- lm(data$BCN_30~data$t++data$X2009_SF+data$X2019_CV)
summary(lm_BCN3)
## 
## Call:
## lm(formula = data$BCN_30 ~ data$t + +data$X2009_SF + data$X2019_CV)
## 
## Residuals:
## Min 1Q Median 3Q Max 
## -1281975 -397564 18146 383031 2485248 
## 
## Coefficients:
## Estimate Std. Error t value Pr(>|t|) 
## (Intercept) 1343372.9 81158.5 16.552 <2e-16 ***
```
## data\$t 11331.6 582.9 19.441 <2e-16 \*\*\* ## data\$X2009 SF -347561.1 151478.8 -2.294 0.0226 \* ## data\$X2019 CV -2941049.0 172383.6 -17.061 <2e-16 \*\*\* ## --- ## Signif. codes: 0 '\*\*\*' 0.001 '\*\*' 0.01 '\*' 0.05 '.' 0.1 ' ' 1 ## ## Residual standard error: 617900 on 251 degrees of freedom ## (1 observation deleted due to missingness) ## Multiple R-squared: 0.6533, Adjusted R-squared: 0.6492 ## F-statistic: 157.7 on 3 and 251 DF, p-value: < 2.2e-16 plot(data\$BCN\_30, type="l",xlab="čas",ylab="počet přepravených cestujících",m ain="Letiště Barcelona") fit  $\leftarrow$  c(rep(0, 0), lm\_BCN1\$fitted.values) lines(fit, col="red", lwd=3) fit2  $\leftarrow$  c(rep(0, 0), lm\_BCN2\$fitted.values) lines(fit2, col="blue", lwd=3)

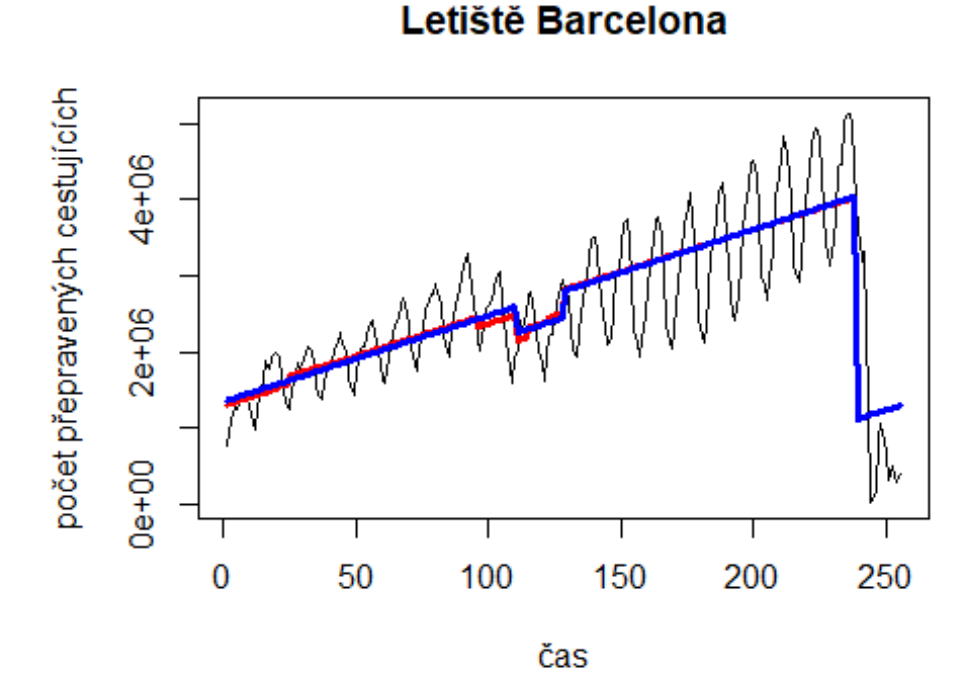

# Letiště DTW

data\$DTW\_30 <- data\$DTW/data\$days \* 30

plot(data\$DTW\_30~data\$t, t="l")

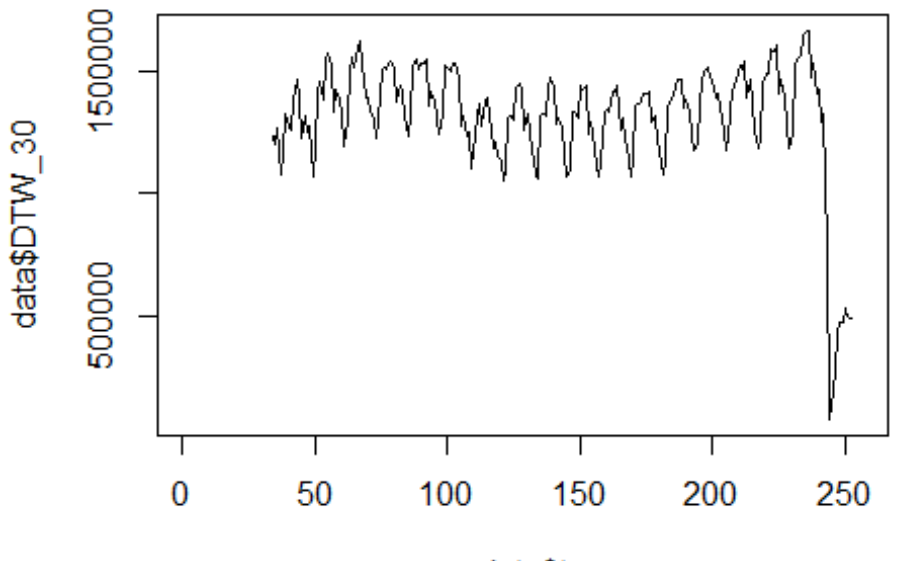

data\$t

lm\_DTW1 <- glm(data\$DTW\_30~data\$t+data\$X2001\_FC+data\$X2001\_TER+data\$X2003\_SAR S+data\$X2008\_FC+data\$X2009\_SF+data\$X2010\_ER+data\$X2019\_CV) summary(lm\_DTW1)

```
## Call:
## glm(formula = data$DTW_30 ~ data$t + data$X2001_FC + data$X2001_TER +
## data$X2003 SARS + data$X2008 FC + data$X2009 SF + data$X2010 ER +
## data$X2019_CV)
## 
## Deviance Residuals: 
## Min 1Q Median 3Q Max 
## -609375 -110783 4342 103466 739292 
## 
## Coefficients: (1 not defined because of singularities)
## Estimate Std. Error t value Pr(>|t|) 
## (Intercept) 1363325.67 36113.66 37.751 <2e-16 ***
## data$t 37.33 229.48 0.163 0.8709 
## data$X2001_FC NA NA NA NA 
## data$X2001_TER -59102.44 113339.48 -0.521 0.6026 
## data$X2003_SARS -105324.54 73442.19 -1.434 0.1530 
## data$X2008_FC 7053.73 44660.78 0.158 0.8747 
## data$X2009_SF -114846.84 52256.32 -2.198 0.0291 * 
## data$X2010_ER 109161.32 94733.91 1.152 0.2505 
## data$X2019_CV -686646.62 54653.90 -12.564 <2e-16 ***
## ---
## Signif. codes: 0 '***' 0.001 '**' 0.01 '*' 0.05 '.' 0.1 ' ' 1
```

```
## 
## (Dispersion parameter for gaussian family taken to be 31747882288)
## 
## Null deviance: 1.2868e+13 on 218 degrees of freedom
## Residual deviance: 6.6988e+12 on 211 degrees of freedom
## (37 observations deleted due to missingness)
## AIC: 5927
## 
## Number of Fisher Scoring iterations: 2
lm_DTW2 <- glm(data$DTW_30~data$X2019_CV)
summary(lm_DTW2)
## 
## Call:
## glm(formula = data$DTW_30 ~ data$X2019 CV)## 
## Deviance Residuals: 
## Min 1Q Median 3Q Max 
## -609431 -111768 2625 111007 739087 
## 
## Coefficients:
## Estimate Std. Error t value Pr(>|t|) 
## (Intercept) 1356659 12518 108.38 <2e-16 ***
## data$X2019 CV -670816 49511 -13.55 <2e-16 ***
## ---
## Signif. codes: 0 '***' 0.001 '**' 0.01 '*' 0.05 '.' 0.1 ' ' 1
## 
## (Dispersion parameter for gaussian family taken to be 32124474876)
##<br>##
      Null deviance: 1.2868e+13 on 218 degrees of freedom
## Residual deviance: 6.9710e+12 on 217 degrees of freedom
## (37 observations deleted due to missingness)
## AIC: 5923.7
## 
## Number of Fisher Scoring iterations: 2
lm DTW3 \leftarrow lm(data$DTW 30~data$X2019 CV)
summary(lm_DTW3)
## 
## Call:
## lm(formula = data5DTW 30 ~ ~ data5X2019 CV)## 
## Residuals:
## Min 1Q Median 3Q Max 
## -609431 -111768 2625 111007 739087 
## 
## Coefficients:
## Estimate Std. Error t value Pr(>|t|) 
## (Intercept) 1356659 12518 108.38 <2e-16 ***
```

```
## data$X2019_CV -670816 49511 -13.55 <2e-16 ***
## ---
## Signif. codes: 0 '***' 0.001 '**' 0.01 '*' 0.05 '.' 0.1 ' ' 1
## 
## Residual standard error: 179200 on 217 degrees of freedom
## (37 observations deleted due to missingness)
## Multiple R-squared: 0.4583, Adjusted R-squared: 0.4558 
## F-statistic: 183.6 on 1 and 217 DF, p-value: < 2.2e-16
plot(data$DTW_30, type="l",xlab = "čas",ylab="počet přepravených cestujících"
, main="Letiště Detroit Metropolitan Wayne County")
fit \leftarrow c(rep(0, 34), lm_DTW1$fitted.values)
lines(fit, col="red", lwd=3)
fit2 <- c(rep(0, 34), lm_DTW2$fitted.values)
lines(fit2, col="blue", lwd=3)
```
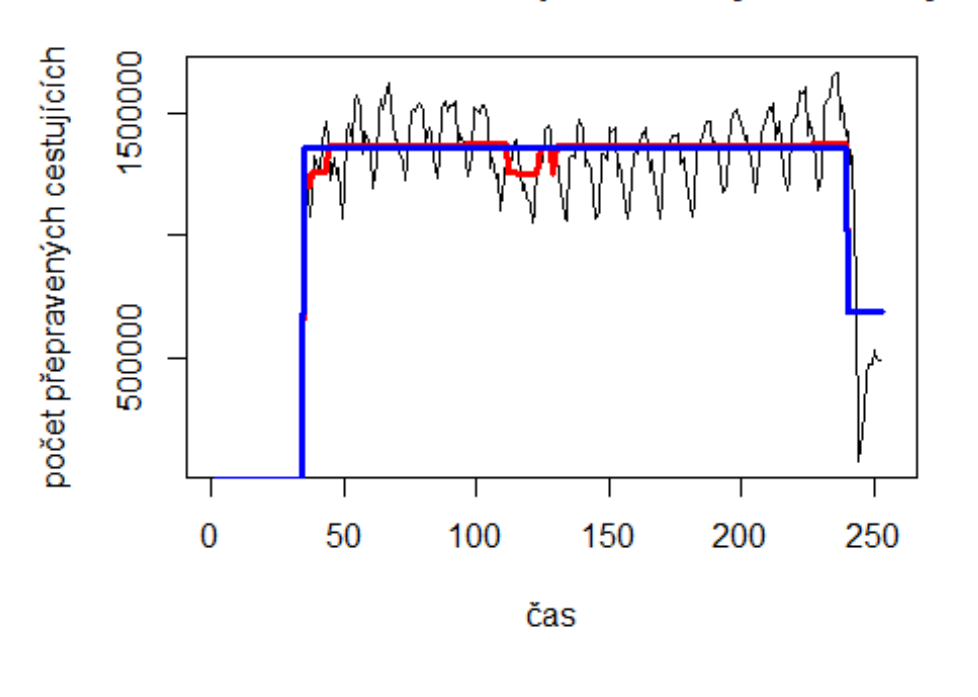

Letiště Detroit Metropolitan Wayne County

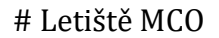

plot(data\$MCO\_30~data\$t, t="l")

data\$MCO\_30 <- data\$MCO/data\$days \* 30

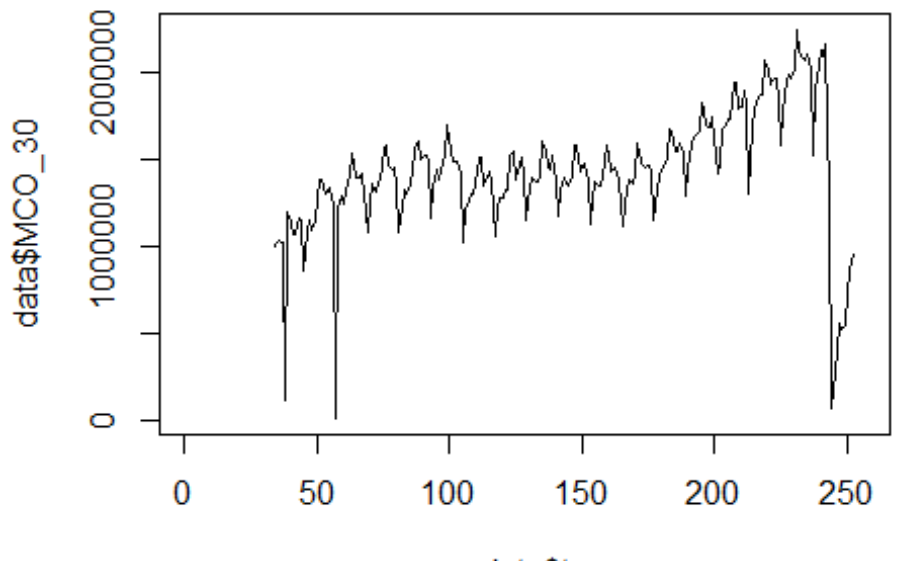

data\$t

lm\_MCO1 <- glm(data\$MCO\_30~data\$t+data\$X2001\_FC+data\$X2001\_TER+data\$X2003\_SAR S+data\$X2008\_FC+data\$X2009\_SF+data\$X2010\_ER+data\$X2019\_CV) summary(lm\_MCO1)

```
## Call:
## glm(formula = data$MCO_30 ~ data$t + data$X2001_FC + data$X2001_TER +
## data$X2003 SARS + data$X2008 FC + data$X2009 SF + data$X2010 ER +
## data$X2019_CV)
## 
## Deviance Residuals: 
## Min 1Q Median 3Q Max 
## -1195786 -123271 12214 126840 1135065 
## 
## Coefficients: (1 not defined because of singularities)
## Estimate Std. Error t value Pr(>|t|) 
## (Intercept) 1016255.1 55407.8 18.341 <2e-16 ***
## data$t 3288.6 352.1 9.340 <2e-16 ***
## data$X2001_FC NA NA NA NA 
## data$X2001_TER 12876.2 173892.4 0.074 0.9410 
## data$X2003_SARS -188804.3  112679.5 -1.676  0.0953
## data$X2008 FC 63648.6 68521.3 0.929 0.3540
## data$X2009_SF -75982.9 80174.9 -0.948 0.3444 
## data$X2010_ER 126145.5 145346.6 0.868 0.3864 
## data$X2019 CV -788451.0 83853.4 -9.403 <2e-16 ***
## ---
## Signif. codes: 0 '***' 0.001 '**' 0.01 '*' 0.05 '.' 0.1 ' ' 1
```

```
## 
## (Dispersion parameter for gaussian family taken to be 74733177913)
## 
## Null deviance: 2.7081e+13 on 218 degrees of freedom
## Residual deviance: 1.5769e+13 on 211 degrees of freedom
## (37 observations deleted due to missingness)
## AIC: 6114.5
## 
## Number of Fisher Scoring iterations: 2
lm_MCO2 <- glm(data$MCO_30~data$t+data$X2019_CV)
summary(lm_MCO2)
## 
## Call:
## glm(formula = data/MCO_30 ~\sim data$t + data$X2019_CV)
## 
## Deviance Residuals: 
## Min 1Q Median 3Q Max 
## -1177544 -119446 9005 134140 1135657 
## 
## Coefficients:
## Estimate Std. Error t value Pr(>|t|) 
## (Intercept) 988369.1 47851.2 20.66 <2e-16 ***
## data$t 3457.8 322.6 10.72 <2e-16 ***
## data$X2019_CV -802102.6 83376.2 -9.62 <2e-16 ***
## ---
## Signif. codes: 0 '***' 0.001 '**' 0.01 '*' 0.05 '.' 0.1 ' ' 1
## 
## (Dispersion parameter for gaussian family taken to be 7.4746e+10)
## 
## Null deviance: 2.7081e+13 on 218 degrees of freedom
## Residual deviance: 1.6145e+13 on 216 degrees of freedom
## (37 observations deleted due to missingness)
## AIC: 6109.7
## 
## Number of Fisher Scoring iterations: 2
lm_MCO3 <- lm(data$MCO_30~data$t+data$X2019_CV)
summary(lm MCO3)
## 
## Call:
## lm(formula = data$MC0_30 ~ value \times data$t + data$X2019_CV)## 
## Residuals:
## Min 1Q Median 3Q Max 
## -1177544 -119446 9005 134140 1135657 
## 
## Coefficients:
## Estimate Std. Error t value Pr(>|t|)
```
## (Intercept) 988369.1 47851.2 20.66 <2e-16 \*\*\* ## data\$t 3457.8 322.6 10.72 <2e-16 \*\*\* ## data\$X2019\_CV -802102.6 83376.2 -9.62 <2e-16 \*\*\* ## --- ## Signif. codes: 0 '\*\*\*' 0.001 '\*\*' 0.01 '\*' 0.05 '.' 0.1 ' ' 1 ## ## Residual standard error: 273400 on 216 degrees of freedom ## (37 observations deleted due to missingness) ## Multiple R-squared: 0.4038, Adjusted R-squared: 0.3983 ## F-statistic: 73.16 on 2 and 216 DF, p-value: < 2.2e-16 plot(data\$MCO\_30, type="l",xlab = "čas",ylab="počet přepravených cestujících" , main="Letiště Orlando") fit  $\leftarrow$  c(rep(0, 34), lm MCO1\$fitted.values) lines(fit, col="red", lwd=3) fit2  $\leftarrow$  c(rep(0, 34), lm\_MCO2\$fitted.values) lines(fit2, col="blue", lwd=3)

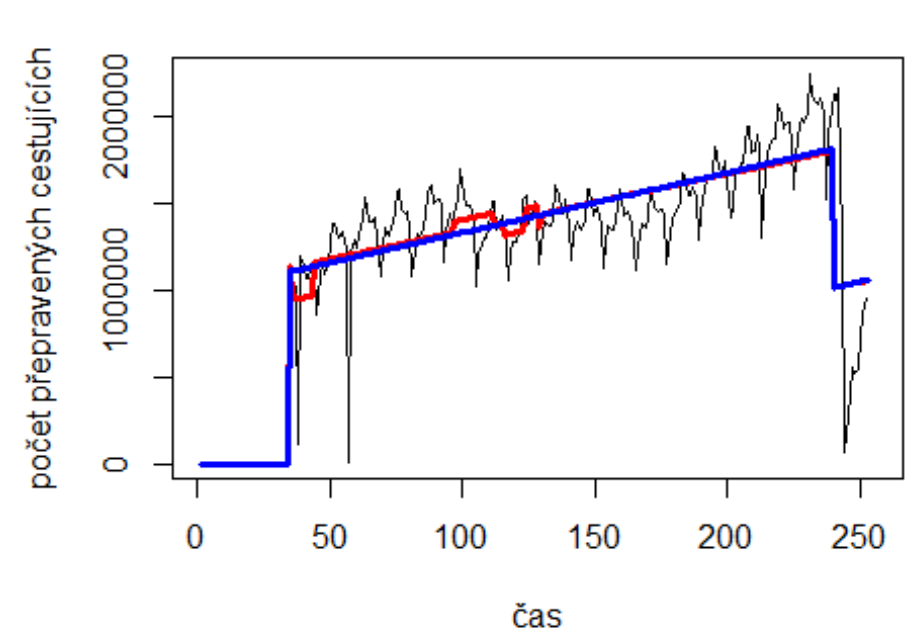

# Letiště Orlando

# **Letiště ORD**

data\$ORD\_30 <- data\$ORD/data\$days \* 30

plot(data\$ORD\_30~data\$t, t="l")

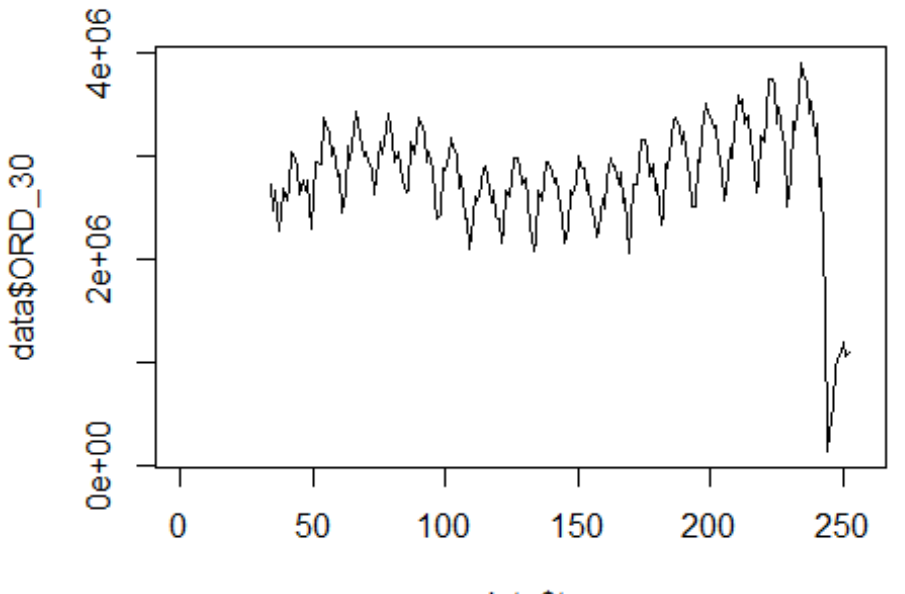

data\$t

lm\_ORD1 <- glm(data\$ORD\_30~data\$t+data\$X2001\_FC+data\$X2001\_TER+data\$X2003\_SAR S+data\$X2008\_FC+data\$X2009\_SF+data\$X2010\_ER+data\$X2019\_CV) summary(lm\_ORD1)

```
## Call:
## glm(formula = data$ORD_30 ~ data$t + data$X2001_FC + data$X2001_TER +
## data$X2003 SARS + data$X2008 FC + data$X2009 SF + data$X2010 ER +
## data$X2019_CV)
## 
## Deviance Residuals: 
## Min 1Q Median 3Q Max 
## -1354428 -255025 8364 261245 1819323 
## 
## Coefficients: (1 not defined because of singularities)
## Estimate Std. Error t value Pr(>|t|) 
## (Intercept) 2724655.0 86521.1 31.491 < 2e-16 ***
## data$t 1447.5 549.8 2.633 0.00909 ** 
## data$X2001_FC NA NA NA NA 
## data$X2001_TER -52189.6 271538.8 -0.192 0.84777 
## data$X2003_SARS -170998.2 175952.9 -0.972 0.33224 
## data$X2008_FC -159607.1 106998.3 -1.492 0.13728 
## data$X2009_SF -256737.4 125195.7 -2.051 0.04153 * 
## data$X2010_ER 148276.8 226963.6 0.653 0.51427 
## data$X2019 CV -1588199.9 130939.9 -12.129 < 2e-16 ***
## ---
## Signif. codes: 0 '***' 0.001 '**' 0.01 '*' 0.05 '.' 0.1 ' ' 1
```

```
## 
## (Dispersion parameter for gaussian family taken to be 182228473209)
## 
## Null deviance: 6.7781e+13 on 218 degrees of freedom
## Residual deviance: 3.8450e+13 on 211 degrees of freedom
## (37 observations deleted due to missingness)
## AIC: 6309.7
## 
## Number of Fisher Scoring iterations: 2
lm_ORD2 <- glm(data$ORD_30~data$t+data$X2009_SF+data$X2019_CV)
summary(lm_ORD2)
## 
## Call:
## glm(formula = data$ORD 30 ~ data$t + data$X2009 SF + data$X2019 CV)
## 
## Deviance Residuals: 
## Min 1Q Median 3Q Max 
## -1353917 -254771 6065 252140 1821198 
## 
## Coefficients:
## Estimate Std. Error t value Pr(>|t|) 
## (Intercept) 2656798.4 76229.7 34.853 < 2e-16 ***
## data$t 1788.4 505.5 3.538 0.000494 ***
## data$X2009_SF -223896.3 105714.0 -2.118 0.035328 * 
## data$X2019_CV -1604029.5 130223.5 -12.318 < 2e-16 ***
## ---
## Signif. codes: 0 '***' 0.001 '**' 0.01 '*' 0.05 '.' 0.1 ' ' 1
## 
## (Dispersion parameter for gaussian family taken to be 182122858149)
## 
## Null deviance: 6.7781e+13 on 218 degrees of freedom
## Residual deviance: 3.9156e+13 on 215 degrees of freedom
## (37 observations deleted due to missingness)
## AIC: 6305.7
## 
## Number of Fisher Scoring iterations: 2
lm_ORD3 <- lm(data$ORD_30~data$t+data$X2009_SF+data$X2019_CV)
summary(lm_ORD3)
## 
## Call:
## lm(formula = data$ORD 30 ~ data$t + data$X2009 SF + data$X2019 CV)
## 
## Residuals:
## Min 1Q Median 3Q Max 
## -1353917 -254771 6065 252140 1821198 
## 
## Coefficients:
```
## Estimate Std. Error t value Pr(>|t|) ## (Intercept) 2656798.4 76229.7 34.853 < 2e-16 \*\*\* ## data\$t 1788.4 505.5 3.538 0.000494 \*\*\* ## data\$X2009 SF -223896.3 105714.0 -2.118 0.035328 \* ## data\$X2019\_CV -1604029.5 130223.5 -12.318 < 2e-16 \*\*\* ## --- ## Signif. codes: 0 '\*\*\*' 0.001 '\*\*' 0.01 '\*' 0.05 '.' 0.1 ' ' 1 ## ## Residual standard error: 426800 on 215 degrees of freedom ## (37 observations deleted due to missingness) ## Multiple R-squared: 0.4223, Adjusted R-squared: 0.4143 ## F-statistic: 52.39 on 3 and 215 DF, p-value: < 2.2e-16 plot(data\$ORD\_30, type="l",xlab = "čas",ylab="počet přepravených cestujících" , main="Letiště Chicago O´Hare") fit  $\leftarrow$  c(rep(0, 34), lm\_ORD1\$fitted.values) lines(fit, col="red", lwd=3) fit2  $\leftarrow$  c(rep(0, 34), lm\_ORD2\$fitted.values) lines(fit2, col="blue", lwd=3)

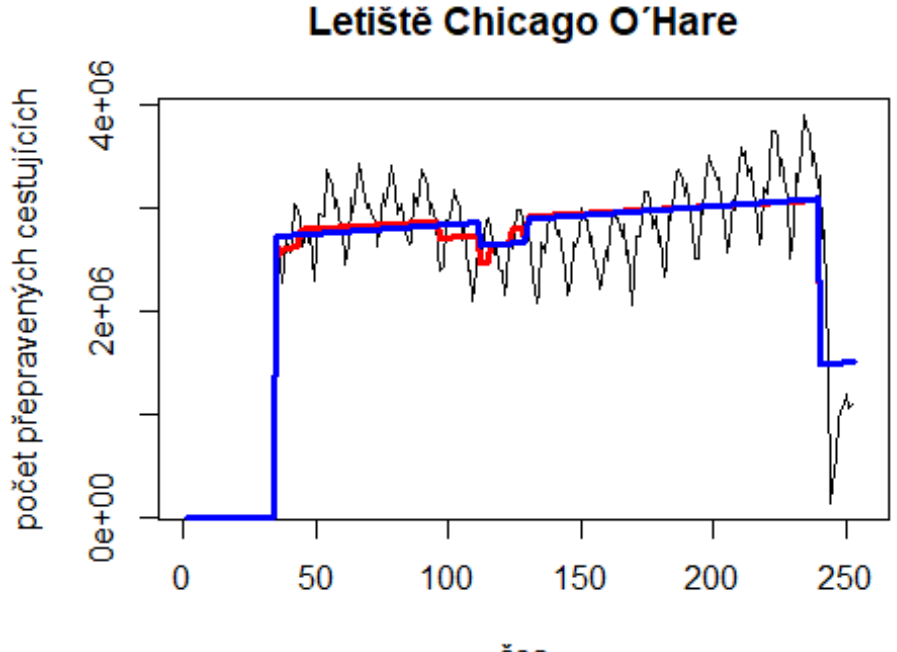

```
čas
```
## **Letiště ORY**

data\$ORY\_30 <- data\$ORY/data\$days \* 30

plot(data\$ORY\_30~data\$t, t="l")

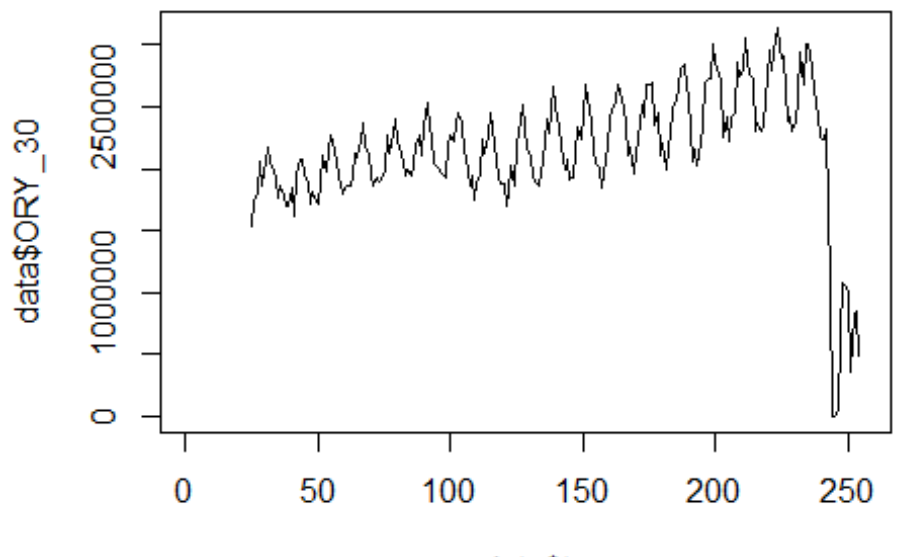

```
data$t
```
lm\_ORY1 <- glm(data\$ORY\_30~data\$t+data\$X2001\_FC+data\$X2001\_TER+data\$X2008\_FC+ data\$X2009\_SF+data\$X2010\_ER+data\$X2019\_CV) summary(lm\_ORY1)

```
## Call:
## glm(formula = data$ORY_30 ~ data$t + data$X2001_FC + data$X2001_TER +
## data$X2008_FC + data$X2009_SF + data$X2010_ER + data$X2019_CV)
## 
## Deviance Residuals: 
## Min 1Q Median 3Q Max 
## -1024501 -185315 -5667 186052 1306590 
## 
## Coefficients: (1 not defined because of singularities)
## Estimate Std. Error t value Pr(>|t|) 
## (Intercept) 1719139.4 59483.3 28.901 <2e-16 ***
## data$t 4047.9 383.7 10.550 <2e-16 ***
## data$X2001_FC NA NA NA NA 
## data$X2001 TER 58933.0 102543.2 0.575 0.566
## data$X2008_FC -18135.0 77821.9 -0.233 0.816 
## data$X2009_SF -115530.3 91383.9 -1.264 0.207 
## data$X2010_ER 63242.2 165910.9 0.381 0.703 
## data$X2019_CV -1686363.9 90891.9 -18.554 <2e-16 ***
## ---
## Signif. codes: 0 '***' 0.001 '**' 0.01 '*' 0.05 '.' 0.1 ' ' 1
## 
## (Dispersion parameter for gaussian family taken to be 97384470501)
```

```
## 
## Null deviance: 5.6979e+13 on 229 degrees of freedom
## Residual deviance: 2.1717e+13 on 223 degrees of freedom
## (26 observations deleted due to missingness)
## AIC: 6481
## 
## Number of Fisher Scoring iterations: 2
lm_ORY2 <- glm(data$ORY_30~data$t+data$X2019_CV)
summary(lm_ORY2)
## 
## Call:
## glm(formula = data$ORY_30 ~ data$t + data$X2019_CV)
## 
## Deviance Residuals: 
## Min 1Q Median 3Q Max 
## -1024573 -191356 -4700 188700 1306373 
## 
## Coefficients:
## Estimate Std. Error t value Pr(>|t|) 
## (Intercept) 1718935.0 49992.9 34.38 <2e-16 ***
## data$t 3999.6 344.1 11.62 <2e-16 ***
## data$X2019 CV -1674273.2 89796.1 -18.64 <2e-16 ***
## ---
## Signif. codes: 0 '***' 0.001 '**' 0.01 '*' 0.05 '.' 0.1 ' ' 1
## 
## (Dispersion parameter for gaussian family taken to be 96729253805)
## 
## Null deviance: 5.6979e+13 on 229 degrees of freedom
## Residual deviance: 2.1958e+13 on 227 degrees of freedom
## (26 observations deleted due to missingness)
## AIC: 6475.6
## 
## Number of Fisher Scoring iterations: 2
lm_ORY3 <- lm(data$ORY_30~data$t+data$X2019_CV)
summary(lm_ORY3)
## 
## Call:
## lm(formula = data$0RY_30 ~ value of 4 at a $X2019 CV)## 
## Residuals:
## Min 1Q Median 3Q Max 
## -1024573 -191356 -4700 188700 1306373 
## 
## Coefficients:
## Estimate Std. Error t value Pr(>|t|) 
## (Intercept) 1718935.0 49992.9 34.38 <2e-16 ***
## data$t 3999.6 344.1 11.62 <2e-16 ***
```

```
## data$X2019_CV -1674273.2 89796.1 -18.64 <2e-16 ***
## ---
## Signif. codes: 0 '***' 0.001 '**' 0.01 '*' 0.05 '.' 0.1 ' ' 1
## 
## Residual standard error: 311000 on 227 degrees of freedom
## (26 observations deleted due to missingness)
## Multiple R-squared: 0.6146, Adjusted R-squared: 0.6112 
## F-statistic: 181 on 2 and 227 DF, p-value: < 2.2e-16
plot(data$ORY_30, type="l",xlab="čas",ylab="počet přepravených cestujícíh",ma
in="Letiště Paříž Orly")
fit \leftarrow c(rep(0, 24), lm_ORY1$fitted.values)
lines(fit, col="red", lwd=3)
fit2 <- c(rep(0, 24), lm_ORY2$fitted.values)
lines(fit2, col="blue", lwd=3)
```
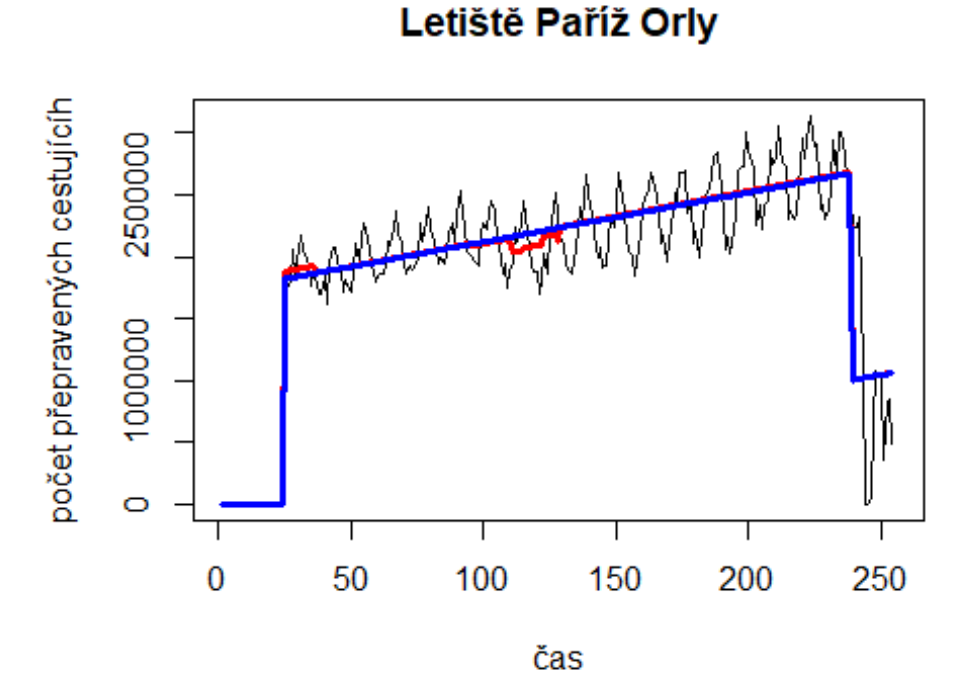

### **Letiště MIA**

data\$MIA\_30 <- data\$MIA/data\$days \* 30

plot(data\$MIA 30~data\$t, t="l")

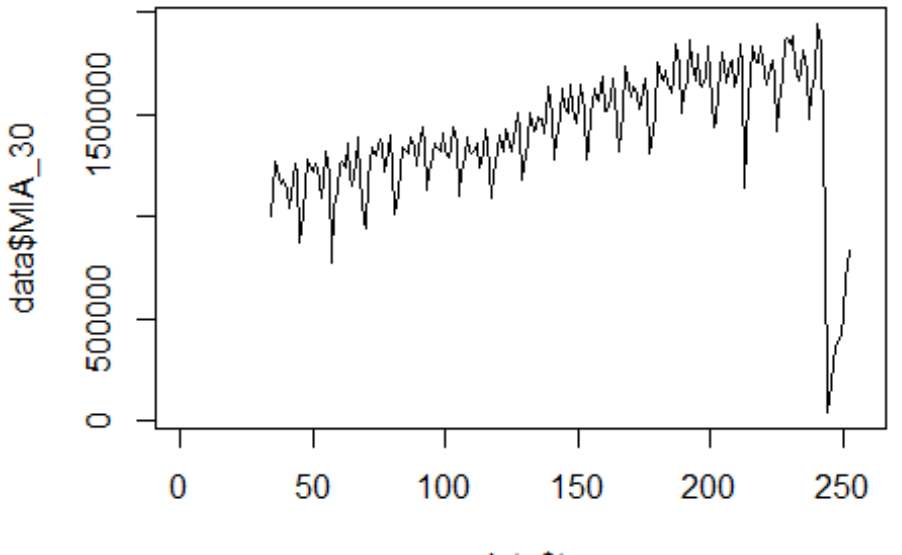

data\$t

lm\_MIA1 <- glm(data\$MIA\_30~data\$t+data\$X2001\_FC+data\$X2001\_TER+data\$X2003\_SAR S+data\$X2008\_FC+data\$X2009\_SF+data\$X2010\_ER+data\$X2019\_CV) summary(lm\_MIA1)

```
## Call:
## glm(formula = data$MIA_30 ~ data$t + data$X2001_FC + data$X2001_TER +
## data$X2003 SARS + data$X2008 FC + data$X2009 SF + data$X2010 ER +
## data$X2019_CV)
## 
## Deviance Residuals: 
## Min 1Q Median 3Q Max 
## -806001 -53376 24976 72679 1108179 
## 
## Coefficients: (1 not defined because of singularities)
## Estimate Std. Error t value Pr(>|t|) 
## (Intercept) 1008233.6 42661.9 23.633 <2e-16 ***
## data$t 3238.9 271.1 11.948 <2e-16 ***
## data$X2001 FC NA NA NA NA NA
## data$X2001_TER -3695.7 133890.5 -0.028 0.978 
## data$X2003_SARS 20874.7 86758.9 0.241 0.810 
## data$X2008_FC -13567.3 52758.8 -0.257 0.797 
## data$X2009_SF -67685.8 61731.6 -1.096 0.274 
## data$X2010_ER 52898.2 111911.3 0.473 0.637 
## data$X2019_CV -948479.3 64563.9 -14.691 <2e-16 ***
## ---
## Signif. codes: 0 '***' 0.001 '**' 0.01 '*' 0.05 '.' 0.1 ' ' 1
```

```
## 
## (Dispersion parameter for gaussian family taken to be 44304885795)
## 
## Null deviance: 2.1558e+13 on 218 degrees of freedom
## Residual deviance: 9.3483e+12 on 211 degrees of freedom
## (37 observations deleted due to missingness)
## AIC: 6000
## 
## Number of Fisher Scoring iterations: 2
lm_MIA2 <- glm(data$MIA_30~data$t+data$X2019_CV)
summary(lm_MIA2)
## 
## Call:
## glm(formula = data$MIA_30 ~ value of 4.444 m/s = 2.444 m/s = 2.444 m/s = 2.444 m/s = 2.444 m/s = 2.444 m/s = 2.444 m/s = 2.444 m/s = 2.444 m/s = 2.444 m/s = 2.444 m/s = 2.444 m/s = 2.444 m/s = 2.444 m/s = 2.444 m/s = 2.444 m/s = 2.444 m/s = 2.444 m/s = 2.444 m/s = 2.444 m/s = 2.444 m/s = 2.444 m/s = 2.## 
## Deviance Residuals: 
## Min 1Q Median 3Q Max 
## -805980 -55767 20433 75077 1108256 
## 
## Coefficients:
## Estimate Std. Error t value Pr(>|t|) 
## (Intercept) 1001185.8 36545.9 27.39 <2e-16 ***
## data$t 3252.9 246.4 13.20 <2e-16 ***
## data$X2019_CV -944857.5 63677.9 -14.84 <2e-16 ***
## ---
## Signif. codes: 0 '***' 0.001 '**' 0.01 '*' 0.05 '.' 0.1 ' ' 1
## 
## (Dispersion parameter for gaussian family taken to be 43599386924)
## 
## Null deviance: 2.1558e+13 on 218 degrees of freedom
## Residual deviance: 9.4175e+12 on 216 degrees of freedom
## (37 observations deleted due to missingness)
## AIC: 5991.6
## 
## Number of Fisher Scoring iterations: 2
lm_MIA3 <- lm(data$MIA_30~data$t+data$X2019_CV)
summary(lm_MIA3)
## 
## Call:
## lm(formula = data$MIA_30 ~ value \times data$t + data$X2019 CV)## 
## Residuals:
## Min 1Q Median 3Q Max 
## -805980 -55767 20433 75077 1108256 
## 
## Coefficients:
## Estimate Std. Error t value Pr(>|t|)
```
## (Intercept) 1001185.8 36545.9 27.39 <2e-16 \*\*\* ## data\$t 3252.9 246.4 13.20 <2e-16 \*\*\* ## data\$X2019\_CV -944857.5 63677.9 -14.84 <2e-16 \*\*\* ## --- ## Signif. codes: 0 '\*\*\*' 0.001 '\*\*' 0.01 '\*' 0.05 '.' 0.1 ' ' 1 ## ## Residual standard error: 208800 on 216 degrees of freedom ## (37 observations deleted due to missingness) ## Multiple R-squared: 0.5631, Adjusted R-squared: 0.5591 ## F-statistic: 139.2 on 2 and 216 DF, p-value: < 2.2e-16 plot(data\$MIA\_30, type="l",xlab="čas",ylab="počet přepravených cestujícíh",ma in="Letiště Miami") fit <- c(rep(0, 34), lm\_MIA1\$fitted.values) lines(fit, col="red", lwd=3) fit2  $\leftarrow$  c(rep(0, 34), lm\_MIA2\$fitted.values) lines(fit2, col="blue", lwd=3)

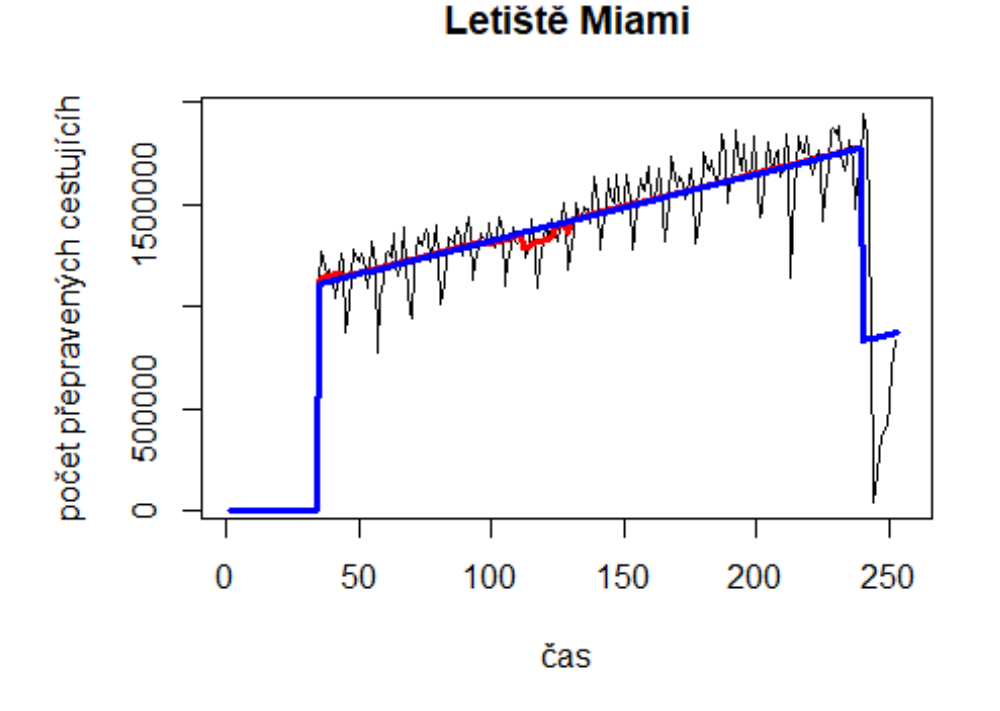

# Letiště ATL

data\$ATL\_30 <- data\$ATL/data\$days \* 30

plot(data\$ATL\_30~data\$t, t="l")

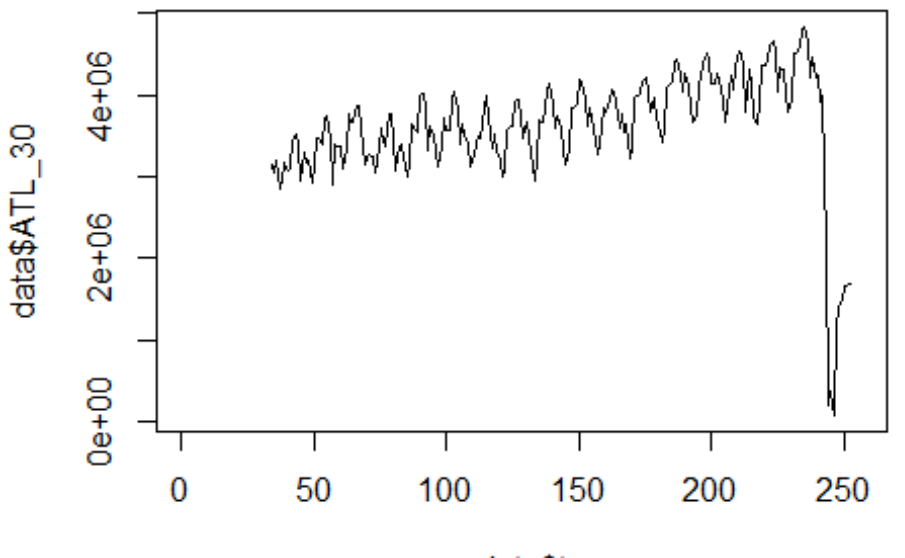

data\$t

lm\_ATL1 <- glm(data\$ATL\_30~data\$t+data\$X2001\_FC+data\$X2001\_TER+data\$X2003\_SAR S+data\$X2008\_FC+data\$X2009\_SF+data\$X2010\_ER+data\$X2019\_CV) summary(lm\_ATL1)

```
## Call:
## glm(formula = data$ATL_30 ~ data$t + data$X2001_FC + data$X2001_TER +
## data$X2003 SARS + data$X2008 FC + data$X2009 SF + data$X2010 ER +
## data$X2019_CV)
## 
## Deviance Residuals: 
## Min 1Q Median 3Q Max 
## -1938163 -215704 29288 202941 2261647 
## 
## Coefficients: (1 not defined because of singularities)
## Estimate Std. Error t value Pr(>|t|) 
## (Intercept) 2999414.0 94478.3 31.747 <2e-16 ***
## data$t 5409.6 600.4 9.011 <2e-16 ***
## data$X2001_FC NA NA NA NA 
## data$X2001_TER 9869.6 296511.7 0.033 0.973 
## data$X2003_SARS -101933.6 192134.9 -0.531 0.596 
## data$X2008_FC -16676.8 116838.8 -0.143 0.887 
## data$X2009_SF -160147.7 136709.8 -1.171 0.243 
## data$X2010_ER 216625.4 247837.0 0.874 0.383 
## data$X2019_CV -2317942.8 142982.2 -16.211 <2e-16 ***
## ---
## Signif. codes: 0 '***' 0.001 '**' 0.01 '*' 0.05 '.' 0.1 ' ' 1
```

```
## 
## (Dispersion parameter for gaussian family taken to be 217288202161)
## 
## Null deviance: 1.0698e+14 on 218 degrees of freedom
## Residual deviance: 4.5848e+13 on 211 degrees of freedom
## (37 observations deleted due to missingness)
## AIC: 6348.2
## 
## Number of Fisher Scoring iterations: 2
lm_ATL2 <- glm(data$ATL_30~data$t+data$X2019_CV)
summary(lm_ATL2)
## 
## Call:
## glm(formula = data$ATL_30 ~ value of 4 at a $X2019 CV)
## 
## Deviance Residuals: 
## Min 1Q Median 3Q Max 
## -1938248 -214291 17786 211873 2262581 
## 
## Coefficients:
## Estimate Std. Error t value Pr(>|t|) 
## (Intercept) 2962154 80982 36.58 <2e-16 ***
## data$t 5580 546 10.22 <2e-16 ***
## data$X2019_CV -2322386 141103 -16.46 <2e-16 ***
## ---
## Signif. codes: 0 '***' 0.001 '**' 0.01 '*' 0.05 '.' 0.1 ' ' 1
## 
## (Dispersion parameter for gaussian family taken to be 214080580389)
## 
## Null deviance: 1.0698e+14 on 218 degrees of freedom
## Residual deviance: 4.6241e+13 on 216 degrees of freedom
## (37 observations deleted due to missingness)
## AIC: 6340.1
##
## Number of Fisher Scoring iterations: 2
lm_ATL3 <- lm(data$ATL_30~data$t+data$X2019_CV)
summary(lm_ATL3)
## 
## Call:
## lm(formula = data$ATL_30 ~ value at a$t + data$X2019 CV)## 
## Residuals:
## Min 1Q Median 3Q Max 
## -1938248 -214291 17786 211873 2262581 
## 
## Coefficients:
## Estimate Std. Error t value Pr(>|t|)
```
## (Intercept) 2962154 80982 36.58 <2e-16 \*\*\* ## data\$t 5580 546 10.22 <2e-16 \*\*\* ## data\$X2019\_CV -2322386 141103 -16.46 <2e-16 \*\*\* ## --- ## Signif. codes: 0 '\*\*\*' 0.001 '\*\*' 0.01 '\*' 0.05 '.' 0.1 ' ' 1 ## ## Residual standard error: 462700 on 216 degrees of freedom ## (37 observations deleted due to missingness) ## Multiple R-squared: 0.5678, Adjusted R-squared: 0.5638 ## F-statistic: 141.9 on 2 and 216 DF, p-value: < 2.2e-16 plot(data\$ATL\_30, type="l",xlab="čas",ylab="počet přepravených cestujícíh",ma in="Letiště Atlanta") fit <- c(rep(0, 34), lm\_ATL1\$fitted.values) lines(fit, col="red", lwd=3) fit2  $\leftarrow$  c(rep(0, 34), lm\_ATL2\$fitted.values)

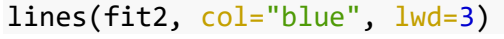

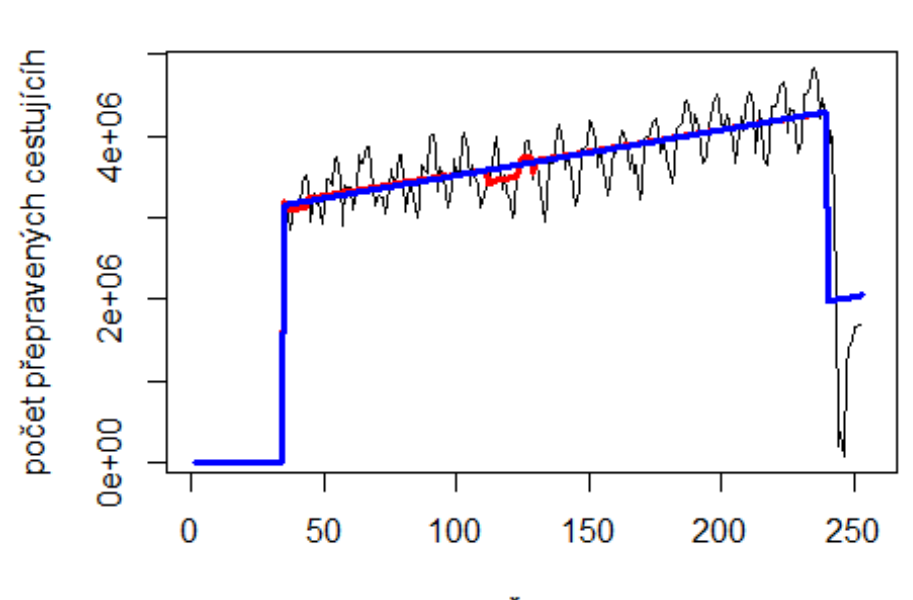

Letiště Atlanta

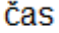